### Operating Instructions Edition: AF

# simovert masterdrives

Motion Control / Vector Control Frequency Inverter (DC-AC) Chassis Type

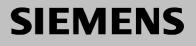

### Contents

| 1     | DEFINITIONS AND WARNINGS 1-1                     |
|-------|--------------------------------------------------|
| 2     | DESCRIPTION                                      |
| 3     | TRANSPORT, STORAGE, UNPACKING                    |
| 4     | FIRST START-UP 4-1                               |
| 5     | INSTALLATION                                     |
| 5.1   | Installing the unit5-1                           |
| 5.1.1 | Installing units of types E, F, G5-2             |
| 5.1.2 | Installing units of type J                       |
| 5.2   | Installing the optional boards5-9                |
| 6     | INSTALLATION IN CONFORMANCE WITH EMC REGULATIONS |
| 7     | CONNECTING-UP7-1                                 |
| 7.1   | Power connections                                |
| 7.2   | Auxiliary power supply, main contactor7-7        |
| 7.3   | Control connections                              |
| 7.4   |                                                  |
| 7.4   | Fan supply7-16                                   |

| 8                                                                                                | PARAMETERIZATION                                                                                                    |                                                                                      |
|--------------------------------------------------------------------------------------------------|----------------------------------------------------------------------------------------------------|--------------------------------------------------------------------------------------|
| 8.1                                                                                              | Parameter menus                                                                                                    |                                                                                      |
| 8.2                                                                                              | Changeability of parameters                                                                                                    |                                                                                      |
| 8.3                                                                                              | Parameter input via the PMU                                                                                                    |                                                                                      |
| 8.4                                                                                              | Parameter input via the OP1S                                                                                                    | 8-10                                                                                 |
| 8.5<br>8.5.1<br>8.5.1.2<br>8.5.2<br>8.5.2.1<br>8.5.2.2<br>8.5.2.3<br>8.5.3<br>8.5.3.1<br>8.5.3.2 | Parameter input with DriveMonitor<br>Installation and connection<br>Installation<br>Connection<br>Establishing the connection between DriveMonitor and the device<br>Setting the USS interface<br>Starting the USS bus scan<br>Creating a parameter set<br>Parameterization<br>Structure of the parameter lists, parameterization with DriveMonitor<br>General diagnostics | 8-14<br>8-14<br>8-14<br>8-15<br>8-15<br>8-15<br>8-17<br>8-17<br>8-18<br>8-20<br>8-20 |
| 8.6                                                                                              | Parameter reset to factory setting                                                                                                    |                                                                                      |
| 8.7                                                                                              | Parameterizing by download                                                                                                    |                                                                                      |
| 8.8                                                                                              | Parameterizing with parameter modules                                                                                                    | 8-28                                                                                 |
| 8.9                                                                                              | Motor lists                                                                                                    | 8-41                                                                                 |
| 8.10                                                                                             | Motor identification                                                                                                    | 8-52                                                                                 |
| 8.11                                                                                             | Complete parameterization                                                                                                    | 8-52                                                                                 |
| 9                                                                                                | MAINTENANCE                                                                                                    | 9-1                                                                                  |
| 9.1                                                                                              | Replacing the fan                                                                                                    | 9-2                                                                                  |
| 9.2                                                                                              | Replacing the fan fuse (construction type J)                                                                                                    |                                                                                      |
| 9.3                                                                                              | Replacing the starting capacitor                                                                                                    |                                                                                      |
| 9.4                                                                                              | Replacing the capacitor battery                                                                                                    | 9-4                                                                                  |
| 9.5                                                                                              | Replacing the SML and the SMU                                                                                                    |                                                                                      |

| 10                                                                                                    | FORMING                                                                                                    | 10-1  |
|----------------------------------------------------------------------------------------------------|----------------------------------------------------------------------------------------------------|-------|
| 11                                                                                                    | TECHNICAL DATA                                                                                                    | 11-1  |
| 11.1<br>11.1.1<br>11.1.2<br>11.1.3<br>11.1.3.1<br>11.1.3.2<br>11.1.3.3<br>11.1.4<br>11.1.5<br>11.1.6<br>11.1.7 | Notes regarding water-cooled units<br>Notes regarding installation and components<br>Application<br>Coolant<br>Definition of cooling water<br>Antifreeze additive<br>Corrosion protection agent<br>Protection against condensation<br>Notes on materials<br>Cabinet design an connection system<br>Characteristic data of water-cooled units, types J, K and L |       |
| 12                                                                                                    | FAULTS AND ALARMS                                                                                                    | 12-1  |
| 12.1                                                                                                    | Faults                                                                                                    | 12-1  |
| 12.2                                                                                                    | Alarms                                                                                                    | 12-13 |
| 12.3                                                                                                    | Fatal errors (FF)                                                                                                    | 12-36 |
| 13                                                                                                    | ENVIRONMENTAL FRIENDLINESS                                                                                                    | 13-1  |

### 1 Definitions and Warnings

**Qualified personnel** For the purpose of this documentation and the product warning labels, a "Qualified person" is someone who is familiar with the installation, mounting, start-up, operation and maintenance of the product. He or she must have the following qualifications: Trained or authorized to energize, de-energize, ground and tag circuits and equipment in accordance with established safety procedures. Trained or authorized in the proper care and use of protective equipment in accordance with established safety procedures. Trained in rendering first aid. DANGER indicates an imminently hazardous situation which, if not avoided, will result in death, serious injury and considerable damage to property. WARNING indicates a **potentially** hazardous situation which, if not avoided, could result in death, serious injury and considerable damage to property. CAUTION used with the safety alert symbol indicates a potentially hazardous situation which, if not avoided, may result in minor or moderate injury. CAUTION used without safety alert symbol indicates a potentially hazardous situation which, if not avoided, may result in property damage. NOTICE NOTICE used without the safety alert symbol indicates a potential situation which, if not avoided, may result in an undesirable result or state. NOTE For the purpose of this documentation, "Note" indicates important information about the product or about the respective part of the documentation which is essential to highlight.

|      | Hazardous voltages are present in this electrical equipment during operation.                                                                                                    |
|------|----------------------------------------------------------------------------------------------------|
|      | Non-observance of the warnings can thus result in severe personal injury or property damage.                                                                                                    |
|      | Only qualified personnel should work on or around the equipment                                                                                                    |
|      | This personnel must be thoroughly familiar with all warning and maintenance procedures contained in this documentation.                                                                                                    |
|      | The successful and safe operation of this equipment is dependent on correct transport, proper storage and installation as well as careful operation and maintenance.                                                                                                    |
|      |                                                                                                    |
| NOTE | This documentation does not purport to cover all details on all types of<br>the product, nor to provide for every possible contingency to be met in<br>connection with installation, operation or maintenance.                                                                                                    |
|      | Should further information be desired or should particular problems<br>arise which are not covered sufficiently for the purchaser's purposes,<br>the matter should be referred to the local SIEMENS sales office.                                                                                                    |
|      | The contents of this documentation shall not become part of or modify<br>any prior or existing agreement, commitment or relationship. The sales<br>contract contains the entire obligation of SIEMENS AG. The warranty<br>contained in the contract between the parties is the sole warranty of<br>SIEMENS AG. Any statements contained herein do not create new<br>warranties or modify the existing warranty. |
|      | Proper use of Siemens products                                                                                                    |

WARNING

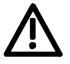

Siemens products may only be used for the applications described in the catalog and in the relevant technical documentation. If products and components from other manufacturers are used, these must be recommended or approved by Siemens. Proper transport, storage, installation, assembly, commissioning, operation and maintenance are required to ensure that the products operate safely and without any problems. The permissible ambient conditions must be adhered to. The information in the relevant documentation must be observed.

1-2

### CAUTION

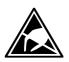

Components which can be destroyed by electrostatic discharge (ESD)

The board contains components which can be destroyed by electrostatic discharge. These components can be easily destroyed if not carefully handled. If you have to handle electronic boards, please observe the following:

Electronic boards should only be touched when absolutely necessary.

The human body must be electrically discharged before touching an electronic board.

Boards must not come into contact with highly insulating materials - e.g. plastic parts, insulated desktops, articles of clothing manufactured from man-made fibers.

Boards must only be placed on conductive surfaces.

Boards and components should only be stored and transported in conductive packaging (e.g. metalized plastic boxes or metal containers).

If the packing material is not conductive, the boards must be wrapped with a conductive packaging material, e.g. conductive foam rubber or household aluminium foil.

The necessary ESD protective measures are clearly shown again in the following diagram:

- a = Conductive floor surface
- b = ESD table
- c = ESD shoes
- d = ESD overall
- e = ESD chain
- f = Cubicle ground connection

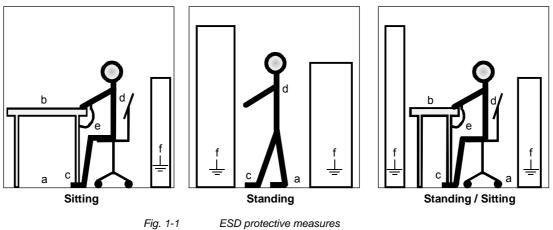

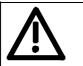

### Safety and Operating Instructions for Drive Converters

(in conformity with the low-voltage directive 73/23/EWG)

#### 1. General

In operation, drive converters, depending on their degree of protection, may have live, uninsulated, and possibly also moving or rotating parts, as well as hot surfaces.

In case of inadmissible removal of the required covers, of improper use, wrong installation or maloperation, there is the danger of serious personal injury and damage to property.

For further information, see documentation.

All operations serving transport, installation and commissioninng as well as maintenance are to be carried out by **skilled technical personnel** (Observe IEC 60364 or CENELEC HD 384 or DIN VDE 0100 and IEC 60664 or DIN VDE0110 and national accident prevention rules!).

For the purposes of these basic safety instructions, "skilled technical personnel" means persons who are familiar with the installation, mounting, commissioning and operation of the product and have the qualifications needed for the performance of their functions.

#### 2. Intended use

Drive converters are components designed for inclusion in electrical installations or machinery.

In case of installation in machinery, commissioning of the drive converter (i.e. the starting of normal operation) is prohibited until the machinery has been proved to conform to the provisions of the directive 98/37/EG (Machinery Safety Directive - MSD). Account is to be taken of EN 60204.

Commissioning (i.e. the starting of normal opertion) is admissible only where conformity with the EMC directive (89/336/EEC) has been established.

The drive converters meet the requirements of the low-voltage directive 73/23/EEC.

They are subject to the harmonized standards of the series EN 50178 / DIN VDE 0160 in conjunction with EN 60439-1 / DIN VDE 0660 part 500 and EN 60146 / VDE 0558.

The technical data as well as information concerning the supply conditions shall be taken from the rating plate and from the documentation and shall be strictly observed.

#### 3. Transport, storage

The instructions for transport, storage and proper use shall be complied with.

The climatic conditions shall be in conformity with EN 50178.

#### 4. Installation

The installation and cooling of the appliances shall be in accordance with the specifications in the pertinent documentation.

The drive converters shall be protected against excessive strains. In particular, no components must be bent or isolating distances altered in the course of transportation or handling. No contact shall be made with electronic components and contacts.

Drive converters contain electrostatic sensitive components which are liable to damage through improper use. Electric components must not be mechanically damaged or destroyed (potential health risks).

#### 5. Electrical connection

When working on live drive converters, the applicable national accident prevention rules (e.g. BGV A3) must be complied with.

The electrical installation shall be carried out in accordance with the relevant requirements (e.g. crosssectional areas of conductors, fusing, PE connection). For further information, see documentation.

Instructions for the installation in accordance with EMC requirements, like screening, earthing, location of filters and wiring, are contained in the drive converter documentation. They must always be complied with, also for drive converters bearing a CE marking. Observance of the limit values required by EMC law is the responsibility of the manufacturer of the installation or machine.

#### 6. Operation

Installations which include drive converters shall be equipped with additional control and protective devices in accordance with the relevant applicable safety requirements, e.g. Act respecting technical equipment, accident prevention rules etc. Changes to the drive converters by means of the operating software are admissible.

After disconnection of the drive converter from the voltage supply, live appliance parts and power terminals must not be touched immediately because of possibly energized capacitors. In this respect, the corresponding signs and markings on the drive converter must be respected.

During operation, all covers and doors shall be kept closed.

#### 7. Maintenance and servicing

The manufacturer's documentation shall be followed. KEEP SAFETY INSTRUCTIONS IN A SAFE PLACE!

### **Residual risks of Power Drive Systems (PDS)**

### DANGER

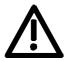

The components for the controller and drive of a Power Drive System (PDS) are authorized for industrial and commercial use in industrial networks. Their use in public networks requires a different planning and/or additional measures.

It is only permissible to operate these components in enclosed housings or in superordinate control cabinets and when all protective devices and protective covers are used.

These components may only be handled by qualified and trained specialist persons who are familiar with and observe all the safety instructions on the components and in the relevant technical user documentation.

The machine manufacturer must take into account the following residual risks resulting from the components for the controller and drive of a Power Drive System (PDS) when evaluating the risk of his machine in accordance with the EC machinery guideline.

- 1. Undesired movements of driven machine components during commissioning, operation, maintenance and repair, e.g. as a result of
  - HW and/or SW errors in the sensors, controller, actuators and connection system
  - · Reaction times of the controller and the drive
  - Operation and/or ambient conditions not compliant with the specification
  - Errors in parameterization, programming, wiring and installation
  - Use of radio units/mobile phones in the direct vicinity of the controller
  - External influences/damage.
- 2. Extraordinary temperatures and emissions of light, noises, particles and gases, e.g. as a result of
  - Comp onent failure
  - Software errors
  - Operation and/or ambient conditions not compliant with the specification
  - External influences/damage.
- 3. Dangerous contact voltages, e.g. as a result of
  - Comp onent failure
  - Influence upon electrostatic charging
  - · Induction of voltages in the case of moving motors
  - Operation and/or ambient conditions not compliant with the specification
  - Con densation/conductive contamination
  - External influences/damage.
- 4. Operational electrical, magnetic and electromagnetic fields that may pose a risk to people with a pacemaker, implants or metallic items if they are too close.
- 5. Release of pollutants and emissions if components are not operated or disposed of properly.

For additional information on the residual risks emanating from the components of the PDS, please refer to the relevant chapters of the technical user documentation.

### DANGER

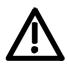

Electrical, magnetic and electromagnetic fields (EMF) that occur during operation can pose a danger to persons who are present in the direct vicinity of the product – especially persons with pacemakers, implants, or similar devices.

The relevant directives and standards must be observed by the machine/plant operators and persons present in the vicinity of the product. These are, for example, EMF Directive 2004/40/EEC and standards EN 12198-1 to -3 pertinent to the European Economic Area (EEA), as well as accident prevention code BGV 11 and the associated rule BGR 11 "Electromagnetic fields" of the German employer's liability accident insurance association pertinent to Germany.

These state that a hazard analysis must be drawn up for every workplace, from which measures for reducing dangers and their impact on persons are derived and applied, and exposure and danger zones are defined and observed.

The safety information in the Storage, Transport, Installation, Commissioning, Operation, Maintenance, Disassembly and Disposal sections must also be taken into account.

### 2 Description

**Range of application** From the DC voltage at terminals C/L+ and D/L-, inverters generate a three-phase system of variable output frequency with the method of pulse width modulation (PWM) for feeding three-phase motors at terminals U2/T1, V2/T2, W2/T3.

When the DC link is charged the control board is supplied with voltage by an integral power supply unit. If the DC link is discharged, the control board can be fed via an external 24 V supply at terminal X9.

The unit functions are controlled by the software on the control board.

The unit can be operated via the PMU operator control panel, the userfriendly OP1S operator control panel, the terminal strip or via a bus system. Option boards can be used to expand the unit's functions.

Pulse encoders and analog tachometers can be used as motor encoders.

The power section and the electronics of the inverter are cooled by a fan. The customer must connect up 230 V AC (50/60 Hz) to the terminals X18/1...5 to supply the fan.

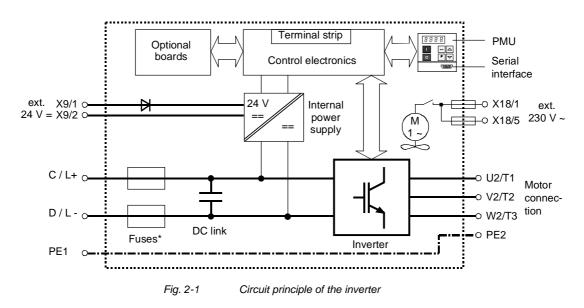

**\*NOTE** 

The fuses are an option in the case of types E to G!

### 3 Transport, Storage, Unpacking

| The units and components are packed in the manufacturing plant<br>corresponding to that specified when ordered. A packing label is<br>located on the outside of the packaging. Please observe the<br>instructions on the packaging for transport, storage and professional<br>handling.                                                                                                    |  |
|----------------------------------------------------------------------------------------------------|--|
| Vibrations and jolts must be avoided during transport. If the unit is damaged, you must inform your shipping company immediately.                                                                                                    |  |
| The units and components must be stored in clean, dry rooms.<br>Temperatures between -25 °C (-13 °F) and +70 °C (158 °F) are<br>permissible. Temperature fluctuations must not be more than 30 K per<br>hour.                                                                                                    |  |
| If the storage period of one year is exceeded, the unit must be newly formed. See Section "Forming".                                                                                                    |  |
| The packaging comprises a wooden base, board and corrugated paper.<br>It can be disposed of corresponding to the appropriate local regulations.<br>After the consignment has been unpacked and checked to ensure that<br>everything is complete and not damaged, the units and components<br>can be installed and commissioned. Depending on the degree of<br>protection and type of construction, the units are mounted on a pallet<br>either with or without transport rails. |  |
|                                                                                                    |  |

| Type of<br>construction | Pallet                            |
|-------------------------|-----------------------------------|
| E, F, G, J, K, L        | One unit per type of construction |

### 4 First Start-up

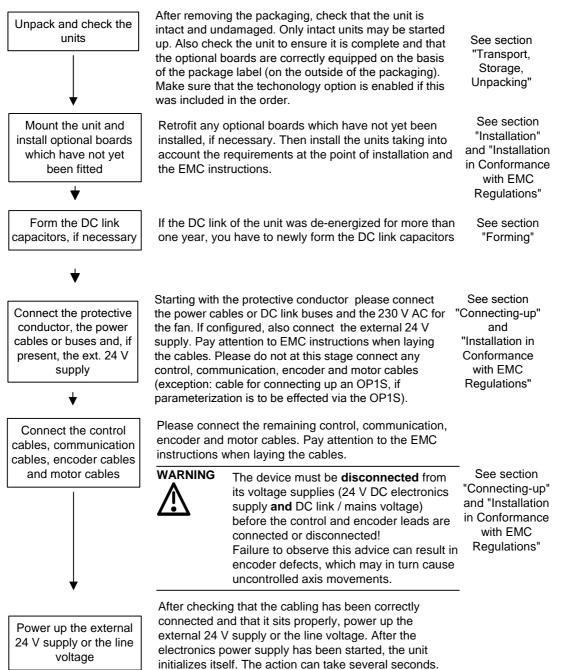

The drive status is subsequently shown on the PMU.

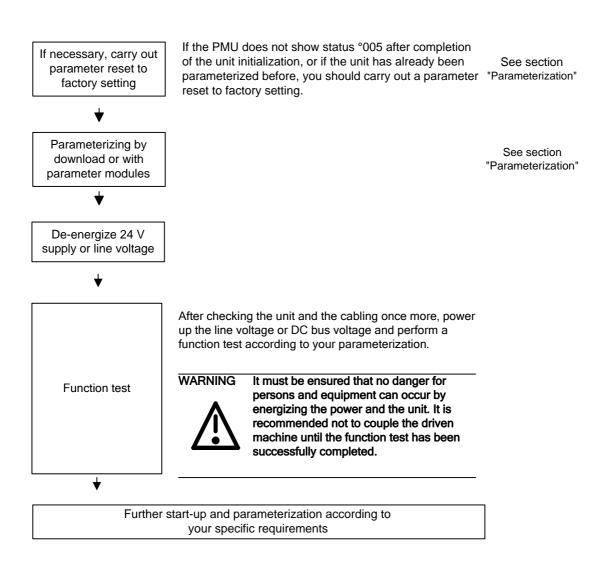

### 5 Installation

### 5.1 Installing the unit

WARNING

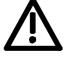

Safe converter operation requires that the equipment is mounted and commissioned by qualified personnel taking into account the warning information provided in these Operating Instructions.

The general and domestic installation and safety regulations for work on electrical power equipment (e.g. VDE) must be observed as well as the professional handling of tools and the use of personal protective equipment.

Death, severe bodily injury or significant material damage could result if these instructions are not followed.

NOTE

MASTERDRIVES components are designed in accordance with degree of protection IP20 or IBXXB in accordance with EN 60529 and as opentype devices to UL 50, thus providing protection against electrical shocks. In order to also ensure protection against mechanical and climatic stresses the components have to be operated in housings/cabinets/rooms that are designed according to the requirements of' EN 60529 and classified as enclosure type to UL 50.

Clearances When positioning the units, it must be observed that the DC link connection is located at the top section of the unit and the motor connection at the lower section of the unit.

The units can be mounted flush with each other.

When mounting in switch cabinets, you must leave a clearance at the top and the bottom of the units for cooling.

Please refer to the dimension drawings on the following pages regarding these minimum clearances.

When mounting in switch cabinets, the cabinet cooling must be dimensioned according to the dissipated power. Please refer to the Technical Data in this regard.

| Requirements at the point of installation | <ul> <li>Foreign particles         The units must be protected against the ingress of foreign particles             as otherwise their function and operational safety cannot be             ensured.     </li> </ul>                                                                                                    |
|-------------------------------------------|----------------------------------------------------------------------------------------------------|
|                                           | <ul> <li>Dust, gases, vapors         Equipment rooms must be dry and dust-free. Ambient and cooling         air must not contain any electrically conductive gases, vapors and         dusts which could diminish the functionality. If necessary, filters         should be used or other corrective measures taken.     </li> </ul> |
|                                           | <ul> <li>Cooling air<br/>The ambient climate of the units must not exceed the values of DIN<br/>IEC 721-3-3 class 3K3. For cooling air temperatures of more than<br/>40°C (104°F) and installation altitudes higher than 1000 m, derating<br/>is required.</li> </ul>                                                                 |
| NOTE for types<br>E to G                  | MASTERDRIVES chassis units are CE designated products with standard IP00 degree of protection.                                                                                                    |
|                                           | When installed in a cabinet, an additional direct touch protection is necessary. IEC60204-1 6.2 must be observed meticulously.                                                                                                    |
|                                           | For types E to G there is the option M20 for IP20 degree of protection.                                                                                                    |

#### Installing units of types E, F, G 5.1.1

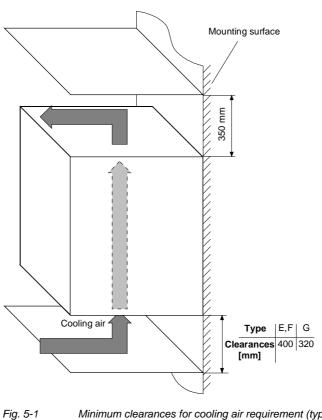

Minimum clearances for cooling air requirement (types E, F, G)

The following are required for mounting:

- Dimension drawing for the relevant type of construction
- M8 or M10 screws, refer to dimension drawing for the quantity

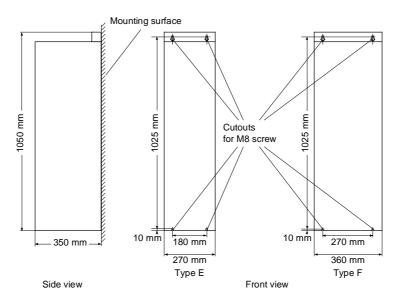

Fig. 5-2 Dimension drawing for types E, F

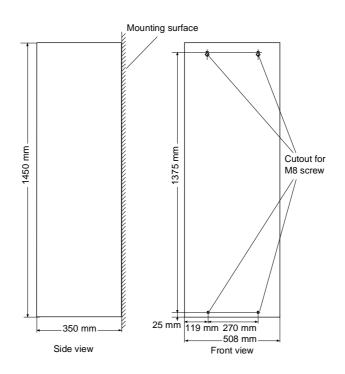

Fig. 5-3 Dimension drawing for type G

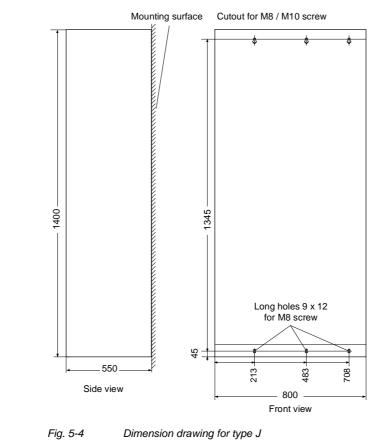

### 5.1.2 Installing units of type J

### Air cooling Door/roof openings

An underpressure is created in the openings of the cabinet doors due to the flow of air. This is dependent on the volumetric flow and the hydraulic cross-section of the openings.

The flow causes a build-up (over) pressure in the roof or in the top cover.

As a result of the difference in pressure between the overpressure at the top and the underpressure at the bottom of the cabinet, a flow of air is created inside the unit, a so-called arcing short-circuit. This can be stronger or weaker depending on the volumetric flow and the door/roof opening cross-section.

As a result of the flow inside the unit, air which is already pre-heated enters the heat sinks which causes an excessively high component temperature rise. In addition, a different, more unfavourable operating point is set for the fan.

If the units are operated with an arcing short-circuit, this will result in the failure of the units or in their destruction!

An arcing short-circuit must be prevented by the provision of partitions.

The switch cabinets adjacent to the inverter cabinets must also be taken into consideration in this case.

The Fig. 5-6 shows the necessary **partition measures**. Partitions should be executed up to the cabinet frame and should be designed in such a way that the discharged air flow is taken around the cabinet beams and not pressed into them.

Partitions are necessary with all types of protection higher than IP20.

The necessary **opening cross-sections** are indicated in the table.

The indicated opening cross-section is made up of several holes. In order to keep the pressure loss here to a minimum, the cross-sectional surface has to be **at least 280 mm<sup>2</sup> per hole** (e.g. 7 mm x 40 mm).

The opening and hole cross-sections ensure functioning even with high types of protection.

**These are implemented by using wire-lattices** (wire fabric DIN 4189-St-vzk-1x0.28) in front of the openings or the filters indicated in the following. If finer filters are used, the filter surface and thus the opening cross-section (upwards) have to be adapted accordingly.

If filters are used, the intervals for their replacement must be observed!

### FiltersThe following filter mat is approved for use:FIBROIDELASTOV made by DELBAG-Luftfilter GMBH

Technical filter data in accordance with DIN 24185:

| Design                                   |                                      | FIBROID ELASTOV 10 |
|------------------------------------------|--------------------------------------|--------------------|
| Filter class                             |                                      | EU 2               |
| Volumetric flow V                        | (m <sup>3</sup> /h) x m <sup>2</sup> | 2500 - 10000       |
| Initial pressure difference $\Delta p_A$ | Pa                                   | 9 - 46             |
| End pressure difference $\Delta p_E$     | Pa                                   | 300                |
| Average degree of separation             | %                                    | 72                 |
| Dust storage capability                  | g/m <sup>2</sup>                     | -                  |
| Fire behaviour (DIN 53438)               |                                      | F1/K1              |
| Heat resistance max.                     | °C                                   | 80                 |
| Humidity resistance (rel. humidity)      | %                                    | 100                |

Dimensions: 1000 x 1500 x 10 mm Order No.: 16 065 81

Manufacturer: DELBAG-Luftfilter GMBH Holzhauser Straße 159 13509 Berlin 27 Telephone: (030) 4381-0

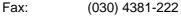

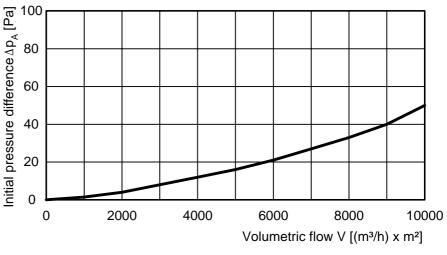

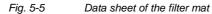

### Fans, volumetric flow, opening crosssections

| MLFB                                                                                                    | 6SE7035-xTJ50 |
|----------------------------------------------------------------------------------------------------|---------------|
| Fan                                                                                                    | 2 x RH28M     |
| Minimum volumetric flow [m <sup>3</sup> /s]                                                               | 0.46          |
| Minimum opening cross-section in the cabinet doors [m <sup>2</sup> ]<br>Degree of protection IP00 to IP42 | 0.26          |
| Minimum opening cross-section in the top cover [m <sup>2</sup> ]<br>Degree of protection < IP20           | 0.26          |
| Minimum opening cross-section in the roof section [m <sup>2</sup> ]<br>Degree of protection IP22 to IP42  | 0.26          |

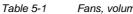

Fans, volumetric flow, opening cross-sections

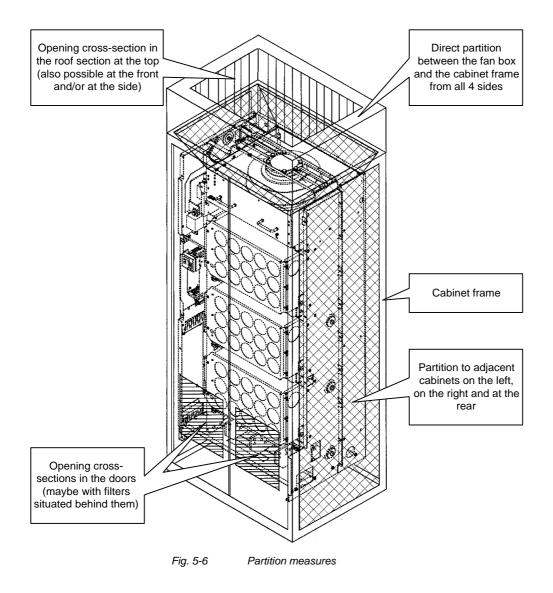

| Water cooling                                        | The units with water cooling (MLFB Annex: -1AA0 / -1AA1) are suitable<br>for installing in an enclosed cabinet (IP54). The components not<br>mounted on the heat sink, such as the electronics and the DC link<br>capacitors are cooled by heat transfer at the heat sink fins. To enable<br>this heat transfer to take place, air circulation inside the unit is<br>necessary.<br>Therefore, when installing the chassis unit in a cabinet, you must make<br>sure that the air being discharged from the fan can flow into the inside |
|------------------------------------------------------|----------------------------------------------------------------------------------------------------|
|                                                      | of the chassis. The <b>partitions</b> to be provided in units with air cooling<br>are a <b>disturbing factor in this case! They should not be mounted.</b>                                                                                                    |
|                                                      | For an application in the types of protection > IP40, a distance of at least 90 mm must be observed between the top of the units and the top of the cabinet.                                                                                                    |
|                                                      | The units do not require external cooling air.<br>Additional losses cannot be dissipated!                                                                                                    |
|                                                      | 1-inch internal threads are envisaged for the water connection. The connecting nipples should be made of stainless steel or thick-walled aluminium. Ideally, the connection should have flat seals. If the connecting pieces enclosed with the units are used, these should be sealed with Loctite 542 or with teflon tape.                                                                                                    |
|                                                      | Cooling water infeed (blue) and return (red) must be connected according to the color scheme! The color markings can be found next to the 1-inch water connection below the heat sink.                                                                                                    |
| Built-in components in the roof section              | If components are built into a cabinet roof section (DC bus, DC 24 V supply), these should be placed in the center if possible so that the air leaving the fans can reach the openings in the roof cover unobstructed.                                                                                                    |
| Implementation of<br>the DC 24 V auxiliary<br>supply | In order to ensure that the units can function satisfactorily (in view of electromagnetic influences), it may be necessary to provide each chassis unit with its own DC 24 V auxiliary supply with an isolating transformer.                                                                                                    |

5.2

### Installing the optional boards

### WARNING

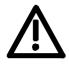

Slots

The boards may only be replaced by qualified personnel.

It is not permitted to withdraw or insert the boards under voltage.

A maximum of six slots are available in the electronics box of the unit for installing optional boards. The slots are designated with the letters A to G. Slot B is not provided in the electronics box. It is used in units of the Compact PLUS type of construction.

If you wish to use slots D to G, you will additionally require the following:

- Bus expansion LBA (Local Bus Adapter), which is used for mounting the CU control board and up to two adaption boards, and
- An adaption board (ADB Adaption Board) on which up to two optional boards can be mounted.

The slots are situated at the following positions:

• Slot A CU control board

- Slot C CU control board
  - Slot D Adaption board at mounting position 2
- Slot E Adaption board at mounting position 2
- Slot F Adaption board at mounting position 3

Position: bottom Position: top Position: bottom Position: top Position: bottom

Position: top

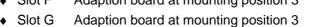

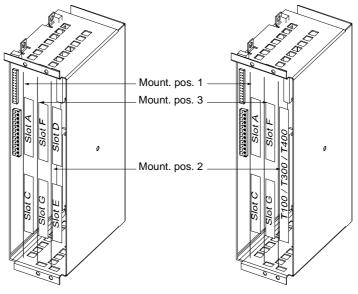

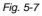

Position of the slots in the electronics box

| NOTE                          | Technology boards (T100, T300, T400, TSY) must always be installed in slot 2.                                                                                                    |
|-------------------------------|----------------------------------------------------------------------------------------------------|
|                               | Mounting positions 2 and 3 can also be used for communication boards SCB1 and SCB2.                                                                                                    |
|                               |                                                                                                    |
|                               | The unit has hazardous voltage levels up to 5 minutes after it has been powered down due to the DC link capacitors. The unit or the DC link terminals must not be worked on until at least after this delay time.                             |
| <b>—</b>                      |                                                                                                    |
|                               | The optional boards contain components which could be damaged by electrostatic discharge. These components can be very easily destroyed if not handled with caution. You must observe the ESD cautionary measures when handling these boards. |
|                               |                                                                                                    |
|                               | Disconnecting the unit from the supply                                                                                                    |
|                               | Disconnect the unit from the incoming power supply (AC or DC supply) and de-energize the unit. Remove the 24 V voltage supply for the electronics. Remove all connecting cables.                                                              |
|                               |                                                                                                    |
|                               | Open the front panel.                                                                                                    |
| Preparing<br>installation     | Remove the CU board or the adaption board from the electronics box<br>as follows:                                                                                                    |
|                               | <ul> <li>Disconnect the connecting cables to the CU board or to the optional<br/>boards.</li> </ul>                                                                                                    |
|                               | <ul> <li>Undo the fixing screws on the handles above and below the CU<br/>board or the adaption board.</li> </ul>                                                                                                    |
|                               | <ul> <li>Pull the CU board or the adaption board out of the electronics box<br/>using the handles.</li> </ul>                                                                                                    |
|                               | <ul> <li>Place the CU board or the adaption board on a grounded working<br/>surface.</li> </ul>                                                                                                    |
| Installing the optional board | Insert the optional board from the right onto the 64-pole system connector on the CU board or on the adaption board. The view shows the installed state.                                                                                      |
|                               | Screw the optional board tight at the fixing points in the front section of the optional board using the two screws attached.                                                                                                    |
| NOTE                          | The optional board must be pressed tightly onto the plug connector, it is not sufficient to simply tighten the screws!                                                                                                    |
|                               |                                                                                                    |

| Re-installing the unit | Re-install the CU board or the adaption board in the electronics box as follows:                                                                                                    |
|------------------------|----------------------------------------------------------------------------------------------------|
|                        | <ul> <li>Insert the CU board into mounting position 1 and the adaption board<br/>into mounting position 2 or 3.</li> </ul>                                                                              |
| NOTE                   | The mounting position 3 can only be used when an adaption board or a technology board has been mounted in mounting position 2. Boards should first be installed in mounting position 2, before mounting |

position 3 is used.

Secure the CU board/adaption board at the handles with the fixing screws.

Re-connect the previously removed connections.

Check that all the connecting cables and the shield sit properly and are in the correct position.

6

## Installation in Conformance with EMC Regulations

### Basic EMC rules

|        | Rules 1 to 13 are generally applicable. Rules 14 to 20 are particularly important for limiting noise emission.                                                                                                    |
|--------|----------------------------------------------------------------------------------------------------|
| Rule 1 | All of the metal cabinet parts must be connected through the largest<br>possible surface areas (not paint on paint). If required, use serrated<br>washers. The cabinet door must be connected to the cabinet through<br>grounding straps which must be kept as short as possible.                                                                                                    |
| NOTE   | Grounding installations/machines is essentially a protective measure.<br>However, in the case of drive systems, this also has an influence on the<br>noise emission and noise immunity. A system can either be grounded<br>in a star configuration or each component grounded separately.<br>Preference should be given to the latter grounding system in the case<br>of drive systems, i.e. all parts of the installation to be grounded are<br>connected through their surface or in a mesh pattern. |
| Rule 2 | Signal cables and power cables must be routed separately (to eliminate coupled-in noise). Minimum clearance: 20 cm. Provide partitions between power cables and signal cables. The partitions must be grounded at several points along their length.                                                                                                    |
| Rule 3 | Contactors, relays, solenoid valves, electromechanical operating hours<br>counters, etc. in the cabinet must be provided with quenching elements,<br>for example, RC elements, diodes, varistors. These quenching devices<br>must be connected directly at the coil.                                                                                                    |
| Rule 4 | Non-shielded cables associated with the same circuit (outgoing and incoming conductor) must be twisted, or the surface between the outgoing and incoming conductors kept as small as possible in order to prevent unnecessary coupling effects.                                                                                                    |
| Rule 5 | Eliminate any unnecessary cable lengths to keep coupling<br>capacitances and inductances low.                                                                                                    |
| Rule 6 | Connect the reserve cables/conductors to ground at both ends to achieve an additional shielding effect.                                                                                                    |
| Rule 7 | In general, it is possible to reduce the noise being coupled-in by routing cables close to grounded cabinet panels. Therefore, wiring should be routed as close as possible to the cabinet housing and the mounting panels and not freely through the cabinet. The same applies for reserve cables/conductors.                                                                                                    |
| Rule 8 | Tachometers, encoders or resolvers must be connected through a shielded cable. The shield must be connected to the tachometer, encoder or resolver and at the SIMOVERT MASTERDRIVES through a large surface area. The shield must not be interrupted, e.g. using intermediate terminals. Pre-assembled cables with multiple shields should be used for encoders and resolvers (see Catalog DA65).                                                                                                    |

| Rule 9  | The cable shields of digital signal cables must be connected to ground<br>at both ends (transmitter and receiver) through the largest possible<br>surface area. If the equipotential bonding is poor between the shield<br>connections, an additional equipotential bonding conductor with at least<br>10 mm <sup>2</sup> must be connected in parallel to the shield, to reduce the shield<br>current. Generally, the shields can be connected to ground (= cabinet<br>housing) in several places. The shields can also be connected to<br>ground at several locations, even outside the cabinet. |
|---------|----------------------------------------------------------------------------------------------------|
| Rule 10 | Foil-type shields are not to be favoured. They do not shield as well as braided shields; they are poorer by a factor of at least 5.<br>The cable shields of <b>analog</b> signal cables can be connected to ground at both ends if the equipotential bonding is good. Good equipotential bonding is achieved if Rule 1 is observed.                                                                                                    |
|         | If low-frequency noise occurs on analog cables, for example:<br>speed/measured value fluctuations as a result of equalizing currents<br>(hum), the shields are only connected for analog signals at one end at<br>the SIMOVERT MASTERDRIVES. The other end of the shield should<br>be grounded through a capacitor (e.g. 10 nF/100 V type MKT).<br>However, the shield is still connected at both ends to ground for high<br>frequency as a result of the capacitor.                                                                                                    |
| Rule 11 | If possible, the signal cables should only enter the cabinet at one side.                                                                                                    |
| Rule 12 | If SIMOVERT MASTERDRIVES are operated from an external 24 V<br>power supply, this power supply must not feed several consumers<br>separately installed in various cabinets (hum can be coupled-in!). The<br>optimum solution is for each SIMOVERT MASTERDRIVE to have its<br>own power supply.                                                                                                    |
| Rule 13 | Prevent noise from being coupled-in through the supply.<br>SIMOVERT MASTERDRIVES and automation units/control electronics<br>should be connected-up to different supply networks. If there is only<br>one common network, the automation units/control electronics have to<br>be de-coupled from the supply using an isolating transformer.                                                                                                    |
| Rule 14 | The use of a radio interference suppression filter is obligatory to maintain limit value class "First environment" or "Second environment", even if sinusoidal filters or dv/dt filters are installed between the motor and SIMOVERT MASTERDRIVES.                                                                                                    |
|         | Whether an additional filter has to be installed for further consumers, depends on the control used and the wiring of the remaining cabinet.                                                                                                    |

| Rule 15 | A noise suppression filter should always be placed close to the fault<br>source. The filter must be connected to the cabinet housing, mounting<br>panel, etc. through a large surface area. A bare metal mounting panel<br>(e.g. manufactured from stainless steel, galvanized steel) is best, as<br>electrical contact is established through the entire mounting surface. If<br>the mounting panel is painted, the paint has to be removed at the screw<br>mounting points for the frequency converter and the noise suppression<br>filter to ensure good electrical contact. |
|---------|----------------------------------------------------------------------------------------------------|
|         | The incoming and outgoing cables of the radio interference suppression filter have to be spatially separated/isolated.                                                                                                    |
| Rule 16 | In order to limit the noise emitted, all variable-speed motors have to be<br>connected-up using shielded cables, with the shields being connected<br>to the respective housings at both ends in a low-inductive manner<br>(through the largest possible surface area). The motor feeder cables<br>also have to be shielded inside the cabinet or at least shielded using<br>grounded partitions. Suitable motor feeder cable e.g. Siemens<br>PROTOFLEX-EMV-CY (4 x 1.5 mm <sup>2</sup> 4 x 120 mm <sup>2</sup> ) with Cu shield.<br>Cables with steel shields are unsuitable.   |
|         | A suitable PG gland with shield connection can be used at the motor to connect the shield. It should also be ensured that there is a low-impedance connection between the motor terminal box and the motor housing. If required, connect-up using an additional grounding conductor. <b>Do not use plastic motor terminal boxes!</b>                                                                                                    |
| Rule 17 | A line reactor has to be installed between the radio interference suppression filter and the SIMOVERT MASTERDRIVES.                                                                                                    |
| Rule 18 | The line supply cable has to be spatially separated from the motor feeder cables, e.g. by grounded partitions.                                                                                                    |
| Rule 19 | The shield between the motor and SIMOVERT MASTERDRIVES must<br>not be interrupted by the installation of components such as output<br>reactors, sinusoidal filters, dv/dt filters, fuses, contactors. The<br>components must be mounted on a mounting panel which<br>simultaneously serves as the shield connection for the incoming and<br>outgoing motor cables. Grounded partitions may be necessary to shield<br>the components.                                                                                                    |
| Rule 20 | In order to limit the radio interference (especially for limit value class<br>"First environment "), in addition to the line supply cable, all cables<br>externally connected to the cabinet must be shielded.                                                                                                    |
|         | Examples of these basic rules:                                                                                                    |

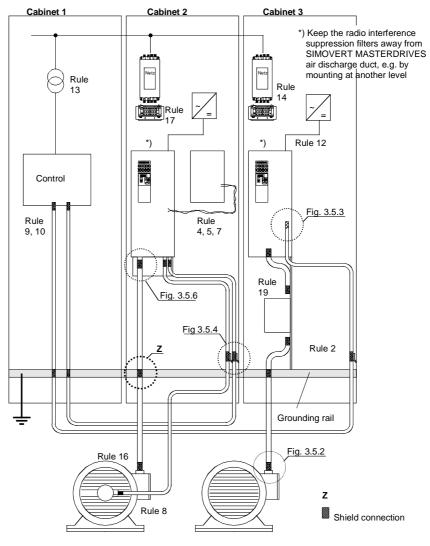

Fig. 6-1 Examples for applying the basic EMC rules

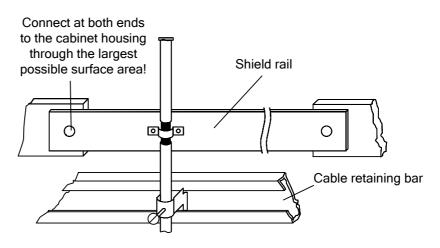

Fig. 6-2 Connecting the motor cable shield where the cable enters the cabinet

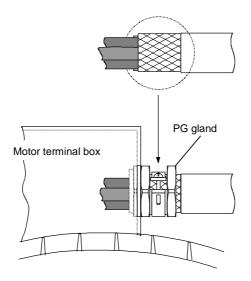

Fig. 6-3 Shield connection at the motor

The shield can be connected through a PG or metric gland (nickelplated brass) with a strain relief bar. Thus, the degree of protection IP 20 can be achieved.

For higher degrees of protection (up to IP 68), there are special PG glands with shield connection, e.g.:

- ◆ SKINDICHT SHVE, Messrs. Lapp, Stuttgart
- UNI IRIS Dicht or UNI EMV Dicht, Messrs. Pflitsch, Hückeswagen

It is not permissible to use plastic motor terminal boxes!

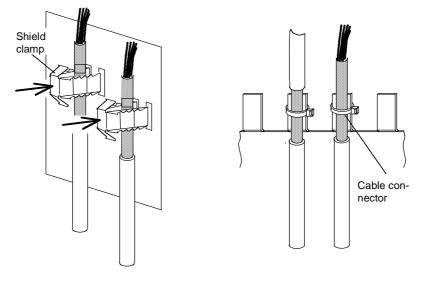

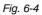

Connecting the signal cable shields for SIMOVERT MASTERDRIVES

- Every SIMOVERT
   MASTERDRIVES has shield clamps to connect the signal cable shields.
- For chassis units (sizes ≥ E), the shields can be additionally connected using cable connectors at the shield connecting locations.

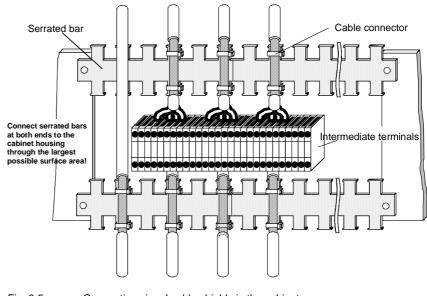

Fig. 6-5 Connecting signal cable shields in the cabinet

Wherever possible, intermediate terminals should not be used as they reduce the shielding effect!

### 7 Connecting-up

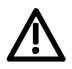

SIMOVERT MASTERDRIVES units are operated at high voltages. The equipment must be in a no-voltage condition (disconnected from the supply) before any work is carried out!

Only professionally trained, qualified personnel must work on or with the units.

Death, severe bodily injury or significant property damage could occur if these warning instructions are not observed.

Only create electrical connections if the unit is in a no-voltage condition!

Hazardous voltages are still present in the unit up to 5 minutes after it has been powered down due to the DC link capacitors. Thus, the appropriate delay time must be observed before working on the unit or on the DC link terminals.

The power terminals and control terminals can still be live even when the motor is stationary.

When working on an opened unit, it should be observed that live components (at hazardous voltage levels) can be touched (shock hazard).

The user is responsible that all the units are installed and connected-up according to recognized regulations in that particular country as well as other regionally valid regulations. Cable dimensioning, fusing, grounding, shutdown, isolation and overcurrent protection should be particularly observed.

NOTE

The inverters are suitable for connection to

- rectifier units,
- rectifier/regenerative feedback units and
- self-comm utating rectifier/regenerative feedback units (AFE), which are fed from systems with or without grounded neutral point (TN systems and TT systems or IT systems according to EN 60364-3).

The inverters are dimensioned for overvoltage category III according to IEC 60664-1.

In systems with grounded phase conductor and a line voltage > 600 V AC measures should be provided on the plant side to limit any overvoltages occurring to overvoltage category II according to IEC 60664-1.

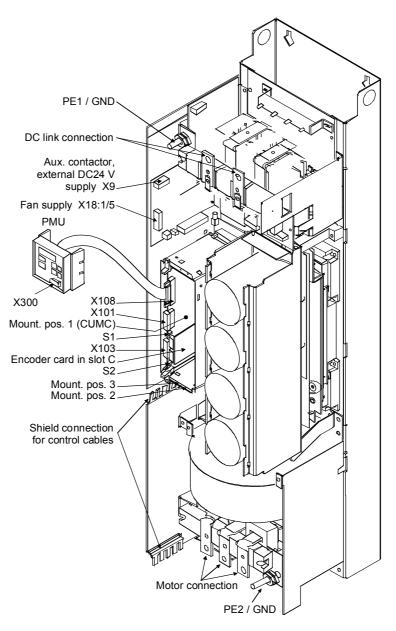

Fig. 7-1 Connection overview for type E and F

NOTE

# The 230 V fan must be supplied with AC 230 V externally via terminal strip X18 1/5 on the PSU.

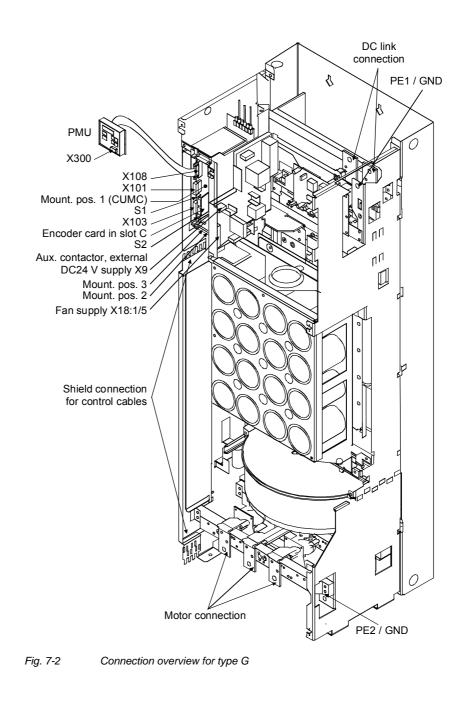

NOTE

# The 230 V fan must be supplied with AC 230 V externally via terminal strip X18 1/5 on the PSU.

# 7.1 Power

#### WARNING

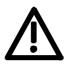

If the input and output terminals are mixed up, the unit will be destroyed!

If the input terminals are mixed up, the converter or the rectifier unit can be destroyed!

The supply terminals are marked as follows:

connections

| DC connection:                   | C/L+  | D/L-  |       |
|----------------------------------|-------|-------|-------|
| Motor connection:                | U2/T1 | V2/T2 | W2/T3 |
| Protective conductor connection: | PE1   | PE2   |       |

NOTICE

When connected to DC busbars, the units have to be protected with fuses according to Fig. 7-3 and Table 7-1. If the connection between the busbar and the unit is short-circuit-proof, protection can also be provided via internal unit fuses (internal unit fuses are standard from type  $\geq$  J onwards, and are available as option L30 for units of type "**E**" – "G").

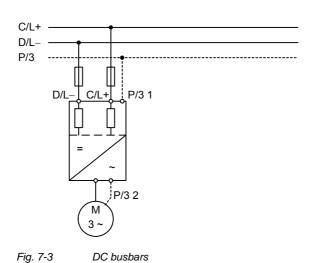

| Order      | Rated   |        | Infeed s | side  |          |        |        |      |              | Мо      | otor side | 9       |
|------------|---------|--------|----------|-------|----------|--------|--------|------|--------------|---------|-----------|---------|
| number     | direct  | Cross- | section  |       | Recom    | mended | l fuse |      | Rated output | ut      | Cross-    | section |
| 6SE70      | current | VDE    | AWG      |       | Туре     | Nortl  | h Ame  | rica | voltage      | current | VDE       | AWG     |
|            | [A]     | [mm²]  |          | [A]   | 3NE      | 170M   | [V]    | [A]  | [V]          | [A]     | [mm²]     |         |
| 31-0TE□0   | 110     | 1x70   | 1x000    | 160   | 3224     | 3718   | 600 3  | 50 0 | to 480       | 92      | 1x35      | 1x0     |
| 31-2TF⊡0   | 148     | 2x35   | 2x0      | 250   | 3227     | 3718   | 660 3  | 50 0 | to 480       | 124     | 2x25      | 2x2     |
| 31-8TF⊔0   | 184     | 2x35   | 2x0      | 250   | 3227     | 3718   | 660 3  | 50 0 | to 480       | 155     | 2x35      | 2x0     |
| 32-1TG□0   | 208     | 2x50   | 2x00     | 315 3 | 230-0B 3 | 72 0   | 660    | 450  | 0 to 480     | 175     | 2x35      | 2x0     |
| 32-6TG⊡0   | 254     | 2x70   | 2x000    | 450   | 3233     | 6709   | 660 5  | 50 0 | to 480       | 218     | 2x50      | 2x00    |
| 33-2TG⊡0   | 312     | 2x95   | 2x4/0    | 450   | 3233     | 6709   | 660 5  | 50 0 | to 480       | 262     | 2x70      | 2x000   |
| 33-7TG□0   | 367     | 2x120  | 2x300    | 500 3 | 334-0B 6 | 71 0   | 660    | 630  | 0 to 480     | 308     | 2x95      | 2x4/0   |
| 35-1TJ□0 5 | 03      | 4x300  | 4x800    | 450   | 2x3233   | 2x6709 | 660 5  | 50 0 | to 480       | 423     | 2x300     | 2x800   |
| 36-0TJ70 7 | 02      | 4x300  | 4x800 5  | 60    | 2x3335   | -      | 0      |      | to 480       | 590     | 4x300     | 4x800   |
| 37-0TJ70 8 | 21      | 4x300  | 4x800 5  | 60    | 2x3335   | -      | 0      |      | to 480       | 690     | 4x300     | 4x800   |
| 38-6TK70 1 | 02 3    | 4x300  | 4x800 7  | 10    | 2x3337-8 | -      | 0      |      | to 480       | 860     | 4x300     | 4x800   |
| 41-1TK70 1 | 31 0    | 6x300  | 6x800 8  | 00    | 2x3337-8 | -      | 0      |      | to 480       | 1100    | 4x300     | 4x800   |
| 41-3TL70 1 | 55 1    | 6x300  | 6x800 9  | 00    | 2x3340   | -      | 0      |      | to 480       | 1300    | 4x300     | 4x800   |

AWG: American Wire Gauge

□ = 5 corresponds to MASTERDRIVES Motion Control

= 7 corresponds to MASTERDRIVES Motion Control Performance 2

Table 7-1 Cross-sections, fuses

## NOTES

 The connection cross-sections are determined for copper cables at 40 °C (104 °F) ambient temperature and cables with a permissible operating temperature at the conductor of 70 °C (in accordance with DIN VDE 0298-4 / 08.03).

 If DC fuses are integrated, additional fuses are not necessary on the infeed side provided that the connecting cables to the DC bus are laid short-circuit-proof and that there is no risk of the cables being overloaded by other consumers. The fuses are integrated in units of type J.

The fuses are an option (L30) on units of types E, F and G.

• The connecting lengths to the rectifier unit - also between inverters on systems - need to be kept as short as possible. Ideally, these are executed as low-inductance bus bars.

#### Possible connection cross-sections, screw connection, tightening torque

| Туре | Order number | Max. connection cross-sections |         | Screw connection | Tight<br>tore | -       |
|------|--------------|--------------------------------|---------|------------------|---------------|---------|
|      |              | mm <sup>2</sup> to<br>VDE      | AWG     |                  | Nm            | lbf ft  |
| Е    | 6SE703E_0    | 2 x 70                         | 2 x 00  | M10              | 25            | 18      |
| F    | 6SE703F_0    | 2 x 70                         | 2 x 00  | M10              | 25            | 18      |
| G    | 6SE703G_0    | 2 x 150                        | 2 x 300 | M12              | 50            | 37      |
| J    | 6SE703J_0    | 2 x 300                        | 2 x 800 | M12 / M16        | 50 / 115      | 37 / 85 |

 Table 7-2
 Maximum connectable cross-sections, tightening torque

| Protective<br>conductor<br>connection | The protective conductor has to be connected on both the input and the motor side and must be dimensioned in accordance with the power connections.                                    |
|---------------------------------------|----------------------------------------------------------------------------------------------------|
| NOTE -<br>Types E - G                 | The 230 V fan must be supplied externally with AC 230 V via the terminal strip X18 1/5 on the PSU.                                                                                     |
| Connections on optional boards        | Each optional board is provided with additional connections which are necessary for the function of the optional board - encoder connections, bus connections or additional terminals. |
|                                       | You will find detailed information on the connections of the optional boards in the corresponding documentation.                                                                       |

# 7.2 Auxiliary power supply, main contactor

Types E, F, G: X9 - external DC 24 V supply, main contactor control The 5-pole terminal strip is used for connecting up a 24 V voltage supply and a bypass contactor.

The 24V-voltage supply is required if the inverter is connected up via a bypass contactor.

The aux. current supply simultaneously ensures communication with the automation even if the supply voltage of the power section is deenergized.

The connections for the contactor control are floating.

The position of the terminal strip can be seen from the connection overviews.

| • | 1 |
|---|---|
|   |   |

| Terminal | Designation            | Meaning                              | Range                                                            |
|----------|------------------------|--------------------------------------|------------------------------------------------------------------|
| 5        | Main contactor control | Main contactor control               | AC 230 V                                                         |
| 4        | Main contactor control | Main contactor control               | 1 kVA                                                            |
| 3 n.c    |                        | Not connected                        |                                                                  |
| 2        | 0 V                    | Reference potential                  | 0 V                                                              |
| 1        | +24 V (in)             | DC24 V DC30 V<br>24 V voltage supply | For current<br>requirement<br>see section<br>"Technical<br>Data" |

Connectable cross-section: 2.5 mm<sup>2</sup> (AWG 12)

Terminal 1 is at the front when installed.

Table 7-3Connection of external DC 24 V aux. voltage supply and bypass<br/>contactor control (types E, F, G)

NOTE

The excitation coil of the main contactor has to be damped with overvoltage limiters, e.g. RC element.

WARNING

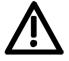

The external 24 V voltage supply must meet the requirements for safety separation (PELV electrical circuit = Protective Extra Low Voltage).

#### Type J - L: X9 - external DC 24 V supply, main contactor control

5

3

The 5-pole terminal strip is used for connecting up a 24 V voltage supply and a bypass contactor.

The connection base is located easily accessibly on the DIN rail below the slide-in unit of the electronics box.

The voltage supply is required if the inverter is connected up via a bypass contactor.

The connections for the contactor control are floating.

| Terminal | Designation            | Meaning                | Range                                             |
|----------|------------------------|------------------------|---------------------------------------------------|
| 5        | Main contactor control | Main contactor control | AC 230 V                                          |
| 4        | Main contactor control | Main contactor control | 1 kVA                                             |
| 3 n.     | С.                     | Not connected          |                                                   |
| 2        | 0 V                    | Reference potential    | 0 V                                               |
| 1        | +24 V (in)             | DC24 V DC30 V          | For current                                       |
|          |                        | 24 V voltage supply    | requirement<br>see section<br>"Technical<br>Data" |

Connectable cross-section: 2.5 mm<sup>2</sup> (AWG 12)

NOTE

The excitation coil of the main contactor has to be damped with overvoltage limiters, e.g. RC element.

The 230 V fan has to be supplied with AC230 V externally. The connecting points are located on the fuse-disconnectors on the right next to the DIN rail of X9.

WARNING

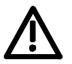

The external 24 V voltage supply must meet the requirements for safety separation (PELV electrical circuit = Protective Extra Low Voltage).

Table 7-4
 Connection of external DC 24 V aux. voltage supply and main contactor control (type J-L)

| 7.3 Control             | connections                                                                                                    |
|-------------------------|----------------------------------------------------------------------------------------------------|
| Standard<br>connections | <ul> <li>In the basic version, the unit has the following control connections on the CUMC:</li> <li>Serial interface (RS232 / RS485) for PC or OP1S (interface 1)</li> <li>One serial interface (USS bus, RS485) (interface 2)</li> <li>One control terminal strip with digital and analog inputs and outputs</li> </ul> |
|                         | Before the control cables and encoder cables are connected or disconnected, the unit must be disconnected from the supply (24 V electronic power supply <b>and</b> DC link/line voltage)!                                                                                                    |
|                         | If this measure is not observed, this can result in defects on the encoder. A defective encoder can cause uncontrolled axis movements.                                                                                                    |
|                         |                                                                                                    |
|                         | The external 24 V infeed and all circuits connected to the control terminals must meet the requirements for safety separation as stipulated in EN 50178 (PELV circuit = <u>P</u> rotective <u>E</u> xtra <u>Low V</u> oltage).                                                                                           |
|                         |                                                                                                    |

NOTE

The ground of the control connections is connected inside the unit with the protective conductor (ground) – (PELV electrical circuit).

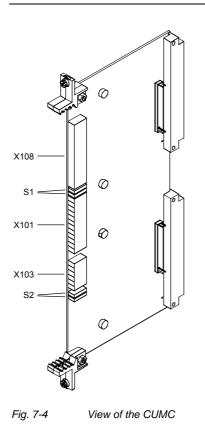

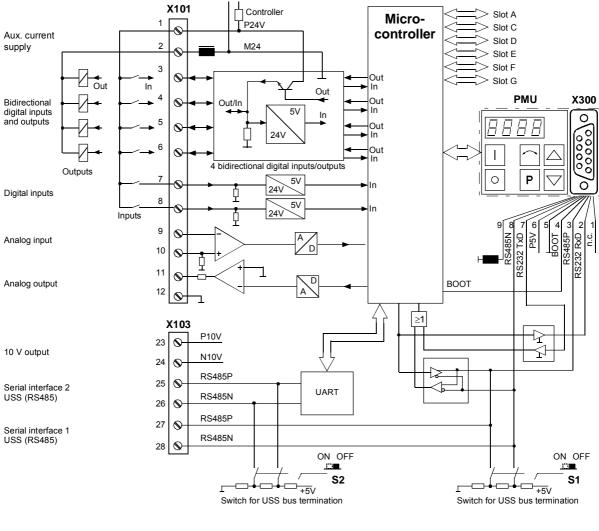

Fig. 7-5 Overview of the standard connections

# X101 – Control terminal strip

WARNING

The following connections are provided on the control terminal strip:

- 4 optionally parameterizable digital inputs and outputs
- 2 digital inputs
- 1 analog input
- 1 analog output
- 24 V aux. voltage supply (max. 150 mA, output only!) for the inputs and outputs

If the digital inputs are supplied from an external 24 V supply, this must be referenced to frame X101.2. Terminal X101.1 (P24 AUX) may **not** be connected with the 24V supply.

| Terminal | Designation | Meaning                | Range                                |
|----------|-------------|------------------------|--------------------------------------|
| Terminal | Designation | Wearing                | Kange                                |
| 1        | P24 AUX     | Aux. voltage supply    | DC 24 V / 150 mA                     |
| 2        | M24 AUX     | Reference potential    | 0 V                                  |
| 3        | DIO1        | Digital input/output 1 | 24 V, 10 mA / 20 mA                  |
| 4        | DIO2        | Digital input/output 2 | 24 V, 10 mA / 20 mA                  |
| 5        | DIO3        | Digital input/output 3 | 24 V, 10 mA / 20 mA                  |
| 6        | DIO4        | Digital input/output 4 | 24 V, 10 mA / 20 mA                  |
| 7        | DI5         | Digital input 5        | 24 V, 10 mA                          |
| 8        | DI6         | Digital input 6        | 24 V, 10 mA                          |
| 9 AI     | + Anal      | og input +             | 11 bit + sign<br>differential input: |
| 10 AI    | _           | Analog input –         | ± 10 V / Ri = 40 kΩ                  |
| 11 AO    |             | Analog output          | 8 bit + sign<br>± 10 V, 5 mA         |
| 12       | M AO        | Ground analog output   |                                      |

Connectable cross-section: 0.14 mm<sup>2</sup> to 1.5 mm<sup>2</sup> (AWG 16)

Terminal 1 is at the top when installed.

Table 7-5Control terminal strip

In the case of digital inputs, levels below 3 V are interpreted as low and levels above 13 V as high.

The outputs of the customer terminal can assume undefined states during power up/board initialization/execution time overflow, unless a specific response has been expressly defined (and implemented in the hardware) for these periods.

5 6 7 8 9 10 11 12

NOTE

#### X103 - 10 V voltage output, SCom1, SCom2

- The following connections are provided on the control terminal strip:
- 10 V aux. voltage (max. 5 mA) for the supply of external potentiometers
- 2 serial interfaces SCom1 and SCom2 (USS / RS485)

| Terminal | Designation     | Meaning                                | Range                        |
|----------|-----------------|----------------------------------------|------------------------------|
| 23 P10   | V               | +10 V supply for ext. potentiometer    | +10 V ±1.3 %,<br>Imax = 5 mA |
| 24 N10   | ) V             | -10 V supply for ext.<br>potentiometer | -10 V ±1.3 %,<br>Imax = 5 mA |
| 25       | RS485 P (SCom2) | USS bus connection SCom2               | RS485                        |
| 26       | RS485 N (SCom2) | USS bus connection SCom2               | RS485                        |
| 27       | RS485 P (SCom1) | USS bus connection SCom1               | RS485                        |
| 28       | RS485 N (SCom1) | USS bus connection SCom1               | RS485                        |

Connectable cross-section: 0.14 mm<sup>2</sup> to 1.5 mm<sup>2</sup> (AWG 16)

The terminals 23 and 24 are short-circuit proof.

Terminal 23 is at the top when installed.

Table 7-6 Control terminal strip X103

X300 - Serial<br/>interfaceEither an OP1S or a PC can be connected up via the 9-pole SUB D<br/>socket.

The 9-pole SUB D socket is internally coupled with the USS bus, with the result that it is possible to exchange data with further converters and inverters which are linked via the USS bus.

| Pin  | Name        | Meaning                            | Range                         |
|------|-------------|------------------------------------|-------------------------------|
| 1 n. | . C.        | Not connected                      |                               |
| 2    | RS232 RxD   | Receive data via RS232             | RS232                         |
| 3    | RS485 P     | Data via RS485                     | RS485                         |
| 4 B  | oot         | Control signal for software update | Digital signal, low<br>active |
| 5    | M5V         | Reference potential to P5V         | 0 V                           |
| 6    | P5V         | 5 V aux. voltage supply            | +5 V, Imax = 200 mA           |
| 7    | RS232 TxD   | Transmit data via RS232            | RS232                         |
| 8    | RS485 N     | Data via RS485                     | RS485                         |
| 9    | M_RS232/485 | Digital ground (choked)            |                               |

Table 7-7Serial interface X300

# Switch settings

0000

ØOOQ

ð

| Switch              | Meaning                                                  |
|---------------------|----------------------------------------------------------|
| S1                  | SCom1 (X300): Bus terminating resistor                   |
| • ope n<br>• closed | <ul><li>Resist or open</li><li>Resistor closed</li></ul> |
| S2                  | SCom2 (X101/10,11): Bus terminating resistor             |
| • ope n<br>• closed | <ul><li>Resist or open</li><li>Resistor closed</li></ul> |

# X533 - Safe stop option

The safe stop option comprises the safety relay and the connecting terminals for relay triggering and a checkback contact.

| 1 | M | • |
|---|---|---|
| 2 |   |   |
| 3 | X | • |
| 4 | X | • |

| Terminal | Designation                  | Meaning                                                               | Range                                                |
|----------|------------------------------|-----------------------------------------------------------------------|------------------------------------------------------|
| 1        | Contact 1                    | Checkback "safe stop"                                                 | DC 20 V – 30 V                                       |
| 2        | Contact 2                    | Checkback "safe stop"                                                 | 1 A                                                  |
| 3        | Control input<br>"safe stop" | Rated resistance of field coil $\geq$ 823 $\Omega~\pm~$ 10 % at 20 °C | DC 20 V – 30 V<br>max. operating<br>frequency: 6/min |
| 4        | P24 DC                       | Supply voltage "safe stop"                                            | DC 24 V /<br>30 mA                                   |

Connectable cross-section: 1.5 mm<sup>2</sup> (AWG 16)

Terminal 4 is at the front when installed.

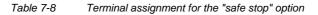

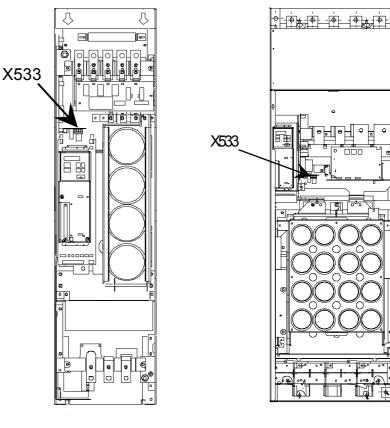

Fig. 7-6 Types E and F

Fig. 7-7 Type G

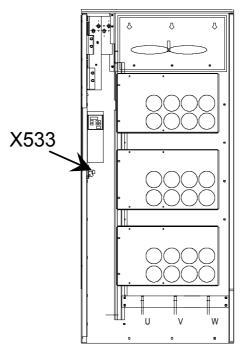

Fig. 7-8 Types  $\geq J$ 

The field coil of the safety relay is connected at one end to the grounded electronics frame. When the field coil is supplied via an external 24 V supply, its negative pole must be connected to ground potential. The external 24 V supply must comply with the requirements for PELV circuits to EN 50178 (DIN VDE 0160).

In the shipped state, a jumper is inserted between terminals 3 and 4. The jumper must be removed before the "SAFE STOP" function can be used and an external control for selecting the function connected.

If the safety relay is supplied via the internal supply at X533:4, the external 24 V supply must deliver at least 22 V at terminal X9:1/2 to ensure that the relay picks up reliably (internal voltage drop).

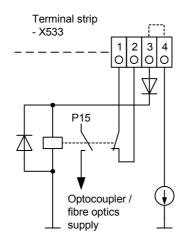

The checkback contacts of the safety relay are capable of at least 100,000 switching cycles at the specified load (30 V DC / 1 A). The mechanical service life is about 10<sup>6</sup> switching cycles. The safety relay is an important component in ensuring reliability and availability of the machine. For this reason, the pcb with the safety relay must be replaced in the case of malfunction. In this case, the unit must be returned for repair or replaced. Function checks must be carried out at regular intervals, which must be defined in compliance with Employer's Liability Insurance Regulation BGV A3 §39, para. 3. Accordingly, function checks must be performed as required by the relevant service conditions, but at least once a year and additionally after initial commissioning and any modification and/or maintenance work.

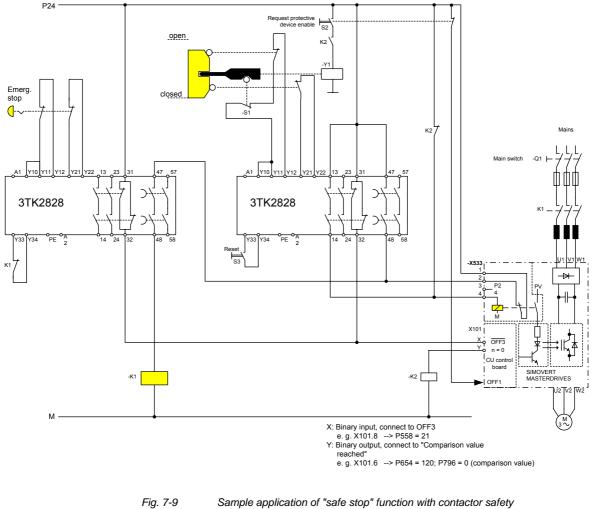

7-9 Sample application of "safe stop" function with contactor safety combination for monitoring a moving protective device in Safety Category 3 to EN 954-1

All external cables relevant to the safety function are protected, e.g. installed in cable ducts, to preclude the possibility of short circuits. Cables must be installed in compliance with the requirements of EN 60204-1, Section 14.

In the circuit shown in Fig. 7-9, the tumbler does not release the moving protective device until the drive has stopped. It may be possible to omit the tumbler if the risk assessment of the machine deems this to be safe. In this case, the NC contact of the protective device is connected directly to terminals Y11 and Y12 and electromagnet Y1 is omitted.

Binary input X is negated with signal "OFF3", i.e. at 24 V, the converter decelerates the motor to zero speed along the parameterized deceleration ramp. The converter signals zero speed via binary output Y, thus energizing relay K2.

Once the motor has stopped, the safety relay in the converter is opened and the coil of main contactor K1 remains at 24 V via the checkback contact. If contacts in the safety relay are sticking, the checkback contacts do not close and the safety combination on the right deenergizes main contactor K1 via delayed contacts 47/48 when the set delay period expires.

# 7.4 Fan supply

# X18 – Fan supply

| Terminal | Designation         | Meaning                         | Range                      |
|----------|---------------------|---------------------------------|----------------------------|
| 1        | Ν                   | Fan supply (neutral conductor ) |                            |
| 2        | -                   |                                 |                            |
| 3        | Internally assigned | Fan N via fuse F1               |                            |
| 4        | -                   |                                 |                            |
| 5        | L                   | Fan supply (phase)              | 230 V ± 15 % /<br>50/60 Hz |
| 6        | -                   |                                 |                            |
| 7        | Internally assigned | Fan L via fuse F2               |                            |
| 8        | -                   |                                 |                            |
| 9        | -                   |                                 |                            |
| 10       | Internally assigned |                                 |                            |
| 11       | Internally assigned |                                 |                            |
| 12       | Internally assigned |                                 |                            |
| 13       | Internally assigned |                                 |                            |

## NOTE

The 1AC 230 V fan supply X18/1 must be grounded (neutral conductor N connected to protective conductor PE).

# 7.5 Fan

# fuses

| Line voltage DC 510 V to 660 V      |                       |                           |
|-------------------------------------|-----------------------|---------------------------|
| Order number                        | Fan fuse<br>(F1 / F2) | Fan fuse<br>(F101 / F102) |
| 6SE7031-0TE□0 F                     | NQ-R-2                |                           |
| 6SE7031-2TF□0 F                     | NQ-R-2                |                           |
| 6SE7031-8TF⊡0 F                     | NQ-R-2                |                           |
| 6SE7032-1TG□0 F                     | NQ-R-5                |                           |
| 6SE7032-6TG⊡0 F                     | NQ-R-5                |                           |
| 6SE7033-2TG□0 F                     | NQ-R-5                |                           |
| 6SE7033-7TG⊡0 F                     | NQ-R-5                |                           |
| 6SE7035-1TJ⊡0<br>6SE7035-1TJ⊡0-1AA0 | FNQ-R-5               |                           |
| 6SE7036-0TJ70<br>6SE7036-0TJ70-1AA0 | FNQ-R-5               |                           |
| 6SE7038-6TK70<br>6SE7038-6TK70-1AA0 |                       | FNM-10<br>FNQ-R-5         |
| 6SE7041-1TK70<br>6SE7041-1TK70-1AA0 |                       | TRM 30<br>FNQ-R-5         |
| 6SE7041-3TL70<br>6SE7041-3TL70-1AA0 |                       | TRM 30<br>FNQ-R5          |
| Manufacturer: F NQ-R                | Bussmann              |                           |

= 5 corresponds to MASTERDRIVES Motion Control
 = 7 corresponds to MASTERDRIVES Motion Control Performance 2

Table 7-9 Fan fuses

NOTE

The 230 V fan must be supplied with AC 230 V externally via terminal strip X18 1/5 on the PSU.

# 8 Parameterization

|      | It is possible to parameterize the units of the SIMOVERT<br>MASTERDRIVES series by various methods of parameter input. Every<br>unit can be set via the dedicated parameterizing unit (PMU) without the<br>need to use additional components.                                                                                                    |
|------|----------------------------------------------------------------------------------------------------|
|      | Each unit is supplied with the user software DriveMonitor and<br>comprehensive electronic documentation on a CD. In the case of<br>installation on a standard PC the units can be parameterized via the<br>serial interface of the PC. The software provides extensive parameter<br>aids and a prompted start-up function.                                                          |
|      | The unit can be further parameterized by entering parameters with the OP1S manual operator panel and via a controller at the field bus level (e.g. Profibus).                                                                                                    |
| NOTE | In firmware V.20 (for performance 2 units) BICO parameters can also<br>be changed in the "Run" drive status (see also parameter list<br>"Changeable in"). In contrast to firmware v1.x in which BICO<br>parameters could only be changed in the "Ready" drive status,<br>structural changes can also be made on performance 2 units with<br>firmware V2.0 during running operation. |
|      |                                                                                                    |
|      | Unintentional axis movements may occur as a result of undesired changes to BICO parameters in the "Run" drive status.                                                                                                    |

# 8.1 Parameter menus

/!\

Parameters with related functions are compiled in menus for structuring the parameter set stored in the units. A menu thus represents a selection out of the entire supply of parameters of the unit.

It is possible for one parameter to belong to several menus. The parameter list indicates which individual menus a parameter belongs to. Assignment is effected via the menu number allocated to each menu.

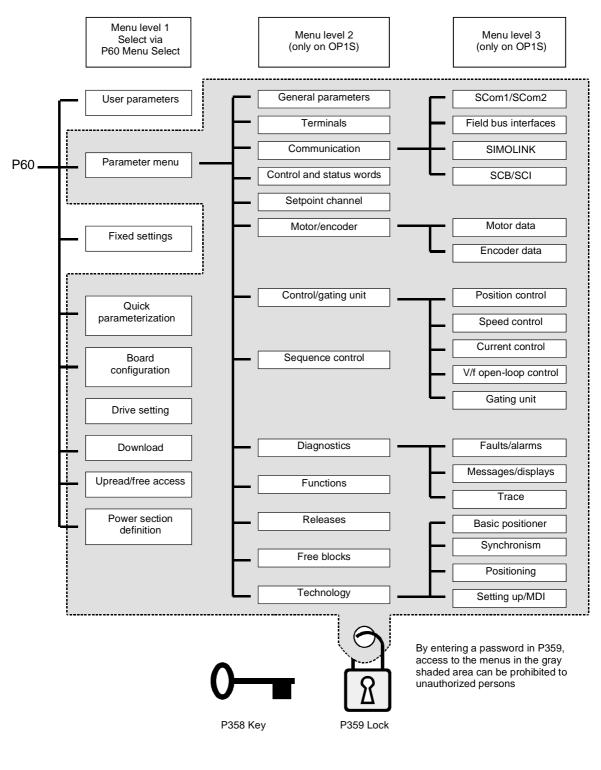

Fig. 8-1

Parameter menus

| Menu levels | contains the r<br>parameter inp | er menus have several menu levels. The first level<br>nain menus. These are effective for all sources of<br>outs (PMU, OP1S, DriveMonitor, field bus interfaces).<br>nus are selected in parameter P60 Menu Selection. |
|-------------|---------------------------------|----------------------------------------------------------------------------------------------------|
|             |                                 |                                                                                                    |
|             | Examples:<br>P060 = 0           | "User parameters" menu selected                                                                                                    |
|             | P000 = 0<br>P060 = 1            | "Parameter menu" selected                                                                                                    |
|             |                                 |                                                                                                    |
|             | P060 = 8                        | "Power section definition" menu selected                                                                                                    |
|             |                                 | 2 and 3 enable the parameter set to be more extensively<br>ney are used for parameterizing the units with the OP1S<br>rol panel.                                                                                       |

## Main menus

| P060 | Menu                     | Description                                                                                                    |
|------|--------------------------|----------------------------------------------------------------------------------------------------|
| 0    | User parameters          | Freely configurable menu                                                                                                    |
| 1    | Parameter menu           | Contains complete parameter set                                                                                                   |
|      |                          | More extensive structure of the functions achieved by using<br>an OP1S operator control panel                                     |
| 2    | Fixed settings           | Used to perform a parameter reset to a factory or user setting                                                                    |
| 3    | Quick                    | Used for quick parameterization with parameter modules                                                                            |
|      | parameterization         | • When selected, the unit switches to status 5 "Drive setting"                                                                    |
| 4    | Board configuration      | Used for configuring the optional boards                                                                                          |
|      |                          | When selected, the unit switches to status 4 "Board configuration"                                                                |
| 5    | Drive setting            | Used for detailed parameterization of important motor,<br>encoder and control data                                                |
|      |                          | • When selected, the unit switches to status 5 "Drive setting"                                                                    |
| 6    | Download                 | Used to download parameters from an OP1S, a PC or an<br>automation unit                                                           |
|      |                          | • When selected, the unit switches to status 21 "Download"                                                                        |
| 7    | Upread/free access       | Contains the complete parameter set and is used for free<br>access to all parameters without being restricted by further<br>menus |
|      |                          | Enables all parameters to be upread/upload by an OP1S, PC or automation unit                                                      |
| 8    | Power section definition | Used to define the power section (only necessary for units of the Compact and chassis type)                                       |
|      |                          | • When selected, the unit switches to status 0 "Power section definition"                                                         |

Table 8-1 Main menus

| User parameters | In principle, parameters are firmly assigned to the menus. However, the "User parameters" menu has a special status. Parameters assigned to this menu are not fixed, but can be changed. You are thus able to put together the parameters required for your application in this menu and structure them according to your needs. The user parameters can be selected via P360 (Select UserParam). |
|-----------------|----------------------------------------------------------------------------------------------------|
| Lock and key    | In order to prevent undesired parameterization of the units and to protect your know-how stored in the parameterization, it is possible to restrict access to the parameters by defining your own passwords with the parameters:<br>• P358 key and                                                                                                    |
|                 |                                                                                                    |

• P359 lock.

# 8.2 Changeability of parameters

The parameters stored in the units can only be changed under certain conditions. The following preconditions must be satisfied before parameters can be changed:

| Pr | reconditions                                                                                                    | Remarks                                                                                                    |
|----|----------------------------------------------------------------------------------------------------|----------------------------------------------------------------------------------------------------|
| •  | Either a function parameter or a BICO<br>parameter must be involved (identified<br>by upper-case letters in the parameter<br>number). | Visualization parameters<br>(identified by lower-case letters<br>in the parameter number)<br>cannot be changed. |
| •  | Parameter access must be granted for<br>the source from which the parameters<br>are to be changed.                                    | Release is given in P053<br>Parameter access.                                                                   |
| •  | A menu must be selected in which the parameter to be changed is contained.                                                            | The menu assignment is<br>indicated in the parameter list<br>for every parameter.                               |
| •  | The unit must be in a status which permits parameters to be changed.                                                                  | The statuses in which it is<br>possible to change parameters<br>are specified in the parameter<br>list.         |

Table 8-2

Preconditions for being able to change parameters

NOTE

The current status of the units can be interrogated in parameter r001.

#### **Examples**

| Status (r001)       | P053 | Result                                                           |
|---------------------|------|------------------------------------------------------------------|
| "Ready for ON" (09) | 2    | P222 Src n(act) can only be changed via the PMU                  |
| "Ready for ON" (09) | 6    | P222 Src n(act) can be changed via the PMU and SCom1 (e.g. OP1S) |
| "Operation" (14)    | 6    | P222 Src n(act) cannot be changed on account of the drive status |

Table 8-3Influence of drive status (r001) and parameter access (P053) on the<br/>changeability of a parameter

# 8.3 Parameter input via the PMU

The PMU parameterizing unit enables parameterization, operator control and visualization of the converters and inverters directly on the unit itself. It is an integral part of the basic units. It has a four-digit seven-segment display and several keys.

The PMU is used with preference for parameterizing simple applications requiring a small number of set parameters, and for quick parameterization.

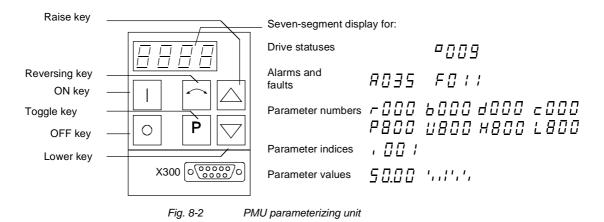

| Кеу       | Significance                                | Function                                                                                                    |
|-----------|---------------------------------------------|----------------------------------------------------------------------------------------------------|
|           | ON key                                      | For energizing the drive (enabling motor activation).                                                                                                    |
|           |                                             | If there is a fault: For returning to fault display                                                                                                    |
| 0         | OFF key                                     | <ul> <li>For de-energizing the drive by means of OFF1, OFF2 or OFF3<br/>(P554 to 560) depending on parameterization.</li> </ul>                                                                                                    |
| $\square$ | Reversing key                               | <ul> <li>For reversing the direction of rotation of the drive.</li> <li>The function must be enabled by P571 and P572</li> </ul>                                                                                                    |
| Р         | Toggle key                                  | • For switching between parameter number, parameter index and parameter value in the sequence indicated (command becomes effective when the key is released).                                                                                                    |
|           |                                             | If fault display is active: For acknowledging the fault                                                                                                    |
|           | Raise key                                   | For increasing the displayed value:                                                                                                    |
|           |                                             | Short press = single-step increase                                                                                                    |
|           |                                             | Long press = rapid increase                                                                                                    |
|           | Lower key                                   | For lowering the displayed value:                                                                                                    |
|           |                                             | Short press = single-step decrease                                                                                                    |
|           |                                             | Long press = rapid decrease                                                                                                    |
| P + 🛆     | Hold toggle key<br>and depress raise<br>key | <ul> <li>If parameter number level is active: For jumping back and forth<br/>between the last selected parameter number and the operating<br/>display (r000)</li> </ul>                                                                                              |
|           |                                             | <ul> <li>If fault display is active: For switching over to parameter<br/>number level</li> </ul>                                                                                                    |
|           |                                             | <ul> <li>If parameter value level is active: For shifting the displayed<br/>value one digit to the right if parameter value cannot be<br/>displayed with 4 figures (left-hand figure flashes if there are<br/>any further invisible figures to the left)</li> </ul>  |
| P + 🖂     | Hold toggle key and depress lower           | If parameter number level is active: For jumping directly to the operating display (r000)                                                                                                    |
|           | key                                         | <ul> <li>If parameter value level is active: For shifting the displayed<br/>value one digit to the left if parameter value cannot be<br/>displayed with 4 figures (right-hand figure flashes if there are<br/>any further invisible figures to the right)</li> </ul> |

Table 8-4

Operator control elements on the PMU

| Toggle key<br>(P key) | <ul> <li>As the PMU only has a four-digit seven-segment display, the 3 descriptive elements of a parameter</li> <li>Parameter number,</li> <li>Parameter index (if the parameter is indexed) and</li> <li>Parameter value</li> <li>cannot be displayed at the same time. For this reason, you have to switch between the individual descriptive elements by depressing the toggle key. After the desired level has been selected, adjustment can be made using the raise key or the lower key.</li> </ul> |
|-----------------------|----------------------------------------------------------------------------------------------------|
|                       | <ul> <li>With the toggle key, you can change over:</li> <li>from the parameter number to the parameter index to the parameter value</li> <li>from the parameter value to the parameter number</li> <li>If the parameter is not indexed, you can jump directly from the parameter value.</li> </ul>                                                                                                    |
| NOTE                  | If you change the value of a parameter, this change generally becomes<br>effective immediately. It is only in the case of acknowledgement<br>parameters (marked in the parameter list by an asterisk '*') that the<br>change does not become effective until you change over from the<br>parameter value to the parameter number.                                                                                                    |
|                       | Parameter changes made using the PMU are always safely stored in the EEPROM (protected in case of power failure) once the toggle key has been depressed.                                                                                                    |

# **Example** The following example shows the individual operator control steps to be carried out on the PMU for a parameter reset to factory setting \*).

Set P053 to 0002 and grant parameter access via PMU

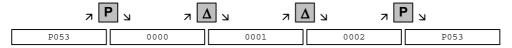

Select P060

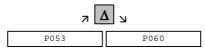

Set P060 to 0002 and select "Fixed settings" menu

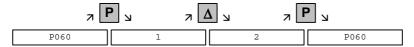

Select P970

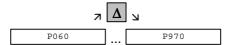

Set P970 to 0000 and start parameter reset

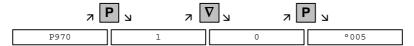

\*) P70, Order number 6SE70... is retained

# 8.4 Parameter input via the OP1S

The operator control panel (OP1S) is an optional input/output device which can be used for parameterizing and starting up the units. Plaintext displays greatly facilitate parameterization.

The OP1S has a non-volatile memory and can permanently store complete sets of parameters. It can therefore be used for archiving sets of parameters. The parameter sets must be read out (upread) from the units first. Stored parameter sets can also be transferred (downloaded) to other units.

The OP1S and the unit to be operated communicate with each other via a serial interface (RS485) using the USS protocol. During communication, the OP1S assumes the function of the master whereas the connected units function as slaves.

The OP1S can be operated at baud rates of 9.6 kBd and 19.2 kBd, and is capable of communicating with up to 32 slaves (addresses 0 to 31). It can therefore be used both in a point-to-point link (e.g. during initial parameterization) and within a bus configuration.

The plain-text displays can be shown in one of five different languages (German, English, Spanish, French, Italian). The language is chosen by selecting the relevant parameter for the slave in question.

# Order numbers

| Components                                               | Order Number       |
|----------------------------------------------------------|--------------------|
| OP1S                                                     | 6SE7090-0XX84-2FK0 |
| Connecting cable 3 m                                     | 6SX7010-0AB03      |
| Connecting cable 5 m                                     | 6SX7010-0AB05      |
| Adapter for installation in cabinet door incl. 5 m cable | 6SX7010-0AA00      |

NOTE

The parameter settings for the units connected to the OP1S are given in the corresponding documentation of the unit (Compendium).

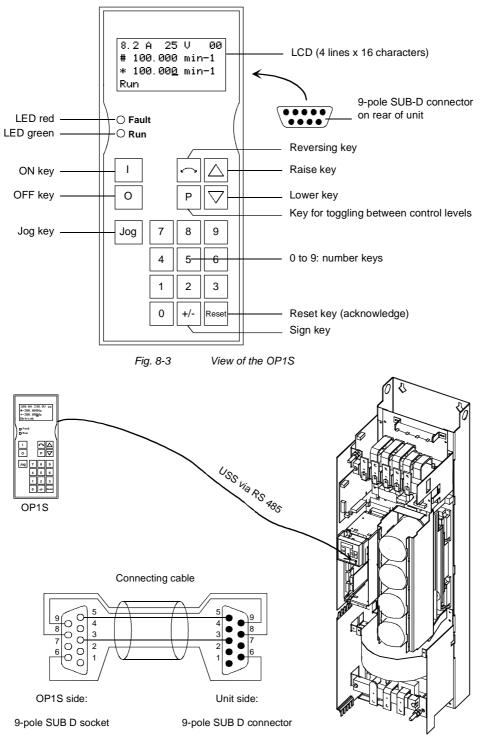

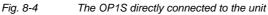

NOTE

In the as-delivered state or after a reset of the parameters to the factory setting, a point-to-point link can be adopted with the OP1S without any further preparatory measures and parameterization can be commenced.

| Кеу               | Significance  | Function                                                                                                    |
|-------------------|---------------|----------------------------------------------------------------------------------------------------|
| Ι                 | ON key        | • For energizing the drive (enabling motor activation). The function must be enabled by means of parameterization.                                                                                                    |
| 0                 | OFF key       | <ul> <li>For de-energizing the drive by means of OFF1, OFF2 or<br/>OFF3, depending on parameterization. This function<br/>must be enabled by means of parameterization.</li> </ul>                                                                                           |
| Jog               | Jog key       | • For jogging with jogging setpoint 1 (only effective when the unit is in the "ready to start" state). This function must be enabled by means of parameterization.                                                                                                    |
|                   | Reversing key | • For reversing the direction of rotation of the drive. The function must be enabled by means of parameterization.                                                                                                    |
| Ρ                 | Toggle key    | • For selecting menu levels and switching between parameter number, parameter index and parameter value in the sequence indicated. The current level is displayed by the position of the cursor on the LCD display (the command comes into effect when the key is released). |
|                   |               | For conducting a numerical input                                                                                                    |
| Reset             | Reset key     | For leaving menu levels                                                                                                    |
|                   |               | <ul> <li>If fault display is active, this is for acknowledging the<br/>fault. This function must be enabled by means of<br/>parameterization.</li> </ul>                                                                                                    |
|                   | Raise key     | For increasing the displayed value:                                                                                                    |
|                   |               | • Short press = single-step increase                                                                                                    |
|                   |               | • Long press = rapid increase                                                                                                    |
|                   |               | <ul> <li>If motorized potentiometer is active, this is for raising the<br/>setpoint. This function must be enabled by means of<br/>parameterization</li> </ul>                                                                                                    |
| $\Box$            | Lower key     | For lowering the displayed value:                                                                                                    |
|                   |               | • Short press = single-step decrease                                                                                                    |
|                   |               | • Long press = rapid decrease                                                                                                    |
|                   |               | <ul> <li>If motorized potentiometer is active, this is for lowering<br/>the setpoint. This function must be enabled by means of<br/>parameterization.</li> </ul>                                                                                                    |
| +/-               | Sign key      | For changing the sign so that negative values can be<br>entered                                                                                                    |
| 0 <sub>to</sub> 9 | Number keys   | Numerical input                                                                                                    |

Table 8-5Operator control elements of the OP1S

# NOTE

If you change the value of a parameter, the change does not become effective until the toggle key (P) is pressed.

Parameter changes made using the OP1S are always stored safely in the EEPROM (protected in case of power failure) once the toggle key (P) has been pressed.

Some parameters may also be displayed without a parameter number, e.g. during quick parameterization or if "Fixed setting" is selected. In this case, parameterization is carried out via various sub-menus.

Example of how to proceed for a parameter reset.

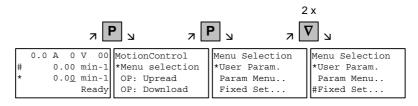

Selection of fixed setting

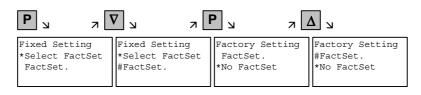

Selection of factory setting

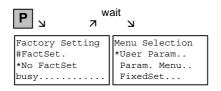

Start of factory setting

NOTE

#### It is not possible to start the parameter reset in the "Run" status.

# 8.5 Parameter input with DriveMonitor

| NOTE | Please refer to the online help for detailed information on |  |
|------|-------------------------------------------------------------|--|
|      | DriveMonitor ( 😵 button or F1 key).                         |  |

# 8.5.1 Installation and connection

## 8.5.1.1 Installation

A CD is included with the devices of the MASTERDRIVES Series when they are delivered. The operating tool supplied on the CD (DriveMonitor) is automatically installed from this CD. If "automatic notification on change" is activated for the CD drive on the PC, user guidance starts when you insert the CD and takes you through installation of DriveMonitor. If this is not the case, start file "Autoplay.exe" in the root directory of the CD.

# 8.5.1.2 Connection

There are two ways of connecting a PC to a device of the SIMOVERT MASTERDRIVES Series via the USS interface. The devices of the SIMOVERT MASTERDRIVES Series have both an RS232 and an RS485 interface.

# **RS232 interface** The serial interface that PCs are equipped with by default functions as an RS232 interface. This interface is not suitable for bus operation and is therefore only intended for operation of a SIMOVERT MASTERDRIVES device.

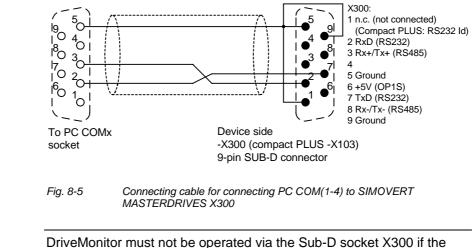

NOTICE

DriveMonitor must not be operated via the Sub-D socket X300 if the SST1 interface parallel to it is already being used for another purpose, e.g. bus operation with SIMATIC as the master.

RS485 interface The RS485 interface is multi-point capable and therefore suitable for bus operation. You can use it to connect 31 SIMOVERT MASTERDRIVES with a PC. On the PC, either an integrated RS485 interface or an RS232 ↔ RS485 interface converter is necessary. On the device, an RS485 interface is integrated into the -X300 (compact PLUS -X103) connection. For the cable: see pin assignment -X300 and device documentation of the interface converter.

8.5.2 Establishing the connection between DriveMonitor and the device

# 8.5.2.1 Setting the USS interface

You can configure the interface with menu Tools  $\rightarrow$  ONLINE Settings.

| 🗵 DriveM     | on                  |   |
|--------------|---------------------|---|
| File View    | Tools Help          |   |
|              | ONLINE Settings     | 1 |
|              | Options<br>Language |   |
| Displays the | ONLINE settings     |   |

Fig. 8-6 Online settings

NOTE

The following settings (Fig. 8-7) are possible:

- Tab card "Bus Type", options USS (operation via serial interface) Profibus DP (only if DriveMonitor is operated under Drive ES).
- **Tab card "Interface"** You can enter the required COM interface of the PC (COM1 to COM4) and the required baudrate here.

Set the baudrate to the baudrate parameterized in SIMOVERT MASTERDRIVES (P701) (factory setting 9600 baud).

Further settings: operating mode of the bus in RS485 operation; setting according to the description of the interface converter RS232/RS485

# Tab card "Extended"

Request retries and Response timeout; here you can increase the values already set if communication errors occur frequently.

| 📩 Drive ES USSParam 🛛 🔀                                                                   | n Drive ES USSParam                                                                                              | 🕺 🏠 Drive ES USSParam                                                                                                    | × |
|-------------------------------------------------------------------------------------------|----------------------------------------------------------------------------------------------------|----------------------------------------------------------------------------------------------------|---|
| Bus Type Interface   Extended  <br>C Profibus / DP<br>C USS                               | Bus Type Interface Extended<br>Interface: COM1 •<br>Baud rate: 9600 •<br>Bus operation RS485<br>• Automatic mode | Bus Type       Interface       Extended         Request retries:       III       (31000)         Response timeout (*1/100 ms):       40       (20300) |   |
| Task timeout (s):         4.0         (1.0 99.9)           OK         Cancel         Help | C BTS control<br>C DTR control                                                                                   | DK Cancel Help                                                                                                    |   |

Fig. 8-7

Interface configuration

#### 8.5.2.2 Starting the USS bus scan

DriveMonitor starts with an empty drive window. Via the menu "Set up an ONLINE connection..." the USS bus can be scanned for connected devices:

| E DriveMon                     |        |   |
|--------------------------------|--------|---|
| File View Tools Help           |        | _ |
| New                            | +      |   |
| Open                           | CTRL+O |   |
| Set up an ONLINE connection    |        |   |
| Export                         | •      |   |
| Import                         | •      |   |
| Convert                        |        |   |
| Parameter sets last dealt with | •      | _ |
| Exit                           |        |   |
|                                |        |   |
|                                |        |   |
|                                |        |   |
|                                |        |   |

#### Fig. 8-8 Starting the USS bus scan

#### NOTE

The "Set up an online connection" menu is only valid from Version 5.2 onwards.

| Find a | nline drive      | s                             |         |        |
|--------|------------------|-------------------------------|---------|--------|
| Drive  | •                |                               |         |        |
|        | Bus Addre        | Unit type                     | Version | Open   |
|        | 3                | MDMP                          | 016     |        |
|        |                  |                               |         | Cancel |
|        |                  |                               |         |        |
|        |                  |                               |         |        |
|        |                  |                               |         |        |
|        |                  |                               |         |        |
|        |                  |                               |         |        |
|        |                  |                               |         |        |
|        |                  |                               |         |        |
|        | Open the first f | ound drive immediately Online |         |        |
| - Find | drives           |                               |         |        |
|        |                  | _                             |         |        |
|        |                  |                               |         |        |
| Adr    | ess 5            |                               |         | Stop   |
|        |                  |                               |         |        |

Fig. 8-9 Search for online drives

During the search the USS bus is scanned with the set baudrate only. The baud rate can be changed via "*Tools*  $\rightarrow$  *ONLINE Settings*", see section 8.5.2.1.

## 8.5.2.3 Creating a parameter set

With menu  $File \rightarrow New \rightarrow ...$  you can create a new drive for parameterization (see Fig. 8-10). The system creates a download file (\*.dnl), in which the drive characteristic data (type, device version) are stored. You can create the download file on the basis of an empty parameter set or the factory setting.

| 📕 DriveMon                                      |                          |
|-------------------------------------------------|--------------------------|
| File View Tools Help                            |                          |
| New 🔸                                           | Based on factory setting |
| Open CTRL+O                                     | Empty parameter set      |
| Set up an ONLINE connection                     |                          |
| Export •                                        |                          |
| Import •                                        |                          |
| Convert                                         |                          |
| Parameter sets last dealt with                  |                          |
| Exit                                            |                          |
|                                                 |                          |
| Generates a new parameter set based on the fact | ory setting.             |

Fig. 8-10 Creating a new drive

Based on factory setting:

• The parameter list is preassigned with the factory setting values

Empty parameter set:

• For compilation of individually used parameters

If the parameters of a parameter set that has already been created have to be changed, this can be done by calling the corresponding download file via the "*File*  $\rightarrow$  *Open*" menu function. The last four drives can be opened via "Parameter sets last dealt with".

When you create a new drive, the window "Drive Properties" (Fig. 8-11) opens. Here you must enter the following data:

- In dropdown list box "Device type", select the type of device (e.g. MASTERDRIVES MC). You can only select the devices stored.
- In dropdown list box "Device version", you can select the software version of the device. You can generate databases for (new) software versions that are not listed when you start online parameterization.
- You must only specify the bus address of the drive during online operation (switchover with button Online/Offline)

#### The specified bus address must be the same as that of the NOTE

parameterized SST bus address in SIMOVERT MASTERDRIVES (P700).

No bus address is assigned to the drive with the button "Disconnect network connection".

## NOTE

Field "Number of PCD" has no special significance for the parameterization of MASTERDRIVES and should be left at "2".

If the value is changed, it must be/remain ensured that the setting value in the program matches the value in parameter P703 of the drive at all times.

| Drive Properties |                                 |
|------------------|---------------------------------|
| Unit type        | MASTERDRIVES MC                 |
| Short Type       | MDMC                            |
| Unit version     | 02.1                            |
|                  | Hardware MC P2 (Performance 2)  |
| Technology Type  | No technology type              |
| Bus Address      | 0 disconnect network connection |
| Quantity of PZD  | 2                               |
| ОК               | Cancel                          |

Fig. 8-11 Create file; Drive properties

After confirming the drive properties with ok you have to enter the name and storage location of the download file to be created.

#### 8.5.3 Parameterization

#### 8.5.3.1 Structure of the parameter lists, parameterization with DriveMonitor

Parameterization using the parameter list is basically the same as parameterization using PMU (See Compendium, Chapter "Parameterizating Steps"). The parameter list provides the following advantages:

- Simultaneous visibility of a larger number of parameters
- Text display for parameter names, index number, index text, parameter value, binectors, and connectors
- On a change of parameters: Display of parameter limits or possible parameter values

| Field<br>No. | Field Name         | Function                                                                                                    |
|--------------|--------------------|----------------------------------------------------------------------------------------------------|
| 1            | P. Nr              | Here the parameter number is displayed. You can only change the field in menu Free parameterization.                                                                                |
| 2            | Name               | Display of the parameter name, in accordance with the parameter list                                                                                                    |
| 3            | Ind                | Display of the parameter index for indexed parameters. To see more than index 1, click on the [+] sign. The display is then expanded and all indices of the parameter are displayed |
| 4            | Index text         | Meaning of the index of the parameter                                                                                                    |
| 5            | Parameter<br>value | Display of the current parameter value. You can change this by double-<br>clicking on it or selecting and pressing Enter.                                                           |
| 6            | Dim                | Physical dimension of the parameter, if there is one                                                                                                    |

#### The parameter list has the following structure:

With buttons *Offline, Online (RAM), Online (EEPROM)* (Fig. 8-12 [1]) you can switch modes. When you switch to online mode, device identification is performed. If the configured device and the real device do not match (device type, software version), an alarm appears. If an unknown software version is recognized, the option of creating the database is offered. (This process takes several minutes.)

| 📲 File View Drive Navigator Paramete | and a second second | MASTERDRIVES MC_tn<br>Diagnostics Tools Win |   |     |            | _ 7        |
|--------------------------------------|---------------------|---------------------------------------------|---|-----|------------|------------|
| BDR 2855(                            |                     | 🕺 🕸 🔝 🔀 🛌                                   |   |     |            |            |
|                                      |                     |                                             |   |     |            |            |
| Device identification                | Parame              | ter List Complete                           |   |     |            |            |
| Assisted commissioning               | P No.               | Name                                        |   | Ind | Index text | Pa         |
| 📄 direct to parameter list           | r419                | # Active FSetp                              |   |     |            | 0          |
| 🔜 📄 load standard application 🛛 🚊    | n079                | # Bin/ConnC2                                |   |     |            | 0000000000 |
| assisted F01 technology CON          | n081                | # Bin/ConnC3                                |   |     |            | 0000000000 |
| 🖻 🧑 Parameter overview               | n073                | # Conn/BinC1                                |   |     |            | 000000000  |
| User Parameters                      | n074                | # Conn/BinC2                                |   |     |            | 000000000  |
| - D Parameter Menu                   | n075                | # Conn/BinC3                                |   |     |            | 0000000000 |
| Common Parameters                    | P952                | # of Faults                                 |   |     |            | 0          |
| Terminals                            | n077                | #Bin/ConnC1                                 |   |     |            | 0000000000 |
|                                      | U629                | #InterpolPoint                              | + | 001 | Table 1    | 0          |
| Serial Interfaces 1/2                | U840                | 32BGear 1 ACL                               | + | 001 | Input      | 4096       |
| Field Bus Interface                  | U841                | 32BGear 1 VNorm                             | + | 001 | Input      | 0.00       |
|                                      | U845                | 32BGear 2 ACL                               | + | 001 | Input      | 4096       |
|                                      | U846                | 32BGear 2 VNorm                             | + | 001 | Input      | 0.00       |
| Control-/Status Word                 | U685                | Accel VMAx                                  |   |     |            | 204        |
|                                      | P462                | Accel. Time                                 | + | 001 | FDS 1      | 0.50       |
|                                      | 1                   |                                             |   |     | 30 S-      | 1          |

Fig. 8-12 Drive window/parameter list

The DriveMonitor drive window has a directory tree for navigation purposes (Fig. 8-12 [2]). You can deselect this additional operating tool in menu V*iew - Parameter selection*.

The drive window contains all elements required for the parameterization and operation of the connected device. In the lower bar, the status of the connection with the device is displayed:

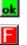

Connection and device ok

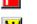

Connection ok, device in fault state

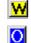

Device is parameterized offline

Connection ok, device in alarm state

No connection with the device can be established (only offline parameterization possible).

NOTE

If no connection with the device can be established because the device does not physically exist or is not connected, you can perform offline parameterization. To do so, you have to change to offline mode. In that way, you can create an individually adapted download file, which you can load into the device later.

# Drive NavigatorThis is used to quickly access important functions of the DriveMonitor.<br/>Settings for Drive Navigator under Tools -> Options (Fig. 8-14):

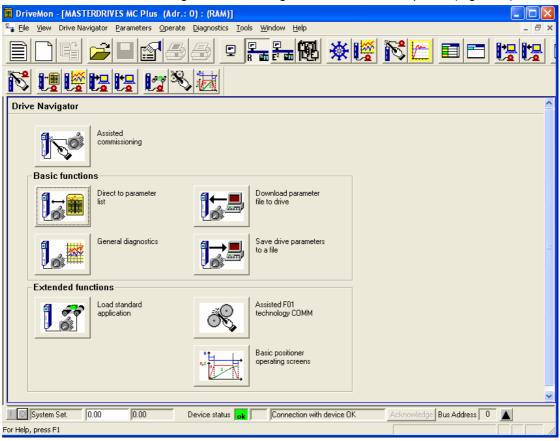

Fig. 8-13 Drive Navigator

| Drive Navigator                        | Toolbars                        |
|----------------------------------------|---------------------------------|
| Yes                                    | <ul> <li>Small icons</li> </ul> |
| No (preselection parameter list)       | C Large icons                   |
| <u>D</u> rive window preselection      | Show info window                |
| C None                                 | C Yes                           |
| Parameter List Complete                | • No                            |
| Free Parameterization                  |                                 |
| Parameter selection window             | Activate tool interface         |
| <ul> <li>Save last settings</li> </ul> | Yes                             |
| C All subdirectories opened            | C No                            |
|                                        |                                 |

Fig. 8-14 Options menu display

#### **Toolbar of the Drive Navigator**

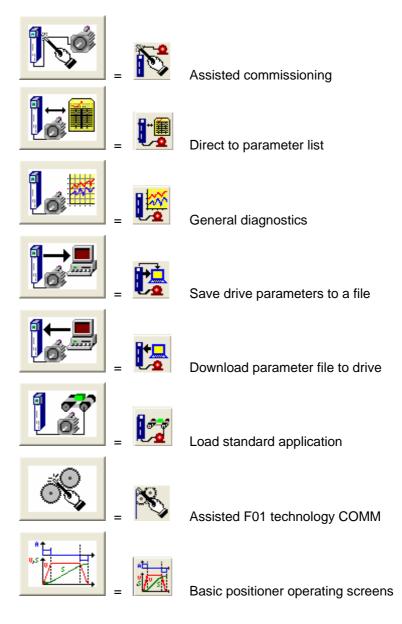

#### 8.5.3.2 General diagnostics

Via the *Diagnostics*  $\rightarrow$  *General diagnostics* menu the following window opens. This window gives a general overview of the active warnings and faults and their history. Both the warning and the fault number as well as plain text are displayed.

| Gene                 | ral Diagn                | ostics  |                  |             |      |                   |       |          |                          |       |       |                |       |
|----------------------|--------------------------|---------|------------------|-------------|------|-------------------|-------|----------|--------------------------|-------|-------|----------------|-------|
| Active Warnings      |                          |         |                  |             |      | Aktive Fault      |       |          |                          |       |       |                |       |
| No.                  | Warning Te               | ext     |                  | A           | oout |                   | No    | .        | Fault Text               |       | Fault | Fault Time     | About |
| 2                    | SIMOLINK                 |         |                  |             |      |                   | 153   | }        | Request master control e | nable | 0     | 0000:0000:0017 |       |
| 18                   | Encoder ac               |         |                  |             |      |                   |       |          |                          |       |       |                |       |
| 19<br>23             | Encoder da<br>Motor temp |         | orotocol         |             |      | Ľ                 |       |          |                          |       |       |                |       |
| 20                   | motor temp               | cratare |                  |             |      |                   | Fa    | ult Hist | ory                      |       |       |                |       |
|                      |                          |         |                  |             |      |                   |       | No.      | Fault Text               |       | Fault | Fault Time     | About |
|                      |                          |         |                  |             |      |                   | 2     | 153      | Request master control e | nable | 0     | 0000:0000:0017 |       |
|                      |                          |         |                  |             |      | H                 | 3     | 2        | Pre-charging fault       |       | 1     | 0000:0000:0017 |       |
|                      |                          |         |                  |             |      | H                 |       |          |                          |       |       |                |       |
|                      |                          |         |                  |             |      |                   |       |          |                          |       |       |                |       |
|                      |                          |         |                  |             |      | н                 |       |          |                          |       |       |                |       |
|                      |                          |         |                  |             |      | H                 |       |          |                          |       |       |                |       |
|                      |                          |         |                  |             |      | II                |       |          |                          |       |       |                |       |
|                      |                          |         |                  | _           | _    | 11                |       |          |                          |       |       | -              |       |
| Operat               | . Hours                  | 17      | d  1             | h 17        | s    |                   |       |          | DC Bus Volts             | 541   |       | V              |       |
| Firmwa               | reversion                |         | V2.20.0          |             | _    |                   |       |          | Output Amps              | 13.9  |       | A              |       |
| CalcTimeHdroom 27    |                          | _ %     |                  |             |      | Motor Torque      | 79.78 |          | %                        |       |       |                |       |
| Drive Temp 23        |                          | - °C    | C                |             |      | Motor Temperat.   | 35    |          |                          |       |       |                |       |
| Drive Utilizat. 66 % |                          |         | n(act) 3000      |             |      | min <sup>-1</sup> |       |          |                          |       |       |                |       |
|                      |                          |         | <u>E</u> xtended | l Diagnosti | CS   |                   |       |          |                          |       |       |                |       |

Fig. 8-15

General diagnostics

Via the *Extended Diagnostics* button you can reach the next diagnostics window.

| Extended Diagno:   | stics                        |                    | ×                             |
|--------------------|------------------------------|--------------------|-------------------------------|
|                    | Graphic Diagnostics          |                    |                               |
|                    | Bus Diagnostics              |                    | Trace Function                |
| <mark>₋®`?₽</mark> | Cross Reference<br>Binectors | <mark>₋⊳?</mark> ⊵ | Cross Reference<br>Connectors |
|                    |                              |                    | Abbrechen                     |

Fig. 8-16 Extended diagnostics

## 8.6 Parameter reset to factory setting

The factory setting is the defined initial state of all parameters of a unit. The units are delivered with this setting.

You can restore this initial state at any time by resetting the parameters to the factory setting, thus canceling all parameter changes made since the unit was delivered.

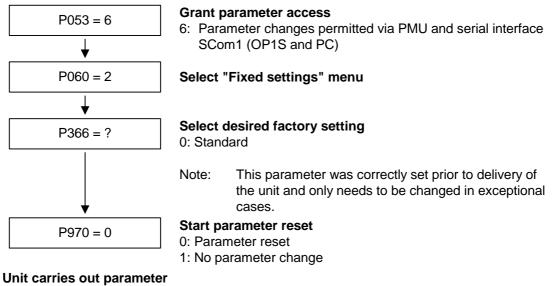

Unit carries out parameter reset and then leaves the "Fixed settings" menu.

Fig. 8-17 Sequence for parameter reset to factory setting

8-26

#### 8.7 Parameterizing by download

Downloading with the OP1S

The OP1S operator control panel is capable of upreading parameter (Upread or Upload) sets from the units and storing them. These parameter sets can then be transferred to other units by download. Downloading with the OP1S is thus the preferred method of parameterizing replacement units in a service case.

During downloading with the OP1S, it is assumed that the units are in the as-delivered state. The parameters for the power section definition are thus not transferred. If a PIN has been entered to release optional technology functions, this is also not overwritten during downloading. (Refer to Compendium, section "Detailed parameterization, power section definition"). If a PIN has been entered to release optional technology functions, this is also not overwritten during downloading.

With the "OP: Download" function, a parameter set stored in the OP1S can be written into the connected slave. Starting from the basic menu, the "OP: Download" function is selected with "Lower" or "Raise" and activated with "P".

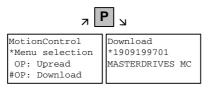

Example: Selecting and activating the "Download" function

Now one of the parameter sets stored in the OP1S has to be selected using the "Lower" or "Raise" keys (displayed in the second line). The selected ID is confirmed with the "P" key. Now the slave ID can be displayed with "Lower" or "Raise". The slave ID contains various characteristic features of the unit such as rated output, order number, software version, etc.

The "Download" procedure is then started with the "P" key. During download, the OP1S displays the parameter currently being written.

| л               | P 17 F          | א נ              |
|-----------------|-----------------|------------------|
| Download        | Download        | MotionControl 00 |
| *1909199701     | *1909199701     | Download         |
| MASTERDRIVES MC | MASTERDRIVES MC | Pxxx             |

Example: Confirming the ID and starting the "Download" procedure

With "Reset", the procedure can be stopped at any time. If downloading has been fully completed, the message "Download ok" appears and the display returns to the basic menu.

After the data set to be downloaded has been selected, if the identification of the stored data set does not agree with the identification of the connected unit, an error message appears for approximately 2 seconds. The operator is then asked if downloading is to be discontinued.

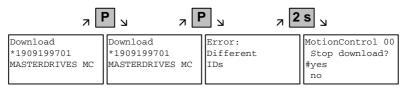

Yes: Do wnloading is discontinued.

No: Downloading is carried out.

## 8.8 Parameterizing with parameter modules

Pre-defined, function-assigned parameter modules are stored in the units. These parameter modules can be combined with each other, thus making it possible to adjust your unit to the desired application by just a few parameter steps. Detailed knowledge of the complete parameter set of the unit is not required.

Parameter modules are available for the following function groups:

- 1. Motors
- 2. Motor encoders
- 3. Control types
- 4. Setpoint and command sources

Parameterization is effected by selecting a parameter module from each function group and then starting quick parameterization. A parameter reset to the factory setting is performed and then, according to your selection, the required device parameters are set to achieve the required control functionality. The parameters necessary for fine adjustment of the control structure (all the parameters of the respective function diagrams) are automatically adopted in the user menu (P060 = 0).

NOTE

If parameter changes have already been carried out on the unit, it is recommended that you carry out a parameter reset to the factory setting prior to performing "Quick parameterization".

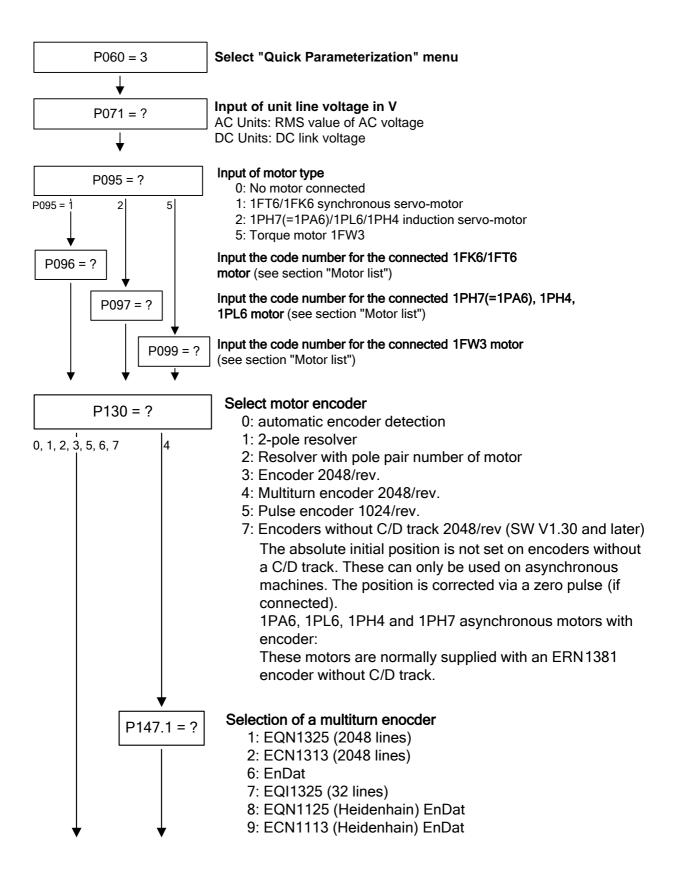

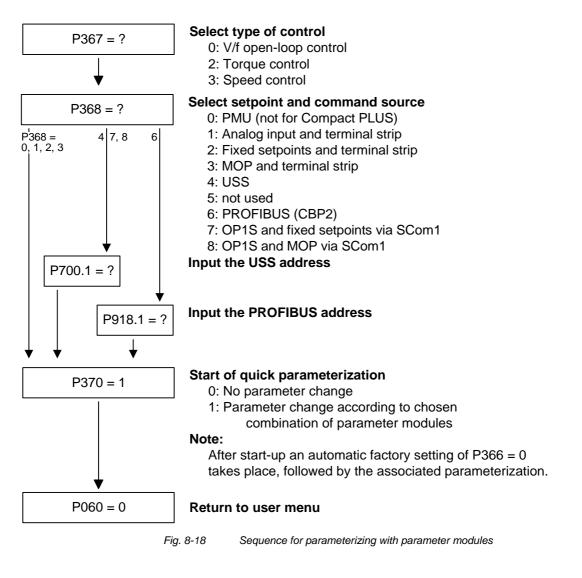

# Function diagram modules

Function diagram modules (function diagrams) are shown after the flow chart for parameter modules stored in the unit software. On the first few pages are the:

- setpoint and command sources, on the following pages are the
- analog outputs and the display parameters and the
- open-loop and closed-loop control types.

It is therefore possible to put together the function diagrams to exactly suit the selected combination of setpoint/command source and open/closed-loop control type. This will give you an overview of the functionality parameterized in the units and of the necessary assignment of the terminals.

The function parameters and visualization parameters specified in the function diagrams are automatically adopted in the user menu and can be visualized or changed there.

The parameter numbers of the user menu are entered in P360.

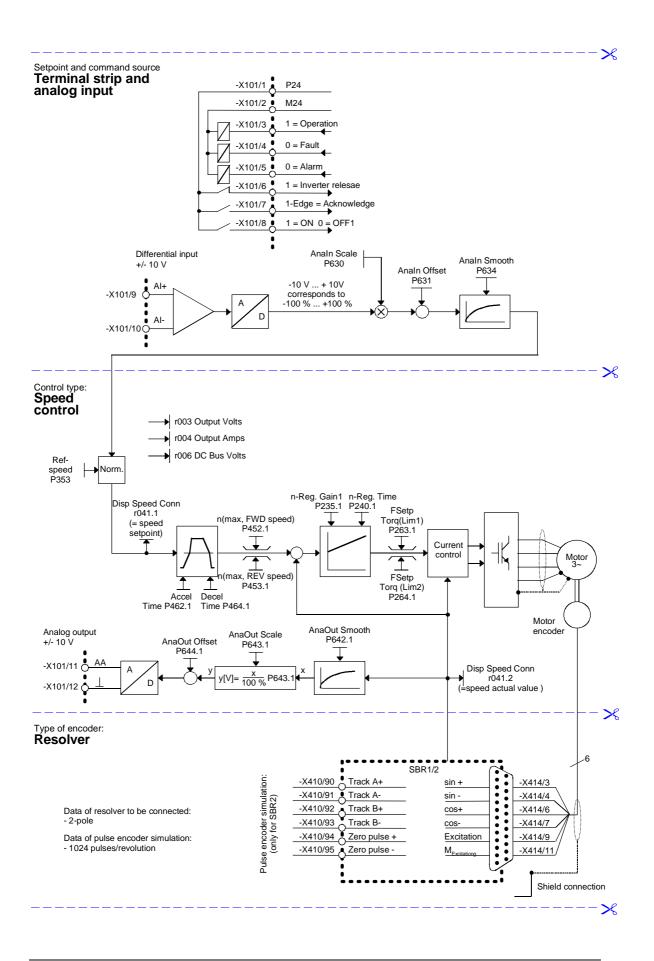

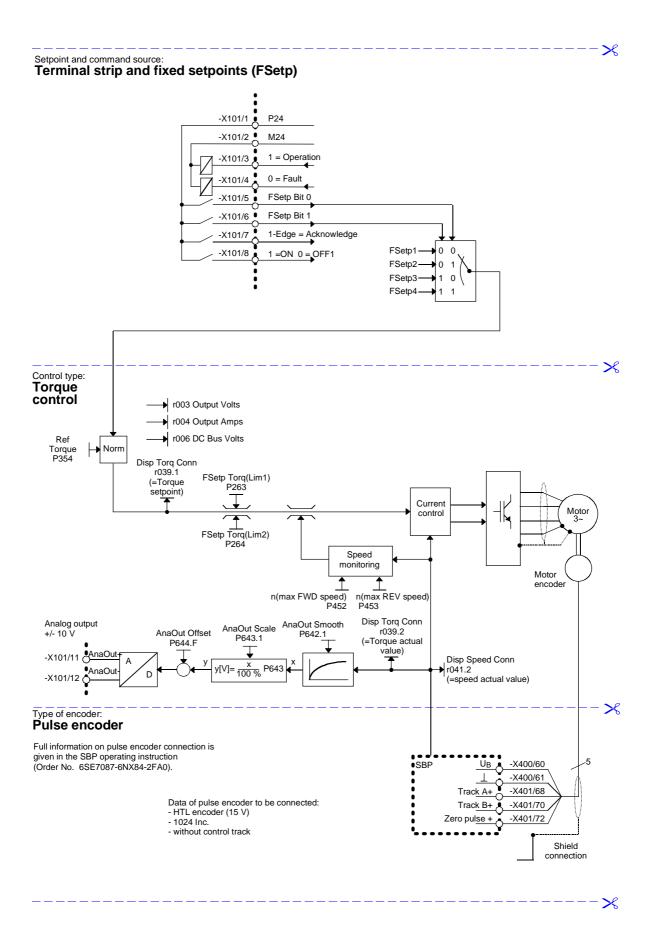

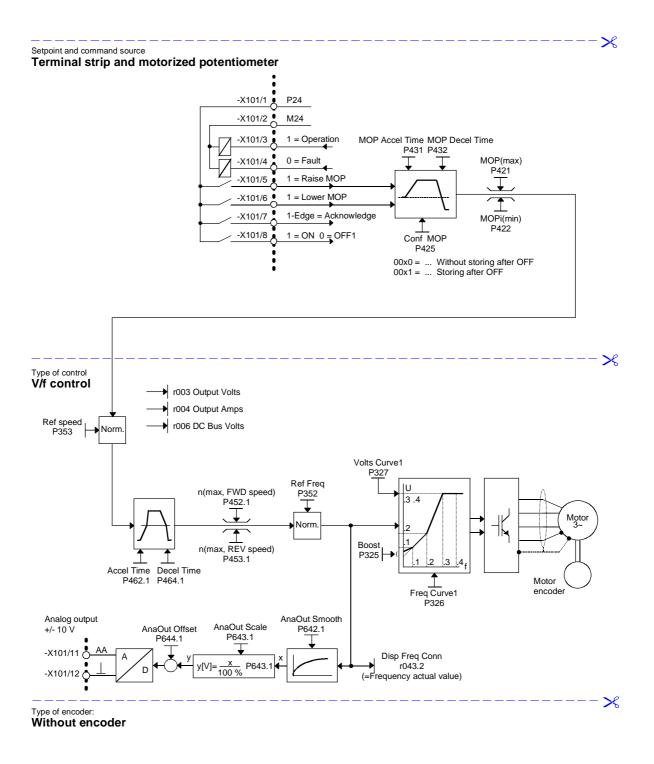

-×

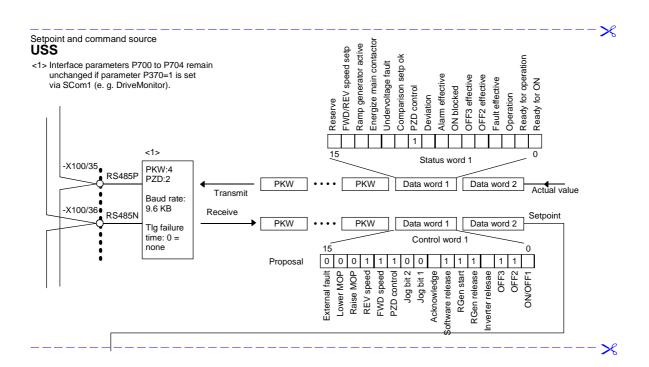

℅

 $\boldsymbol{\times}$ 

| Status word 1<br>Status word 1<br>Status |                                                                                                    | B3100         ON/OFF1         B (3100)           B3101         OFF2 (electr.)         B (3101)           B3102         OFF3 (clectr.)         B (3101)           B3102         OFF3 (Clectr.)         B (3102)           B3103         Inv. Release         B (3103)           B3104         RGen Release         B (3103)           B3104         RGen Release         B (3104)           B3105         No RGen Release         B (3104)           B3106         Setpoint Release         B (3104)           B3106         Setpoint Release         B (3104)           B3106         Setpoint Release         B (3104)           B3105         No RGen Release         B (3104) | Bit         Bit         Dig Bit         Dig Bit         Dit <thdit< th=""> <thdit< th=""></thdit<></thdit<>                                                                                                    |
|----------------------------------------------------------------------------------------------------|----------------------------------------------------------------------------------------------------|----------------------------------------------------------------------------------------------------|----------------------------------------------------------------------------------------------------|
| PKW • PKW PZD1 (Data word 1)<br>Reserved for write operations of<br>parameter data                                                                                                    | Reserved for read<br>operations of<br>parameter data<br>W • PKW PZD1 (Data word 1)                                                                         |                                                                                                    |                                                                                                    |
| Setpoint and command source:<br>PROFIBUS 1. CB<br>CB Parameter 1<br>065535<br>P711.01<br>CB Parameter 10<br>065535<br>CB Parameter 10<br>065535<br>Transmit                                                                                                    | CB Parameter 11<br>065535<br>P721.01 to .05<br>CB/TB TIgOFF<br>06650 ms<br>P722.01 =0:<br>No monitoring<br>CB Bus Address<br>0200<br>0200<br>0200<br>Param |                                                                                                    | Posting Reserve<br>Reamp-function gen. activ<br>Reamp-function gen. activ<br>Reamp-function gen. activ<br>Reamp-function gen. activ<br>Bencholage lault<br>Comp. Selp reached<br>Alam effective<br>Postion<br>Operation<br>Dat<br>Meady<br>CON<br>Ready<br>CON<br>Ready<br>CON<br>Dat<br>Meady<br>CON<br>Dat<br>Selp reached<br>Postion<br>Dat<br>Selp reached<br>Postion<br>Dat<br>Selp reached<br>Dat<br>Selp reached<br>Dat<br>Selp |

06.2006

## 8.9 Motor lists

Synchronous motors 1FK6 / 1FK7 / 1FT6 / 1FS6

NOTE

1FK7xxx HD (High Dynamic, P096=82-92) are new AC servo motors based on the 1FK6 series. The data of 1FK7xxx HD (High Dynamic) and 1FK6xxx therefore tally.

| Input in<br>P096 | Motor order number<br>(MPRD)    | Speed<br>n <sub>n</sub> [rpm] | Torque<br>M <sub>n</sub> [Nm] | Current<br>I <sub>n</sub> [A] | Number<br>of pole<br>pairs |
|------------------|---------------------------------|-------------------------------|-------------------------------|-------------------------------|----------------------------|
| 1                | 1FK6032-6AK7                    | 6000                          | 0.8                           | 1.5                           | 3                          |
| 2                | 1FK6040-6AK7                    | 6000                          | 0.8                           | 1.75                          | 3                          |
| 3                | 1FK6042-6AF7                    | 3000                          | 2.6                           | 2.4                           | 3                          |
| 4                | 1FK6060-6AF7                    | 3000                          | 4.0                           | 3.1                           | 3                          |
| 5                | 1FK6063-6AF7                    | 3000                          | 6.0                           | 4.7                           | 3                          |
| 6                | 1FK6080-6AF7                    | 3000                          | 6.8                           | 5.2                           | 3                          |
| 7                | 1FK6083-6AF7                    | 3000                          | 10.5                          | 7.7                           | 3                          |
| 8                | 1FK6100-8AF7                    | 3000                          | 12.0                          | 8.4                           | 4                          |
| 9                | 1FK6101-8AF7                    | 3000                          | 15.5                          | 10.8                          | 4                          |
| 10               | 1FK6103-8AF7                    | 3000                          | 16.5                          | 11.8                          | 4                          |
| 11               | 1FT6031-4AK7_                   | 6000                          | 0.75                          | 1.2                           | 2                          |
| 12               | 1FT6034-1AK73A<br>1FT6034-4AK7_ | 6000                          | 1.4                           | 2.1                           | 2                          |
| 13               | 1FT6041-4AF7_                   | 3000                          | 2.15                          | 1.7                           | 2                          |
| 14               | 1FT6041-4AK7_                   | 6000                          | 1.7                           | 2.4                           | 2                          |
| 15               | 1FT6044-1AF73A<br>1FT6044-4AF7_ | 3000                          | 4.3                           | 2.9                           | 2                          |
| 16               | 1FT6044-4AK7_                   | 6000                          | 3.0                           | 4.1                           | 2                          |
| 17               | 1FT6061-6AC7_                   | 2000                          | 3.7                           | 1.9                           | 3                          |
| 18               | 1FT6061-1AF73A<br>1FT6061-6AF7_ | 3000                          | 3.5                           | 2.6                           | 3                          |
| 19               | 1FT6061-6AH7_                   | 4500                          | 2.9                           | 3.4                           | 3                          |
| 20               | 1FT6061-6AK7_                   | 6000                          | 2.1                           | 3.1                           | 3                          |
| 21               | 1FT6062-6AC7_                   | 2000                          | 5.2                           | 2.6                           | 3                          |
| 22               | 1FT6062-1AF73A<br>1FT6062-6AF7_ | 3000                          | 4.7                           | 3.4                           | 3                          |
| 23               | 1FT6062-1AH7_<br>1FT6062-6AH7_  | 4500                          | 3.6                           | 3.9                           | 3                          |
| 24               | 1FT6062-6AK7_                   | 6000                          | 2.1                           | 3.2                           | 3                          |
| 25               | 1FT6064-6AC7_                   | 2000                          | 8.0                           | 3.8                           | 3                          |

| Input in<br>P096 | Motor order number<br>(MPRD)    | Speed<br>n <sub>n</sub> [rpm] | Torque<br>M <sub>n</sub> [Nm] | Current<br>I <sub>n</sub> [A] | Number<br>of pole<br>pairs |
|------------------|---------------------------------|-------------------------------|-------------------------------|-------------------------------|----------------------------|
| 26               | 1FT6064-1AF73A<br>1FT6064-6AF7_ | 3000                          | 7.0                           | 4.9                           | 3                          |
| 27               | 1FT6064-6AH7_<br>1FT6064-1AH71  | 4500                          | 4.8                           | 5.5                           | 3                          |
| 28               | 1FT6064-6AK7_                   | 6000                          | 2.1                           | 3.5                           | 3                          |
| 29               | 1FT6081-8AC7_                   | 2000                          | 7.5                           | 4.1                           | 4                          |
| 30               | 1FT6081-8AF7_                   | 3000                          | 6.9                           | 5.6                           | 4                          |
| 31               | 1FT6081-8AH7_                   | 4500                          | 5.8                           | 7.3                           | 4                          |
| 32               | 1FT6081-8AK7_                   | 6000                          | 4.6                           | 7.7                           | 4                          |
| 33               | 1FT6082-8AC7_                   | 2000                          | 11.4                          | 6.6                           | 4                          |
| 34               | 1FT6082-1AF71A<br>1FT6082-8AF7_ | 3000                          | 10.3                          | 8.7                           | 4                          |
| 35               | 1FT6082-1AH7_<br>1FT6082-8AH7_  | 4500                          | 8.5                           | 11.0                          | 4                          |
| 36               | 1FT6082-8AK7_                   | 6000                          | 5.5                           | 9.1                           | 4                          |
| 37               | 1FT6084-8AC7_                   | 2000                          | 16.9                          | 8.3                           | 4                          |
| 38               | 1FT6084-1AF71A<br>1FT6084-8AF7_ | 3000                          | 14.7                          | 11.0                          | 4                          |
| 39               | 1FT6084-8AH7_<br>1FT6084-1AH71  | 4500                          | 10.5                          | 12.5                          | 4                          |
| 40               | 1FT6084-8AK7_<br>1FT6084-1AK71  | 6000                          | 6.5                           | 9.2                           | 4                          |
| 41               | 1FT6084-8SC7_                   | 2000                          | 23.5                          | 12.5                          | 4                          |
| 42               | 1FT6084-8SF7_                   | 3000                          | 22.0                          | 17.0                          | 4                          |
| 43               | 1FT6084-8SH7_                   | 4500                          | 20.0                          | 24.5                          | 4                          |
| 44               | 1FT6084-8SK7_                   | 6000                          | 17.0                          | 25.5                          | 4                          |
| 45               | 1FT6086-8AC7_                   | 2000                          | 22.5                          | 10.9                          | 4                          |
| 46               | 1FT6086-1AF71A<br>1FT6086-8AF7_ | 3000                          | 18.5                          | 13.0                          | 4                          |
| 47               | 1FT6086-8AH7_<br>1FT6086-1AH71  | 4500                          | 12.0                          | 12.6                          | 4                          |
| 48               | 1FT6086-8SC7_                   | 2000                          | 33.0                          | 17.5                          | 4                          |
| 49               | 1FT6086-8SF7_                   | 3000                          | 31.0                          | 24.5                          | 4                          |
| 50               | 1FT6086-8SH7_                   | 4500                          | 27.0                          | 31.5                          | 4                          |
| 51               | 1FT6086-8SK7_                   | 6000                          | 22.0                          | 29.0                          | 4                          |
| 52               | 1FT6102-8AB7_                   | 1500                          | 24.5                          | 8.4                           | 4                          |
| 53               | 1FT6102-1AC71A<br>1FT6102-8AC7_ | 2000                          | 23.0                          | 11.0                          | 4                          |
| 54               | 1FT6102-8AF7_                   | 3000                          | 19.5                          | 13.2                          | 4                          |
| 55               | 1FT6102-8AH7_                   | 4500                          | 12.0                          | 12.0                          | 4                          |

| Input in<br>P096 | Motor order number<br>(MPRD)    | Speed<br>n <sub>n</sub> [rpm] | Torque<br>M <sub>n</sub> [Nm] | Current<br>I <sub>n</sub> [A] | Number<br>of pole<br>pairs |
|------------------|---------------------------------|-------------------------------|-------------------------------|-------------------------------|----------------------------|
| 56               | 1FT6105-8AB7_                   | 1500                          | 41.0                          | 14.5                          | 4                          |
| 57               | 1FT6105-1AC71A<br>1FT6105-8AC7_ | 2000                          | 38.0                          | 17.6                          | 4                          |
| 58               | 1FT6105-8AF7_                   | 3000                          | 31.0                          | 22.5                          | 4                          |
| 59               | 1FT6105-8SB7_                   | 1500                          | 59.0                          | 21.7                          | 4                          |
| 60               | 1FT6105-8SC7_                   | 2000                          | 56.0                          | 28.0                          | 4                          |
| 61               | 1FT6105-8SF7_                   | 3000                          | 50.0                          | 35.0                          | 4                          |
| 62               | 1FT6108-8AB7_                   | 1500                          | 61.0                          | 20.5                          | 4                          |
| 63               | 1FT6108-8AC7_                   | 2000                          | 55.0                          | 24.5                          | 4                          |
| 64               | 1FT6108-8SB7_                   | 1500                          | 83.0                          | 31.0                          | 4                          |
| 65               | 1FT6108-8SC7_                   | 2000                          | 80.0                          | 40.0                          | 4                          |
| 66               | 1FT6132-6AB7_                   | 1500                          | 62.0                          | 19.0                          | 3                          |
| 67               | 1FT6132-6AC7_                   | 2000                          | 55.0                          | 23.0                          | 3                          |
| 68               | 1FT6132-6AF7_                   | 3000                          | 36.0                          | 23.0                          | 3                          |
| 69               | 1FT6132-6SB7_                   | 1500                          | 102.0                         | 36.0                          | 3                          |
| 70               | 1FT6132-6SC7_                   | 2000                          | 98.0                          | 46.0                          | 3                          |
| 71               | 1FT6132-6SF7_                   | 3000                          | 90.0                          | 62.0                          | 3                          |
| 72               | 1FT6134-6AB7_                   | 1500                          | 75.0                          | 24.0                          | 3                          |
| 73               | 1FT6134-6AC7_                   | 2000                          | 65.0                          | 27.0                          | 3                          |
| 74               | 1FT6134-6SB7_                   | 1500                          | 130.0                         | 45.0                          | 3                          |
| 75               | 1FT6134-6SC7_                   | 2000                          | 125.0                         | 57.0                          | 3                          |
| 76               | 1FT6134-6SF7_                   | 3000                          | 110.0                         | 72.0                          | 3                          |
| 77               | 1FT6136-6AB7_                   | 1500                          | 88.0                          | 27.0                          | 3                          |
| 78               | 1FT6136-6AC7_                   | 2000                          | 74.0                          | 30.0                          | 3                          |
| 79               | 1FT6136-6SB7_                   | 1500                          | 160.0                         | 55.0                          | 3                          |
| 80               | 1FT6136-6SC7_                   | 2000                          | 150.0                         | 72.0                          | 3                          |
| 81               | 1FT6108-8SF7_                   | 3000                          | 70.0                          | 53.0                          | 4                          |
| High Dyna        | mic                             |                               |                               |                               |                            |
| 82               | 1FK6033-7AK71<br>1FK7033-7AK71  | 6000                          | 0.9                           | 1.5                           | 3                          |
| 83               | 1FK6043-7AK71<br>1FK7043-7AK71  | 6000                          | 2.0                           | 4.4                           | 3                          |
| 84               | 1FK6043-7AH71<br>1FK7043-7AH71  | 4500                          | 2.6                           | 4.0                           | 3                          |
| 85               | 1FK6044-7AF71<br>1FK7044-7AF71  | 3000                          | 3.5                           | 4.0                           | 3                          |
| 86               | 1FK6044-7AH71<br>1FK7044-7AH71  | 4500                          | 3.0                           | 4.9                           | 3                          |

| Input in<br>P096 | Motor order number<br>(MPRD)   | Speed<br>n <sub>n</sub> [rpm] | Torque<br>M <sub>n</sub> [Nm] | Current<br>I <sub>n</sub> [A] | Number<br>of pole<br>pairs |
|------------------|--------------------------------|-------------------------------|-------------------------------|-------------------------------|----------------------------|
| 87               | 1FK6061-7AF71<br>1FK7061-7AF71 | 3000                          | 5.4                           | 5.3                           | 3                          |
| 88               | 1FK6061-7AH71<br>1FK7061-7AH71 | 4500                          | 4.3                           | 5.9                           | 3                          |
| 89               | 1FK6064-7AF71<br>1FK7064-7AF71 | 3000                          | 8.0                           | 7.5                           | 3                          |
| 90               | 1FK6064-7AH71<br>1FK7064-7AH71 | 4500                          | 5.0                           | 7.0                           | 3                          |
| 91               | 1FK6082-7AF71<br>1FK7082-7AF71 | 3000                          | 8.0                           | 6.7                           | 4                          |
| 92               | 1FK6085-7AF71<br>1FK7085-7AF71 | 3000                          | 6.5                           | 7.0                           | 4                          |
| Water cool       | ing                            |                               |                               |                               |                            |
| 100              | 1FT6132-6WB7                   | 1500                          | 150.0                         | 58.0                          | 3                          |
| 101              | 1FT6132-6WD7                   | 2500                          | 135.0                         | 82.0                          | 3                          |
| 102              | 1FT6134-6WB7                   | 1500                          | 185.0                         | 67.0                          | 3                          |
| 103              | 1FT6134-6WD7                   | 2500                          | 185.0                         | 115.0                         | 3                          |
| 104              | 1FT6136-6WB7                   | 1500                          | 230.0                         | 90.0                          | 3                          |
| 105              | 1FT6136-6WD7                   | 2500                          | 220.0                         | 149.0                         | 3                          |
| 106              | 1FT6138-6WB7                   | 1500                          | 290.0                         | 112.0                         | 3                          |
| 107              | 1FT6138-6WD7                   | 2500                          | 275.0                         | 162.0                         | 3                          |
| 108              | 1FT6163-8WB7                   | 1500                          | 450.0                         | 160.0                         | 4                          |
| 109              | 1FT6163-8WD7                   | 2500                          | 450.0                         | 240.0                         | 4                          |
| 110              | 1FT6168-8WB7                   | 1500                          | 690.0                         | 221.0                         | 4                          |
| 111              | 1FT6168-8WC7                   | 2000                          | 550.0                         | 250.0                         | 4                          |
| 112 to 119       | for future applications        |                               |                               |                               |                            |
| 120              | 1FT6062-6WF7                   | 3000                          | 10.1                          | 7.5                           | 3                          |
| 121              | 1FT6062-6WH7                   | 4500                          | 10.0                          | 11.0                          | 3                          |
| 122              | 1FT6062-6WK7                   | 6000                          | 9.8                           | 15.2                          | 3                          |
| 123              | 1FT6064-6WF7                   | 3000                          | 16.1                          | 11.4                          | 3                          |
| 124              | 1FT6064-6WH7                   | 4500                          | 16.0                          | 18.5                          | 3                          |
| 125              | 1FT6064-6WK7                   | 6000                          | 15.8                          | 27.0                          | 3                          |
| 126              | 1FT6082-8WC7                   | 2000                          | 22.1                          | 13.6                          | 4                          |
| 127              | 1FT6082-8WF7                   | 3000                          | 21.6                          | 19.1                          | 4                          |
| 128              | 1FT6082-8WH7                   | 4500                          | 20.8                          | 28.4                          | 4                          |
| 129              | 1FT6082-8WK7                   | 6000                          | 20.0                          | 32.6                          | 4                          |
| 130              | 1FT6084-8WF7                   | 3000                          | 35.0                          | 27.0                          | 4                          |
| 131              | 1FT6084-8WH7                   | 4500                          | 35.0                          | 39.0                          | 4                          |
| 132              | 1FT6084-8WK7                   | 6000                          | 34.0                          | 51.0                          | 4                          |

| 133         1FT6086-8WF7         3000         46.0         37.0         4           134         1FT6086-8WH7         4500         45.0         53.0         4           135         1FT6086-8WK7         6000         44.0         58.0         4           136         1FT6105-8WC7         2000         82.0         60.0         4           137         1FT6108-8WF7         3000         78.0         82.0         4           138         1FT6108-8WF7         3000         116.0         43.0         4           139         1FT6108-8WF7         3000         109.0         81.0         4           141         141         1416         1756108-8WF7         3000         109.0         81.0         4           1410         1FT6108-8WF7         3000         109.0         81.0         4           1410         1FT6108-8WF7         3000         104.0         3         3           1410         1FT6108-8WF7         3000         145.0         104.0         3           151         1FT6108-8SF7         3000         145.0         104.0         3           152         1FT6138-8SF7         1500         540.0         174.0                                                                                                    | Input in<br>P096 | Motor order number<br>(MPRD) | Speed<br>n <sub>n</sub> [rpm] | Torque<br>M <sub>n</sub> [Nm] | Current<br>I <sub>n</sub> [A] | Number<br>of pole<br>pairs |
|----------------------------------------------------------------------------------------------------|------------------|------------------------------|-------------------------------|-------------------------------|-------------------------------|----------------------------|
| 135         1FT6086-8WK7         6000         44.0         58.0         4           136         1FT6105-8WC7         2000         82.0         60.0         4           137         1FT6105-8WF7         3000         78.0         82.0         4           138         1FT6108-8WB7         1500         116.0         43.0         4           139         1FT6108-8WF7         3000         109.0         81.0         4           140         1FT6108-8WF7         3000         109.0         81.0         4           141         to future applications          4         4         4           150         1FT6108-8AF7         3000         37.0         25.0         4           151         1FT6108-8AF7         3000         145.0         104.0         3           151         1FT6163-6SF7         3000         145.0         104.0         3           153         1FT6163-6SF7         3000         0.5         0.9         3           155         1FT6163-8SD7         2500         340.0         185.0         4           156         1FY6163-8SD7         2500         340.0         185.0         14 <t< td=""><td>133</td><td>1FT6086-8WF7</td><td>3000</td><td>46.0</td><td>37.0</td><td>4</td></t<>                                                | 133              | 1FT6086-8WF7                 | 3000                          | 46.0                          | 37.0                          | 4                          |
| 136         1FF6105-8WF7         2000         82.0         60.0         4           137         1FF6105-8WF7         3000         78.0         82.0         4           138         1FF6108-8WF7         3000         78.0         82.0         4           139         1FF6108-8WF7         2000         115.0         57.0         4           140         1FF6108-8WF7         3000         109.0         81.0         4           141         to 44         167         ftf6108-8MF7         3000         109.0         81.0         4           141         to 44         ftf6108-8AF7         3000         37.0         25.0         4           151         1FT6108-8AF7         3000         37.0         25.0         4           152         1FT6136-6SF7         3000         145.0         104.0         3           153         1FT6024-6AK7         6000         0.5         0.9         3           155         1FT6163-8SD7         2500         340.0         185.0         4           156         1FT6168-8SB7         1500         540.0         174.0         4           158         to future applications         Compact         1 </td <td>134</td> <td>1FT6086-8WH7</td> <td>4500</td> <td>45.0</td> <td>53.0</td> <td>4</td>                     | 134              | 1FT6086-8WH7                 | 4500                          | 45.0                          | 53.0                          | 4                          |
| 137         1FT6105-8WF7         3000         78.0         82.0         4           138         1FT6108-8WB7         1500         116.0         43.0         4           139         1FT6108-8WF7         2000         115.0         57.0         4           140         1FT6108-8WF7         3000         109.0         81.0         4           141         to 149         for future applications         57.0         4           0ther types         1FT6108-8AF7         3000         37.0         25.0         4           151         1FT6108-8AF7         3000         37.0         25.0         4           152         1FT6136-6SF7         3000         145.0         104.0         3           153         1FT6024-6AK7         6000         0.3         1.1         3           154         1FT6163-8SD7         2500         340.0         185.0         4           156         1FT6168-8SB7         1500         540.0         174.0         4           158         167 future applications         2         4         3           160         1FK702-5AK71         6000         0.75         1.4         3           161 <td< td=""><td>135</td><td>1FT6086-8WK7</td><td>6000</td><td>44.0</td><td>58.0</td><td>4</td></td<>                            | 135              | 1FT6086-8WK7                 | 6000                          | 44.0                          | 58.0                          | 4                          |
| 138         1FT6108-8WB7         1500         116.0         43.0         4           139         1FT6108-8WC7         2000         115.0         57.0         4           140         1FT6108-8WF7         3000         109.0         81.0         4           141         to 149         for future applications         700         109.0         81.0         4           141         to 149         for future applications         700         109.0         81.0         4           141         to 149         for future applications         700         109.0         81.0         4           141         to 149         for future applications         700         104.0         4         14           151         1FT6105-8SH7         3000         145.0         104.0         3           153         1FT6024-6AK7         6000         0.5         0.9         3           155         1FT6163-8SB7         1500         340.0         185.0         4           156         1FT6168-8SB7         1500         540.0         174.0         4           158         to 159         for future applications         7000         1.1         1.7         4 <t< td=""><td>136</td><td>1FT6105-8WC7</td><td>2000</td><td>82.0</td><td>60.0</td><td>4</td></t<> | 136              | 1FT6105-8WC7                 | 2000                          | 82.0                          | 60.0                          | 4                          |
| 139         1FT6108-8WC7         2000         115.0         57.0         4           140         1FT6108-8WF7         3000         109.0         81.0         4           141         to 149         for future applications         4           0ther types         150         1FT6108-8AF7         3000         37.0         25.0         4           151         1FT6105-8SH7         4500         40.0         41.0         4           152         1FT6136-6SF7         3000         145.0         104.0         3           153         1FT6024-6AK7         6000         0.3         1.1         3           155         1FT6163-8SB7         1500         385.0         136.0         4           156         1FT6163-8SB7         1500         340.0         185.0         4           157         1FT6183-8SB7         1500         540.0         174.0         4           158         to 159         for future applications         2         4         3           161         1FK7022-5AK71         6000         0.6         1.4         3           162         1FK7040-5AK71         6000         1.1         1.7         4           <                                                                                                    | 137              | 1FT6105-8WF7                 | 3000                          | 78.0                          | 82.0                          | 4                          |
| 140         1FT6108-8WF7         3000         109.0         81.0         4           141 to 149         for future applications             44           0ther types         150         1FT6108-8AF7         3000         37.0         25.0         4           151         1FT6105-8SH7         4500         40.0         41.0         4           152         1FT6136-6SF7         3000         145.0         104.0         3           153         1FT6024-6AK7         6000         0.3         1.1         3           154         1FT603-8SB7         1500         385.0         136.0         4           155         1FT6163-8SD7         2500         340.0         185.0         4           156         1FT6168-8SB7         1500         540.0         174.0         4           158         1FK7022-5AK71         6000         0.6         1.4         3           161         1FK7032-5AK71         6000         0.75         1.4         3           162         1FK7040-5AK71         6000         1.5         2.4         4           163         1FK7042-5AK71         6000         1.5         2.4                                                                                                    | 138              | 1FT6108-8WB7                 | 1500                          | 116.0                         | 43.0                          | 4                          |
| 141 to 149         for future applications           Other types           150         1FT6108-8AF7         3000         37.0         25.0         4           151         1FT6105-8SH7         4500         40.0         41.0         4           152         1FT6136-6SF7         3000         145.0         104.0         3           153         1FT6024-6AK7         6000         0.3         1.1         3           154         1FT6138-8SP7         1500         385.0         136.0         4           155         1FT6163-8SB7         1500         340.0         185.0         4           156         1FT6168-8SB7         1500         540.0         174.0         4           158 to 159         for future applications         5         4         3           160         1FK7022-5AK71         6000         0.6         1.4         3           161         1FK7032-5AK71         6000         0.75         1.4         3           162         1FK7040-5AK71         6000         1.1         1.7         4           163         1FK7042-5AF71         3000         2.6         1.9         4           164         1FK7060-5AF71                                                                                                    | 139              | 1FT6108-8WC7                 | 2000                          | 115.0                         | 57.0                          | 4                          |
| Other types           150         1FT6108-8AF7         3000         37.0         25.0         4           151         1FT6105-8SH7         4500         40.0         41.0         4           152         1FT6136-6SF7         3000         145.0         104.0         3           153         1FT6021-6AK7         6000         0.3         1.1         3           154         1FT6024-6AK7         6000         0.5         0.9         3           155         1FT6163-8SB7         1500         385.0         136.0         4           156         1FT6163-8SB7         1500         540.0         174.0         4           157         1FT6183-8SB7         1500         540.0         174.0         4           158         159         for future applications                                                                                                    | 140              | 1FT6108-8WF7                 | 3000                          | 109.0                         | 81.0                          | 4                          |
| 150         1FT6108-8AF7         3000         37.0         25.0         4           151         1FT6105-8SH7         4500         40.0         41.0         4           152         1FT6136-6SF7         3000         145.0         104.0         3           153         1FT6021-6AK7         6000         0.3         1.1         3           154         1FT6024-6AK7         6000         0.5         0.9         3           155         1FT6163-8SB7         1500         385.0         136.0         4           156         1FT6163-8SB7         1500         340.0         185.0         4           157         1FT6168-8SB7         1500         540.0         174.0         4           158         159         for future applications                                                                                                    | 141 to 149       | for future applications      |                               |                               |                               |                            |
| 151         1FT6105-8SH7         4500         40.0         41.0         4           152         1FT6136-6SF7         3000         145.0         104.0         3           153         1FT6021-6AK7         6000         0.3         1.1         3           154         1FT6021-6AK7         6000         0.5         0.9         3           155         1FT6163-8SB7         1500         385.0         136.0         4           156         1FT6163-8SD7         2500         340.0         185.0         4           157         1FT6168-8SB7         1500         540.0         174.0         4           158         to 159         for future applications                                                                                                    | Other type:      | 3                            |                               | _                             |                               |                            |
| 152         1FT6136-6SF7         3000         145.0         104.0         3           153         1FT6021-6AK7         6000         0.3         1.1         3           154         1FT6024-6AK7         6000         0.5         0.9         3           155         1FT6163-8SB7         1500         385.0         136.0         4           156         1FT6163-8SD7         2500         340.0         185.0         4           157         1FT6168-8SB7         1500         540.0         174.0         4           158         to 159         for future applications         540.0         174.0         4           158         1FK7042-5AK71         6000         0.6         1.4         3           161         1FK7032-5AK71         6000         0.75         1.4         3           162         1FK7040-5AK71         6000         1.1         1.7         4           163         1FK7042-5AK71         6000         1.5         2.4         4           164         1FK7042-5AK71         6000         1.5         2.4         4           165         1FK7062-5AF71         3000         4.7         3.7         4                                                                                                    | 150              | 1FT6108-8AF7                 | 3000                          | 37.0                          | 25.0                          | 4                          |
| 153         1FT6021-6AK7         6000         0.3         1.1         3           154         1FT6024-6AK7         6000         0.5         0.9         3           155         1FT6163-8SB7         1500         385.0         136.0         4           156         1FT6163-8SD7         2500         340.0         185.0         4           157         1FT6168-8SB7         1500         540.0         174.0         4           158         to 159         for future applications         540.0         174.0         4           158         to 159         for future applications         540.0         174.0         4           160         1FK7022-5AK71         6000         0.6         1.4         3           161         1FK7032-5AK71         6000         0.75         1.4         3           162         1FK7040-5AK71         6000         1.1         1.7         4           163         1FK7042-5AK71         6000         1.5         2.4         4           164         1FK7060-5AF71         3000         4.7         3.7         4           165         1FK7060-5AF71         3000         7.3         5.6         4                                                                                                    | 151              | 1FT6105-8SH7                 | 4500                          | 40.0                          | 41.0                          | 4                          |
| 1541FT6024-6AK760000.50.931551FT6163-8SB71500385.0136.041561FT6163-8SD72500340.0185.041571FT6168-8SB71500540.0174.04158 to 159for future applications540.0174.04CompactCompact1601FK7022-5AK7160000.61.431611FK7032-5AK7160000.751.431621FK7040-5AK7160001.11.741631FK7042-5AF7130002.61.941641FK7060-5AF7130004.73.741651FK7060-5AF7130007.35.641661FK7063-5AF7130007.35.641671FK7063-5AF7130006.24.441681FK7063-5AF71300010.57.441701FK7080-5AF71300010.57.441711FK7083-5AF71300010.57.441721FK7083-5AF71300012.08.041731FK7101-5AF71300015.510.541751FK7103-5AF71300014.012.04                                                                                                    | 152              | 1FT6136-6SF7                 | 3000                          | 145.0                         | 104.0                         | 3                          |
| 155         1FT6163-8SB7         1500         385.0         136.0         4           156         1FT6163-8SD7         2500         340.0         185.0         4           157         1FT6168-8SB7         1500         540.0         174.0         4           158 to 159         for future applications         540.0         174.0         4           158 to 159         for future applications         540.0         174.0         4           160         1FK7022-5AK71         6000         0.6         1.4         3           161         1FK7032-5AK71         6000         0.75         1.4         3           162         1FK7040-5AK71         6000         1.1         1.7         4           163         1FK7042-5AF71         3000         2.6         1.9         4           163         1FK7060-5AF71         3000         4.7         3.7         4           165         1FK7060-5AF71         3000         4.7         3.7         4           166         1FK7063-5AF71         3000         7.3         5.6         4           168         1FK7083-5AF71         3000         6.2         4.4         4           170                                                                                                    | 153              | 1FT6021-6AK7                 | 6000                          | 0.3                           | 1.1                           | 3                          |
| 160         170100 0001         1600         1600         1600         1600         1710           156         1FT6163-8SD7         2500         340.0         185.0         4           157         1FT6168-8SB7         1500         540.0         174.0         4           158 to 159         for future applications                                                                                                    | 154              | 1FT6024-6AK7                 | 6000                          | 0.5                           | 0.9                           | 3                          |
| 1571FT6168-8SB71500540.0174.04158 to 159for future applicationsCompact1601FK7022-5AK7160000.61.431611FK7032-5AK7160000.751.431621FK7040-5AK7160001.11.741631FK7042-5AF7130002.61.941641FK7042-5AK7160001.52.441651FK7060-5AF7130004.73.741661FK7060-5AF7130007.35.641671FK7063-5AF7130007.35.641681FK7063-5AF7130006.24.441701FK7080-5AF71300010.57.441711FK7083-5AF71300010.57.441721FK7083-5AF71300012.08.041731FK7101-5AF71300015.510.541751FK7103-5AF71300014.012.04                                                                                                    | 155              | 1FT6163-8SB7                 | 1500                          | 385.0                         | 136.0                         | 4                          |
| 158 to 159         for future applications           Compact           160         1FK7022-5AK71         6000         0.6         1.4         3           161         1FK7032-5AK71         6000         0.75         1.4         3           162         1FK7040-5AK71         6000         1.1         1.7         4           163         1FK7042-5AK71         6000         1.1         1.7         4           163         1FK7042-5AK71         6000         1.5         2.4         4           164         1FK7042-5AK71         6000         1.5         2.4         4           165         1FK7060-5AF71         3000         4.7         3.7         4           166         1FK7063-5AF71         3000         7.3         5.6         4           167         1FK7063-5AF71         3000         7.3         5.6         4           168         1FK7063-5AF71         3000         6.2         4.4         4           169         1FK7080-5AF71         3000         6.2         4.4         4           170         1FK7083-5AF71         3000         10.5         7.4         4           171         1FK7083-5AF71                                                                                                    | 156              | 1FT6163-8SD7                 | 2500                          | 340.0                         | 185.0                         | 4                          |
| Compact1601FK7022-5AK7160000.61.431611FK7032-5AK7160000.751.431621FK7040-5AK7160001.11.741631FK7042-5AF7130002.61.941641FK7042-5AK7160001.52.441651FK7060-5AF7130004.73.741661FK7060-5AF7130004.73.741661FK7063-5AF7130007.35.641671FK7063-5AF7130007.35.641681FK7063-5AF7130006.24.441691FK7080-5AF7130004.54.741701FK7083-5AF71300010.57.441711FK7083-5AF71300010.57.441721FK7083-5AF71300012.08.041731FK7101-5AF71300014.012.04                                                                                                    | 157              | 1FT6168-8SB7                 | 1500                          | 540.0                         | 174.0                         | 4                          |
| 1601FK7022-5AK7160000.61.431611FK7032-5AK7160000.751.431621FK7040-5AK7160001.11.741631FK7042-5AF7130002.61.941641FK7042-5AK7160001.52.441651FK7060-5AF7130004.73.741661FK7060-5AF7130007.35.641671FK7063-5AF7130007.35.641681FK7080-5AF7130006.24.441691FK7080-5AF7130006.24.441701FK7080-5AF71300010.57.441711FK7083-5AF71300010.57.441721FK7083-5AF71300012.08.041731FK7100-5AF71300012.08.041741FK7103-5AF71300014.012.04                                                                                                    | 158 to 159       | for future applications      |                               |                               |                               |                            |
| 1611FK7032-5AK7160000.751.431621FK7040-5AK7160001.11.741631FK7042-5AF7130002.61.941641FK7042-5AK7160001.52.441651FK7060-5AF7130004.73.741661FK7060-5AF7130007.35.641671FK7063-5AF7130007.35.641681FK7063-5AF7130006.24.441691FK7080-5AF7130006.24.441701FK7080-5AF71300010.57.441711FK7083-5AF71300010.57.441721FK7083-5AH7145003.03.641731FK7100-5AF71300012.08.041741FK7101-5AF71300015.510.541751FK7103-5AF71300014.012.04                                                                                                    | Compact          |                              |                               |                               |                               |                            |
| 162         1FK7040-5AK71         6000         1.1         1.7         4           163         1FK7042-5AF71         3000         2.6         1.9         4           164         1FK7042-5AK71         6000         1.5         2.4         4           165         1FK7060-5AF71         3000         4.7         3.7         4           166         1FK7060-5AF71         3000         4.7         3.7         4           166         1FK7060-5AH71         4500         3.7         4.1         4           167         1FK7063-5AF71         3000         7.3         5.6         4           168         1FK7063-5AH71         4500         3.0         3.8         4           169         1FK7080-5AH71         4500         4.5         4.7         4           170         1FK7080-5AH71         4500         4.5         4.7         4           170         1FK7083-5AH71         4500         3.0         3.6         4           171         1FK7083-5AH71         4500         3.0         3.6         4           172         1FK7083-5AF71         3000         10.5         7.4         4           173 <td< td=""><td>160</td><td>1FK7022-5AK71</td><td>6000</td><td>0.6</td><td>1.4</td><td>3</td></td<>                                               | 160              | 1FK7022-5AK71                | 6000                          | 0.6                           | 1.4                           | 3                          |
| 163         1FK7042-5AF71         3000         2.6         1.9         4           164         1FK7042-5AK71         6000         1.5         2.4         4           165         1FK7060-5AF71         3000         4.7         3.7         4           166         1FK7060-5AF71         3000         4.7         3.7         4           166         1FK7060-5AF71         4500         3.7         4.1         4           167         1FK7063-5AF71         3000         7.3         5.6         4           168         1FK7063-5AF71         3000         3.0         3.8         4           169         1FK7080-5AF71         3000         6.2         4.4         4           170         1FK7080-5AF71         3000         10.5         7.4         4           170         1FK7083-5AF71         3000         10.5         7.4         4           171         1FK7083-5AF71         3000         10.5         7.4         4           172         1FK7083-5AF71         3000         10.5         7.4         4           173         1FK7100-5AF71         3000         12.0         8.0         4           174                                                                                                    | 161              | 1FK7032-5AK71                | 6000                          | 0.75                          | 1.4                           | 3                          |
| 164         1FK7042-5AK71         6000         1.5         2.4         4           165         1FK7060-5AF71         3000         4.7         3.7         4           166         1FK7060-5AF71         4500         3.7         4.1         4           166         1FK7063-5AF71         3000         7.3         5.6         4           167         1FK7063-5AF71         3000         7.3         5.6         4           168         1FK7063-5AH71         4500         3.0         3.8         4           169         1FK7080-5AF71         3000         6.2         4.4         4           170         1FK7080-5AF71         3000         4.5         4.7         4           170         1FK7083-5AF71         3000         10.5         7.4         4           171         1FK7083-5AF71         3000         10.5         7.4         4           172         1FK7083-5AF71         3000         10.5         7.4         4           172         1FK7083-5AF71         3000         12.0         8.0         4           173         1FK7100-5AF71         3000         12.0         8.0         4           174                                                                                                    | 162              | 1FK7040-5AK71                | 6000                          | 1.1                           | 1.7                           | 4                          |
| 1651FK7060-5AF7130004.73.741661FK7060-5AH7145003.74.141671FK7063-5AF7130007.35.641681FK7063-5AH7145003.03.841691FK7080-5AF7130006.24.441701FK7080-5AH7145004.54.741711FK7083-5AH71300010.57.441721FK7083-5AH7145003.03.641731FK7100-5AF71300012.08.041741FK7101-5AF71300014.012.04                                                                                                    | 163              | 1FK7042-5AF71                | 3000                          | 2.6                           | 1.9                           | 4                          |
| 166       1FK7060-5AH71       4500       3.7       4.1       4         167       1FK7063-5AF71       3000       7.3       5.6       4         168       1FK7063-5AH71       4500       3.0       3.8       4         169       1FK7080-5AF71       3000       6.2       4.4       4         170       1FK7080-5AF71       4500       4.5       4.7       4         170       1FK7083-5AF71       3000       10.5       7.4       4         171       1FK7083-5AF71       3000       10.5       7.4       4         172       1FK7083-5AH71       4500       3.0       3.6       4         173       1FK7100-5AF71       3000       12.0       8.0       4         174       1FK7101-5AF71       3000       15.5       10.5       4         175       1FK7103-5AF71       3000       14.0       12.0       4                                                                                                    | 164              | 1FK7042-5AK71                | 6000                          | 1.5                           | 2.4                           | 4                          |
| 167         1FK7063-5AF71         3000         7.3         5.6         4           168         1FK7063-5AH71         4500         3.0         3.8         4           169         1FK7080-5AF71         3000         6.2         4.4         4           170         1FK7080-5AH71         4500         4.5         4.7         4           170         1FK7083-5AH71         3000         10.5         7.4         4           171         1FK7083-5AH71         4500         3.0         3.6         4           172         1FK7083-5AH71         4500         3.0         3.6         4           173         1FK7100-5AF71         3000         12.0         8.0         4           174         1FK7101-5AF71         3000         15.5         10.5         4           175         1FK7103-5AF71         3000         14.0         12.0         4                                                                                                    | 165              | 1FK7060-5AF71                | 3000                          | 4.7                           | 3.7                           | 4                          |
| 168         1FK7063-5AH71         4500         3.0         3.8         4           169         1FK7080-5AF71         3000         6.2         4.4         4           170         1FK7080-5AH71         4500         4.5         4.7         4           170         1FK7083-5AF71         3000         10.5         7.4         4           171         1FK7083-5AF71         3000         10.5         7.4         4           172         1FK7083-5AH71         4500         3.0         3.6         4           173         1FK7100-5AF71         3000         12.0         8.0         4           174         1FK7101-5AF71         3000         15.5         10.5         4           175         1FK7103-5AF71         3000         14.0         12.0         4                                                                                                    | 166              | 1FK7060-5AH71                | 4500                          | 3.7                           | 4.1                           | 4                          |
| 169         1FK7080-5AF71         3000         6.2         4.4         4           170         1FK7080-5AH71         4500         4.5         4.7         4           170         1FK7080-5AH71         4500         4.5         4.7         4           171         1FK7083-5AF71         3000         10.5         7.4         4           172         1FK7083-5AH71         4500         3.0         3.6         4           173         1FK7100-5AF71         3000         12.0         8.0         4           174         1FK7101-5AF71         3000         15.5         10.5         4           175         1FK7103-5AF71         3000         14.0         12.0         4                                                                                                    | 167              | 1FK7063-5AF71                | 3000                          | 7.3                           | 5.6                           | 4                          |
| 170         1FK7080-5AH71         4500         4.5         4.7         4           171         1FK7083-5AF71         3000         10.5         7.4         4           172         1FK7083-5AH71         4500         3.0         3.6         4           173         1FK7100-5AF71         3000         12.0         8.0         4           174         1FK7101-5AF71         3000         15.5         10.5         4           175         1FK7103-5AF71         3000         14.0         12.0         4                                                                                                    | 168              | 1FK7063-5AH71                | 4500                          | 3.0                           | 3.8                           | 4                          |
| 171         1FK7083-5AF71         3000         10.5         7.4         4           172         1FK7083-5AH71         4500         3.0         3.6         4           173         1FK7100-5AF71         3000         12.0         8.0         4           174         1FK7101-5AF71         3000         15.5         10.5         4           175         1FK7103-5AF71         3000         14.0         12.0         4                                                                                                    | 169              | 1FK7080-5AF71                | 3000                          | 6.2                           | 4.4                           | 4                          |
| 172         1FK7083-5AH71         4500         3.0         3.6         4           173         1FK7100-5AF71         3000         12.0         8.0         4           174         1FK7101-5AF71         3000         15.5         10.5         4           175         1FK7103-5AF71         3000         14.0         12.0         4                                                                                                    | 170              | 1FK7080-5AH71                | 4500                          | 4.5                           | 4.7                           | 4                          |
| 173         1FK7100-5AF71         3000         12.0         8.0         4           174         1FK7101-5AF71         3000         15.5         10.5         4           175         1FK7103-5AF71         3000         14.0         12.0         4                                                                                                    | 171              | 1FK7083-5AF71                | 3000                          | 10.5                          | 7.4                           | 4                          |
| 174         1FK7101-5AF71         3000         15.5         10.5         4           175         1FK7103-5AF71         3000         14.0         12.0         4                                                                                                    | 172              | 1FK7083-5AH71                | 4500                          | 3.0                           | 3.6                           | 4                          |
| 175 1FK7103-5AF71 3000 14.0 12.0 4                                                                                                    | 173              | 1FK7100-5AF71                | 3000                          | 12.0                          | 8.0                           | 4                          |
|                                                                                                    | 174              | 1FK7101-5AF71                | 3000                          | 15.5                          | 10.5                          | 4                          |
| 176 1FK7042-5AH71 4500 2.2 2.2 4                                                                                                    | 175              | 1FK7103-5AF71                | 3000                          | 14.0                          | 12.0                          | 4                          |
|                                                                                                    | 176              | 1FK7042-5AH71                | 4500                          | 2.2                           | 2.2                           | 4                          |

| Input in<br>P096 | Motor order number<br>(MPRD) | Speed<br>n <sub>n</sub> [rpm] | Torque<br>M <sub>n</sub> [Nm] | Current<br>I <sub>n</sub> [A] | Number<br>of pole<br>pairs |
|------------------|------------------------------|-------------------------------|-------------------------------|-------------------------------|----------------------------|
| 177              | 1FK7105-5AC7                 | 2000                          | 37.0                          | 16.0                          | 4                          |
| 178              | 1FK7105-5AF7                 | 3000                          | 26.0                          | 18.0                          | 4                          |
| 179 to 199       | for future applications      |                               |                               |                               |                            |
| Explosion-p      | proof                        |                               |                               |                               |                            |
| 200              | 1FS6074-6AC71                | 2000                          | 7.2                           | 3.4                           | 3                          |
| 201              | 1FS6074-6AF71                | 3000                          | 6.3                           | 4.4                           | 3                          |
| 202              | 1FS6074-6AH71                | 4500                          | 4.5                           | 5.0                           | 3                          |
| 203              | 1FS6074-6AK71                | 6000                          | 1.9                           | 3.2                           | 3                          |
| 204              | 1FS6096-8AC71                | 2000                          | 20.0                          | 9.8                           | 4                          |
| 205              | 1FS6096-6AF71                | 3000                          | 17.0                          | 12.0                          | 4                          |
| 206              | 1FS6096-8AH71                | 4500                          | 11.0                          | 11.5                          | 4                          |
| 207              | 1FS6115-8AB73                | 1500                          | 37.0                          | 13.0                          | 4                          |
| 208              | 1FS6115-8AC73                | 2000                          | 34.0                          | 16.0                          | 4                          |
| 209              | 1FS6115-8AF73                | 3000                          | 28.0                          | 20.0                          | 4                          |
| 210              | 1FS6134-6AB73                | 1500                          | 68.0                          | 22.0                          | 3                          |
| 211              | 1FS6134-6AC73                | 2000                          | 59.0                          | 24.0                          | 3                          |
| 212              | 1FS6134-6AF73                | 3000                          | 34.0                          | 22.0                          | 3                          |
| 213 to<br>253    | for future applications      |                               |                               |                               |                            |

Table 8-6 Motor list 1FK6 / 1FK7 / 1FT6 / 1FS6

#### Torque motors 1FW3

| Input in<br>P099 | Motor order<br>number (MPRD) | Speed<br>n <sub>n</sub> [rpm] | Torque<br>M <sub>n</sub> [Nm] | Current<br>I <sub>n</sub> [A] | Number<br>of pole<br>pairs |
|------------------|------------------------------|-------------------------------|-------------------------------|-------------------------------|----------------------------|
| 1                | 1FW3201-1.H                  | 300                           | 300                           | 22                            | 14                         |
| 2                | 1FW3202-1.H                  | 300                           | 500                           | 37                            | 14                         |
| 3                | 1FW3203-1.H                  | 300                           | 750                           | 59                            | 14                         |
| 4                | 1FW3204-1.H                  | 300                           | 1000                          | 74                            | 14                         |
| 5                | 1FW3206-1.H                  | 300                           | 1500                          | 117                           | 14                         |
| 6                | 1FW3208-1.H                  | 300                           | 2000                          | 152                           | 14                         |
| 7                | 1FW3AH150 gen.               | General templa<br>1FW3        | te for customer-s             | pecific                       | 7                          |
| 8                | 1FW3AH200 gen.               | General templa<br>1FW3        | te for customer-s             | pecific                       | 14                         |
| 9                | 1FW3AH280 gen.               | General templa<br>1FW3        | te for customer-s             | pecific                       | 17                         |
| 10               | 1FW3281-1.G                  | 250                           | 2400                          | 153                           | 17                         |
| 11               | 1FW3283-1.G                  | 250                           | 3400                          | 222                           | 17                         |
| 12               | 1FW3285-1.G                  | 250                           | 4800                          | 306                           | 17                         |
| 13               | 1FW3288-1.G                  | 250                           | 6700                          | 435                           | 17                         |
| 14               | 1FW3281-1.E                  | 150                           | 2500                          | 108                           | 17                         |
| 15               | 1FW3283-1.E                  | 150                           | 3500                          | 150                           | 17                         |
| 16               | 1FW3285-1.E                  | 150                           | 5000                          | 207                           | 17                         |
| 17               | 1FW3288-1.E                  | 150                           | 7000                          | 292                           | 17                         |
| 18 to 30         | for future application       | ns                            |                               |                               |                            |
| 31               | 1FW3150-1.H                  | 300                           | 100                           | 7                             | 7                          |
| 32               | 1FW3150-1.L                  | 500                           | 100                           | 11                            | 7                          |
| 33               | 1FW3150-1.P                  | 800                           | 100                           | 17                            | 7                          |
| 34               | 1FW3152-1.H                  | 300                           | 200                           | 14                            | 7                          |
| 35               | 1FW3152-1.L                  | 500                           | 200                           | 22                            | 7                          |
| 36               | 1FW3152-1.P                  | 800                           | 200                           | 32                            | 7                          |
| 37               | 1FW3154-1.H                  | 300                           | 300                           | 20                            | 7                          |
| 38               | 1FW3154-1.L                  | 500                           | 300                           | 32                            | 7                          |
| 39               | 1FW3154-1.P                  | 800                           | 300                           | 47                            | 7                          |
| 40               | 1FW3155-1.H                  | 300                           | 400                           | 28                            | 7                          |
| 41               | 1FW3155-1.L                  | 500                           | 400                           | 43                            | 7                          |
| 42               | 1FW3155-1.P                  | 800                           | 400                           | 64                            | 7                          |
| 43               | 1FW3156-1.H                  | 300                           | 500                           | 34                            | 7                          |
| 44               | 1FW3156-1.L                  | 500                           | 500                           | 53                            | 7                          |
| 45               | 1FW3156-1.P                  | 800                           | 500                           | 76                            | 7                          |

| Input in<br>P099 | Motor order<br>number (MPRD) | Speed<br>n <sub>n</sub> [rpm] | Torque<br>M <sub>n</sub> [Nm] | Current<br>I <sub>n</sub> [A] | Number<br>of pole<br>pairs |
|------------------|------------------------------|-------------------------------|-------------------------------|-------------------------------|----------------------------|
| 46 to 60         | for future applicatio        | ns                            |                               |                               |                            |
| 61               | 1FW3201-1.E                  | 150                           | 300                           | 12                            | 14                         |
| 62               | 1FW3201-1.L                  | 500                           | 300                           | 37                            | 14                         |
| 63               | 1FW3202-1.E                  | 150                           | 500                           | 21                            | 14                         |
| 64               | 1FW3202-1.L                  | 500                           | 500                           | 59                            | 14                         |
| 65               | 1FW3203-1.E                  | 150                           | 750                           | 30                            | 14                         |
| 66               | 1FW3203-1.L                  | 500                           | 750                           | 92                            | 14                         |
| 67               | 1FW3204-1.E                  | 150                           | 1000                          | 40                            | 14                         |
| 68               | 1FW3204-1.L                  | 500                           | 1000                          | 118                           | 14                         |
| 69               | 1FW3206-1.E                  | 150                           | 1500                          | 65                            | 14                         |
| 70               | 1FW3206-1.L                  | 500                           | 1400                          | 169                           | 14                         |
| 71               | 1FW3208-1.E                  | 150                           | 2000                          | 84                            | 14                         |
| 72               | 1FW3208-1.L                  | 500                           | 1850                          | 226                           | 14                         |
| 73 to 253        | for future applications      |                               |                               |                               |                            |

Table 8-7

Motor list 1FW3

| Asynchronous<br>motors<br>1PH7 / 1PL6 / 1PH4 | For 1PH7, 1PH4, and 1PL6 motors, the up-to-date calculation data<br>have been stored in the unit. These might differ from the rating plate<br>slightly. Always use the data stored. The magnetization current is<br>determined by automatic parameterization. |
|----------------------------------------------|----------------------------------------------------------------------------------------------------|
|                                              |                                                                                                    |

NOTE

1PH7xxx is the new designation of what were formerly 1PA6xxx motors. The 1PH7xxx and 1PA6xxx data therefore tally.

| Input in<br>P097 | Motor order<br>number<br>(MPRD) | Rated<br>speed<br>n <sub>n</sub> [rpm] | Pole pair<br>number<br>Z <sub>p</sub> | Current<br>I <sub>n</sub> [A] | Voltage<br>U <sub>n</sub> [V] | Torque<br>M <sub>n</sub> [Nm] | Frequency<br>f <sub>n</sub> [Hz] |
|------------------|---------------------------------|----------------------------------------|---------------------------------------|-------------------------------|-------------------------------|-------------------------------|----------------------------------|
| 1                | 1PH7101-2_F                     | 1750                                   | 2                                     | 9.7                           | 398                           | 23.5                          | 60.0                             |
| 2                | 1PH7103-2_D                     | 1150                                   | 2                                     | 9.7                           | 391                           | 35.7                          | 40.6                             |
| 3                | 1PH7103-2_F                     | 1750                                   | 2                                     | 12.8                          | 398                           | 34.1                          | 61.0                             |
| 4                | 1PH7103-2_G                     | 2300                                   | 2                                     | 16.3                          | 388                           | 31.1                          | 78.8                             |
| 5                | 1PH7105-2_F                     | 1750                                   | 2                                     | 17.2                          | 398                           | 43.7                          | 60.0                             |
| 6                | 1PH7107-2_D                     | 1150                                   | 2                                     | 17.1                          | 360                           | 59.8                          | 40.3                             |
| 7                | 1PH7107-2_F                     | 1750                                   | 2                                     | 21.7                          | 381                           | 54.6                          | 60.3                             |
| 8                | 1PH7131-2_F                     | 1750                                   | 2                                     | 23.7                          | 398                           | 70.9                          | 59.7                             |
| 9                | 1PH7133-2_D                     | 1150                                   | 2                                     | 27.5                          | 381                           | 112.1                         | 39.7                             |
| 10               | 1PH7133-2_F                     | 1750                                   | 2                                     | 33.1                          | 398                           | 95.5                          | 59.7                             |
| 11               | 1PH7133-2_G                     | 2300                                   | 2                                     | 42.4                          | 398                           | 93.4                          | 78.0                             |
| 12               | 1PH7135-2_F                     | 1750                                   | 2                                     | 40.1                          | 398                           | 117.3                         | 59.5                             |
| 13               | 1PH7137-2_D                     | 1150                                   | 2                                     | 40.6                          | 367                           | 161.9                         | 39.6                             |
| 14               | 1PH7137-2_F                     | 1750                                   | 2                                     | 53.1                          | 357                           | 136.4                         | 59.5                             |
| 15               | 1PH7137-2_G                     | 2300                                   | 2                                     | 54.1                          | 398                           | 120.4                         | 77.8                             |
| 16               | 1PH7163-2_B                     | 400                                    | 2                                     | 28.2                          | 274                           | 226.8                         | 14.3                             |
| 17               | 1PH7163-2_D                     | 1150                                   | 2                                     | 52.2                          | 364                           | 207.6                         | 39.2                             |
| 18               | 1PH7163-2_F                     | 1750                                   | 2                                     | 69.1                          | 364                           | 185.5                         | 59.2                             |
| 19               | 1PH7163-2_G                     | 2300                                   | 2                                     | 77.9                          | 374                           | 157.8                         | 77.4                             |
| 20               | 1PH7167-2_B                     | 400                                    | 2                                     | 35.6                          | 294                           | 310.4                         | 14.3                             |
| 21               | 1PH7167-2_D                     | 1150                                   | 2                                     | 66.4                          | 357                           | 257.4                         | 39.1                             |
| 22               | 1PH7167-2_F                     | 1750                                   | 2                                     | 75.3                          | 398                           | 223.7                         | 59.2                             |
| 23               | 1PH7184-2_B                     | 400                                    | 2                                     | 51.0                          | 271                           | 390                           | 14.2                             |
| 24               | 1PH7184-2_D                     | 1150                                   | 2                                     | 89.0                          | 383                           | 366                           | 39.2                             |
| 25               | 1PH7184-2_F                     | 1750                                   | 2                                     | 120.0                         | 388                           | 327                           | 59.0                             |
| 26               | 1PH7184-2_L                     | 2900                                   | 2                                     | 158.0                         | 395                           | 265                           | 97.4                             |
| 27               | 1PH7186-2_B                     | 400                                    | 2                                     | 67.0                          | 268                           | 505                           | 14.0                             |
| 28               | 1PH7186-2_D                     | 1150                                   | 2                                     | 116.0                         | 390                           | 482                           | 39.1                             |
| 29               | 1PH7186-2_F                     | 1750                                   | 2                                     | 169.0                         | 385                           | 465                           | 59.0                             |

| Input in<br>P097 | Motor order<br>number<br>(MPRD) | Rated<br>speed<br>n <sub>n</sub> [rpm] | Pole pair<br>number<br>Z <sub>p</sub> | Current<br>I <sub>n</sub> [A] | Voltage<br>U <sub>n</sub> [V] | Torque<br>M <sub>n</sub> [Nm] | Frequency<br>f <sub>n</sub> [Hz] |
|------------------|---------------------------------|----------------------------------------|---------------------------------------|-------------------------------|-------------------------------|-------------------------------|----------------------------------|
| 30               | 1PH7186-2_L                     | 2900                                   | 2                                     | 206.0                         | 385                           | 333                           | 97.3                             |
| 31               | 1PH7224-2_B                     | 400                                    | 2                                     | 88.0                          | 268                           | 725                           | 14.0                             |
| 32               | 1PH7224-2_D                     | 1150                                   | 2                                     | 160.0                         | 385                           | 670                           | 38.9                             |
| 33               | 1PH7224-2_U                     | 1750                                   | 2                                     | 203.0                         | 395                           | 600                           | 58.9                             |
| 34               | 1PH7224-2_L                     | 2900                                   | 2                                     | 274.0                         | 395                           | 490                           | 97.3                             |
| 35               | 1PH7226-2_B                     | 400                                    | 2                                     | 114.0                         | 264                           | 935                           | 14.0                             |
| 36               | 1PH7226-2_D                     | 1150                                   | 2                                     | 197.0                         | 390                           | 870                           | 38.9                             |
| 37               | 1PH7226-2_F                     | 1750                                   | 2                                     | 254.0                         | 395                           | 737                           | 58.9                             |
| 38               | 1PH7226-2_L                     | 2900                                   | 2                                     | 348.0                         | 390                           | 610                           | 97.2                             |
| 39               | 1PH7228-2_B                     | 400                                    | 2                                     | 136.0                         | 272                           | 1145                          | 13.9                             |
| 40               | 1PH7228-2_D                     | 1150                                   | 2                                     | 238.0                         | 390                           | 1070                          | 38.9                             |
| 41               | 1PH7228-2_F                     | 1750                                   | 2                                     | 342.0                         | 395                           | 975                           | 58.8                             |
| 42               | 1PH7228-2_L                     | 2900                                   | 2                                     | 402.0                         | 395                           | 708                           | 97.2                             |
| 43               | 1PL6184-4_B                     | 400                                    | 2                                     | 69.0                          | 300                           | 585                           | 14.4                             |
| 44               | 1PL6184-4_D                     | 1150                                   | 2                                     | 121.0                         | 400                           | 540                           | 39.4                             |
| 45               | 1PL6184-4_F                     | 1750                                   | 2                                     | 166.0                         | 400                           | 486                           | 59.3                             |
| 46               | 1PL6184-4_L                     | 2900                                   | 2                                     | 209.0                         | 400                           | 372                           | 97.6                             |
| 47               | 1PL6186-4_B                     | 400                                    | 2                                     | 90.0                          | 290                           | 752                           | 14.3                             |
| 48               | 1PL6186-4_D                     | 1150                                   | 2                                     | 158.0                         | 400                           | 706                           | 39.4                             |
| 49               | 1PL6186-4_F                     | 1750                                   | 2                                     | 231.0                         | 400                           | 682                           | 59.3                             |
| 50               | 1PL6186-4_L                     | 2900                                   | 2                                     | 280.0                         | 390                           | 494                           | 97.5                             |
| 51               | 1PL6224-4_B                     | 400                                    | 2                                     | 117.0                         | 300                           | 1074                          | 14.2                             |
| 52               | 1PL6224-4_D                     | 1150                                   | 2                                     | 218.0                         | 400                           | 997                           | 39.1                             |
| 53               | 1PL6224-4_F                     | 1750                                   | 2                                     | 292.0                         | 400                           | 900                           | 59.2                             |
| 54               | 1PL6224-4_L                     | 2900                                   | 2                                     | 365.0                         | 400                           | 675                           | 97.5                             |
| 55               | 1PL6226-4_B                     | 400                                    | 2                                     | 145.0                         | 305                           | 1361                          | 14.0                             |
| 56               | 1PL6226-4_D                     | 1150                                   | 2                                     | 275.0                         | 400                           | 1287                          | 39.2                             |
| 57               | 1PL6226-4_F                     | 1750                                   | 2                                     | 350.0                         | 400                           | 1091                          | 59.1                             |
| 58               | 1PL6226-4_L                     | 2900                                   | 2                                     | 470.0                         | 400                           | 889                           | 97.4                             |
| 59               | 1PL6228-4_B                     | 400                                    | 2                                     | 181.0                         | 305                           | 1719                          | 14.0                             |
| 60               | 1PL6228-4_D                     | 1150                                   | 2                                     | 334.0                         | 400                           | 1578                          | 39.2                             |
| 61               | 1PL6228-4_F                     | 1750                                   | 2                                     | 470.0                         | 400                           | 1446                          | 59.0                             |
| 62               | 1PL6228-4_L                     | 2900                                   | 2                                     | 530.0                         | 400                           | 988                           | 97.3                             |
| 63               | 1PH4103-4_F                     | 1500                                   | 2                                     | 20.2                          | 350                           | 48                            | 52.9                             |
| 64               | 1PH4105-4_F                     | 1500                                   | 2                                     | 27.3                          | 350                           | 70                            | 53.1                             |
| 65               | 1PH4107-4_F                     | 1500                                   | 2                                     | 34.9                          | 350                           | 89                            | 52.8                             |
| 66               | 1PH4133-4_F                     | 1500                                   | 2                                     | 34.1                          | 350                           | 95                            | 51.9                             |

| Input in<br>P097 | Motor order<br>number<br>(MPRD) | Rated<br>speed<br>n <sub>n</sub> [rpm] | Pole pair<br>number<br>Z <sub>p</sub> | Current<br>I <sub>n</sub> [A] | Voltage<br>U <sub>n</sub> [V] | Torque<br>M <sub>n</sub> [Nm] | Frequency<br>f <sub>n</sub> [Hz] |
|------------------|---------------------------------|----------------------------------------|---------------------------------------|-------------------------------|-------------------------------|-------------------------------|----------------------------------|
| 67               | 1PH4135-4_F                     | 1500                                   | 2                                     | 51.2                          | 350                           | 140                           | 51.6                             |
| 68               | 1PH4137-4_F                     | 1500                                   | 2                                     | 60.5                          | 350                           | 172                           | 51.6                             |
| 69               | 1PH4163-4_F                     | 1500                                   | 2                                     | 86.3                          | 350                           | 236                           | 50.9                             |
| 70               | 1PH4167-4_F                     | 1500                                   | 2                                     | 103.3                         | 350                           | 293                           | 51.0                             |
| 71               | 1PH4168-4_F                     | 1500                                   | 2                                     | 113.0                         | 350                           | 331                           | 51.0                             |
| 72               | 1PH7107-2_G                     | 2300                                   | 2                                     | 24.8                          | 398                           | 50                            | 78.6                             |
| 73               | 1PH7167-2_G                     | 2000                                   | 2                                     | 88.8                          | 350                           | 196                           | 67.4                             |
| 74 to 99         | for future application          | for future applications                |                                       |                               |                               |                               |                                  |
| 100              | 1PL6284D.                       | 1150                                   | 2                                     | 478.0                         | 400                           | 2325                          | 38.9                             |
| 101 to<br>253    | for future applications         |                                        |                                       |                               |                               |                               |                                  |

Table 8-8 Motor list 1PH7 / 1PL6 / 1PH4

For information about motor ratings and availability please see Catalog DA65.3 "Synchronous and asynchronous servomotors for SIMOVERT MASTERDRIVES".

The data stored under the motor numbers describe the design point of the motor. In Chapter 3 "Induction servo motors" of Catalog DA65.3 two operating points are indicated for operation with MASTERDRIVES MC. The operating points are calculated for 400 V and 480 V AC line voltage on the converter input side.

The data for the 480 V line voltage are stored in the control system as the rated motor current is slightly lower for a few motors in this operating point.

P293 "Field weakening frequency" is always decisive for the actual field weakening operating point. The field weakening frequency P293 is automatically calculated for a line voltage of 400 V.

#### 8.10 Motor identification

From Version V1.30 onwards, automatic motor identification is available. In the case of Siemens motors (P095 = 1 or 2) the motor type is first selected in P096 or P097. In the case of non-Siemens motors (P095 = 3 or 4), the rating plate data and number of pole pairs have to be entered, and then automatic paramterizing is called with P115 = 1.

After exit from the "drive initial start-up" status with P060 = 1, P115 = 2 is set and hence motor identification is selected. The converter must now be switched in within 30 s so that measuring can start. The alarm A078 is set during the 30 s.

The motor shaft can move slightly during the measurement operation. The motor cables are live. Voltages are present at the converter output terminals and hence also at the motor terminals; they are therefore

CAUTION

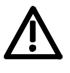

WARNING

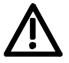

It must be ensured that no danger for persons and equipment can

occur by energizing the power and the unit.

If measurement is not started within 30 s or if it is interrupted by an OFF command, error F114 is set. The converter status during measurement is "Motid-Still" (r001 = 18). Measurement is ended automatically, and the converter reverts to the status "Ready for start-up" (r001 = 009). In current-controlled mode (P290 = 0), automatic motor indentification should **always** be performed during initial start-up.

## 8.11 Complete parameterization

hazardous to touch.

To make full use of the complete functionality of the inverter/converter, parameterization must be carried out in accordance with the "Compendium". You will find the relevant instructions, function diagrams and complete lists of parameters, binectors and connectors in the Compendium.

| Language | Compendium order number |
|----------|-------------------------|
| German   | 6SE7080-0QX70           |
| English  | 6SE7087-6QX70           |
| French   | 6SE7087-7QX70           |
| Spanish  | 6SE7087-8QX70           |
| Italian  | 6SE7087-2QX70           |

## 9 Maintenance

DANGER

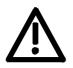

SIMOVERT MASTERDRIVES units are operated at high voltages. All work carried out on or with the equipment must conform to all the national electrical codes (BGV A3 in Germany). Maintenance and service work may only be executed by qualified personnel.

Only spare parts authorized by the manufacturer may be used. The prescribed maintenance intervals and also the instructions for repair and replacement must be complied with.

Hazardous voltages are still present in the drive units up to 5 minutes after the converter has been powered down due to the DC link capacitors. Thus, the unit or the DC link terminals must not be worked on until at least after this delay time.

The power terminals and control terminals can still be at hazardous voltage levels even when the motor is stationary.

If it is absolutely necessary that the drive converter be worked on when powered-up:

- Never touch any live parts.
- Only use the appropriate measuring and test equipment and protective clothing.
- Always stand on an ungrounded, isolated and ESD-compatible pad.

If these warnings are not observed, this can result in death, severe bodily injury or significant material damage.

## 9.1 Replacing the fan

The fan is designed for an operating time of  $L_{10} \ge 35\,000$  hours at an ambient temperature of  $T_u = 40$  °C. It should be replaced in good time to maintain the availability of the unit.

To replace the fan the converter has to be disconnected from the

DANGER

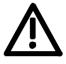

DANGER

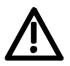

Make sure that the leads to the fan are connected the right way round. Otherwise the fan will not operate!

Construction types E - G The fan assembly consists of:

the fan housing

supply and removed.

♦ a fan

The fan assembly is installed between the capacitor battery and the motor connection.

Replacement

- Withdraw connector X20.
- Remove the cable fastening.
- Undo the two M6x12 Torx screws.
- Pull out the fan assembly towards the front.
- Install the new fan assembly in reverse sequence.

Prior to start-up, check that the fan can run freely and check for correct direction of air flow.

The air must be blown upwards out of the unit.

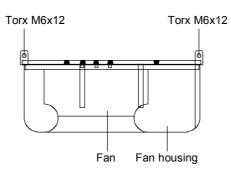

Fig. 9-1 Fan assembly

## Construction type

J – L

The fan assembly consists of:

- the fan housing
- one or two fans
- the starting capacitors
- The fan assembly is installed at the top in the chassis.
- Withdraw connector X20.
- Unscrew the two M8 screws of the fan assembly.
- In the case of type K with only one fan, you must dismantle the support plate below the fan (2 x M8).
- Pull out the fan assembly towards the front (if necessary, tilt it slightly down at the front) and lay it down securely.

CAUTION

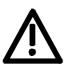

The fan assembly weighs up to 38 kg, depending on its design.

- Undo the cable fastenings and fan connections.
- Take the fan support plate out of the fan assembly and remove the fan from the support plate.
- Install the new fan assembly in the reverse sequence.

For type K and L: Renew contact washers for grounding.

Prior to start-up, check that the fan can run freely and check for correct direction of air flow.

The air must be blown upwards out of the unit.

## 9.2 Replacing the fan fuse (construction type J)

The fuses are in a fuse holder which is mounted on a DIN rail in the bottom of the unit. The fuse holder has to be opened to replace the fuses.

#### 9.3 Replacing the starting capacitor

The starting capacitor is

- next to the fan connection (types E G)
- on or inside the fan assembly (type J L).
- Withdraw the plug connections on the starting capacitor.
- Unscrew the starting capacitor.
- Install the new starting capacitor in reverse sequence (4.5 Nm).

| 9.4 Repl            | acing the capacitor battery                                                                                                    |
|---------------------|----------------------------------------------------------------------------------------------------|
|                     | The unit is an assembly which consists of the DC link capacitors, the capacitor support and the DC link bus module.                   |
| Construction types  | <ul> <li>Disconnect the electrical connection to the inverter bus module.</li> </ul>                                                  |
| E and F             | <ul> <li>Undo the mechanical interlock.</li> </ul>                                                                                    |
|                     | <ul> <li>Swing the capacitor battery out towards the front and lift the unit out<br/>towards the top.</li> </ul>                      |
| Construction type G | <ul> <li>Remove the connection for the balancing resistor (cable lug M6).</li> </ul>                                                  |
|                     | <ul> <li>Detach the mechanical fastening.</li> </ul>                                                                                  |
|                     | <ul> <li>Swing the capacitor battery out towards the front and lift the unit at<br/>an angle of 45 ° out of the converter.</li> </ul> |
| Construction type J | The capacitor battery consists of three modules. Each module contains a capacitor support and a DC link bus module.                   |
|                     | <ul> <li>Detach the plug-in connections.</li> </ul>                                                                                   |
|                     | <ul> <li>Detach the mechanical fastening (three screws: two on the left, one<br/>on the right)</li> </ul>                             |
|                     | Tilt the capacitor battery sideways until its endstop, slightly raise the unit and lift it forwards out of the converter.             |
|                     | The capacitor battery weighs up to 30 kg, depending on the converter output!                                                          |
|                     |                                                                                                    |

### 9.5 Replacing the SML and the SMU

SML: Snubber Module Lower

SMU: Snubber Module Upper

- Remove the capacitor battery.
- Undo the fixing screws (4 x M8, 8 10 Nm or 4 x M6, 2.5 5 Nm, 1 x M4, max 1.8 Nm).
- Remove the modules.

Install the new modules in the reverse sequence.

## 10 Forming

#### CAUTION

If a unit has been non-operational for more than one year, the DC link capacitors have to be newly formed. If this is not carried out, the unit can be damaged when the line voltage is powered up.

If the unit was started-up within one year after having been manufactured, the DC link capacitors do not have to be re-formed. The date of manufacture of the unit can be read from the serial number.

## How the serial number is made up

(Example: A-J60147512345)

| Digit   | Example | Meaning                  |
|---------|---------|--------------------------|
| 1 and 2 | A-      | Place of manufacture     |
| 3       | Ν       | 2001                     |
|         | Р       | 2002                     |
|         | R       | 2003                     |
|         | S       | 2004                     |
|         | Т       | 2005                     |
|         | U       | 2006                     |
|         | V       | 2007                     |
|         | W       | 2008                     |
| 4       | 1 to 9  | January to September     |
|         | 0       | October                  |
|         | Ν       | November                 |
|         | D       | December                 |
| 5 to 14 |         | Not relevant for forming |

The following applies for the above example: Manufacture took place in June 2001.

During forming, the DC link of the unit is connected up via a rectifier, a smoothing capacitor and a resistor.

During forming a defined voltage and a limited current are applied to the DC link capacitors and the internal conditions necessary for the function of the DC link capacitors are restored again.

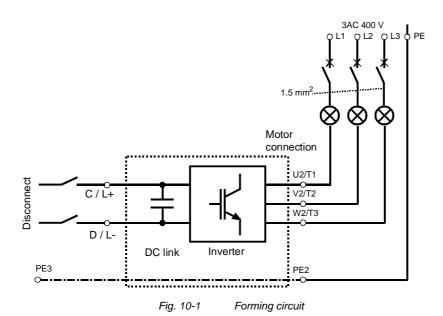

Components for the forming circuit (suggestion)

- 1 fuse-switch triple 400 V / 10 A
- ٠

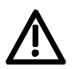

DANGER

Procedure

- 3 incandescent lamps 230 V / 100 W
- Various small parts e.g. lamp holders, 1.5 mm<sup>2</sup> cable, etc.

The unit has hazardous voltage levels up to 5 minutes after it has been powered down due to the DC link capacitors. The unit or the DC link terminals must not be worked on until at least after this delay time.

- Before you form the unit, all mains connections must be ٠ disconnected.
- The converter incoming supply must be switched off. ٠
- The unit is not permitted to receive a switch-on command (e.g. via ٠ the keyboard of the PMU or the terminal strip).
- ٠ Connect the required components in accordance with the circuit example.
- Energize the forming circuit. The duration of forming is approx. 1 hour.

## 11 Technical Data

| EC Low-voltage directive                                 | EN 50178                                                                                                    |
|----------------------------------------------------------|----------------------------------------------------------------------------------------------------|
| 73/23/EEC and RL93/68/EEC                                | ····                                                                                                    |
| EC EMC directive 89/336/EEC                              | EN 61800-3                                                                                                    |
| EC Machinery safety directive<br>89/392/EEC              | EN60204-1                                                                                                    |
| Approvals                                                | UL: E 145 153<br>CSA: LR 21 927                                                                                                    |
| Type of cooling                                          | Air cooling with built-in fan                                                                                                    |
| Permissible ambient and cooling-<br>medium temperature   |                                                                                                    |
| during operation                                         | 0° C to +40° C (32° F to 104° F)<br>(up to 50° C see Fig. "Derating curves")                                                                                                    |
| during storage                                           | -25° C to +70° C (-13° F to 158° F)                                                                                                    |
| during transport                                         | -25° C to +70° C (-13° F to 158° F)                                                                                                    |
| Installation altitude                                    | <ul> <li>≤ 1000 m above sea level (100 % load capability)</li> <li>&gt; 1000 m to 4000 m above sea level<br/>(for load capability: see Fig. "Derating curves")</li> </ul>                                |
| Permissible humidity rating                              | $ \begin{array}{lll} \mbox{Relative air humidity} & \leq 95 \ \% & \mbox{during transport and storage} \\ & \leq 85 \ \% & \mbox{during operation (moisture condensation not permissible)} \end{array} $ |
| Environmental conditions<br>acc. to DIN IEC 721-3-3      | climate: 3K3<br>chemical active substances: 3C1                                                                                                    |
| Pollution degree                                         | Pollution degree 2 to IEC 664-1 (DIN VDE 0110. Part 1).<br>Moisture condensation during operation is not permissible                                                                                     |
| Overvoltage category                                     | Category III to IEC 664-1 (DIN VDE 0110. Part 2)                                                                                                    |
| Degree of protection                                     | EN 60529                                                                                                    |
| Standard                                                 | IP00                                                                                                    |
| Option                                                   | IP20 (only E, F and G types of construction)                                                                                                    |
| Protection class                                         | Class 1 to IEC 536 (DIN VDE 0106. Part 1)                                                                                                    |
| Shock protection                                         | to EN 60204-1 and to DIN VDE 0106. Part 100 (BGV A3)                                                                                                    |
| Radio interference suppression                           | to EN 61800-3                                                                                                    |
| Standard                                                 | No radio interference suppression                                                                                                    |
| Options                                                  | Radio interference suppression filter for class A1 acc. to EN 55011                                                                                                    |
| Interference immunity                                    | Industrial to EN 61800-3                                                                                                    |
| Paint finish                                             | For interior installation                                                                                                    |
| Mechanical specifications <ul> <li>Vibrations</li> </ul> | to DIN IEC 68-2-6                                                                                                    |
| Vibrations     During stationary use:                    |                                                                                                    |
| Constant amplitude                                       |                                                                                                    |
| - of deflection                                          | 0.075 mm in the frequency range 10 Hz to 58 Hz                                                                                                    |
| - of acceleration                                        | 9.8 m/s <sup>2</sup> in the frequency range > 58 Hz to 500 Hz                                                                                                    |
| During transport                                         |                                                                                                    |
| - Deflection                                             | 3.5 mm in frequency range 5 Hz to 9 Hz                                                                                                    |
| - Acceleration                                           | 9.8 m/s <sup>2</sup> in frequency range > 9 Hz to 500 Hz                                                                                                    |
| Shocks (only E, F                                        | to DIN IEC 68-2-27 / 08.89                                                                                                    |
| and G types of construction)                             | 30 g. 16 ms half-sine shock                                                                                                    |
| Miscellaneous                                            | The devices are ground-fault protected, short-circuit-proof and idling-<br>proof on the motor side                                                                                                    |

Table 11-1 General data

#### **Derating curves**

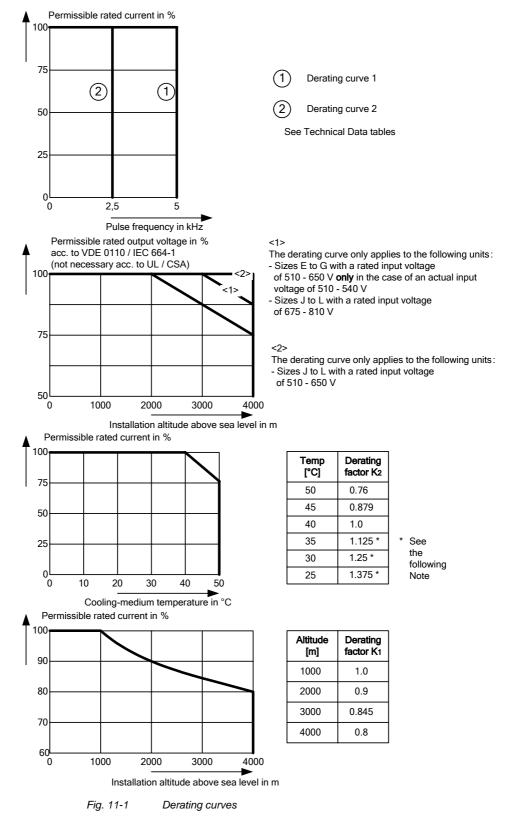

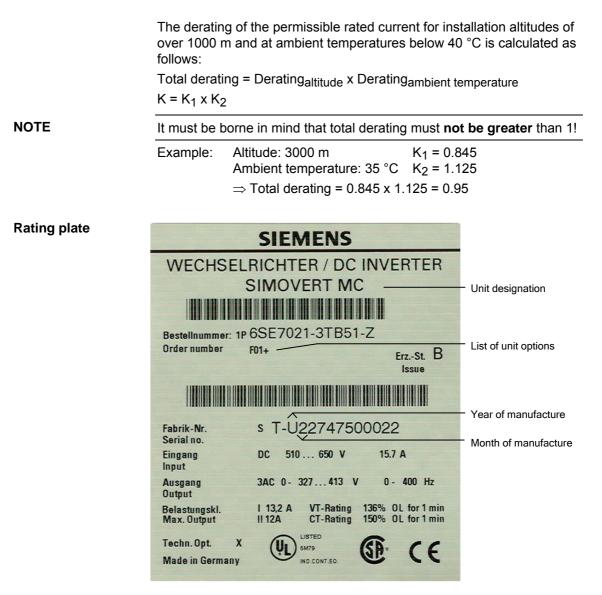

Fig. 11-2 Rating plate

Date of manufacture The date of manufacture can be derived as follows:

| Character | Year of manufacture: | Character | Month of manufacture |
|-----------|----------------------|-----------|----------------------|
| U         | 2006                 | 1 to 9    | January to September |
| V         | 2007                 | 0         | October              |
| W         | 2008                 | Ν         | November             |
| Х         | 2009                 | D         | December             |

Table 11-2 Assignment of characters to the month and year of manufacture

#### **Option codes**

| Option                   | Meaning                                                                                                    | Option                   | Meaning                                                                                 |
|--------------------------|----------------------------------------------------------------------------------------------------|--------------------------|-----------------------------------------------------------------------------------------|
|                          | SBP: Pulse encoder evaluation                                                                                                |                          | <b>CBP2:</b> PROFIBUS (sync freq possible)                                              |
| C11<br>C13<br>C14        | Slot A<br>Slot C<br>Slot D                                                                                                   | G91<br>G92<br>G93        | Slot A<br>Slot B<br>Slot C                                                              |
| C14<br>C15<br>C16<br>C17 | Slot D<br>Slot E<br>Slot F<br>Slot G                                                                                         | G95<br>G95<br>G97        | Slot E<br>Slot G                                                                        |
|                          | Slot G<br>SBR1: Resolver evaluation<br>without pulse encoder simulation                                                      | G21<br>G23               | CBC: CAN bus<br>Slot A<br>Slot C                                                        |
| C23                      | Slot C<br>SBR2: Resolver evaluation with<br>pulse encoder evaluation                                                         | G24<br>G25<br>G26<br>G27 | Slot D<br>Slot E<br>Slot F<br>Slot G                                                    |
| C33                      | Slot C<br>SBM2: Encoder and absolute-<br>value encoder evaluation<br>Is supported by MC firmware<br>version 1.30 and higher. | G61<br>G63<br>G64        | EB1: Expansion Board 1<br>Slot A<br>Slot C<br>Slot D                                    |
| C41<br>C42<br>C43        | Slot A<br>Slot B<br>Slot C                                                                                                   | G65<br>G66<br>G67        | Slot E<br>Slot F<br>Slot G                                                              |
| F01                      | Technology software                                                                                                    |                          | EB2: Expansion Board 2                                                                  |
| F02                      | "Power Extension PIN"<br>Activation of 2.5 kHz pulse<br>frequency                                                            | G71<br>G73<br>G74<br>G75 | Slot A<br>Slot C<br>Slot D<br>Slot E                                                    |
| 0.44                     | SLB: SIMOLINK<br>Slot A                                                                                                    | G76<br>G77               | Slot F<br>Slot G                                                                        |
| G41<br>G43<br>G44        | Slot C<br>Slot D                                                                                                    | K11                      | LBA backplane adapter installed in the electronics box                                  |
| G45<br>G46<br>G47        | Slot E<br>Slot F<br>Slot G                                                                                                   | K01<br>K02               | Adapter board ADB<br>Mounting position 2 (Slot D, E)<br>Mounting position 3 (Slot F, G) |
|                          |                                                                                                    | K80                      | "Safe STOP" option                                                                      |

Table 11-3Meaning of the option codes

| Designation                                                              | Value    |                            |                    |                                                |                    |                    |
|--------------------------------------------------------------------------|----------|----------------------------|--------------------|------------------------------------------------|--------------------|--------------------|
| Order number 6SE70                                                       | 31-0TE□0 | 31-2TF⊡0                   | 31-8TF⊡0           | 32-1TG□0                                       | 32-6TG□0           |                    |
| Rated voltage<br>Input<br>Output                                         | [V]      |                            |                    | o 650 (-15 %<br>ated input vol                 |                    |                    |
| Rated frequency<br>Input<br>Output                                       | [Hz]     | 0 400                      |                    |                                                |                    |                    |
| Rated current<br>Input<br>Output                                         | [A]      | 110<br>92                  | 148<br>124         | 184<br>155                                     | 208<br>175         | 254<br>218         |
| DC link voltage                                                          | [V]      |                            | = ra               | ted direct vol                                 | tage               |                    |
| Rated output [H                                                          | ٧A]      | 6176                       | 82103              | 102128                                         | 115145             | 143181             |
| Aux. power supply                                                        | [V]      | DC 24 (2                   | 0 -30) (3.0 A      | without optio                                  | ns; more with      | n options)         |
| Aux. power supply                                                        | [V]      | AC 230 ±15 % (for the fan) |                    |                                                |                    |                    |
| Pulse frequency [l                                                       | kHz]     | 2.5 kHz *) / 5 kHz         |                    |                                                |                    |                    |
| Derating curve                                                           |          | 0                          | 0                  | 2                                              | 2                  | 2                  |
| Load class II acc. to EN6                                                | 60146    | 6-1-1:                     |                    |                                                |                    |                    |
| Base load current<br>Overload current<br>Cycle time<br>Overload duration |          |                            |                    | rated output<br>ated output o<br>300 s<br>30 s |                    |                    |
| Losses, cooling, power fa                                                | actor    |                            |                    |                                                |                    |                    |
| Power factor<br>Converter cosφU                                          |          | < 0.92 ind.                | < 0.92 ind.        | < 0.92 ind.                                    | < 0.92 ind.        | < 0.92 ind.        |
| Efficiency η<br>Pulse frequency 5 kHz                                    | :        | 0.97                       | 0.97               | 0.97                                           | 0.98               | 0.98               |
| Dissipated losses<br>Pulse frequency 5 kHz                               | [kW]     | 1.25                       | 1.51               | 2.04                                           | 2.30               | 3.00               |
| Cooling air required [r                                                  | n³/s]    | 0.10                       | 0.14               | 0.14                                           | 0.31               | 0.31               |
| Sound pressure level, dir                                                | mens     | ions, weights              | 6                  |                                                |                    |                    |
| Sound pressure level [dE                                                 | B(A)]    | 69                         | 69                 | 69                                             | 80                 | 80                 |
| Type of construction                                                     |          | E                          | F                  | F                                              | G                  | G                  |
| Dimensions [                                                             | mm]      |                            |                    |                                                |                    |                    |
| Width<br>Height<br>Depth                                                 |          | 270<br>1050<br>350         | 360<br>1050<br>350 | 360<br>1050<br>350                             | 508<br>1450<br>350 | 508<br>1450<br>460 |
| Weight                                                                   | [kg]     | 55                         | 65                 | 65                                             | 155                | 155                |

\*) With Z = F02; 2.5 kHz pulse frequency

= 5 corresponds to MASTERDRIVES Motion Control
 = 7 corresponds to MASTERDRIVES Motion Control Performance 2

| Designation                                     |                               |                             | Value                  |               |            |
|-------------------------------------------------|-------------------------------|-----------------------------|------------------------|---------------|------------|
| Order number 6SE70                              | 33-2TG□0                      | 33-7TG□0                    | 35-1TJ⊡0               | [             | [          |
|                                                 | <u>33-21G⊔</u> 0              | 33-71G <u>⊔</u> 0           | 30-11J∐0               |               |            |
| Rated voltage [V]<br>Input                      | DC 510 to 650 (-15 % / +10 %) |                             |                        |               |            |
| Output                                          |                               |                             | ated input vol         |               |            |
| Rated frequency [Hz]                            |                               |                             |                        |               |            |
| Input                                           |                               |                             |                        |               |            |
| Output                                          |                               |                             | 0 400                  |               |            |
| Rated current [A]<br>Input                      | 312                           | 367                         | 503                    |               |            |
| Output                                          | 262                           | 308                         | 423                    |               |            |
| DC link voltage [V]                             |                               | = ra                        | ted direct vol         | tage          |            |
| Rated output [kVA]                              | 172217                        | 203256                      | 278351                 |               |            |
| Aux. power supply [V]                           | DC 24 (2                      | 0 -30) (3.0 A               | without optio          | ns; more with | n options) |
| Aux. power supply [V]                           |                               | AC 230                      | ) ±15 % (for t         | he fan)       |            |
| Pulse frequency [kHz]                           | 5.0 - 6.0                     | 5.0 – 6.0                   | 5.0 – 6.0              |               |            |
| Derating curve                                  | 2                             | 2                           | 2                      |               |            |
| Load class II acc. to EN6014                    | 6-1-1:                        | •                           |                        |               |            |
| Base load current                               |                               | 0.91 x rated output current |                        |               |            |
| Overload current 1)                             |                               | 1.6 x i                     | ated output o<br>300 s | current       |            |
| Cycle time<br>Overload duration                 |                               |                             | 300 s<br>30 s          |               |            |
| Losses, cooling, power factor                   |                               |                             |                        |               |            |
| Power factor                                    |                               |                             |                        |               |            |
| Converter cosφU                                 | < 0.92 ind.                   | < 0.92 ind.                 | < 0.92 ind.            |               |            |
| Efficiency η                                    |                               |                             |                        |               |            |
| Pulse frequency 5 kHz                           | 0.98                          | 0.98                        | 0.98                   |               |            |
| Dissipated losses [kW]<br>Pulse frequency 5 kHz | 3.60                          | 4.50                        | 5.20                   |               |            |
| Cooling air required [m <sup>3</sup> /s]        | 0.41                          | 0.41                        | 0.46                   |               |            |
| Sound pressure level, dimens                    | sions, weights                | 6                           | <u> </u>               |               | I          |
| Sound pressure level[dB(A)]                     | 82                            | 82                          | 79                     |               |            |
| Type of construction                            | G                             | G                           | J                      |               |            |
| Dimensions [mm]                                 |                               |                             |                        |               |            |
| Width                                           | 508                           | 508                         | 800                    |               |            |
| Height                                          | 1450                          | 1450                        | 1400                   |               |            |
| Depth                                           | 460                           | 460                         | 551                    |               |            |
| Weight [kg]                                     | 155                           | 155                         | 250                    |               |            |

1) 6SE7035-1TJ50: Overload current only 1.36 x rated output current Overload duration 60 s Cycle time 300 s

= 5 corresponds to MASTERDRIVES Motion Control
 = 7 corresponds to MASTERDRIVES Motion Control Performance 2

| Designation                                                              |                                                                            |                                                                    | Value              |                    |                     |
|--------------------------------------------------------------------------|----------------------------------------------------------------------------|--------------------------------------------------------------------|--------------------|--------------------|---------------------|
| Order number 6SE70                                                       | 36-0TJ70                                                                   | 37-0TJ70                                                           | 38-6TK70           | 41-1TK70           | 41-3TL70            |
| Rated voltage [V]<br>Input<br>Output                                     | 30-01370                                                                   | DC 510 to 650 (-15 % / +10 %)<br>3 AC 0 rated input voltage x 0.64 |                    |                    |                     |
| Rated frequency [Hz]<br>Input<br>Output                                  |                                                                            |                                                                    | <br>0 400          |                    | -                   |
| Rated current [A]<br>Input<br>Output                                     | 702<br>590                                                                 | 821<br>960                                                         | 1023<br>860        | 1310<br>1100       | 1551<br>1300        |
| DC link voltage [V]                                                      |                                                                            | 1                                                                  | ted direct vol     |                    |                     |
| Rated output [kVA]                                                       | 389490                                                                     | 455573                                                             | 567714             | 724914             | 8561080             |
| Aux. power supply [V]                                                    | DC 24 (2                                                                   | 7.                                                                 |                    | ons; more with     | n options)          |
| Aux. power supply [V]                                                    |                                                                            | AC 230 ±15 % (for the fan)                                         |                    |                    |                     |
| Pulse frequency [kHz]                                                    | 2.5                                                                        | 2.5                                                                | 2.5                | 2.5                | 2.5                 |
| Derating curve                                                           | Ø                                                                          | 2                                                                  | 2                  | 2                  | 2                   |
| Load class II acc. to EN6014                                             | 6-1-1:                                                                     |                                                                    |                    |                    |                     |
| Base load current<br>Overload current<br>Cycle time<br>Overload duration | 0.91 x rated output current<br>1.6 x rated output current<br>300 s<br>30 s |                                                                    |                    |                    |                     |
| Losses, cooling, power facto                                             | r                                                                          |                                                                    |                    |                    |                     |
| Power factor<br>Converter cosφU                                          | < 0.92 ind.                                                                | < 0.92 ind.                                                        | < 0.92 ind.        | < 0.92 ind.        | < 0.92 ind.         |
| Efficiency η<br>Pulse frequency 2.5 kHz                                  | 0.98                                                                       | 0.98                                                               | 0.98               | 0.98               | 0.98                |
| Dissipated losses [kW]<br>Pulse frequency 2.5 kHz                        | 8.2                                                                        | 8.8                                                                | 11.9               | 13.4               | 14.5                |
| Cooling air required [m <sup>3</sup> /s]                                 | 0.60                                                                       | 0.60                                                               | 0.60               | 0.88               | 0.92                |
| Sound pressure level, dimen                                              | sions, weights                                                             | 6                                                                  |                    |                    | _                   |
| Sound pressure level[dB(A)]                                              | 77                                                                         | 80                                                                 | 80                 | 82                 | 89                  |
| Type of construction                                                     | J                                                                          | J                                                                  | K                  | K                  | L                   |
| Dimensions [mm]                                                          |                                                                            |                                                                    |                    |                    |                     |
| Width<br>Height<br>Depth                                                 | 800<br>1400<br>551                                                         | 800<br>1400<br>551                                                 | 800<br>1750<br>551 | 800<br>1750<br>551 | 1100<br>1750<br>551 |
| Weight [kg]                                                              | 250                                                                        | 275                                                                | 520                | 540                | 850                 |

Table 11-4 Technical data

## Water-cooled inverter

| Order No.                 | Power loss<br>(at 2.5 kHz)<br>[kW] | Cooling<br>water<br>requirement *)<br>[l/min] | $\begin{array}{l} \mbox{Maximum} \\ \mbox{additional heat} \\ \mbox{dissipation at Tair} \\ \le 30 \ \ \ \ \ \ C \ \ \ \ \ \ \ \ \ \ \ \ $ | Typical pressure drop<br>according to<br>volumetric flow |
|---------------------------|------------------------------------|-----------------------------------------------|----------------------------------------------------------------------------------------------------|----------------------------------------------------------|
| Rated input voltage DC 51 | 0 to 650 V                         |                                               |                                                                                                    |                                                          |
| 6SE7031-0TE□0-1AA1        | 1.05                               | 7.25                                          | 0.7                                                                                                    | 0.2 bar at 7.3 l/min                                     |
| 6SE7031-2TF□0-1AA1        | 1.35                               | 9.20                                          | 0.7                                                                                                    | 0.2 bar at 11 l/min                                      |
| 6SE7031-5TF□0-1AA1        | 1.56                               | 10.20                                         | 0.7                                                                                                    | 0.2 bar at 11 l/min                                      |
| 6SE7031-8TF□0-1AA1        | 1.70                               | 11.10                                         | 0.7                                                                                                    | 0.2 bar at 11 l/min                                      |
| 6SE7032-1TG□0-1AA1        | 2.18                               | 16.10                                         | 1.5                                                                                                    | 0.2 bar at 25 l/min                                      |
| 6SE7032-6TG□0-1AA1        | 2.75                               | 18.90                                         | 1.5                                                                                                    | 0.2 bar at 25 l/min                                      |
| 6SE7033-2TG□0-1AA1        | 3.47                               | 22.40                                         | 1.5                                                                                                    | 0.2 bar at 25 l/min                                      |
| 6SE7033-7TG⊡0-1AA1        | 4.05                               | 25.30                                         | 1.5                                                                                                    | 0.2 bar at 25 l/min                                      |

= 5 corresponds to MASTERDRIVES Motion Control

= 7 corresponds to MASTERDRIVES Motion Control Performance 2

Table 11-5 Water-cooled inverter

#### NOTE

These units and the air-cooled inverters are identically constructed. Instead of the heat sink for air, an air/water cooler has been installed.

All the technical data not listed in Table 11-5 for a particular unit are the same as those of the air-cooled inverter. The first 12 positions of the Order No. are identical.

The supplement "-1AA1" indicates water cooling

Refer to the tables in Section 11.1.7 for the data for water-cooled units of types J to L.

<sup>\*)</sup> The cooling water requirement applies for the unit rating of the inverter and 100 % utilization of the additional heat dissipation obtained from a water temperature rise intake/return of  $\Delta T$  = 5 K.

#### Cooling, power requirement of fan, sound pressure level

#### The following values apply to units: 6SE7035-1TJ□0, 6SE7036-0TJ□0

= 5 corresponds to MASTERDRIVES Motion Control
 = 7 corresponds to MASTERDRIVES Motion Control Performance 2

| Fan voltage / frequency                                                                          | [V / Hz]            | 230 / 50 | 230 / 60 |
|--------------------------------------------------------------------------------------------------|---------------------|----------|----------|
| Fan current-requirement                                                                          | [A]                 | 2.45     | 3.6      |
| Flow                                                                                             | [m <sup>3</sup> /s] | 0.46     | 0.464    |
| Sound pressure level IP00                                                                        | [dB(A)]             | 77       | 77.5     |
| Sound pressure level chassis in IP20 - cabinet                                                   | [dB(A)]             | 70.5     | 71.5     |
| Sound pressure level chassis in<br>IP42 - cabinet with dust filter,<br>400 mm high cabinet cover | [dB(A)]             | 70.5     | 71       |

#### The following values apply to units: 6SE7037-0TJ70, 6SE7038-6TK70

| Fan voltage / frequency                                                                          | [V / Hz]            | 230 / 50 | 230 / 60 |
|--------------------------------------------------------------------------------------------------|---------------------|----------|----------|
| Fan current-requirement                                                                          | [A]                 | 5.0      | 7.4      |
| Flow                                                                                             | [m <sup>3</sup> /s] | 0.6      | 0.6      |
| Sound pressure level IP00                                                                        | [dB(A)]             | 80       | 82       |
| Sound pressure level chassis in IP20 - cabinet                                                   | [dB(A)]             | 76       | 77       |
| Sound pressure level chassis in<br>IP42 - cabinet with dust filter,<br>400 mm high cabinet cover | [dB(A)]             | 74       | 75       |

#### The following values apply to unit: 6SE7041-1TK70

| Fan voltage / frequency                                                                          | [V / Hz]            | 230 / 50 | 230 / 60 |
|--------------------------------------------------------------------------------------------------|---------------------|----------|----------|
| Fan current-requirement                                                                          | [A]                 | 12.8     | 22       |
| Flow                                                                                             | [m <sup>3</sup> /s] | 0.88     | 0.88     |
| Sound pressure level IP00                                                                        | [dB(A)]             | 82       | 86       |
| Sound pressure level chassis in IP20 - cabinet                                                   | [dB(A)]             | 82       | 85       |
| Sound pressure level chassis in<br>IP42 - cabinet with dust filter,<br>400 mm high cabinet cover | [dB(A)]             | 81       | 84       |

| Fan voltage / frequency                                                                          | [V / Hz]            | 230 / 50 | 230 / 60 |
|--------------------------------------------------------------------------------------------------|---------------------|----------|----------|
| Fan current-requirement                                                                          | [A]                 | 12.8     | 22       |
| Flow                                                                                             | [m <sup>3</sup> /s] | 0.95     | 1.06     |
| Sound pressure level IP00                                                                        | [dB(A)]             | 89.2     | 91.3     |
| Sound pressure level chassis in IP20 - cabinet                                                   | [dB(A)]             | 84.5     | 88.5     |
| Sound pressure level chassis in<br>IP42 - cabinet with dust filter,<br>400 mm high cabinet cover | [dB(A)]             | 84.3     | 87.2     |

The following values apply to unit: 6SE7041-3TL70

Condition for sound-pressure measurement:

- Room height: 6 m
- Distance to nearest reflecting wall: 4 m

#### 11.1 Notes regarding water-cooled units

## Other conditions affecting operation

The unit is to be connected to an existing external cooling-water circuit. The construction of this cooling-water circuit under the aspects of

- open or closed circuit
- choice and juxtaposition of materials
- composition of cooling water
- cooling-water cooling (recooling, supply of fresh cooling water)
- and others

have an important effect on the safe functioning and service life of the whole installation.

WARNING

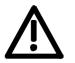

The warnings given under "Standard units" apply.

Installation and servicing work on the water cooling system must be performed with the power disconnected.

There must be no **condensation** on the units (also applies to standard units).

#### 11.1.1 Notes regarding installation and components

A closed-circuit water-cooling system of stainless steel with water/water heat exchanger is recommended for the converters.

To prevent electrochemical corrosion and transfer of vibration, SIMOVERT MASTERDRIVES are to be connected to water supply and return lines by flexible, electrically non-conducting hose. The hose length (in total) should be > 1.5 m.

If plastic piping is used in the installation, this hose is not necessary.

The water hoses should be connected up before the converter is installed.

If hose clips are used, they should be checked for tightness at threemonthly intervals.

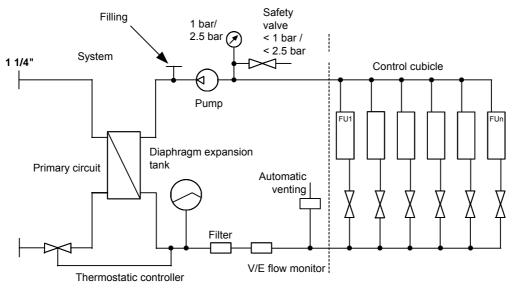

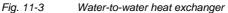

Water-water heat exchangers

If a water supply system is already available in the plant which does not exceed temperatures above 35 °C but does not fulfil the cooling water requirements, the two cooling systems can be connected using a waterwater heat exchanger.

The coolers of the frequency converters are connected via a manifold so that the necessary flow rate is ensured but the pressure does not exceed the permitted value. Factors such as height differences and distances must be taken into account.

For devices without anti-freeze, we recommend using VARIDOSTOP available from Schilling Chemie. VARIDOSTOP is an organic corrosion inhibitor specially developed for semi-open and closed cooling systems. It protects metals against corrosion by forming a protective organic film on the surface of the metal. The operating pressure is to be adjusted according to the flow conditions in the supply and return sides of the water cooling system.

The volume of cooling water per unit time is to be set to within the value given in Table 11-8.

This can be done, for example, by means of valves with flowmeter (e.g. as made by "OSTACO Armaturen AG", CH-8902 Urdorf, Tel. ++4117355555).

The flowmeters made by GPI (5252 East 36<sup>th</sup> Street North Wichita, KS USA 67220-3205 Tel.: 316-686-7361 Fax.: 316-686-6746) have also proved very effective.

The user must take measures to ensure that the max. permissible operating pressure is not exceeded. Use must be made of a pressure regulating device.

Closed-circuit cooling systems are to be provided with pressure balancing devices with safety valve <sup>\*</sup>) and air venting devices.

When the system is filled for the first time, the heat sinks have to be vented (see Section 11.1.7 "Start-up").

Units larger than or equal to type J have a vent valve for this purpose. On type E to G units there are no vent valves. Venting has to take place externally via the free tap (see Fig. 11-3).

To ensure that the necessary volume keeps flowing, flushback filters should be fitted instead of the normal pipe strainer. Flushback filters automatically take care of the return flow.

These are manufactured by, for example, Benckiser GmbH, Industriestrasse 7, D-69198 Schriesheim Tel.: +49-6203-730.

ASI 1 Information Bulletin E20125-C6038-J702-A1-7400 of February 1997 contains information about suggested plant configurations for various applications.

Water piping must be laid with extreme care. The pipes must be properly secured mechanically and checked for leakage.

Water pipes must under no circumstances make contact with live parts (insulation clearance: at least 13 mm).

\*)  $\leq$  1.2 bar at a permissible operating pressure of 1.0 bar, or  $\leq$  3 bar at a permissible operating pressure of 2.5 bar

#### 11.1.2 Application

In application, the same general conditions apply as to standard units (with air cooling), with the exception of the cooling conditions described below.

Water is normally used as the cooling medium (see Section "Coolant"). Antifreeze is added only in exceptional cases.

Within a cooling water temperature range of from + 5  $^{\circ}$ C to + 38  $^{\circ}$ C, the unit can be operated at 100% rated current.

If higher cooling water temperatures are necessary, the unit operating current must be reduced as shown in Figures 11-4 and 11-5 (Curve 1).

This applies only where water is used as the cooling medim (see notes in Section "Anti-condensation, Antifreeze").

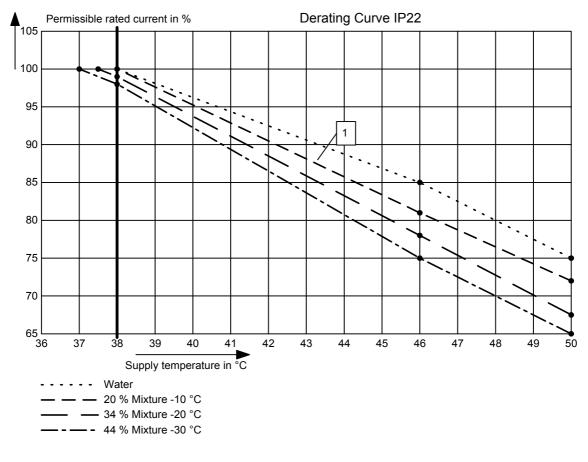

Fig. 11-4 Reduction curve applying to installation in IP22 cabinets

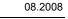

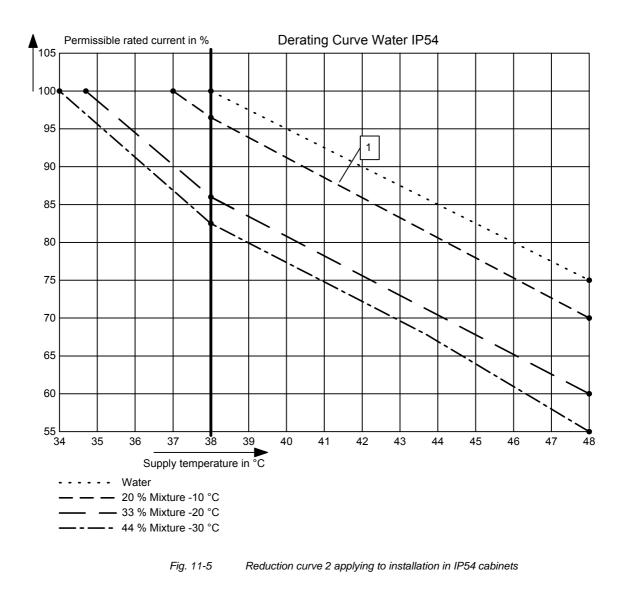

NOTE

The maximum coolant temperature is 50  $^\circ\text{C}\,$  for IP22 cubicles and 46  $^\circ\text{C}$  for IP54 cubicles!

#### 11.1.3 Coolant

Normal service water or a water-antifreeze mixture (see Section "Antifreeze additive") can be used as coolant.

#### 11.1.3.1 Definition of cooling water

The cooling water must meet the following requirements in the long term:

| Max. grain size of any entrained particles                                                         | ≤ 0,1 mm                                |
|----------------------------------------------------------------------------------------------------|-----------------------------------------|
| pH value                                                                                           | 6.0 to 8.0                              |
| Chloride                                                                                           | < 40 ppm                                |
| Sulfate                                                                                            | < 50 ppm                                |
| Dissolved substances                                                                               | < 340 ppm                               |
| Total hardness                                                                                     | < 170 ppm                               |
| Conductivity (water only, also see Section<br>"Antifreeze additive")                               | < 500 µS/cm                             |
| Cooling water inlet temperature                                                                    | + 5 38 °C                               |
| Cooling water temperature rise per unit (rated operation)                                          | $\Delta T \approx 5 \ ^{\circ}\text{C}$ |
| Operating pressure <ul> <li>Type of construction E to G</li> <li>Type of construction K</li> </ul> | ≤ 1.0 bar<br>≤ 2.5 bar                  |

#### NOTICE

No operating pressures higher than 1.0 bar, or 2.5 bar ( $\geq$  type of construction J), are permitted!

If the equipment is operating at a higher pressure, the pressure at each unit is to be reduced to 1.0 bar, or 2.5 bar (in the case of type of construction K).

The heat sink material is not seawater-proof, i.e. it must not be cooled directly with seawater!

Filters (sieves) with a mesh size of < 100 µm are to be fitted in the unit water systems (see Section "Notes regarding installation and components")!

If there is a risk of freezing, appropriate counter-measures should be taken for operation, storage and transport, e.g. draining and blowing out with air, extra heaters, etc.

#### WARNING

The warning notes for "standard units" apply.

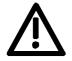

Installation and servicing work on the water systems must always be performed with the electric power disconnected.

#### 11.1.3.2 Antifreeze additive

By the use of antifreeze, the lower operating temperature limit can be reduced from + 5 °C to 0 °C, and when not operating the system is protected against freezing at temperatures down to -30 °C.

Because of its physical properties (heat absorption, thermal conductivity, viscosity), antifreeze reduces cooling system efficiency. It should only be used when absolutely necessary.

Reduction curves for antifreeze are given in the Section "Application" (Figs. 11-4 and 11-5). Without derating, premature aging of unit components cannot be ruled out. Converter tripping by the overtemperature protection must also be expected.

WARNING

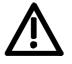

Operation at temperatures of < 0 °C is not permitted, not even with antifreeze!

Use of other media can shorten the service life.

If less that 20 % Antifrogen N is added to the cooling water, the risk of corrosion is increased, which can shorten the service life.

If more than 30 % Antifrogen N is added to the cooling water, this will have an adverse effect on heat dissipation and hence on the proper functioning of the unit. It must always be kept in mind that a higher pumping capacity is required when Antifrogen N is added to the cooling water.

When antifreeze is used, no potential differences must occur in the whole cooling system. If necessary, the components must be connected with an equipotential bonding strip.

NOTE

Where antifreeze is concerned, pay attention to the information given in the safety data sheet!

**Antifrogen N** (made by Clariant, www.clariant.com) is preferred for use as antifreeze.

The safety data sheet is appended.

Background:

Antifrogen N was thoroughly analysed for this application. Special attention was given to compatibility with other materials and to environmental and health aspects. Furthermore, many years of experience have been gained with Antifrogen N, and the definition of cooling water is based on this antifreeze agent.

In order to obtain the benefit of the good anti-corrosive properties of Antifrogen N and water mixtures, the concentration of the mixture must be at least 20 %.

The use of antifreeze places higher demands on cooling system tightness because the surface tension of the Antifrogen and water mixture is about 100 times smaller than that of pure water. Hotwater-proof asbestos-based seals are suitable. For seals with packing glands, graphite cord can be used. For pipe joints where hemp is used, coating the hemp with fermit or fermitol has proved effective.

Antifrogen N can give rise to leakage at polytetrafluorethylene seals.

WARNING

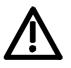

| Proportion of<br>Antifrogen N<br>added [%] | Kinematic<br>viscosity<br>[mm²/s] | Relative<br>pressure loss | Antifreeze<br>protection to<br>[°C] |
|--------------------------------------------|-----------------------------------|---------------------------|-------------------------------------|
| 0                                          | 1.8                               | 1.09                      |                                     |
| 20                                         | 3.5                               | 1.311                     | -10                                 |
| 34                                         | 4.72                              | 1.537                     | -20                                 |
| 45                                         | 7.73                              | 1.743                     | -30                                 |

Table 11-6 Antifrogen N material data at T = 0 °C coolant temperature

More than 45 % impedes heat dissipation and hence proper functioning of the unit.

It must always be kept in mind that the pumping capacity required for using Antifrogen N additive must be adjusted, and the backpressure arising in the unit must also be taken into account.

## The necessary coolant flow volume must be attained under all circumstances.

The electrical conductivity of the coolant is increased when antifreeze is added to the cooling water. Antifrogen N contains inhibitors to counteract the attendant increased propensity for electrochemical corrosion.

To prevent weakening of the inhibitors and the corrosion that would then result, the following measures are necessary:

- 1. When the cooling system is drained, it must either be refilled with the same mixture within 14 days, or it must be flushed out with water several times and the heat sinks must then be blow through with compressed air.
- 2. The water and Antifrogen N mixture must be renewed every 3 to 5 years.

If other antifreeze agents are used, they must be **ethylene glycol based**. They must also have been approved by reputable companies in the automotive industry (GM, Ford, Chrysler).

#### Example: **DOWTHERM SR-1**.

Concerning the electrical conductivity of the antifreeze and water mixture, the antifreeze manufacturer's guidelines apply.

The water that is mixed with the antifreeze must strictly comply with the defnition given in the Section "Definition of cooling water".

WARNING

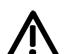

Use of other agents can shorten the service life.

Mixing different antifreeze agents is not permitted under any circumstances.

#### 11.1.3.3 Corrosion protection agent

We recommend the use of a corrosion protection inhibitor for the cooling circuit, e.g. NALCO 00GE056 corrosion protection from ONDEO Nalco (Nalco Deutschland GmbH, www.nalco.com, D-60486 Frankfurt, Tel. +49-697934-410). Concentration of the corrosion protection inhibitor in the cooling water 0.1 ... 0.14 %.

The cooling water should be checked 3 months after the first filling of the cooling circuit and then once a year.

If any clouding, discoloration or bacteria are detected in the cooling water, the cooling circuit has to be flushed out and refilled.

An inspection glass should be installed in the cooling circuit to be able to monitor the cooling water easily.

#### 11.1.4 Protection against condensation

Special measures are necessary to prevent condensation. Condensation occurs when the cooling water inlet temperature is considerably lower than the room temperature (air temperature). The permissible temperature difference between cooling water and air varies according to the relative humidity  $\phi$  of the room air. The temperature at which moist air will deposit droplets of water is called the dew point.

The following table lists the dew points (in °C) for an atmospheric pressure of 1 bar ( $\approx$  height 0 to 500 m above sea level). If the cooling water temperature is lower than the value given, condensation must be expected, i.e. the cooling water temperture must always be  $\geq$  dew point.

| Room<br>temp °C | φ =<br>20 % | φ =<br>30 % | φ =<br>40 % | φ =<br>50 % | φ =<br>60 % | φ =<br>70 % | φ =<br>80 % | φ =<br>85 % | φ =<br>90 % | φ =<br>95 % | φ =<br>100 % |
|-----------------|-------------|-------------|-------------|-------------|-------------|-------------|-------------|-------------|-------------|-------------|--------------|
| 10              | < 0         | < 0         | < 0         | 0.2         | 2.7         | 4.8         | 6.7         | 7.6         | 8.4         | 9.2         | 10           |
| 20              | < 0         | 2           | 6           | 9.3         | 12          | 14.3        | 16.4        | 17.4        | 18.3        | 19.1        | 20           |
| 25              | 0.6         | 6.3         | 10.5        | 13.8        | 16.7        | 19.1        | 21.2        | 22.2        | 23.2        | 24.1        | 24.9         |
| 30              | 4.7         | 10.5        | 14.9        | 18.4        | 21.3        | 23.8        | 26.1        | 27.1        | 28.1        | 29          | 29.9         |
| 35              | 8.7         | 14.8        | 19.3        | 22.9        | 26          | 28.6        | 30.9        | 32          | 33          | 34          | 34.9         |
| 38              | 11.1        | 17.4        | 22          | 25.7        | 28.8        | 31.5        | 33.8        | 34.9        | 36          | 36.9        | 37.9         |
| 40              | 12.8        | 19.1        | 23.7        | 27.5        | 30.6        | 33.4        | 35.8        | 36.9        | 37.9        | 38.9        | 39.9         |
| 45              | 16.8        | 23.3        | 28.2        | 32          | 35.3        | 38.1        | 40.6        | 41.8        | 42.9        | 43.9        | 44.9         |
| 50              | 20.8        | 27.5        | 32.6        | 36.6        | 40          | 42.9        | 45.5        | 46.6        | 47.8        | 48.9        | 49.9         |

Table 11-7Dew point temperature as a function of relative humidity  $\phi$  and room<br/>temperature at an altitude of 0 m above sea level

The dew point also depends on the absolute pressure, i.e. on altitude. The dew points for low atmospheric pressures lie below the value for sea level, and it is therefore always sufficient to plan the cooling water supply temperature for an altitude of 0 m. Various measures can be taken to afford protection against condensation:

- Temperature control is recommended for this purpose (see Fig. 11-3). The water temperature is controlled as a function of room temperature. This method is certainly to be preferred where there are high room temperatures, low water temperatures and high humidities.
- 2. Physical dehumidifying. This is only effective in closed rooms. It comprises operating an air/water heat exchanger with cold water to constantly condense the moisture out of the room air.
- A humidity alarm can be installed to give a warning when condensation is imminent. Such an alarm is available from ENDRICH (www.endrich.com); when the temperature falls to within 2 K of dew point, a signal contact closes.

#### 11.1.5 Notes on materials

Cooling water installations with copper pipes and/or copper joints are to be avoided and are possible only if special measures are taken, e.g. closed cooling circuit, full filtering (i.e. copper ions are filtered out), water additives (such as the products of Nalco Deutschland GmbH; www.nalco.com; D-60486 Frankfurt, Tel. +49-697934-410).

The hose connection nozzles on the heat sink side must be of stainless steel or heavy gauge aluminium. **Under no circumstances may the connection nozzles be of brass or copper.** 

PVC hoses are not suitable for use with antifreeze!

Hard PVC pipes are suitable for use with the antifreeze agents listed in Section "Antifreeze additive".

**NOTICE** The water cooling system must not contain any zinc at all.

Where antifreeze is used, please note: zinc reacts with all glycol-based inhibitors.

Never use galvanized pipes for this reason!

#### If the plant incorporates normal iron pipes or cast iron accessories (e.g. motor housings), a separate cooling system with water/water heat exchangers is to be installed for the converters.

If a heat exchanger made of CuNi 90/10 is used, be sure to pay attention to the water conductivity (hose) (see Section "Note regarding installation and components").

#### 11.1.6 Cabinet design an connection system

 Components not mounted on the heat sink, e.g. the electronic devices and the DC link capacitors, are cooled by the heat exchangers at the heat sink fins.

When a chassis unit is installed in a cubicle, make sure that the air discharged by the fan can enter the inside of the chassis. For this reason, there must be a clearance of at least **130 mm** between top of chassis and cubicle roof (or existing cover) for applications with degrees of protection > IP42.

The **compartmentalizations** to be fitted to units with air-cooling are **counterproductive** here! They **must not be fitted**.

The units require no external cooling air.

It must nevertheless be kept in mind that additional heat losses of other components in the cubicle, such as reactors, cannot be extracted!

- The temperature of the cooling air circulating inside the chassis is monitored with a sensor.
- If an application with degree of protection IP54 is set up, it is necessary to close the gaps between the chassis side walls and the cubicle walls.
- In cubicle systems, partition walls up to the top cover plate are to be fitted between the units.
- If the units are operated with degree of protection IP54, the air temperature inside the units during rated operation is distinctly higher than the water supply temperature.
- One-inch internal threads are provided for the water connection. The connection nipples must be of stainless steel or heavy gauge aluminium. Ideally, flat seals should be used.
- If the connectors supplied with the units are used, they should be sealed with Loctite 542.
- The "Goldschlange" (gold snake) hose made by Paguag is recommended.
- For the joint, use is made of an NW25 screw-type sleeve for "Goldschlange" hose with inside piece of V2A and a double nipple of V2A.
- Cooling water supply (blue) and return (red) are to be connected in accordance with the colour coding, which is to be found next to the 1-inch water connection beneath the heat sink.

#### 11.1.7 Characteristic data of water-cooled units, types J, K and L

The tables listed below give the rated water flow volume in l/min and the pressure difference (in Pa) across the heat sink at rated flow volume.

The water-cooled units have a lower power loss (i.e. a higher efficiency) than the air-cooled units. The power loss is given in table 11-8.

# **Background** MASTERDRIVES with water-cooling have the same power rating as the air-cooled units. Since the thermal resistance of the heat sinks for the IGBT is distinctly better than that attainable with air-cooling, the modules are operated with a junction temperature that is 20 K lower. The result of this is that the module losses are about 5 % lower.

This effect also gives the modules a good life expectancy.

Many units are also equipped with small built-in fans. The lower power losses of these can also be taken into account.

**NOTE** In the tables below, the data for new units or more exact data are printed in bold type.

| MLFB               | Flow<br>[l/min] | Differential<br>pressure<br>[Pa] | Sound<br>level<br>IP20<br>[dBA]* | Sound<br>level<br>IP42<br>[dBA]* | Sound<br>level<br>IP54<br>[dBA]* | Water<br>heating<br>[k] | Power<br>loss<br>[kW] |
|--------------------|-----------------|----------------------------------|----------------------------------|----------------------------------|----------------------------------|-------------------------|-----------------------|
| 6SE7035-1TJ⊡0-1AA0 | 24              | 16900                            | 76                               | 75                               | 72                               | 4                       | 5.58                  |
| 6SE7036-0TJ⊡0-1AA0 | 26              | 19840                            | 76                               | 75                               | 72                               | 4                       | 6.39                  |
| 6SE7037-0TJ□0-1AA0 | 30              | 27270                            | 76                               | 75                               | 72                               | 4.5                     | 7.74                  |
| 6SE7037-0TK⊡0-1AA0 | 30              | 9300                             | 76                               | 76                               | 73                               | 5                       | 9.05                  |
| 6SE7038-6TK⊡0-1AA0 | 40              | 16560                            | 76                               | 76                               | 73                               | 5                       | 10.4                  |
| 6SE7041-1TK⊡0-1AA0 | 46              | 21900                            | 76                               | 76                               | 73                               | 5                       | 10.7                  |
| 6SE7041-3TL□0-1AA0 | 51              | 12000                            | 75                               | 74                               | 71                               | 5                       | 12.3                  |

= 5 corresponds to MASTERDRIVES Motion Control
 = 7 corresponds to MASTERDRIVES Motion Control Performance 2

Table 11-8 Characteristic data of DC units, 510 V to 650 V

\* The sound level was determined under the following boundary conditions:

Distance to the unit 1 m, height above floor level 1 m, distance to the next reflecting wall 4 m, room height 6m.

The chassis were installed in Siemens 8MC cabinets without any special soundproofing measures.

| Fan voltage/frequency             | V/Hz  | 230/50    | 230/60         |
|-----------------------------------|-------|-----------|----------------|
| Current requirement types J and K | A     | 2.45      | 3.6            |
| Current requirement type L        | A     | 4.9       | 7.2            |
| Sound pressure level IP20         | dB(A) | See table | See table +1.0 |
| Sound pressure level IP42         | dB(A) | See table | See table +0.5 |
| Sound pressure level IP54         | dB(A) | See table | See table      |

Table 11-9Operating data of fan for types J and K

| Туре | Water contents (litres) |
|------|-------------------------|
| J    | 1.4                     |
| К    | 3.0                     |
| L    | 2.8                     |

Table 11-10 Water contents of the heat sinks ( $\pm$  10 %)

**Start-up** The heat sinks have to be vented when the units are filled for the first time.

The equipment has to be disconnected from the supply when venting is performed.

- Dismantle the lock screw in front of the actual vent valve.
- Carry out venting.
   Units of type E to G: There is no vent valve on these units.
   Venting has to take place externally via the free tap (see Fig. 11-3).
- Close the vent cock.
- Tighten the lock screw again.
- Check for tightness.
- The necessary volumetric flow must be ensured. The filters or strainers have to be cleansed. Cleansing should be repeated at regular intervals.
- If anti-freezing agents are used, the designation of the agent, its manufacturer and its mixing ratio must be documented.

## 12 Faults and Alarms

#### 12.1 Faults

General information regarding faults

For each fault, the following information is available:

| Parameter | r947 | Fault number     |
|-----------|------|------------------|
|           | r949 | Fault value      |
|           | r951 | Fault list       |
|           | P952 | Number of faults |
|           | r782 | Fault time       |

If a fault message is not reset before the electronic supply voltage is switched off, then the fault message will be present again when the electronic supply is switched on again. The unit cannot be operated without resetting the fault message.

| Number / Fault       | Cause                                                                                | Counter-measure                                                                                         |
|----------------------|--------------------------------------------------------------------------------------|----------------------------------------------------------------------------------------------------|
| F001                 | The monitoring time of the main contactor checkback (P600) has expired.              | <ul> <li>Check main contactor checkback</li> <li>Clear main contactor checkback (P591.B = 0)</li> </ul> |
| Main contactor       |                                                                                      | - Increase monitoring time (P600)                                                                       |
| checkback            |                                                                                      |                                                                                                    |
| F002                 | The monitoring time of pre-charging has                                              | - Check voltage connection (AC or DC)                                                                   |
|                      | expired, i.e. the DC link voltage has not                                            | - Unit-dependent: Check fuses                                                                           |
| Pre-charging fault   | reached the setpoint within 3 secs.                                                  | - Compare value in P070 and unit MLFB                                                                   |
| F006                 | Due to excessive DC link voltage, shutdown                                           | Check the line voltage (AC-AC) or the input                                                             |
|                      | has occurred. The rated value of the shutdown                                        | direct voltage (DC-AC). Compare value with                                                              |
| DC link overvoltage  | threshold is 819 V. Due to component                                                 | P071 (Line Volts)                                                                                       |
|                      | tolerances shutdown can take place in the range from 803 V to 835 V.                 |                                                                                                    |
|                      |                                                                                      |                                                                                                    |
|                      | In the fault value the DC link voltage upon                                          |                                                                                                    |
|                      | occurence of the fault is indicated                                                  |                                                                                                    |
|                      | (normalization 0x7FFF corresponds to 1000V)                                          |                                                                                                    |
| F008                 | The lower limit value of 76% of the DC link                                          | - Check the line voltage (AC-AC) or the input                                                           |
|                      | voltage has been fallen short of.                                                    | direct voltage (DC-AC). Compare value with                                                              |
| DC link undervoltage | In the fault value the DC link value as were                                         | P071 (Line Volts)                                                                                       |
|                      | In the fault value the DC link voltage upon occurence of the fault is indicated      | - Check input rectifier (AC-AC)                                                                         |
|                      | (normalization 0x7FFF corresponds to 1000V)                                          | - Check linput rectilier (AC-AC)                                                                        |
|                      |                                                                                      | - Check DC link                                                                                         |
| F011                 | Overcurrent shutdown has occurred.                                                   | - Check the converter output for short-circuit or                                                       |
|                      | The shutdown threshold has been exceeded.                                            | earth fault                                                                                             |
| Overcurrent          |                                                                                      |                                                                                                    |
| not Compact PLUS     | The phase in which an overcurrent has occurred is indicated in a bit-coded manner in | - Check the load for an overload condition                                                              |
| not Compact FLOS     | the fault value (see P949).                                                          | - Check whether motor and converter are                                                                 |
|                      | Phase U> Bit $0 = 1>$ fault value = 1                                                | correctly matched                                                                                       |
|                      | Phase V> Bit 1 = 1> fault value = 2                                                  |                                                                                                    |
|                      | Phase W> Bit $2 = 1$ > fault value = 4                                               | - Check whether the dynamic requirements                                                                |
|                      |                                                                                      | are too high                                                                                            |
|                      | If an overcurrent occurs simultaneously in                                           | -                                                                                                    |
|                      | several phases, the total of the fault values of                                     |                                                                                                    |
|                      | the phases concerned is the resulting fault                                          |                                                                                                    |
|                      | value.                                                                               |                                                                                                    |

| Number / Fault        | Cause                                                                                                | Counter-measure                                                                            |
|-----------------------|----------------------------------------------------------------------------------------------------|--------------------------------------------------------------------------------------------|
| F015                  | Motor is blocked/overloaded (current control),                                                       | - Reduce the load                                                                          |
|                       | or has stalled (v/f characteristic):                                                                 | - Release the brake                                                                        |
| Motor blocked         |                                                                                                    | - Increase current limits                                                                  |
|                       | Static load is too high                                                                              | - Increase P805 Blocking Time                                                              |
|                       | The foult is not generated until ofter the time                                                      | - Increase the response threshold for the permissible deviation P792                       |
|                       | The fault is not generated until after the time entered in P805.                                     | - Increase torque limits or torque setpoint                                                |
|                       |                                                                                                    | - Check connection of motor phases including                                               |
|                       | Binector B0156 is set, in status word 2 r553                                                         | correct phase assignment/sequence                                                          |
|                       | Bit 28.                                                                                              | contex phase designment sequence                                                           |
|                       |                                                                                                    | v/f characteristic only:                                                                   |
|                       | Whether the drive is blocked or not can be                                                           | - Reduce rate of acceleration                                                              |
|                       | detected at P792 (Perm Deviation) and P794.                                                          | <ul> <li>Check characteristic setting.</li> </ul>                                          |
|                       | P806 enables detection to be limited to "at                                                          |                                                                                            |
|                       | standstill" (P806 = 1, only for current control)                                                     |                                                                                            |
|                       | or to be completely de-activated ( $P806 = 2$ ).                                                     |                                                                                            |
|                       | In the case of current control, the precondition<br>for this fault is that the torque limits (B0234) |                                                                                            |
|                       | have been reached.                                                                                   |                                                                                            |
|                       | have been reached.                                                                                   |                                                                                            |
|                       | In the case of slave drive, detection is de-                                                         |                                                                                            |
|                       | activated.                                                                                           |                                                                                            |
|                       |                                                                                                    |                                                                                            |
|                       | In the case of v/f control, the I(max) controller                                                    |                                                                                            |
|                       | must be active.                                                                                      |                                                                                            |
| F017                  | SAFE STOP operating or failure of the 24 V                                                           | Jumper applied for SAFE STOP?                                                              |
|                       | power supply during operation (only for                                                              | SAFE STOP checkback connected?                                                             |
| SAFE STOP             | Compact PLUS units)                                                                                  | On Compact PLUS units: check 24 V supply                                                   |
| Compact PLUS only     |                                                                                                    |                                                                                            |
| F020                  | The motor temperature limit value has been                                                           | - Temperature threshold adjustable in P381!                                                |
|                       | exceeded.                                                                                            |                                                                                            |
| Excess temperature of |                                                                                                    | - P131 = 0 -> fault de-activated                                                           |
| motor                 | r949 = 1 Motor temperature limit value                                                               |                                                                                            |
|                       | exceeded                                                                                             | - Check the motor (load, ventilation etc.)                                                 |
|                       | r040 . O Chart size it is the motor terms and up                                                     | The summer meter term each up and he need                                                  |
|                       | r949 = 2 Short-circuit in the motor temperature sensor cable or sensor defective                     | - The current motor temperature can be read<br>in r009 (Motor Temperat.)                   |
|                       |                                                                                                    |                                                                                            |
|                       | r949 = 4 Wire break of motor temperature                                                             | - Check the sensor for cable break, short-                                                 |
|                       | sensor cable or sensor defective                                                                     | circuit                                                                                    |
| F021                  | Parameterized limit value of the I2t monitoring                                                      | Check: Thermal time constant of motor P383                                                 |
|                       | for the motor (P384.002) has been exceeded                                                           | Mot ThermT-Const or motor I2t load limit                                                   |
| Motor I2t             |                                                                                                    | P384.002.                                                                                  |
|                       |                                                                                                    | The I2t monitoring for the motor is                                                        |
|                       |                                                                                                    | automatically activated if P383 >=100s                                                     |
|                       |                                                                                                    | (=factory setting) and P381 > 220°C is set.<br>Monitoring can be switched off by setting a |
|                       |                                                                                                    | value <100s in P383.                                                                       |
| F023                  | The limit value of the inverter temperature has                                                      | - Measure the air intake and ambient                                                       |
|                       | been exceeded                                                                                        | temperature                                                                                |
| Excess temperature of |                                                                                                    | (Observe minimum and maximum ambient                                                       |
| inverter              |                                                                                                    | temperature from 0°C to 45°C!)                                                             |
|                       |                                                                                                    |                                                                                            |
|                       |                                                                                                    | - Observe the derating curves at theta > 45 °C                                             |
|                       |                                                                                                    | (Compact PLUS) or 40 °C                                                                    |
|                       |                                                                                                    | - Check whether the fan is running                                                         |
|                       |                                                                                                    |                                                                                            |
|                       |                                                                                                    | - Check that the air entry and discharge                                                   |
|                       |                                                                                                    | openings are not restricted                                                                |
|                       |                                                                                                    |                                                                                            |
|                       |                                                                                                    | - In the case of units >= 22 kW                                                            |
|                       |                                                                                                    | acknowledgement is only possible after 1                                                   |
| 5005                  |                                                                                                    | minute                                                                                     |
| F025                  | For Compact PLUS units: UCE upper switch                                                             | - Check the converter outputs for earth fault                                              |
| UCE upper switch/UCE  | For chassis type units: UCE Phase L1                                                                 | - Check the switch for "SAFE STOP" on                                                      |
| Phase L1              |                                                                                                    | Compact units                                                                              |
|                       |                                                                                                    | o o mpaor a mo                                                                             |

| h fault<br>on<br>h fault<br>on<br>its with<br>lock) |
|-----------------------------------------------------|
| on<br>h fault<br>on<br>its with                     |
| h fault<br>on<br>its with                           |
| h fault<br>on<br>its with                           |
| on<br>its with                                      |
| on<br>its with                                      |
| its with                                            |
| its with                                            |
|                                                     |
| lock)                                               |
| lock)                                               |
| lock)                                               |
| lock)                                               |
|                                                     |
|                                                     |
|                                                     |
|                                                     |
|                                                     |
|                                                     |
|                                                     |
|                                                     |
|                                                     |
|                                                     |
|                                                     |
| ault                                                |
| Juit                                                |
|                                                     |
| oted                                                |
|                                                     |
|                                                     |
| ault                                                |
|                                                     |
|                                                     |
| oted                                                |
|                                                     |
|                                                     |
| of the                                              |
| ault value                                          |
|                                                     |
|                                                     |
| the unit                                            |
|                                                     |
|                                                     |
| d                                                   |
| the unit                                            |
|                                                     |
|                                                     |
|                                                     |
|                                                     |
| \r                                                  |
| er                                                  |
| ∍r                                                  |
|                                                     |
| er<br>zation<br>must not                            |
| a                                                   |

| Number / Fault                 | Cause                                                                 | Counter-measure                                                                                                    |
|--------------------------------|-----------------------------------------------------------------------|----------------------------------------------------------------------------------------------------|
| F043                           | The link to the internal signal processor is<br>interrupted           | - Reduce pulse frequency (perhaps caused by calculating time overflow)                                                                                                    |
| DSP link                       |                                                                       | - If fault re-occurs, replace the board/unit                                                                                                    |
|                                |                                                                       | The pulse frequency P340 should not be<br>adjusted to values larger than 7.5 kHz (for<br>60MHz - DSP) or 6 kHz (for 40MHz - DSP). If<br>higher values are set, indices 12 to 19 have to<br>be checked on visualization parameter r829.<br>The indicated free calculating time of the DSP<br>time slots always have to be greater than zero.                                         |
|                                |                                                                       | If the calculating time is exceeded, this is also displayed by fault F043 (DSP coupling).                                                                                                    |
|                                |                                                                       | Remedy: Reduce pulse frequency (P340)                                                                                                    |
| F044                           | A fault has occurred in the softwiring of<br>binectors and connectors | Fault value r949:<br>>1000: Fault during connector softwiring                                                                                                    |
| BICO manager fault             |                                                                       | >2000: Fault during binector softwiring                                                                                                    |
|                                |                                                                       | - Voltage OFF and ON                                                                                                    |
|                                |                                                                       | <ul> <li>Factory setting and new parameterization</li> <li>Exchange the board</li> </ul>                                                                                                    |
|                                |                                                                       |                                                                                                    |
|                                |                                                                       | 1028:Link memory is full. The link area<br>between the two processors is full. No further<br>connectors can be transferred.                                                                                                    |
|                                |                                                                       | - Reduction of the linked connections between<br>the two processors. Interface between the two<br>processors is position control/setpoint<br>conditioning i.e.softwires from and to the<br>setpoint conditioning, position controller,<br>speed controller, torque interface and current<br>controller which are not necessary should be<br>dissolved to reduce the link (value 0). |
| F045                           | A hardware fault has occurred during access                           | - Replace CU board (Compact, chassis units)                                                                                                    |
| HW fault on optional<br>boards | to an optional board.                                                 | - Replace the unit (Compact PLUS)                                                                                                    |
| boards                         |                                                                       | - Check the connection betewen the subrack and the optional boards                                                                                                    |
|                                |                                                                       | - Replace optional boards.                                                                                                    |
| F046                           | A fault has occurred during the transfer of parameters to the DSP.    | If fault re-occurs, replace the board/unit                                                                                                    |
| Parameter coupling fault       |                                                                       |                                                                                                    |

| Number / Fault | Cause                                        | Counter-measure                                                                                                    |
|----------------|----------------------------------------------|----------------------------------------------------------------------------------------------------|
| F051           | - Signal amplitude of resolver or encoder is | Fault value r949:                                                                                                    |
|                |                                              | <ul> <li>10th and 1st position:</li> <li>9 = Resolver signal missing (sin/cos track)</li> <li>20 = Position error: Alarm A18 was generated during the change to the "operation" state.</li> <li>(For remedial action see 29)</li> <li>21 = A/B track undervoltage:<br/>Root(A^2+B^2)&lt;0.01V (For remedial action see 29)</li> <li>22 = A/B track overvoltage:<br/>Root(A^2+B^2)&gt;1.45V (For remedial action see 29)</li> <li>25 = Encoder initial position not recognized (C/D track missing)</li> </ul>                                                                                                    |
|                |                                              | <ul> <li>Check encoder cable (faulty / interrupted)?</li> <li>Correct encoder type parameterized?</li> <li>Is the correct cable used for encoder or<br/>multiturn encoder? Encoders and multiturn<br/>encoders need different cables!</li> <li>Encoder faulty?</li> <li>26 = Encoder zero pulse outside the permitted<br/>range</li> <li>27 = No encoder zero pulse has occurred</li> <li>28 = Encoder/multiturn</li> <li>Voltage supply Encoder fault</li> <li>Short-circuit in encoder connection?</li> <li>Encoder faulty?</li> </ul>                                                                                                   |
|                |                                              | <ul> <li>Encoder incorrectly connected up?</li> <li>!!!Power off/on or in drive settings and back to new initialization of the starting position!!!</li> <li>29 = A/B track undervoltage: In the zero passage of one track the amount of the other track was less than 0.025 V</li> <li>Check encoder cable (faulty/torn off)?</li> <li>Is shield of encoder cable connected ?</li> <li>Encoder faulty?</li> <li>Replace SBR/SBM</li> <li>Replace unit or basic board</li> <li>Is the correct cable being used in each case for the encoder/multiturn encoder? Encoders and multiturn encoder require different encoder cables!</li> </ul> |
|                |                                              | <ul> <li>I!!Power off/on or in drive settings and back to new initialization of the starting position!!!</li> <li>Multiturn (SSI/EnDat):</li> <li>30: Protocol fault CRC/Parity Check (EnDat)</li> <li>31: Timeout Protocol (EnDat)</li> <li>32: No-load level error, data line (SSI/EnDat)</li> <li>33: Initialization of timeout</li> <li>Check parameterization (P149)</li> <li>Check encoder cable (faulty / torn off?</li> <li>Encoder cable shield connected ?</li> <li>Encoder faulty?</li> <li>Replace SBR/SBM</li> <li>Replace unit or basic board</li> </ul>                                                                     |

| Number / Fault            | Cause                                                            | Counter-measure                                                                                                    |
|---------------------------|------------------------------------------------------------------|----------------------------------------------------------------------------------------------------|
| Number / Fault            | A fault has occurred during initialization of the encoder board. | Counter-measure         34: Address wrong (only EnDat)         • Writing or reading of parameters not<br>successful, check address and MRS code<br>(P149)         35: The difference between the serial protocol<br>and the pulse counter is greater than 0xFFFF<br>(2^16).         A possible fault may be a jump in the serial<br>protocol. The fault can only be generated if an<br>absolute encoder with incremental tracks<br>(P149.01/.06 = X1XX) and multiturn portion is<br>concerned. (EnDat)         40: Alarm, signal amplitude, EnDat encoder         41: Alarm, signal amplitude, EnDat encoder         42: Alarm, overvoltage, EnDat encoder         43: Alarm, overcurrent, EnDat encoder         44: Alarm, overcurrent, EnDat encoder         45: Alarm, overcurrent, EnDat encoder         46: Alarm, overcurrent, EnDat encoder         47: Alarm, check sum error, EnDat encoder         48: Alarm, otercurrent, EnDat encoder         49: Alarm, check sum error, EnDat encoder         40: SSI protocol faulty (see P143)         100th position:         0xx: Motor encoder faulty         1xxx: External encoder faulty         1xxx: Enderence, EnDat encoder         4xxx: Battery charge, EnDat encoder         4xxx: Battery charge, EnDat encoder         5xxx: Control reserve, light, EnDat encoder         5xxx: Tomperature, EnDat encoder         5xxx: Tomperature, EnDat encoder         5xxx: Tomporatib |
| F056<br>SIMOLINK telegram | Communication on the SIMOLINK ring is disturbed.                 | 60: internal fault - Check the fiber-optic cable ring - Check whether an SLB in the ring is without                                                                                                    |
| failure                   |                                                                  | voltage<br>- Check whether an SLB in the ring is faulty<br>- Check P741 (SLB TIgOFF)                                                                                                    |

| Number / Fault           | Cause                                                                                   | Counter-measure                                                                                    |
|--------------------------|-----------------------------------------------------------------------------------------|----------------------------------------------------------------------------------------------------|
| F058                     | A fault has occurred during the processing of a                                         | No remedy                                                                                          |
| Parameter fault          | parameter task.                                                                         |                                                                                                    |
| Parameter task           |                                                                                         |                                                                                                    |
| F059                     | A fault has occurred in the initialization phase during the calculation of a parameter. | The number of the inconsistent parameter is<br>indicated in fault value r949. Correct this         |
| Parameter fault after    | during the calculation of a parameter.                                                  | parameter (ALL indices) and switch voltage off                                                     |
| factory setting/init.    |                                                                                         | and on again. Several parameters may be                                                            |
| F060                     | la pat if parameter D070 is at zero when                                                | affected, i.e. repeat process.<br>Enter correct MLFB after acknowledging the                       |
| F060                     | Is set if parameter P070 is at zero when INITIAL LOADING is exited.                     | fault (power section, initial loading)                                                             |
| MLFB is missing during   |                                                                                         |                                                                                                    |
| initial loading<br>F061  | A parameter which has been entered during                                               | The number of the inconsistent parameter is                                                        |
| 1001                     | drive setting is in the non-permissible range.                                          | indicated in fault value r949 (e.g. motor                                                          |
| Incorrect                |                                                                                         | enocder = pulse encoder in the case of                                                             |
| parameterization         |                                                                                         | brushless DC motors) -> correct this<br>parameter.                                                 |
| F063                     | The synchronization or positioning technology                                           | - Deactivate synchronization or positioning                                                        |
| PIN is missing           | functions have been activated without an authorization being present (PIN)              | - Enter the PIN (U2977)                                                                            |
|                          |                                                                                         | If technology functions are inserted in the time<br>slots without enabling the technology function |
|                          |                                                                                         | through the PIN, the message F063 is                                                               |
|                          |                                                                                         | generated. This fault can only be cleared by                                                       |
|                          |                                                                                         | putting in the correct PIN at U977.01 and U977.02 and switching the power off and on               |
|                          |                                                                                         | again, or by disabling the technology functions                                                    |
|                          |                                                                                         | (put U953.32 = 20 and U053.33 = 20).                                                               |
| F065                     | No telegram has been received at an SCom interface (SCom/USS protocol) within the       | Fault value r949:                                                                                  |
| SCom telegram failure    | telegram failure time.                                                                  | 1 = Interface 1 (SCom1)                                                                            |
|                          |                                                                                         | 2 = Interface 2 (SCom2)                                                                            |
|                          |                                                                                         | Check the connection of PMU -X300 or X103 / 27,28 (Compact, chassis unit)                          |
|                          |                                                                                         | Check the connection of X103 or X100 / 35,36<br>(Compact PLUS unit)                                |
|                          |                                                                                         | Check "SCom/SCB TlgOff" P704.01 (SCom1)<br>or P704.02 (SCom2)                                      |
| F070                     | A fault has occurred during initialization of the                                       | Fault value r949:                                                                                  |
| SCB initialization fault | SCB board.                                                                              | 1: Board code incorrect                                                                            |
|                          |                                                                                         | 2: SCB board not compatible                                                                        |
|                          |                                                                                         | 5: Error in configuration data<br>(Check parameterization)                                         |
|                          |                                                                                         | 6: Initialization timeout                                                                          |
|                          |                                                                                         | 7: SCB board double                                                                                |
| F072                     | A fault has occurred during initialization of the                                       | 10: Channel error<br>Fault value r949:                                                             |
|                          | EB board.                                                                               | 2: 1st EB1 not compatible                                                                          |
| EB initialization fault  |                                                                                         | 3: 2nd EB1 not compatible                                                                          |
|                          |                                                                                         | 4: 1st EB2 not compatible<br>5: 2nd EB2 not compatible                                             |
|                          |                                                                                         | 21: Three EB1 boards                                                                               |
|                          |                                                                                         | 22: Three EB2 boards                                                                               |
|                          |                                                                                         | 110: Fault on 1st EB1                                                                              |
|                          |                                                                                         | 120: Fault on 2nd EB1                                                                              |
|                          |                                                                                         | 210: Fault on 1st EB2<br>220: Fault on 2nd EB2                                                     |
| F073                     | 4 mA at analog input 1, slave 1 fallen short of                                         | Check the connection of the signal source to the SCI1 (slave 1) -X428: 4, 5.                       |
| AnInp1SL1                |                                                                                         | 10 COTT (SIGVO 1/ -7(720, 7, 0.                                                                    |
| not Compact PLUS         |                                                                                         |                                                                                                    |

| Number / Fault           | Cauca                                                                | Counter moscure                                                                |
|--------------------------|----------------------------------------------------------------------|--------------------------------------------------------------------------------|
| F074                     | Cause4 mA at analog input 2, slave 1 fallen short of                 | Counter-measure<br>Check the connection of the signal source to                |
| 1074                     | 4 mA at analog input 2, slave Thailen short of                       | the SCI1 (slave 1) -X428: 7, 8.                                                |
| AnInp2 SL1               |                                                                      |                                                                                |
|                          |                                                                      |                                                                                |
| not Compact PLUS         | A mA at angles insut 2, aloue 4 falles about of                      | Check the compaction of the circul course to                                   |
| F075                     | 4 mA at analog input 3, slave 1 fallen short of                      | Check the connection of the signal source to the SCI1 (slave 1) -X428: 10, 11. |
| AnInp3 SL1               |                                                                      | (ine SCIT (slave 1) -7,420. 10, 11.                                            |
|                          |                                                                      |                                                                                |
| not Compact PLUS         |                                                                      |                                                                                |
| F076                     | 4 mA at analog input 1, slave 2 fallen short of                      | Check the connection of the signal source to                                   |
| Animat CLO               |                                                                      | the SCI1 (slave 2) -X428: 4, 5.                                                |
| AnInp1 SL2               |                                                                      |                                                                                |
| not Compact PLUS         |                                                                      |                                                                                |
| F077                     | 4 mA at analog input 2, slave 2 fallen short of                      | Check the connection of the signal source to                                   |
|                          |                                                                      | the SCI1 (slave 2) -X428: 7, 8.                                                |
| AnInp2 SL2               |                                                                      |                                                                                |
| not Compost DLUS         |                                                                      |                                                                                |
| not Compact PLUS<br>F078 | 4 mA at analog input 3, slave 2 fallen short of                      | Check the connection of the signal source to                                   |
| 10/0                     |                                                                      | the SCI1 (slave 2) -X428: 10, 11.                                              |
| AnInp3 SL2               |                                                                      |                                                                                |
|                          |                                                                      |                                                                                |
| not Compact PLUS         |                                                                      |                                                                                |
| F079                     | No telegram has been received by the SCB                             | - Check the connections of the SCB1(2).                                        |
| SCB telegram failure     | (USS, peer-to-peer, SCI) within the telegram failure time.           | - Check P704.03"SCom/SCB Tlg OFF"                                              |
| SCD telegram failure     |                                                                      | - Check 1 704.03 SCOM/SCB Try Of 1                                             |
| not Compact PLUS         |                                                                      | - Replce SCB1(2)                                                               |
|                          |                                                                      |                                                                                |
|                          |                                                                      | - Replace CU (-A10)<br>Fault value r949:                                       |
| F080                     | Fault during initialization of the board at the                      |                                                                                |
| TB/CB initialization     | DPR interface                                                        | 1: Board code incorrect<br>2: TB/CB board not compatible                       |
| fault                    |                                                                      | 3: CB board not compatible                                                     |
|                          |                                                                      | 5: Error in configuration data                                                 |
|                          |                                                                      | 6: Initialization timeout                                                      |
|                          |                                                                      | 7: TB/CB board double                                                          |
|                          |                                                                      | 10: Channel error                                                              |
|                          |                                                                      | Check the T300/CB board for correct                                            |
|                          |                                                                      | contacting, check the PSU power supply,                                        |
|                          |                                                                      | check the CU / CB / T boards and check the                                     |
|                          |                                                                      | CB initialization parameters:                                                  |
|                          |                                                                      | - P918.01 CB Bus Address,                                                      |
| 5004                     |                                                                      | - P711.01 to P721.01 CB parameters 1 to 11                                     |
| F081                     | Heartbeat-counter of the optional board is no longer being processed | Fault value r949:<br>0: TB/CB heatbeat-counter                                 |
| OptBrdHeartbeat-         |                                                                      | 1: SCB heartbeat-counter                                                       |
| Counter                  |                                                                      | 2: Additional CB heartbeat-counter                                             |
|                          |                                                                      |                                                                                |
|                          |                                                                      | - Acknowledge the fault (whereby automatic                                     |
|                          |                                                                      | reset is carried out)                                                          |
|                          |                                                                      | - If the fault re-occurs, replace the board concerned (see fault value)        |
|                          |                                                                      | - Replace ADB                                                                  |
|                          |                                                                      | - Check the connection between the subrack                                     |
|                          |                                                                      | and the optional boards (LBA) and replace, if                                  |
|                          |                                                                      | necessary                                                                      |
| F082                     | No new process data have been received by                            | Fault value r949:                                                              |
| TB/CB telegram failure   | the TB or the CB within the telegram failure time.                   | 1 = TB/CB<br>2 = additional CB                                                 |
| TO CO LEIEGIAITI TAIIUTE |                                                                      |                                                                                |
|                          |                                                                      | - Check the connection to TB/CB                                                |
|                          |                                                                      |                                                                                |
|                          |                                                                      | - Check P722 (CB/TB TIgOFF)                                                    |
|                          |                                                                      | - Replace CB or TB                                                             |

| Number / Fault          | Cause                                                                                      | Counter-measure                                |
|-------------------------|--------------------------------------------------------------------------------------------|------------------------------------------------|
| F085                    | A fault has occurred during initialization of the                                          | Fault value r949:                              |
|                         | CB board.                                                                                  | 1: Board code incorrect                        |
| Add. CB initialization  |                                                                                            | 2: TB/CB board not compatible                  |
| fault                   |                                                                                            | 3: CB board not compatible                     |
|                         |                                                                                            | 5: Error in configuration data                 |
|                         |                                                                                            | 6: Initialization timeout                      |
|                         |                                                                                            | 7: TB/CB board double                          |
|                         |                                                                                            | 10: Channel error                              |
|                         |                                                                                            | Check the T300 / CB board for correct          |
|                         |                                                                                            | contacting and check the CB initialization     |
|                         |                                                                                            | parameters:                                    |
|                         |                                                                                            | - P918.02 CB Bus Address.                      |
|                         |                                                                                            | - P711.02 to P721.02 CB Parameters 1 to 11     |
| F087                    | A fault has occurred during initialization of the                                          | - Replace CU (-A10), or replace the unit       |
| 1.001                   | SLB board.                                                                                 | (Compact PLUS type)                            |
| SIMOLINK initialization |                                                                                            |                                                |
| fault                   |                                                                                            | - Replace SLB                                  |
| F099                    | Recording of the friction characteristic was                                               | Fault value r949 gives the cause (bit coded):  |
| 1                       | interrupted or not done at all.                                                            |                                                |
| Friction characteristic |                                                                                            | Bit Meaning Value displayed                    |
| record                  |                                                                                            | 0 Pos. speed limit 1                           |
|                         |                                                                                            | 1 Neg. speed limit 2                           |
|                         |                                                                                            | 2 Releases missing: 4                          |
|                         |                                                                                            | direction of rotation, inverter, controller    |
|                         |                                                                                            | 3 Speed controller connecting 8                |
|                         |                                                                                            | 4 Interrupt through cancellation of the 16     |
|                         |                                                                                            | record command                                 |
|                         |                                                                                            | 5 Illegal dataset changover 32                 |
|                         |                                                                                            | 6 Time exceeded 64                             |
|                         |                                                                                            | 7 Measuring error 128                          |
| F109                    | The rotor resistance determined during                                                     | - Repeat measurement                           |
|                         | measurement of the direct current deviates too                                             | - Enter data manually                          |
| MId R(L)                | greatly.                                                                                   |                                                |
| F111                    | A fault has occurred during the Mot Id.                                                    | - Repeat measurement                           |
| MId DSP                 | r949=1 The current does not build up when                                                  | - When r949=1: Check motor cables              |
|                         | voltage pulses are applied                                                                 |                                                |
|                         |                                                                                            | - When r949=2: Avoid mechanical stressing of   |
|                         | r949=2 (only for P115=4) The difference                                                    | the motor during the measurement; if the fault |
|                         | between speed setpoint and actual value is                                                 | occurs directly after the start of the motor   |
|                         | too large during measurement                                                               | identification check the encoder and motor     |
|                         | ······································                                                     | cables.                                        |
|                         | r949=3 (only for P115=4) The magnetizing                                                   |                                                |
|                         | current determined is too high.                                                            | - When r949=3: Check the motor rating plate    |
|                         | 5                                                                                          | data stored (ratio Vrated / Irated does not    |
|                         | r949=121 The stator resistance P121 is not                                                 | correspond with the measured inductance        |
|                         | determined correctly                                                                       |                                                |
|                         |                                                                                            |                                                |
|                         | r949=124 The rotor time constant P124 is                                                   |                                                |
|                         | parameterized with the value 0 ms                                                          |                                                |
|                         |                                                                                            |                                                |
|                         | r949=347 The valve voltage drop P347 is not                                                |                                                |
| <b>E</b> 440            | determined correctly                                                                       | Den est messeument                             |
| F112                    | A fault has occurred during measurement of                                                 | - Repeat measurement                           |
|                         | the motor inductances or leakages.                                                         |                                                |
| Mid X(L)                | The converter has outernatically stopped the                                               | Re-start with P115 function selection = $2$    |
| F114                    | The converter has automatically stopped the                                                |                                                |
|                         | automatic measurement due to the time limit                                                | "Motor identification at standstill".The ON    |
| MId OFF                 | up to power-up having been exceeded or due                                                 | command must be given within 20 sec. after     |
|                         | to an OFF command during the measurement,<br>and has reset the function selection in P115. | the alarm message A078 = standstill            |
|                         | and has reset the function selection in PT15.                                              | measurement has appeared.                      |
|                         |                                                                                            | Cancel the OFF command and re-start            |
|                         |                                                                                            |                                                |
|                         | 1                                                                                          | measurement.                                   |

| Number / Fault                 | Cause                | Counter-measure      |
|--------------------------------|----------------------|----------------------|
| F116                           | See TB documentation | See TB documentation |
| Technology board fault         |                      |                      |
| not Compact PLUS               |                      |                      |
| F117                           | See TB documentation | See TB documentation |
| Technology board fault         |                      |                      |
| not Compact PLUS               |                      |                      |
| F118                           | See TB documentation | See TB documentation |
| Technology board fault         |                      |                      |
| not Compact PLUS               |                      |                      |
| F119                           | See TB documentation | See TB documentation |
| Technology board fault         |                      |                      |
| not Compact PLUS               |                      |                      |
| F120                           | See TB documentation | See TB documentation |
| Technology board fault         |                      |                      |
| not Compact PLUS               |                      |                      |
| F121                           | See TB documentation | See TB documentation |
| Technology board fault         |                      |                      |
| not Compact PLUS               |                      |                      |
| F122                           | See TB documentation | See TB documentation |
| Technology board fault         |                      |                      |
| not Compact PLUS               |                      |                      |
| F123                           | See TB documentation | See TB documentation |
| Technology board fault         |                      |                      |
| not Compact PLUS               |                      |                      |
| F124                           | See TB documentation | See TB documentation |
| Technology board fault         |                      |                      |
| not Compact PLUS               |                      |                      |
| F125                           | See TB documentation | See TB documentation |
| Technology board fault         |                      |                      |
| not Compact PLUS               |                      |                      |
| F126<br>Technology board fault | See TB documentation | See TB documentation |
| rechnology board fault         |                      |                      |
| not Compact PLUS<br>F127       | See TB documentation | See TB documentation |
| Technology board fault         |                      |                      |
| not Compact PLUS               |                      |                      |
| F128                           | See TB documentation | See TB documentation |
| Technology board fault         |                      |                      |
|                                | 1                    |                      |

| Number / Fault           | Cause                | Counter-measure      |
|--------------------------|----------------------|----------------------|
| F129                     | See TB documentation | See TB documentation |
| Technology board fault   |                      |                      |
|                          |                      |                      |
| not Compact PLUS<br>F130 | See TB documentation | See TB documentation |
| F 130                    |                      | See 16 documentation |
| Technology board fault   |                      |                      |
| not Compact PLUS         |                      |                      |
| F131                     | See TB documentation | See TB documentation |
| Technology board fault   |                      |                      |
| not Compact PLUS         |                      |                      |
| F132                     | See TB documentation | See TB documentation |
| Technology board fault   |                      |                      |
| not Compact PLUS         |                      |                      |
| F133                     | See TB documentation | See TB documentation |
| Technology board fault   |                      |                      |
| not Compact PLUS         |                      |                      |
| F134                     | See TB documentation | See TB documentation |
| Technology board fault   |                      |                      |
| not Compact PLUS         |                      |                      |
| F135                     | See TB documentation | See TB documentation |
| Technology board fault   |                      |                      |
| not Compact PLUS         |                      |                      |
| F136                     | See TB documentation | See TB documentation |
| Technology board fault   |                      |                      |
| not Compact PLUS         |                      |                      |
| F137                     | See TB documentation | See TB documentation |
| Technology board fault   |                      |                      |
| not Compact PLUS         |                      |                      |
| F138                     | See TB documentation | See TB documentation |
| Technology board fault   |                      |                      |
| not Compact PLUS         |                      |                      |
| F139                     | See TB documentation | See TB documentation |
| Technology board fault   |                      |                      |
| not Compact PLUS         |                      |                      |
| F140                     | See TB documentation | See TB documentation |
| Technology board fault   |                      |                      |
| not Compact PLUS         |                      |                      |
| F141                     | See TB documentation | See TB documentation |
| Technology board fault   |                      |                      |
| not Compact PLUS         |                      |                      |

| Number / Fault             | Cause                                                               | Counter-measure                                                                                                    |
|----------------------------|---------------------------------------------------------------------|----------------------------------------------------------------------------------------------------|
| F142                       | See TB documentation                                                | See TB documentation                                                                                                    |
|                            |                                                                     |                                                                                                    |
| Technology board fault     |                                                                     |                                                                                                    |
| not Compact PLUS           |                                                                     |                                                                                                    |
| F143                       | See TB documentation                                                | See TB documentation                                                                                                    |
|                            |                                                                     |                                                                                                    |
| Technology board fault     |                                                                     |                                                                                                    |
| not Compact PLUS           |                                                                     |                                                                                                    |
| F144                       | See TB documentation                                                | See TB documentation                                                                                                    |
| Tachaglagy baged foult     |                                                                     |                                                                                                    |
| Technology board fault     |                                                                     |                                                                                                    |
| not Compact PLUS           |                                                                     |                                                                                                    |
| F145                       | See TB documentation                                                | See TB documentation                                                                                                    |
| Technology board fault     |                                                                     |                                                                                                    |
| r connorogy source read    |                                                                     |                                                                                                    |
| not Compact PLUS           |                                                                     |                                                                                                    |
| F146                       | See TB documentation                                                | See TB documentation                                                                                                    |
| Technology board fault     |                                                                     |                                                                                                    |
|                            |                                                                     |                                                                                                    |
| not Compact PLUS<br>F147   | See TB documentation                                                | See TB documentation                                                                                                    |
| F147                       | See TB documentation                                                | See TB documentation                                                                                                    |
| Technology board fault     |                                                                     |                                                                                                    |
| not Commont DI LIC         |                                                                     |                                                                                                    |
| not Compact PLUS<br>F148   | An active signal is present at binector U061                        | Examine cause of fault, see function diagram                                                                                                    |
| 1 1 10                     | (1).                                                                | 710                                                                                                    |
| Fault 1                    |                                                                     |                                                                                                    |
| Function blocks<br>F149    | An active signal is present at binector U062                        | Examine cause of fault, see function diagram                                                                                                    |
| 1 145                      | (1).                                                                | 710                                                                                                    |
| Fault 2                    |                                                                     |                                                                                                    |
| Function blocks<br>F150    | An active signal is present at binector U063                        | Examine cause of fault, see function diagram                                                                                                    |
| F 150                      | (1).                                                                | 710                                                                                                    |
| Fault 3                    |                                                                     |                                                                                                    |
| Function blocks            | An active signal is present at hissater 1064                        | Evening course of fourth and function diagram                                                                                                    |
| F151                       | An active signal is present at binector U064 (1).                   | Examine cause of fault, see function diagram 710                                                                                                    |
| Fault 4                    | (·/·                                                                |                                                                                                    |
| Function blocks            |                                                                     |                                                                                                    |
| F152                       | After an appropriate number of invalid signs of                     | Check cause of fault, see function diagram                                                                                                    |
| Signs of life repeatedly   | life, the sign of life monitoring block has gone into fault status. | 170                                                                                                    |
| invalid.                   |                                                                     |                                                                                                    |
| F153                       | Within the monitoring time of the tool interface                    | Cyclically execute write tasks from the tool                                                                                                    |
| No valid sign-of-life tool | no valid sign-of-life has been received from the tool interface.    | interface within the monitoring time whereby the sign-of-life has to be increased by 1 for                                                                                                    |
| interface                  |                                                                     | every write task.                                                                                                    |
| F255                       | A fault has occurred in the EEPROM.                                 | Switch off the unit and switch it on again. If the                                                                                                    |
| Fault in EEPROM            |                                                                     | fault re-occurs, replace CU (-A10), or replace the unit (Compact PLUS).                                                                                                    |
|                            |                                                                     | $\frac{1}{100} \frac{1}{100} \frac{1}$ |

 Table 12-1
 Fault numbers, causes and their counter-measures

### 12.2 Alarms

The alarm message is periodically displayed on the PMU by A = alarm/ alarm message and a 3-digit number. An alarm cannot be acknowledged. It is automatically deleted once the cause has been eliminated. Several alarms can be present. The alarms are then displayed one after the other.

When the converter is operated with the OP1S operator control panel, the alarm is indicated in the lowest operating display line. The red LED additionally flashes (refer to the OP1S operating instructions).

| Number / Alarm                      | Cause                                                                                                    | Counter-measure                                                                                                    |
|-------------------------------------|----------------------------------------------------------------------------------------------------|----------------------------------------------------------------------------------------------------|
| A001                                | The calculating time work load is too high.                                                                                                    | - Reduce pulse frequency                                                                                                    |
| Time slot overflow                  | <ul> <li>a) At least 3 failures of time slots T6 or T7 (see also parameter r829.6 or r829.7)</li> <li>b) At least 3 failures of time slots T2, T3, T4 or</li> </ul>                                                                                                    | - Calculate individual function blocks in slower time slots (parameter U950 ff.)                                                                                                    |
|                                     | T5 (see also parameter r829.2 to r829.5)                                                                                                    |                                                                                                    |
| A002<br>SIMOLINK start alarm        | Start of the SIMOLINK ring is not functioning.                                                                                                    | <ul> <li>Check the fiber-optic cable ring for<br/>interruptions</li> <li>Check whether there is an SLB without<br/>voltage in the ring</li> <li>Check whether there is a faulty SLB in the<br/>ring</li> </ul>                                                                                                    |
| A003<br>Drive not synchronous       | Although synchronization has been activated,<br>the drive is not synchronous.<br>Possible causes are:<br>- Poor communication connection (frequent<br>telegram failures)<br>- Slow bus cycle times (in the case of high bus<br>cycle times or synchronization of slow time<br>slots, synchronizing can last for 1-2 minutes in<br>the worst case).<br>- Incorrect wiring of the time counter (only if<br>P754 > P746 /T0) | SIMOLINK (SLB):<br>- Check r748 i002 and i003 = counters for<br>CRC faults and timeout faults<br>- Check the fiber-optic cable connection<br>- Check P751 on the dispatcher (connector<br>260 must be softwired); Check P753 on the<br>transceiver (corresponding SIMOLINK<br>connector K70xx must be softwired). |
| A004<br>Alarm startup of 2nd<br>SLB | Startup of the 2nd SIMOLINK ring does not function.                                                                                                    | - Check the fiber optic cable ring for any<br>disconnections     - Check whether an SLB in the ring is without<br>voltage     - Check whether an SLB in the ring is faulty                                                                                                    |
| A005<br>Couple full                 | The closed-loop electronic system of<br>MASTERDRIVES MC consists of two<br>microprocessors. Only a limited number of<br>couple channels are provided for transferring<br>data between the two processors.<br>The alarm displays that all couple channels<br>between the two processors are busy. An<br>attempt has, however, been made to<br>interconnect another connector requireing a<br>couple channel.               | None                                                                                                    |
| A014<br>Simulation active alarm     | The DC link voltage is not equal to 0 when the simulation mode is selected (P372 = 1).                                                                                                    | <ul> <li>Set P372 to 0.</li> <li>Reduce DC link voltage (disconnect the converter from the supply)</li> </ul>                                                                                                    |
| A015<br>External alarm 1            | Parameterizable external alarm input 1 has been activated.                                                                                                    | Check<br>- whether the cable to the corresponding<br>digital input has been interrupted.<br>- parameter P588 Src No Ext Warn1                                                                                                    |

| Number / Alarm                       | Cause                                                                                                    | Counter-measure                                                                                                    |
|--------------------------------------|----------------------------------------------------------------------------------------------------|----------------------------------------------------------------------------------------------------|
| A016                                 | Parameterizable external alarm input 2 has been activated.                                                                  | Check                                                                                                    |
| External alarm 2                     |                                                                                                    | - whether the cable to the corresponding digital input has been interrupted.                                                                                                    |
|                                      |                                                                                                    | - parameter P589 Src No Ext Warn2                                                                                                    |
| A017                                 | Safe Stop is detected in the READY states.                                                                                  | See F017 for causes/counter-measures.                                                                                                    |
| Safe Stop alarm active               | Signal amplituda                                                                                                    | See E054 for source/sources                                                                                                    |
| A018                                 | Signal amplitude<br>Resolver/encoder in the critical range.                                                                 | See F051 for causes/counter-measures.                                                                                                    |
| Encoder adjustment                   |                                                                                                    | As a general rule, it is necessary to initialize<br>the starting position again => power OFF/ON<br>or switch to the drive settings and back<br>again!!!                                                                                          |
|                                      |                                                                                                    | If alarm A18 occurs in the "Ready" status (r001<br>= 009) while an encoder is in use, the<br>amplitude of the CD track signal is too small,<br>or the connection to CD_Track may be<br>interrupted, or an encoder without CD-Track is<br>in use. |
|                                      |                                                                                                    | In the case of an encoder without CD track,<br>the P130 must be correctly set.                                                                                                    |
| A019                                 | Connection fault of the serial protocol on                                                                                  | Serial protocol is defective on multiturn                                                                                                    |
| Encoder data serial                  | multiturn encoders (SSI/Endat)                                                                                              | encoders. See F051 for causes/counter-<br>measures.                                                                                                    |
|                                      |                                                                                                    | As a general rule, it is necessary to initialize<br>the starting position again => power OFF/ON<br>or switch to the drive settings and back<br>again!!!                                                                                          |
| A020                                 | The amplitude of an external encoder lies in the critical range.                                                            | Cause/remedies see F051                                                                                                    |
| Encoder adjustment, external encoder |                                                                                                    | As a general rule, it is necessary to initialize<br>the starting position again => power OFF/ON<br>or switch to the drive settings and back<br>again!!!                                                                                          |
| A021<br>Encoder data of              | A fault has occurred during processing of the serial protocol to an external code rotary encoder (SSI- or Endat-Multiturn). | Faulty serial protocol in the case of an external multiturn encoder. Cause/remedies see F051                                                                                                    |
| external multiturn<br>encoder faulty |                                                                                                    | As a general rule, it is necessary to initialize<br>the starting position again => power OFF/ON                                                                                                    |
| A022                                 | The threshold for tripping an alarm has been                                                                                | <ul><li>or switch to the drive settings and back again!!</li><li>Measure intake air and ambient temperature.</li></ul>                                                                                                    |
| Inverter temperature                 | exceeded.                                                                                                    | - Observe derating curves at theta > 45°C<br>(Compact PLUS) or 40°C derating curves                                                                                                    |
|                                      |                                                                                                    | - Check whether the fan is operating                                                                                                    |
|                                      |                                                                                                    | - Check whether the air entry and discharge openings are restricted.                                                                                                    |
| A023                                 | The parameterizable threshold (P380) for tripping an alarm has been exceeded.                                               | Check the motor (load, ventilation, etc.). Read<br>off the current temperature in r009 Motor<br>Temperat.                                                                                                    |
| Motor temperature<br>A025            | If the current load state is maintained, a                                                                                  | - Reduce converter load                                                                                                    |
| -                                    | thermal overload of the converter occurs.                                                                                   |                                                                                                    |
| I2t converter                        |                                                                                                    | - Check r010 (Drive Utiliz)                                                                                                    |

| Number / Alarm                          | Cause                                                                                                    | Counter-measure                                                                                                    |
|-----------------------------------------|----------------------------------------------------------------------------------------------------|----------------------------------------------------------------------------------------------------|
| A028                                    | The position of an encoder (motor encoder or                                                                                     | For test purposes, fault message F51 can be                                                                                                    |
| Diagnostics counter                     | external encoder) was incorrect for one or<br>more samplings. This can result from EMC<br>faults or a loose contact.             | triggered with the setting P847=2 in order to obtain more information about fault variable r949.                                                                                                    |
|                                         | When faults start to occur at a certain rate, fault message F51 is triggered by the corresponding fault variable.                | All indices can also be monitored in r849 in<br>order to find out which diagnostics counter<br>counts the fault. If alarm A28 is hidden for this<br>fault, then the corresponding index in P848<br>can be set to 1. |
| A029                                    | The parameterized limit value for the l2t                                                                                        | Motor load cycle is exceeded!                                                                                                    |
| I2t motor                               | monitoring of the motor has been exceeded.                                                                                       | Check the parameters:                                                                                                    |
|                                         |                                                                                                    | P382 Motor Cooling<br>P383 Mot Tmp T1<br>P384 Mot Load Limits                                                                                                    |
| A032<br>PRBS Overflow                   | An overflow has occurred during recording with noise generator PRBS                                                              | Repeat recording with lower amplitude                                                                                                    |
| A033                                    | The positive or negative maximum speed has                                                                                       | - Increase relevant maximum speed                                                                                                    |
|                                         | been exceeded.                                                                                                    |                                                                                                    |
| Overspeed                               |                                                                                                    | - Reduce regenerative load (see FD 480)                                                                                                    |
| A034                                    | Bit 8 in r552 status word 1 of the setpoint channel. The difference between frequency                                            | Check                                                                                                    |
| Setpoint/actual value deviation         | setpoint/actual value is greater than the<br>parameterized value and the control<br>monitoring time has elapsed.                 | - whether an excessive torque requirement is<br>present                                                                                                    |
|                                         |                                                                                                    | - whether the motor has been dimensioned too small.                                                                                                    |
|                                         |                                                                                                    | Increase values P792 Perm Deviation Frq/<br>set/actual DevSpeed and P794 Deviation Time                                                                                                    |
| A036                                    | The brake checkback indicates the "Brake still closed" state.                                                                    | Check brake checkback (see FD 470)                                                                                                    |
| Brake checkback<br>"Brake still closed" |                                                                                                    |                                                                                                    |
| A037                                    | The brake checkback indicates the "Brake still open" state.                                                                      | Check brake checkback (see FD 470)                                                                                                    |
| Brake checkback<br>"Brake still open"   |                                                                                                    |                                                                                                    |
| A042                                    | Motor is stalled or blocked.                                                                                                    | Check                                                                                                    |
| Motor stall/block                       | The alarm cannot be influenced by P805<br>"PullOut/BlckTime", but by P794 "Deviation                                             | - whether the drive is blocked                                                                                                    |
| 1010                                    | Time"                                                                                                    | - Whether the drive has stalled                                                                                                    |
| A049<br>No slave                        | At serial I/O (SCB1 with SCI1/2), no slave is<br>connected or fiber-optic cable is interrupted or<br>slaves are without voltage. | P690 SSCI Analn Conf<br>- Check slave.                                                                                                    |
| not Compact PLUS                        |                                                                                                    |                                                                                                    |
| A050                                    | At ser. I/O the slaves required according to a                                                                                   | - Check cable.<br>Check parameter P693 (analog outputs), P698                                                                                                    |
| Slave incorrect                         | parameterized configuration are not present<br>(slave number or slave type): Analog inputs or                                    | (digital outputs). Check connectors<br>K4101K4103, K4201K4203 (analog inputs)                                                                                                    |
| not Compact PLUS                        | outputs or digital inputs or outputs have been parameterized which are not physically                                            | and binectors B4100B4115, B4120B4135,<br>B4200B4215, B4220B4235 (digital inputs)                                                                                                    |
|                                         | present.                                                                                                    | for connecting.                                                                                                    |
| A051                                    | In a peer-to-peer connection a baud rate has<br>been selected which is too high or too                                           | Adjust the baud rate in conjunction with the SCB boards P701 SCom/SCB Baud Rate                                                                                                    |
| Peer baud rate                          | different.                                                                                                    |                                                                                                    |
| not Compact PLUS                        |                                                                                                    |                                                                                                    |
| A052<br>Peer PcD L                      | In a peer-to-peer connection, a PcD length has been set which is too high (>5).                                                  | Reduce number of words P703 SCom/SCB<br>PcD #                                                                                                    |
|                                         |                                                                                                    |                                                                                                    |
| not Compact PLUS                        |                                                                                                    |                                                                                                    |

| Number / Alarm     | Cause                                                                                                    | Counter-measure                                                                                                    |
|--------------------|----------------------------------------------------------------------------------------------------|----------------------------------------------------------------------------------------------------|
| A053               | In a peer-to-peer connection, the pcD length of                                                                                                    | Adjust the word length for transmitter and                                                                                               |
| Peer Lng f.        | transmitter and receiver do not match.                                                                                                    | receiver<br>P703 SCom/SCB PcD #                                                                                                    |
| not Compact PLUS   |                                                                                                    |                                                                                                    |
| A057               | Occurs when a TB is logged on and present,<br>but parameter tasks from the PMU, SCom1 or                                                                                            | Replace TB configuration (software)                                                                                                    |
| TB Param           | SCom2 have not been answered by the TB within 6 seconds.                                                                                                    |                                                                                                    |
| not Compact PLUS   |                                                                                                    |                                                                                                    |
| A061<br>Alarm 1    | An active signal is present at binector U065 (1).                                                                                                    | Check cause of alarm (see FD 710)                                                                                                    |
| Function blocks    |                                                                                                    |                                                                                                    |
| A062               | An active signal is present at binector U066 (1).                                                                                                    | Check cause of alarm (see FD 710)                                                                                                    |
| Alarm 2            |                                                                                                    |                                                                                                    |
| Function blocks    | An estive simplie present at his star UOC7                                                                                                    |                                                                                                    |
| A063<br>Alarm 3    | An active signal is present at binector U067 (1).                                                                                                    | Check cause of alarm (see FD 710)                                                                                                    |
| Function blocks    |                                                                                                    |                                                                                                    |
| A064               | An active signal is present at binector U068                                                                                                    | Check cause of alarm (see FD 710)                                                                                                    |
| Alarm 4            | (1).                                                                                                    |                                                                                                    |
| Function blocks    |                                                                                                    |                                                                                                    |
| A072               | Automatic initiation of the friction characteristic                                                                                                    | Energize drive.                                                                                                    |
| Frict Char Init    | has been selected, but the drive has not yet been switched on.                                                                                                    | (Drive status "Operation" 014)                                                                                                    |
|                    | Note: If the ON command is not given within                                                                                                    |                                                                                                    |
|                    | 30 seconds, the automatic initiation of the friction characteristic is stopped with fault F099.                                                                                     |                                                                                                    |
| A073               | Automatic initiation of the friction characteristic                                                                                                    | Rectifiy any causes of the fault.                                                                                                    |
| Interr InitFric    | has been interrupted (OFF command or fault).                                                                                                    | Re-energize the drive.                                                                                                    |
|                    | Note:                                                                                                    |                                                                                                    |
|                    | If the drive is not switched on again within 5 minutes, the automatic initiation of the friction characteristic is stopped (F099).                                                  |                                                                                                    |
| A074               | Incomplete initiation of friction characteristic.                                                                                                    | Grant enable for both directions of rotation.                                                                                            |
| Incompl FricChar   | As there is a lack of enables or due to limitations, complete initiation of the friction                                                                                            | Set the speed limitations for both directions such that all characteristic points can be                                                 |
| 4075               | characteristic is not possible in both directions.                                                                                                    | approached.                                                                                                    |
| A075<br>Ls,Rr Dev. | The measured values of the leakage measurement or of rotor resistance deviate significantly.                                                                                        | If individual measured values significantly<br>deviate from the average values, they are<br>automatically disregarded in the calculation |
|                    |                                                                                                    | (for RI) or the value of the automatic parameterization remains (for Ls).                                                                |
|                    |                                                                                                    | It is only necessary to check the results for<br>their plausibility in the case of drives with high                                      |
| A078               | The standstill measurement is executed when                                                                                                    | requirements on torque or speed accuracy.<br>If the standstill measurement can be executed                                               |
| Stands. Meas       | the converter is powered up. The motor can<br>align itself several times in a certain direction<br>with this measurement.                                                           | <ul><li>without any danger:</li><li>Power up the converter.</li></ul>                                                                    |
| A081               | The following description refers to the 1st<br>CBP. For other CBs or the TB see operating                                                                                           | New configuration necessary                                                                                                    |
| CB alarm           | instructions for CB board.                                                                                                    |                                                                                                    |
|                    | The ID byte combinations which are being<br>sent from the DP master in the configuration<br>telegram are not in conformance with the<br>permissible ID byte combinations. (See also |                                                                                                    |
|                    | Compendium, Chapter 8, Table 8.2-12).<br>Consequence:<br>No connection is made with the PROFIBUS                                                                                    |                                                                                                    |
|                    | master.                                                                                                    |                                                                                                    |

| Number / Alarm | Cause                                                                                             | Counter-measure                             |
|----------------|---------------------------------------------------------------------------------------------------|---------------------------------------------|
| A082           | The following description refers to the 1st                                                       | New configuration necessary.                |
|                | CBP. For other CBs or the TB see the                                                              |                                             |
| CB alarm       | operating instructions for the CB board.                                                          |                                             |
|                | No valid PPO type can be identified from the                                                      |                                             |
|                | configuration telegram of the DP master.                                                          |                                             |
|                | Consequence:                                                                                      |                                             |
|                | No connection is made with the PROFIBUS master.                                                   |                                             |
| A083           | The following description refers to the 1st                                                       | See operating instructions of the CB board  |
|                | CBP. For other CBs or the TB see the                                                              |                                             |
| CB alarm       | operating instructions for the CB board.                                                          |                                             |
|                | No net data or invalid net data (e.g. complete                                                    |                                             |
|                | control word STW1=0) are being received                                                           |                                             |
|                | from the DP master.                                                                               |                                             |
|                | Consequence:                                                                                      |                                             |
|                | The process data are not passed on to the dual port RAM. If P722 (P695) is not equal to           |                                             |
|                | zero, this will cause the fault message F082 to                                                   |                                             |
|                | be tripped.                                                                                       |                                             |
| A084           | The following description refers to the 1st                                                       | See operating instructions of the CB board  |
| CB alarm       | CBP. For other CBs or the TB see the operating instructions for the CB board.                     |                                             |
|                |                                                                                                   |                                             |
|                | The telegram traffic between the DP master                                                        |                                             |
|                | and the CBP has been interrupted (e.g. cable                                                      |                                             |
|                | break, bus cable pulled out or DP master powered down).                                           |                                             |
|                | Consequence:                                                                                      |                                             |
|                | If P722 (P695) is not equal to zero, this will                                                    |                                             |
| 1005           | cause the fault message F082 to be tripped.                                                       | Case an exertiant in the set the CD beard   |
| A085           | The following description refers to the 1st<br>CBP. For other CBs or the TB see the               | See operating instructions of the CB board  |
| CB alarm       | operating instructions for the CB board.                                                          |                                             |
|                |                                                                                                   |                                             |
| 4000           | The CBP does not generate this alarm!                                                             | Can appreciate instructions of the CD board |
| A086           | The following description refers to the 1st<br>CBP. For other CBs or the TB see the               | See operating instructions of the CB board  |
| CB alarm       | operating instructions for the CB board.                                                          |                                             |
|                |                                                                                                   |                                             |
|                | Failure of the heartbeat counter on the basic<br>unit. The heartbeat counter on the basic unit is |                                             |
|                | no longer being incremented. The                                                                  |                                             |
|                | communication between the CBP and the                                                             |                                             |
| 1007           | basic board is disturbed.                                                                         | One construction of the OD based            |
| A087           | The following description refers to the 1st<br>CBP. For other CBs or the TB see the               | See operating instructions of the CB board  |
| CB alarm       | operating instructions for the CB board.                                                          |                                             |
|                |                                                                                                   |                                             |
|                | Fault in the DPS manager software of the                                                          |                                             |
| A088           | CBP.<br>See user manual for CB board                                                              | See user manual for CB board                |
|                |                                                                                                   |                                             |
| CB alarm       |                                                                                                   |                                             |
| A089           | See user manual for CB board<br>Alarm of the 2nd CB board corresponds to                          | See user manual for CB board                |
| CB alarm       | Alarm of the 2nd CB board corresponds to<br>A81 of the 1st CB board                               |                                             |
| A090           | See user manual for CB board                                                                      | See user manual for CB board                |
|                | Alarm of the 2nd CB board corresponds to                                                          |                                             |
| CB alarm       | A82 of the 1st CB board                                                                           | See upor manual for CD based                |
| A091           | See user manual for CB board<br>Alarm of the 2nd CB board corresponds to                          | See user manual for CB board                |
| CB alarm       | A83 of the 1st CB board                                                                           |                                             |
| A092           | See user manual for CB board                                                                      | See user manual for CB board                |
|                | Alarm of the 2nd CB board corresponds to                                                          |                                             |
| CB alarm       | A84 of the 1st CB board                                                                           | l                                           |

| Number / Alarm   | Cause                                                               | Counter-measure              |
|------------------|---------------------------------------------------------------------|------------------------------|
| A093             | See user manual for CB board                                        | See user manual for CB board |
| CB alarm         | Alarm of the 2nd CB board corresponds to A85 of the 1st CB board    |                              |
| A094             | See user manual for CB board                                        | See user manual for CB board |
|                  | Alarm of the 2nd CB board corresponds to                            |                              |
| CB alarm         | A86 of the 1st CB board                                             | One was a set (as OD haved   |
| A095             | Alarm of the 2nd CB board. Corresponds to A87 of the 1st CB board   | See user manual for CB board |
| CB alarm         | Aor of the 1st CD board                                             |                              |
|                  | See operating instructions for CB board                             |                              |
| A096             | See user manual for CB board                                        | See user manual for CB board |
| CB alarm         | Alarm of the 2nd CB board corresponds to<br>A88 of the 1st CB board |                              |
| A097             | See user manual for TB board                                        | See user manual for TB board |
| TB alarm 1       |                                                                     |                              |
| not Compact PLUS |                                                                     |                              |
| A098             | See user manual for TB board                                        | See user manual for TB board |
|                  |                                                                     |                              |
| TB alarm 1       |                                                                     |                              |
| not Compact PLUS |                                                                     |                              |
| A099             | See user manual for TB board                                        | See user manual for TB board |
|                  |                                                                     |                              |
| TB alarm 1       |                                                                     |                              |
| not Compact PLUS |                                                                     |                              |
| A100             | See user manual for TB board                                        | See user manual for TB board |
|                  |                                                                     |                              |
| TB alarm 1       |                                                                     |                              |
| not Compact PLUS |                                                                     |                              |
| A101             | See user manual for TB board                                        | See user manual for TB board |
| TD alarma 4      |                                                                     |                              |
| TB alarm 1       |                                                                     |                              |
| not Compact PLUS |                                                                     |                              |
| A102             | See user manual for TB board                                        | See user manual for TB board |
| TB alarm 1       |                                                                     |                              |
|                  |                                                                     |                              |
| not Compact PLUS |                                                                     |                              |
| A103             | See user manual for TB board                                        | See user manual for TB board |
| TB alarm 1       |                                                                     |                              |
|                  |                                                                     |                              |
| not Compact PLUS |                                                                     |                              |
| A104             | See user manual for TB board                                        | See user manual for TB board |
| TB alarm 1       |                                                                     |                              |
|                  |                                                                     |                              |
| not Compact PLUS |                                                                     |                              |
| A105             | See user manual for TB board                                        | See user manual for TB board |
| TB alarm 1       |                                                                     |                              |
|                  |                                                                     |                              |
| not Compact PLUS | Cooluger monutel for TD becard                                      | Cooluger manual for TD board |
| A106             | See user manual for TB board                                        | See user manual for TB board |
| TB alarm 1       |                                                                     |                              |
|                  |                                                                     |                              |
| not Compact PLUS |                                                                     | Cooluger menual for TD beard |
| A107             | See user manual for TB board                                        | See user manual for TB board |
| TB alarm 1       |                                                                     |                              |
| not Compact PLUS |                                                                     |                              |
| not compact LOC  |                                                                     |                              |

| Number / Alarm   | Cause                        | Counter-measure              |
|------------------|------------------------------|------------------------------|
| A108             | See user manual for TB board | See user manual for TB board |
| TB alarm 1       |                              |                              |
| not Compact PLUS |                              |                              |
| A109             | See user manual for TB board | See user manual for TB board |
| TB alarm 1       |                              |                              |
| not Compact PLUS |                              |                              |
| A110             | See user manual for TB board | See user manual for TB board |
| TB alarm 1       |                              |                              |
| not Compact PLUS |                              |                              |
| A111             | See user manual for TB board | See user manual for TB board |
| TB alarm 1       |                              |                              |
| not Compact PLUS |                              |                              |
| A112             | See user manual for TB board | See user manual for TB board |
| TB alarm 1       |                              |                              |
| not Compact PLUS |                              |                              |
| A113             | See user manual for TB board | See user manual for TB board |
| TB alarm 2       |                              |                              |
| not Compact PLUS |                              |                              |
| A114             | See user manual for TB board | See user manual for TB board |
| TB alarm 2       |                              |                              |
| not Compact PLUS |                              |                              |
| A115             | See user manual for TB board | See user manual for TB board |
| TB alarm 2       |                              |                              |
| not Compact PLUS |                              |                              |
| A116             | See user manual for TB board | See user manual for TB board |
| TB alarm 2       |                              |                              |
| not Compact PLUS |                              |                              |
| A117             | See user manual for TB board | See user manual for TB board |
| TB alarm 2       |                              |                              |
| not Compact PLUS |                              |                              |
| A118             | See user manual for TB board | See user manual for TB board |
| TB alarm 2       |                              |                              |
| not Compact PLUS |                              |                              |
| A119             | See user manual for TB board | See user manual for TB board |
| TB alarm 2       |                              |                              |
| not Compact PLUS |                              |                              |
| A120             | See user manual for TB board | See user manual for TB board |
| TB alarm 2       |                              |                              |
| not Compact PLUS |                              |                              |

| Number / Alarm                              | Cause                                                                                 | Counter-measure                                                                                                   |
|---------------------------------------------|---------------------------------------------------------------------------------------|----------------------------------------------------------------------------------------------------|
| A121                                        | See user manual for TB board                                                          | See user manual for TB board                                                                                      |
| TB alarm 2                                  |                                                                                       |                                                                                                    |
| not Compact PLUS                            |                                                                                       |                                                                                                    |
| A122                                        | See user manual for TB board                                                          | See user manual for TB board                                                                                      |
| TB alarm 2                                  |                                                                                       |                                                                                                    |
| not Compact PLUS                            |                                                                                       |                                                                                                    |
| A123                                        | See user manual for TB board                                                          | See user manual for TB board                                                                                      |
| TB alarm 2                                  |                                                                                       |                                                                                                    |
| not Compact PLUS                            |                                                                                       |                                                                                                    |
| A124                                        | See user manual for TB board                                                          | See user manual for TB board                                                                                      |
| TB alarm 2                                  |                                                                                       |                                                                                                    |
| not Compact PLUS                            |                                                                                       |                                                                                                    |
| A125                                        | See user manual for TB board                                                          | See user manual for TB board                                                                                      |
| TB alarm 2                                  |                                                                                       |                                                                                                    |
| not Compact PLUS                            |                                                                                       |                                                                                                    |
| A126                                        | See user manual for TB board                                                          | See user manual for TB board                                                                                      |
| TB alarm 2                                  |                                                                                       |                                                                                                    |
| not Compact PLUS                            |                                                                                       |                                                                                                    |
| A127                                        | See user manual for TB board                                                          | See user manual for TB board                                                                                      |
| TB alarm 2                                  |                                                                                       |                                                                                                    |
| not Compact PLUS                            |                                                                                       |                                                                                                    |
| A128                                        | See user manual for TB board                                                          | See user manual for TB board                                                                                      |
| TB alarm 2                                  |                                                                                       |                                                                                                    |
| not Compact PLUS                            |                                                                                       |                                                                                                    |
| A129                                        | Machine data 1 (position encoder type/axis type) is 0 (axis does not exist).          | You must assign a valid value to machine data<br>1 in order to operate the axis.                                  |
| Axis does not exist -<br>machine data 1 = 0 | Effect:                                                                               |                                                                                                    |
|                                             | Operation of the axis is inhibited and the position controller is deactivated.        |                                                                                                    |
| A130                                        | The "in operation [IOP]" checkback signal was                                         | Activate control signals [OFF1], [OFF2],                                                                          |
| Operating conditions                        | missing when a traversing command was initiated. The following causes inhibit the "in | [OFF3] and "enable controller" [ENC].                                                                             |
| do not exist                                | operation" checkback signal (status bit No.2,                                         | -If checkback signals [OFF2] and/or [OFF3]                                                                        |
|                                             | refer to function diagram sheet 200) :                                                | are missing, check the supply of control word                                                                     |
|                                             | -Control signals [OFF1], [OFF2], [OFF3] and/or "enable controller" [ENC] are not      | 1 (MASTERDRIVES function diagram, sheet 180).                                                                     |
|                                             | activated.                                                                            | -Analyze the queued fault number                                                                                  |
|                                             | -Checkback signals [OFF2] and/or [OFF3] are not activated.                            | [FAULT_NO], remedy the fault, and then<br>cancel the fault using the acknowledge fault<br>[ACK_F] control signal. |
|                                             | -A fault [FAULT] is active.                                                           | Note:<br>To activate the "in operation" [IOP] status                                                              |
|                                             | Effect:<br>The traversing command is inhibited.                                       | again, you must deactivate [OFF1] and then activate it again.                                                     |

| Number / Alarm                   | Cause                                                                                            | Counter-measure                                                                           |
|----------------------------------|--------------------------------------------------------------------------------------------------|-------------------------------------------------------------------------------------------|
| A131                             | Control signal [OFF1] was deactivated while a                                                    | Check the activation of control signal [OFF1]                                             |
| OFF1 missing                     | traversing command was being executed.<br>Effect:                                                | from the user program.                                                                    |
| <b>-</b>                         | The drive is brought to a standstill via a ramp                                                  |                                                                                           |
|                                  | (P464 Deceleration Time). There is a subsequent pulse disable. This also valid if                |                                                                                           |
|                                  | P443 =0 (function diagramm 310) and the                                                          |                                                                                           |
|                                  | ramp generator bypass (function diagramm                                                         |                                                                                           |
| A 400                            | 320) is used.                                                                                    |                                                                                           |
| A132                             | -Control signal [OFF2] was deactivated while a traversing command was being executed.            | -Check the activation of control signal [OFF2] from the user program.                     |
| OFF2 missing                     | traversing command was being executed.                                                           |                                                                                           |
| 5                                | -Checkback signal [OFF2] was deactivated                                                         | -If checkback signal [OFF2] is missing, check                                             |
|                                  | while a traversing command was being                                                             | the supply of control word 1 (MASTERDRIVES                                                |
|                                  | executed.                                                                                        | function diagram, sheet 180).                                                             |
|                                  | Effect:                                                                                          | Note:                                                                                     |
|                                  | The pulse disable is initiated immediately. If                                                   | To activate the "in operation" [IOP] status                                               |
|                                  | the motor is not braked, it coasts down.                                                         | again, you must deactivate [OFF1] and then                                                |
| A133                             | -Control signal [OFF3] was deactivated while a                                                   | activate it again.<br>-Check the activation of control signal [OFF3]                      |
| A155                             | traversing command was being executed.                                                           | from the user program.                                                                    |
| OFF3 missing                     | ů ů                                                                                              |                                                                                           |
|                                  | -Checkback signal [OFF3] was deactivated                                                         | -If checkback signal [OFF3] is missing, check                                             |
|                                  | while a traversing command was being executed.                                                   | the supply of control word 1 (MASTERDRIVES                                                |
|                                  | executed.                                                                                        | function diagram, sheet 180).                                                             |
|                                  | Effect:                                                                                          | Note:                                                                                     |
|                                  | The motor decelerates at the current limit.                                                      | To activate the "in operation" [IOP] status                                               |
|                                  | There is a subsequent pulse disable.                                                             | again, you must deactivate [OFF1] and then activate it again.                             |
| A134                             | The "enable controller" [ENC] control signal                                                     | Check the activation of the "enable controller"                                           |
|                                  | was deactivated while a traversing command                                                       | [ENC] control signal from the user program.                                               |
| Enable Controller ENC<br>missing | was being executed (control bit No.3 "Inverter<br>Enable", refer to function diagram, sheet 180) |                                                                                           |
| missing                          | Linable, Teler to function diagram, sheet 180)                                                   |                                                                                           |
|                                  | Effect:                                                                                          |                                                                                           |
|                                  | The pulse disable is initiated immediately. If                                                   |                                                                                           |
| A135                             | the motor is not braked, it coasts down.<br>Actual position value not o.k. from position         | -Check interconnection of B0070 and B0071,                                                |
|                                  | sensing (B0070 / B0071)                                                                          | -check position encoder and evaluation board,                                             |
| Actual position value            | <b>U</b> (1)                                                                                     | -check encoder cable.                                                                     |
| not o.k                          |                                                                                                  |                                                                                           |
| A136                             | Machine data 1 (position encoder type/axis type) was changed.                                    | If machine data 1 has been changed, the<br>"reset technology" [RST] control signal must   |
| Machine data 1                   |                                                                                                  | be activated. Alternatively switch the                                                    |
| changed - RESET                  | Effect:                                                                                          | MASTERDIVES electronic power supply off                                                   |
| necessary                        | The activation of traversing commands is                                                         | and on again                                                                              |
| A127                             | inhibited.                                                                                       | A unique axis assignment must be entered for                                              |
| A137                             | The same axis assignment (machine data 2) was entered for several axes (M7 only, not             | A unique axis assignment must be entered for all axes on an M7-FM. For example, it is not |
| Axis assignment                  | significant for the F01 technology option).                                                      | allowed to define two X axes.                                                             |
| incorrect                        |                                                                                                  |                                                                                           |
|                                  | Effect:                                                                                          |                                                                                           |
|                                  | The activation of traversing commands is inhibited.                                              |                                                                                           |
|                                  | minoneu.                                                                                         |                                                                                           |

| Number / Alarm                         | Cause                                                                                                    | Counter-measure                                                                                                    |
|----------------------------------------|----------------------------------------------------------------------------------------------------|----------------------------------------------------------------------------------------------------|
| A138                                   | The NC block contains an axis number which                                                                                                    | -Axis type 1 or 2:The block is not allowed to                                                                                    |
| Axis assignment of roll feed incorrect | is defined as a roll feed axis but the axis type<br>is defined as an incremental or absolute<br>position encoder (machine data $1 = 1$ or 2).                                    | contain an axis number which is defined as a roll feed (M7 only).                                                                |
|                                        | (M7 only, not significant for the F01 technology option).                                                                                                    | -Axis type 3:The axis number of the roll feed must be specified in every NC block.                                               |
|                                        | The NC block for a roll feed axis type (machine data $1 = 3$ ) contains:                                                                                                    |                                                                                                    |
|                                        | -No axis number (X, Y, Z)<br>-An incorrect axis number                                                                                                    |                                                                                                    |
|                                        | Effect:<br>NC program execution is inhibited or aborted.                                                                                                    |                                                                                                    |
| A139                                   | Alarm is tripped only for rotary axis of motor<br>encoder. The bit width of the product of the                                                                                   | In accordance with the adjacent formula reduce the gear denominator of P116 and/or                                               |
| Incorrect<br>parameterization          | gear denominator (U810.2 * P116.2) must not<br>be greater than the difference of the 32 bit                                                                                      | U810 respectively.                                                                                                    |
| PosTrack MotorEnc                      | data width of the flipflop and the multiturn<br>resolution of the encoder. Example: Torque<br>motor with EQN1325                                                                 |                                                                                                    |
|                                        | MT: Multiturn resolution = 12<br>P116: 2/7                                                                                                    |                                                                                                    |
|                                        | U810.2max = 2^(32 - MT)/P116.2<br>U810.2max = 149796                                                                                                    |                                                                                                    |
| A140                                   | The following error limit for standstill was exceeded at standstill:                                                                                                    | -Check and correct the machine data.                                                                                             |
| Following error in standstill          | -Following error monitoring - at standstill                                                                                                    | -Optimize the speed/current controller,                                                                                          |
|                                        | (machine data 14) was entered incorrectly.                                                                                                    | -Rectify mechanical problem.                                                                                                    |
|                                        | -The value entered for "in position - exact stop<br>window" (machine data 17) is greater than the<br>value in "following error monitoring - at<br>standstill" (machine data 14). |                                                                                                    |
|                                        | -The axis was pushed out of position mechanically.                                                                                                    |                                                                                                    |
|                                        | Effect:<br>The position control system is deactivated and<br>the axis decelerates via "deceleration time<br>during errors" (machine data 43).                                    |                                                                                                    |
| A141                                   | The following error limit for motion was exceeded during a traversing movement:                                                                                                  | -Check and correct the machine data.                                                                                             |
| Following error in motion              | -Following error monitoring - in motion<br>(machine data 15) was entered incorrectly.                                                                                            | -Check the actual position value (speed-<br>controlled operation); check position encoder,<br>evaluator module and encoder lead. |
|                                        | -The mechanical system cannot follow the commands of the position controller.                                                                                                    | -Optimize the position controller or the speed controller.                                                                       |
|                                        | -Actual position value invalid                                                                                                    | -Check the mechanical system.                                                                                                    |
|                                        | -Incorrect optimization of the position controller or speed controller.                                                                                                    |                                                                                                    |
|                                        | -The mechanical system is sluggish or blocked.                                                                                                    |                                                                                                    |
|                                        | Effect:<br>The position control system is deactivated and<br>the drive decelerates via "deceleration time<br>during faults" (machine data 43).                                   |                                                                                                    |

| Number / Alarm                    | Cause                                                                                                    | Counter-measure                                           |
|-----------------------------------|----------------------------------------------------------------------------------------------------|-----------------------------------------------------------|
| A142                              | The "in position - exact stop window" was not reached within the time specified in "in position                                            | -Check and correct the machine data.                      |
| In position - timer<br>monitoring | - timer monitoring":                                                                                                    | -Optimize the position controller or speed controller.    |
|                                   | -In position - exact stop window (machine data 17) too small                                                                               | -Check the mechanical system.                             |
|                                   | -In position - timer monitoring (machine data                                                                                              |                                                           |
|                                   | 16) too short                                                                                                    |                                                           |
|                                   | -Position controller or speed controller not optimized                                                                                     |                                                           |
|                                   | -Mechanical causes                                                                                                    |                                                           |
|                                   | Effect:<br>The position control system is deactivated.                                                                                     |                                                           |
| A145                              | The "digital input" with the "disable actual                                                                                               | The "digital input" for "disable actual value"            |
| Actual-value disable              | value" function was actuated while the roll feed was running.                                                                              | can only be actuated when the axis is stationary.         |
| not allowed - axis<br>standstill  | Effect:                                                                                                    |                                                           |
|                                   | The axis movement is stopped via the deceleration ramp, the "disable actual value"                                                         |                                                           |
|                                   | function is not executed.                                                                                                    |                                                           |
| A146                              | A positioning movement was aborted. When                                                                                                   | Move the axis in front of the target position in          |
| Direction of movement             | attempting to resume the movement at the point of interruption, the roll feed would have                                                   | setup mode before continuing.                             |
| not allowed                       | had to travel in the opposite direction to reach                                                                                           |                                                           |
|                                   | the programmed target position. This is<br>inhibited by the setting of machine data 37<br>"response after abort".                          |                                                           |
|                                   | There are various possible reasons for the                                                                                                 |                                                           |
|                                   | axis crossing the target position when a positioning movement is aborted:                                                                  |                                                           |
|                                   | -Motor coastdown                                                                                                    |                                                           |
|                                   | -The axis was moved intentionally, e.g. in                                                                                                 |                                                           |
|                                   | setup mode.                                                                                                    |                                                           |
|                                   | Effect:<br>The axis movement is inhibited.                                                                                                 |                                                           |
| A148                              | The current deceleration value is 0, e.g.                                                                                                  | This fault should not normally occur. It is used          |
| -                                 | because of a RAM storage error or an error in                                                                                              | as an emergency stop feature for the                      |
| Deceleration = 0                  | the technology firmware.                                                                                                    | technology software.<br>Replace the hardware (M7; MCT).   |
|                                   | Effect:                                                                                                    |                                                           |
|                                   | The position control system is deactivated and<br>the drive is decelerated via the "deceleration<br>time during errors" (machine data 43). |                                                           |
| A149                              | Internal error in the technology software.                                                                                                 | This fault should not normally occur. It is used          |
| Distance to go negative           | Effect:                                                                                                    | as an emergency stop feature for the technology software. |
| Distance to go negative           | The position control system is deactivated and                                                                                             | teennology software.                                      |
|                                   | the drive is decelerated via the "deceleration time during errors" (machine data 43).                                                      |                                                           |

| Number / Alarm                                   | Cause                                                                                                    | Counter-measure                                                                                                    |
|--------------------------------------------------|----------------------------------------------------------------------------------------------------|----------------------------------------------------------------------------------------------------|
| A150<br>Slave axis already<br>allocated to other | The selected NC program contains a slave<br>axis which is already being used by another<br>master axis (M7 only, not significant for the<br>F01 technology option).                                                                          | The same slave axis cannot be used simultaneously by several NC programs.                                                                                         |
| master axis                                      | Example:                                                                                                    |                                                                                                    |
|                                                  | NC program 1, started in axis X, contains NC blocks for axes X and Y. NC program 2 is started in axis Z and contains NC blocks for axes Z and Y. This program is denied with warning 150, because axis Y is already being used by program 1. |                                                                                                    |
|                                                  | Effect:<br>NC program execution is inhibited or aborted.                                                                                                    |                                                                                                    |
| A151<br>Slave axis operating<br>mode not allowed | The slave axis required by the master axis is<br>not in "slave" mode (M7 only, not significant<br>for the F01 technology option).                                                                                                    | The slave axis must be switched to "slave" mode.                                                                                                    |
|                                                  | Effect:<br>NC program execution is inhibited or aborted,<br>the axis is brought to a standstill via the<br>deceleration ramp.                                                                                                    |                                                                                                    |
| A152                                             | The "slave" mode was deselected in the slave                                                                                                    | The slave axis must remain switched to<br>"slave" mode.                                                                                                    |
| Slave axis operating mode changed                | axis during the traversing movement (M7 only,<br>not significant for the F01 technology option).                                                                                                    | slave mode.                                                                                                    |
|                                                  | Effect:<br>NC program execution is inhibited or aborted,                                                                                                    |                                                                                                    |
|                                                  | the axis is brought to a standstill via the deceleration ramp.                                                                                                    |                                                                                                    |
| A153<br>Error in slave axis                      | A warning is active in the slave axis required<br>by the master axis (M7 only, not significant for<br>the F01 technology option).                                                                                                    | The NC program will only run if all of the axes<br>it needs are error-free. To clear this warning,<br>you must first clear all the warnings in the<br>slave axis. |
|                                                  | Effect:<br>NC program execution is inhibited or aborted,<br>the axis is brought to a standstill via the<br>deceleration ramp.                                                                                                    |                                                                                                    |
| A154                                             | The "follow-up mode" [FUM] control signal is active in the slave axis required by the master                                                                                                    | Deactivate follow-up mode in the slave axis.                                                                                                    |
| Follow-up mode in slave axis active              | axis. A slave axis which is switched to follow-<br>up mode cannot be operated by the master<br>axis (M7 only, not significant for the F01<br>technology option).                                                                             |                                                                                                    |
|                                                  | Effect:<br>NC program execution is inhibited or aborted,<br>the axis is brought to a standstill via the<br>deceleration ramp.                                                                                                    |                                                                                                    |
| A155<br>Reset in slave axis<br>active            | The "reset" [RST] control signal is active in the slave axis required by the master axis. A slave axis with an active reset cannot be used by the master axis (M7 only, not significant for the F01 technology option.                       | Cancel the "reset" [RST] control signal in the slave axis.                                                                                                    |
|                                                  | Effect:<br>NC program execution is inhibited or aborted,<br>the axis is brought to a standstill via the<br>deceleration ramp.                                                                                                    |                                                                                                    |

| Number / Alarm                                       | Cause                                                                                                    | Counter-measure                                                                                                    |
|------------------------------------------------------|----------------------------------------------------------------------------------------------------|----------------------------------------------------------------------------------------------------|
| A156<br>Axis type (MD1) of<br>slave axis not allowed | An NC program was started in which a slave<br>axis is defined as a roll feed axis type (M7<br>only, not significant for the F01 technology<br>option). | Axes defined as roll feed axes can only be used in dedicated NC programs.                                                                                                    |
|                                                      | The warning is output in the master axis and indicates an illegal axis type in the slave axis.                                                         |                                                                                                    |
|                                                      | Effect:<br>NC program execution is inhibited or aborted,<br>the axis is brought to a standstill via the<br>deceleration ramp.                          |                                                                                                    |
| A160<br>Setup speed = 0                              | The value entered in level 1 or level 2 for the<br>[F_S] velocity level in setup mode is zero.<br>Effect:                                              | Define a permissible velocity level for level 1<br>and/or level 2. The permissible value range is<br>between 0.01 [1000*LU/min] and "traversing<br>velocity - maximum (machine data 23). |
|                                                      | The axis movement is inhibited.                                                                                                    |                                                                                                    |
| A161<br>Reference approach<br>velocity = 0           | The velocity value entered for "reference point<br>- approach velocity" (machine data 7) is zero.<br>Effect:                                           | Enter a permissible value for the approach velocity. The permissible value range is between 0.01 [1000*LU/min] and "traversing velocity - maximum (machine data 23).                     |
|                                                      | The axis movement is inhibited.                                                                                                    |                                                                                                    |
| A162<br>Reference point -                            | The velocity value entered for "reference point<br>- reducing velocity" (machine data 6) is zero.                                                      | Enter a permissible value for the reference<br>point -reducing velocity. The permissible value<br>range is between 0.01 and 1000                                                         |
| reducing velocity = 0                                | Effect:                                                                                                    | [1000*LU/min].                                                                                                    |
| A165                                                 | The axis movement is inhibited or stopped.<br>The MDI block number [MDI_NO] specified in<br>the control signals is greater than 11.                    | Define an MDI block number [MDI_NO]<br>between 0 and 10.                                                                                                    |
| MDI block number not allowed                         | Effect:<br>The axis movement is inhibited.                                                                                                    |                                                                                                    |
| A166                                                 | The "start" [STA] control signal was activated<br>in MDI mode without initially transferring a                                                         | Use the correct sequence: data transfer followed by axis start.                                                                                                    |
| No position has been<br>programmed in MDI<br>mode    | positional value to the selected MDI block.                                                                                                    |                                                                                                    |
| mode                                                 | The axis movement is inhibited.                                                                                                    |                                                                                                    |
| A167                                                 | The "start" [STA] control signal was activated<br>in MDI mode without initially transferring a                                                         | Use the correct sequence: data transfer followed by axis start.                                                                                                    |
| No velocity has been<br>programmed in MDI<br>mode    | velocity value to the selected MDI block.<br>Effect:<br>The axis movement is inhibited.                                                                |                                                                                                    |
| A168                                                 | G91 (incremental dimensions) was defined in                                                                                                    | The MDI on-the-fly function only allows G90                                                                                                    |
| G91 not allowed with<br>MDI on the fly               | the MDI block as the 1st G function for the MDI on-the-fly function.                                                                                   | (absolute dimensions) as the 1st G function.                                                                                                    |
|                                                      | Effect:<br>The axis movement is inhibited or stopped via<br>the deceleration ramp.                                                                     |                                                                                                    |
| A169                                                 | -Control signal "reset technology" [RST] activated                                                                                                    | Ensure that the control signals are activated correctly.                                                                                                    |
| Start conditions for<br>flying MDI do not exist      | -Control signal "follow-up mode" [FUM] activated                                                                                                    |                                                                                                    |
|                                                      | Effect:<br>The "MDI on-the-fly" function is not executed.                                                                                              |                                                                                                    |
| A170                                                 | An NC block was started in single-block mode although a block has not yet been transferred.                                                            | Transfer the block.                                                                                                    |
| Single block mode block does not exist               | Effect:<br>NC block execution is inhibited.                                                                                                    |                                                                                                    |

| Number / Alexan                           | Course                                                                                 | Country management                                                                    |
|-------------------------------------------|----------------------------------------------------------------------------------------|---------------------------------------------------------------------------------------|
| Number / Alarm                            | Cause                                                                                  | Counter-measure                                                                       |
| A172                                      | The program number specified in [PROG_NO] for automatic mode is not stored in the      | -Transfer the program to the technology.                                              |
| Program with this                         | memory of the technology.                                                              | -Select the correct program number.                                                   |
| number does not exist                     | momory of the teenhology.                                                              | beleet the context program number.                                                    |
|                                           | Effect:                                                                                |                                                                                       |
|                                           | NC program execution is inhibited.                                                     |                                                                                       |
| A173                                      | The program number specified in [PROG_NO]                                              | The permissible range for program numbers is                                          |
| -                                         | for automatic mode is not allowed.                                                     | between 1 and 200.                                                                    |
| Program number not                        | Effe etc                                                                               |                                                                                       |
| allowed                                   | Effect:<br>NC program execution is inhibited.                                          |                                                                                       |
| A174                                      | The program number [PROG_NO] was                                                       | The program number must not be changed                                                |
|                                           | changed while the program was running.                                                 | while the program is running.                                                         |
| Program number                            |                                                                                        |                                                                                       |
| changed during                            | Effect:                                                                                |                                                                                       |
| traversing                                | NC program execution is aborted and the axis                                           |                                                                                       |
|                                           | or axes are brought to a standstill via the                                            |                                                                                       |
|                                           | deceleration ramp.                                                                     |                                                                                       |
| A175                                      | The decoded NC block is not terminated with                                            | Correct the block.                                                                    |
| No block end                              | the following block identifier "0".                                                    | The last block in the sequence must contain                                           |
| programmed                                | You can use the "output actual values -                                                | the following block identifier "0".                                                   |
| programmed                                | decoder error location" task to read out the                                           | the following block identifier of .                                                   |
|                                           | program number and block number where the                                              |                                                                                       |
|                                           | block decoder detected an error.                                                       |                                                                                       |
|                                           |                                                                                        |                                                                                       |
|                                           | Effect:                                                                                |                                                                                       |
|                                           | NC program execution is inhibited or aborted.                                          |                                                                                       |
|                                           | Moving axes are stopped via the deceleration ramp.                                     |                                                                                       |
| A177                                      | The program number for the main program                                                | Specify an existing main program number.                                              |
|                                           | (level 0), which was transferred with the block                                        | specify an existing main program number.                                              |
| Prog. number of block                     | search function, does not exist.                                                       |                                                                                       |
| search forwd. does not                    |                                                                                        |                                                                                       |
| exist                                     | Effect:                                                                                |                                                                                       |
|                                           | NC program execution is inhibited.                                                     |                                                                                       |
| A178                                      | -The program number for the main program                                               | For the block search function, the selected                                           |
| December averables of                     | (level 0), which was transferred with block                                            | program number [PROG_NO] must be                                                      |
| Program number of<br>block search forward | search, is different from the selected program number.                                 | specified as the program number for the main program.                                 |
| not allowed                               | number.                                                                                | program.                                                                              |
| not allowed                               | -No breakpoint is known for the "automatic                                             |                                                                                       |
|                                           | block search" function (a program abort has                                            |                                                                                       |
|                                           | not yet occurred).                                                                     |                                                                                       |
|                                           |                                                                                        |                                                                                       |
|                                           | -A different program number is stored as the                                           |                                                                                       |
|                                           | breakpoint for the "automatic block search"                                            |                                                                                       |
|                                           | function.                                                                              |                                                                                       |
|                                           | Effect:                                                                                |                                                                                       |
|                                           | NC program execution is inhibited.                                                     |                                                                                       |
| A179                                      | The subprogram number specified with block                                             | For the block search function, an existing                                            |
|                                           | search for level 1 or level 2 does not exist.                                          | program number must be specified as the                                               |
| Prog.No.of block srch                     |                                                                                        | subprogram number for level 1 or level 2.                                             |
| fwd level 1/2 does not                    | Effect:                                                                                |                                                                                       |
| exist                                     | NC program execution is inhibited.                                                     | For the block council for the other                                                   |
| A180                                      | The subprogram number transferred with block search for level 1 is not the same as the | For the block search function, the subprogram                                         |
| Prog.no. of block                         | subprogram number in the NC block.                                                     | number specified in the NC block must be specified as the subprogram number for level |
| search forward level 1                    |                                                                                        | 1.                                                                                    |
| <> cmd.                                   | Effect:                                                                                | ''                                                                                    |
|                                           | NC program execution is inhibited.                                                     |                                                                                       |
| A181                                      | The subprogram number transferred with                                                 | For the block search function, the subprogram                                         |
|                                           | block search for level 2 is not the same as the                                        | number specified in the NC block must be                                              |
| Prog.no. of block                         | subprogram number in the NC block.                                                     | specified as the subprogram number for level                                          |
| search forward level 2                    | Effect.                                                                                | 2.                                                                                    |
| <> cmd.                                   | Effect:                                                                                |                                                                                       |
|                                           | NC program execution is inhibited.                                                     |                                                                                       |

| Number / Alarm                  | Cause                                                                             | Counter-measure                                                |
|---------------------------------|-----------------------------------------------------------------------------------|----------------------------------------------------------------|
| A183                            | The block number for the main program (level                                      | For the block search function, an existing                     |
|                                 | 0), which was transferred with block search,                                      | block number must be specified as the block                    |
| Block no. of block              | does not exist in the main program.                                               | number for the main program.                                   |
| search fwd I. 0 does            |                                                                                   |                                                                |
| not exist                       | Effect:                                                                           |                                                                |
|                                 | NC program execution is inhibited.                                                |                                                                |
| A184                            | The block number for the main program (level                                      | For the block search function, a block number                  |
| Discharge of block              | 0), which was transferred with block search,                                      | with a subprogram call must be specified as                    |
| Block no. of block              | does not contain a subprogram call for                                            | the block number for the main program (level                   |
| search forward is no<br>UP call | subprogram level 1.                                                               | 0) if a block search is to be performed in subprogram level 1. |
| of ear                          | Effect:                                                                           |                                                                |
|                                 | NC program execution is inhibited.                                                |                                                                |
| A185                            | The block number for subprogram level 1,                                          | For the block search function, a block number                  |
|                                 | which was transferred with block search, does                                     | which exists in this subprogram must be                        |
| Block no. of block              | not exist in the subprogram.                                                      | specified as the block number for subprogram                   |
| search forward does             |                                                                                   | level 1.                                                       |
| not exist                       | Effect:                                                                           |                                                                |
|                                 | NC program execution is inhibited.                                                |                                                                |
| A186                            | The block number for subprogram level 1,                                          | For the block search function, a block number                  |
|                                 | which was transferred with block search, does                                     | with a subprogram call must be specified as                    |
| Block no of block               | not contain a subprogram call for subprogram                                      | the block number for subprogram level 1 if a                   |
| search fwd lev 1 is no          | level 2.                                                                          | block search is to be performed in subprogram                  |
| SP call                         | Effect.                                                                           | level 2.                                                       |
|                                 | Effect:<br>NC program execution is inhibited.                                     |                                                                |
| A187                            | The block number for subprogram level 2,                                          | For the block search function, a block number                  |
| A107                            | which was transferred with block search, does                                     | which exists in this subprogram must be                        |
| Block no of block               | not exist in the subprogram.                                                      | specified as the block number for subprogram                   |
| search fwd lev 2 does           | not oxict in the cappingram.                                                      | level 2.                                                       |
| not exist                       | Effect:                                                                           |                                                                |
|                                 | NC program execution is inhibited.                                                |                                                                |
| A188                            | The remaining loop count transferred with                                         | For the block search function, it is only allowed              |
|                                 | block search for subprogram level 1 or 2 is                                       | to specify a remaining loop count between 0                    |
| Rem. loop count bl.             | greater than the programmed loop count.                                           | and the programmed loop count-1.                               |
| search fwd lev1/2 not           | <b>-</b> <i>u</i>                                                                 |                                                                |
| allowed                         | Effect:                                                                           |                                                                |
| A 100                           | NC program execution is inhibited.<br>The NC block which was read in contains the | Description the disited in part for the desired                |
| A190                            | "inprocess measurement" or "set actual value                                      | Program the digital input for the desired function.            |
| Digital input not               | on-the-fly" function, although a digital input                                    |                                                                |
| programmed                      | has not been programmed for this function                                         |                                                                |
| programmed                      | (machine data 45).                                                                |                                                                |
|                                 |                                                                                   |                                                                |
|                                 | Effect:                                                                           |                                                                |
|                                 | NC program execution is inhibited or aborted,                                     |                                                                |
|                                 | the axis is brought to a standstill via the                                       |                                                                |
|                                 | deceleration ramp.                                                                |                                                                |
| A191                            | Although the "external block change" function                                     | -Correct the program.                                          |
| Divited in a d                  | was programmed, the digital input was not                                         |                                                                |
| Digital input not               | actuated in order to trigger the external block                                   | -Check the actuation of the digital input.                     |
| actuated                        | change.                                                                           |                                                                |
|                                 | Effect:                                                                           |                                                                |
|                                 | The NC program is interrupted, the axis is                                        |                                                                |
|                                 | brought to a standstill via the deceleration                                      |                                                                |
|                                 | ramp.                                                                             |                                                                |
|                                 | 1                                                                                 |                                                                |

| Number / Alarm                                          | Cause                                                                                                    | Counter-measure                                                                                                    |
|---------------------------------------------------------|----------------------------------------------------------------------------------------------------|----------------------------------------------------------------------------------------------------|
| A195                                                    | -Negative software limit switch position approached                                                                | -Check the machine data and the NC program.                                                                                                    |
| Negative overtravel<br>reached                          | -"Software limit switches - negative" (machine data 12) entered incorrectly                                        | -Check the encoder actual value.                                                                                                    |
|                                                         | -The programmed position is less than the negative software limit switch.                                          |                                                                                                    |
|                                                         | -"Reference point - coordinate" (machine data<br>3) is less than the negative software limit<br>switch.            |                                                                                                    |
|                                                         | -Incorrect encoder actual value                                                                                    |                                                                                                    |
|                                                         | Effect:<br>The axis movement is stopped via the deceleration ramp.                                                 |                                                                                                    |
| A196<br>Positive overtravel                             | -Positive software limit switch position approached                                                                | -Check the machine data and the NC programs.                                                                                                    |
| reached                                                 | -"Software limit switches - positive" (machine data 13) entered incorrectly"                                       | -Check the encoder actual value.                                                                                                    |
|                                                         | -The programmed position is greater than the positive software limit switch                                        |                                                                                                    |
|                                                         | -"Reference point - coordinate" (machine data<br>3) is greater than the positive software limit<br>switch          |                                                                                                    |
|                                                         | -Incorrect encoder actual value                                                                                    |                                                                                                    |
|                                                         | Effect:<br>The axis movement is stopped via the deceleration ramp.                                                 |                                                                                                    |
| A200                                                    | No position has been programmed in the NC block for the roll feed version, although the                            | The axis number and the positional value must be specified in every NC block for the roll feed                                                                                                   |
| No position has been<br>programmed in<br>Automatic mode | axis number of the roll feed is specified.<br>Effect:                                                              | version.                                                                                                    |
|                                                         | NC program execution is inhibited or aborted,<br>the axis is brought to a standstill via the<br>deceleration ramp. |                                                                                                    |
| A201                                                    | The decoded NC block needs a path or axis velocity.                                                                | When using linear interpolation with path velocity (G01), a path velocity must be defined                                                                                                    |
| No velocity has been<br>programmed in<br>Automatic mode | Effect:<br>NC program execution is inhibited or aborted,<br>the axis is brought to a standstill via the            | with F. When using chaining with axis velocity<br>(G77), the axis velocities must be defined with<br>FX, FY, etc. When using roll feed with axis<br>velocity (G01), the velocity must be defined |
|                                                         | deceleration ramp.                                                                                                 | with F.                                                                                                    |

| Number / Alarm             | Cause                                                                                                    | Counter-measure                                                                                                    |
|----------------------------|----------------------------------------------------------------------------------------------------|----------------------------------------------------------------------------------------------------|
| A202<br>Axis unknown       | An axis which does not exist was detected in<br>the decoded NC block. A logical name (X, Y,<br>Z, A, B, C) must be assigned to each axis with<br>machine data 2 (axis assignment). Only these<br>logical axis names can be used in the NC<br>block. These errors cannot normally occur,<br>since the logical axis names are verified when<br>the NC blocks are entered.<br>Exception: Machine data 2 (axis assignment)<br>is changed afterwards. | Correct the NC block.                                                                                                    |
|                            | The NC program number and NC block<br>number in which the NC block decoder<br>detected the error can be read out with the<br>"output actual values – decoder error location"<br>task.<br>Effect:<br>NC program execution is inhibited or aborted,<br>the axis is brought to a standstill via the                                                                                                    |                                                                                                    |
| A203<br>1st G-function not | The NC block which was read in contains an illegal 1st G function.                                                                                                    | -MDI mode:Only G90 (absolute dimensions) or<br>G91 (incremental dimensions) can be entered<br>as the 1st G function. Only G91 is allowed for   |
| allowed                    | The NC program number and NC block<br>number in which the NC block decoder<br>detected the error can be read out with the<br>"output actual values - decoder error location"<br>task.                                                                                                    | the roll feed version.<br>-Automatic/single-block mode:Define a legal<br>1st G function according to the table (see the<br>Programming Guide). |
|                            | Effect:<br>The axis movement is inhibited or stopped via<br>the deceleration ramp.                                                                                                    |                                                                                                    |
| A204<br>2nd G-function not | The NC block which was read in contains an illegal 2nd G function.                                                                                                    | -MDI mode:Only G30 to G39 (acceleration<br>override) can be entered as the 2nd G<br>function.                                                  |
| allowed                    | The NC program number and NC block<br>number in which the NC block decoder<br>detected the error can be read out with the<br>"output actual values - decoder error location"<br>task.                                                                                                    | -Automatic/single-block mode:Define a legal<br>2nd G function according to the table (see the<br>Programming Guide).                           |
|                            | Effect:<br>The axis movement is inhibited or stopped via<br>the deceleration ramp.                                                                                                    |                                                                                                    |
| A205<br>3rd G-function not | The NC block which was read in contains an illegal 3rd G function.                                                                                                    | -MDI mode:No 3rd G function is allowed.<br>-Automatic/single-block mode:Define a legal                                                         |
| allowed                    | The NC program number and NC block<br>number in which the NC block decoder<br>detected the error can be read out with the<br>"output actual values - decoder error location"<br>task.                                                                                                    | 3rd G function according to the table (see the Programming Guide).                                                                             |
|                            | Effect:<br>The axis movement is inhibited or stopped via<br>the deceleration ramp.                                                                                                    |                                                                                                    |

| Number / Alarm                                       | Cause                                                                                                    | Counter-measure                                                                                                    |
|------------------------------------------------------|----------------------------------------------------------------------------------------------------|----------------------------------------------------------------------------------------------------|
| A206                                                 | The NC block which was read in contains an illegal 4th G function.                                                                                                    | -MDI mode:No 4th G function is allowed.                                                                              |
| 4th G-function not<br>allowed                        | The NC program number and NC block<br>number in which the NC block decoder<br>detected the error can be read out with the<br>"output actual values - decoder error location"<br>task.                                                    | -Automatic/single-block mode:Define a legal<br>4th G function according to the table (see the<br>Programming Guide). |
| 4000                                                 | Effect:<br>The axis movement is inhibited or stopped via<br>the deceleration ramp.                                                                                                    |                                                                                                    |
| A208                                                 | A D number greater than 20 was found in the decoded NC block.                                                                                                    | Correct the NC block.                                                                                                |
| D-number is not<br>allowed                           | The NC program number and NC block<br>number in which the NC block decoder<br>detected the error can be read out with the<br>"output actual values - decoder error location"<br>task.                                                    |                                                                                                    |
|                                                      | Effect:<br>The axis movement is inhibited or stopped via<br>the deceleration ramp.                                                                                                    |                                                                                                    |
| A210<br>Interpolation of 3 axes<br>not allowed       | The decoded NC block contains an interpolation of 3 or more axes.<br>The NC program number and NC block number in which the NC block decoder detected the error can be read out with the "output actual values - decoder error location" | Correct the NC block. Only 2D interpolation is allowed.                                                              |
|                                                      | task.<br>Effect:<br>NC program execution is inhibited or aborted,<br>the axis is brought to a standstill via the<br>deceleration ramp.                                                                                                   |                                                                                                    |
| A211<br>Shortest distance G68<br>and G91 not allowed | G function G68 (shortest path for rotary axis)<br>was detected in the decoded NC block,<br>although G91 (incremental dimensions) is<br>active.                                                                                           | Correct the NC block.Function G68 can only<br>be programmed in association with G90<br>(absolute dimensions).        |
|                                                      | Example: N10 G91 G68 X20.000                                                                                                    |                                                                                                    |
|                                                      | The NC program number and NC block<br>number in which the NC block decoder<br>detected the error can be read out with the<br>"output actual values - decoder error location"<br>task.                                                    |                                                                                                    |
|                                                      | Effect:<br>NC program execution is inhibited or aborted,<br>the axis is brought to a standstill via the<br>deceleration ramp.                                                                                                    |                                                                                                    |

| Number / Alarm        | Cause                                                                                        | Counter-measure                              |
|-----------------------|----------------------------------------------------------------------------------------------|----------------------------------------------|
| A212                  | A different axis was programmed in the NC                                                    | Correct the NC program. The axis used in the |
| <b>.</b>              | block following a special function (M7 only).                                                | NC block with the special function must also |
| Special function and  |                                                                                              | be programmed in the next NC block.          |
| axis combination not  | Example:                                                                                     |                                              |
| allowed               | N10 G50 X100 F1000<br>N15 G90 Y200 incorrect                                                 |                                              |
|                       | N15 G90 X200 correct                                                                         |                                              |
|                       |                                                                                              |                                              |
|                       | The NC program number and NC block                                                           |                                              |
|                       | number in which the NC block decoder                                                         |                                              |
|                       | detected the error can be read out with the                                                  |                                              |
|                       | "output actual values - decoder error location"                                              |                                              |
|                       | task.                                                                                        |                                              |
|                       | Effect:                                                                                      |                                              |
|                       | NC program execution is inhibited or aborted,                                                |                                              |
|                       | the axis is brought to a standstill via the                                                  |                                              |
|                       | deceleration ramp.                                                                           |                                              |
| A213                  | The decoded NC block contains several D                                                      | Correct the NC block.                        |
|                       | numbers.                                                                                     |                                              |
| Multiple D-number not |                                                                                              |                                              |
| allowed               | Example:                                                                                     |                                              |
|                       | N1 G41 D3 D5.                                                                                |                                              |
|                       | The NC program number and NC block                                                           |                                              |
|                       | number in which the NC block decoder                                                         |                                              |
|                       | detected the error can be read out with the                                                  |                                              |
|                       | "output actual values - decoder error location"                                              |                                              |
|                       | task.                                                                                        |                                              |
|                       |                                                                                              |                                              |
|                       | Effect:                                                                                      |                                              |
|                       | NC program execution is inhibited or aborted,                                                |                                              |
|                       | the axis is brought to a standstill via the deceleration ramp.                               |                                              |
| A214                  | The decoded NC block contains several                                                        | Correct the NC block.                        |
|                       | mutually exclusive G functions from the                                                      |                                              |
| Multiple acceleration | acceleration override group (G30 to G39).                                                    |                                              |
| behaviour not allowed |                                                                                              |                                              |
|                       | Example:                                                                                     |                                              |
|                       | N1 G34 G35                                                                                   |                                              |
|                       | The NC program number and NC block                                                           |                                              |
|                       | number in which the NC block decoder                                                         |                                              |
|                       | detected the error can be read out with the                                                  |                                              |
|                       | "output actual values - decoder error location"                                              |                                              |
|                       | task.                                                                                        |                                              |
|                       |                                                                                              |                                              |
|                       | Effect:                                                                                      |                                              |
|                       | NC program execution is inhibited or aborted,<br>the axis is brought to a standstill via the |                                              |
|                       | deceleration ramp.                                                                           |                                              |
| A215                  | The decoded NC block contains several                                                        | Correct the NC block.                        |
| -                     | mutually exclusive G functions from the                                                      |                                              |
| Multiple special      | special function group (G87, G88, G89, G50,                                                  |                                              |
| functions not allowed | G51).                                                                                        |                                              |
|                       | Fuerentes                                                                                    |                                              |
|                       | Example:<br>N1 G88 G50                                                                       |                                              |
|                       |                                                                                              |                                              |
|                       | The NC program number and NC block                                                           |                                              |
|                       | number in which the NC block decoder                                                         |                                              |
|                       | detected the error can be read out with the                                                  |                                              |
|                       | "output actual values - decoder error location"                                              |                                              |
|                       | task.                                                                                        |                                              |
|                       | Effect.                                                                                      |                                              |
|                       | Effect:                                                                                      |                                              |
|                       | NC program execution is inhibited or aborted,                                                |                                              |
|                       | the axis is brought to a standstill via the                                                  |                                              |

| Number / Alarm                                   | Cause                                                                                                    | Counter-measure       |
|--------------------------------------------------|----------------------------------------------------------------------------------------------------|-----------------------|
| A216                                             | The decoded NC block contains several                                                                                                    | Correct the NC block. |
| Multiple block transition not allowed            | mutually exclusive G functions from the block transition group (G60, G64, G66, G67).                                                                                                  |                       |
|                                                  | Example:<br>N1 G64 G66 X1.000 FX100.00                                                                                                    |                       |
|                                                  | The NC program number and NC block<br>number in which the NC block decoder<br>detected the error can be read out with the<br>"output actual values - decoder error location"<br>task. |                       |
|                                                  | Effect:<br>NC program execution is inhibited or aborted,<br>the axis is brought to a standstill via the<br>deceleration ramp.                                                         |                       |
| A217                                             | The decoded NC block contains the same axis more than once.                                                                                                    | Correct the NC block. |
| Multiple axis<br>programming not<br>allowed      | Example:<br>N1 G90 G01 X100.000 X200.000 F100.00                                                                                                    |                       |
|                                                  | The NC program number and NC block<br>number in which the NC block decoder<br>detected the error can be read out with the<br>"output actual values - decoder error location"<br>task. |                       |
|                                                  | Effect:<br>NC program execution is inhibited or aborted,<br>the axis is brought to a standstill via the<br>deceleration ramp.                                                         |                       |
| A218<br>Multiple path condition<br>not allowed   | The decoded NC block contains several mutually exclusive G functions from the preparatory function group (G00/G01/G76/G77).                                                           | Correct the NC block. |
|                                                  | Example:<br>N1 G01 (linear interpolation) G77 (chaining)<br>X10 F100.                                                                                                    |                       |
|                                                  | The NC program number and NC block<br>number in which the NC block decoder<br>detected the error can be read out with the<br>"output actual values - decoder error location"<br>task. |                       |
|                                                  | Effect:<br>NC program execution is inhibited or aborted,<br>the axis is brought to a standstill via the<br>deceleration ramp.                                                         |                       |
| A219<br>Multiple dimensions<br>specification not | The decoded NC block contains several mutually exclusive G functions from the dimensional notation group (G90/G91).                                                                   | Correct the NC block. |
| allowed                                          | Example:<br>N1 G90 G91.                                                                                                    |                       |
|                                                  | The NC program number and NC block<br>number in which the NC block decoder<br>detected the error can be read out with the<br>"output actual values - decoder error location"<br>task. |                       |
|                                                  | Effect:<br>NC program execution is inhibited or aborted,<br>the axis is brought to a standstill via the<br>deceleration ramp.                                                         |                       |

| Number / Alarm                                        | Cause                                                                                                    | Counter-measure                                                                                     |
|-------------------------------------------------------|----------------------------------------------------------------------------------------------------|----------------------------------------------------------------------------------------------------|
| A220<br>Multiple zero offset                          | The decoded NC block contains several<br>mutually exclusive G functions from the zero<br>offset group (G53 to G59).                                                                   | Correct the NC block.                                                                               |
| selection not allowed                                 | Example:<br>N1 G54 G58                                                                                                    |                                                                                                    |
|                                                       | The NC program number and NC block<br>number in which the NC block decoder<br>detected the error can be read out with the<br>"output actual values - decoder error location"<br>task. |                                                                                                    |
|                                                       | Effect:<br>NC program execution is inhibited or aborted,<br>the axis is brought to a standstill via the<br>deceleration ramp.                                                         |                                                                                                    |
| A221<br>Multiple tool offset<br>selection not allowed | The decoded NC block contains several mutually exclusive G functions from the tool offset selection group (G43/G44).                                                                  | Correct the NC block.                                                                               |
| Selection not allowed                                 | Example:<br>N1 G43 G44 D2                                                                                                    |                                                                                                    |
|                                                       | The NC program number and NC block<br>number in which the NC block decoder<br>detected the error can be read out with the<br>"output actual values - decoder error location"<br>task. |                                                                                                    |
|                                                       | Effect:<br>NC program execution is inhibited or aborted,<br>the axis is brought to a standstill via the<br>deceleration ramp.                                                         |                                                                                                    |
| A223<br>Subprogram number<br>does not exist           | The decoded NC block contains a subprogram call, however the NC program which was called does not exist in the memory of the technology.                                              | Correct the NC block.                                                                               |
|                                                       | Effect:<br>NC program execution is inhibited or aborted,<br>the axis is brought to a standstill via the<br>deceleration ramp.                                                         |                                                                                                    |
| A224<br>Subprogram nesting<br>depth not allowed       | The permissible nesting depth of subprograms was exceeded. Recursive calling of subprograms.                                                                                          | Correct the NC program.<br>The permissible nesting depth for<br>subprograms is 2 subprogram levels. |
|                                                       | The NC program number and NC block<br>number in which the NC block decoder<br>detected the error can be read out with the<br>"output actual values - decoder error location"<br>task. |                                                                                                    |
|                                                       | Effect:<br>NC program execution is inhibited or aborted,<br>the axis is brought to a standstill via the<br>deceleration ramp.                                                         |                                                                                                    |

| Number / Alarm                          | Cause                                                                                                    | Counter-measure                                                                                                    |
|-----------------------------------------|----------------------------------------------------------------------------------------------------|----------------------------------------------------------------------------------------------------|
| A225<br>Status of collision             | The decoded NC block contains simultaneous selection and deselection of collision monitoring (G96/G97).                                                                               | Correct the NC block.                                                                                                    |
| monitoring select. not<br>allowed       | Example: N1 G96 G97 X100                                                                                                    |                                                                                                    |
|                                         | The NC program number and NC block<br>number in which the NC block decoder<br>detected the error can be read out with the<br>"output actual values - decoder error location"<br>task. |                                                                                                    |
|                                         | Effect:<br>NC program execution is inhibited or aborted,<br>the axis is brought to a standstill via the<br>deceleration ramp.                                                         |                                                                                                    |
| A227<br>Negative overtravel<br>violated | The look-ahead function of the decoder has<br>detected that the negative software limit switch<br>will be crossed. See also error message<br>"A195: Negative overtravel reached".     | Correct the NC program.<br>Check the machine data.                                                                                                    |
|                                         | The NC program number and NC block<br>number in which the NC block decoder<br>detected the error can be read out with the<br>"output actual values - decoder error location"<br>task. |                                                                                                    |
|                                         | Effect:<br>NC program execution is inhibited or aborted,<br>the axis is brought to a standstill via the<br>deceleration ramp.                                                         |                                                                                                    |
| A228<br>Positive overtravel<br>violated | The look-ahead function of the decoder has<br>detected that the positive software limit switch<br>will be crossed. See also error message<br>"A196: Positive overtravel reached".     | Correct the NC program.<br>Check the machine data.                                                                                                    |
|                                         | The NC program number and NC block<br>number in which the NC block decoder<br>detected the error can be read out with the<br>"output actual values - decoder error location"<br>task. |                                                                                                    |
|                                         | Effect:<br>NC program execution is inhibited or aborted,<br>the axis is brought to a standstill via the<br>deceleration ramp.                                                         |                                                                                                    |
| A241                                    | The table assignment has been changed.                                                                                                    | Load the table again.                                                                                                    |
| Table assignment changed                | Effect:<br>NC tables cannot be processed.                                                                                                    | Note:<br>A table can only be loaded again if it is not<br>selected. The warning is cleared automatically<br>when the table has been successfully loaded. |
| A242                                    | Table 1 was not loaded correctly or has been reset.                                                                                                    | Load table 1 again.                                                                                                    |
| Table 1 invalid                         | Effect:<br>Table 1 cannot be processed.                                                                                                    | Note:<br>Table 1 can only be loaded again if it is not<br>selected. The warning is cleared automatically<br>when table 1 has been successfully loaded.   |
| A243                                    | Table 2 was not loaded correctly or has been reset.                                                                                                    | Load table 2 again.                                                                                                    |
| Table 2 invalid                         | Effect:<br>Table 2 cannot be processed.                                                                                                    | Note:<br>Table 2 can only be loaded again if it is not<br>selected. The warning is cleared automatically<br>when table 2 has been successfully loaded.   |

| Number / Alarm           | Cause                                                            | Counter-measure                                   |
|--------------------------|------------------------------------------------------------------|---------------------------------------------------|
| A244                     | Travel table 3 has not been correctly adopted or has been reset. | Adopt travel table 3 again.                       |
| Travel table 3 not valid |                                                                  | Note:                                             |
|                          | Consequence:                                                     | Travel table 3 can only be newly adopted if it is |
|                          | Travel table 3 cannot be processed.                              | not selected. When travel table 3 has been        |
|                          |                                                                  | successfully adopted, the alarm message is        |
|                          |                                                                  | automatically canceled.                           |
| A245                     | Travel table 4 has not been correctly adopted or has been reset. | Adopt travel table 4 again.                       |
| Travel table 4 not valid |                                                                  | Note:                                             |
|                          | Consequence:                                                     | Travel table 4 can only be newly adopted if it is |
|                          | Travel table 4 cannot be processed.                              | not selected. When travel table 4 has been        |
|                          |                                                                  | successfully adopted, the alarm message is        |
|                          |                                                                  | automatically canceled.                           |
| A246                     | Travel table 5 has not been correctly adopted                    | Adopt travel table 5 again.                       |
|                          | or has been reset.                                               |                                                   |
| Travel table 5 not valid |                                                                  | Note:                                             |
|                          | Consequence:                                                     | Travel table 5 can only be newly adopted if it is |
|                          | Travel table 5 cannot be processed.                              | not selected. When travel table 5 has been        |
|                          |                                                                  | successfully adopted, the alarm message is        |
|                          |                                                                  | automatically canceled.                           |
| A247                     | Travel table 6 has not been correctly adopted                    | Adopt travel table 6 again.                       |
|                          | or has been reset.                                               |                                                   |
| Travel table 6 not valid |                                                                  | Note:                                             |
|                          | Consequence:                                                     | Travel table 6 can only be newly adopted if it is |
|                          | Travel table 6 cannot be processed.                              | not selected. When travel table 6 has been        |
|                          |                                                                  | successfully adopted, the alarm message is        |
| 10.00                    |                                                                  | automatically canceled.                           |
| A248                     | Travel table 7 has not been correctly adopted or has been reset. | Adopt travel table 7 again.                       |
| Travel table 7 not valid | of has been reset.                                               | Note:                                             |
| Traver table 7 not valid | Consequences                                                     | Travel table 7 can only be newly adopted if it is |
|                          | Consequence:<br>Travel table 7 cannot be processed.              | not selected. When travel table 7 has been        |
|                          | Traver table 7 cannot be processed.                              | successfully adopted, the alarm message is        |
|                          |                                                                  | automatically canceled.                           |
| A249                     | Travel table 8 has not been correctly adopted                    | Adopt travel table 8 again.                       |
|                          | or has been reset.                                               |                                                   |
| Travel table 8 not valid |                                                                  | Note:                                             |
|                          | Consequence:                                                     | Travel table 8 can only be newly adopted if it is |
|                          | Travel table 8 cannot be processed.                              | not selected. When travel table 8 has been        |
|                          |                                                                  | successfully adopted, the alarm message is        |
|                          |                                                                  | automatically canceled.                           |

 Table 12-2
 Alarm numbers, causes and their counter-measures

### 12.3 Fatal errors (FF)

Fatal errors are serious hardware or software errors which no longer permit normal operation of the unit. They only appear on the PMU in the form "FF<No>". The software is re-booted by actuating any key on the PMU.

| FF01       A time slot overflow which cannot be remedied has been detected in the high-priority time slots.       - Reduce pulse frequency (P340)         Time slot overflow       A tieast 40 failures of time slots T2, T3, T4 or T5 (see also parameter r629.2 to r629.5)       - Replace CU, or replace the unit (Compact PLUS type)         Access fault Optional board       Serious faults have occurred while accessing external option boards (CB, TB, SCB, TSY).       - Replace CU, or replace the unit (Compact PLUS type)         Access fault Optional board       A fault has occurred during the test of the RAM.       - Replace CU, or replace the unit (Compact PLUS type)         FF04       A fault has occurred during the test of the EPROM.       - Replace CU, or replace the unit (Compact PLUS type)         FF05       A fault has overflowed       For VC: Increase sampling time (P357) For MC: Reduce pulse frequency (P340)         Stack overflow       Stack has overflowed       For VC: Increase sampling time (P357) For MC: Reduce pulse frequency (P340)         FF07       Stack underflow       - Replace CU, or replace the unit (Compact PLUS type)         FF08       Invalid processor command should be processor command should be processor command should be processor command should be processor command should be processor command should be processor command should be processor command should be processor command to uneven address       - Replace CU, or replace the unit (Compact PLUS type)         FF10       Invalid format in a protected processor command should be processor command <t< th=""><th>Number / Fault</th><th>Cause</th><th>Counter-measure</th></t<> | Number / Fault      | Cause                                                                                                    | Counter-measure                                |
|----------------------------------------------------------------------------------------------------|---------------------|----------------------------------------------------------------------------------------------------|------------------------------------------------|
| Time slot overflowhas been detected in the high-priority time<br>slots Replace CUAt least 40 failures of time slots T2, T3, T4 or<br>T5 (see also parameter r829.2 to r829.5)- Replace CU, or replace the unit (Compact<br>PLUS type)FF03Serious faults have occurred while accessing<br>external option boards (CB, TB, SCB, TSY)<br>Protection Food- Replace CU, or replace the unit (Compact<br>PLUS type)Access fault<br>Optional board- A fault has occurred during the test of the<br>EPROM Replace CU, or replace the unit<br>(Compact PLUS type)RAM- Replace CU, or replace the unit<br>(Compact PLUS type)- Replace CU, or replace the unit<br>(Compact PLUS type)FF05<br>EPROM faultA fault has occurred during the test of the<br>EPROM Replace CU, or replace the unit<br>(Compact PLUS type)FF06<br>FF07Stack has overflowed- Replace CU, or replace the unit<br>(Compact PLUS type)FF07<br>Stack UnderflowStack underflow- Replace CU, or replace the unit<br>(Compact PLUS type)FF08<br>FF09<br>Undefined OpcodeInvalid format in a protected processor<br>command- Replace furnwareFF10<br>Illegal Word Operand<br>Address- Navia or replace to unit<br>(Compact PLUS type)- Replace furnwareFF10<br>Illegal Nord Operand<br>Address- Replace CU, or replace the unit<br>(Compact PLUS type)- Replace furnwareFF11<br>Illegal Instruction<br>Access- Aversion conflict between the firmware and<br>the hardware has occurred Replace furnwareFF13<br>TA version conflict between the firmware and<br>the hardware has occurred Replace CU, or replace the unit<br>(Compact PLUS type)<                                                                                                    |                     |                                                                                                    | - Reduce pulse frequency (P340)                |
| At least 40 failures of time slots T2, T3, T4 or<br>T5 (see also parameter r829.2 to r829.5)       -         FF03       Serious faults have occurred while accessing<br>external option boards (CB, TB, SCB, TSY).       -         Access fault<br>Optional board       -       -         FF04       A fault has occurred during the test of the<br>RAM.       -       Replace the LBA         FF05       A fault has occurred during the test of the<br>EPROM fault       -       Replace CU, or replace the unit<br>(Compact PLUS type)         FF06       Stack has overflowed       -       Replace CU, or replace the unit<br>(Compact PLUS type)         FF07       Stack has overflowed       For VC: Increase sampling time (P357)<br>For MC: Reduce pulse frequency (P340)         Stack overflow       -       -       Replace CU, or replace the unit<br>(Compact PLUS type)         FF07       Stack underflow       -       -       Replace CU, or replace the unit<br>(Compact PLUS type)         FF08       Invalid processor command should be<br>processed       -       Replace CU, or replace the unit<br>(Compact PLUS type)         FF09       Invalid format in a protected processor<br>command       -       Replace firmware         FF10       Word access to uneven address       -       Replace firmware         FF10       Word access to uneven address       -       Replace firmware         FF11       Jum                                                                                                    |                     | 0, 1, 1,                                                                                                    |                                                |
| T5 (see also parameter r829.2 to r829.5)FF03Serious faults have occurred while accessing<br>external option boards (CB, TB, SCB, TSY .) Replace CU, or replace the unit (Compact<br>PLUS type)Access fault<br>Optional board- Replace the LBA- Replace the unit<br>(Compact PLUS type)FF04A fault has occurred during the test of the<br>RAM Replace CU, or replace the unit<br>(Compact PLUS type)FF05A fault has occurred during the test of the<br>EPROM Replace CU, or replace the unit<br>(Compact PLUS type)FF05A fault has occurred during the test of the<br>EPROM Replace CU, or replace the unit<br>(Compact PLUS type)FF06Stack has overflowedFor VC: Increase sampling time (P357)<br>For MC: Reduce pulse frequency (P340)<br>- Replace CU, or replace the unit<br>(Compact PLUS type)FF07Stack underflow- Replace CU, or replace the unit<br>(Compact PLUS type)FF08Invalid processor command should be<br>processed- Replace firmwareFF09Invalid format in a protected processor<br>command- Replace firmwareFF10Word access to uneven address- Replace firmwareFF10Jump command to uneven address- Replace CU, or replace the unit<br>(Compact PLUS type)Illegal Nord Operand<br>Accress- Replace firmware- Replace firmwareFF11Jump command to uneven address- Replace firmwareFF13A version conflict between the firmware and<br>the hardware has occurred Replace CU, or replace the unit<br>(Compact PLUS type)- Replace firmware- Replace firmwareFF13A version c                                                                                                    | Time slot overflow  | slots.                                                                                                    |                                                |
| FF03       Serious faults have occurred while accessing external option boards (CB, TB, SCB, TSY).       - Replace CU, or replace the unit (Compact PLUS type)         Access fault Optional board       - Replace the LBA       - Replace the option board         FF04       A fault has occurred during the test of the EPROM.       - Replace CU, or replace the unit (Compact PLUS type)         FF05       A fault has occurred during the test of the EPROM.       - Replace CU, or replace the unit (Compact PLUS type)         FF06       Stack has overflowed       - Replace CU, or replace the unit (Compact PLUS type)         FF07       Stack underflow       For VC: Increase sampling time (P357) For MC: Reduce pulse frequency (P340)         FF07       Stack underflow       - Replace CU, or replace the unit (Compact PLUS type)         FF08       Invalid processor command should be processed       - Replace CU, or replace the unit (Compact PLUS type)         FF09       Invalid format in a protected processor command should be processed       - Replace CU, or replace the unit (Compact PLUS type)         FF10       Word access to uneven address       - Replace CU, or replace the unit (Compact PLUS type)         FF10       Word access to uneven address       - Replace CU, or replace the unit (Compact PLUS type)         Illegal Word Operand Address       - Replace CU, or replace the unit (Compact PLUS type)         Illegal Nord Operand Access       - A version conflict between t                                                                                                    |                     |                                                                                                    |                                                |
| Access fault<br>Optional boardexternal option boards (CB, TB, SCB, TSY).PLUS type)Access fault<br>Optional board- Replace the option board<br>- Replace the option boardFF04<br>RAMA fault has occurred during the test of the<br>RAM Replace CU, or replace the unit<br>(Compact PLUS type)FF05<br>EPROM faultA fault has occurred during the test of the<br>EPROM Replace CU, or replace the unit<br>(Compact PLUS type)FF06<br>Stack overflowStack has overflowed- Replace CU, or replace the unit<br>(Compact PLUS type)FF07<br>Stack underflowStack underflow- Replace CU, or replace the unit<br>(Compact PLUS type)FF08<br>Undefined OpcodeInvalid processor command should be<br>processed- Replace CU, or replace the unit<br>(Compact PLUS type)FF08<br>Undefined OpcodeInvalid format in a protected processor<br>command- Replace CU, or replace the unit<br>(Compact PLUS type)FF10<br>Illegal Instruction<br>AccessInvalid format to uneven address- Replace CU, or replace the unit<br>(Compact PLUS type)FF11<br>Illegal Instruction<br>AccessJump command to uneven address- Replace CU, or replace the unit<br>(Compact PLUS type)FF13<br>Hey or replace the the firmware and<br>the hardware has occurred Replace firmware<br>- Replace CU, or replace the unit<br>(Compact PLUS type)FF13<br>Hey or replace the the firmware and<br>the hardware has occurred Replace CU, or replace the unit<br>(Compact PLUS type)FF13<br>Hey or replace the the firmware and<br>the hardware has occurred Replace CU, or replace the unit<br>(Compact PLUS type)FF14<br>Hey or replace the the firmwar                                                                                                    | FF03                | Serious faults have occurred while accessing                                                                                                    | - Replace CU, or replace the unit (Compact     |
| Optional board       - Replace the LBA         FF04       A fault has occurred during the test of the<br>RAM.       - Replace the option board         FF05       A fault has occurred during the test of the<br>EPROM.       - Replace CU, or replace the unit<br>(Compact PLUS type)         EPROM fault       - Replace CU, or replace the unit<br>(Compact PLUS type)         FF05       A fault has occurred during the test of the<br>EPROM.       - Replace CU, or replace the unit<br>(Compact PLUS type)         Stack overflow       - Stack has overflowed       For VC: Increase sampling time (P357)<br>For MC: Reduce pulse frequency (P340)         Stack overflow       - Replace CU, or replace the unit<br>(Compact PLUS type)         FF07       Stack underflow         FF08       Invalid processor command should be<br>processed       - Replace CU, or replace the unit<br>(Compact PLUS type)         FF08       Invalid processor command should be<br>processed       - Replace firmware         FF09       Invalid format in a protected processor<br>command       - Replace CU, or replace the unit<br>(Compact PLUS type)         FF10       Word access to uneven address       - Replace CU, or replace the unit<br>(Compact PLUS type)         FF11       Jump command to uneven address       - Replace CU, or replace the unit<br>(Compact PLUS type)         - Replace firmware       - Replace firmware         FF13       A version conflict between the firmware and<br>the hardware has occurred.<                                                                                                    |                     | external option boards (CB, TB, SCB, TSY).                                                                                                    |                                                |
| FF04       A fault has occurred during the test of the<br>RAM.       - Replace the option board         FF05       A fault has occurred during the test of the<br>EPROM.       - Replace CU, or replace the unit<br>(Compact PLUS type)         FF05       A fault has occurred during the test of the<br>EPROM.       - Replace CU, or replace the unit<br>(Compact PLUS type)         FF06       Stack has overflowed       For VC: Increase sampling time (P357)<br>For MC: Reduce pulse frequency (P340)         Stack overflow       - Replace CU, or replace the unit<br>(Compact PLUS type)         FF07       Stack underflow         FF08       Invalid processor command should be<br>processed         FF09       Invalid processor command should be<br>processed         FF09       Invalid format in a protected processor<br>command         FF10       Word access to uneven address         FF11       Jump command to uneven address         FF11       Jump command to uneven address         FF13       A version conflict between the firmware and<br>the hardware has occurred.                                                                                                    |                     |                                                                                                    |                                                |
| FF04       A fault has occurred during the test of the RAM.       - Replace CU, or replace the unit (Compact PLUS type)         FF05       A fault has occurred during the test of the EPROM.       - Replace CU, or replace the unit (Compact PLUS type)         FF06       Stack has overflowed       - Replace CU, or replace the unit (Compact PLUS type)         FF06       Stack has overflowed       For VC: Increase sampling time (P357) For MC: Reduce pulse frequency (P340)         Stack overflow       - Replace CU, or replace the unit (Compact PLUS type)         FF07       Stack underflow         FF08       Invalid processor command should be processed         FF08       Invalid processor command should be processed         FF09       Invalid format in a protected processor command should be processed         FF10       Word access to uneven address         FF10       Word access to uneven address         FF11       Jump command to uneven address         FF11       Jump command to uneven address         FF11       Jump command to uneven address         FF13       A version conflict between the firmware and the hardware has occurred.                                                                                                    | Optional board      |                                                                                                    | - Replace the LBA                              |
| FF04       A fault has occurred during the test of the RAM.       - Replace CU, or replace the unit (Compact PLUS type)         FF05       A fault has occurred during the test of the EPROM.       - Replace CU, or replace the unit (Compact PLUS type)         FF06       Stack has overflowed       - Replace CU, or replace the unit (Compact PLUS type)         FF07       Stack has overflowed       For VC: Increase sampling time (P357) For MC: Reduce pulse frequency (P340)         FF07       Stack underflow       - Replace CU, or replace the unit (Compact PLUS type)         FF08       Invalid processor command should be processed       - Replace CU, or replace the unit (Compact PLUS type)         FF08       Invalid format in a protected processor command should be processed       - Replace firmware         FF09       Invalid format in a protected processor command should be processed       - Replace firmware         FF10       Word access to uneven address       - Replace CU, or replace the unit (Compact PLUS type)         FF10       Word access to uneven address       - Replace CU, or replace the unit (Compact PLUS type)         FF11       Jump command to uneven address       - Replace firmware         FF11       Jump command to uneven address       - Replace firmware         FF13       A version conflict between the firmware and the hardware has occurred.       - Replace CU, or replace the unit (Compact PLUS type)         R                                                                                                    |                     |                                                                                                    | - Replace the option board                     |
| RAM       - Replace CU, or replace the unit<br>(Compact PLUS type)         EPROM fault       - Replace CU, or replace the unit<br>(Compact PLUS type)         FF06       Stack has overflowed       For VC: Increase sampling time (P357)<br>For MC: Reduce pulse frequency (P340)         Stack overflow       - Replace CU, or replace the unit<br>(Compact PLUS type)         FF07       Stack underflow         FF08       Invalid processor command should be<br>processed         FF08       Invalid processor command should be<br>processed         FF09       Invalid format in a protected processor<br>command         FF10       Invalid format in a protected processor<br>command         FF10       Word access to uneven address         FF11       Jump command to uneven address         FF11       Jump command to uneven address         FF11       Jump command to uneven address         FF13       A version conflict between the firmware and<br>the hardware has occurred.                                                                                                    | FF04                | A fault has occurred during the test of the                                                                                                    |                                                |
| FF05       A fault has occurred during the test of the EPROM.       - Replace CU, or replace the unit (Compact PLUS type)         FF06       Stack has overflowed       For VC: Increase sampling time (P357) For MC: Reduce pulse frequency (P340)         Stack overflow       - Replace CU, or replace the unit (Compact PLUS type)         FF07       Stack underflow       - Replace CU, or replace the unit (Compact PLUS type)         Stack Underflow       - Replace CU, or replace the unit (Compact PLUS type)         FF08       Invalid processor command should be processed       - Replace CU, or replace the unit (Compact PLUS type)         Undefined Opcode       Invalid format in a protected processor command should be processed       - Replace CU, or replace the unit (Compact PLUS type)         FF09       Invalid format in a protected processor command should be processed       - Replace firmware         FF10       Word access to uneven address       - Replace CU, or replace the unit (Compact PLUS type)         Illegal Word Operand Address       - Replace firmware       - Replace firmware         FF11       Jump command to uneven address       - Replace CU, or replace the unit (Compact PLUS type)         - Replace firmware       - Replace firmware       - Replace firmware         FF11       Jump command to uneven address       - Replace CU, or replace the unit (Compact PLUS type)         - Replace firmware       - Replace firmware                                                                                                    |                     | RAM.                                                                                                    | (Compact PLUS type)                            |
| EPROM faultEPROM.(Compact PLUS type)FF06Stack has overflowedFor VC: Increase sampling time (P357)<br>For MC: Reduce pulse frequency (P340)<br>- Replace CU, or replace the unit (Compact<br>PLUS type)FF07Stack underflow- Replace CU, or replace the unit (Compact PLUS type)Stack Underflow- Replace CU, or replace the unit (Compact PLUS type)FF08Invalid processor command should be<br>processed- Replace CU, or replace the unit<br>(Compact PLUS type)FF08Invalid processor command should be<br>processed- Replace CU, or replace the unit<br>(Compact PLUS type)FF09Invalid format in a protected processor<br>command- Replace CU, or replace the unit<br>(Compact PLUS type)FF10Word access to uneven address- Replace CU, or replace the unit<br>(Compact PLUS type)FF11Jump command to uneven address- Replace CU, or replace the unit<br>(Compact PLUS type)FF11Jump command to uneven address- Replace CU, or replace the unit<br>(Compact PLUS type)FF13A version conflict between the firmware and<br>the hardware has occurred Replace CU, or replace the unit<br>(Compact PLUS type)                                                                                                    |                     | A fault has a second during the tast of the                                                                                                    | Dealers Old an angle of the set 't             |
| EPROM fault       For VC: Increase sampling time (P357)         FF06       Stack has overflowed       For VC: Increase sampling time (P357)         Stack overflow       - Replace CU, or replace the unit (Compact PLUS type)         FF07       Stack underflow       - Replace CU, or replace the unit (Compact PLUS type)         Stack Underflow       - Replace firmware         FF08       Invalid processor command should be processed       - Replace CU, or replace the unit (Compact PLUS type)         VIndefined Opcode       - Replace firmware       - Replace CU, or replace the unit (Compact PLUS type)         FF09       Invalid format in a protected processor command       - Replace CU, or replace the unit (Compact PLUS type)         Protection Fault       - Replace firmware       - Replace CU, or replace the unit (Compact PLUS type)         FF10       Word access to uneven address       - Replace CU, or replace the unit (Compact PLUS type)         Illegal Word Operand Address       - Replace CU, or replace the unit (Compact PLUS type)         FF11       Jump command to uneven address       - Replace CU, or replace the unit (Compact PLUS type)         FF13       A version conflict between the firmware and the hardware has occurred.       - Replace firmware         FF13       A version conflict between the firmware and the hardware has occurred.       - Replace firmware                                                                                                    | FF05                |                                                                                                    |                                                |
| FF06       Stack has overflowed       For VC: Increase sampling time (P357)         Stack overflow       For MC: Reduce pulse frequency (P340)         Stack overflow       - Replace CU, or replace the unit (Compact PLUS type)         FF07       Stack underflow         Stack Underflow       - Replace CU, or replace the unit (Compact PLUS type)         FF08       Invalid processor command should be processed         Undefined Opcode       Invalid format in a protected processor command should be processed         FF09       Invalid format in a protected processor command         Protection Fault       - Replace firmware         FF10       Word access to uneven address         FF11       Jump command to uneven address         FF11       Jump command to uneven address         FF11       Illegal Instruction Access         A version conflict between the firmware and the hardware has occurred.       - Replace firmware         FF13       A version conflict between the firmware and the hardware has occurred.       - Replace CU, or replace the unit                                                                                                    | EPROM fault         |                                                                                                    |                                                |
| Stack overflowFor MC: Reduce pulse frequency (P340)<br>- Replace CU, or replace the unit (Compact<br>PLUS type)FF07Stack underflow- Replace CU, or replace the unit<br>(Compact PLUS type)Stack Underflow- Replace CU, or replace the unit<br>(Compact PLUS type)FF08Invalid processor command should be<br>processed- Replace CU, or replace the unit<br>(Compact PLUS type)FF09Invalid format in a protected processor<br>command- Replace CU, or replace the unit<br>(Compact PLUS type)FF10Word access to uneven address- Replace CU, or replace the unit<br>(Compact PLUS type)FF11Jump command to uneven address- Replace firmwareFF11Jump command to uneven address- Replace CU, or replace the unit<br>(Compact PLUS type)FF11A version conflict between the firmware and<br>the hardware has occurred Replace firmwareFF13A version conflict between the firmware and<br>the hardware has occurred Replace CU, or replace the unit<br>(Compact PLUS type)                                                                                                    |                     | Stack has overflowed                                                                                                    | For VC: Increase sampling time (P357)          |
| FF07Stack underflow- Replace CU, or replace the unit (Compact<br>PLUS type)Stack Underflow- Replace CU, or replace the unit<br>(Compact PLUS type)FF08Invalid processor command should be<br>processed- Replace CU, or replace the unit<br>(Compact PLUS type)Undefined Opcode- Replace firmwareFF09Invalid format in a protected processor<br>command- Replace CU, or replace the unit<br>(Compact PLUS type)Protection Fault- Replace firmwareFF10Word access to uneven address- Replace CU, or replace the unit<br>(Compact PLUS type)Illegal Word Operand<br>AddressJump command to uneven address- Replace CU, or replace the unit<br>(Compact PLUS type)FF11Jump command to uneven address- Replace CU, or replace the unit<br>(Compact PLUS type)FF13A version conflict between the firmware and<br>the hardware has occurred Replace CU, or replace the unit<br>(Compact PLUS type)FF13A version conflict between the firmware and<br>the hardware has occurred Replace CU, or replace the unit                                                                                                    |                     |                                                                                                    |                                                |
| FF07Stack underflow- Replace CU, or replace the unit<br>(Compact PLUS type)Stack Underflow- Replace firmwareFF08Invalid processor command should be<br>processed- Replace CU, or replace the unit<br>(Compact PLUS type)Undefined Opcode- Replace firmwareFF09Invalid format in a protected processor<br>command- Replace firmwareFF10Invalid format in a protected processor<br>command- Replace firmwareFF10Word access to uneven address- Replace firmwareFF11Jump command to uneven address- Replace CU, or replace the unit<br>(Compact PLUS type)FF11Jump command to uneven address- Replace firmwareFF13A version conflict between the firmware and<br>the hardware has occurred Replace firmware- Replace firmware- Replace CU, or replace the unit<br>(Compact PLUS type)- Replace firmware- Replace firmwareFF13A version conflict between the firmware and<br>the hardware has occurred Replace CU, or replace the unit<br>(Compact PLUS type)                                                                                                    | Stack overflow      |                                                                                                    | Deplete City of realises the write (Correspond |
| FF07       Stack underflow       - Replace CU, or replace the unit<br>(Compact PLUS type)         Stack Underflow       - Replace firmware         FF08       Invalid processor command should be<br>processed       - Replace CU, or replace the unit<br>(Compact PLUS type)         Undefined Opcode       - Replace firmware         FF09       Invalid format in a protected processor<br>command       - Replace CU, or replace the unit<br>(Compact PLUS type)         Protection Fault       - Replace firmware         FF10       Word access to uneven address       - Replace CU, or replace the unit<br>(Compact PLUS type)         Illegal Word Operand<br>Address       - Replace firmware         FF11       Jump command to uneven address       - Replace CU, or replace the unit<br>(Compact PLUS type)         Illegal Instruction<br>Access       - Replace cu, or replace the unit<br>(Compact PLUS type)         - Replace CU, or replace the unit<br>(Compact PLUS type)       - Replace firmware         FF13       A version conflict between the firmware and<br>the hardware has occurred.       - Replace firmware                                                                                                    |                     |                                                                                                    |                                                |
| Stack Underflow(Compact PLUS type)FF08Invalid processor command should be<br>processed- Replace firmwareUndefined Opcode- Replace firmwareFF09Invalid format in a protected processor<br>command- Replace CU, or replace the unit<br>(Compact PLUS type)Protection Fault- Replace firmwareFF10Word access to uneven address- Replace firmwareFF11Jump command to uneven address- Replace CU, or replace the unit<br>(Compact PLUS type)FF11Jump command to uneven address- Replace firmwareFF13A version conflict between the firmware and<br>the hardware has occurred Replace firmwareFR13A version conflict between the firmware and<br>the hardware has occurred Replace firmware                                                                                                    | FF07                | Stack underflow                                                                                                    |                                                |
| FF08Invalid processor command should be<br>processed- Replace firmwareUndefined Opcode- Replace Girmware- Replace firmwareFF09Invalid format in a protected processor<br>command- Replace CU, or replace the unit<br>(Compact PLUS type)Protection Fault- Replace firmwareFF10Word access to uneven address- Replace CU, or replace the unit<br>(Compact PLUS type)Illegal Word Operand<br>Address- Word access to uneven address- Replace firmwareFF11Jump command to uneven address- Replace CU, or replace the unit<br>(Compact PLUS type)Illegal Instruction<br>Access- Replace CU, or replace the unit<br>(Compact PLUS type)FF13A version conflict between the firmware and<br>the hardware has occurred Replace firmware- Replace CU, or replace the unit<br>(Compact PLUS type)- Replace firmware- Replace CU, or replace the unit<br>(Compact PLUS type)- Replace firmware- Replace CU, or replace the unit<br>(Compact PLUS type)- Replace firmware- Replace CU, or replace the unit<br>(Compact PLUS type)- Replace firmware- Replace CU, or replace the unit<br>(Compact PLUS type)- Replace firmware- Replace firmware- Replace firmware- Replace firmware- Replace firmware                                                                                                    |                     |                                                                                                    |                                                |
| FF08Invalid processor command should be<br>processed- Replace CU, or replace the unit<br>(Compact PLUS type)Undefined OpcodeInvalid format in a protected processor<br>command- Replace firmwareFF09Invalid format in a protected processor<br>command- Replace CU, or replace the unit<br>(Compact PLUS type)Protection Fault- Replace firmwareFF10Word access to uneven address- Replace CU, or replace the unit<br>(Compact PLUS type)Illegal Word Operand<br>Address- Word access to uneven address- Replace firmwareFF11Jump command to uneven address- Replace CU, or replace the unit<br>(Compact PLUS type)Illegal Instruction<br>Access- Replace firmwareFF13A version conflict between the firmware and<br>the hardware has occurred Replace firmware- Replace firmware- Replace firmware- Replace CU, or replace the unit<br>(Compact PLUS type)- Replace CU, or replace the unit<br>(Compact PLUS type)- Replace CU, or replace the unit<br>(Compact PLUS type)                                                                                                    | Stack Underflow     |                                                                                                    |                                                |
| Undefined Opcodeprocessed(Compact PLUS type)FF09Invalid format in a protected processor<br>command- Replace firmwareProtection Fault- Replace CU, or replace the unit<br>(Compact PLUS type)FF10Word access to uneven address- Replace CU, or replace the unit<br>(Compact PLUS type)Illegal Word Operand<br>Address- Word access to uneven address- Replace firmwareFF11Jump command to uneven address- Replace CU, or replace the unit<br>(Compact PLUS type)FF11Jump command to uneven address- Replace CU, or replace the unit<br>(Compact PLUS type)Illegal Instruction<br>Access- Replace CU, or replace the unit<br>(Compact PLUS type)FF13A version conflict between the firmware and<br>the hardware has occurred Replace firmwareKteen Gramman- Replace CU, or replace the unit<br>(Compact PLUS type)                                                                                                    | 5500                |                                                                                                    | - Replace firmware                             |
| Undefined Opcode       - Replace firmware         FF09       Invalid format in a protected processor command       - Replace CU, or replace the unit (Compact PLUS type)         Protection Fault       - Replace firmware       - Replace firmware         FF10       Word access to uneven address       - Replace CU, or replace the unit (Compact PLUS type)         Illegal Word Operand Address       - Replace firmware       - Replace firmware         FF11       Jump command to uneven address       - Replace CU, or replace the unit (Compact PLUS type)         Illegal Instruction Access       - Replace CU, or replace the unit (Compact PLUS type)         FF13       A version conflict between the firmware and the hardware has occurred.       - Replace firmware                                                                                                    | FF08                |                                                                                                    |                                                |
| FF09       Invalid format in a protected processor command       - Replace firmware         Protection Fault       - Replace CU, or replace the unit (Compact PLUS type)         FF10       Word access to uneven address       - Replace firmware         Illegal Word Operand Address       - Replace firmware       - Replace the unit (Compact PLUS type)         Illegal Nord Operand Address       - Replace firmware       - Replace firmware         FF11       Jump command to uneven address       - Replace CU, or replace the unit (Compact PLUS type)         Illegal Instruction Access       - Replace CU, or replace the unit (Compact PLUS type)         FF13       A version conflict between the firmware and the hardware has occurred.       - Replace firmware                                                                                                    | Undefined Opcode    | processed                                                                                                    | (Compact P EOS type)                           |
| Protection Faultcommand(Compact PLUS type)<br>- Replace firmwareFF10Word access to uneven address- Replace firmwareIllegal Word Operand<br>Address- Replace firmware- Replace firmwareFF11Jump command to uneven address- Replace firmwareIllegal Instruction<br>Access- Replace CU, or replace the unit<br>(Compact PLUS type)FF13A version conflict between the firmware and<br>the hardware has occurred Replace firmware- Replace firmware<br>- Replace firmware- Replace firmware- Replace firmware<br>- Replace firmware- Replace firmware                                                                                                    | endemied epeede     |                                                                                                    |                                                |
| Protection Fault       - Replace firmware         FF10       Word access to uneven address       - Replace CU, or replace the unit (Compact PLUS type)         Illegal Word Operand Address       - Replace firmware         FF11       Jump command to uneven address       - Replace CU, or replace the unit (Compact PLUS type)         Illegal Instruction Access       Jump command to uneven address       - Replace CU, or replace the unit (Compact PLUS type)         FF13       A version conflict between the firmware and the hardware has occurred.       - Replace firmware                                                                                                    | FF09                | Invalid format in a protected processor                                                                                                    |                                                |
| FF10       Word access to uneven address       - Replace firmware         Illegal Word Operand<br>Address       - Replace CU, or replace the unit<br>(Compact PLUS type)         FF11       Jump command to uneven address       - Replace firmware         Illegal Instruction<br>Access       - Replace CU, or replace the unit<br>(Compact PLUS type)         FF13       A version conflict between the firmware and<br>the hardware has occurred.       - Replace firmware<br>- Replace firmware                                                                                                    | Desta effect Facili | command                                                                                                    | (Compact PLUS type)                            |
| FF10       Word access to uneven address       - Replace CU, or replace the unit<br>(Compact PLUS type)         Illegal Word Operand<br>Address       - Replace firmware         FF11       Jump command to uneven address       - Replace CU, or replace the unit<br>(Compact PLUS type)         Illegal Instruction<br>Access       - Replace CU, or replace the unit<br>(Compact PLUS type)         FF13       A version conflict between the firmware and<br>the hardware has occurred.       - Replace firmware<br>- Replace CU, or replace the unit                                                                                                    | Protection Fault    |                                                                                                    | - Replace firmware                             |
| Illegal Word Operand<br>Address       . (Compact PLUS type)         FF11       Jump command to uneven address       - Replace firmware         Illegal Instruction<br>Access       - Replace CU, or replace the unit<br>(Compact PLUS type)         FF13       A version conflict between the firmware and<br>the hardware has occurred.       - Replace firmware                                                                                                    | FF10                | Word access to uneven address                                                                                                    | - Replace CU, or replace the unit              |
| Address     - Replace firmware       FF11     Jump command to uneven address     - Replace CU, or replace the unit<br>(Compact PLUS type)       Illegal Instruction<br>Access     - Replace firmware       FF13     A version conflict between the firmware and<br>the hardware has occurred.     - Replace firmware                                                                                                    |                     |                                                                                                    |                                                |
| FF11       Jump command to uneven address       - Replace CU, or replace the unit<br>(Compact PLUS type)         Access       - Replace firmware         FF13       A version conflict between the firmware and<br>the hardware has occurred.       - Replace firmware         Weak       - Replace CU, or replace the unit                                                                                                    |                     |                                                                                                    |                                                |
| Illegal Instruction       Access       (Compact PLUS type)         Access       - Replace firmware         FF13       A version conflict between the firmware and the hardware has occurred.       - Replace firmware         Weare firmware       - Replace CU, or replace the unit                                                                                                    |                     |                                                                                                    |                                                |
| Illegal Instruction       - Replace firmware         Access       - Replace firmware         FF13       A version conflict between the firmware and<br>the hardware has occurred.       - Replace firmware         Means Groups and<br>the hardware has occurred.       - Replace firmware                                                                                                    | FF11                | Jump command to uneven address                                                                                                    |                                                |
| FF13       A version conflict between the firmware and<br>the hardware has occurred.       - Replace firmware<br>- Replace CU, or replace the unit                                                                                                    |                     |                                                                                                    |                                                |
| the hardware has occurred Replace CU, or replace the unit                                                                                                    |                     | A second second se |                                                |
|                                                                                                    | FF13                |                                                                                                    |                                                |
|                                                                                                    | Wrong firmware      |                                                                                                    | (Compact PLUS type)                            |
| Version                                                                                                    |                     |                                                                                                    |                                                |
| FF14 Unexpected fatal error Replace the board                                                                                                    | FF14                | Unexpected fatal error                                                                                                    | Replace the board                              |
| FF processing (During processing of the fatal errors, a fault                                                                                                    | FF processing       |                                                                                                    |                                                |
| number has occurred which is unknown to                                                                                                    | , proceeding        |                                                                                                    |                                                |
| date).           FF15         Stack overflow (C-Compiler Stack)         Replace the board                                                                                                    | EE15                |                                                                                                    | Poplace the board                              |
| FF15 Stack overflow (C-Compiler Stack) Replace the board                                                                                                    | CL13                | Stack overnow (C-Complier Stack)                                                                                                    |                                                |
| CSTACK_OVERFLOW                                                                                                    |                     |                                                                                                    |                                                |
| FF16 NMI - Replace firmware                                                                                                    | FF16                | NMI                                                                                                    |                                                |
| NMI error         - Replace CU, or replace the unit<br>(Compact PLUS type)                                                                                                    | NMI error           |                                                                                                    |                                                |
| not Compact PLUS                                                                                                    | not Compact PLUS    |                                                                                                    |                                                |

Table 12-3 Fatal errors

### 13 Environmental Friendliness

| Environmental<br>aspects during the<br>development                                                        | The number of components has been significantly reduced over earlier converter series by the use of highly integrated components and the modular design of the complete series. Thus, the energy requirement during production has been reduced. |                                                                                                    |                         |                                                           |  |
|----------------------------------------------------------------------------------------------------|----------------------------------------------------------------------------------------------------|----------------------------------------------------------------------------------------------------|-------------------------|-----------------------------------------------------------|--|
| Special significance was placed on the reduction of the v<br>and variety of metal and plastic components. |                                                                                                    |                                                                                                    | n of the volume, weight |                                                           |  |
| Plastic components<br>used                                                                                | ABS:                                                                                                    | PMU support panel                                                                                                    |                         | Covers                                                    |  |
| useu                                                                                                    | LDPE:                                                                                                    | LOGO<br>Capacitor ring                                                                                                    | PP:                     | Insulating boards bus retrofit                            |  |
|                                                                                                    |                                                                                                    | Fuse holders, mounting rail,                                                                                              | PS:                     | Fan housing                                               |  |
|                                                                                                    |                                                                                                    | capacitor holder, cable retainer,<br>connecting strips, terminal strip,<br>supports, PMU adapter, covers,<br>cable holder | UP:                     | Tensioning profile<br>retaining bolts,<br>tensioning disk |  |
|                                                                                                    | Halogen-containing flame retardants were, for all essential components, replaced by environmentally-friendly flame retardants.<br>Environmental compatibility was an important criterium when selecting the supplied components.                 |                                                                                                    |                         |                                                           |  |
| Environmental<br>aspects during                                                                           | Purchased components are generally supplied in recyclable packaging materials (board).                                                                                                    |                                                                                                    |                         |                                                           |  |
| production                                                                                                | Surface finishes and coatings were eliminated with the exception of the galvanized sheet steel side panels.                                                                                                    |                                                                                                    |                         |                                                           |  |
|                                                                                                    | ASIC devices and SMD devices were used on the boards.                                                                                                    |                                                                                                    |                         |                                                           |  |
|                                                                                                    | The pro                                                                                                    | duction is emission-free.                                                                                                 |                         |                                                           |  |
| Environmental<br>aspects for disposal                                                                     | The unit can be broken down into recyclable mechanical components as a result of easily releasable screw and snap connections.                                                                                                    |                                                                                                    |                         |                                                           |  |
|                                                                                                    | The plastic components are to DIN 54840 and have a recycling symbol.                                                                                                    |                                                                                                    |                         |                                                           |  |
|                                                                                                    | After the service life has expired, the product must be disposed of in accordance with the applicable national regulations.                                                                                                    |                                                                                                    |                         |                                                           |  |

Bisher sind folgende Ausgaben erschienen: The following versions have been published so far:

> AD AE AF

| Ausgabe<br>Version | interne Sachnummer<br>Internal item number |  |
|--------------------|--------------------------------------------|--|
| AA                 | 476 957 4170 76 J AA-74                    |  |
| AB                 | 476 957 4170 76 J AB-74                    |  |
| AC                 | 476 957 4170 76 J AC-74                    |  |
|                    | A5E00394433                                |  |
|                    | A5E00394433                                |  |
|                    | A5E00394433                                |  |

Ausgabe AF besteht aus folgenden Kapiteln:

| Kapitel                                  | Änderungen            | Seiten-<br>zahl | Ausgabe-<br>datum |
|------------------------------------------|-----------------------|-----------------|-------------------|
| 1 Definitionen und Warnungen             | überarbeitete Ausgabe | 6               | 08.2008           |
| 2 Beschre ibung                          | überarbeitete Ausgabe | 1               | 06.2006           |
| 3 Erstinbetri ebsetzung                  | überarbeitete Ausgabe | 1               | 06.2006           |
| 4 Transportieren, Lagern, Auspacken über | arbeitete Ausgabe     | 2               | 06.2006           |
| 5 Montag e                               | überarbeitete Ausgabe | 11              | 06.2006           |
| 6 EMV-gerec hter Aufbau                  | überarbeitete Ausgabe | 6               | 06.2006           |
| 7 Anschl ießen                           | überarbeitete Ausgabe | 17              | 08.2008           |
| 8 Parametri erung                        | überarbeitete Ausgabe | 52              | 06.2006           |
| 9 W artung                               | überarbeitete Ausgabe | 4               | 08.2008           |
| 10 F ormieren                            | überarbeitete Ausgabe | 2               | 06.2006           |
| 11 T echnische Daten                     | überarbeitete Ausgabe | 23              | 08.2008           |
| 12 Störungen und Warnungen               | überarbeitete Ausgabe | 38              | 06.2006           |
| 13 Um weltverträglichkeit                | überarbeitete Ausgabe | 1               | 06.2006           |

#### Version AF consists of the following chapters:

| Chapter |                                                  | Changes          | Pages | Version<br>date |
|---------|--------------------------------------------------|------------------|-------|-----------------|
| 1       | Definitions and Warnings                         | reviewed edition | 6     | 08.2008         |
| 2 De    | escripti on                                      | reviewed edition | 1     | 06.2006         |
| 3       | Transport, Storage, Unpacking                    | reviewed edition | 2     | 06.2006         |
| 4       | First Start-up                                   | reviewed edition | 1     | 06.2006         |
| 5 Ins   | stallati on                                      | reviewed edition | 11    | 06.2006         |
| 6       | Installation in Conformance with EMC Regulations | reviewed edition | 6     | 06.2006         |
| 7 Co    | on necting-up                                    | reviewed edition | 17    | 08.2008         |
| 8 Pa    | rameter ization                                  | reviewed edition | 52    | 06.2006         |
| 9 Ma    | ainte nance                                      | reviewed edition | 4     | 08.2008         |
| 10 F    | orming                                           | reviewed edition | 2     | 06.2006         |
| 11      | Technical Data                                   | reviewed edition | 23    | 08.2008         |
| 12      | Faults and Warnings                              | reviewed edition | 36    | 06.2006         |
| 13      | Environmental Friendliness                       | reviewed edition | 1     | 06.2006         |

Änderungen von Funktionen, technischen Daten, Normen, Zeichnungen und Parametern vorbehalten.

We reserve the right to make changes to functions, technical data, standards, drawings and parameters.

Weitergabe sowie Vervielfältigung dieser Unterlage, Verwertung und Mitteilung ihres Inhalts nicht gestattet, soweit nicht ausdrücklich zugestanden. Zuwiderhandlungen verpflichten zu Schadenersatz. Alle Rechte vorbehalten, insbesondere für den Fall der Patenterteilung oder GM-Eintragung.

Wir haben den Inhalt der Druckschrift auf Übereinstimmung mit der beschriebenen Hard- und Software überprüft. Dennoch können Abweichungen nicht ausgeschlossen werden, so dass wir für die vollständige Übereinstimmung keine Garantie übernehmen. Die Angaben in dieser Druckschrift werden jedoch regelmäßig überprüft und notwendige Korrekturen sind in den nachfolgenden Auflagen enthalten. Für Verbesserungsvorschläge sind wir dankbar.

The reproduction, transmission or use of this document or its contents is not permitted without express written authority. Offenders will be liable for damages. All rights, including rights created by patent grant or registration of a utility model or design, are reserved.

We have checked the contents of this document to ensure that they coincide with the described hardware and software. However, differences cannot be completely excluded, so that we do not accept any guarantee for complete conformance. However, the information in this document is regularly checked and necessary corrections will be included in subsequent editions. We are grateful for any recommendations for improvement.

SIMOVERT® ist ein Warenzeichen von Siemens

SIMOVERT® Registered Trade Mark

Siemens AG Industry Sector Motion Control Systems P.O. Box 3180, D – 91050 Erlangen Germany

© Siemens AG 2008 Subject to change without prior notice Bestell-Nr./Order No.: 6SE7087-6KN50

www.siemens.com/motioncontrol

Printed in Germany

# simovert masterdrives

### **Vector Control**

Wechselrichter (DC-AC) Bauform Einbaugerät Inverter (DC-AC) Chassis Type

## SIEMENS

### Contents

| 1              | DEFINITIONS AND WARNINGS                                                 | 1-1          |
|----------------|--------------------------------------------------------------------------|--------------|
| 2              | DESCRIPTION                                                              | 2-1          |
| 3              | FIRST START-UP                                                           |              |
| 4              | TRANSPORT, STORAGE, UNPACKING                                            | 4-1          |
| 5              | INSTALLATION                                                             | 5-1          |
| 5.1            | Installing the units                                                     |              |
| 5.1.1          | Installing units of types E, F, G                                        |              |
| 5.1.2<br>5.1.3 | Installing units of type J upwards<br>Mounting units of types M, N and Q |              |
| 5.1.5          |                                                                          |              |
| 5.2            | Installing the option boards                                             | 5-11         |
| 6              | DESIGN OF DRIVES IN CONFORMANCE WITH EMC REG                             | ULATIONS 6-1 |
| 7              | CONNECTING-UP                                                            | 7-1          |
| 7.1            | Power connections                                                        | 7-4          |
| 7.2            | Auxiliary power supply, main contactor                                   | 7-8          |
| 7.3            | Control connections                                                      | 7-10         |
| 7.4            | Fan supply                                                               |              |
| 7.5            | Fan fuses                                                                |              |
| 7.6            | MASTER-SLAVE connection for parallel inverters                           | 7-24         |

| 8       | PARAMETERIZATION                                                     | 8-1  |
|---------|----------------------------------------------------------------------|------|
| 8.1     | Parameter menus                                                      | 8-1  |
| 8.2     | Changeability of parameters                                          | 8-5  |
| 8.3     | Parameter input with DriveMonitor                                    |      |
| 8.3.1   | Installation and connection                                          |      |
| 8.3.1.1 | Installation                                                         | 8-6  |
| 8.3.1.2 | Connection                                                           |      |
| 8.3.2   | Establishing the connection between DriveMonitor and the device      | 8-7  |
| 8.3.2.1 | Setting the USS interface                                            | 8-7  |
| 8.3.2.2 | Starting the USS bus scan                                            | 8-9  |
| 8.3.2.3 | Creating a parameter set                                             | 8-10 |
| 8.3.3   | Parameterization                                                     | 8-12 |
| 8.3.3.1 | Structure of the parameter lists, parameterization with DriveMonitor | 8-12 |
| 8.3.3.2 | General diagnostics                                                  | 8-17 |
| 8.4     | Parameter input via the PMU                                          | 8-18 |
| 8.5     | Parameter input via the OP1S                                         | 8-22 |
| 8.5.1   | Connecting, run-up                                                   | 8-24 |
| 8.5.1.1 | Connecting                                                           |      |
| 8.5.1.2 | Run-up                                                               |      |
| 9       | PARAMETERIZING STEPS                                                 | 9-1  |
| 9.1     | Parameter reset to factory setting                                   | 9-3  |
| 9.2     | Quick parameterization procedures                                    |      |
| 9.2.1   | Quick parameterization, P060 = 3                                     |      |
|         | (Parameterizing with parameter modules)                              |      |
| 9.2.2   | Parameterizing with user settings                                    | 9-38 |
| 9.2.3   | Parameterizing by loading parameter files (download P060 = 6)        | 9-39 |
| 9.2.4   | Parameterization by running script files                             |      |
| 9.3     | Motor list                                                           | 9-42 |
| 9.4     | Detailed parameterization                                            | 9-45 |
| 9.4.1   | Power section definition                                             | 9-45 |
| 9.4.2   | Board configuration                                                  | 9-49 |
| 9.4.3   | Drive setting                                                        |      |
| 9.5     | Notes regarding parameterization                                     |      |
| 9.5.1   | Drive setting according to process-related boundary conditions       |      |
| 9.5.2   | Changes to the function selection parameter (P052) VC(former)        |      |

| 10                                                                                                    | CONTROL WORD AND STATUS WORD                                                                                                    |                                                                                        |
|----------------------------------------------------------------------------------------------------|----------------------------------------------------------------------------------------------------|----------------------------------------------------------------------------------------|
| 10.1                                                                                                    | Description of the control word bits                                                                                                    |                                                                                        |
| 10.2                                                                                                    | Description of the status word bits                                                                                                    | 10-11                                                                                  |
| 11                                                                                                    | MAINTENANCE                                                                                                    | 11-1                                                                                   |
| 11.1                                                                                                    | Replacing the fan                                                                                                    | 11-2                                                                                   |
| 11.2                                                                                                    | Replacing the fan fuses (types J to Q)                                                                                                    | 11-3                                                                                   |
| 11.3                                                                                                    | Replacing the starting capacitor                                                                                                    | 11-3                                                                                   |
| 11.4                                                                                                    | Replacing the capacitor battery                                                                                                    | 11-4                                                                                   |
| 11.5                                                                                                    | Replacing the SML and the SMU                                                                                                    | 11-4                                                                                   |
| 12                                                                                                    | FORMING                                                                                                    | 12-1                                                                                   |
| 13                                                                                                    | TECHNICAL DATA                                                                                                    | 13-1                                                                                   |
| 13.1<br>13.1.1<br>13.1.2<br>13.1.3<br>13.1.3.1<br>13.1.3.2<br>13.1.3.3<br>13.1.4<br>13.1.5<br>13.1.6<br>13.1.7 | Notes regarding water-cooled units<br>Notes regarding installation and components<br>Application<br>Coolant<br>Definition of cooling water<br>Antifreeze additive<br>Corrosion protection agent<br>Protection against condensation<br>Notes on materials.<br>Cabinet design an connection system.<br>Characteristic data of water-cooled units, types J, K and L (M, Q, | 13-21<br>13-23<br>13-25<br>13-25<br>13-25<br>13-26<br>13-28<br>13-29<br>13-30<br>13-31 |
| 14                                                                                                    | FAULTS AND ALARMS                                                                                                    | 14-1                                                                                   |
| 14.1                                                                                                    | Faults                                                                                                    | 14-1                                                                                   |
| 14.2                                                                                                    | Alarms                                                                                                    | 14-18                                                                                  |
| 14.3                                                                                                    | Fatal errors (FF)                                                                                                    | 14-26                                                                                  |
| 15                                                                                                    | ENVIRONMENTAL FRIENDLINESS                                                                                                    | 15-1                                                                                   |

# 1 Definitions and Warnings

| Qualified personnel | For the purpose of this documentation and the product warning labels,<br>a "Qualified person" is someone who is familiar with the installation,<br>mounting, start-up, operation and maintenance of the product. He or<br>she must have the following qualifications: |
|---------------------|----------------------------------------------------------------------------------------------------|
|                     | <ul> <li>Trained or authorized to energize, de-energize, ground and tag<br/>circuits and equipment in accordance with established safety<br/>procedures.</li> </ul>                                                                                                   |
|                     | <ul> <li>Trained or authorized in the proper care and use of protective<br/>equipment in accordance with established safety procedures.</li> </ul>                                                                                                    |
|                     | <ul> <li>Trained in rendering first aid.</li> </ul>                                                                                                    |
|                     | indicates an <b>imminently</b> hazardous situation which, if not avoided, will result in death, serious injury and considerable damage to property.                                                                                                    |
|                     |                                                                                                    |
|                     | indicates a <b>potentially</b> hazardous situation which, if not avoided, could result in death, serious injury and considerable damage to property.                                                                                                    |
|                     |                                                                                                    |
|                     | used with the safety alert symbol indicates a potentially hazardous situation which, if not avoided, may result in minor or moderate injury.                                                                                                    |
|                     |                                                                                                    |
| CAUTION             | used without safety alert symbol indicates a potentially hazardous situation which, if not avoided, may result in property damage.                                                                                                    |
| NOTICE              | NOTICE used without the safety alert symbol indicates a potential situation which, if not avoided, may result in an undesirable result or state.                                                                                                    |
| NOTE                | For the number of this decumentation. "Nate" indicates important                                                                                                    |
| NOTE                | For the purpose of this documentation, "Note" indicates important<br>information about the product or about the respective part of the<br>documentation which is essential to highlight.                                                                              |

Hazardous voltages are present in this electrical equipment during WARNING operation. Non-observance of the warnings can thus result in severe personal injury or property damage. Only gualified personnel should work on or around the equipment This personnel must be thoroughly familiar with all warning and maintenance procedures contained in this documentation. The successful and safe operation of this equipment is dependent on correct transport, proper storage and installation as well as careful operation and maintenance. NOTE This documentation does not purport to cover all details on all types of the product, nor to provide for every possible contingency to be met in connection with installation, operation or maintenance. Should further information be desired or should particular problems arise which are not covered sufficiently for the purchaser's purposes, the matter should be referred to the local SIEMENS sales office. The contents of this documentation shall not become part of or modify any prior or existing agreement, commitment or relationship. The sales contract contains the entire obligation of SIEMENS AG. The warranty contained in the contract between the parties is the sole warranty of SIEMENS AG. Any statements contained herein do not create new warranties or modify the existing warranty.

# **Proper use of Siemens products**

WARNING

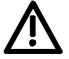

Siemens products may only be used for the applications described in the catalog and in the relevant technical documentation. If products and components from other manufacturers are used, these must be recommended or approved by Siemens. Proper transport, storage, installation, assembly, commissioning, operation and maintenance are required to ensure that the products operate safely and without any problems. The permissible ambient conditions must be adhered to. The information in the relevant documentation must be observed.

1-2

# CAUTION

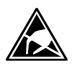

Components which can be destroyed by electrostatic discharge (ESD)

The board contains components which can be destroyed by electrostatic discharge. These components can be easily destroyed if not carefully handled. If you have to handle electronic boards, please observe the following:

Electronic boards should only be touched when absolutely necessary.

The human body must be electrically discharged before touching an electronic board.

Boards must not come into contact with highly insulating materials - e.g. plastic parts, insulated desktops, articles of clothing manufactured from man-made fibers.

Boards must only be placed on conductive surfaces.

Boards and components should only be stored and transported in conductive packaging (e.g. metalized plastic boxes or metal containers).

If the packing material is not conductive, the boards must be wrapped with a conductive packaging material, e.g. conductive foam rubber or household aluminium foil.

The necessary ESD protective measures are clearly shown again in the following diagram:

- a = Conductive floor surface
- b = ESD table
- c = ESD shoes
- d = ESD overall
- e = ESD chain
- f = Cubicle ground connection

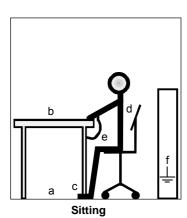

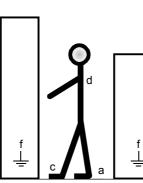

Standing

ESD protective measures

Standing / Sitting

Fig. 1-1

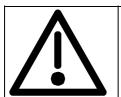

# Safety and Operating Instructions for Drive Converters

(in conformity with the low-voltage directive 73/23/EEC)

#### 1. General

In operation, drive converters, depending on their degree of protection, m ay have liv e, uninsulated, and p ossibly also moving or rotating parts, as well as hot surfaces.

In case of inadmissible removal of the required covers, of improper use, wrong installation or maloperation, there is the danger of s erious personal injur y and dama ge to property.

For further information, see documentation.

All operations serving tran sport, installation and commissioninng as well as m aintenance are to be carried out b y **skilled technical personnel** (Observe IEC 60364 or CENELEC HD 384 or DIN V DE 0100 and IEC 60664 or DIN VDE011 0 and national a ccident prevention rules!).

For the purposes of these basic safety instructions, "skilled technica I personnel " means persons who are familiar with the installation, mounting, commissioning and operation of the product and have the qualifications needed for the performance of their functions.

#### 2. Intended use

Drive converters are com ponents designed for inclusion in electrical installations or machinery.

In case of installation in machinery, commissioning of the drive converter (i.e. the starting of normal ope ration) is prohibited until the machine ry has been p roved to conform to the provisions of the directive 98/37/EG (Machinery Safe ty Directive - M SD). Account is to be taken of EN 60204.

Commissioning (i.e. the starting of normal oper tion) is admissible only where conformity with the EMC directive (89/336/EEC) has been established.

The drive converters meet the requirements of the low -voltage directive 73/23/EEC.

They a re subject to the harmon ized standards of the series EN 50178 / DIN VDE 01 60 in conjunction with EN 60439-1 / DI N VDE 066 0 part 500 and EN 60146 / VDE 0558.

The technical data as well as information concerning the supply conditions shall be taken from the rating plate and from the documentation and shall be strictly observed.

### 3. Transport, storage

The instructions for transport, s  $% \left( {{{\mathbf{r}}_{{\mathbf{s}}}}_{{\mathbf{s}}}} \right)$  to rage and pr oper use shall be complied with.

The climatic conditions shall be in conformity with EN 50178.

### 4. Installation

The installation and cooling of the appliances shall be in accordance with the specifications in the pertinent documentation.

The d rive converters shall be protected against excessive strains. In particular, no components must be bent or isolating distances altered in the course of transportation or handling. No contact shall be made with electronic components and contacts.

Drive converte rs contain electrostatic se nsitive components which are liable to damage t hrough improper use. Electric com ponents must not be mechanically da maged or destr oyed (potential health risks).

## 5. Electrical connection

When w orking on live drive converters, the applicable national accident prevention rules (e.g. BGV A3) must be complied with.

The electrical installation shall be carried out in accordance with the relevant re quirements (e.g. cross-sectional areas of conducto rs, f using, PE connection). For further information, see documentation.

Instructions for the installation in accordance with EMC requirements, like screening, earthing, location of filters and w iring, a re contained in the drive converter documentation. They must always be complied with, also for drive convert ers bearing a CE marking. Observance of the limit values required by EMC la w is the responsibility of the manufacture r of the installat ion or machine.

## 6. Operation

Installations w hich include drive converters s hall be equipped with additional control and protective devices in accordance with the releva nt applicable safet y requirements, e. g. Act res pecting technical equipment, accident prevention rules etc. Changes to the drive converters b y means of the operating soft ware are admissible.

After disconnection of the d rive converter from the voltage supply, live appliance parts and power terminals must not be touched immediately b ecause of possibly energized capacitors. In this respect, the corres ponding signs and markings on the drive converter m ust be respected.

During o peration, all covers a nd doo rs shall be kept closed.

### 7. Maintenance and servicing

The manufacturer's documentation shall be followed.

Keep these safety instructions in a safe place!

# **Residual risks of Power Drive Systems (PDS)**

# DANGER

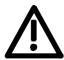

The components for the controller and drive of a Power Drive System (PDS) are authorized for industrial and commercial use in industrial networks. Their use in public networks requires a different planning and/or additional measures.

It is only permissible to operate these components in enclosed housings or in superordinate control cabinets and when all protective devices and protective covers are used.

These components may only be handled by qualified and trained specialist persons who are familiar with and observe all the safety instructions on the components and in the relevant technical user documentation.

The machine manufacturer must take into account the following residual risks resulting from the components for the controller and drive of a Power Drive System (PDS) when evaluating the risk of his machine in accordance with the EC machinery guideline.

- 1. Undesired movements of driven machine components during commissioning, operation, maintenance and repair, e.g. as a result of
  - HW and/or SW errors in the sensors, controller, actuators and connection system
  - · Reaction times of the controller and the drive
  - Operation and/or ambient conditions not compliant with the specification
  - · Errors in parameterization, programming, wiring and installation
  - · Use of radio units/mobile phones in the direct vicinity of the controller
  - External influences/damage.
- 2. Extraordinary temperatures and emissions of light, noises, particles and gases, e.g. as a result of
  - Comp onent failure
  - Software errors
  - Operation and/or ambient conditions not compliant with the specification
  - External influences/damage.
- 3. Dangerous contact voltages, e.g. as a result of
  - Comp onent failure
  - Influence upon electrostatic charging
  - Induction of voltages in the case of moving motors
  - Operation and/or ambient conditions not compliant with the specification
  - Con densation/conductive contamination
  - External influences/damage.
- 4. Operational electrical, magnetic and electromagnetic fields that may pose a risk to people with a pacemaker, implants or metallic items if they are too close.
- 5. Release of pollutants and emissions if components are not operated or disposed of properly.

For additional information on the residual risks emanating from the components of the PDS, please refer to the relevant chapters of the technical user documentation.

## DANGER

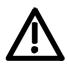

Electrical, magnetic and electromagnetic fields (EMF) that occur during operation can pose a danger to persons who are present in the direct vicinity of the product – especially persons with pacemakers, implants, or similar devices.

The relevant directives and standards must be observed by the machine/plant operators and persons present in the vicinity of the product. These are, for example, EMF Directive 2004/40/EEC and standards EN 12198-1 to -3 pertinent to the European Economic Area (EEA), as well as accident prevention code BGV 11 and the associated rule BGR 11 "Electromagnetic fields" of the German employer's liability accident insurance association pertinent to Germany.

These state that a hazard analysis must be drawn up for every workplace, from which measures for reducing dangers and their impact on persons are derived and applied, and exposure and danger zones are defined and observed.

The safety information in the Storage, Transport, Installation, Commissioning, Operation, Maintenance, Disassembly and Disposal sections must also be taken into account.

# 2 Description

From the DC voltage at terminals C/L+ and D/L-, inverters generate a three-phase system of variable output frequency with the method of pulse width modulation (PWM) for feeding three-phase motors at terminals U2/T1, V2/T2, W2/T3.

When the DC link is charged the control board is supplied with voltage by an integral power supply unit. If the DC link is discharged, the control board can be fed via an external 24 V supply at terminal X9.

The unit functions are controlled by the software on the control board.

The unit can be operated via the PMU operator control panel, the userfriendly OP1S operator control panel, the terminal strip or via a bus system. Option boards can be used to expand the unit's functions.

Pulse encoders and analog tachometers can be used as motor encoders.

The power section and the electronics of the inverter are cooled by a fan. The customer must connect up 230 V AC (50/60 Hz) to the terminals X18/1...5 to supply the fan.

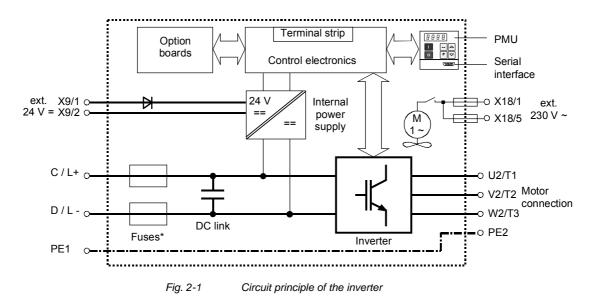

\*NOTE

The fuses are an option in the case of types E to G!

# 3 First Start-up

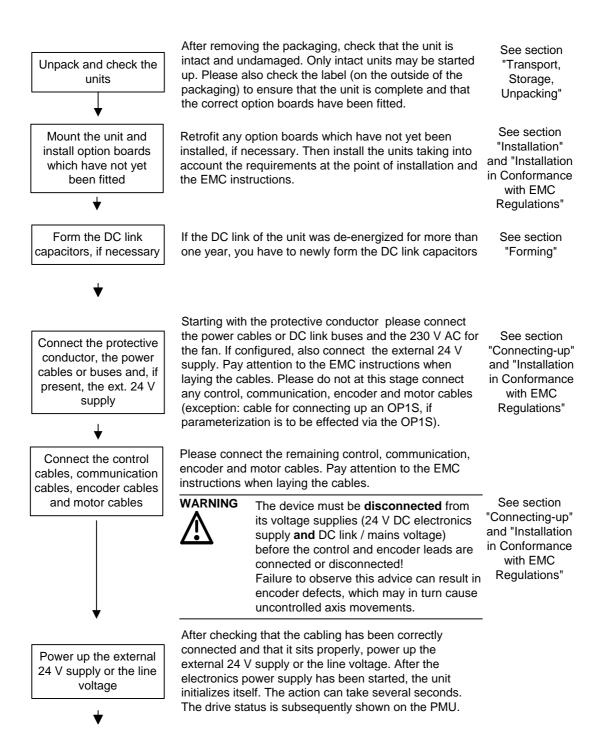

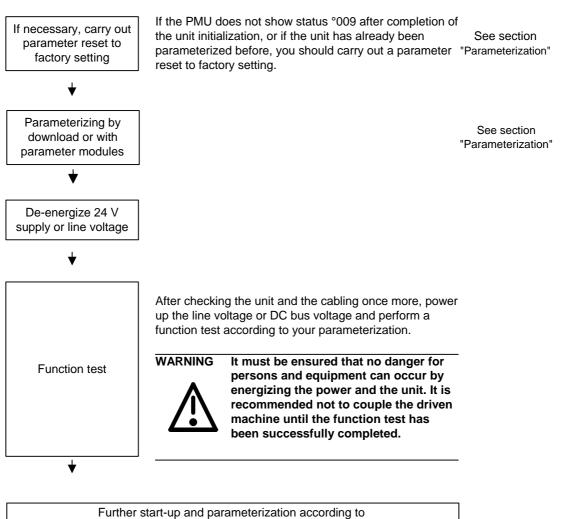

# 4 Transport, Storage, Unpacking

|           | It can be disposed of corresponding to the appropriate local regulations.<br>After the consignment has been unpacked and checked to ensure that<br>everything is complete and not damaged, the units and components<br>can be installed and commissioned. Depending on the degree of<br>protection and type of construction, the units are mounted on a pallet<br>either with or without transport rails. |  |
|-----------|----------------------------------------------------------------------------------------------------|--|
| Unpacking | After the consignment has been unpacked and checked to ensure that<br>everything is complete and not damaged, the units and components<br>can be installed and commissioned. Depending on the degree of<br>protection and type of construction, the units are mounted on a pallet                                                                                                    |  |
| CAUTION   | If the storage period of one year is exceeded, the unit must be newly formed. See Section "Forming".                                                                                                    |  |
| Storage   | The units and components must be stored in clean, dry rooms.<br>Temperatures between -25 °C (-13 °F) and +70 °C (158 °F) are<br>permissible. Temperature fluctuations must not be more than 30 K per<br>hour.                                                                                                    |  |
| Transport | Vibrations and jolts must be avoided during transport. If the unit is damaged, you must inform your shipping company immediately.                                                                                                    |  |
|           | The units and components are packed in the manufacturing plant<br>corresponding to that specified when ordered. A packing label is<br>located on the outside of the packaging. Please observe the<br>instructions on the packaging for transport, storage and professional<br>handling.                                                                                                    |  |

| Type of<br>construction                     | Pallet                                                                      |
|---------------------------------------------|-----------------------------------------------------------------------------|
| E, F, G, J, K, L                            | One unit per type of construction                                           |
| M<br>• Master<br>• Reactor<br>• Slave       | Three units<br>Converter type K<br>Converter type K without electronics box |
| N <ul> <li>Master</li> <li>Slave</li> </ul> | Two units<br>Converter type L<br>Converter type L without electronics box   |
| Q<br>• Master<br>• Slave                    | Two units<br>Converter type K<br>Converter type K without electronics box   |

| 5 Inst     | allation                                                                                                    |
|------------|----------------------------------------------------------------------------------------------------|
| 5.1 Inst   | alling the units                                                                                                    |
|            | Safe converter operation requires that the equipment is mounted and commissioned by qualified personnel taking into account the warning information provided in these Operating Instructions.                                                                                                    |
| <u> </u>   | The general and domestic installation and safety regulations for work<br>on electrical power equipment (e.g. VDE) must be observed as well as<br>the professional handling of tools and the use of personal protective<br>equipment.                                                                                                    |
|            | Death, severe bodily injury or significant material damage could result if these instructions are not followed.                                                                                                    |
| NOTE       | MASTERDRIVES components are designed in accordance with degree<br>of protection IP20 or IPXXB in accordance with EN 60529 and as open-<br>type devices to UL 50, thus providing protection against electrical<br>shocks. In order to also ensure protection against mechanical and<br>climatic stresses the components have to be operated in<br>housings/cabinets/rooms that are designed according to the<br>requirements of EN 60529 and classified as enclosure type to UL 50.                                                                                                    |
| Clearances | <ul> <li>When positioning the units, it must be observed that the DC link connection is located at the top section of the unit and the motor connection at the lower section of the unit.</li> <li>The units can be mounted flush with each other.</li> <li>When mounting in switch cabinets, you must leave a clearance at the top and the bottom of the units for cooling.</li> <li>Please refer to the dimension drawings on the following pages regarding these minimum clearances.</li> <li>When mounting in switch cabinets, the cabinet cooling must be dimensioned according to the dissipated power. Please refer to the Technical Data in this regard.</li> </ul> |

| Requirements at the point of installation | <ul> <li>Forei gn particles         The units must be protected against the ingress of foreign particles             as otherwise their function and operational safety cannot be             ensured.     </li> </ul>                                                                                                    |
|-------------------------------------------|----------------------------------------------------------------------------------------------------|
|                                           | <ul> <li>Dust, gases, vapors         Equipment rooms must be dry and dust-free. Ambient and cooling         air must not contain any electrically conductive gases, vapors and         dusts which could diminish the functionality. If necessary, filters         should be used or other corrective measures taken.     </li> </ul> |
|                                           | <ul> <li>Cooli ng air<br/>The ambient climate of the units must not exceed the values of DIN<br/>IEC 721-3-3 class 3K3. For cooling air temperatures of more than<br/>40°C (104°F) and installation altitudes higher than 1000 m, derating<br/>is required.</li> </ul>                                                                |
| NOTE for types<br>E to G                  | MASTERDRIVES chassis units are CE designated products with<br>standard IP00 degree of protection.<br>When installed in a cabinet, an additional direct touch protection is<br>necessary. IEC60204-1 6.2 must be observed meticulously.<br>For types E to G there is the option M20 for IP20 degree of protection.                     |

5.1.1 Installing units of types E, F, G

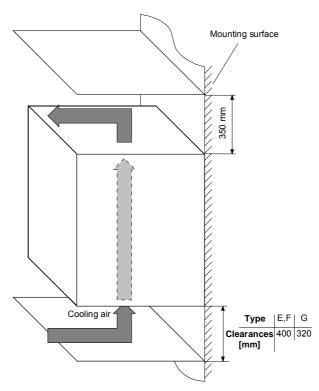

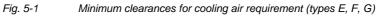

The following are required for mounting:

- Dimension drawing for the relevant construction type
- M8 or M10 screws, refer to dimension drawing for the quantity

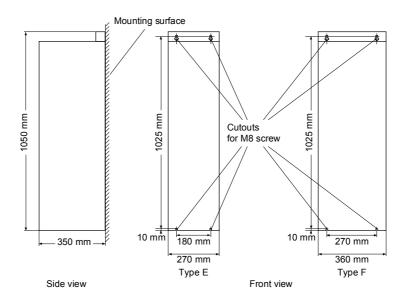

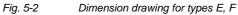

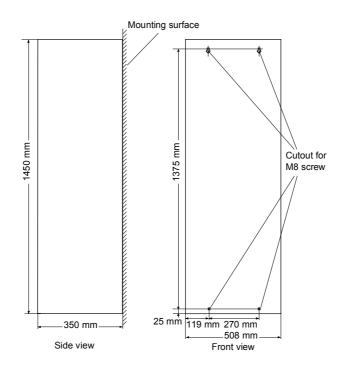

Fig. 5-3 Dimension drawing for type G

# 5.1.2 Installing units of type J upwards

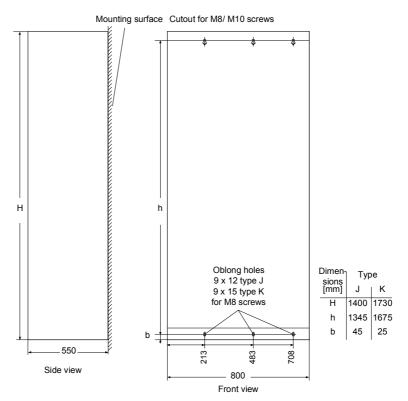

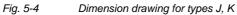

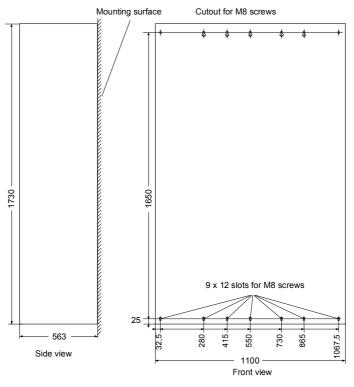

Fig. 5-5 Dimension drawing for type L

# 5.1.3 Mounting units of types M, N and Q

The three units of type M as well as the two units of type N or Q with degree of protection IP00 must be assembled as described in the project planning guide or the accompanying instructions (type M: parts list and exploded view).

The dimension drawings of the individual chassis give the spacings and postions of the mounting cutouts / slots.

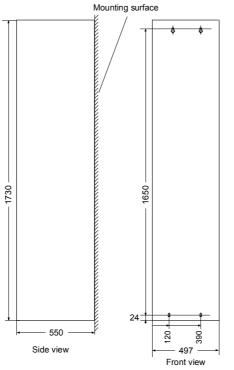

Fig. 5-6 Dimension drawing of reactor chassis

The control connections must then be made between master and slave:

- Carefully lay the control lines together (through the cable duct in the reactor chassis in the case of type M) into the master cabinet.
  - Plug connector insert -X238 / -X234 / -X32 / -X42
  - Fiber optic cable insert U41 / U51 / U61 / U42 / U43 / U52 / U53 / U62 / U63 in the master on the IPI

NOTE

# Plugging in the fiber optic cables: Push in the fiber optic cables as far as they will go (approx. 16 mm), and tighten union nut finger tight.

CAUTION

Fiber optic cables must not be kinked.

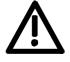

Bending radius for fiber optic cables  $\geq$  30 mm.

## Air cooling Door/roof openings

An underpressure is created in the openings of the cabinet doors due to the flow of air. This is dependent on the volumetric flow and the hydraulic cross-section of the openings.

The flow causes a build-up (over) pressure in the roof or in the top cover.

As a result of the difference in pressure between the overpressure at the top and the underpressure at the bottom of the cabinet, a flow of air is created inside the unit, a so-called arcing short-circuit. This can be stronger or weaker depending on the volumetric flow and the door/roof opening cross-section.

As a result of the flow inside the unit, air which is already pre-heated enters the heat sinks which causes an excessively high component temperature rise. In addition, a different, more unfavourable operating point is set for the fan.

If the units are operated with an arcing short-circuit, this will result in the failure of the units or in their destruction!

# An arcing short-circuit must be prevented by the provision of partitions.

The switch cabinets adjacent to the inverter cabinets must also be taken into consideration in this case.

The figure shows the necessary **partition measures**. Partitions should be executed up to the cabinet frame and should be designed in such a way that the discharged air flow is taken around the cabinet beams and not pressed into them.

Partitions are necessary with all types of protection higher than IP20.

The necessary **opening cross-sections** are indicated in the table.

The indicated opening cross-section is made up of several holes. In order to keep the pressure loss here to a minimum, the cross-sectional surface has to be **at least 280 mm<sup>2</sup> per hole** (e.g. 7 mm x 40 mm).

The opening and hole cross-sections ensure functioning even with high types of protection.

**These are implemented by using wire-lattices** (wire fabric DIN 4189-St-vzk-1x0.28) in front of the openings or the filters indicated in the following. If finer filters are used, the filter surface and thus the opening cross-section (upwards) have to be adapted accordingly.

If filters are used, the intervals for their replacement must be observed!

# Filters The following filter mat is approved for use: FIBROIDELASTOV made by DELBAG-Luftfilter GMBH

Technical filter data in accordance with DIN 24185:

| Design                                   |                                      | FIBROID ELASTOV 10 |
|------------------------------------------|--------------------------------------|--------------------|
| Filter class                             |                                      | EU 2               |
| Volumetric flow V                        | (m <sup>3</sup> /h) x m <sup>2</sup> | 2500 - 10000       |
| Initial pressure difference $\Delta p_A$ | Pa                                   | 9 - 46             |
| End pressure difference $\Delta p_E$ Pa  |                                      | 300                |
| Average degree of separation             | %                                    | 72                 |
| Dust storage capability                  | g/m <sup>2</sup> -                   |                    |
| Fire behaviour (DIN 53438)               |                                      | F1/K1              |
| Heat resistance max.                     | °C                                   | 80                 |
| Humidity resistance (rel. humidity)      | %                                    | 100                |

Dimensions: 1000 x 1500 x 10 mm Order No.: 16 065 81

Manufacturer: DELBAG-Luftfilter GMBH Holzhauser Straße 159 13509 Berlin 27 Telephone: (030 ) 4381-0 Fax: (030 ) 4381-222

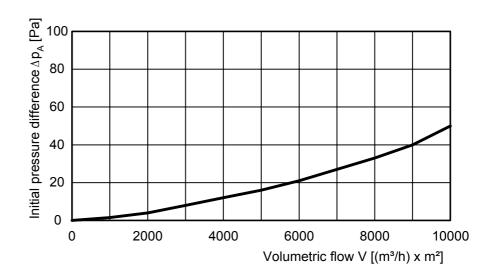

Fig. 5-7 Data sheet of the filter mat

# Notes regarding type L:

An "active" roof section should be used for types of protection higher than IP20.

This roof section contains fans which blow the air out to the front.

For this purpose, fans which accomplish a volumetric flow of  $1m^3$ /s at a pressure of 80 Pa are required (e.g. 3 Nos. EBM W2E250HL06-01 in parallel). Except for the air outlets of these fans, the roof section is closed.

In order to enable adequate convection to be obtained in the range of the output bars, a directed (low) arcing short-circuit has to be accepted. For this, 5 holes each having a 100 mm<sup>2</sup> cross-sectional area must be made in the partition plate above the termination panel on the right-hand side of the unit. (See following diagram).

## Fans, volumetric flow, opening crosssections per inverter unit

|                                                                                                    | Number of<br>inverters |                                                 |                                                 |                                                 |                                                 |
|----------------------------------------------------------------------------------------------------|------------------------|-------------------------------------------------|-------------------------------------------------|-------------------------------------------------|-------------------------------------------------|
| MLFB                                                                                                   | 1 x                    | 6SE70xx-xTJ60<br>6SE70xx-xUJ60<br>6SE70xx-xWJ60 | 6SE703x-xTK60<br>6SE703x-xUK60<br>6SE703x-xWK60 | 6SE7041-1TK60<br>6SE7038-6UK60<br>6SE7038-6WK60 | 6SE7041-xTL60<br>6SE7041-xUL60<br>6SE7041-xWL60 |
|                                                                                                    | 2 x                    | 6SE7041-6                                       | TM60                                            | 6SE7041-xUM60<br>6SE7041-xWM60<br>6SE7042-1TM60 | 6SE7042-5TN60<br>6SE7042-xUN60<br>6SE7042-xWN60 |
| Fan                                                                                                    |                        | 1 x RH28M                                       | 2 x RH28M                                       | RH35B                                           | RH35B                                           |
| Minimum volumetric flow [m <sup>3</sup> /s] 0.46                                                       |                        |                                                 | 0.6                                             | 0.88                                            | 0.95                                            |
| Min. opening cross-section in the cabinet doors [m <sup>2</sup> ]<br>Type of protection IP00 to IP42   |                        | 0.26                                            | 0.26                                            | 0.28                                            | 0.38                                            |
| Min. opening cross-section in the<br>top cover [m <sup>2</sup> ]<br>Type of protection < IP20          |                        | 0.26                                            | 0.26                                            | 0.28                                            | 0.38                                            |
| Min. opening cross-section in the<br>roof section [m <sup>2</sup> ]<br>Type of protection IP22 to IP42 |                        | 0.26                                            | 0.26                                            | 0.28                                            | 0.2 + fan<br>(see construction<br>type L)       |

Table 5-1 Fans, volumetric flow, opening cross-sections

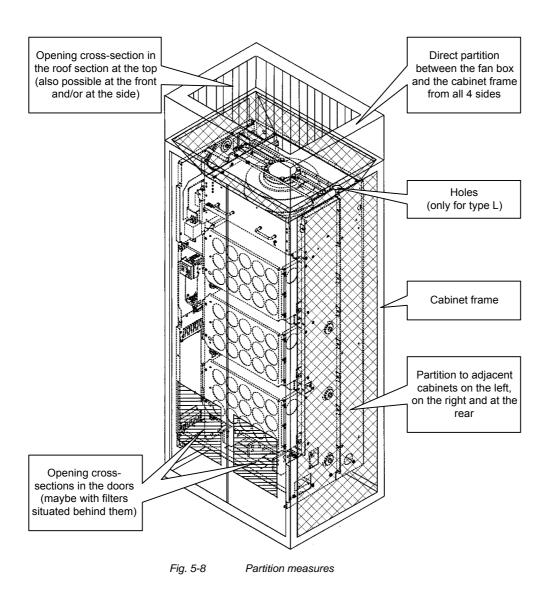

| Water cooling                                  | The units with water cooling (MLFB Annex: -1AA0 / -1AA1) are suitable<br>for installing in an enclosed cabinet (IP54). The components not<br>mounted on the heat sink, such as the electronics and the DC link<br>capacitors are cooled by heat transfer at the heat sink fins. To enable<br>this heat transfer to take place, air circulation inside the unit is<br>necessary. |
|------------------------------------------------|----------------------------------------------------------------------------------------------------|
|                                                | Therefore, when installing the chassis unit in a cabinet, you must make<br>sure that the air being discharged from the fan can flow into the inside<br>of the chassis. The <b>partitions</b> to be provided in units with air cooling<br>are a <b>disturbing factor in this case! They should not be mounted.</b>                                                               |
|                                                | For an application in the types of protection > IP40, a distance of at least 90 mm must be observed between the top of the units and the top of the cabinet.                                                                                                    |
|                                                | The units do not require external cooling air.                                                                                                    |
|                                                | Additional losses cannot be dissipated!                                                                                                    |
|                                                | 1-inch internal threads are envisaged for the water connection. The connecting nipples should be made of stainless steel or thick-walled aluminium. Ideally, the connection should have flat seals. If the connecting pieces enclosed with the units are used, these should be sealed with Loctite 542 or with teflon tape.                                                     |
|                                                | Cooling water infeed (blue) and return (red) must be connected according to the color scheme! The color markings can be found next to the 1-inch water connection below the heat sink.                                                                                                    |
| Built-in components in the roof section        | If components are built into a cabinet roof section (DC bus, DC 24 V supply), these should be placed in the center if possible so that the air leaving the fans can reach the openings in the roof cover unobstructed.                                                                                                    |
| Implementation of the DC 24 V auxiliary supply | In order to ensure that the units can function satisfactorily (in view of electromagnetic influences), it may be necessary to provide each chassis unit with its own DC 24 V auxiliary supply with an isolating transformer.                                                                                                    |
|                                                | In the case of type M, N, Q the DC 24 V supply for master and slave can be arranged as a joint infeed if the 24 V cable to the slave is in the envisaged shield duct.                                                                                                    |

# 5.2 Installing the option boards

# CAUTION

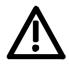

Slots

The boards may only be replaced by qualified personnel.

It is not permitted to withdraw or insert the boards under voltage.

A maximum of six slots are available in the electronics box of the unit for installing option boards. The slots are designated with the letters A to G. Slot B is not provided in the electronics box. It is used in units of the Compact PLUS type of construction.

If you wish to use slots D to G, you will additionally require the following:

- Bus expansion LBA (Local Bus Adapter), which is used for mounting the CU board and up to two adaption boards, and
- An adaption board (ADB Adaption Board) on which up to two option boards can be mounted.

The slots are situated at the following positions:

- ♦ Slot A CU board
- Slot C CU board
- Slot D Adaption board at mounting position 2
- Slot E Adaption board at mounting position 2
- ◆ Slot F Adaption board at mounting position 3
  - Slot G Adaption board at mounting position 3

Position: top Position: bottom Position: top Position: top Position: top

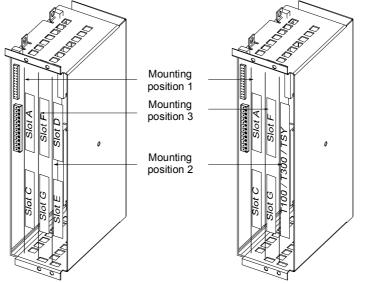

Fig. 5-9

Position of the slots for Compact and chassis type units

NOTE

Mounting position 2 can be used for technology boards (T100, T300, TSY).

Mounting positions 2 and 3 can also be used for communication boards SCB1 and SCB2.

## DANGER

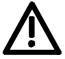

CAUTION

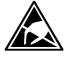

The unit has hazardous voltage levels up to 5 minutes after it has been powered down due to the DC link capacitors. The unit or the DC link terminals must not be worked on until at least after this delay time.

The option boards contain components which could be damaged by electrostatic discharge. These components can be very easily destroyed if not handled with caution. You must observe the ESD cautionary measures when handling these boards.

# Disconnecting the unit from the supply

Preparing

installation

Disconnect the unit from the incoming power supply (AC or DC supply) and de-energize the unit. Remove the 24 V voltage supply for the electronics. Take off all connecting leads.

Open the front panel.

Remove the CU board or the adaption board from the electronics box as follows:

- Disconnect the connecting cables to the CU board or to the option boards.
- Undo the fixing screws on the handles above and below the CU board or the adaption board.
- Pull the CU board or the adaption board out of the electronics box using the handles.
- Place the CU board or the adaption board on a grounded working surface.
- Installing the optionInsert the option board from the right onto the 64-pole system<br/>connector on the CU board or on the adaption board. The view shows<br/>the installed state.

Screw the option board tight at the fixing points in the front section of the option board using the two screws attached.

**NOTE** The option board must be pressed tightly onto the plug connector, it is not sufficient to simply tighten the screws!

| Re-installing the unit | Re-install the CU board or the adaption board in the electronics box as follows:                                                                                                    |
|------------------------|----------------------------------------------------------------------------------------------------|
|                        | <ul> <li>Insert the CU board into mounting position 1 and the adaption board<br/>into mounting position 2 or 3.</li> </ul>                                                                                                  |
| NOTE                   | The mounting position 3 can only be used when an adaption board or a technology board has been mounted in mounting position 2. Boards should first be installed in mounting position 2, before mounting position 3 is used. |
|                        | <ul> <li>Secure the CU board/adaption board at the handles with the fixing<br/>screws.</li> </ul>                                                                                                    |
|                        | Re-connect the previously removed connections.                                                                                                    |
|                        | Check that all the compacting cohice and the chicle sit property and are                                                                                                    |

Check that all the connecting cables and the shield sit properly and are in the correct position.

# 6 Design of drives in conformance with EMC regulations

# Basic EMC rules

|        | Rules 1 to 13 are generally applicable. Rules 14 to 20 are particularly important for limiting noise emission.                                                                                                    |
|--------|----------------------------------------------------------------------------------------------------|
| Rule 1 | All of the metal cabinet parts must be connected through the largest<br>possible surface areas (not paint on paint). If required, use serrated<br>washers. The cabinet door must be connected to the cabinet through<br>grounding straps which must be kept as short as possible.                                                                                                    |
| NOTE   | Grounding installations/machines is essentially a protective measure.<br>However, in the case of drive systems, this also has an influence on the<br>noise emission and noise immunity. A system can either be grounded<br>in a star configuration or each component grounded separately.<br>Preference should be given to the latter grounding system in the case<br>of drive systems, i.e. all parts of the installation to be grounded are<br>connected through their surface or in a mesh pattern. |
| Rule 2 | Signal cables and power cables must be routed separately (to eliminate coupled-in noise). Minimum clearance: 20 cm. Provide partitions between power cables and signal cables. The partitions must be grounded at several points along their length.                                                                                                    |
| Rule 3 | Contactors, relays, solenoid valves, electromechanical operating hours<br>counters, etc. in the cabinet must be provided with quenching elements,<br>for example, RC elements, diodes, varistors. These quenching devices<br>must be connected directly at the coil.                                                                                                    |
| Rule 4 | Non-shielded cables associated with the same circuit (outgoing and incoming conductor) must be twisted, or the surface between the outgoing and incoming conductors kept as small as possible in order to prevent unnecessary coupling effects.                                                                                                    |
| Rule 5 | Eliminate any unnecessary cable lengths to keep coupling<br>capacitances and inductances low.                                                                                                    |
| Rule 6 | Connect the reserve cables/conductors to ground at both ends to achieve an additional shielding effect.                                                                                                    |
| Rule 7 | In general, it is possible to reduce the noise being coupled-in by routing<br>cables close to grounded cabinet panels. Therefore, wiring should be<br>routed as close as possible to the cabinet housing and the mounting<br>panels and not freely through the cabinet. The same applies for reserve<br>cables/conductors.                                                                                                    |
| Rule 8 | Tachometers, encoders or resolvers must be connected through a shielded cable. The shield must be connected to the tachometer, encoder or resolver and at the SIMOVERT MASTERDRIVES through a large surface area. The shield must not be interrupted, e.g. using intermediate terminals. Pre-assembled cables with multiple shields should be used for encoders and resolvers (see Catalog DA65).                                                                                                    |

| Rule 9  | The cable shields of digital signal cables must be connected to ground<br>at both ends (transmitter and receiver) through the largest possible<br>surface area. If the equipotential bonding is poor between the shield<br>connections, an additional equipotential bonding conductor with at least<br>10 mm <sup>2</sup> must be connected in parallel to the shield, to reduce the shield<br>current. Generally, the shields can be connected to ground (= cabinet<br>housing) in several places. The shields can also be connected to<br>ground at several locations, even outside the cabinet. |
|---------|----------------------------------------------------------------------------------------------------|
|         | Foil-type shields are not to be favoured. They do not shield as well as braided shields; they are poorer by a factor of at least 5.                                                                                                    |
| Rule 10 | The cable shields of <b>analog</b> signal cables can be connected to ground at both ends if the equipotential bonding is good. Good equipotential bonding is achieved if Rule 1 is observed.                                                                                                    |
|         | If low-frequency noise occurs on analog cables, for example:<br>speed/measured value fluctuations as a result of equalizing currents<br>(hum), the shields are only connected for analog signals at one end at<br>the SIMOVERT MASTERDRIVES. The other end of the shield should<br>be grounded through a capacitor (e.g. 10 nF/100 V type MKT).<br>However, the shield is still connected at both ends to ground for high<br>frequency as a result of the capacitor.                                                                                                    |
| Rule 11 | If possible, the signal cables should only enter the cabinet at one side.                                                                                                    |
| Rule 12 | If SIMOVERT MASTERDRIVES are operated from an external 24 V<br>power supply, this power supply must not feed several consumers<br>separately installed in various cabinets (hum can be coupled-in!). The<br>optimum solution is for each SIMOVERT MASTERDRIVE to have its<br>own power supply.                                                                                                    |
| Rule 13 | Prevent noise from being coupled-in through the supply.                                                                                                    |
|         | SIMOVERT MASTERDRIVES and automation units/control electronics<br>should be connected-up to different supply networks. If there is only<br>one common network, the automation units/control electronics have to<br>be de-coupled from the supply using an isolating transformer.                                                                                                    |
| Rule 14 | The use of a radio interference suppression filter is obligatory to maintain limit value class "First environment" or "Second environment", even if sinusoidal filters or dv/dt filters are installed between the motor and SIMOVERT MASTERDRIVES.                                                                                                    |
|         | Whether an additional filter has to be installed for further consumers, depends on the control used and the wiring of the remaining cabinet.                                                                                                    |

| Rule 15 | A noise suppression filter should always be placed close to the fault<br>source. The filter must be connected to the cabinet housing, mounting<br>panel, etc. through a large surface area. A bare metal mounting panel<br>(e.g. manufactured from stainless steel, galvanized steel) is best, as<br>electrical contact is established through the entire mounting surface. If<br>the mounting panel is painted, the paint has to be removed at the screw<br>mounting points for the frequency converter and the noise suppression<br>filter to ensure good electrical contact. |
|---------|----------------------------------------------------------------------------------------------------|
|         | The incoming and outgoing cables of the radio interference suppression filter have to be spatially separated/isolated.                                                                                                    |
| Rule 16 | In order to limit the noise emitted, all variable-speed motors have to be<br>connected-up using shielded cables, with the shields being connected<br>to the respective housings at both ends in a low-inductive manner<br>(through the largest possible surface area). The motor feeder cables<br>also have to be shielded inside the cabinet or at least shielded using<br>grounded partitions. Suitable motor feeder cable e.g. Siemens<br>PROTOFLEX-EMV-CY (4 x 1.5 mm <sup>2</sup> 4 x 120 mm <sup>2</sup> ) with Cu shield.<br>Cables with steel shields are unsuitable.   |
|         | A suitable PG gland with shield connection can be used at the motor to connect the shield. It should also be ensured that there is a low-impedance connection between the motor terminal box and the motor housing. If required, connect-up using an additional grounding conductor. <b>Do not use plastic motor terminal boxes!</b>                                                                                                    |
| Rule 17 | A line reactor has to be installed between the radio interference suppression filter and the SIMOVERT MASTERDRIVES.                                                                                                    |
| Rule 18 | The line supply cable has to be spatially separated from the motor feeder cables, e.g. by grounded partitions.                                                                                                    |
| Rule 19 | The shield between the motor and SIMOVERT MASTERDRIVES must<br>not be interrupted by the installation of components such as output<br>reactors, sinusoidal filters, dv/dt filters, fuses, contactors. The<br>components must be mounted on a mounting panel which<br>simultaneously serves as the shield connection for the incoming and<br>outgoing motor cables. Grounded partitions may be necessary to shield<br>the components.                                                                                                    |
| Rule 20 | In order to limit the radio interference (especially for limit value class<br>"First environment "), in addition to the line supply cable, all cables<br>externally connected to the cabinet must be shielded.<br>Examples of these basic rules:                                                                                                    |
|         | $\Box$ amples of these basic fulles.                                                                                                    |

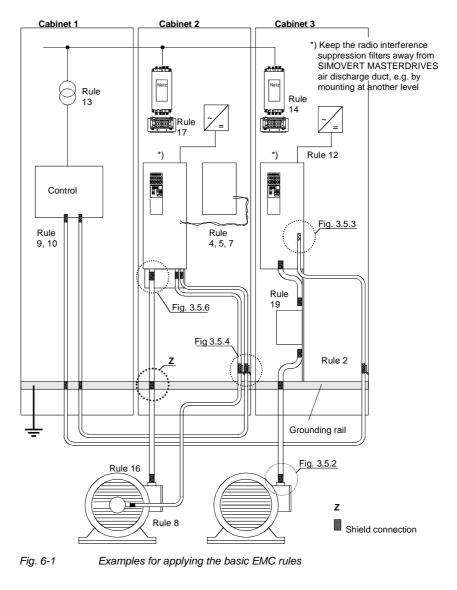

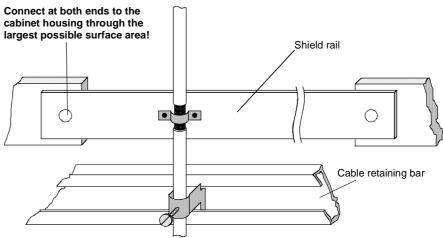

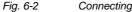

Connecting the motor cable shield where the cable enters the cabinet

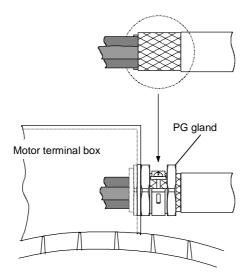

Fig. 6-3 Shield connection at the motor

The shield can be connected through a PG or metric gland (nickelplated brass) with a strain relief bar. Thus, the degree of protection IP 20 can be achieved.

For higher degrees of protection (up to IP 68), there are special PG glands with shield connection, e.g.:

- SKINDICHT SHVE, Messrs. Lapp, Stuttgart
- UNI IRIS Dicht or UNI EMV Dicht, Messrs. Pflitsch, Hückeswagen

It is not permissible to use plastic motor terminal boxes!

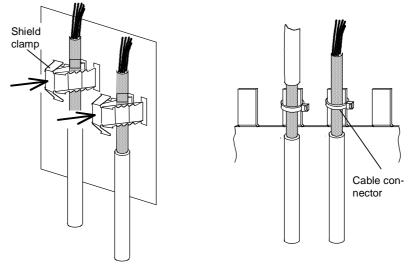

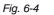

Connecting the signal cable shields for SIMOVERT MASTERDRIVES

- Every SIMOVERT MASTERDRIVES has shield clamps to connect the signal cable shields.
   For the cor cor
  - For chassis units (sizes ≥ E), the shields can be additionally connected using cable connectors at the shield connecting locations.

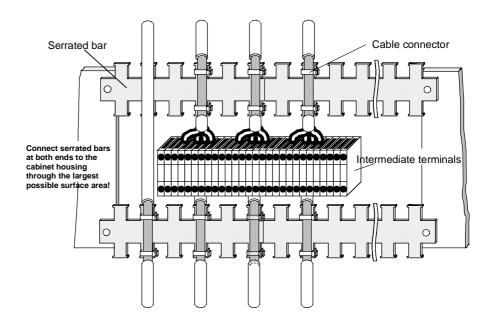

Fig. 6-5 Connecting signal cable shields in the cabinet

Wherever possible, intermediate terminals should not be used as they reduce the shielding effect!

# 7 Connecting-up

DANGER

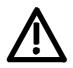

SIMOVERT MASTERDRIVES units are operated at high voltages. The equipment must be in a no-voltage condition (disconnected from the supply) before any work is carried out!

Only professionally trained, qualified personnel must work on or with the units.

Death, severe bodily injury or significant property damage could occur if these warning instructions are not observed.

Only create electrical connections if the unit is in a no-voltage condition!

Hazardous voltages are still present in the unit up to 5 minutes after it has been powered down due to the DC link capacitors. Thus, the appropriate delay time must be observed before working on the unit or on the DC link terminals.

The power terminals and control terminals can still be live even when the motor is stationary.

When working on an opened unit, it should be observed that live components (at hazardous voltage levels) can be touched (shock hazard).

The user is responsible that all the units are installed and connected-up according to recognized regulations in that particular country as well as other regionally valid regulations. Cable dimensioning, fusing, grounding, shutdown, isolation and overcurrent protection should be particularly observed.

NOTE

The inverters are suitable for connection to

- ♦ rectifier units,
- rectifier/regenerative feedback units and
- self-comm utating rectifier/regenerative feedback units (AFE), which are fed from systems with or without grounded neutral point (TN systems and TT systems or IT systems according to EN 60364-3).

The inverters are dimensioned for overvoltage category III according to IEC 60664-1.

In systems with grounded phase conductor and a line voltage > 600 V AC measures should be provided on the plant side to limit any overvoltages occurring to overvoltage category II according to IEC 60664-1.

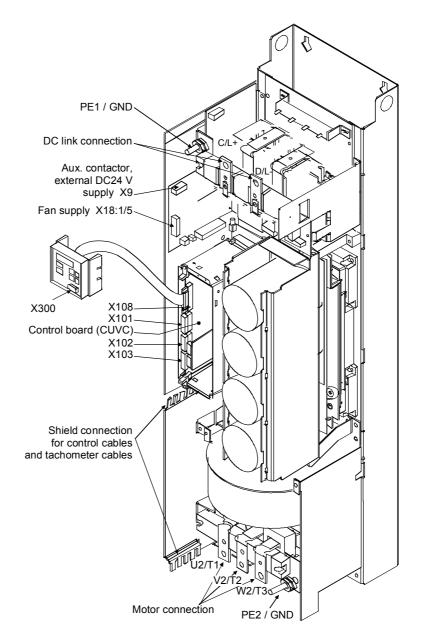

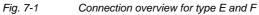

NOTE

## The 230 V fan must be supplied with AC 230 V externally via terminal strip X18 1/5 on the PSU.

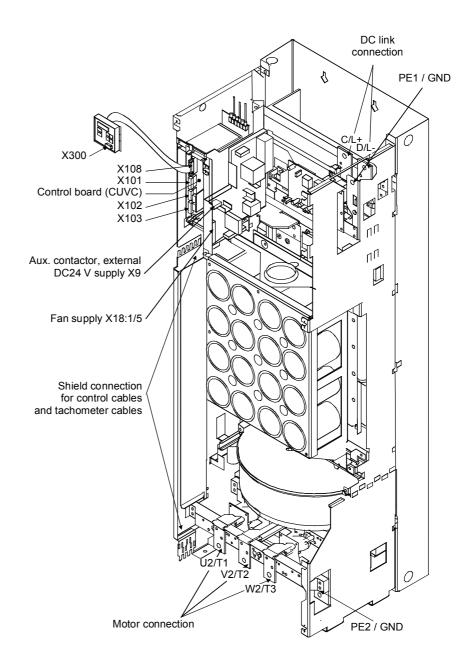

Fig. 7-2 Connection overview for type G

NOTE

## The 230 V fan must be supplied with AC 230 V externally via terminal strip X18 1/5 on the PSU.

## 7.1 Power

### WARNING

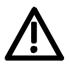

If the input and output terminals are mixed up, the unit will be destroyed!

If the input terminals are mixed up, the converter or the rectifier unit can be destroyed!

#### The supply terminals are marked as follows:

connections

| DC connection:                   | C/L+  | D/L-  |       |
|----------------------------------|-------|-------|-------|
| Motor connection:                | U2/T1 | V2/T2 | W2/T3 |
| Protective conductor connection: | PE1   | PE2   |       |

### NOTICE

When connected to DC busbars, the units have to be protected with fuses according to Fig. 7-3 and Table 7-1. If the connection between the busbar and the unit is short-circuit-proof, protection can also be provided via internal unit fuses (internal unit fuses are standard from type  $\geq$  J onwards, and are available as option L30 for units of type "**E**" – "G").

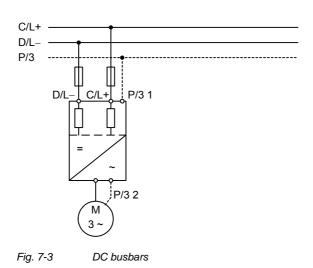

| inpat voitag                                                                                                    | je DC 510 V                                                                                                    | to 650 V                                                                                                    |                                                                                                    |                                                                                                    |                                                                                                    |                                                                                                    |                                                                                                    |                                                                 |
|----------------------------------------------------------------------------------------------------|----------------------------------------------------------------------------------------------------|----------------------------------------------------------------------------------------------------|----------------------------------------------------------------------------------------------------|----------------------------------------------------------------------------------------------------|----------------------------------------------------------------------------------------------------|----------------------------------------------------------------------------------------------------|----------------------------------------------------------------------------------------------------|-----------------------------------------------------------------|
| Order No.                                                                                                    |                                                                                                    |                                                                                                    |                                                                                                    | Infeed-                                                                                                    | side                                                                                                    | Motor side                                                                                                    |                                                                                                    |                                                                 |
|                                                                                                    | Rated inpu                                                                                                    | ıt                                                                                                    |                                                                                                    |                                                                                                    |                                                                                                    |                                                                                                    |                                                                                                    | Rated                                                           |
|                                                                                                    | current                                                                                                    | cross-se                                                                                                    | ction                                                                                                    | Recom                                                                                                    | mended fuse                                                                                                    | cross-sectio                                                                                                    | n                                                                                                    | output                                                          |
| 6SE70                                                                                                    |                                                                                                    | VDE                                                                                                    | AWG                                                                                                    | aR (SIT                                                                                                    |                                                                                                    | VDE                                                                                                    | AWG                                                                                                    | current                                                         |
| [A]                                                                                                    |                                                                                                    | [mm²]                                                                                                    | MCM [A]                                                                                                    |                                                                                                    | Тур                                                                                                    | MCM [mm <sup>2</sup> ]                                                                                                    |                                                                                                    | [A]                                                             |
| 31-0TE60 11                                                                                                    | 0                                                                                                    | 1x70                                                                                                    | 1x000                                                                                                    | 160                                                                                                    | 3NE3224                                                                                                    | 1x35                                                                                                    | 1x0                                                                                                    | 92                                                              |
| 31-2TF60 14                                                                                                    | 8                                                                                                    | 2x35                                                                                                    | 2x0                                                                                                    | 250                                                                                                    | 3NE3227                                                                                                    | 2x25                                                                                                    | 2x2                                                                                                    | 124                                                             |
| 31-5TF60 17                                                                                                    | 4                                                                                                    | 2x35                                                                                                    | 2x0                                                                                                    | 250                                                                                                    | 3NE3227                                                                                                    | 2x25                                                                                                    | 2x2                                                                                                    | 146                                                             |
| 31-8TF60 22                                                                                                    | 1                                                                                                    | 2x50                                                                                                    | 2x00                                                                                                    | 315                                                                                                    | 3NE3230-0B                                                                                                    | 2x35                                                                                                    | 2x0                                                                                                    | 186                                                             |
| 32-1TG60                                                                                                    | 250                                                                                                    | 2x70                                                                                                    | 2x000                                                                                                    | 450                                                                                                    | 3NE3233                                                                                                    | 2x50 2x00 21                                                                                                    | 0                                                                                                    |                                                                 |
| 32-6TG60 30                                                                                                    | 19                                                                                                    | 2x95                                                                                                    | 2x4/0                                                                                                    | 450                                                                                                    | 3NE3233                                                                                                    | 2x70                                                                                                    | 2x000                                                                                                    | 260                                                             |
| 33-2TG60 37                                                                                                    | '5                                                                                                    | 2x120                                                                                                    | 2x300                                                                                                    | 500                                                                                                    | 3NE3334-0B 2x95                                                                                                    |                                                                                                    | 2x4/0                                                                                                    | 315                                                             |
| 33-7TG60                                                                                                    | 440                                                                                                    | 2x120                                                                                                    | 2x300                                                                                                    | 630                                                                                                    | 3NE3336                                                                                                    | 2x120 2x300                                                                                                    | 370                                                                                                    |                                                                 |
| 35-1TJ60 60                                                                                                    | 7                                                                                                    | 4x300 4x                                                                                                    | 800                                                                                                    | 450                                                                                                    | 2x3NE3233                                                                                                    | 2x300 2x800                                                                                                    | 510                                                                                                    |                                                                 |
| 36-0TJ60 70                                                                                                    | 2                                                                                                    | 4x300 4x                                                                                                    | 800                                                                                                    | 560                                                                                                    | 2x3NE3335                                                                                                    | 4x300 4x800                                                                                                    | 590                                                                                                    |                                                                 |
| 37-0TJ60 82                                                                                                    | 1                                                                                                    | 4x300 4x                                                                                                    | 800                                                                                                    | 560                                                                                                    | 2x3NE3335                                                                                                    | 4x300 4x800                                                                                                    | 690                                                                                                    |                                                                 |
| 38-6TK60 10                                                                                                    | 23                                                                                                    | 4x300                                                                                                    | 4x800                                                                                                    | 710                                                                                                    | 2x3NE3337-8                                                                                                    | 4x300 4x800                                                                                                    | 860                                                                                                    |                                                                 |
| 41-1TK60 13                                                                                                    | 10                                                                                                    | 6x300                                                                                                    | 6x800                                                                                                    | 800                                                                                                    | 2x3NE3338-8                                                                                                    | 4x300 4x800                                                                                                    | 1100                                                                                                    |                                                                 |
| 41-3TL60 15                                                                                                    | 51                                                                                                    | 6x300                                                                                                    | 6x800                                                                                                    | 900                                                                                                    | 2x3NE3340-8                                                                                                    | 4x300 4x800                                                                                                    | 1300                                                                                                    |                                                                 |
| 41-6TQ60 19                                                                                                    | 40                                                                                                    | 6x300                                                                                                    | 6x800                                                                                                    | 710                                                                                                    | 2x2x3NE3337-8                                                                                                    | 4x300 4x800                                                                                                    | 1630                                                                                                    |                                                                 |
| 41-6TM60 19                                                                                                    | 940                                                                                                    | 6x300                                                                                                    | 6x800                                                                                                    | 710                                                                                                    | 2x2x3NE3337-8                                                                                                    | 4x300 4x800                                                                                                    | 1630                                                                                                    |                                                                 |
| 42-1TQ60 24                                                                                                    | 90                                                                                                    | 2x6x300                                                                                                    | 2x6x800                                                                                                    | 800                                                                                                    | 2x2x3NE3338-8                                                                                                    | 2x4x300 2x4                                                                                                    | x800 2090                                                                                                    | )                                                               |
| 42-5TN60 29                                                                                                    | 40                                                                                                    | 2x6x300 2                                                                                                    | x6x800                                                                                                    | 900                                                                                                    | 2x2x3NE3340-8                                                                                                    | 6x300 6x800                                                                                                    | 2470                                                                                                    |                                                                 |
| Input voltag                                                                                                    | e DC 675 V                                                                                                    | to 810 V                                                                                                    |                                                                                                    |                                                                                                    |                                                                                                    |                                                                                                    |                                                                                                    |                                                                 |
| Order No.                                                                                                    |                                                                                                    |                                                                                                    |                                                                                                    | Infeed-                                                                                                    | side                                                                                                    | Motor side                                                                                                    |                                                                                                    |                                                                 |
|                                                                                                    |                                                                                                    |                                                                                                    |                                                                                                    |                                                                                                    |                                                                                                    |                                                                                                    |                                                                                                    |                                                                 |
|                                                                                                    | Rated inpu                                                                                                    | ıt                                                                                                    |                                                                                                    |                                                                                                    |                                                                                                    |                                                                                                    |                                                                                                    | Rated                                                           |
|                                                                                                    | Rated inpu<br>current                                                                                                    | it<br>cross-se                                                                                                    | ction                                                                                                    | Recom                                                                                                    | mended fuse                                                                                                    | cross-sectio                                                                                                    | n                                                                                                    | Rated<br>output                                                 |
| 6SE70                                                                                                    | -                                                                                                    | 1                                                                                                    | ction<br>AWG                                                                                                    | Recom<br>aR (SIT                                                                                                    |                                                                                                    |                                                                                                    | n<br>AWG                                                                                                    |                                                                 |
| <b>6SE70</b><br>[A]                                                                                                    | -                                                                                                    | cross-se                                                                                                    |                                                                                                    |                                                                                                    |                                                                                                    | cross-sectio                                                                                                    | 1                                                                                                    | output                                                          |
|                                                                                                    | current                                                                                                    | cross-se<br>VDE                                                                                                    | AWG                                                                                                    |                                                                                                    | OR)                                                                                                    | cross-sectio<br>VDE                                                                                                    | 1                                                                                                    | output<br>current                                               |
| [A]                                                                                                    | current                                                                                                    | cross-se<br>VDE<br>[mm²]                                                                                                    | AWG<br>MCM [A]                                                                                                    | aR (SIT                                                                                                    | <b>ОR)</b><br>Тур                                                                                                    | cross-sectio<br>VDE<br>MCM [mm²]                                                                                                    | AWG                                                                                                    | output<br>current<br>[A]                                        |
| [A]<br>26-1UE60 73                                                                                                    | current                                                                                                    | cross-se<br>VDE<br>[mm <sup>2</sup> ]<br>1x50                                                                                                    | <b>AWG</b><br><b>MCM</b> [A]<br>1x00                                                                                                    | <b>aR (SI</b><br>125                                                                                                    | <b>TOR)</b><br>Typ<br>3NE3222                                                                                                    | cross-sectio<br>VDE<br>MCM [mm <sup>2</sup> ]<br>1x25                                                                                                    | <b>AWG</b><br>1x2                                                                                                    | output<br>current<br>[A]<br>61                                  |
| [A]<br>26-1UE60 73<br>26-6UE60 79                                                                                                    | current                                                                                                    | <b>cross-se</b><br><b>VDE</b><br>[mm <sup>2</sup> ]<br>1x50<br>1x50                                                                                                    | <b>AWG</b><br><b>MCM</b> [A]<br>1x00<br>1x00                                                                                                    | <b>aR (SI</b><br>125<br>125                                                                                                    | OR)<br>Typ<br>3NE3222<br>3NE3222                                                                                                    | cross-sectio<br>VDE<br>MCM [mm <sup>2</sup> ]<br>1x25<br>1x25                                                                                                    | AWG<br>1x2<br>1x2                                                                                                    | output<br>current<br>[A]<br>61<br>66                            |
| [A]<br>26-1UE60 73<br>26-6UE60 79<br>28-0UF60 94                                                                                                    | current<br>9                                                                                                    | cross-se<br>VDE<br>[mm <sup>2</sup> ]<br>1x50<br>1x50<br>1x50                                                                                                    | AWG<br>MCM [A]<br>1x00<br>1x00<br>1x00                                                                                                    | aR (SIT<br>125<br>125<br>160                                                                                                    | OR)<br>Typ<br>3NE3222<br>3NE3222<br>3NE3224                                                                                                    | cross-sectio<br>VDE<br>MCM [mm <sup>2</sup> ]<br>1x25<br>1x25<br>1x35                                                                                                    | AWG<br>1x2<br>1x2<br>1x0                                                                                                    | output<br>current<br>[A]<br>61<br>66<br>79                      |
| [A]<br>26-1UE60 73<br>26-6UE60 79<br>28-0UF60 94<br>31-1UF60 12                                                                                                    | current<br>9<br>52                                                                                                    | cross-se<br>VDE<br>[mm <sup>2</sup> ]<br>1x50<br>1x50<br>1x50<br>2x35                                                                                                    | AWG<br>MCM [A]<br>1x00<br>1x00<br>1x00<br>2x0                                                                                                    | <b>aR (SIT</b><br>125<br>125<br>160<br>200                                                                                                    | Typ<br>3NE3222<br>3NE3222<br>3NE3222<br>3NE3224<br>3NE3225                                                                                                    | cross-sectio<br>VDE<br>MCM [mm <sup>2</sup> ]<br>1x25<br>1x25<br>1x35<br>2x16                                                                                                    | AWG<br>1x2<br>1x2<br>1x0<br>2x4                                                                                                    | output<br>current<br>[A]<br>61<br>66<br>79<br>108               |
| [A]<br>26-1UE60 73<br>26-6UE60 79<br>28-0UF60 94<br>31-1UF60 12<br>31-3UG60 19                                                                                                    | current<br>9<br>52<br>36                                                                                                    | cross-se<br>VDE<br>[mm <sup>2</sup> ]<br>1x50<br>1x50<br>1x50<br>2x35<br>2x35                                                                                                    | AWG<br>MCM [A]<br>1x00<br>1x00<br>2x0<br>2x0                                                                                                    | aR (SIT<br>125<br>125<br>160<br>200<br>200                                                                                                    | Typ           3NE3222           3NE3222           3NE3224           3NE3225           3NE3225                                                                                                    | cross-sectio<br>VDE<br>MCM [mm <sup>2</sup> ]<br>1x25<br>1x25<br>1x35<br>2x16<br>2x25                                                                                                    | AWG<br>1x2<br>1x2<br>1x0<br>2x4<br>1x000                                                                                                    | output<br>current<br>[A]<br>61<br>66<br>79<br>108<br>128        |
| [A]<br>26-1UE60 73<br>26-6UE60 79<br>28-0UF60 94<br>31-1UF60 12<br>31-3UG60 14<br>31-6UG60 14                                                                                                    | current<br>9<br>52<br>36                                                                                                    | cross-se<br>VDE<br>[mm <sup>2</sup> ]<br>1x50<br>1x50<br>1x50<br>2x35<br>2x35<br>2x50                                                                                                    | AWG<br>MCM [A]<br>1x00<br>1x00<br>2x0<br>2x0<br>2x0<br>2x00                                                                                                    | aR (SIT<br>125<br>125<br>160<br>200<br>250                                                                                                    | Typ           3NE3222           3NE3222           3NE3224           3NE3225           3NE3225           3NE3227                                                                                                    | cross-sectio<br>VDE<br>MCM [mm <sup>2</sup> ]<br>1x25<br>1x25<br>1x35<br>2x16<br>2x25<br>2x35                                                                                                    | AWG<br>1x2<br>1x2<br>1x0<br>2x4<br>1x000<br>1x4/0<br>2x0                                                                                        | output<br>current<br>[A]<br>61<br>66<br>79<br>108<br>128<br>156 |
| [A]<br>26-1UE60 73<br>26-6UE60 79<br>28-0UF60 94<br>31-1UF60 12<br>31-3UG60 11<br>31-6UG60 11<br>32-0UG60 2                                                                                                    | current<br>9<br>9<br>9<br>52<br>36<br>28                                                                                                    | cross-se<br>VDE<br>[mm <sup>2</sup> ]<br>1x50<br>1x50<br>1x50<br>2x35<br>2x35<br>2x50<br>2x50                                                                                                    | AWG<br>MCM [A]<br>1x00<br>1x00<br>2x0<br>2x0<br>2x00<br>2x00<br>2x00                                                                                                    | aR (SIT<br>125<br>125<br>160<br>200<br>250<br>400                                                                                                    | Typ           3NE3222           3NE3222           3NE3224           3NE3225           3NE3225           3NE3227           3NE3227           3NE32270B                                                                                                    | cross-sectio<br>VDE<br>MCM [mm <sup>2</sup> ]<br>1x25<br>1x25<br>1x35<br>2x16<br>2x25<br>2x35<br>2x35                                                                                                    | AWG<br>1x2<br>1x2<br>1x0<br>2x4<br>1x000<br>1x4/0<br>2x0<br>5                                                                                   | output<br>current<br>[A]<br>61<br>66<br>79<br>108<br>128<br>156 |
| [A]<br>26-1UE60 73<br>26-6UE60 79<br>28-0UF60 94<br>31-1UF60 12<br>31-3UG60 13<br>31-6UG60 13<br>32-0UG60 23<br>32-3UG60                                                                                                    | current<br>9<br>52<br>36<br>28<br>268                                                                                                    | cross-se<br>VDE<br>[mm <sup>2</sup> ]<br>1x50<br>1x50<br>1x50<br>2x35<br>2x35<br>2x50<br>2x50<br>2x70                                                                                                    | AWG<br>MCM [A]<br>1x00<br>1x00<br>2x0<br>2x0<br>2x00<br>2x00<br>2x00<br>2x00                                                                                             | aR (SIT<br>125<br>125<br>160<br>200<br>250<br>400<br>400                                                                                                    | OR)           Typ           3NE3222           3NE3222           3NE3224           3NE3225           3NE3225           3NE3227           3NE3232-0B           3NE3232-0B                                                                                                    | cross-sectio<br>VDE<br>MCM [mm <sup>2</sup> ]<br>1x25<br>1x25<br>1x35<br>2x16<br>2x25<br>2x35<br>2x35<br>2x35<br>2x50 2x00 22                                                                                                    | AWG<br>1x2<br>1x2<br>1x0<br>2x4<br>1x000<br>1x4/0<br>2x0<br>5<br>297                                                                            | output<br>current<br>[A]<br>61<br>66<br>79<br>108<br>128<br>156 |
| [A]<br>26-1UE60 73<br>26-6UE60 73<br>28-0UF60 94<br>31-1UF60 12<br>31-3UG60 13<br>31-6UG60 13<br>32-0UG60 22<br>32-3UG60<br>33-0UJ60                                                                                                    | current<br>9<br>52<br>36<br>28<br>268<br>353                                                                                                    | cross-se<br>VDE<br>[mm <sup>2</sup> ]<br>1x50<br>1x50<br>2x35<br>2x35<br>2x50<br>2x50<br>2x70<br>2x300                                                                                                    | AWG<br>MCM [A]<br>1x00<br>1x00<br>2x0<br>2x0<br>2x0<br>2x00<br>2x00<br>2x00<br>2x                                                                                        | aR (SIT<br>125<br>125<br>160<br>200<br>250<br>400<br>400<br>500                                                                                                    | Typ           3NE3222           3NE3222           3NE3224           3NE3225           3NE3225           3NE3227           3NE3227           3NE3232-0B           3NE3334-0B                                                                                                    | cross-sectio<br>VDE<br>MCM [mm <sup>2</sup> ]<br>1x25<br>1x25<br>1x35<br>2x16<br>2x25<br>2x35<br>2x35<br>2x50 2x00 22<br>2x300 2x800                                                                                                    | AWG<br>1x2<br>1x2<br>1x0<br>2x4<br>1x000<br>1x4/0<br>2x0<br>5<br>297<br>354                                                                     | output<br>current<br>[A]<br>61<br>66<br>79<br>108<br>128<br>156 |
| [A]<br>26-1UE60 73<br>26-6UE60 79<br>28-0UF60 94<br>31-1UF60 12<br>31-3UG60 13<br>31-6UG60 13<br>32-0UG60 22<br>32-3UG60<br>33-0UJ60<br>33-5UJ60                                                                                                    | current<br>9<br>9<br>22<br>36<br>28<br>268<br>353<br>421<br>538                                                                                                    | cross-se<br>VDE<br>[mm <sup>2</sup> ]<br>1x50<br>1x50<br>2x35<br>2x35<br>2x50<br>2x50<br>2x50<br>2x70<br>2x300<br>2x300                                                                                                    | AWG<br>MCM [A]<br>1x00<br>1x00<br>2x0<br>2x0<br>2x00<br>2x00<br>2x00<br>2x00<br>2                                                                                        | aR (SIT<br>125<br>125<br>160<br>200<br>250<br>400<br>400<br>500<br>630                                                                                                    | OR)           Typ           3NE3222           3NE3222           3NE3224           3NE3225           3NE3225           3NE3227           3NE32270B           3NE3232-0B           3NE3334-0B           3NE3336                                                                                                    | cross-sectio<br>VDE<br>MCM [mm <sup>2</sup> ]<br>1x25<br>1x25<br>1x35<br>2x16<br>2x25<br>2x35<br>2x35<br>2x35<br>2x30 2x800<br>2x300 2x800                                                                                                    | AWG<br>1x2<br>1x2<br>1x0<br>2x4<br>1x000<br>1x4/0<br>2x0<br>5<br>297<br>354<br>452                                                              | output<br>current<br>[A]<br>61<br>66<br>79<br>108<br>128<br>156 |
| [A]<br>26-1UE60 73<br>26-6UE60 79<br>28-0UF60 94<br>31-3UG60 14<br>31-3UG60 14<br>32-0UG60 22<br>32-3UG60<br>33-0UJ60<br>33-5UJ60<br>34-5UJ60                                                                                                    | current<br>9<br>9<br>22<br>36<br>28<br>268<br>353<br>421<br>538<br>8                                                                                                    | cross-se<br>VDE<br>[mm <sup>2</sup> ]<br>1x50<br>1x50<br>2x35<br>2x35<br>2x50<br>2x50<br>2x70<br>2x300<br>2x300<br>2x300                                                                                                    | AWG<br>MCM [A]<br>1x00<br>1x00<br>2x0<br>2x0<br>2x00<br>2x00<br>2x00<br>2x00<br>2                                                                                        | aR (SIT<br>125<br>125<br>160<br>200<br>250<br>400<br>400<br>500<br>630<br>710                                                                                                    | Typ         3NE3222         3NE3222         3NE3224         3NE3225         3NE3225         3NE3227         3NE32270B         3NE3232-0B         3NE3334-0B         3NE3336         3NE3337-8                                                                                                    | cross-sectio<br>VDE<br>MCM [mm <sup>2</sup> ]<br>1x25<br>1x25<br>1x35<br>2x16<br>2x25<br>2x35<br>2x35<br>2x35<br>2x30 2x800<br>2x300 2x800<br>2x300 2x800                                                                                                    | AWG<br>1x2<br>1x2<br>1x0<br>2x4<br>1x000<br>1x4/0<br>2x0<br>5<br>297<br>354<br>452<br>570                                                       | output<br>current<br>[A]<br>61<br>66<br>79<br>108<br>128<br>156 |
| [A]<br>26-1UE60 73<br>26-6UE60 79<br>28-0UF60 94<br>31-1UF60 12<br>31-3UG60 11<br>32-0UG60 22<br>32-3UG60<br>33-0UJ60<br>33-5UJ60<br>33-5UJ60<br>35-7UK60 67<br>36-5UK60 77                                                                                        | current<br>99<br>52<br>36<br>28<br>268<br>353<br>421<br>538<br>8<br>8<br>4                                                                                                    | cross-se           VDE           [mm²]           1x50           1x50           2x35           2x35           2x50           2x70           2x300           2x300           2x300           2x300                                                                 | AWG<br>MCM [A]<br>1x00<br>1x00<br>2x0<br>2x00<br>2x00<br>2x00<br>2x000<br>2x800<br>2x800<br>2x800<br>4x800                                                               | aR (SIT<br>125<br>125<br>160<br>200<br>250<br>400<br>400<br>500<br>630<br>710<br>450                                                                                                    | Typ         3NE3222         3NE3222         3NE3224         3NE3225         3NE3225         3NE3227         3NE32270B         3NE322-0B         3NE332-0B         3NE3334-0B         3NE3336         3NE3337-8         2x3NE3333                                                                                                    | cross-sectio<br>VDE<br>MCM [mm <sup>2</sup> ]<br>1x25<br>1x25<br>1x35<br>2x16<br>2x25<br>2x35<br>2x35<br>2x50 2x00 22<br>2x300 2x800<br>2x300 2x800<br>2x300 2x800                                                                                                    | AWG<br>1x2<br>1x2<br>1x0<br>2x4<br>1x000<br>1x4/0<br>2x0<br>5<br>297<br>354<br>452<br>570<br>650                                                | output<br>current<br>[A]<br>61<br>66<br>79<br>108<br>128<br>156 |
| [A]<br>26-1UE60 73<br>26-6UE60 79<br>28-0UF60 94<br>31-1UF60 12<br>31-3UG60 18<br>31-6UG60 18<br>32-0UG60 22<br>32-3UG60<br>33-0UJ60<br>33-5UJ60<br>33-5UJ60<br>35-7UK60 67                                                                                        | current<br>9<br>52<br>36<br>28<br>268<br>353<br>421<br>538<br>8<br>421<br>538<br>8<br>421<br>23                                                                                       | cross-se           VDE           [mm²]           1x50           1x50           2x35           2x35           2x50           2x70           2x300           2x300           4x300                                                                                 | AWG<br>MCM [A]<br>1x00<br>1x00<br>2x0<br>2x00<br>2x00<br>2x00<br>2x00<br>2x800<br>2x800<br>2x800<br>2x800<br>4x800                                                       | aR (SIT<br>125<br>125<br>160<br>200<br>250<br>400<br>400<br>500<br>630<br>710<br>450<br>500                                                                                                    | Typ         3NE3222         3NE3222         3NE3224         3NE3225         3NE3225         3NE3227         3NE32270B         3NE32270B         3NE33220B         3NE3332-0B         3NE3334-0B         3NE3337-8         2x3NE3334-0B                                                                                                    | cross-sectio<br>VDE<br>MCM [mm <sup>2</sup> ]<br>1x25<br>1x25<br>1x35<br>2x16<br>2x25<br>2x35<br>2x35<br>2x35<br>2x50 2x00 22<br>2x300 2x800<br>2x300 2x800<br>2x300 2x800<br>2x300 2x800                                                                                                    | AWG<br>1x2<br>1x2<br>1x0<br>2x4<br>1x000<br>1x4/0<br>2x0<br>5<br>297<br>354<br>452<br>570<br>650<br>860                                         | output<br>current<br>[A]<br>61<br>66<br>79<br>108<br>128<br>156 |
| [A]<br>26-1UE60 73<br>26-6UE60 79<br>28-0UF60 94<br>31-1UF60 12<br>31-3UG60 13<br>31-6UG60 13<br>32-0UG60 22<br>32-3UG60<br>33-0UJ60<br>33-5UJ60<br>34-5UJ60<br>35-7UK60 67<br>36-5UK60 70<br>38-6UK60 10<br>41-1UL60 12                                           | current<br>9<br>9<br>52<br>36<br>28<br>268<br>353<br>421<br>538<br>8<br>421<br>538<br>8<br>421<br>538<br>8<br>421<br>538<br>8<br>8<br>421<br>538<br>8<br>8<br>8<br>4<br>23<br>85      | cross-se           VDE           [mm²]           1x50           1x50           2x35           2x35           2x50           2x300           2x300           2x300           4x300           4x300           6x300                                                | AWG<br>MCM [A]<br>1x00<br>1x00<br>2x0<br>2x0<br>2x00<br>2x00<br>2x00<br>2x800<br>2x800<br>2x800<br>2x800<br>4x800<br>4x800<br>4x800                                      | aR (SIT<br>125<br>125<br>160<br>200<br>250<br>400<br>400<br>500<br>630<br>710<br>450<br>500<br>630<br>800                                                                                                    | Typ         3NE3222         3NE3222         3NE3224         3NE3225         3NE3225         3NE3227         3NE32270B         3NE3232-0B         3NE3334-0B         3NE3336         3NE3337-8         2x3NE3334-0B         2x3NE3334-0B         2x3NE3338-8                                                                                                    | cross-sectio<br>VDE<br>MCM [mm <sup>2</sup> ]<br>1x25<br>1x25<br>1x35<br>2x16<br>2x25<br>2x35<br>2x35<br>2x35<br>2x30 2x800<br>2x300 2x800<br>2x300 2x800<br>2x300 2x800<br>2x300 2x800<br>4x300 4x800<br>4x300 4x800                                                                              | AWG<br>1x2<br>1x2<br>1x0<br>2x4<br>1x000<br>1x4/0<br>2x0<br>5<br>297<br>354<br>452<br>570<br>650<br>860<br>1080                                 | output<br>current<br>[A]<br>61<br>66<br>79<br>108<br>128<br>156 |
| [A]<br>26-1UE60 73<br>26-6UE60 79<br>28-0UF60 94<br>31-1UF60 12<br>31-3UG60 13<br>32-0UG60 22<br>32-3UG60<br>33-0UJ60<br>33-5UJ60<br>33-5UJ60<br>35-7UK60 67<br>36-5UK60 77<br>38-6UK60 10<br>41-1UL60 12<br>41-2UL60 14                                           | current<br>9<br>9<br>22<br>36<br>28<br>268<br>353<br>421<br>538<br>421<br>538<br>421<br>538<br>421<br>538<br>421<br>538<br>64                                                         | cross-se           VDE           [mm²]           1x50           1x50           2x35           2x35           2x50           2x70           2x300           2x300           4x300           4x300           6x300                                                 | AWG<br>MCM [A]<br>1x00<br>1x00<br>2x0<br>2x0<br>2x00<br>2x00<br>2x00<br>2x800<br>2x800<br>2x800<br>2x800<br>4x800<br>4x800<br>4x800<br>6x800                             | aR (SIT<br>125<br>125<br>160<br>200<br>250<br>400<br>400<br>500<br>630<br>710<br>450<br>500<br>630<br>800<br>900                                                                                                    | Typ         3NE3222         3NE3222         3NE3224         3NE3225         3NE3225         3NE3227         3NE32270B         3NE3232-0B         3NE3334-0B         3NE3336         3NE3337-8         2x3NE3333         2x3NE3336         2x3NE3336         2x3NE3336         2x3NE3336         2x3NE3336         2x3NE3336                                                                                 | cross-sectio<br>VDE<br>MCM [mm <sup>2</sup> ]<br>1x25<br>1x25<br>1x35<br>2x16<br>2x25<br>2x35<br>2x35<br>2x35<br>2x30 2x800<br>2x300 2x800<br>2x300 2x800<br>2x300 2x800<br>2x300 2x800<br>4x300 4x800<br>4x300 4x800<br>6x300 6x800                                                               | AWG<br>1x2<br>1x2<br>1x0<br>2x4<br>1x000<br>1x4/0<br>2x0<br>5<br>297<br>354<br>452<br>570<br>650<br>860<br>1080<br>1230                         | output<br>current<br>[A]<br>61<br>66<br>79<br>108<br>128<br>156 |
| [A]<br>26-1UE60 73<br>26-6UE60 79<br>28-0UF60 94<br>31-1UF60 12<br>31-3UG60 18<br>31-6UG60 18<br>32-0UG60 22<br>32-3UG60<br>33-0UJ60<br>33-5UJ60<br>33-5UJ60<br>35-7UK60 67<br>36-5UK60 77<br>38-6UK60 10<br>41-1UL60 12<br>41-2UL60 14<br>41-4UQ60 10             | current<br>9<br>9<br>22<br>36<br>28<br>268<br>353<br>421<br>538<br>8<br>421<br>538<br>8<br>421<br>538<br>8<br>421<br>538<br>64<br>23<br>85<br>64<br>66                                | cross-se           VDE           [mm²]           1x50           1x50           2x35           2x35           2x50           2x70           2x300           2x300           4x300           4x300           6x300           6x300                                 | AWG<br>MCM [A]<br>1x00<br>1x00<br>2x0<br>2x0<br>2x00<br>2x00<br>2x800<br>2x800<br>2x800<br>2x800<br>4x800<br>4x800<br>4x800<br>6x800<br>6x800                            | aR (SIT           125           125           160           200           250           400           500           630           710           450           500           630           900           630                                           | Typ         3NE3222         3NE3222         3NE3224         3NE3225         3NE3225         3NE3227         3NE32270B         3NE3220B         3NE3220B         3NE33220B         3NE3334-0B         3NE3337-8         2x3NE3334         2x3NE3336         2x3NE3336         2x3NE3338-8         2x3NE3340-8         2x2x3NE3336                                                                            | cross-sectio<br>VDE<br>MCM [mm <sup>2</sup> ]<br>1x25<br>1x25<br>1x35<br>2x16<br>2x25<br>2x35<br>2x35<br>2x50 2x00 22<br>2x300 2x800<br>2x300 2x800<br>2x300 2x800<br>2x300 2x800<br>2x300 2x800<br>4x300 4x800<br>4x300 4x800<br>6x300 6x800                                                      | AWG<br>1x2<br>1x2<br>1x0<br>2x4<br>1x000<br>1x4/0<br>2x0<br>5<br>297<br>354<br>452<br>570<br>650<br>860<br>1080<br>1230<br>1400                 | output<br>current<br>[A]<br>61<br>66<br>79<br>108<br>128<br>156 |
| [A]<br>26-1UE60 73<br>26-6UE60 79<br>28-0UF60 94<br>31-1UF60 12<br>31-3UG60 11<br>32-0UG60 22<br>32-3UG60<br>33-0UJ60<br>33-5UJ60<br>33-5UJ60<br>33-5UJ60<br>35-7UK60 67<br>36-5UK60 77<br>38-6UK60 10<br>41-2UL60 14<br>41-4UQ60 10<br>41-6UQ60 13                | current<br>9<br>9<br>52<br>36<br>28<br>268<br>353<br>421<br>538<br>8<br>421<br>538<br>8<br>421<br>538<br>8<br>421<br>538<br>64<br>23<br>85<br>64<br>64<br>66<br>380                   | cross-se           VDE           [mm²]           1x50           1x50           2x35           2x35           2x50           2x70           2x300           2x300           4x300           4x300           6x300           6x300           8x300                 | AWG<br>MCM [A]<br>1x00<br>1x00<br>2x0<br>2x00<br>2x00<br>2x00<br>2x800<br>2x800<br>2x800<br>2x800<br>4x800<br>4x800<br>6x800<br>6x800<br>6x800<br>8x800                  | aR (SIT           125           160           200           200           250           400           500           630           710           450           500           630           800           900           630                             | Typ         3NE3222         3NE3222         3NE3224         3NE3225         3NE3225         3NE3227         3NE32270B         3NE32270B         3NE32270B         3NE33220B         3NE3334-0B         3NE3337-8         2x3NE3336         2x3NE3336         2x3NE3336         2x3NE3336         2x2x3NE3336         2x2x3NE3336                                                                            | cross-sectio<br>VDE<br>MCM [mm <sup>2</sup> ]<br>1x25<br>1x25<br>1x35<br>2x16<br>2x25<br>2x35<br>2x35<br>2x30 2x800<br>2x300 2x800<br>2x300 2x800<br>2x300 2x800<br>2x300 2x800<br>4x300 4x800<br>4x300 4x800<br>4x300 4x800<br>6x300 6x800<br>6x300 6x800                                         | AWG<br>1x2<br>1x2<br>1x0<br>2x4<br>1x000<br>1x4/0<br>2x0<br>5<br>297<br>354<br>452<br>570<br>650<br>860<br>1080<br>1230<br>1400<br>1580         | output<br>current<br>[A]<br>61<br>66<br>79<br>108<br>128<br>156 |
| [A]<br>26-1UE60 73<br>26-6UE60 73<br>28-0UF60 94<br>31-1UF60 12<br>31-3UG60 13<br>32-0UG60 22<br>32-3UG60<br>33-0UJ60<br>33-5UJ60<br>33-5UJ60<br>34-5UJ60<br>35-7UK60 67<br>38-6UK60 10<br>41-1UL60 12<br>41-2UL60 14<br>41-4UQ60 16<br>41-4UQ60 16<br>41-4UQ60 16 | current                                                                                                    | cross-se           VDE           [mm²]           1x50           1x50           2x35           2x35           2x50           2x70           2x300           2x300           4x300           4x300           6x300           6x300           6x300           6x300 | AWG<br>MCM [A]<br>1x00<br>1x00<br>2x0<br>2x00<br>2x00<br>2x00<br>2x800<br>2x800<br>2x800<br>2x800<br>4x800<br>4x800<br>4x800<br>6x800<br>6x800<br>6x800<br>6x800         | aR (SIT           125           125           160           200           250           400           500           630           710           450           500           630           800           900           630           630           630 | Typ         3NE3222         3NE3222         3NE3224         3NE3225         3NE3225         3NE3227         3NE3227         3NE32270B         3NE32270B         3NE3232-0B         3NE3334-0B         3NE3336         2x3NE3336         2x3NE3336         2x3NE3336         2x3NE3336         2x3NE3336         2x2x3NE3336         2x2x3NE3336         2x2x3NE3336         2x2x3NE3336         2x2x3NE3336 | cross-sectio<br>VDE<br>MCM [mm <sup>2</sup> ]<br>1x25<br>1x25<br>1x35<br>2x16<br>2x25<br>2x35<br>2x35<br>2x35<br>2x50 2x00 22<br>2x300 2x800<br>2x300 2x800<br>2x300 2x800<br>2x300 2x800<br>2x300 2x800<br>4x300 4x800<br>4x300 4x800<br>4x300 4x800<br>6x300 6x800<br>6x300 6x800<br>6x300 6x800 | AWG<br>1x2<br>1x2<br>1x0<br>2x4<br>1x000<br>1x4/0<br>2x0<br>5<br>297<br>354<br>452<br>570<br>650<br>860<br>1080<br>1230<br>1400<br>1580<br>1400 | output<br>current<br>[A]<br>61<br>66<br>79<br>108<br>128<br>156 |
| [A]<br>26-1UE60 73<br>26-6UE60 73<br>28-0UF60 94<br>31-1UF60 12<br>31-3UG60 13<br>32-0UG60 23<br>32-3UG60<br>33-0UJ60<br>33-5UJ60<br>33-5UJ60<br>33-5UK60 67<br>36-5UK60 77<br>38-6UK60 10<br>41-1UL60 12<br>41-2UL60 14<br>41-4UQ60 15                            | current<br>9<br>9<br>22<br>36<br>28<br>268<br>353<br>421<br>538<br>8<br>421<br>538<br>8<br>421<br>538<br>8<br>421<br>538<br>6<br>4<br>23<br>85<br>64<br>64<br>66<br>380<br>366<br>380 | cross-se           VDE           [mm²]           1x50           1x50           2x35           2x35           2x50           2x70           2x300           2x300           4x300           4x300           6x300           6x300           8x300                 | AWG<br>MCM [A]<br>1x00<br>1x00<br>2x0<br>2x0<br>2x00<br>2x00<br>2x800<br>2x800<br>2x800<br>2x800<br>4x800<br>4x800<br>4x800<br>6x800<br>6x800<br>6x800<br>6x800<br>8x800 | aR (SIT           125           160           200           200           250           400           500           630           710           450           500           630           800           900           630                             | Typ         3NE3222         3NE3222         3NE3224         3NE3225         3NE3225         3NE3227         3NE32270B         3NE3220B         3NE3220B         3NE3334-0B         3NE3336         3NE3337-8         2x3NE3336         2x3NE3336         2x3NE3336         2x3NE3336         2x2x3NE3336         2x2x3NE3336         2x2x3NE3336         2x2x3NE3336         2x2x3NE3336                    | cross-sectio<br>VDE<br>MCM [mm <sup>2</sup> ]<br>1x25<br>1x25<br>1x35<br>2x16<br>2x25<br>2x35<br>2x35<br>2x30 2x800<br>2x300 2x800<br>2x300 2x800<br>2x300 2x800<br>2x300 2x800<br>4x300 4x800<br>4x300 4x800<br>4x300 4x800<br>6x300 6x800<br>6x300 6x800                                         | AWG<br>1x2<br>1x2<br>1x0<br>2x4<br>1x000<br>1x4/0<br>2x0<br>5<br>297<br>354<br>452<br>570<br>650<br>860<br>1080<br>1230<br>1400<br>1580<br>1400 | output<br>current<br>[A]<br>61<br>66<br>79<br>108<br>128<br>156 |

| Input voltag | Input voltage DC 890 V to 930 V |                   |         |         |               |              |      |         |
|--------------|---------------------------------|-------------------|---------|---------|---------------|--------------|------|---------|
| Order No.    |                                 | Infeed-side       |         |         |               |              |      |         |
|              | Rated inpu                      | Rated input Rated |         |         |               |              |      | Rated   |
|              | current                         | cross-se          | ction   | Recom   | mended fuse   | cross-sectio | n    | output  |
| 6SE70        |                                 | VDE               | AWG     | aR (SIT |               | VDE          | AWG  | current |
| [A]          |                                 | [mm²]             | MCM [A] |         | Тур           | MCM [mm²]    |      | [A]     |
| 26-0WF60 7   | 1                               | 1x25              | 1x2     | 125     | 3NE3222       | 1x25         | 1x2  | 60      |
| 28-2WF60 9   | 8                               | 1x50              | 1x00    | 160     | 3NE3224       | 1x35         | 1x0  | 82      |
| 31-0WG60     | 115                             | 1x70              | 1x000   | 200     | 3NE3225       | 1x50 1x00 97 |      |         |
| 31-2WG60 1   | 40                              | 2x35              | 1x0     | 200     | 3NE3225       | 2x25         | 1x2  | 118     |
| 31-5WG60 1   | 73                              | 2x50              | 1x00    | 315     | 3NE3230-0B    | 2x25         | 2x2  | 145     |
| 31-7WG60 2   | 04                              | 2x50              | 1x00    | 315     | 3NE3230-0B    | 2x25         | 2x2  | 171     |
| 32-1WG60     | 248                             | 2x70              | 2x000   | 400     | 3NE3232-0B    | 2x50 2x00 20 | 8    |         |
| 33-0WJ60     | 353                             | 2x300             | 2x800   | 500     | 3NE3334-0B    | 2x300 2x800  | 297  |         |
| 33-5WJ60     | 421                             | 2x300             | 2x800   | 630     | 3NE3336       | 2x300 2x800  | 354  |         |
| 34-5WJ60     | 538                             | 2x300             | 2x800   | 710     | 3NE3337-8     | 2x300 2x800  | 452  |         |
| 35-7WK60 6   | 78                              | 4x300             | 4x800   | 450     | 2x3NE3333     | 2x300 2x800  | 570  |         |
| 36-5WK60 7   | 74                              | 4x300             | 4x800   | 500     | 2x3NE3334-0B  | 4x300 4x800  | 650  |         |
| 38-6WK60 1   | 023                             | 4x300             | 4x800   | 630     | 2x3NE3336     | 4x300 4x800  | 860  |         |
| 41-1WL60 1   | 285                             | 6x300             | 6x800   | 800     | 2x3NE3338-8   | 4x300 4x800  | 1080 |         |
| 41-2WL60 1   | 464                             | 6x300             | 6x800   | 900     | 2x3NE3340-8   | 6x300 6x800  | 1230 |         |
| 41-4WQ60 1   | 666                             | 6x300             | 6x800   | 630     | 2x2x3NE3336   | 6x300 6x800  | 1400 |         |
| 41-6WQ60 1   | 880                             | 8x300             | 8x800   | 630     | 2x2x3NE3336   | 6x300 6x800  | 1580 |         |
| 41-4WM60 1   | 666                             | 6x300             | 6x800   | 630     | 2x2x3NE3336   | 6x300 6x800  | 1490 |         |
| 41-6WM60 1   | 880                             | 8x300             | 8x800   | 630     | 2x2x3NE3336   | 6x300 6x800  | 1580 |         |
| 42-1WN60 2   | 440                             | 2x6x300 2         | x6x800  | 800     | 2x2x3NE3338-8 | 2050         |      |         |
| 42-3WN60 2   | 785                             | 2x6x300 2         | x6x800  | 900     | 2x2x3NE3340-8 | 2340         |      |         |

AWG: American Wire Gauge (for cross-sections up to 120 mm<sup>2</sup>)

MCM: Mille Circular Mil (for cross-sections from 120 mm<sup>2</sup>)

 Table 7-1
 Conductor cross-sections, fuses

NOTE

The connection cross-sections are determined for copper cables at 40 °C (104 °F) ambient temperature and cables with a permissible operating temperature at the conductor of 70 °C (installation type C (taking the bundling factor of 0.75 into account) in accordance with DIN VDE 0298-4/08.03).

If DC fuses are integrated on units with rated DC voltages of 510 V to 930 V, additional fuses are then not necessary on the infeed side, provided that the supply cables to the DC bus are laid in a short-circuit proof manner and that overloading by other consumers can be excluded.

In the case of units of types J, K, L, M, N and Q, the fuses are an integral part of the unit.

In the case of units of types E, F and G, they are optional (L30).

The connection lengths to the rectifier unit, on systems also between the inverters, should be kept as short as possible. Ideally, they are designed as low-inductance busbars.

#### Possible connection cross-sections, screw connection, tightening torque

| Туре | Order number | Max. connection cross-sections |         | Screw connection | Tight<br>tore | •       |
|------|--------------|--------------------------------|---------|------------------|---------------|---------|
|      |              | mm <sup>2</sup> to<br>VDE      | AWG     |                  | Nm            | lbf ft  |
| E    | 6SE703E_0    | 2 x 70                         | 2 x 00  | M10              | 25            | 18      |
| F    | 6SE703F_0    | 2 x 70                         | 2 x 00  | M10              | 25            | 18      |
| G    | 6SE703G_0    | 2 x 150                        | 2 x 300 | M12              | 50            | 37      |
| J    | 6SE703J_0    | 2 x 300                        | 2 x 800 | M12 / M16        | 50 / 115      | 37 / 85 |
| K    | 6SE703K_0    | 4 x 300                        | 4 x 800 | M12 / M16        | 50 / 115      | 37 / 85 |
| L    | 6SE704L_0    | 4 x 300                        | 4 x 800 | M12              | 50            | 37      |

 Table 7-2
 Maximum connectable cross-sections, tightening torque

The protective conductor has to be connected on both the input and the motor side and must be dimensioned in accordance with the power connections.

NOTE type G

Protective

conductor connection

The 230 V fan must be supplied with AC 230 V externally via terminal strip X18 1/5 on the PSU.

## 7.2 Auxiliary power supply, main contactor

Types E, F, G: X9 - external DC 24 V supply, main contactor control The 5-pole terminal strip is used for connecting up a 24 V voltage supply and a main or bypass contactor. The voltage supply is required if the inverter is connected via a main contactor or bypass contactor. The connections for the contactor control are floating.

The position of the terminal strip can be seen from the connection overviews.

| • | 5          |
|---|------------|
| • | <b>I</b> 4 |
| • | Ш 3        |
| • | <b>I</b> 2 |
| • | 1          |

| Terminal | Designation            | Meaning                | Range                                                         |
|----------|------------------------|------------------------|---------------------------------------------------------------|
| 5        | Main contactor control | Main contactor control | AC 230 V                                                      |
| 4        | Main contactor control | Main contactor control | 1 kVA                                                         |
| 3 n.c.   |                        | Not connected          |                                                               |
| 2        | 0 V                    | Reference potential    | 0 V                                                           |
| 1        | +24 V (in)             | 24 V voltage supply    | DC24 V DC30 V                                                 |
|          |                        |                        | For current<br>requirement see<br>section "Technical<br>Data" |

Connectable cross-section: 2.5 mm<sup>2</sup> (AWG 12)

Table 7-3Connection of external DC 24 V aux. voltage supply and main contactor<br/>control (types E, F, G)

NOTE

The excitation coil of the main contactor has to be damped with overvoltage limiters, e.g. RC element.

WARNING

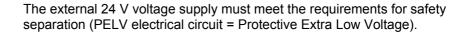

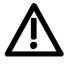

#### Type J – N: X9 - external DC 24 V supply, main contactor control

5

3

The 5-pole terminal strip is used for connecting up a 24 V voltage supply and a main or bypass contactor.

The connection base is located easily accessibly on the DIN rail below the slide-in unit of the electronics box.

The voltage supply is required if the inverter is connected up via a main or bypass contactor.

The connections for the contactor control are floating.

| Terminal | Designation               | Description            | Range                                                                          |
|----------|---------------------------|------------------------|--------------------------------------------------------------------------------|
| 5        | Main contactor<br>control | Main contactor control | AC 230 V                                                                       |
| 4        | Main contactor<br>control | Main contactor control | 1 kVA                                                                          |
| 3 n.     | С.                        | Not connected          |                                                                                |
| 2        | 0 V                       | Reference potential    | 0 V                                                                            |
| 1        | +24 V (in)                | 24 V voltage supply    | DC24 V DC30 V<br>For current<br>requirement see<br>section "Technical<br>Data" |

Connectable cross-section: 2.5 mm<sup>2</sup> (AWG 12)

 Table 7-4
 Connection of external DC 24 V aux. voltage supply and main contactor control (type J - N)

NOTE

The excitation coil of the main contactor has to be damped with overvoltage limiters, e.g. RC element.

The 230 V fan has to be supplied with AC230 V externally. The connecting points are located on the fuse-disconnectors on the right next to the DIN rail of X9.

## WARNING

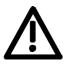

The external 24 V voltage supply must meet the requirements for safety separation (PELV electrical circuit = Protective Extra Low Voltage).

| 7.3 Control          | connections                                                                                                    |
|----------------------|----------------------------------------------------------------------------------------------------|
| Standard connections | In the basic version the unit has the following control connections on the CUVC control board:                                                                                                    |
|                      | <ul> <li>Serial interface (RS232 / RS485) for PC or OP1S</li> </ul>                                                                                                    |
|                      | <ul> <li>A serial interface (USS bus, RS485)</li> </ul>                                                                                                    |
|                      | <ul> <li>A control terminal strip for connecting up a HTL unipolar pulse<br/>encoder and a motor temperature sensor (PTC / KTY84)</li> </ul>                                                           |
|                      | <ul> <li>Two control terminal strips with digital and analog inputs and<br/>outputs.</li> </ul>                                                                                                    |
|                      | Before the control cables and encoder cables are connected or disconnected, the unit must be disconnected from the supply (24 V electronic power supply <b>and</b> DC link/line voltage)!              |
| <u>\!\</u>           | If this measure is not observed, this can result in defects on the encoder. A defective encoder can cause uncontrolled axis movements.                                                                 |
|                      |                                                                                                    |
|                      | The external 24 V infeed and all circuits connected to the control terminals must meet the requirements for safety separation as stipulated in EN 50178 (PELV circuit = Protective Extra Low Voltage). |
|                      |                                                                                                    |
| NOTE                 | The ground of the control connections is connected inside the unit with the protective conductor (ground) – (PELV electrical circuit).                                                                 |

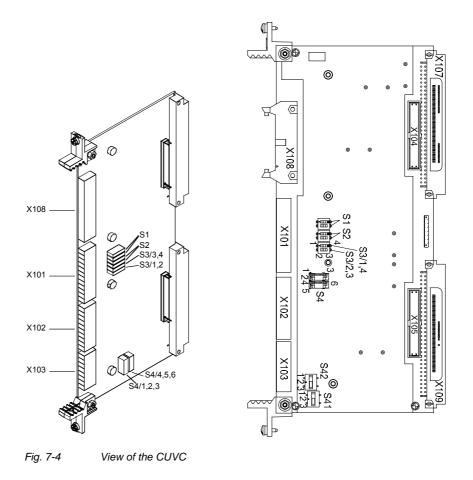

NOTE

Switches have been changed on CUVCs from 11/2005:

- \$1, \$2, \$3: Slide switch design For contact assignment refer to section "Switch settings for slide switch design"
- Switc hes S4 <u>or</u> S41 and S42 are fitted. The contact assignment differs depending on the switch design (see section "Switch settings").

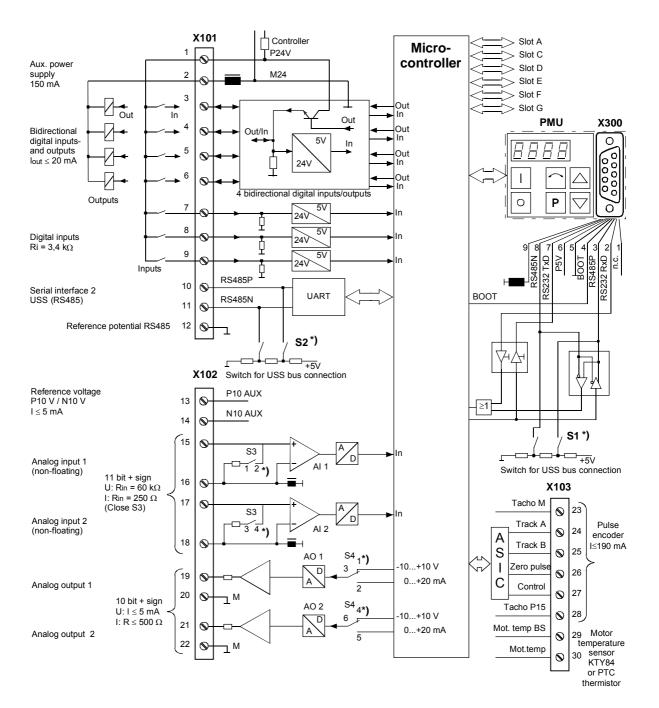

\*) Contact assignment according to switch design, see section "Switch settings"

Fig. 7-5

Overview of the standard connections

WARNING

The following connections are provided on the control terminal strip:

- 4 optionally parameterizable digital inputs and outputs ٠
- 3 digital inputs ٠
- 24 V aux. voltage supply (max. 150 mA) for the inputs and outputs ٠
- 1 serial interface SCom2 (USS / RS485) ٠

If the digital inputs are supplied by an external 24 V voltage supply, it must be referred to ground terminal X101.2. Terminal X101.1 (P24 AUX) must not be connected to the external 24 V supply.

| Terminal | Designation | Meaning                   | Range                             |
|----------|-------------|---------------------------|-----------------------------------|
| 1        | P24 AUX     | Aux. voltage supply       | DC 24 V / 150 mA                  |
| 2        | M24 AUX     | Reference potential       | 0 V                               |
| 3        | DIO1        | Digital input/output 1    |                                   |
| 4        | DIO2        | Digital input/output 2    | 24 V, 10 mA / 20 mA;              |
| 5        | DIO3        | Digital input/output 3    | $L \leq 3~V,~H \geq 13~V$         |
| 6        | DIO4        | Digital input/output 4    |                                   |
| 7        | DI5         | Digital input 5           |                                   |
| 8        | DI6         | Digital input 6           | 24 V, 10 mA;<br>L ≤ 3 V, H ≥ 13 V |
| 9        | DI7         | Digital input 7           |                                   |
| 10       | RS485 P     | USS bus connection SCom2  | RS485                             |
| 11       | RS485 N     | USS bus connection SCom2  | RS485                             |
| 12       | M RS485     | Reference potential RS485 |                                   |

Connectable cross-section: 0.14 mm<sup>2</sup> to 1.5 mm<sup>2</sup> (AWG 16) Terminal 1 is at the top when installed.

Table 7-5 Control terminal strip X101

X101 – Control terminal strip

### X102 – Control terminal strip

The following connections are provided on the control terminal strip:

- 10 V aux. voltage (max. 5 mA) for the supply of an external potentiometer
- 2 analog inputs, can be used as current or voltage input
- 2 analog outputs, can be used as current or voltage output

| Terminal | Designation | Meaning                             | Range                               |
|----------|-------------|-------------------------------------|-------------------------------------|
| 13 P10   | V           | +10 V supply for ext. potentiometer | +10 V ±1.3 %,<br>Imax = 5 mA        |
| 14 N10   | V           | -10 V supply for ext. potentiometer | -10 V ±1.3 %,<br>Imax = 5 mA        |
| 15       | Al1+        | Analog input 1 +                    | 11 bit + sign                       |
| 16       | M AI1       | Ground, analog input 1              | Voltage:                            |
| 17       | Al2+        | Analog input 2 +                    | $\pm$ 10 V / Ri = 60 k $\Omega$     |
| 18       | M AI2       | Ground, analog input 2              | <u>Current:</u> Rin = 250 $\Omega$  |
| 19       | AO1         | Analog output 1                     | 10 bit + sign                       |
| 20       | M AO1       | Ground, analog output 1             | Voltage:                            |
| 21       | AO2         | Analog output 2                     | ± 10 V / Imax = 5 mA                |
| 22       | M AO2       | Ground, analog output 2             | $\frac{Current:}{R} 020 \text{ mA}$ |

Connectable cross-section: 0.14 mm<sup>2</sup> to 1.5 mm<sup>2</sup> (AWG 16) Terminal 13 is at the top when installed.

Table 7-6Control terminal strip X102

| X103 – Connection  |
|--------------------|
| of HTL incremental |
| encoder            |

| X | 23 |   |
|---|----|---|
| X | 24 | • |
| H | 25 |   |
| X | 26 |   |
| X | 27 | • |
| Ĭ | 28 | • |
| X | 29 | • |
| Ц | 30 |   |

The connection for an incremental encoder (HTL unipolar) is provided on the control terminal strip.

| Terminal | Designation     | Meaning                           | Range                                   |
|----------|-----------------|-----------------------------------|-----------------------------------------|
| 23 -     | V <sub>SS</sub> | Ground for power supply           |                                         |
| 24       | Track A         | Connection for track A            |                                         |
| 25       | Track B         | Connection for track B            | HTL unipolar;                           |
| 26       | Zero pulse      | Connection for zero pulse         | $L \le 3 V, H \ge 8 V$                  |
| 27       | CTRL            | Connection for control track      |                                         |
| 28 +     | V <sub>SS</sub> | Power supply pulse<br>encoder     | 15 V<br>Imax = 190 mA                   |
| 29 +     | Temp            | Plus (+) connection<br>KTY84/PTC  | KTY84: 0200 °C                          |
| 30 -     | Temp            | Minus (-) connection<br>KTY84/PTC | PTC: $R_{cold} \le 1.5 \text{ k}\Omega$ |

Connectable cross-section: 0.14 mm<sup>2</sup> to 1.5 mm<sup>2</sup> (AWG 16) Terminal 23 is at the top when installed.

Table 7-7 Control terminal strip X103

## X300 - Serial interface

Either an OP1S or a PC can be connected up via the 9-pole Sub D socket.

| 5 | 1 |
|---|---|
|   |   |
| 9 | 6 |

| Pin  | Name        | Meaning                            | Range                      |
|------|-------------|------------------------------------|----------------------------|
| 1 n. | С.          | Not connected                      |                            |
| 2    | RS232 RxD   | Receive data via RS232             | RS232                      |
| 3    | RS485 P     | Data via RS485                     | RS485                      |
| 4 Bc | pot         | Control signal for software update | Digital signal, low active |
| 5    | M5V         | Reference potential to P5V         | 0 V                        |
| 6    | P5V         | 5 V aux. voltage supply            | +5 V, Imax = 200 mA        |
| 7    | RS232 TxD   | Transmit data via RS232            | RS232                      |
| 8    | RS485 N     | Data via RS485                     | RS485                      |
| 9    | M_RS232/485 | Digital ground (choked)            |                            |

Table 7-8Serial interface X300

## Switch settings for DipFix switch design

| Switch                     | Meaning                                      |  |
|----------------------------|----------------------------------------------|--|
| S1                         | SCom1 (X300): Bus terminating resistor       |  |
| • ope n                    | Resist or open                               |  |
| • closed                   | Resistor closed                              |  |
| S2                         | SCom2 (X101/10,11): Bus terminating resistor |  |
| • ope n                    | Resist or open                               |  |
| <ul> <li>closed</li> </ul> | Resistor closed                              |  |
| S3 (1,2)                   | Al1: Changeover current/voltage input        |  |
| • ope n                    | Volt age input                               |  |
| • closed                   | Current input                                |  |
| S3 (3,4)                   | AI2: Changeover current/voltage input        |  |
| • ope n                    | Volt age input                               |  |
| • closed                   | Current input                                |  |
| S4 (1,2,3)                 | AO1: Changeover current/voltage output       |  |
| • Jumper 1, 3              | Volt age output                              |  |
| • Jumper 2, 3              | Current output                               |  |
| S4 (4,5,6)                 | AO2: Changeover current/voltage output       |  |
| • Jumper 4, 6              | Volt age output                              |  |
| • Jumper 5, 6              | Current output                               |  |

# Switch settings for slide switch design

| Switch  | Contact | Status | Meaning                         |
|---------|---------|--------|---------------------------------|
| S1      | 1-4     | open   | Bus terminating resistor open   |
| S1      | 1-4     | closed | Bus terminating resistor closed |
| S2      | 2-3     | open   | Bus terminating resistor open   |
| S2      | 2-3     | closed | Bus terminating resistor closed |
| S3      | 1-4     | open   | AI1: Voltage input              |
| S3      | 1-4     | closed | AI1: Current input              |
| S3      | 2-3     | open   | Al2: Voltage input              |
| S3      | 2-3     | closed | Al2: Current input              |
| S41     | 1-2     | closed | AO1: Current output             |
| S41     | 2-3     | closed | AO1: Voltage output             |
| S42     | 1-2     | closed | AO2: Current output             |
| S42 2-3 |         | closed | AO2:Voltage output              |

## NOTE

Contacts S41 (4, 5, 6) and contacts S42 (4, 5, 6) are not used.

## X533 - Safe stop option

The safe stop option comprises the safety relay and the connecting terminals for relay triggering and a checkback contact.

| 1 | $\square$ |   |
|---|-----------|---|
| 2 | X         | • |
| 3 | X         | • |
| 4 | X         | • |

| Terminal | Designation                  | Meaning                                                               | Range                                                |
|----------|------------------------------|-----------------------------------------------------------------------|------------------------------------------------------|
| 1        | Contact 1                    | Checkback "safe stop"                                                 | DC 20 V – 30 V                                       |
| 2        | Contact 2                    | Checkback "safe stop"                                                 | 1 A                                                  |
| 3        | Control input<br>"safe stop" | Rated resistance of field coil $\geq$ 823 $\Omega~\pm~$ 10 % at 20 °C | DC 20 V – 30 V<br>max. operating<br>frequency: 6/min |
| 4        | P24 DC                       | Supply voltage "safe stop"                                            | DC 24 V /<br>30 mA                                   |

Connectable cross-section: 1.5 mm<sup>2</sup> (AWG 16) Terminal 4 is at the front when installed.

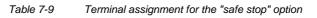

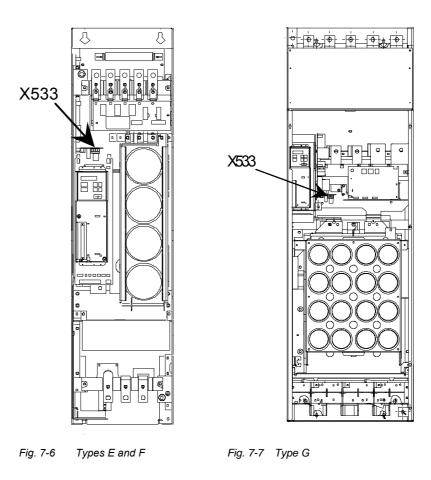

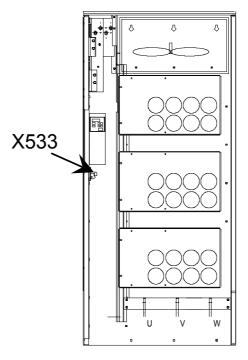

Fig. 7-8 Types  $\geq J$ 

The field coil of the safety relay is connected at one end to the grounded electronics frame. When the field coil is supplied via an external 24 V supply, its negative pole must be connected to ground potential. The external 24 V supply must comply with the requirements for PELV circuits to EN 50178 (DIN VDE 0160).

In the shipped state, a jumper is inserted between terminals 3 and 4. The jumper must be removed before the "SAFE STOP" function can be used and an external control for selecting the function connected.

If the safety relay is supplied via the internal supply at X533:4, the external 24 V supply must deliver at least 22 V at terminal X9:1/2 to ensure that the relay picks up reliably (internal voltage drop).

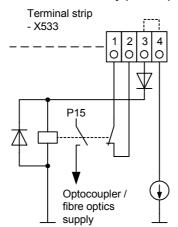

The checkback contacts of the safety relay are capable of at least 100,000 switching cycles at the specified load (30 V DC / 1 A). The mechanical service life is about 10<sup>6</sup> switching cycles. The safety relay is an important component in ensuring reliability and availability of the machine. For this reason, the pcb with the safety relay must be replaced in the case of malfunction. In this case, the unit must be returned for repair or replaced. Function checks must be carried out at regular intervals, which must be defined in compliance with Employer's Liability Insurance Regulation BGV A3 §39, para. 3. Accordingly, function checks must be performed as required by the relevant service conditions, but at least once a year and additionally after initial commissioning and any modification and/or maintenance work.

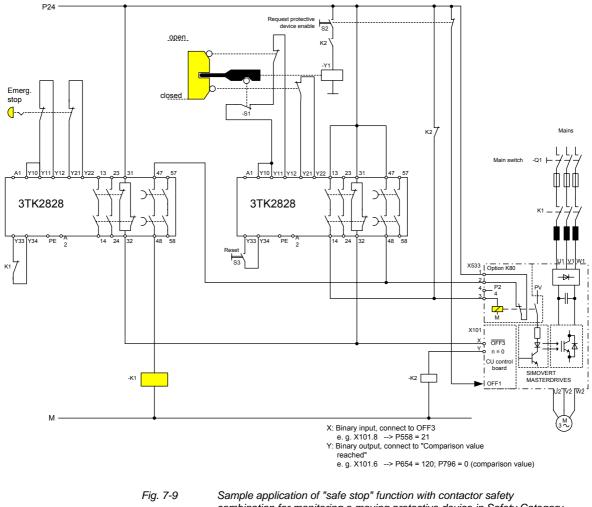

combination for monitoring a moving protective device in Safety Category 3 to EN 954-1

All external cables relevant to the safety function are protected, e.g. installed in cable ducts, to preclude the possibility of short circuits. Cables must be installed in compliance with the requirements of EN 60204-1, Section 14.

In the circuit shown in Fig. 7-9, the tumbler does not release the moving protective device until the drive has stopped. It may be possible to omit the tumbler if the risk assessment of the machine deems this to be safe. In this case, the NC contact of the protective device is connected directly to terminals Y11 and Y12 and electromagnet Y1 is omitted.

Binary input X is negated with signal "OFF3", i.e. at 24 V, the converter decelerates the motor to zero speed along the parameterized deceleration ramp. The converter signals zero speed via binary output Y, thus energizing relay K2.

Once the motor has stopped, the safety relay in the converter is opened and the coil of main contactor K1 remains at 24 V via the checkback contact. If contacts in the safety relay are sticking, the checkback contacts do not close and the safety combination on the right deenergizes main contactor K1 via delayed contacts 47/48 when the set delay period expires.

## 7.4 Fan supply

## X18 – Fan supply

| Terminal | Designation         | Meaning                         | Range                      |
|----------|---------------------|---------------------------------|----------------------------|
| 1        | Ν                   | Fan supply (neutral conductor ) |                            |
| 2        | -                   |                                 |                            |
| 3        | Internally assigned | Fan N via fuse F1               |                            |
| 4        | -                   |                                 |                            |
| 5        | L                   | Fan supply (phase)              | 230 V ± 15 % /<br>50/60 Hz |
| 6        | -                   |                                 |                            |
| 7        | Internally assigned | Fan L via fuse F2               |                            |
| 8        | -                   |                                 |                            |
| 9        | -                   |                                 |                            |
| 10       | Internally assigned |                                 |                            |
| 11       | Internally assigned |                                 |                            |
| 12       | Internally assigned |                                 |                            |
| 13       | Internally assigned |                                 |                            |

## NOTE

The 1AC 230 V fan supply X18/1 must be grounded (neutral conductor N connected to protective conductor PE).

## 7.5 Fan

fuses

| Line voltage DC 270 V to 310 V |                       |  |  |
|--------------------------------|-----------------------|--|--|
| Order No.<br>6SE70             | Fan Fuse<br>(F1 / F2) |  |  |
| 31-0RE60 F                     | NQ-R-2                |  |  |
| 31-3RE60 F                     | NQ-R-2                |  |  |
| 31-6RE60 F                     | NQ-R-2                |  |  |
| 32-0RE60 F                     | NQ-R-2                |  |  |
| Manufacturer: F                | NQ-R Bussmann         |  |  |

| Line voltage DC 510 V to 660 V |                       |                           |  |
|--------------------------------|-----------------------|---------------------------|--|
| Order No.<br>6SE70             | Fan Fuse<br>(F1 / F2) | Fan Fuse<br>(F101 / F102) |  |
| 31-0TE60<br>31-0TE60-1AA1      | FNQ-R-2               |                           |  |
| 31-2TF60<br>31-2TF60-1AA1      | FNQ-R-2               |                           |  |
| 31-5TF60<br>31-5TF60-1AA1      | FNQ-R-2               |                           |  |
| 31-8TF60<br>31-8TF60-1AA1      | FNQ-R-2               |                           |  |
| 32-1TG60<br>32-1TG60-1AA1      | FNQ-R-5               |                           |  |
| 32-6TG60<br>32-6TG60-1AA1      | FNQ-R-5               |                           |  |
| 33-2TG60<br>33-2TG60-1AA1      | FNQ-R-5               |                           |  |
| 33-7TG60<br>33-7TG60-1AA1      | FNQ-R-5               |                           |  |
| 35-1TJ60<br>35-1TJ60-1AA0      | FNQ-R-5               |                           |  |
| 36-0TJ60<br>36-0TJ60-1AA0      | FNQ-R-5               |                           |  |
| 37-0TJ/K60<br>37-0TJ/K60-1AA0  |                       | FNM-10<br>FNQ-R-5         |  |
| 38-6TK60<br>38-6TK60-1AA0      |                       | FNM-10<br>FNQ-R-5         |  |
| 41-1TK60<br>41-1TK60-1AA0      |                       | TRM 30<br>FNQ-R-5         |  |
| 41-3TL60<br>41-3TL60-1AA0      |                       | TRM 30<br>FNQ-R5          |  |

| Line voltage DC 510 V to 660 V                            |                       |                           |  |
|-----------------------------------------------------------|-----------------------|---------------------------|--|
| Order No.<br>6SE70                                        | Fan Fuse<br>(F1 / F2) | Fan Fuse<br>(F101 / F102) |  |
| 41-6TQ/M60<br>41-6TQ/M60-1AA0                             |                       | FNM-10<br>FNQ-R-5         |  |
| 42-1TQ60<br>42-1TQ60-1AA0                                 |                       | TRM 30<br>FNQ-R-5         |  |
| 42-5TN60<br>42-5TN60-1AA0                                 |                       | TRM 30<br>FNQ-R-5         |  |
| Manufacturer: F NQ-R-, FNM- Bussmann<br>TRM Gould Shawmut |                       |                           |  |

| Line voltage DC 675 V to 810 V |                       |                           |  |
|--------------------------------|-----------------------|---------------------------|--|
| Order No.<br>6SE70             | Fan Fuse<br>(F1 / F2) | Fan Fuse<br>(F101 / F102) |  |
| 26-1UE60<br>26-1UE60-1AA1      | FNQ-R-2               |                           |  |
| 26-6UE60<br>26-6UE60-1AA1      | FNQ-R-2               |                           |  |
| 28-0UF60<br>28-0UF60-1AA1      | FNQ-R-2               |                           |  |
| 31-1UF60<br>31-1UF60-1AA1      | FNQ-R-2               |                           |  |
| 31-3UG60<br>31-3UG60-1AA1      | FNQ-R-5               |                           |  |
| 31-6UG60<br>31-6UG60-1AA1      | FNQ-R-5               |                           |  |
| 32-0UG60<br>32-0UG60-1AA1      | FNQ-R-5               |                           |  |
| 32-3UG60<br>32-3UG60-1AA1      | FNQ-R-5               |                           |  |
| 33-0UJ60<br>33-0UJ60-1AA0      | FNQ-R-5               |                           |  |
| 33-5UJ60<br>33-5UJ60-1AA0      | FNQ-R-5               |                           |  |
| 34-5UJ60<br>34-5UJ60-1AA0      | FNQ-R-5               |                           |  |
| 35-7UK60<br>35-7UK60-1AA0      |                       | FNM-10<br>FNQ-R-5         |  |
| 36-5UK60<br>36-5UK60-1AA0      |                       | FNM-10<br>FNQ-R-5         |  |
| 38-6UK60<br>38-6UK60-1AA0      |                       | TRM 30<br>FNQ-R5          |  |
| 41-1UL60<br>41-1UL60-1AA0      |                       | TRM 30<br>FNQ-R-5         |  |

| Line voltage DC 675 V to 810 V                                                                      |  |                   |  |  |  |
|----------------------------------------------------------------------------------------------------|--|-------------------|--|--|--|
| Order No.         Fan Fuse         Fan Fuse           6SE70         (F1 / F2)         (F101 / F102) |  |                   |  |  |  |
| 41-2UL60<br>41-2UL60-1AA0                                                                           |  | TRM 30<br>FNQ-R-5 |  |  |  |
| 41-4UQ/M60<br>41-4UQ/M60-1AA0                                                                       |  | TRM 30<br>FNQ-R-5 |  |  |  |
| 41-6UQ/M60<br>41-6UQ/M60-1AA0                                                                       |  | TRM 30<br>FNQ-R-5 |  |  |  |
| 42-1UN60<br>42-1UN60-1AA0                                                                           |  | TRM 30<br>FNQ-R-5 |  |  |  |
| 42-3UN60<br>42-3UN60-1AA0                                                                           |  | TRM 30<br>FNQ-R-5 |  |  |  |
| Manufacturer: F NQ-R-, FNM- Bussmann<br>TRM Gould Shawmut                                           |  |                   |  |  |  |

| Line voltage DC 660 V to 930 V |                       |                           |  |
|--------------------------------|-----------------------|---------------------------|--|
| Order No.<br>6SE70             | Fan Fuse<br>(F1 / F2) | Fan Fuse<br>(F101 / F102) |  |
| 26-0WF60<br>26-0WF60-1AA1      | FNQ-R-2               |                           |  |
| 28-2WF60<br>28-2WF60-1AA1      | FNQ-R-2               |                           |  |
| 31-0WG60<br>31-0WG60-1AA1      | FNQ-R-5               |                           |  |
| 31-2WG60<br>31-2WG60-1AA1      | FNQ-R-5               |                           |  |
| 31-5WG60<br>31-5WG60-1AA1      | FNQ-R-5               |                           |  |
| 31-7WG60<br>31-7WG60-1AA1      | FNQ-R-5               |                           |  |
| 32-1WG60<br>32-1WG60-1AA1      | FNQ-R-5               |                           |  |
| 33-0WJ60<br>33-0WJ60-1AA0      | FNQ-R-5               |                           |  |
| 33-5WJ60<br>33-5WJ60-1AA0      | FNQ-R-5               |                           |  |
| 34-5WJ60<br>34-5WJ60-1AA0      | FNQ-R-5               |                           |  |
| 35-7WK60<br>35-7WK60-1AA0      |                       | FNM-10<br>FNQ-R-5         |  |
| 36-5WK60<br>36-5WK60-1AA0      |                       | FNM-10<br>FNQ-R-5         |  |
| 38-6WK60<br>38-6WK60-1AA0      |                       | TRM 30<br>FNQ-R-5         |  |

| Line voltage DC 660 V to 930 V                            |                       |                           |  |  |
|-----------------------------------------------------------|-----------------------|---------------------------|--|--|
| Order No.<br>6SE70                                        | Fan Fuse<br>(F1 / F2) | Fan Fuse<br>(F101 / F102) |  |  |
| 41-1WL60<br>41-1WL60-1AA0                                 |                       | TRM 30<br>FNQ-R-5         |  |  |
| 41-2WL60<br>41-2WL60-1AA0                                 |                       | TRM 30<br>FNQ-R-5         |  |  |
| 41-4WQ/M60<br>41-4WQ/M60-1AA0                             |                       | TRM 30<br>FNQ-R-5         |  |  |
| 41-6WQ/M60<br>41-6WQ/M60-1AA0                             |                       | TRM 30<br>FNQ-R-5         |  |  |
| 42-1WN60<br>42-1WN60-1AA0                                 |                       | TRM 30<br>FNQ-R-5         |  |  |
| 42-3WN60 TRM 30<br>42-3WN60-1AA0 FNQ-R-5                  |                       | TRM 30<br>FNQ-R-5         |  |  |
| Manufacturer: F NQ-R-, FNM- Bussmann<br>TRM Gould Shawmut |                       |                           |  |  |

NOTE

The 230 V fan must be supplied with AC 230 V externally via terminal strip X18 1/5 on the PSU.

## 7.6 MASTER-SLAVE connection for parallel inverters

The units of types M, N and Q with degree of protection IP00 must be assembled as indicated in the planning guide.

The control connections between master and slave must then be made. **Procedure:** 

- Carefully lay the control cables to the master cabinet through the cable channel.
- Insert connectors -X238 / -X234 / -X32 / -X42.
- Insert fiber-optic cables U41 / U51 / U61 / U42 / U43 / U52 / U53 / U62 / U63 on the IPI in the master.

NOTE

Inserting the fiber-optic cables:

Insert the fiber-optic cables as far as they will go (approx. 16 mm, white mark) and screw the cap nut tight.

CAUTION

You must not make kinks in fiber-optic cables!

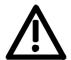

Bending radius for fiber-optic cables  $\geq$  30 mm.

## 8 Parameterization

It is possible to parameterize the units of the SIMOVERT MASTERDRIVES series by various methods of parameter input. Every unit can be set via the dedicated parameterizing unit (PMU) without the need to use additional components.

Each unit is supplied with the user software DriveMonitor and comprehensive electronic documentation on a CD. In the case of installation on a standard PC the units can be parameterized via the serial interface of the PC. The software provides extensive parameter aids and a prompted start-up function.

The unit can be further parameterized by entering parameters with the OP1S manual operator panel and via a controller at the field bus level (e.g. Profibus).

## 8.1 Parameter menus

Parameters with related functions are compiled in menus for structuring the parameter set stored in the units. A menu thus represents a selection out of the entire supply of parameters of the unit.

It is possible for one parameter to belong to several menus. The parameter list indicates which individual menus a parameter belongs to. Assignment is effected via the menu number allocated to each menu.

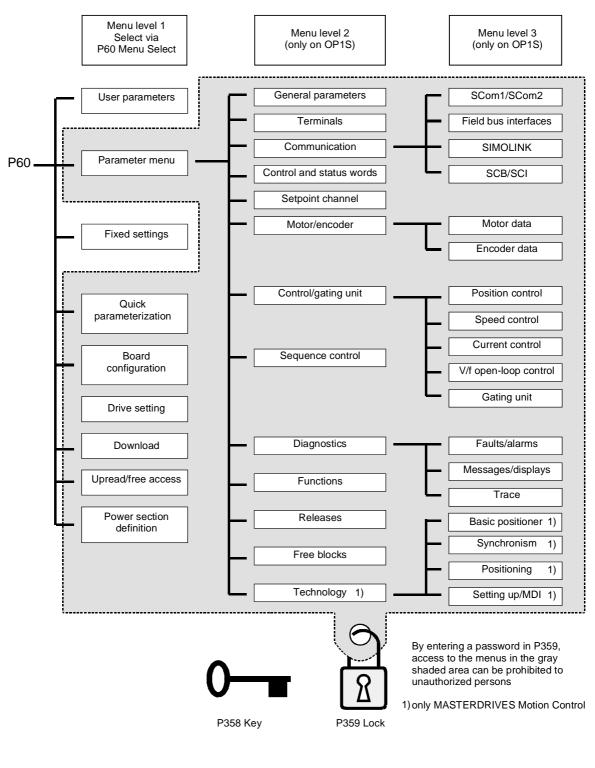

Fig. 8-1

Parameter menus

| Menu levels | contains the ma<br>parameter input | menus have several menu levels. The first level<br>ain menus. These are effective for all sources of<br>ts (PMU, OP1S, DriveMonitor, field bus interfaces).<br>as are selected in parameter P60 Menu Selection. |
|-------------|------------------------------------|----------------------------------------------------------------------------------------------------|
|             | Examples:<br>P060 = 0<br>P060 = 1  | "User parameters" menu selected<br>"Parameter menu" selected                                                                                                    |
|             | P060 = 8                           | "Power section definition" menu selected                                                                                                    |
|             |                                    | and 3 enable the parameter set to be more extensively<br>y are used for parameterizing the units with the OP1S<br>I panel.                                                                                      |

#### Main menus

| P060 | Menu                     | Description                                                                                                    |  |
|------|--------------------------|----------------------------------------------------------------------------------------------------|--|
| 0    | User parameters          | Freely configurable menu                                                                                                    |  |
| 1    | Parameter menu           | Contains complete parameter set                                                                                             |  |
|      |                          | <ul> <li>More extensive structure of the functions achieved by using<br/>an OP1S operator control panel</li> </ul>          |  |
| 2    | Fixed settings           | Used to perform a parameter reset to a factory or user setting                                                              |  |
| 3    | Quick                    | Used for quick parameterization with parameter modules                                                                      |  |
|      | parameterization         | • When selected, the unit switches to status 5 "Drive setting"                                                              |  |
| 4    | Board configuration      | Used for configuring the optional boards                                                                                    |  |
|      |                          | <ul> <li>When selected, the unit switches to status 4 "Board configuration"</li> </ul>                                      |  |
| 5    | Drive setting            | Used for detailed parameterization of important motor,<br>encoder and control data                                          |  |
|      |                          | When selected, the unit switches to status 5 "Drive setting"                                                                |  |
| 6    | Download                 | Used to download parameters from an OP1S, a PC or an automation unit                                                        |  |
|      |                          | • When selected, the unit switches to status 21 "Download"                                                                  |  |
| 7    | Upread/free access       | Contains the complete parameter set and is used for free access to all parameters without being restricted by further menus |  |
|      |                          | <ul> <li>Enables all parameters to be upread/upload by an OP1S, PC<br/>or automation unit</li> </ul>                        |  |
| 8    | Power section definition | <ul> <li>Used to define the power section (only necessary for units of<br/>the Compact and chassis type)</li> </ul>         |  |
|      |                          | <ul> <li>When selected, the unit switches to status 0 "Power section definition"</li> </ul>                                 |  |

Table 8-1

Main menus

- User parameters In principle, parameters are firmly assigned to the menus. However, the "User parameters" menu has a special status. Parameters assigned to this menu are not fixed, but can be changed. You are thus able to put together the parameters required for your application in this menu and structure them according to your needs. The user parameters can be selected via P360 (Select UserParam).
   Lock and key In order to prevent undesired parameterization of the units and to protect your know-how stored in the parameterization, it is possible to restrict access to the parameters by defining your own passwords with the parameters:
  - P358 key and
  - P359 lock.

## 8.2 Changeability of parameters

The parameters stored in the units can only be changed under certain conditions. The following preconditions must be satisfied before parameters can be changed:

|   | Preconditions                                                                                                    | Remarks                                                                                                    |
|---|----------------------------------------------------------------------------------------------------|----------------------------------------------------------------------------------------------------|
| • | Either a function parameter or a BICO<br>parameter must be involved (identified<br>by upper-case letters in the parameter<br>number). | Visualization parameters<br>(identified by lower-case letters<br>in the parameter number)<br>cannot be changed. |
| • | Parameter access must be granted for<br>the source from which the parameters<br>are to be changed.                                    | Release is given in P053<br>Parameter access.                                                                   |
| • | A menu must be selected in which the parameter to be changed is contained.                                                            | The menu assignment is<br>indicated in the parameter list<br>for every parameter.                               |
| • | The unit must be in a status which permits parameters to be changed.                                                                  | The statuses in which it is<br>possible to change parameters<br>are specified in the parameter<br>list.         |

Table 8-2

Preconditions for being able to change parameters

### NOTE

The current status of the units can be interrogated in parameter r001.

### Examples

| Status (r001)       | P053 | Result                                                           |
|---------------------|------|------------------------------------------------------------------|
| "Ready for ON" (09) | 2    | P222 Src n(act) can only be changed via the PMU                  |
| "Ready for ON" (09) | 6    | P222 Src n(act) can be changed via the PMU and SCom1 (e.g. OP1S) |
| "Operation" (14)    | 6    | P222 Src n(act) cannot be changed on account of the drive status |

 Table 8-3
 Influence of drive status (r001) and parameter access (P053) on the changeability of a parameter

## 8.3 Parameter input with DriveMonitor

| NOTE | Please refer to the online help for detailed information on |
|------|-------------------------------------------------------------|
|      | DriveMonitor ( 😵 button or F1 key).                         |

## 8.3.1 Installation and connection

## 8.3.1.1 Installation

A CD is included with the devices of the MASTERDRIVES Series when they are delivered. The operating tool supplied on the CD (DriveMonitor) is automatically installed from this CD. If "automatic notification on change" is activated for the CD drive on the PC, user guidance starts when you insert the CD and takes you through installation of DriveMonitor. If this is not the case, start file "Autoplay.exe" in the root directory of the CD.

### 8.3.1.2 Connection

There are two ways of connecting a PC to a device of the SIMOVERT MASTERDRIVES Series via the USS interface. The devices of the SIMOVERT MASTERDRIVES Series have both an RS232 and an RS485 interface.

**RS232 interface** The serial interface that PCs are equipped with by default functions as an RS232 interface. This interface is not suitable for bus operation and is therefore only intended for operation of a SIMOVERT MASTERDRIVES device.

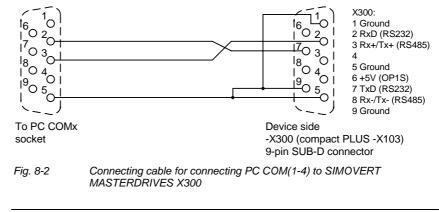

### NOTICE

DriveMonitor must not be operated via the Sub-D socket X300 if the SST1 interface parallel to it is already being used for another purpose, e.g. bus operation with SIMATIC as the master.

RS485 interface The RS485 interface is multi-point capable and therefore suitable for bus operation. You can use it to connect 31 SIMOVERT MASTERDRIVES with a PC. On the PC, either an integrated RS485 interface or an RS232 ↔ RS485 interface converter is necessary. On the device, an RS485 interface is integrated into the -X300 (compact PLUS -X103) connection. For the cable: see pin assignment -X300 and device documentation of the interface converter.

8.3.2 Establishing the connection between DriveMonitor and the device

## 8.3.2.1 Setting the USS interface

You can configure the interface with menu Tools  $\rightarrow$  ONLINE Settings.

| 🗵 DriveN     | on                  |   |
|--------------|---------------------|---|
| File View    | Tools Help          |   |
|              | ONLINE Settings     | 1 |
|              | Options<br>Language |   |
|              |                     |   |
|              |                     |   |
|              |                     |   |
| Displays the | ONLINE settings     |   |

Fig. 8-3 Online settings

NOTE

The following settings (Fig. 8-4) are possible:

- Tab card "Bus Type", options USS (operation via serial interface) Profibus DP (only if DriveMonitor is operated under Drive ES).
- **Tab card "Interface"** You can enter the required COM interface of the PC (COM1 to COM4) and the required baudrate here.

Set the baudrate to the baudrate parameterized in SIMOVERT MASTERDRIVES (P701) (factory setting 9600 baud).

Further settings: operating mode of the bus in RS485 operation; setting according to the description of the interface converter RS232/RS485

## Tab card "Extended"

Request retries and Response timeout; here you can increase the values already set if communication errors occur frequently.

| n Drive ES USSParam                                                                       | 🖞 🖧 Drive ES USSParam                                                                                        | × | and Drive ES USSParam                                       |                   |
|-------------------------------------------------------------------------------------------|----------------------------------------------------------------------------------------------------|---|-------------------------------------------------------------|-------------------|
| Bus Type Interface Extended                                                               | Bus Type Interface Extended<br>Interface: COM1<br>Baud rate: 9600<br>Bus operation RS485<br>C Automatic mode |   | Bus Type   Interface Extended  <br>Request retries: [100 [3 | t.1000)<br>(0300) |
| Task timeout (s):         4.0         (1.0 99.9)           OK         Cancel         Help | C BTS control                                                                                                |   | OKCancel                                                    | Help              |

Fig. 8-4

Interface configuration

#### 8.3.2.2 Starting the USS bus scan

DriveMonitor starts with an empty drive window. Via the menu "Set up an ONLINE connection..." the USS bus can be scanned for connected devices:

| E DriveMon                  |        |  |
|-----------------------------|--------|--|
| File View Tools Help        |        |  |
| New                         | ► [    |  |
| Open                        | CTRL+O |  |
| Set up an ONLINE connection | on     |  |
| Export                      | •      |  |
| Import                      | •      |  |
| Convert                     |        |  |
| Parameter sets last dealt w | ith 🕨  |  |
| Exit                        |        |  |
|                             |        |  |
|                             |        |  |
|                             |        |  |
|                             |        |  |

Fig. 8-5 Starting the USS bus scan

#### NOTE

The "Set up an online connection" menu is only valid from Version 5.2 onwards.

|             | eantriebe su                                              | ichen                                |         | X           |
|-------------|-----------------------------------------------------------|--------------------------------------|---------|-------------|
|             | , , , , , , , , , , , , , , , , , , , ,                   | 11.55                                |         |             |
|             | Bus Addre                                                 | Unit type                            | Version | Open        |
|             | 3                                                         | MDMP                                 | 016     | Cancel      |
| - Suc<br>Qu | Den ersten gefu<br>chen Antriebe<br>antity of 2<br>ress 4 | undenen Antrieb sofort online öffnen |         | <u>Stop</u> |

Fig. 8-6 Search for online drives

During the search the USS bus is scanned with the set baudrate only. The baud rate can be changed via "*Tools*  $\rightarrow$  ONLINE Settings", see section 8.3.2.1.

## 8.3.2.3 Creating a parameter set

With menu  $File \rightarrow New \rightarrow ...$  you can create a new drive for parameterization (see Fig. 8-7). The system creates a download file (\*.dnl), in which the drive characteristic data (type, device version) are stored. You can create the download file on the basis of an empty parameter set or the factory setting.

| 🗵 DriveMon                             |                          | $\mathbf{X}$ |
|----------------------------------------|--------------------------|--------------|
| File View Tools Help                   |                          |              |
| New                                    | Based on factory setting |              |
| Open CTR                               | RL+O Empty parameter set | _            |
| Set up an ONLINE connection            |                          |              |
| Export                                 | •                        |              |
| Import                                 | ►                        |              |
| Convert                                |                          |              |
| Parameter sets last dealt with         | <b>&gt;</b>              |              |
| Exit                                   |                          |              |
|                                        |                          |              |
| Generates a new parameter set based on | n the factory setting.   |              |

Fig. 8-7 Creating a new drive

Based on factory setting:

• The parameter list is preassigned with the factory setting values

Empty parameter set:

• For compilation of individually used parameters

If the parameters of a parameter set that has already been created have to be changed, this can be done by calling the corresponding download file via the "*File*  $\rightarrow$  *Open*" menu function. The last four drives can be opened via "Parameter sets last dealt with".

When you create a new drive, the window "Drive Properties" (Fig. 8-8) opens. Here you must enter the following data:

- In dropdown list box "Device type", select the type of device (e.g. MASTERDRIVES MC). You can only select the devices stored.
- In dropdown list box "Device version", you can select the software version of the device. You can generate databases for (new) software versions that are not listed when you start online parameterization.
- You must only specify the bus address of the drive during online operation (switchover with button Online/Offline)

## NOTE

The specified bus address must be the same as that of the parameterized SST bus address in SIMOVERT MASTERDRIVES (P700).

No bus address is assigned to the drive with the button "Disconnect network connection".

## NOTE

Field "Number of PCD" has no special significance for the parameterization of MASTERDRIVES and should be left at "2".

If the value is changed, it must be/remain ensured that the setting value in the program matches the value in parameter P703 of the drive at all times.

| Drive Properties |                                 |
|------------------|---------------------------------|
| Unit type        | MASTERDRIVES VC(CUVC)           |
| Short Type       | MDVV                            |
| Unit version     | 03.3                            |
| Technology Type  | No technology type              |
| Bus Address      | 0 disconnect network connection |
| Quantity of PZD  | 2                               |
| ОК               | Cancel                          |

Fig. 8-8 Create file; Drive properties

After confirming the drive properties with ok you have to enter the name and storage location of the download file to be created.

## 8.3.3 Parameterization

## 8.3.3.1 Structure of the parameter lists, parameterization with DriveMonitor

Parameterization using the parameter list is basically the same as parameterization using PMU (See Chapter 6 "Parameterizating Steps"). The parameter list provides the following advantages:

- Simultaneous visibility of a larger number of parameters
- Text display for parameter names, index number, index text, parameter value, binectors, and connectors
- On a change of parameters: Display of parameter limits or possible parameter values

| Field<br>No. | Field Name      | Function                                                                                                    |
|--------------|-----------------|----------------------------------------------------------------------------------------------------|
| 1            | P. Nr           | Here the parameter number is displayed. You can only change the field in menu <i>Free parameterization</i> .                                                                        |
| 2            | Name            | Display of the parameter name, in accordance with the parameter list                                                                                                    |
| 3            | Ind             | Display of the parameter index for indexed parameters. To see more than index 1, click on the [+] sign. The display is then expanded and all indices of the parameter are displayed |
| 4            | Index text      | Meaning of the index of the parameter                                                                                                    |
| 5            | Parameter value | Display of the current parameter value. You can change this by double-<br>clicking on it or selecting and pressing <i>Enter</i> .                                                   |
| 6            | Dim             | Physical dimension of the parameter, if there is one                                                                                                    |

### The parameter list has the following structure:

With buttons *Offline, Online (RAM), Online (EEPROM)* (Fig. 8-9 [1]) you can switch modes. When you switch to online mode, device identification is performed. If the configured device and the real device do not match (device type, software version), an alarm appears. If an unknown software version is recognized, the option of creating the database is offered. (This process takes several minutes.)

| 📲 File View Drive Navigator Paramete | and a second second second second second second second second second second second second second second second s | MASTERDRIVES MC_tm<br>Diagnostics Tools Wind |   |     |                                          | - 6        |
|--------------------------------------|----------------------------------------------------------------------------------------------------|----------------------------------------------|---|-----|------------------------------------------|------------|
|                                      |                                                                                                    | 8 * 19 8 19 1                                |   |     |                                          |            |
|                                      |                                                                                                    |                                              |   |     |                                          |            |
| Device identification                | Paramet                                                                                                    | ter List Complete                            |   |     |                                          |            |
| Assisted commissioning               | P No.                                                                                                    | Name                                         | - | Ind | Index text                               | Р          |
| direct to parameter list             | r419                                                                                                    | # Active FSetp                               |   |     |                                          | 0          |
| 🔤 📄 load standard application 📄      | n079                                                                                                    | # Bin/ConnC2                                 |   |     |                                          | 0000000000 |
| assisted F01 technology CON          | n081                                                                                                    | # Bin/ConnC3                                 |   |     |                                          | 0000000000 |
| 🖻 🖓 Parameter overview               | n073                                                                                                    | # Conn/BinC1                                 |   |     |                                          | 000000000  |
| User Parameters                      | n074                                                                                                    | # Conn/BinC2                                 |   |     |                                          | 000000000  |
| Parameter Menu                       | n075                                                                                                    | # Conn/BinC3                                 |   |     |                                          | 000000000  |
| Common Parameters                    | P952                                                                                                    | # of Faults                                  |   |     |                                          | 0          |
| Terminals                            | n077                                                                                                    | #Bin/ConnC1                                  |   |     |                                          | 000000000  |
|                                      | U629                                                                                                    | #InterpolPoint                               | + | 001 | Table 1                                  | 0          |
| Serial Interfaces 1/2                | U840                                                                                                    | 32BGear 1 ACL                                | + | 001 | Input                                    | 4096       |
| Field Bus Interface                  | U841                                                                                                    | 32BGear 1 VNorm                              | + | 001 | Input                                    | 0.00       |
|                                      | U845                                                                                                    | 32BGear 2 ACL                                | + | 001 | Input                                    | 4096       |
|                                      | U846                                                                                                    | 32BGear 2 VNorm                              | + | 001 | Input                                    | 0.00       |
| Control-/Status Word                 | U685                                                                                                    | Accel VMAx                                   |   |     |                                          | 204        |
|                                      | P462                                                                                                    | Accel. Time                                  | + | 001 | FDS 1                                    | 0.50       |
|                                      | <                                                                                                    |                                              |   |     | 107-1-1-1-1-1-1-1-1-1-1-1-1-1-1-1-1-1-1- |            |

Fig. 8-9 Drive window/parameter list

The DriveMonitor drive window has a directory tree for navigation purposes (Fig. 8-9 [2]). You can deselect this additional operating tool in menu View - Parameter selection.

The drive window contains all elements required for the parameterization and operation of the connected device. In the lower bar, the status of the connection with the device is displayed:

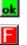

Connection and device ok

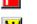

Connection ok, device in fault state

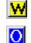

Device is parameterized offline

Connection ok, device in alarm state

No connection with the device can be established (only offline parameterization possible).

NOTE

If no connection with the device can be established because the device does not physically exist or is not connected, you can perform offline parameterization. To do so, you have to change to offline mode. In that way, you can create an individually adapted download file, which you can load into the device later.

Drive NavigatorThis is used to quickly access important functions of the DriveMonitor.<br/>Settings for Drive Navigator under Tools -> Options (Fig. 8-11):

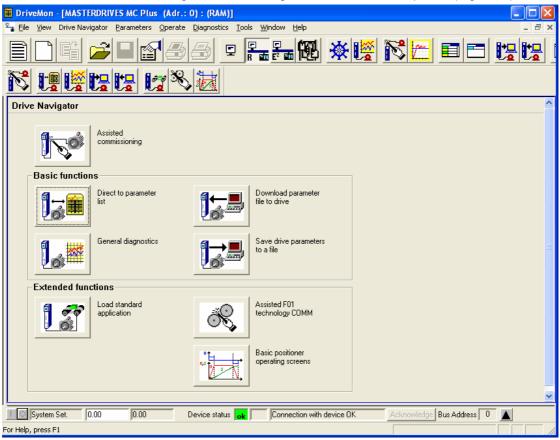

Fig. 8-10 Drive Navigator

| Options                                                                               | E                                          |
|---------------------------------------------------------------------------------------|--------------------------------------------|
| Drive Navigator                                                                       | Toolbars<br>© Small icons<br>© Large icons |
| Drive window preselection<br>None<br>Parameter List Complete<br>Free Parameterization | Show info window<br>C Yes<br>T No          |
| Parameter selection window<br>Save last settings<br>All subdirectories opened         | Activate tool interface                    |
| Cancel                                                                                |                                            |

Fig. 8-11 Options menu display

#### **Toolbar of the Drive Navigator**

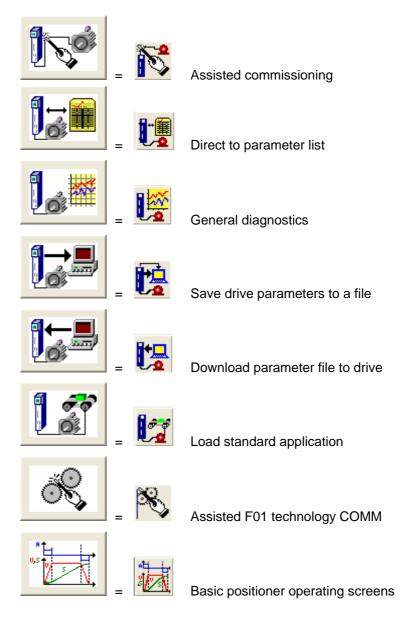

#### 8.3.3.2 **General diagnostics**

Via the Diagnostics → General diagnostics menu the following window opens. This window gives a general overview of the active warnings and faults and their history. Both the warning and the fault number as well as plain text are displayed.

| Gene     | eral Diagnostic  | s        |               |    |    |              |                        |        |       |                   |       |
|----------|------------------|----------|---------------|----|----|--------------|------------------------|--------|-------|-------------------|-------|
| Actr     | ve Warnings      |          |               |    | Al | Aktive Fault |                        |        |       |                   |       |
| No.      | Warning Text     |          | Abo           | ut | N  | 0.           | Fault Text             |        | Fault | Fault Time        | About |
| 2        | SIMOLINK start a | alarm    |               |    | 15 | 3            | Request master control | enable | 0     | 0000:0000:0017    |       |
| 18       | Encoder adjustme |          |               |    |    |              |                        |        |       |                   |       |
| 19<br>23 | Encoder data ser |          |               |    |    |              |                        |        |       |                   |       |
| 23       | Motor temperatur | e        |               |    | F  | ault His     | tory                   |        |       |                   |       |
|          |                  |          |               |    |    | No.          | Fault Text             |        | Fault | Fault Time        | About |
|          |                  |          |               |    | 2  | 153          | Request master control | enable | 0     | 0000:0000:0017    |       |
|          |                  |          |               |    | 3  | 2            | Pre-charging fault     |        | 1     | 0000:0000:0017    |       |
|          |                  |          |               |    |    |              |                        |        |       |                   |       |
|          |                  |          |               |    |    |              |                        |        |       |                   |       |
|          |                  |          |               |    |    |              |                        |        |       |                   |       |
| -        |                  |          |               |    |    |              |                        |        |       |                   |       |
|          |                  |          |               |    |    |              |                        |        |       |                   |       |
|          |                  |          |               |    |    |              |                        |        |       |                   |       |
| Opera    | it. Hours 17     | d  1     | h 17          | s  |    |              | DC Bus Volts           | 541    |       | V                 |       |
| Firmw    | areversion       | V2.20.0  |               | 1  |    |              | Output Amps            | 13.9   |       | A                 |       |
| CalcT    | imeHdroom        | 27       |               | %  |    |              | Motor Torque           | 79.78  |       | %                 |       |
| Drive    | Temp             | 23       |               | °C |    |              | Motor Temperat.        | 35     |       | °C                |       |
|          |                  | ,        |               |    |    |              |                        |        |       |                   |       |
| Drive    | Utilizat.        | 66       |               | %  |    |              | n(act)                 | 3000   |       | min <sup>-1</sup> |       |
|          |                  | Extended | l Diagnostics |    |    |              |                        |        |       |                   |       |

Fig. 8-12

General diagnostics

Via the Extended Diagnostics button you can reach the next diagnostics window.

| Extended Diagno    | stics                        |                 |                               |
|--------------------|------------------------------|-----------------|-------------------------------|
|                    | Graphic Diagnostics          |                 |                               |
|                    | Bus Diagnostics              | Anna            | Trace Function                |
| <mark>-⊡?</mark> ⊵ | Cross Reference<br>Binectors | - <mark></mark> | Cross Reference<br>Connectors |
|                    |                              |                 | Abbrechen                     |

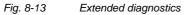

### 8.4 Parameter input via the PMU

The PMU parameterizing unit enables parameterization, operator control and visualization of the converters and inverters directly on the unit itself. It is an integral part of the basic units. It has a four-digit seven-segment display and several keys.

The PMU is used with preference for parameterizing simple applications requiring a small number of set parameters, and for quick parameterization.

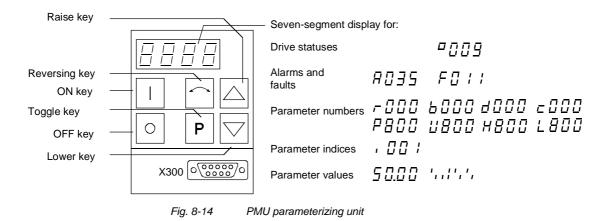

| Кеу       | Meaning                                     | Function                                                                                                    |
|-----------|---------------------------------------------|----------------------------------------------------------------------------------------------------|
|           | ON key                                      | For energizing the drive (enabling motor activation).                                                                                                    |
|           |                                             | If there is a fault: For returning to fault display                                                                                                    |
| 0         | OFF key                                     | <ul> <li>For de-energizing the drive by means of OFF1, OFF2 or OFF3<br/>(P554 to 560) depending on parameterization.</li> </ul>                                                                                                    |
| $\square$ | Reversing key                               | <ul> <li>For reversing the direction of rotation of the drive.</li> <li>The function must be enabled by P571 and P572</li> </ul>                                                                                                    |
| Р         | Toggle key                                  | <ul> <li>For switching between parameter number, parameter index<br/>and parameter value in the sequence indicated (command<br/>becomes effective when the key is released).</li> </ul>                                                                              |
|           |                                             | If fault display is active: For acknowledging the fault                                                                                                    |
|           | Raise key                                   | For increasing the displayed value:                                                                                                    |
|           |                                             | Short press = single-step increase                                                                                                    |
|           |                                             | Long press = rapid increase                                                                                                    |
|           | Lower key                                   | For lowering the displayed value:                                                                                                    |
|           |                                             | Short press = single-step decrease                                                                                                    |
|           |                                             | Long press = rapid decrease                                                                                                    |
| P +       | Hold toggle key<br>and depress raise<br>key | <ul> <li>If parameter number level is active: For jumping back and forth<br/>between the last selected parameter number and the<br/>operating display (r000)</li> </ul>                                                                                              |
|           |                                             | <ul> <li>If fault display is active: For switching over to parameter<br/>number level</li> </ul>                                                                                                    |
|           |                                             | <ul> <li>If parameter value level is active: For shifting the displayed<br/>value one digit to the right if parameter value cannot be<br/>displayed with 4 figures (left-hand figure flashes if there are<br/>any further invisible figures to the left)</li> </ul>  |
| P + 🖂     | Hold toggle key and depress lower           | If parameter number level is active: For jumping directly to the operating display (r000)                                                                                                    |
|           | key                                         | <ul> <li>If parameter value level is active: For shifting the displayed<br/>value one digit to the left if parameter value cannot be<br/>displayed with 4 figures (right-hand figure flashes if there are<br/>any further invisible figures to the right)</li> </ul> |

Table 8-4

Operator control elements on the PMU

| Toggle key<br>(P key) | <ul> <li>As the PMU only has a four-digit seven-segment display, the 3 descriptive elements of a parameter</li> <li>Parameter number,</li> <li>Parameter index (if parameter is indexed) and</li> <li>Parameter value</li> <li>cannot be displayed at the same time. For this reason, you have to switch between the individual descriptive elements by depressing the toggle key. After the desired level has been selected, adjustment can be made using the raise key or the lower key.</li> </ul> |
|-----------------------|----------------------------------------------------------------------------------------------------|
|                       | <ul> <li>With the toggle key, you can change over:</li> <li>from the parameter number to the parameter index</li> <li>from the parameter index to the parameter value</li> <li>from the parameter value to the parameter number</li> <li>If the parameter is not indexed, you can jump directly to the parameter value.</li> </ul>                                                                                                    |
| NOTE                  | If you change the value of a parameter, this change generally becomes effective immediately. It is only in the case of acknowledgement parameters (marked in the parameter list by an asterisk '*') that the change does not become effective until you change over from the parameter value to the parameter number.                                                                                                    |

Parameter changes made using the PMU are always safely stored in the EEPROM (protected in case of power failure) once the toggle key has been depressed.

# **Example** The following example shows the individual operator control steps to be carried out on the PMU for a parameter reset to factory setting.

Set P053 to 0002 and grant parameter access for PMU

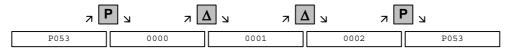

Select P060

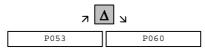

Set P060 to 0002 and select "Fixed settings" menu

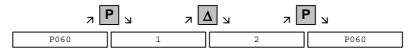

Select P970

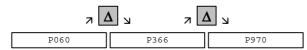

Set P970 to 0000 and start parameter reset

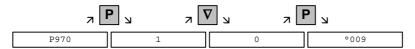

### 8.5 Parameter input via the OP1S

The operator control panel (OP1S) is an optional input/output device which can be used for parameterizing and starting up the units. Plaintext displays greatly facilitate parameterization.

The OP1S has a non-volatile memory and can permanently store complete sets of parameters. It can therefore be used for archiving sets of parameters, but first the parameter sets must be read out (upread) from the units. Stored parameter sets can also be transferred (downloaded) to other units.

The OP1S and the unit to be operated communicate with each other via a serial interface (RS485) using the USS protocol. During communication, the OP1S assumes the function of the master whereas the connected units function as slaves.

The OP1S can be operated at baud rates of 9.6 kBd and 19.2 kBd, and is capable of communicating with up to 32 slaves (addresses 0 to 31). It can therefore be used in a point-to-point link (e.g. during initial parameterization) or within a bus configuration.

The plain-text displays can be shown in one of five different languages (German, English, Spanish, French, Italian). The language is chosen by selecting the relevant parameter for the slave in question.

#### Order numbers

| Components                                               | Order Number       |
|----------------------------------------------------------|--------------------|
| OP1S                                                     | 6SE7090-0XX84-2FK0 |
| Connecting cable 3 m                                     | 6SX7010-0AB03      |
| Connecting cable 5 m                                     | 6SX7010-0AB05      |
| Adapter for installation in cabinet door incl. 5 m cable | 6SX7010-0AA00      |

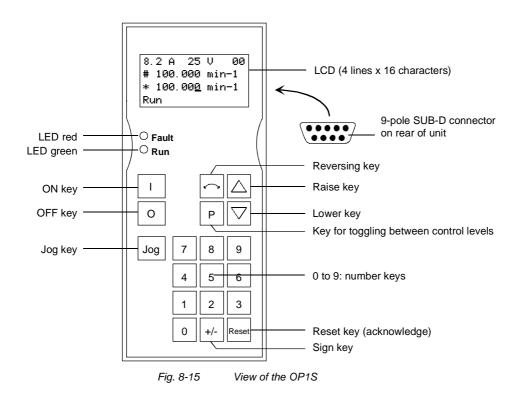

#### 8.5.1 Connecting, run-up

#### 8.5.1.1 Connecting

The OP1S can be connected to the units in the following ways:

- Connection via 3 m or 5 m cable (e.g. as a hand-held input device for start-up)
- Connection via cable and adapter for installation in a cabinet door
- Plugging into MASTERDRIVES Compact units (for point-to-point linking or bus configuration)
- Plugging into MASTERDRIVES Compact PLUS units (for bus configuration)

# Connection via cable

The cable is plugged into the Sub D socket X103 on units of the Compact PLUS type and into Sub D socket X300 on units of the Compact and chassis type.

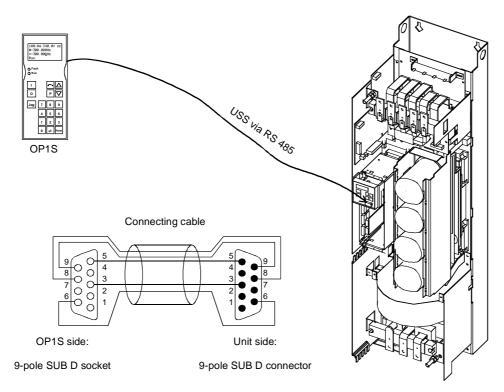

Fig. 8-16 The OP1S directly connected to the unit

| 8.5.1.2 | Run-up                                                                                                    |
|---------|----------------------------------------------------------------------------------------------------|
|         | After the power supply for the unit connected to the OP1S has been turned on or after the OP1S has been plugged into a unit which is operating, there is a run-up phase.                                            |
| NOTICE  | The OP1S must not be plugged into the Sub D socket if the SCom1 interface parallel to the socket is already being used elsewhere, e.g. bus operation with SIMATIC as the master.                                    |
| NOTE    | In the as-delivered state or after a reset of the parameters to the factory setting with the unit's own control panel, a point-to-point link can be adopted with the OP1S without any further preparatory measures. |
|         | When a bus system is started up with the OP1S, the slaves must first be configured individually. The plugs of the bus cable must be removed for this purpose.                                                       |

With the "OP: Download" function, a parameter set stored in the OP1S can be written into the connected slave. Starting from the basic menu, the "OP: Download" function is selected with "Lower" or "Raise" and activated with "P".

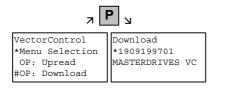

Example: Selecting and activating the "Download" function

One of the parameter sets stored in the OP1S must now be selected with "Lower" or "Raise" (displayed in the second line). The selected ID is confirmed with "P". The slave ID can now be displayed with "Lower" or "Raise" (see section "Slave ID"). The "Download" procedure is then started with "P". During download, the OP1S displays the currently written parameter.

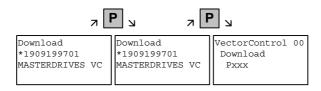

Example: Confirming the ID and starting the "Download" procedure

With "Reset", the procedure can be stopped at any time. If downloading has been fully completed, the message "Download ok" appears and the display returns to the basic menu.

After the data set to be downloaded has been selected, if the identification of the stored data set does not agree with the identification of the connected unit, an error message appears for approximately 2 seconds. The operator is then asked if downloading is to be discontinued.

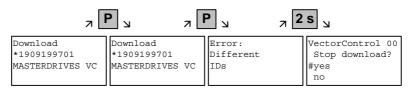

Yes: Downloading is discontinued.

No: Downloading is carried out.

# 9 Parameterizing steps

|                                         | <ul> <li>The chapter entitled "Parameterizing Steps" describes the parameter assignments to be made for starting up SIMOVERT MASTERDRIVES:</li> <li>In addition to this chapter, you should also refer to Chapter 3 (First Start-Up) and Chapter 8 (Parameterization) in the operating instructions.</li> <li>The parameterizing steps are divided into different categories:</li> <li>Parameter reset to factory setting (9.1)</li> <li>Quick parameterization procedures (9.2)</li> <li>Detailed parameterization (9.4)</li> </ul>                                                                                                    |
|-----------------------------------------|----------------------------------------------------------------------------------------------------|
| Parameter reset to<br>factory setting   | The factory setting is the defined initial state of all the parameters of a unit. The units are delivered with this setting.<br>A detailed description is given in section 9.1.                                                                                                    |
| Quick<br>parameterization<br>procedures | <ul> <li>The quick parameterization procedures can always be used when the exact application conditions of the units are known and no tests with the associated extensive parameter corrections are required.</li> <li>The following quick parameterization procedures are described in section 9.2:</li> <li>Quick parameterization, P060 = 3 (Parameterizing with parameter modules)</li> <li>Parameterizing with user settings (Fixed settings or factory settings, P060 = 2)</li> <li>Parameterizing with existing parameter files (Download, P060 = 6)</li> <li>Depending on the specific conditions prevailing in each case, parameters can either be assigned in detail (see section 9.4) or with one of the specified quick procedures.</li> <li>By activating a fixed setting (P060 = 2) the parameters of the unit can also be reset to the original values.</li> </ul> |

# Detailed parameterization

Detailed parameterization should always be used in cases where the exact application conditions of the units are not known beforehand and detailed parameter adjustments need to be made locally, e.g. on initial start-up.

The description of detailed parameterization in section 9.4 is divided into the following main steps:

- 1. Power section definition (P060 = 8)
- 2. Board definition (P060 = 4)
- 3. Drive definition (P060 = 5)
  - 4. Function adjustment.

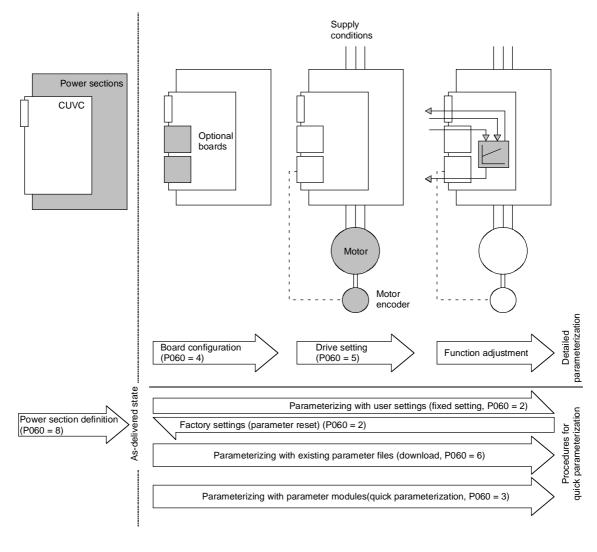

Fig. 9-1 Detailed and quick parameterization

### 9.1 Parameter reset to factory setting

The factory setting is the defined initial state of all parameters of a unit. The units are delivered with this setting.

You can restore this initial state at any time by resetting the parameters to the factory setting, thus canceling all parameter changes made since the unit was delivered.

The parameters for defining the power section and for releasing the technology options and the operating hours counter and fault memory are not changed by a parameter reset to factory setting.

| Parameter number | Parameter name  |
|------------------|-----------------|
| P050             | Language        |
| P070             | Order No. 6SE70 |
| P072             | Rtd Drive Amps  |
| P073             | Rtd Drive Power |
| P366             | Select FactSet  |
| P947             | Fault memory    |
| P949             | Fault value     |

 Table 9-1
 Parameters which are not changed by the factory setting

If the parameters are reset to the factory setting via one of the parameters (SST1, SST2, SCB, 1.CB/TB, 2.CB/TB), the interface parameters of that interface are not changed either. Communication via that interface therefore continues even after a parameter reset to the factory setting.

| Parameter number | Parameter name          |
|------------------|-------------------------|
| P053             | Parameterization enable |
| P700             | SST bus address         |
| P701             | SST baud rate           |
| P702             | SST PKW number          |
| P703             | SST PZD number          |
| P704             | SST frame failure       |

 Table 9-2
 The factory setting is made either via interface SST1 or SST2:

 Parameters that are not changed by the factory setting either. None of the indices of the parameters is changed.

| Parameter number | Parameter name          |
|------------------|-------------------------|
| P053             | Parameterization enable |
| P696             | SCB protocol            |
| P700             | SST bus address         |
| P701             | SST baud rate           |
| P702             | SST PKW number          |
| P703             | SST PZD number          |
| P704             | SST frame failure       |

 Table 9-3
 The factory setting is made via interface SCB2: Parameters that are not changed by the factory setting either. None of the indices of the parameters is changed.

| Parameter number | Parameter name          |
|------------------|-------------------------|
| P053             | Parameterization enable |
| P711 to P721     | CB parameters 1 to 11   |
| P722             | CB/TB frame failure     |
| P918             | CB bus address          |
|                  |                         |

Table 9-4The factory setting is made either via interface 1.CB/TB or 2.CB/TB:<br/>Parameters that are not changed by the factory setting either. None of<br/>the indices of the parameters is changed.

NOTE

Parameter factory settings which are dependent on converter or motor parameters are marked with  $'(\sim)'$  in the block diagrams.

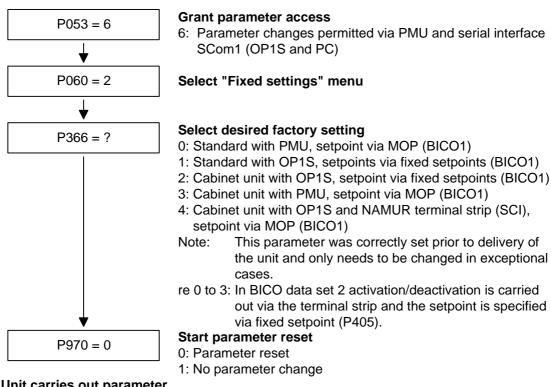

Unit carries out parameter reset and then leaves the "Fixed settings" menu

Fig. 9-2

Sequence for parameter reset to factory setting

# Factory settings dependent on P366

| Para-<br>meters<br>depen-<br>dent on<br>P366 | Designation of the<br>parameter on the<br>OP1S | settin          | Factory<br>setting with<br>PMU |                 | Factory<br>setting with<br>OP1S |                 | Cabinet unit<br>with<br>OP1S or<br>terminal strip |                 | Cabinet unit<br>with PMU or<br>terminal strip |                 | Cabinet unit<br>with NAMUR<br>terminal strip<br>(SCI) |  |
|----------------------------------------------|------------------------------------------------|-----------------|--------------------------------|-----------------|---------------------------------|-----------------|---------------------------------------------------|-----------------|-----------------------------------------------|-----------------|-------------------------------------------------------|--|
|                                              | (Src = Source)                                 | P36             | 6 = 0                          | P36             | 6 = 1                           | P36             | 6 = 2                                             | P36             | 6 = 3                                         | P36             | 6 = 4                                                 |  |
|                                              |                                                | BICO1<br>(i001) | BICO2<br>(i002)                | BICO1<br>(i001) | BICO2<br>(i002)                 | BICO1<br>(i001) | BICO2<br>(i002)                                   | BICO1<br>(i001) | BICO2<br>(i002)                               | BICO1<br>(i001) | BICO2<br>(i002)                                       |  |
| P443                                         | Src MainSetpoint                               | KK058           | KK040                          | KK040           | KK040                           | KK040           | KK040                                             | KK058           | KK040                                         | KK058           | K4102                                                 |  |
| P554                                         | Src ON/OFF1                                    | B0005           | B0022                          | B2100           | B0022                           | B2100           | B0022                                             | B0005           | B0022                                         | B2100           | B4100                                                 |  |
| P555                                         | Src1 OFF2                                      | B0001           | B0020                          | B0001           | B0020                           | B0001           | B0001                                             | B0001           | B0001                                         | B0001           | B0001                                                 |  |
| P556                                         | Src2 OFF2                                      | B0001           | B0001                          | B0001           | B0001                           | B0001           | B0001                                             | B0001           | B0001                                         | B0001           | B4108                                                 |  |
| P565                                         | Src1 Fault Reset                               | B2107           | B2107                          | B2107           | B2107                           | B2107           | B2107                                             | B2107           | B2107                                         | B2107           | B2107                                                 |  |
| P566                                         | Src2 Fault Reset                               | B0000           | B0000                          | B0000           | B0000                           | B0000           | B0000                                             | B0000           | B0000                                         | B4107           | B4107                                                 |  |
| P567                                         | Src3 Fault Reset                               | B0000           | B0018                          | B0000           | B0018                           | B0000           | B0010                                             | B0000           | B0010                                         | B0000           | B0000                                                 |  |
| P568                                         | Src Jog Bit0                                   | B0000           | B0000                          | B2108           | B0000                           | B2108           | B0000                                             | B0000           | B0000                                         | B0000           | B0000                                                 |  |
| P571                                         | Src FWD Speed                                  | B0001           | B0001                          | B2111           | B0001                           | B2111           | B0001                                             | B0001           | B0001                                         | B2111           | B4129                                                 |  |
| P572                                         | Src REV Speed                                  | B0001           | B0001                          | B2112           | B0001                           | B2112           | B0001                                             | B0001           | B0001                                         | B2112           | B4109                                                 |  |
| P573                                         | Src MOP UP                                     | B0008           | B0000                          | B0000           | B0000                           | B0000           | B0000                                             | B0008           | B0000                                         | B2113           | B4105                                                 |  |
| P574                                         | Src MOP Down                                   | B0009           | B0000                          | B0000           | B0000                           | B0000           | B0000                                             | B0009           | B0000                                         | B2114           | B4106                                                 |  |
| P575                                         | Src No ExtFault1                               | B0001           | B0001                          | B0001           | B0001                           | B0018           | B0018                                             | B0018           | B0018                                         | B0018           | B0018                                                 |  |
| P588                                         | Src No Ext Warn1                               | B0001           | B0001                          | B0001           | B0001                           | B0020           | B0020                                             | B0020           | B0020                                         | B0020           | B0020                                                 |  |
| P590                                         | Src BICO DSet                                  | B0014           | B0014                          | B0014           | B0014                           | B0012           | B0012                                             | B0012           | B0012                                         | B4102           | B4102                                                 |  |
| P651                                         | Src DigOut1                                    | B0107           | B0107                          | B0107           | B0107                           | B0000           | B0000                                             | B0000           | B0000                                         | B0107           | B0107                                                 |  |
| P652                                         | Src DigOut2                                    | B0104           | B0104                          | B0104           | B0104                           | B0000           | B0000                                             | B0000           | B0000                                         | B0104           | B0104                                                 |  |
| P653                                         | Src DigOut3                                    | B0000           | B0000                          | B0000           | B0000                           | B0107           | B0107                                             | B0107           | B0107                                         | B0000           | B0000                                                 |  |
| P693.1                                       | SCI AnaOutActV 1                               | K0000           | K0000                          | K0000           | K0000                           | K0000           | K0000                                             | K0000           | K0000                                         | KK020           | KK020                                                 |  |
| P693.2                                       | SCI AnaOutActV 2                               | K0000           | K0000                          | K0000           | K0000                           | K0000           | K0000                                             | K0000           | K0000                                         | K0022           | K0022                                                 |  |
| P693.3                                       | SCI AnaOutActV 3                               | K0000           | K0000                          | K0000           | K0000                           | K0000           | K0000                                             | K0000           | K0000                                         | K0024           | K0024                                                 |  |
| P698.1                                       | Src SCI DigOut 1                               | B0000           | B0000                          | B0000           | B0000                           | B0000           | B0000                                             | B0000           | B0000                                         | B0100           | B0100                                                 |  |
| P698.2                                       | Src SCI DigOut 2                               | B0000           | B0000                          | B0000           | B0000                           | B0000           | B0000                                             | B0000           | B0000                                         | B0120           | B0120                                                 |  |
| P698.3                                       | Src SCI DigOut 3                               | B0000           | B0000                          | B0000           | B0000                           | B0000           | B0000                                             | B0000           | B0000                                         | B0108           | B0108                                                 |  |
| P698.4                                       | Src SCI DigOut 4                               | B0000           | B0000                          | B0000           | B0000                           | B0000           | B0000                                             | B0000           | B0000                                         | B0107           | B0107                                                 |  |
| P704.3                                       | SCom TIgOFF SCB                                | 0 ms            | 0 ms                           | 0 ms            | 0 ms                            | 0 ms            | 0 ms                                              | 0 ms            | 0 ms                                          | 100 ms          | 100 ms                                                |  |
| P796                                         | Compare Value                                  | 100.0           | 100.0                          | 100.0           | 100.0                           | 100.0           | 100.0                                             | 100.0           | 100.0                                         | 2.0             | 2.0                                                   |  |
| P797                                         | Compare Hyst                                   | 3.0             | 3.0                            | 3.0             | 3.0                             | 3.0             | 3.0                                               | 3.0             | 3.0                                           | 1.0             | 1.0                                                   |  |
| P049.4                                       | OP OperDisp                                    | r229            | r229                           | P405            | P405                            | P405            | P405                                              | r229            | r229                                          | r229            | r229                                                  |  |

Table 9-5Factory setting dependent on P366

All other factory setting values are not dependent on P366 and can be taken from the parameter list or from the block diagrams (in the Compendium).

The factory settings for Index 1 (i001) of the respective parameter are displayed in the parameter list.

| Entry  | Description            | See function diagram<br>(in Compendium)          |
|--------|------------------------|--------------------------------------------------|
| B0000  | Fixed binector 0       | -15.4-                                           |
| B0001  | Fixed binector 1       | -15.4-                                           |
| B0005  | PMU ON/OFF             | -50.7-                                           |
| B0008  | PMU MOP UP             | -50.7-                                           |
| B0009  | PMU MOP DOWN           | -50.7-                                           |
| B0010  | DigIn1                 | -90.4-                                           |
| B0012  | DigIn2                 | -90.4-                                           |
| B0014  | DigIn3                 | -90.4-                                           |
| B0016  | DigIn4                 | -90.4-                                           |
| B0018  | DigIn5                 | -90.4-                                           |
| B0020  | DigIn6                 | -90.4-                                           |
| B0022  | DigIn7                 | -90.4-                                           |
| B0100  | Rdy for ON             | -200.5-                                          |
| B0104  | Operation              | -200.5-                                          |
| B0107  | No fault               | -200.6-                                          |
| B0108  | No OFF2                | -200.5-                                          |
| B0120  | CompV OK               | -200.5-                                          |
| B2100  | SCom1 Word1 Bit0       | -100.8-                                          |
|        |                        |                                                  |
| B2115  | SCom1 Word1 Bit15      | -100.8-                                          |
| B4100  | SCI1 SI1 DigIn         | -Z10.7- / -Z30.4-                                |
|        |                        |                                                  |
| B4115  | SCI1 SI1 DigIn         | -Z30.8-                                          |
| r229   | n/f(set,smooth)        | -360.4- / -361.4- / -362.4-<br>-363.4- / -364.4- |
| P405   | Fixed setpoint 5       | -290.3-                                          |
| KK0020 | Speed (smoothed)       | -350.8- / -351.8- / -352.8-                      |
| K0022  | Output Amps (smoothed) | -285.8- / -286.8-                                |
| K0024  | Torque (smoothed)      | -285.8-                                          |
| KK0040 | Current FixSetp        | -290.6-                                          |
| KK0058 | MOP (Output)           | -300.8-                                          |

### Significance of the binectors and connectors for factory setting:

| Bxxxx =  | Binector =         | freely assignable digital signal (values 0 and 1)       |
|----------|--------------------|---------------------------------------------------------|
| Kxxxx =  | Connector =        | freely assignable 16-bit signal<br>(4000h = 100 %)      |
| KKxxxx = | Double connector = | freely assignable 32-bit signal<br>(4000 0000h = 100 %) |

### Use of binectors for **digital inputs** in factory settings:

When B0010 to B0017 (DigIn1 to 4) are used, the corresponding digital outputs cannot be used!

| P366             | 0    | 0    | 1    | 1    | 2    | 2    | 3    | 3    | 4    | 4    |
|------------------|------|------|------|------|------|------|------|------|------|------|
| BICO data<br>set | 1    | 2    | 1    | 2    | 1    | 2    | 1    | 2    | 1    | 2    |
| B0010            |      |      |      |      |      | P567 |      | P567 |      |      |
| B0012            |      |      |      |      | P590 | P590 | P590 | P590 |      |      |
| B0014            | P590 | P590 | P590 | P590 |      |      |      |      |      |      |
| B0016            |      | P580 |      | P580 |      | P580 |      | P580 |      | P580 |
| B0018            |      | P567 |      | P567 | P575 | P575 | P575 | P575 | P575 | P575 |
| B0020            |      | P555 |      | P555 | P588 | P588 | P588 | P588 | P588 | P588 |
| B0022            |      | P554 |      | P554 |      | P554 |      | P554 |      |      |

#### Meaning of the parameters in the factory setting:

| Entry | Description       | See function diagram<br>(in Compendium) |
|-------|-------------------|-----------------------------------------|
| P554  | Src ON/OFF1       | -180-                                   |
| P555  | Src1 OFF2(electr) | -180-                                   |
| P567  | Src3 Fault Reset  | -180-                                   |
| P575  | Src No ExtFault1  | -180-                                   |
| P580  | Src FixSetp Bit0  | -190-                                   |
| P588  | Src No Ext Warn 1 | -190-                                   |
| P590  | Src BICO DSet     | -190-                                   |

NOTE

### 9.2 Quick parameterization procedures

The following quick procedures are always used in cases where the application conditions of the units are exactly known and no tests and related extensive parameter corrections are required. Typical examples of applications for quick parameterization are when units are installed in standard machines or when a unit needs replacing.

#### 9.2.1 Quick parameterization, P060 = 3 (Parameterizing with parameter modules)

Pre-defined, function-assigned parameter modules are stored in the units. These parameter modules can be combined with each other, thus making it possible to adjust your unit to the desired application by just a few parameter steps. Detailed knowledge of the complete parameter set of the unit is not required.

Parameter modules are available for the following function groups:

- 1. Motors (input of the rating plate data with automatic parameterization of open-loop and closed-loop control)
- 2. Open-loop and closed-loop control types
- 3. Setpoint and command sources

Parameterization is effected by selecting a parameter module from each function group and then starting quick parameterization. In accordance with your selection, the necessary unit parameters are set to produce the desired control functionality. The motor parameters and the relevant controller settings are calculated using automatic parameterization (P115 = 1).

Parameterizing with parameter modules is carried out only in BICO data set 1 and in function and motor data set 1.

Quick parameterization is effected in the "Download" converter status. Since quick parameterization includes the factory settings for all parameters, all previous parameter settings are lost.

Quick parameterization incorporates an abridged drive setting, (e.g. pulse encoder always with pulse number/revolution 1024). The complete procedure is given in the "Drive setting" section.

## Function diagram modules

Function diagram modules (function diagrams) are shown after the flow chart for parameter modules stored in the unit software. On the first few pages are the :

- setpoint and command sources (sheets s0 to s81), on the following pages are the
- analog outputs and the display parameters (sheet a0) and the
- open-loop and closed-loop control types (sheets r0 to r5).

It is therefore possible to put together the function diagrams to exactly suit the selected combination of setpoint/command source and open/closed-loop control type. This will give you an overview of the functionality parameterized in the units and of the necessary assignment of the terminals.

The function parameters and visualization parameters specified in the function diagrams are automatically adopted in the user menu (P060 = 0) and can be visualized or changed there.

The parameter numbers of the user menu are entered in P360.

Reference is made in the function diagrams to the respective function diagram numbers (Sheet [xxx]) of the detail diagrams (in the Compendium).

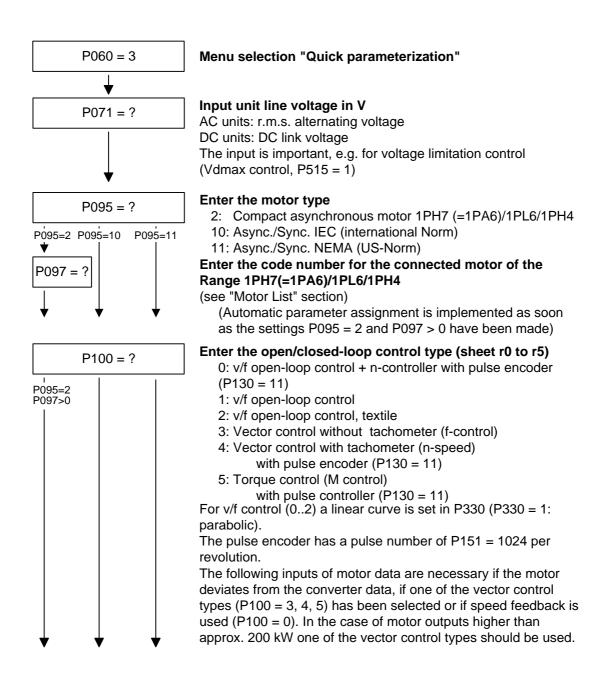

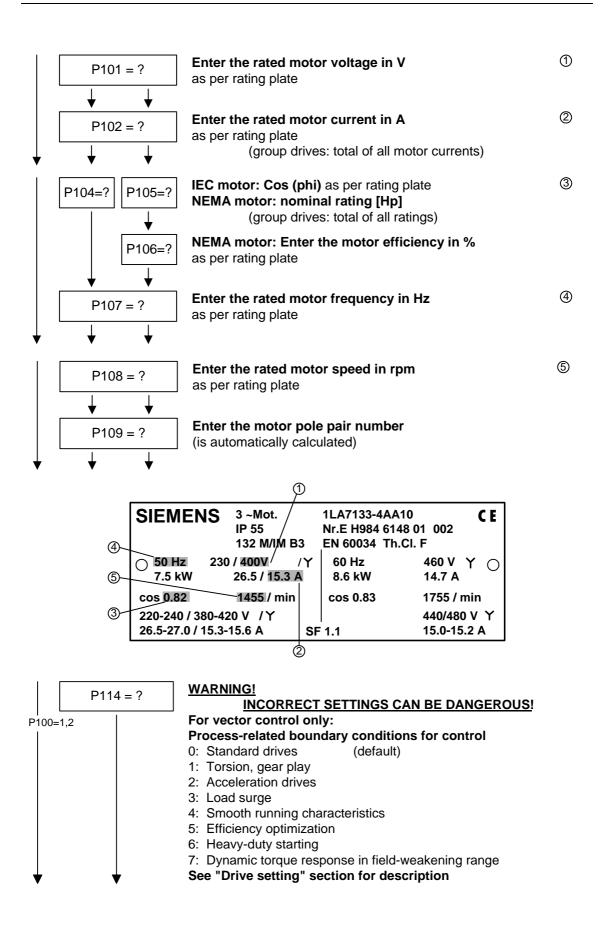

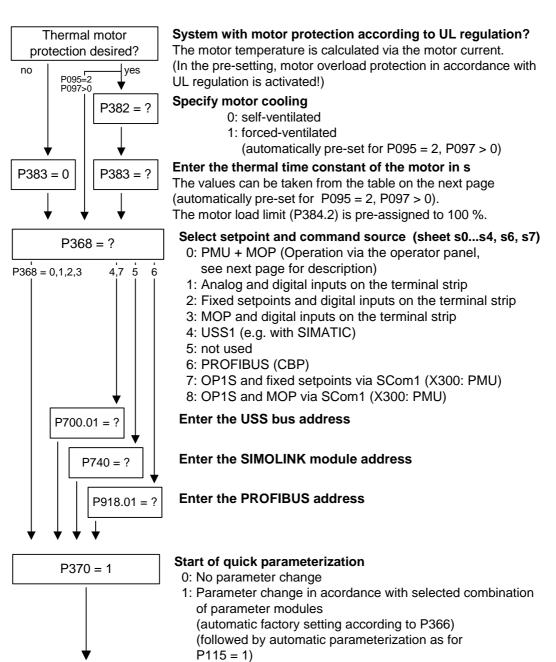

Return to the user menu

End of quick parameterization

P060 = 0

#### P368 setpoint source

**Settings PMU and motor-operated potentiometer (P368 = 0)** This setting allows the drive to be operated via the PMU:

ON / OFF =  $\square / \bigcirc$ faster / slower = Arrow up / down  $\square$ Anticlockwise / = Arrow left / right  $\square$ 

When the  $\square$  key is pressed, the motor starts and runs up to the minimum speed set in P457.

Afterwards, the speed can be increased by pressing the  $\square$  key.

The speed is decreased by pressing the  $\square$  key.

The selection of setpoint sources (P368) may be restricted by the type of factory setting (P366).

| Factory setting P366  | Setpoint source P368       |
|-----------------------|----------------------------|
| 0 = PMU               | 0 8 = All sources possible |
| 1 = OP1S              | 7 = OP1S                   |
| 2 = Cabinet unit OP1S | 7 = OP1S                   |
| 3 = Cabinet unit PMU  | 0 = PMU                    |
| 4 = OP1S and SCI      | 8 = OP1S                   |

P383 Mot Tmp T1 Thermal time constant of the motor

Activation of the  $i^{2}t$  calculation is made by setting a parameter value >= 100 seconds.

Example: for a 1LA5063 motor, 2-pole design, the value 480 seconds has to be set.

The thermal time constants for Siemens standard motors are given in the following table in seconds:

Setting notes

#### 1LA-/1LL motors

| Туре    | 2-<br>pole | 4-<br>pole | 6-<br>pole | 8-<br>pole | 10-<br>pole | 12-<br>pole |
|---------|------------|------------|------------|------------|-------------|-------------|
| 1LA5063 | 480        | 780        | -          | -          | -           | -           |
| 1LA5070 | 480        | 600        | 720        | -          | -           | -           |
| 1LA5073 | 480        | 600        | 720        | -          | -           | -           |
| 1LA5080 | 480        | 600        | 720        | -          | -           | -           |
| 1LA5083 | 600        | 600        | 720        | -          | -           | -           |
| 1LA5090 | 300        | 540        | 720        | 720        | -           | -           |
| 1LA5096 | 360        | 660        | 720        | 840        | -           | -           |
| 1LA5106 | 480        | 720        | 720        | 960        | -           | -           |
| 1LA5107 | -          | 720        | -          | 960        | -           | -           |
| 1LA5113 | 840        | 660        | 780        | 720        | -           | -           |
| 1LA5130 | 660        | 600        | 780        | 600        | -           | -           |
| 1LA5131 | 660        | 600        | -          | -          | -           | -           |
| 1LA5133 | -          | 600        | 840        | 600        | -           | -           |
| 1LA5134 | -          | -          | 960        | -          | -           | -           |
| 1LA5163 | 900        | 1140       | 1200       | 720        | -           | -           |
| 1LA5164 | 900        | -          | -          | -          | -           | -           |
| 1LA5166 | 900        | 1140       | 1200       | 840        | -           | -           |
| 1LA5183 | 1500       | 1800       | -          | -          | -           | -           |
| 1LA5186 | -          | 1800       | 2400       | 2700       | -           | -           |
| 1LA5206 | 1800       | -          | 2700       | -          | -           | -           |
| 1LA5207 | 1800       | 2100       | 2700       | 3000       | -           | -           |
| 1LA6220 | -          | 2400       | -          | 3300       | -           | -           |
| 1LA6223 | 2100       | 2400       | 3000       | 3300       | -           | -           |
| 1LA6253 | 2400       | 2700       | 3000       | 3600       | -           | -           |
| 1LA6280 | 2400       | 3000       | 3300       | 3900       | -           | -           |
| 1LA6283 | 2400       | 3000       | 3300       | 3900       | -           | -           |
| 1LA6310 | 2700       | 3300       | 3600       | 4500       | -           | -           |
| 1LA6313 | 2700       | 3300       | 3600       | 4500       | -           | -           |
| 1LA6316 | 2880       | 3480       | 3780       | 4680       | -           | -           |
| 1LA6317 | 2880       | 3480       | 3780       | 4680       | -           | -           |
| 1LA6318 | -          | -          | 3780       | 4680       | -           | -           |
| 1LA831. | 2100       | 2400       | 2700       | 2700       | 3000        | 3000        |
| 1LA835. | 2400       | 2700       | 3000       | 3000       | 3300        | 3300        |
| 1LA840. | 2700       | 3000       | 3300       | 3300       | 3600        | 3600        |
| 1LA845. | 3300       | 3300       | 3600       | 3600       | 4200        | 4200        |
| 1LL831. | 1500       | 1500       | 1800       | 1800       | 2100        | 2100        |
| 1LL835. | 1800       | 1800       | 2100       | 2100       | 2400        | 2400        |
| 1LL840. | 2100       | 2100       | 2100       | 2100       | 2400        | 2400        |
| 1LL845. | 2400       | 2100       | 2400       | 2400       | 2700        | 2700        |

| Туре    | 2-<br>pole | 4-<br>pole | 6-<br>pole | 8-<br>pole | 10-<br>pole | 12-<br>pole |
|---------|------------|------------|------------|------------|-------------|-------------|
| 1LA135. | 1800       | 2100       | 2400       | -          | -           | -           |
| 1LA140. | 2100       | 2400       | 2700       | 2700       | -           | -           |
| 1LA145. | 2400       | 2700       | 3000       | 3000       | 3300        | 3300        |
| 1LA150. | 3000       | 3000       | 3300       | 3300       | 3900        | 3900        |
| 1LA156. | 3600       | 3300       | 3600       | 3600       | 4200        | 4200        |
| 1LL135. | 1200       | 1200       | 1500       | -          | -           | -           |
| 1LL140. | 1500       | 1500       | 1800       | 1800       | -           | -           |
| 1LL145. | 1800       | 1800       | 1800       | 1800       | 2100        | 2100        |
| 1LL150. | 2100       | 1800       | 2100       | 2100       | 2400        | 2400        |
| 1LL156. | 2400       | 2100       | 2100       | 2100       | 2400        | 2400        |

#### 1LA7 motors

The data for 1LA5 motors are also applicable for 1LA7 motors with the same designation.

#### 1LG4 motors

| Туре | 2-<br>pole | 4-<br>pole | 6-<br>pole | 8-<br>pole |
|------|------------|------------|------------|------------|
| 183  | 1200       | 1500       | -          | -          |
| 186  | -          | 1500       | 1800       | 2100       |
| 188  | 1200       | 2100       | 2100       | 2400       |
| 206  | 1500       | -          | 2100       | -          |
| 207  | 1500       | 2100       | 2400       | 2400       |
| 208  | 1800       | 2700       | 2700       | 3000       |
| 220  | -          | 2700       | -          | 2700       |
| 223  | 2100       | 2400       | 2700       | 2700       |
| 228  | 2100       | 2700       | 3000       | 3300       |
| 253  | 2700       | 2700       | 3000       | 3000       |
| 258  | 2400       | 3000       | 3600       | 3000       |
| 280  | 2400       | 2700       | 3000       | 3300       |
| 283  | 2400       | 3000       | 2700       | 3300       |
| 288  | 2400       | 3300       | 3000       | 3300       |
| 310  | 2400       | 2700       | 3000       | 2700       |
| 313  | 2400       | 2400       | 3300       | 4200       |
| 316  | 2100       | 3600       | 3600       | 3600       |
| 317  | 3000       | 3600       | 4200       | 4500       |
| 318  | 3300       | 4200       | 4500       | 4800       |

#### 1LG6 motors

| Туре | 2-<br>pole | 4-<br>pole | 6-<br>pole | 8-<br>pole |
|------|------------|------------|------------|------------|
| 183  | 1800       | 1800       | -          | -          |
| 186  | -          | 1800       | 2700       | 2100       |
| 206  | 1800       | -          | 2700       | -          |
| 207  | 1800       | 2700       | 2700       | 2700       |
| 220  | -          | 2400       | -          | 2700       |
| 223  | 2400       | 2700       | 3300       | 2400       |
| 253  | 2700       | 3000       | 2700       | 3000       |
| 280  | 2400       | 3300       | 3000       | 3600       |
| 283  | 2400       | 3000       | 3600       | 3900       |
| 310  | 2700       | 3300       | 3600       | 3900       |
| 313  | 2700       | 3900       | 3600       | 4200       |
| 316  | 2700       | 3900       | 4200       | 4200       |
| 317  | 2700       | 3900       | 4500       | 3900       |
| 318  | 3600       | 3900       | 4500       | 5700       |

| 1PH6 motors | Туре    | 1PH610 | 1PH613 | 1PH616 | 1PH618 | 1PH620 | 1PH622 |
|-------------|---------|--------|--------|--------|--------|--------|--------|
|             | T1 in s | 1500   | 1800   | 2100   | 2400   | 2400   | 2400   |

Exceptions: 1PH610 at n = 1150 rpm: T1 = 1200 n

| 1PA6 motors     | Shaft height | 100     | 132     | 160     | 180  | 225  |
|-----------------|--------------|---------|---------|---------|------|------|
| (= 1PH7 motors) | T1 in s      | 1500    | 1800    | 2100    | 2400 | 2400 |
|                 |              |         | -       | -       | _    |      |
|                 | Туре         | 1PH7284 | 1PH7286 | 1PH7288 |      |      |
|                 | T1 in s      | 4500    | 5000    | 5400    |      |      |
|                 |              |         |         |         |      |      |
| 1PL6 motors     | Shaft height | 180     | 225     |         |      |      |
|                 | T1 in s      | 1800    | 1800    |         |      |      |
|                 |              |         |         |         |      |      |
|                 | Туре         | 1PL6284 | 1PH6286 | 1PH6288 |      |      |
|                 | T1 in s      | 3200    | 3900    | 4300    |      |      |
|                 |              |         |         |         | _    |      |
|                 |              |         |         | 400     |      |      |
| 1PH4 motors     | Shaft height | 100     | 132     | 160     |      |      |

**Reference quantities** Display of function parameters, monitoring parameters, and connectors are limited to double the reference value.

After fast parameterization, the reference and rated motor values are identical. This enables signal representation (e.g. via connectors) up to twice the rated motor values. If this is not sufficient, you can switch to the menu "Drive setting" (P060 = 5) to adapt the reference values. The following parameters are available for that purpose:

| P350 | Reference current   | in A   |
|------|---------------------|--------|
| P351 | Reference voltage   | in V   |
| P352 | Reference frequency | in Hz  |
| P353 | Reference speed     | in rpm |
| P354 | Reference torque    | in Nm  |

**Dependent** Speed reference frequency and reference speed are always coupled via the number of pole pairs.

$$P353 = P352 \times \frac{60}{P109}$$

If one of the two parameters is altered, the second is converted using this equation.

The reference power (in W) is calculated from the reference torque and reference speed:

$$\mathsf{R}_{\mathsf{W},\mathsf{ref}} = \frac{\mathsf{P354} \times \mathsf{P353} \times 2 \times \pi}{60}$$

Power values of the closed-loop control are also stated as a percentage and refer to the reference power stated. Conversion to rated motor power is possible using the ratio  $P_{W,ref}$  /  $P_{mot,rated}$ .

$$P_{mot,rated} = \frac{P113 \times 2 \times \pi \times P108}{60}$$

Automatic motor identification

For exact determination of the motor parameters, it is possible to carry out automatic motor identification and speed controller optimization.

For this purpose, the procedures of the "Drive setting" have to be observed. If one of the vector control types (P100 = 3, 4, 5) of a converter without a sinusoidal output filter and of an induction motor without an encoder or with a pulse encoder (correct number of pulses in P151) is used, the motor identification procedure can be shortened. In this case, "Complete motor identification" has to be selected (P115 = 3) and the converter has to be powered up accordingly if the alarms A078 and A080 appear.

WARNING

 $\underline{\mathbb{A}}$ 

During motor identification inverter pulses are released and the drive rotates!

For reasons of safety, identification should first be carried out without coupling of the load.

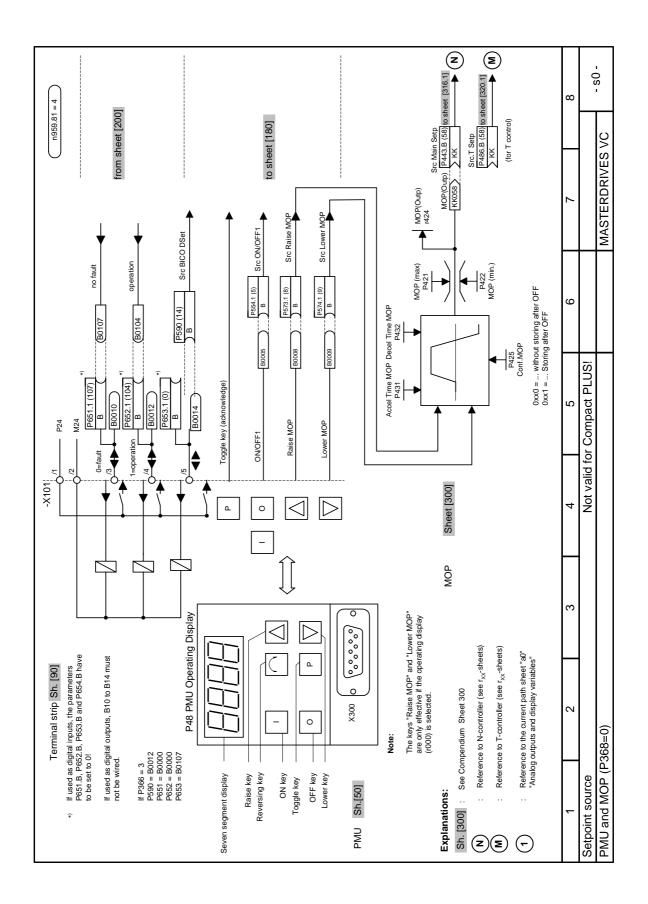

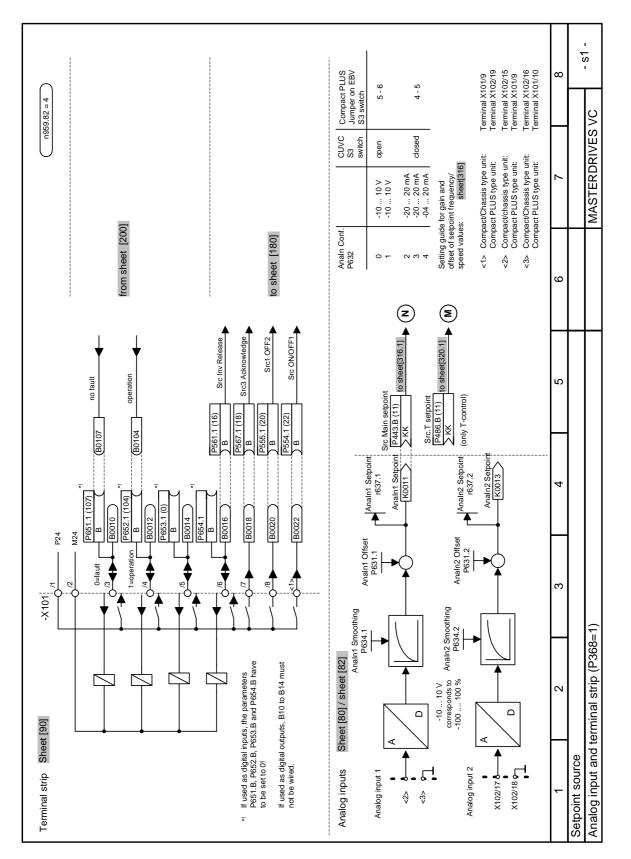

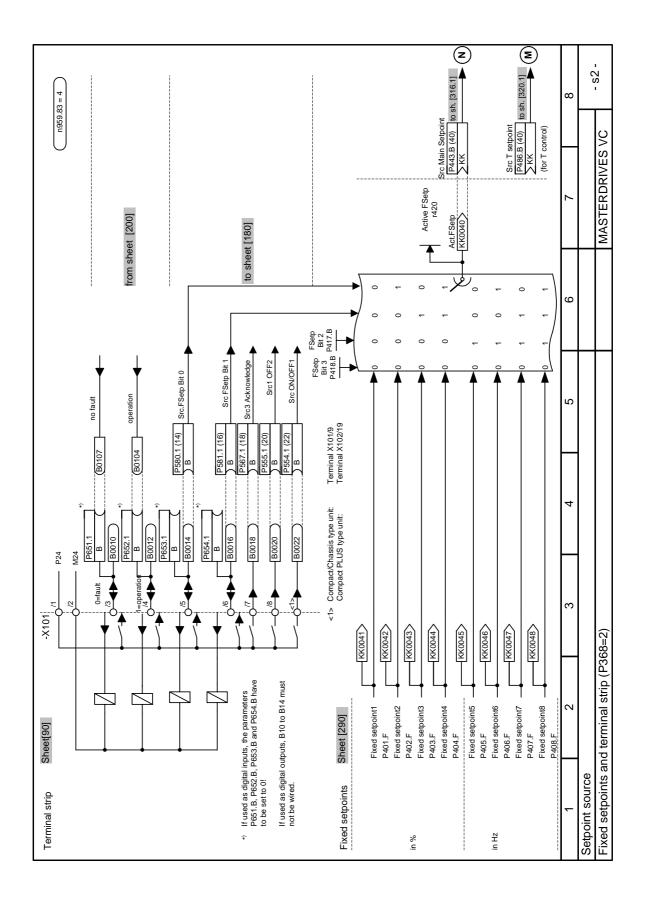

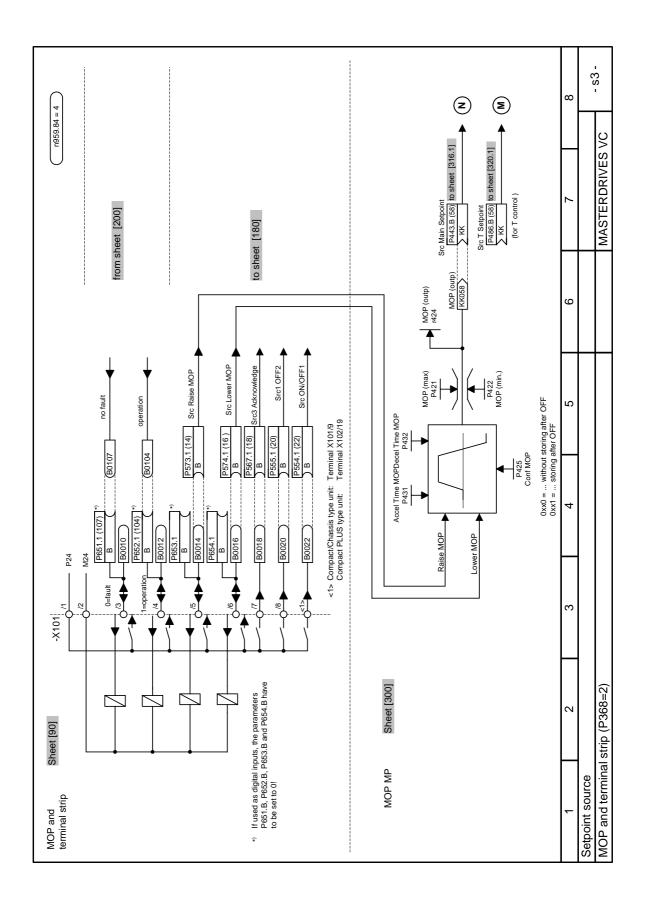

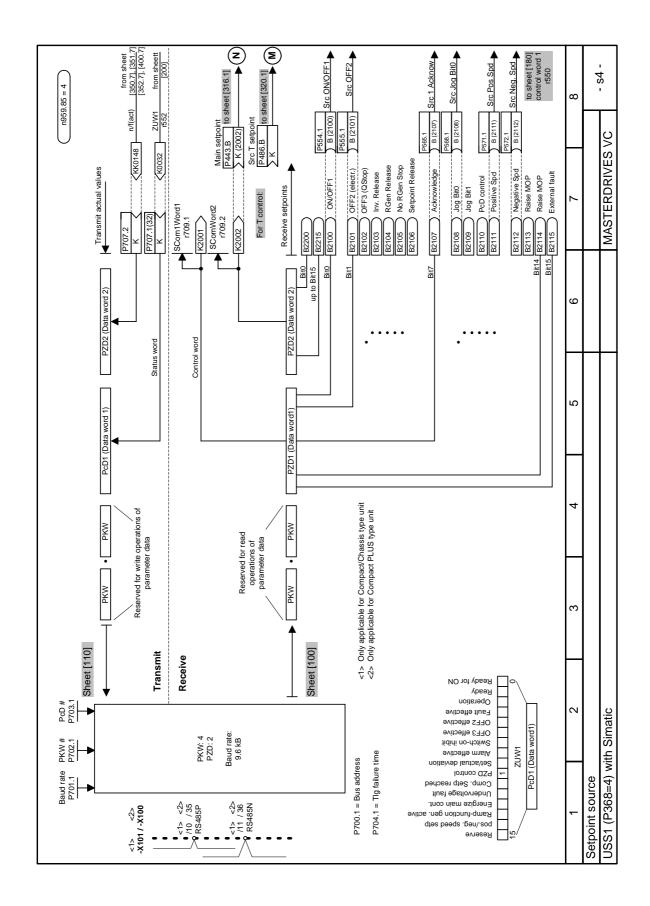

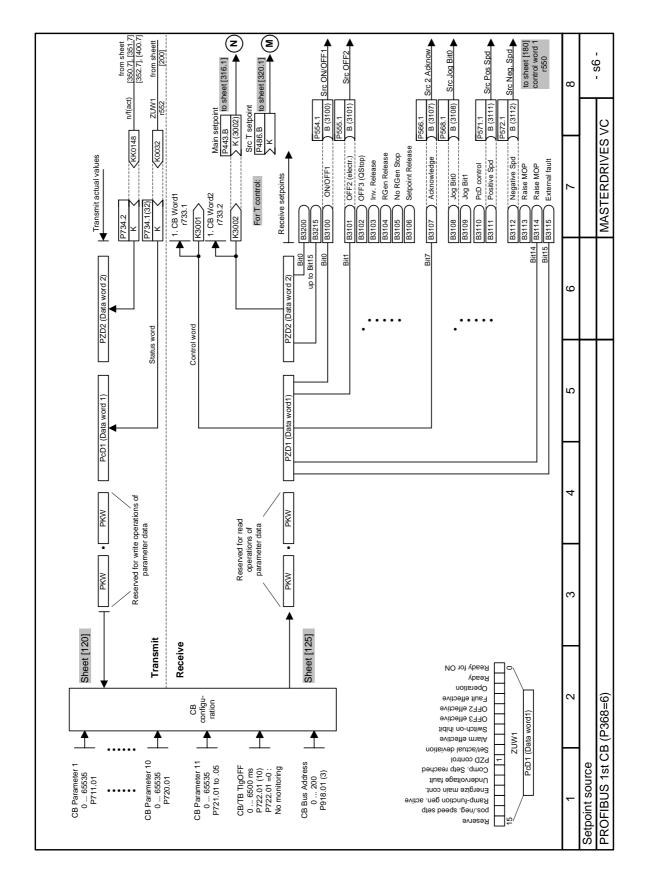

05.2006

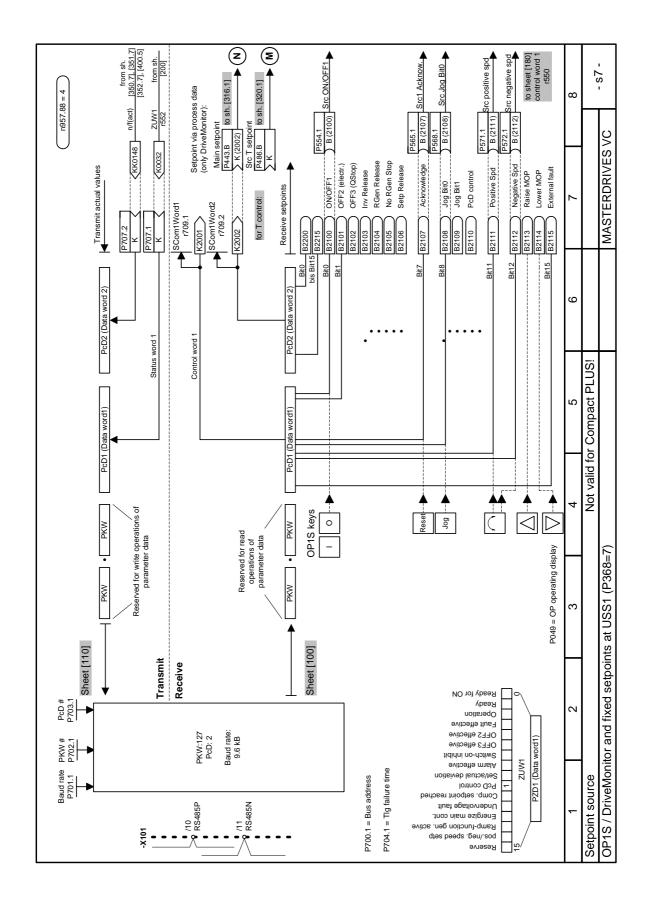

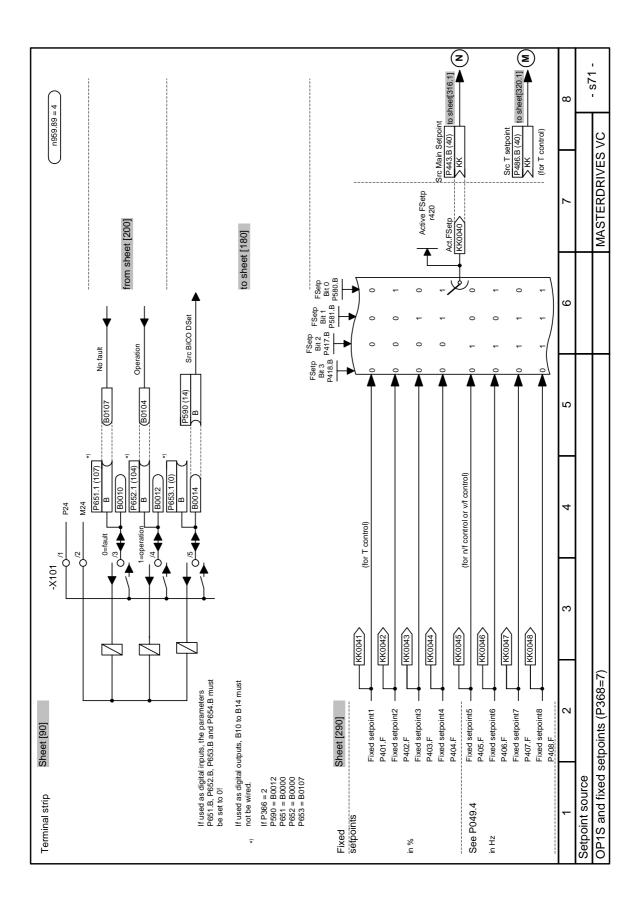

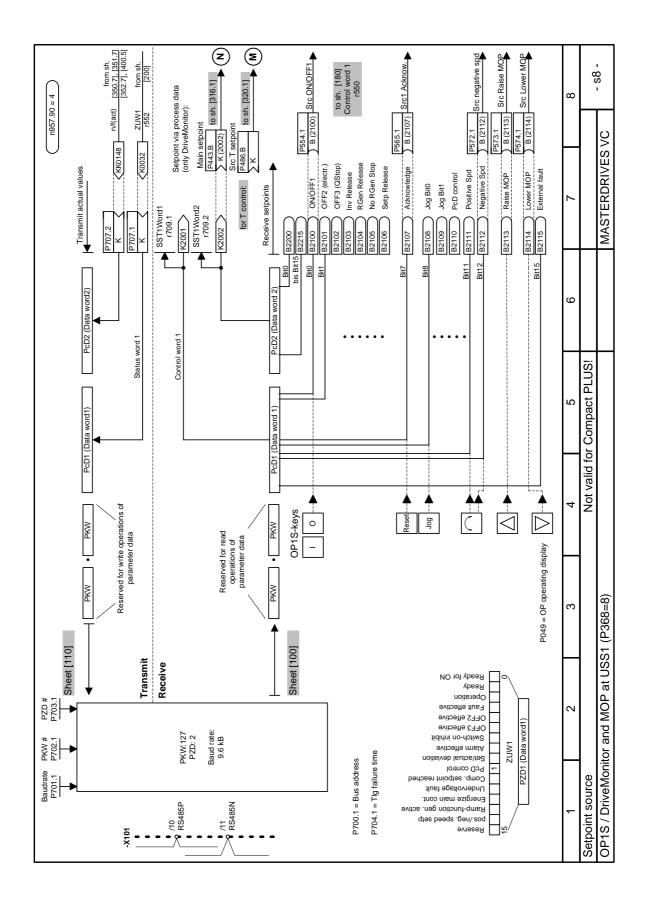

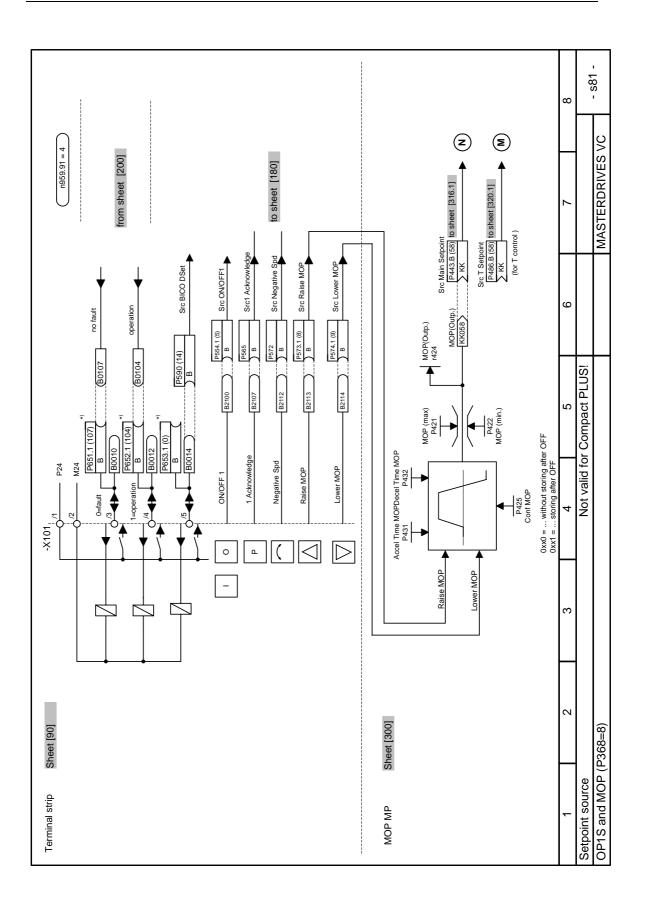

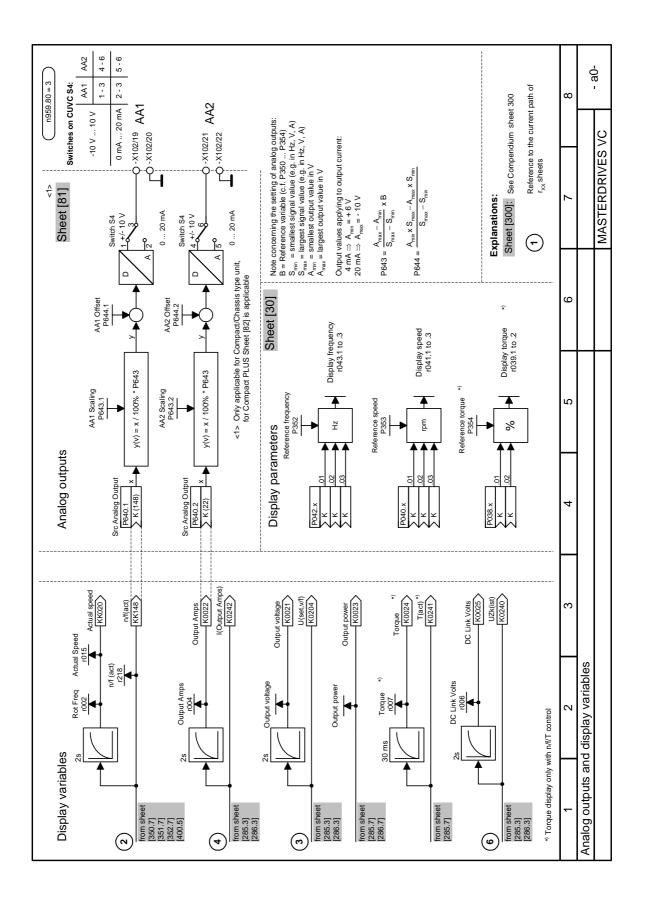

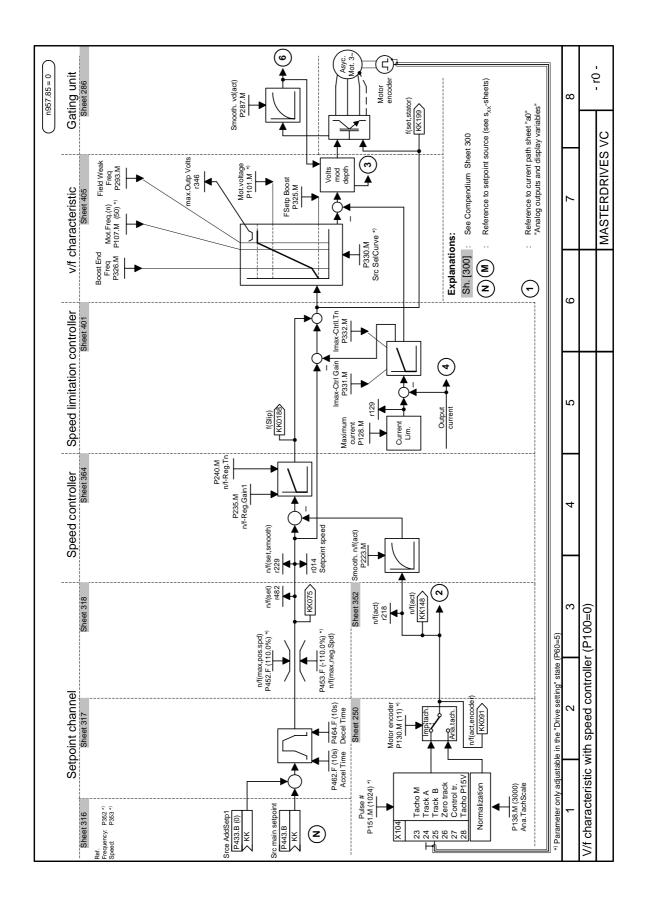

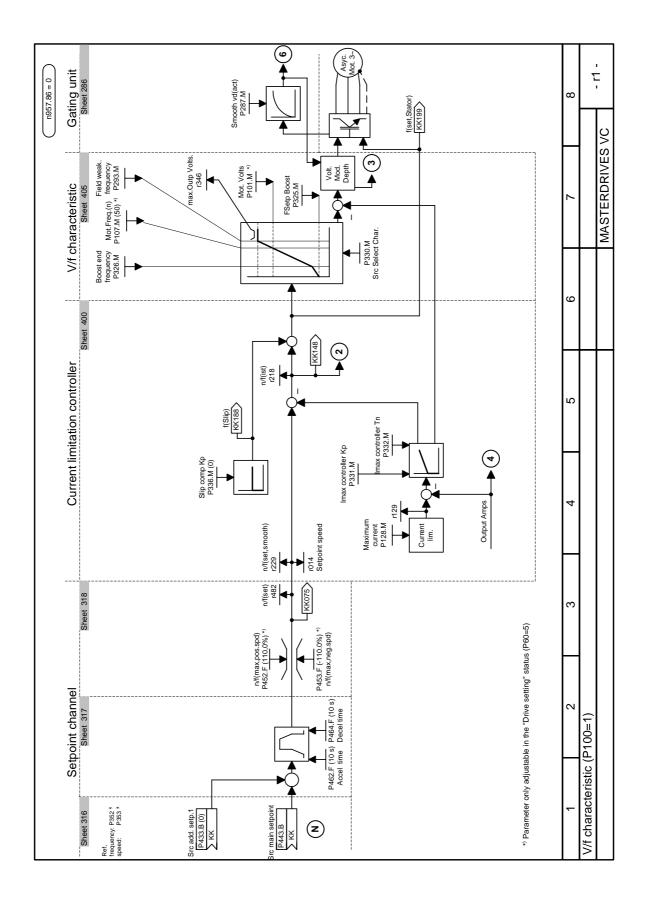

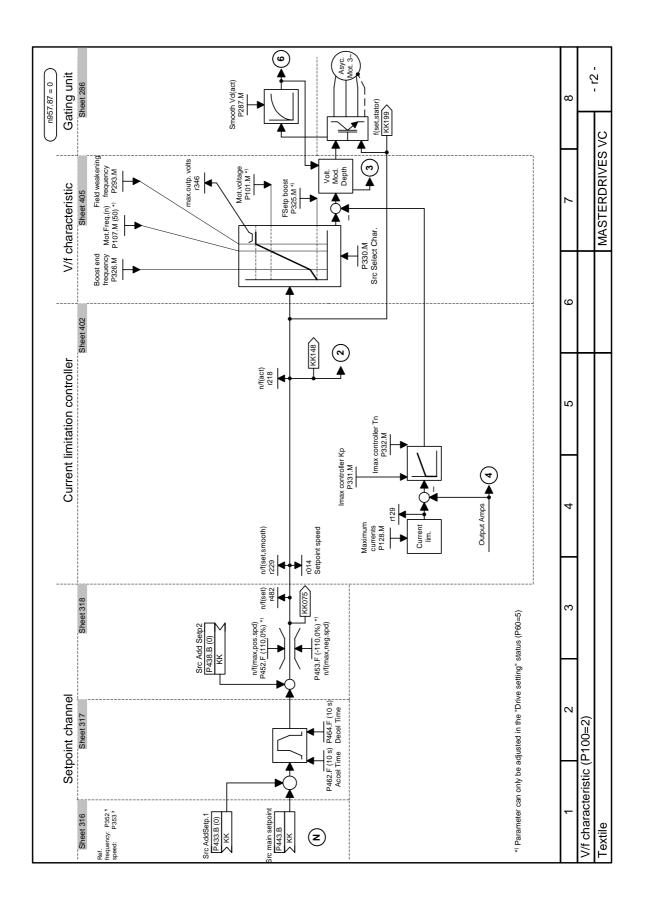

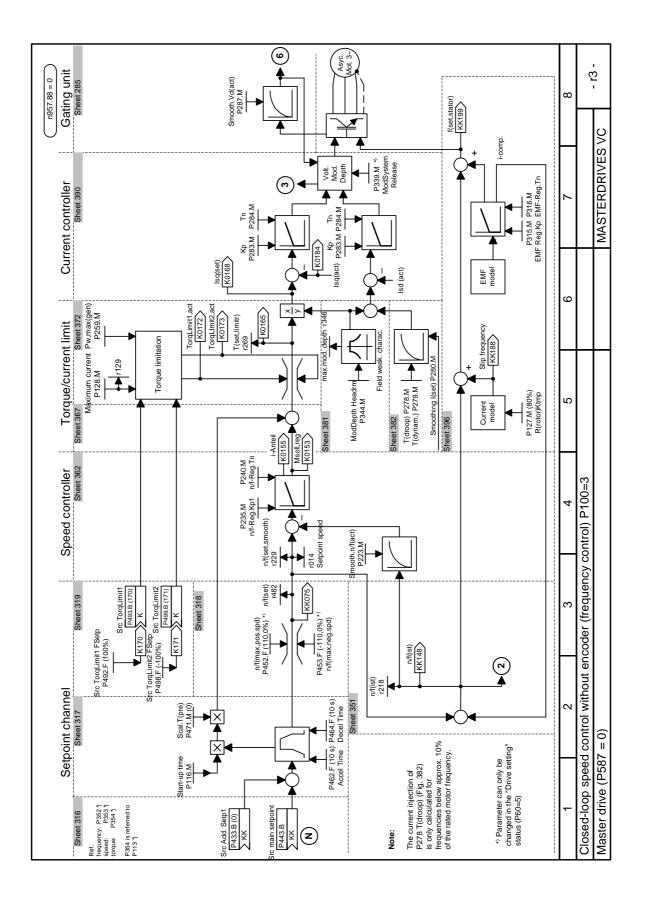

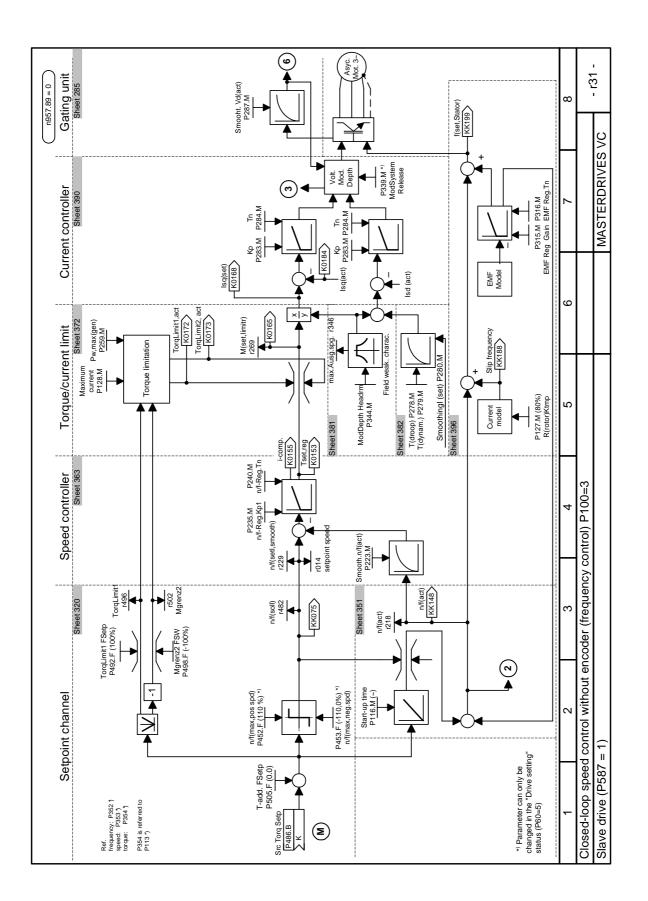

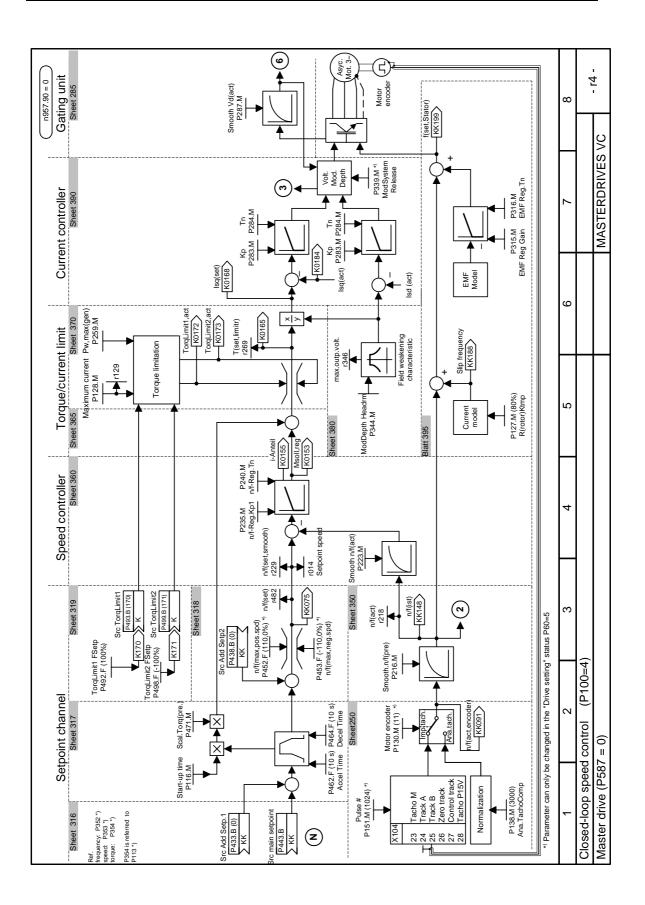

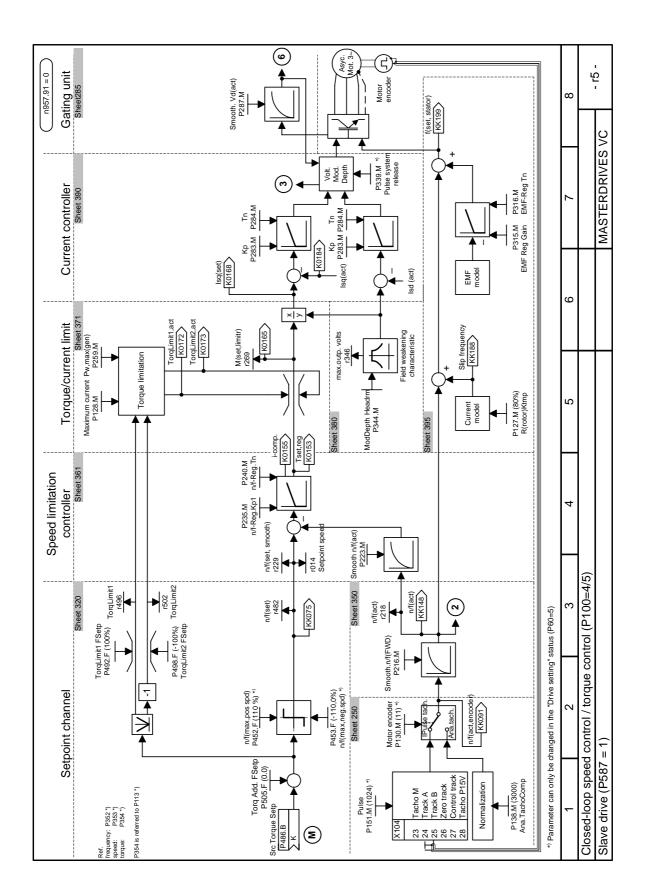

|          |                   | P368 = Setpoint source   |                                           |                                  |                                |                 |                           |                             |                           |
|----------|-------------------|--------------------------|-------------------------------------------|----------------------------------|--------------------------------|-----------------|---------------------------|-----------------------------|---------------------------|
| Para     | meter description | P368 = 0<br>PMU +<br>MOP | P368 = 1<br>Analog<br>inp. +<br>terminals | P368 = 2<br>FSetp +<br>terminals | P368 = 3<br>MOP +<br>terminals | P368 = 4<br>USS | P368 = 6<br>PROFI-<br>BUS | P368 = 7<br>OP1S +<br>FSetp | P368 = 8<br>OP1S +<br>MOP |
| P554.1   | Src ON/OFF1       | B0005                    | B0022                                     | B0022                            | B0022                          | B2100           | B3100                     | B2100                       | B2100                     |
| P555.1   | Src OFF2          | 1                        | B0020                                     | B0020                            | B0020                          | B2101           | B3101                     | 1                           | 1                         |
| P561.1   | Src InvRelease    | 1                        | B0016                                     | 1                                | 1                              | 1               | 1                         | 1                           | 1                         |
| P565.1   | Src1 Fault Reset  | B2107                    | B2107                                     | B2107                            | B2107                          | B2107           | B2107                     | B2107                       | B2107                     |
| P567.1   | Src3 Fault Reset  | 0                        | B0018                                     | B0018                            | B0018                          | 0               | 0                         | 0                           | 0                         |
| P568.1   | Src Jog Bit0      | 0                        | 0                                         | 0                                | 0                              | B2108           | B3108                     | B2108                       | 0                         |
| P571.1   | Src FWD Speed     | 1                        | 1                                         | 1                                | 1                              | B2111           | B3111                     | B2111                       | 1                         |
| P572.1   | Src REV Speed     | 1                        | 1                                         | 1                                | 1                              | B2112           | B3112                     | B2112                       | B2112                     |
| P573.1   | Src MOP Up        | B0008                    | 0                                         | 0                                | B0014                          | 0               | 0                         | 0                           | B2113                     |
| P574.1   | Src MOP Down      | B0009                    | 0                                         | 0                                | B0016                          | 0               | 0                         | 0                           | B2114                     |
| P580.1   | Src FixSetp Bit0  | 0                        | 0                                         | B0014                            | 0                              | 0               | 0                         | 0                           | 0                         |
| P581.1   | Src FixSetp Bit1  | 0                        | 0                                         | B0016                            | 0                              | 0               | 0                         | 0                           | 0                         |
| P590     | Src BICO DSet     | B0014 *                  | 0                                         | 0                                | 0                              | 0               | B0014                     | B0014 *                     | B0014 **                  |
| P651.1   | Src DigOut1       | B0107 *                  | B0107                                     | B0107                            | B0107                          | B0107           | B0107                     | B0107 *                     | B0107 *                   |
| P652.1   | Src DigOut2       | B0104 *                  | B0104                                     | B0104                            | B0104                          | B0104           | B0104                     | B0104 *                     | B0104 *                   |
| P653.1   | Src DigOut3       | 0 *                      | B0115                                     | 0                                | 0                              | 0               | 0                         | 0 *                         | 0 *                       |
| P654.1   | Src DigOut4       | 0                        | 0                                         | 0                                | 0                              | 0               | 0                         | 0                           | 0                         |
| Setpoint | conn. parameter   | KK0058                   | K0011                                     | KK0040                           | KK0058                         | K2002           | K3002                     | KK0040                      | KK0058                    |

#### Parameter assignments depending on setpoint source (P368) and control type (P100):

#### \* For factory setting P366 = 2, 3

- ◆ P590 = B0012
- ♦ P651 = B0000
- ◆ P652 = B0000
- ◆ P653 = B0107

#### \*\* For factory setting P366 = 4:

◆ P590 = B4102

| Bxxxx = Binector (Digital signal; values 0 and 1) |
|---------------------------------------------------|
|---------------------------------------------------|

- Kxxxx = Connector (16-bit signal; 4000h = 100 %)
- KKxxxx = Double connector (32-bit signal; 4000 0000h = 100 %)

| v/f characteristic + n/f-control: | Setpoint connector parameter<br>(Setp-KP) = P443 |
|-----------------------------------|--------------------------------------------------|
| T-control + n/f control:          | Setpoint connector parameter<br>(Setp-KP) = P486 |

|                       |                      | P100 = control type |                 |                     |                      |                      |                    |  |
|-----------------------|----------------------|---------------------|-----------------|---------------------|----------------------|----------------------|--------------------|--|
| Parameter description |                      | P100 = 0<br>V/f + n | P100 = 1<br>V/f | P100 = 2<br>Textile | f-Reg.<br>(P587 = 0) | n-Reg.<br>(P587 = 0) | P100 = 5<br>T-Reg. |  |
| P038.1                | DispTorqConn.r39.1   | -                   | -               | -                   | -                    | -                    | Sw-KP              |  |
| P038.1                | DispTorqConn.r39.2   | -                   | -               | -                   | -                    | -                    | K0165              |  |
| P040.1                | DispSpdConn.r41.1    | Setp CP             | Setp CP         | Setp CP             | Setp CP              | Setp CP              | KK0150             |  |
| P040.2                | DispSpdConn.r41.2    | KK0148              | KK0148          | KK0148              | KK0148               | KK0148               | KK0148             |  |
| P040.3                | Disp Freq Conn.r41.3 | -                   | -               | -                   | KK0091               | KK0091               | KK0091             |  |
| P042.1                | Disp Freq Conn.r43.1 | Setp CP             | Setp CP         | Setp CP             | Setp CP              | Setp CP              | KK0150             |  |
| P042.2                | Disp Freq Conn.r43.2 | KK0148              | KK0148          | KK0148              | KK0148               | KK0148               | KK0148             |  |
| P042.3                | Disp Freq Conn.r43.3 | KK0199              | KK0199          | KK0199              | KK0091               | KK0091               | KK0091             |  |

#### 9.2.2 Parameterizing with user settings

During parameterization by selecting user-specific fixed settings, the parameters of the unit are described with values which are permanently stored in the software. In this manner, it is possible to carry out the complete parameterization of the units in one step just by setting a few parameters.

The user-specific fixed settings are not contained in the standard firmware; they have to be compiled specifically for the customer.

NOTE

If you are interested in the provision and implementation of fixed settings tailored to your own requirements, please get in contact with your nearest SIEMENS branch office.

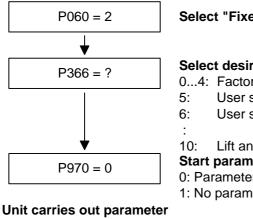

#### Select "Fixed settings" menu

#### Select desired factory setting

- 0...4: Factory settings
  - User setting 1 (currently as P366 = 0)
  - User setting 2 (currently as P366 = 0)
  - Lift and lifting equipment
- Start parameter reset
- 0: Parameter reset
- 1: No parameter change

reset and then leaves the "Fixed settings" menu

Fig. 9-3

Sequence for parameterizing with user settings

## 9.2.3 Parameterizing by loading parameter files (download P060 = 6)

**Download** When parameterizing with download, the parameter values stored in a master unit are transferred to the unit to be parameterized via a serial interface. The following can serve as master units:

- 1. OP1S operator control panel
- 2. PCs with DriveMonitor service program
- 3. Automation units (e.g. SIMATIC)

The interface SCom1 or SCom2 with USS protocol of the basic unit and field bus interfaces used for parameter transfer (e.g. CBP for PROFIBUS DP) can serve as serial interfaces.

Using download, all changeable parameters can be set to new values.

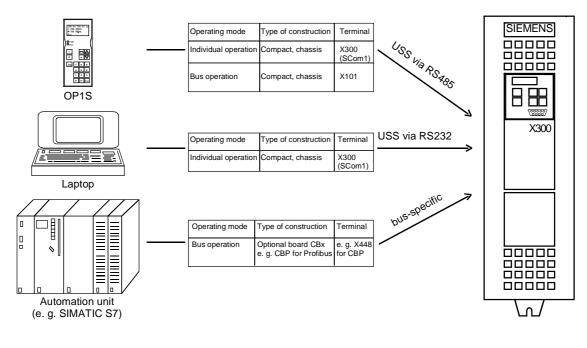

Fig. 9-4 Parameter transfer from various sources by download

# Downloading with the OP1S

The OP1S operator control panel is capable of upreading parameter sets from the units and storing them. These parameter sets can then be transferred to other units by download. Downloading with the OP1S is thus the preferred method of parameterizing replacement units in a service case.

During downloading with the OP1S, it is assumed that the units are in the as-delivered state. The parameters for power section definition are thus not transferred. (Refer to Section "Detailed parameterization, power section definition")

| Parameter number | Parameter name     |
|------------------|--------------------|
| P060             | Menu selection     |
| P070             | Order No. 6SE70    |
| P072             | Rtd Drive Amps(n)  |
| P073             | Rtd Drive Power(n) |

| Table 9-6 | Parameters you cannot o | verwrite during download |
|-----------|-------------------------|--------------------------|
|-----------|-------------------------|--------------------------|

The OP1S operator control panel also stores and transfers parameters for configuring the USS interface (P700 to P704). Depending on the parameterization of the unit from which the parameter set was originally upread, communication between the OP1S and the unit can be interrupted on account of changed interface parameters after downloading has been completed. To enable communication to recommence, briefly interrupt the connection between the OP1S and the unit (disconnect OP1S or the cable). The OP1S is then newly initialized and adjusts itself after a short time to the changed parameterization via the stored search algorithm.

**Download with DriveMonitor** With the aid of the DriveMonitor PC program, parameter sets can be upload from the units, saved to the hard disk or to floppy disks, and edited offline. These parameter sets, stored in parameter files, can then be downloaded to the units again.

The offline parameter editing facility can be used to produce special parameter files to suit a particular application. In such cases, the files need not contain the full set of parameters but can be limited to the parameters relevant to the application in question. For further information, see under "Upload / Download" in the "Parameterization" section.

#### NOTICE Successful y the unit is in

Successful parameterization of the units by download is only ensured if the unit is in the "Download" status when the data is being transferred. Transition into this status is achieved by selecting the "Download" menu in P060.

P060 is automatically set to 6 after the download function has been activated in the OP1S or in the DriveMonitor service program.

If the CU of a converter is replaced, the power section definition has to be carried out before parameter files are downloaded.

If only parts of the entire parameter list are transferred by download, the parameters of the following table must always be transferred too, as these automatically result during the drive setting from the input of other parameters. During download, however, this automatic adjustment is **not** carried out.

| Parameter number | Parameter name                         |  |  |  |
|------------------|----------------------------------------|--|--|--|
| P109             | Pole pair number                       |  |  |  |
| P352             | Reference frequency = P353 x P109 / 60 |  |  |  |
| P353             | Reference frequency = P352 x 60 / P109 |  |  |  |

 Table 9-7
 Parameters which always have to be loaded during download

If parameter P115 = 1 is set during download, the automatic parameterization is then carried out (according to the setting of parameter P114). In automatic parameterization, the controller settings are calculated from the motor rating plate data and the reference values P350 to P354 are set to the motor rated values of the first motor data set.

If the following parameters are changed during download, they are **not** then re-calculated by the automatic parameterization:

P116, P128, P215, P216, P217, P223, P235, P236, P237, P240, P258, P259, P278, P279, P287, P291, P295, P303, P313, P337, P339, P344, P350, P351, P352, P353, P354, P388, P396, P471, P525, P536, P602, P603.

## 9.2.4 Parameterization by running script files

**Description** Script files are used to parameterize devices of the MASTERDRIVES series as an alternative to downloading a parameter set. A script file is a pure text file that must have the filename extension **\*.ssc**. The script file executes individual commands using a simple command syntax for the purpose of device parameterization. (You can write the script files using a simple text editor, such as WordPad.)

NOTE

Please refer to the online help for the scriptfiles.

# 9.3 Motor list

#### Asynchronous motors 1PH7(=PA6) / 1PL6 / 1PH4

| Input in<br>P097 | Motor order<br>number<br>(MPRD) | Rated<br>speed<br>n <sub>n</sub> [rpm] | Frequency<br>f <sub>n</sub> [Hz] | Current<br>I <sub>n</sub> [A] | Voltage<br>U <sub>n</sub> [V] | Torque<br>M <sub>n</sub> [Nm] | cos φ | і <u>и</u><br>[%] |
|------------------|---------------------------------|----------------------------------------|----------------------------------|-------------------------------|-------------------------------|-------------------------------|-------|-------------------|
| 1                | 1PH7101-2_F_                    | 1750                                   | 60.0                             | 9.7                           | 398                           | 23.5                          | 0.748 | 58.3              |
| 2                | 1PH7103-2_D_                    | 1150                                   | 40.6                             | 9.7                           | 391                           | 35.7                          | 0.809 | 51.8              |
| 3                | 1PH7103-2_F_                    | 1750                                   | 60.95                            | 12.8                          | 398                           | 34                            | 0.835 | 41.3              |
| 4                | 1PH7103-2_G_                    | 2300                                   | 78.8                             | 16.3                          | 388                           | 31                            | 0.791 | 50.4              |
| 5                | 1PH7105-2_F_                    | 1750                                   | 60.0                             | 17.2                          | 398                           | 43.7                          | 0.773 | 54.1              |
| 6                | 1PH7107-2_D_                    | 1150                                   | 40.3                             | 17.1                          | 360                           | 59.8                          | 0.807 | 51.4              |
| 7                | 1PH7107-2_F                     | 1750                                   | 60.3                             | 21.7                          | 381                           | 54.6                          | 0.802 | 48.8              |
| 8                | 1PH7131-2_F_                    | 1750                                   | 59.65                            | 23.7                          | 398                           | 71                            | 0.883 | 34.2              |
| 9                | 1PH7133-2_D_                    | 1150                                   | 39.7                             | 27.5                          | 381                           | 112                           | 0.853 | 46.2              |
| 10               | 1PH7133-2_F_                    | 1750                                   | 59.65                            | 33.1                          | 398                           | 95.5                          | 0.854 | 41.1              |
| 11               | 1PH7133-2_G_                    | 2300                                   | 78.0                             | 42.4                          | 398                           | 93                            | 0.858 | 40.4              |
| 12               | 1PH7135-2_F_                    | 1750                                   | 59.45                            | 40.1                          | 398                           | 117                           | 0.862 | 40.3              |
| 13               | 1PH7137-2_D_                    | 1150                                   | 39.6                             | 40.6                          | 367                           | 162                           | 0.855 | 45.8              |
| 14               | 1PH7137-2_F_                    | 1750                                   | 59.5                             | 53.1                          | 357                           | 136                           | 0.848 | 43.0              |
| 15               | 1PH7137-2_G_                    | 2300                                   | 77.8                             | 54.1                          | 398                           | 120                           | 0.866 | 39.3              |
| 16               | 1PH7163-2_B_                    | 400                                    | 14.3                             | 28.2                          | 274                           | 227                           | 0.877 | 40.4              |
| 17               | 1PH7163-2_D_                    | 1150                                   | 39.15                            | 52.2                          | 364                           | 208                           | 0.841 | 48.7              |
| 18               | 1PH7163-2_F_                    | 1750                                   | 59.2                             | 69.0                          | 364                           | 185                           | 0.855 | 41.2              |
| 19               | 1PH7163-2_G_                    | 2300                                   | 77.3                             | 78.5                          | 398                           | 158                           | 0.781 | 55.3              |
| 20               | 1PH7167-2_B_                    | 400                                    | 14.3                             | 35.6                          | 294                           | 310                           | 0.881 | 39.0              |
| 21               | 1PH7167-2_D_                    | 1150                                   | 39.1                             | 66.4                          | 357                           | 257                           | 0.831 | 50.9              |
| 22               | 1PH7167-2_F_                    | 1750                                   | 59.15                            | 75.2                          | 398                           | 224                           | 0.860 | 40.3              |
| 23               | 1PH7184-2_B_                    | 400                                    | 14.2                             | 49.5                          | 271                           | 390                           | 0.840 | 52.5              |
| 24               | 1PH7184-2_D_                    | 1150                                   | 39.1                             | 87.5                          | 383                           | 366                           | 0.820 | 48.0              |
| 25               | 1PH7184-2_F_                    | 1750                                   | 59.0                             | 120.0                         | 388                           | 327                           | 0.780 | 52.9              |
| 26               | 1PH7184-2_L_                    | 2900                                   | 97.4                             | 158.0                         | 395                           | 267                           | 0.800 | 48.7              |
| 27               | 1PH7186-2_B_                    | 400                                    | 14.0                             | 67.0                          | 268                           | 505                           | 0.810 | 58.3              |
| 28               | 1PH7186-2_D_                    | 1150                                   | 39.0                             | 116.0                         | 390                           | 482                           | 0.800 | 50.4              |
| 29               | 1PH7186-2_F_                    | 1750                                   | 59.0                             | 169.0                         | 385                           | 465                           | 0.800 | 50.0              |
| 30               | 1PH7186-2_L_                    | 2900                                   | 97.3                             | 206.0                         | 385                           | 333                           | 0.780 | 52.0              |
| 31               | 1PH7224-2_B_                    | 400                                    | 14.0                             | 88.0                          | 268                           | 725                           | 0.870 | 41.5              |
| 32               | 1PH7224-2_D_                    | 1150                                   | 38.9                             | 160.0                         | 385                           | 670                           | 0.810 | 49.4              |
| 33               | 1PH7224-2_U_                    | 1750                                   | 58.9                             | 203.0                         | 395                           | 600                           | 0.840 | 43.4              |

| Input in<br>P097 | Motor order<br>number<br>(MPRD) | Rated<br>speed<br>n <sub>n</sub> [rpm] | Frequency<br>f <sub>n</sub> [Hz] | Current<br>I <sub>n</sub> [A] | Voltage<br>U <sub>n</sub> [V] | Torque<br>M <sub>n</sub> [Nm] | cos φ | <sup>і</sup> ц<br>[%] |
|------------------|---------------------------------|----------------------------------------|----------------------------------|-------------------------------|-------------------------------|-------------------------------|-------|-----------------------|
| 34               | 1PH7224-2_L_                    | 2900                                   | 97.3                             | 274.0                         | 395                           | 490                           | 0.840 | 42.0                  |
| 35               | 1PH7226-2_B_                    | 400                                    | 14.0                             | 114.0                         | 264                           | 935                           | 0.860 | 43.4                  |
| 36               | 1PH7226-2_D_                    | 1150                                   | 38.9                             | 197.0                         | 390                           | 870                           | 0.840 | 44.4                  |
| 37               | 1PH7226-2_F_                    | 1750                                   | 58.9                             | 254.0                         | 395                           | 737                           | 0.820 | 47.4                  |
| 38               | 1PH7226-2_L_                    | 2900                                   | 97.2                             | 348.0                         | 390                           | 610                           | 0.830 | 44.4                  |
| 39               | 1PH7228-2_B_                    | 400                                    | 13.9                             | 136.0                         | 272                           | 1145                          | 0.850 | 45.2                  |
| 40               | 1PH7228-2_D_                    | 1150                                   | 38.9                             | 238.0                         | 390                           | 1070                          | 0.850 | 41.4                  |
| 41               | 1PH7228-2_F_                    | 1750                                   | 58.8                             | 342.0                         | 395                           | 975                           | 0.810 | 49.6                  |
| 42               | 1PH7228-2_L_                    | 2900                                   | 97.2                             | 402.0                         | 395                           | 708                           | 0.820 | 46.4                  |
| 43               | 1PL6184-4_B_                    | 400                                    | 14.4                             | 69.0                          | 300                           | 585                           | 0.860 | 47.8                  |
| 44               | 1PL6184-4_D_                    | 1150                                   | 39.4                             | 121.0                         | 400                           | 540                           | 0.860 | 46.3                  |
| 45               | 1PL6184-4_F_                    | 1750                                   | 59.3                             | 166.0                         | 400                           | 486                           | 0.840 | 41.0                  |
| 46               | 1PL6184-4_L_                    | 2900                                   | 97.6                             | 209.0                         | 400                           | 372                           | 0.850 | 37.8                  |
| 47               | 1PL6186-4_B_                    | 400                                    | 14.3                             | 90.0                          | 290                           | 752                           | 0.850 | 52.2                  |
| 48               | 1PL6186-4_D_                    | 1150                                   | 39.4                             | 158.0                         | 400                           | 706                           | 0.860 | 39.3                  |
| 49               | 1PL6186-4_F_                    | 1750                                   | 59.3                             | 231.0                         | 400                           | 682                           | 0.840 | 39.8                  |
| 50               | 1PL6186-4_L_                    | 2900                                   | 97.5                             | 280.0                         | 390                           | 494                           | 0.840 | 38.7                  |
| 51               | 1PL6224-4_B_                    | 400                                    | 14.2                             | 117.0                         | 300                           | 1074                          | 0.870 | 38.5                  |
| 52               | 1PL6224-4_D_                    | 1150                                   | 39.1                             | 218.0                         | 400                           | 997                           | 0.850 | 39.5                  |
| 53               | 1PL6224-4_F_                    | 1750                                   | 59.2                             | 292.0                         | 400                           | 900                           | 0.870 | 30.8                  |
| 54               | 1PL6224-4_L_                    | 2900                                   | 97.5                             | 365.0                         | 400                           | 675                           | 0.870 | 32.3                  |
| 55               | 1PL6226-4_B_                    | 400                                    | 14.0                             | 145.0                         | 305                           | 1361                          | 0.850 | 46.2                  |
| 56               | 1PL6226-4_D_                    | 1150                                   | 39.2                             | 275.0                         | 400                           | 1287                          | 0.870 | 33.5                  |
| 57               | 1PL6226-4_F_                    | 1750                                   | 59.1                             | 355.0                         | 400                           | 1091                          | 0.870 | 34.4                  |
| 58               | 1PL6226-4_L_                    | 2900                                   | 97.4                             | 470.0                         | 395                           | 889                           | 0.870 | 32.4                  |
| 59               | 1PL6228-4_B_                    | 400                                    | 14.0                             | 181.0                         | 305                           | 1719                          | 0.860 | 42.5                  |
| 60               | 1PL6228-4_D_                    | 1150                                   | 39.2                             | 334.0                         | 400                           | 1578                          | 0.880 | 30.5                  |
| 61               | 1PL6228-4_F_                    | 1750                                   | 59.0                             | 470.0                         | 400                           | 1448                          | 0.860 | 36.8                  |
| 62               | 1PL6228-4_L_                    | 2900                                   | 97.3                             | 530.0                         | 400                           | 988                           | 0.870 | 35.0                  |
| 63               | 1PH4103-4_F_                    | 1750                                   | 61.2                             | 20.5                          | 400                           | 48                            | 0.75  | 56.1                  |
| 64               | 1PH4105-4_F_                    | 1750                                   | 61.3                             | 28.0                          | 400                           | 70                            | 0.78  | 48.2                  |
| 65               | 1PH4107-4_F_                    | 1750                                   | 61.0                             | 36.0                          | 400                           | 89                            | 0.78  | 50.0                  |
| 66               | 1PH4133-4_F_                    | 1750                                   | 60.2                             | 36.0                          | 400                           | 96                            | 0.82  | 33.3                  |
| 67               | 1PH4135-4_F_                    | 1750                                   | 59.8                             | 52.0                          | 400                           | 139                           | 0.79  | 42.3                  |
| 68               | 1PH4137-4_F_                    | 1750                                   | 59.9                             | 63.0                          | 400                           | 172                           | 0.81  | 36.5                  |
| 69               | 1PH4163-4_F_                    | 1750                                   | 59.3                             | 88.0                          | 400                           | 235                           | 0.78  | 47.7                  |
| 70               | 1PH4167-4_F_                    | 1750                                   | 59.4                             | 107.0                         | 400                           | 295                           | 0.80  | 41.1                  |

| Input in<br>P097 | Motor order<br>number<br>(MPRD) | Rated<br>speed<br>n <sub>n</sub> [rpm] | Frequency<br>f <sub>n</sub> [Hz] | Current<br>I <sub>n</sub> [A] | Voltage<br>U <sub>n</sub> [V] | Torque<br>M <sub>n</sub> [Nm] | cos φ | <sup>і</sup> ц<br>[%]   |  |  |  |  |  |  |  |
|------------------|---------------------------------|----------------------------------------|----------------------------------|-------------------------------|-------------------------------|-------------------------------|-------|-------------------------|--|--|--|--|--|--|--|
| 71               | 1PH4168-4_F_                    | 1750                                   | 59.4                             | 117.0                         | 400                           | 333                           | 0.82  | 36.8                    |  |  |  |  |  |  |  |
| 72               | 1PH7107-2_G_                    | 2300                                   | 78.6                             | 24.8                          | 398                           | 50                            | 0.80  | 48.8                    |  |  |  |  |  |  |  |
| 73               | 1PH7167-2_G_                    | 2300                                   | 77.4                             | 85.0                          | 398                           | 183                           | 0.84  | 47.1                    |  |  |  |  |  |  |  |
| 74               | 1PH7284B_                       | 500                                    | 17.0                             | 144.0                         | 400                           | 1529                          | 0.87  | 41.7                    |  |  |  |  |  |  |  |
| 75               | 1PH7284D_                       | 1150                                   | 38.6                             | 314.0                         | 400                           | 1414                          | 0.82  | 50.3                    |  |  |  |  |  |  |  |
| 76               | 1PH7284F_                       | 1750                                   | 58.7                             | 393.0                         | 400                           | 1228                          | 0.86  | 41.5                    |  |  |  |  |  |  |  |
| 77               | 1PH7286B_                       | 500                                    | 17.0                             | 180.0                         | 400                           | 1909                          | 0.86  | 43.3                    |  |  |  |  |  |  |  |
| 78               | 1PH7286D_                       | 1150                                   | 38.6                             | 414.0                         | 380                           | 1745                          | 0.81  | 52.7                    |  |  |  |  |  |  |  |
| 79               | 1PH7286F_                       | 1750                                   | 58.7                             | 466.0                         | 400                           | 1474                          | 0.87  | 39.5                    |  |  |  |  |  |  |  |
| 80               | 1PH7288B_                       | 500                                    | 17.0                             | 233.0                         | 400                           | 2481                          | 0.87  | 42.6                    |  |  |  |  |  |  |  |
| 81               | 1PH7288D_                       | 1150                                   | 38.6                             | 497.0                         | 385                           | 2160                          | 0.82  | 50.7                    |  |  |  |  |  |  |  |
| 82               | 1PH7288F_                       | 1750                                   | 58.7                             | 586.0                         | 400                           | 1856                          | 0.87  | 39.9                    |  |  |  |  |  |  |  |
| 83 to 99         | for future applicat             | ions                                   |                                  |                               |                               |                               |       |                         |  |  |  |  |  |  |  |
| 100              | 1PL6284D_                       | 1150                                   | 38.9                             | 478.0                         | 400                           | 2325                          | 0.89  | 32.6                    |  |  |  |  |  |  |  |
| 101              | 1PL6284F_                       | 1750                                   | 59.0                             | 616.0                         | 400                           | 2019                          | 0.90  | 26.3                    |  |  |  |  |  |  |  |
| 102              | 1PL6286D_                       | 1150                                   | 38.9                             | 637.0                         | 380                           | 2944                          | 0.89  | 33.6                    |  |  |  |  |  |  |  |
| 103              | 1PL6286F_                       | 1750                                   | 59.0                             | 736.0                         | 400                           | 2429                          | 0.91  | 24.7                    |  |  |  |  |  |  |  |
| 104              | 1PL6288D_                       | 1150                                   | 38.9                             | 765.0                         | 385                           | 3607                          | 0.89  | 32.4                    |  |  |  |  |  |  |  |
| 105              | 1PL6288F_                       | 1750                                   | 59.0                             | 924.0                         | 400                           | 3055                          | 0.91  | 25.1                    |  |  |  |  |  |  |  |
| 106 to<br>127    | for future applicat             | ions                                   |                                  |                               |                               |                               |       | for future applications |  |  |  |  |  |  |  |

Table 8Motor list 1PH7 (=1PA6) / 1PL6 / 1PH4

# 9.4 Detailed parameterization

Detailed parameterization should always be used in cases where the application conditions of the units are not exactly known beforehand and detailed parameter adjustments need to be carried out locally. An example of a typical application is initial start-up.

# 9.4.1 Power section definition

The power section definition has already been completed in the asdelivered state. It therefore only needs to be carried out if the CUVC needs replacing, and is not required under normal circumstances. During the power section definition, the control electronics is informed which power section it is working with. This step is necessary for all

WARNING

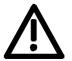

If CUVC boards are changed over between different units without the power section being re-defined, the unit can be destroyed when it is connected up to the voltage supply and energized.

The unit has to be switched to the "Power section definition" state for carrying out the power section definition. This is done by selecting the "Power section definition" menu. The power section is then defined in this menu by inputting a code number.

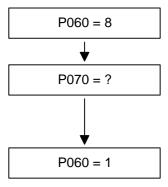

Select "Power section definition" menu

**Input the code number for the unit concerned** The code number is allocated to the order numbers (MLFB). The order number can be read off the unit's rating plate. The list of units is on the following pages.

Return to parameter menu

Compact, chassis and cabinet type units.

Fig. 9-5 Sequence for performing the power section definition

NOTICE

To check the input data, the values for the converter supply voltage in P071 and the converter current in P072 should be checked after returning to the parameter menu. They must tally with the data given on the unit rating plate.

- PWE: Parameter value P070
- In [A]: Rated output current in Ampere (P072)

## DC 270 V to 310 V

| Order number  | In [A] | PWE |
|---------------|--------|-----|
| 6SE7031-0RE60 | 100.0  | 20  |
| 6SE7031-3RE60 | 131.0  | 34  |
| 6SE7031-6RE60 | 162.0  | 86  |
| 6SE7032-0RE60 | 202.0  | 92  |

#### DC 510 V to 650 V

| Order number  | In [A] | PWE<br>Air-cooled | PWE<br>Water-cooled |
|---------------|--------|-------------------|---------------------|
| 6SE7031-0TE60 | 92.0   | 75                | -                   |
| 6SE7031-2TF60 | 124.0  | 83                | -                   |
| 6SE7031-5TF60 | 146.0  | 91                | -                   |
| 6SE7031-8TF60 | 186.0  | 99                | -                   |
| 6SE7032-1TG60 | 210.0  | 103               | -                   |
| 6SE7032-6TG60 | 260.0  | 109               | -                   |
| 6SE7033-2TG60 | 315.0  | 113               | -                   |
| 6SE7033-7TG60 | 370.0  | 117               | -                   |
| 6SE7035-1TJ60 | 510.0  | 120               | 206                 |
| 6SE7036-0TJ60 | 590.0  | 123               | 209                 |
| 6SE7037-0TK60 | 690.0  | 126               | 212                 |
| 6SE7038-6TK60 | 860.0  | 127               | 213                 |
| 6SE7041-1TM60 | 1100.0 | 134               | -                   |
| 6SE7041-1TK60 | 1100.0 | 135               | 221                 |
| 6SE7041-3TM60 | 1300.0 | 140               | 226                 |
| 6SE7041-6TM60 | 1630.0 | 150               | 236                 |
| 6SE7042-1TQ60 | 2090.0 | 153               | 239                 |
| 6SE7041-3TL60 | 1300.0 | 154               | 199                 |
| 6SE7037-0TJ60 | 690.0  | 163               | 167                 |
| 6SE7038-6TS60 | 6450.0 | 181               | 247                 |
| 6SE7041-1TS60 | 6270.0 | 185               | 250                 |
| 6SE7042-5TN60 | 2470.0 | 194               | 244                 |

## DC 675 V to 810 V

| Order number                   | In [A]     | PWE<br>Air-cooled | PWE<br>Water-cooled |
|--------------------------------|------------|-------------------|---------------------|
| 6SE7026-1UE60                  | 61.0       | 61                | -                   |
| 6SE7026-6UE60                  | 66.0       | 63                | -                   |
| 6SE7028-0UF60                  | 79.0       | 69                | -                   |
| 6SE7031-1UF60                  | 108.0      | 79                | -                   |
| 6SE7031-3UG60                  | 128.0      | 85                | -                   |
| 6SE7031-6UG60                  | 156.0      | 95                | -                   |
| 6SE7032-0UG60                  | 192.0      | 101               | -                   |
| 6SE7032-3UG60                  | 225.0      | 105               | -                   |
| 6SE7033-0UJ60                  | 297.0      | 110               | 200                 |
| 6SE7033-5UJ60                  | 354.0      | 114               | 202                 |
| 6SE7034-5UJ60                  | 452.0      | 118               | 204                 |
| 6SE7035-7UK60                  | 570.0      | 121               | 207                 |
| 6SE7036-5UK60                  | 650.0      | 124               | 210                 |
| 6SE7038-6UK60                  | 860.0      | 128               | 214                 |
| 6SE7041-0UM60                  | 990.0      | 130               | 216                 |
| 6SE7041-1UM60                  | 1080.0     | 132               | 218                 |
| 6SE7041-2UM60                  | 1230.0     | 138               | 224                 |
| 6SE7041-4UM60<br>6SE7041-4UQ60 | 1400.0     | 144               | 230                 |
| 6SE7041-6UM60<br>6SE7041-6UQ60 | 1580.0     | 148               | 234                 |
| 6SE7041-1UL60                  | 1080.0     | 155               | 195                 |
| 6SE7042-4UR60                  | 2450.0 157 |                   |                     |
| 6SE7041-2UL60                  | 1230.0     | 159               | 197                 |
| 6SE7043-3UR60                  | 3270.0     | 161               | -                   |
| 6SE7044-1UR60                  | 4090.0     | 165               | -                   |
| 6SE7044-8UR60                  | 4900.0     | 169               | -                   |
| 6SE7045-7UR60                  | 5720.0     | 173               | -                   |
| 6SE7046-5UR60                  | 6540.0     | 177               | -                   |
| 6SE7036-5US60                  | 4940.0     | 179               | 245                 |
| 6SE7038-6US60                  | 6540.0     | 182               | 248                 |
| 6SE7041-1US60                  | 6160.0     | 186               | 251                 |
| 6SE7041-2US60                  | 5840.0     | 188               | 253                 |
| 6SE7042-1UN60                  | 2050.0     | 190               | 240                 |
| 6SE7042-3UN60                  | 2340.0     | 192               | 242                 |

#### DC 890 V to 930 V

| Order number                   | In [A] | PWE<br>Air-cooled | PWE<br>Water-cooled |
|--------------------------------|--------|-------------------|---------------------|
| 6SE7026-0WF60                  | 60.0   | 59                | -                   |
| 6SE7028-2WF60                  | 82.0   | 73                | -                   |
| 6SE7031-0WG60                  | 97.0   | 77                | -                   |
| 6SE7031-2WG60                  | 118.0  | 81                | -                   |
| 6SE7031-5WG60                  | 145.0  | 89                | -                   |
| 6SE7031-7WG60                  | 171.0  | 97                | -                   |
| 6SE7032-1WG60                  | 208.0  | 107               | -                   |
| 6SE7033-0WJ60                  | 297.0  | 111               | 201                 |
| 6SE7033-5WJ60                  | 354.0  | 115               | 203                 |
| 6SE7034-5WJ60                  | 452.0  | 119               | 205                 |
| 6SE7035-7WK60                  | 570.0  | 122               | 208                 |
| 6SE7036-5WK60                  | 650.0  | 125               | 211                 |
| 6SE7038-6WK60                  | 860.0  | 129               | 215                 |
| 6SE7041-0WM60                  | 990.0  | 131               | 217                 |
| 6SE7041-1WM60                  | 1080.0 | 133               | 219                 |
| 6SE7041-2WM60                  | 1230.0 | 139               | 225                 |
| 6SE7041-4WM60<br>6SE7041-4WQ60 | 1400.0 | 145               | 231                 |
| 6SE7041-6WM60<br>6SE7041-6WQ60 | 1580.0 | 149               | 235                 |
| 6SE7034-5WK60                  | 452.0  | 152               | 238                 |
| 6SE7041-1WL60                  | 1080.0 | 1080.0 156        |                     |
| 6SE7042-4WR60                  | 2450.0 | 2450.0 158        |                     |
| 6SE7041-2WL60                  | 1230.0 | 160               | 198                 |
| 6SE7043-3WR60                  | 3270.0 | 162               | -                   |
| 6SE7044-1WR60                  | 4090.0 | 166               | -                   |
| 6SE7044-8WR60                  | 4900.0 | 170               | -                   |
| 6SE7045-7WR60                  | 5720.0 | 174               | -                   |
| 6SE7046-5WR60                  | 6540.0 | 178               | -                   |
| 6SE7036-5WS60                  | 4940.0 | 180               | 246                 |
| 6SE7038-6WS60                  | 6540.0 | 183               | 249                 |
| 6SE7041-1WS60                  | 6160.0 | 187               | 252                 |
| 6SE7041-2WS60                  | 5840.0 | 189               | 254                 |
| 6SE7042-1WN60                  | 2050.0 | 191               | 241                 |
| 6SE7042-3WN60                  | 2340.0 | 193               | 243                 |

# 9.4.2 Board configuration

During board configuration, the control electronics is informed in what way the installed optional boards have to be configured. This step is always necessary when CBx oder SLB optional boards are used.

The unit must be switched to the "Board configuration" status for this purpose. This is done by selecting the "Board configuration" menu. In this menu, parameters are set which are required for adapting the optional boards to the specific application (e.g. bus addresses, baud rates, etc.). After leaving the menu, the set parameters are transferred and the optional boards are initialized.

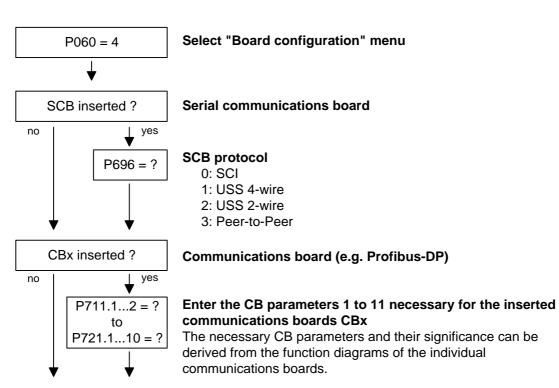

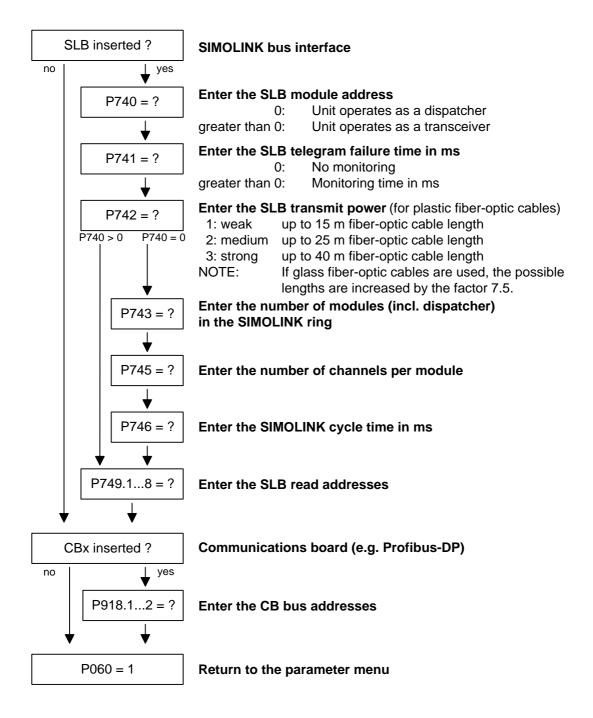

# **Board codes** The visualization parameter r826.x is used for displaying the board codes. These codes enable the type of installed electronic boards to be determined.

| Parameter | Index | Position    |
|-----------|-------|-------------|
| r826      | 1     | Basic board |
| r826      | 2     | Slot A      |
| r826      | 3     | Slot B      |
| r826      | 4     | Slot C      |
| r826      | 5     | Slot D      |
| r826      | 6     | Slot E      |
| r826      | 7     | Slot F      |
| r826      | 8     | Slot G      |

If a T100, T300 or TSY technology board (mounting position 2) or an SCB1 or SCB2 (mounting position 2 or 3) is used, the board code can be found in the following indices:

| Parameter | Index | Position            |
|-----------|-------|---------------------|
| r826      | 5     | Mounting position 2 |
| r826      | 7     | Mounting position 3 |

# General board codes

| Parameter value | Meaning                          |
|-----------------|----------------------------------|
| 90 to 109       | Mainboards or Control Unit       |
| 110 to 119      | Sensor Board (SBx)               |
| 120 to 129      | Serial Communication Board (Scx) |
| 130 to 139      | Technology Board                 |
| 140 to 149      | Communication Board (Cbx)        |
| 150 to 169      | Special boards (Ebx, SLB)        |

| Special board codes | Board | Meaning                                                   | Parameter<br>value |
|---------------------|-------|-----------------------------------------------------------|--------------------|
|                     | CUVC  | Control Unit Vector Control                               | 92                 |
|                     | CUMC  | Control Unit Motion Control                               | 93                 |
|                     | CUMC+ | Control Unit Motion Control Compact PLUS                  | 94                 |
|                     | CUVC+ | Control Unit Vector Control Compact PLUS                  | 95                 |
|                     | CUPM  | Control Unit Motion Control Performance 2                 | 96                 |
|                     | CUMP  | Control Unit Motion Control Compact PLUS<br>Performance 2 | 97                 |
|                     | CUSA  | Control Unit Sinus AFE                                    | 108                |
|                     | TSY   | Tacho and synchronization board                           | 110                |
|                     | SBP   | Sensor Board Puls                                         | 111                |
|                     | SCB1  | Serial Communication Board 1 (fiber-optic cable)          | 121                |
|                     | SCB2  | Serial Communication Board 2                              | 122                |
|                     | T100  | Technology board                                          | 131                |
|                     | T300  | Technology board                                          | 131                |
|                     | T400  | Technology board                                          | 134                |
|                     | CBX   | Communication Board                                       | 14x                |
|                     | CBP   | Communication Board PROFIBUS                              | 143                |
|                     | CBD   | Communication Board DeviceNet                             | 145                |
|                     | CBC   | Communication Board CAN Bus                               | 146                |
|                     | CBL   | Communication Board CC-Link                               | 147                |
|                     | CBP2  | Communication Board PROFIBUS 2                            | 148                |
|                     | EB1   | Expansion Board 1                                         | 151                |
|                     | EB2   | Expansion Board 2                                         | 152                |
|                     | SLB   | SIMOLINK bus interface                                    | 161                |

# 9.4.3 Drive setting

The drive setting function extends the start-up facilities of quick parameterization.

During the drive setting, the control electronics is informed about the incoming voltage supply with which the drive converter is operating, about the connected motor and about the motor encoder. In addition, the motor control (V/f open-loop control or vector control) and the pulse frequency are selected. If required, the parameters necessary for the motor model can be calculated automatically. Furthermore, the normalization values for current, voltage, frequency, speed and torque signals are determined during the drive setting.

For start-up of the induction motor, first enter the manufacturer's parameters completely (see below):

- In doing so, you must observe whether the induction motor has a star or a delta connection.
- You must always use the S1 data from the rating plate.
- You must enter the r.m.s. base frequency of the rated voltage and not the total r.m.s. value (including harmonic content) for converter operation.
- You must always enter the correct rated motor current P102 (rating plate). If there are two different rated currents on the rating plate for special fan motors, you must use the value for M ~ n for constant torque (not M ~ n<sup>2</sup>). A higher torque can be set with the torque and active-current limits.
- The accuracy of the rated motor current has a direct effect on the torque accuracy, as the rated torque is normalized to the rated current. If a rated current is increased by 4 %, this will also approximately result in a 4 % increase in the torque (referred to the rated motor torque).
- For group drives, you have to enter the total rated current
   P102 = x\*I<sub>mot,rated</sub>
- If the rated magnetizing current is known, you should enter it during the drive setting in P103 (in % I<sub>mot,rated</sub>). If this is done, the results of the "Automatic parameterization" (P115 = 1) will be more precise.

As the rated magnetizing current P103 (not to be confused with the no-load current during operation with rated frequency P107 and rated voltage P101) is usually not known, you can first enter 0.0 %. With the aid of the power factor (cosPHI) P104, an approximate value is calculated and displayed in r119.

Experience shows that the approximation supplies values which are rather on the large side in the case of motors with a high rating (over 800 kW), whereas it supplies values which are slightly too low in the case of motors with low rating (below 22 kW).

The magnetizing current is defined as a field-generating current component during operation at the rated point of the machine (U = P101, f = P107, n = P108, i = P102).

- The rated frequency P107 and the rated speed P108 automatically result in the calculation of the pole pair number P109. If the connected motor is designed as a generator and the generator data are on the rating plate (oversynchronous rated speed), you have to correct the pole pair number manually (increase by 1 if the motor is at least 4-pole), so that the rated slip (r110) can be correctly calculated.
- In the case of asynchronous motors, instead of the synchronous noload speed, enter the real motor rated speed in P108, i.e. the slip frequency at nominal load has to be derived from parameters P107...P109.
- The rated motor slip (1 P108/60 x P109/P107) should usually be greater than 0.35 % x P107. These low values are, however, only achieved in the case of motors with a very high rating (above approx. 1000 kW). Motors with average rating (45..800 kW) have slip values around 2.0...0.6 %. Motors with low rating (below 22 kW) can also have slip values up to 10 %.
- It is possible to achieve a more accurate evaluation of the rated slip after standstill measurement (P115 = 2) by taking into account the temperature evaluation for the rotor resistance P127. On cold motors (approx. 20 °C), the value is usually around 70 % (± 10 %) and on warm motors (operating temperature) around 100 % (± 10 %). If there are any large differences, you can proceed on the assumption that the rated frequency P107 or the rated speed P108 do not correspond to the real values.
- If the rated motor frequency (engineered!) is below 8 Hz, you have to set P107 = 8.0Hz in the drive setting. The rated motor voltage P101 has to be calculated in the ratio 8 Hz / f<sub>Mot,N</sub> and the rated motor speed P108 should result in the same slip:
   P108 = ((8 Hz P107<sub>old</sub>) x 60 / P109) + P108<sub>old</sub>.

#### WARNING

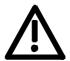

During motor identification (P115 = 2...7) inverter pulses are released and the drive rotates!

For reasons of safety, identification should first be carried out without coupling of the load.

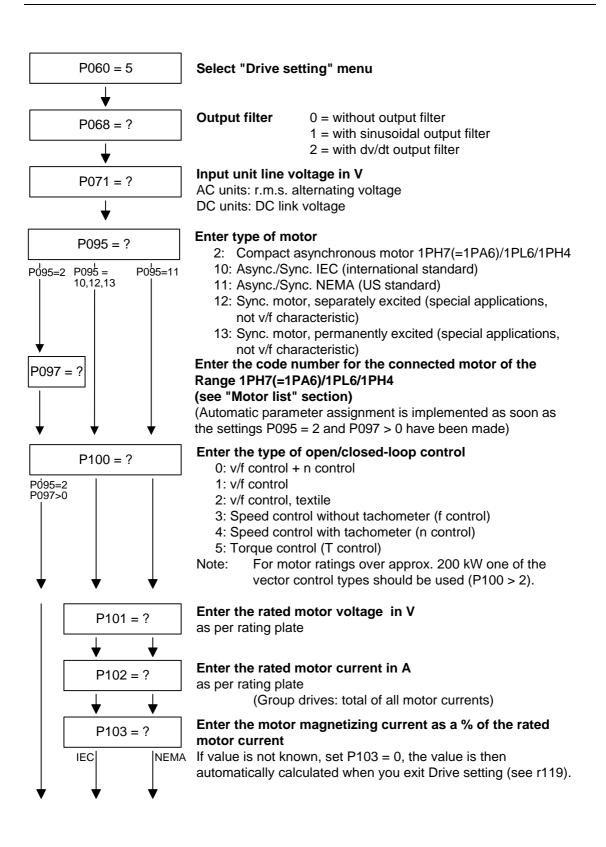

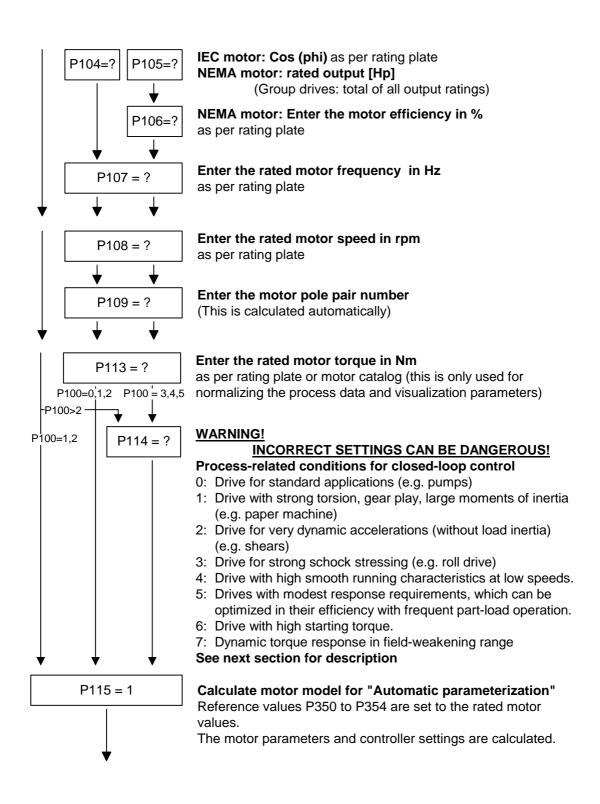

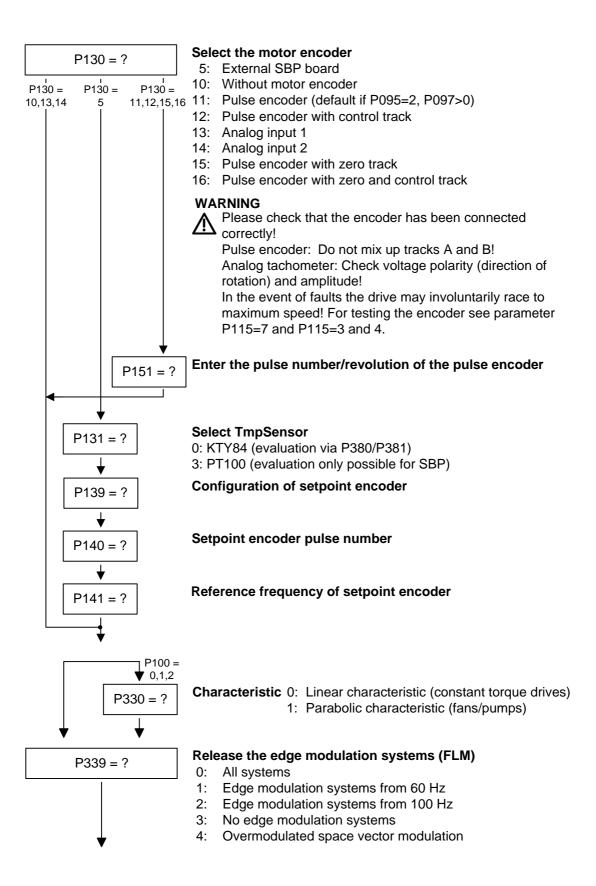

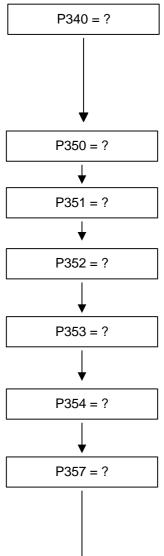

## Enter the pulse frequency in kHz

Pulse frequency for asynchronous space vector modulation Notes:

- The adjustable range depends on the converter/inverter
- An increase in the pulse frequency results in a reduction of the maximum output current (see "Technical Data", derating curves)

Enter the reference value for all current quantities in A (Normalization quantity for current limitations as well as current setpoints and actual values) (see example in section 9.2.1)

Enter the reference value for all voltage quantities in V (Normalization quantity for voltage limitations as well as voltage setpoints and actual values)

**Enter the reference value for all frequency quantities in Hz** (Normalization quantities for frequency limitations, frequency setpoints and actual values) (see example in section 9.2.1) Note: The parameter P353 is automatically adjusted.

Enter the reference value for all speed quantities in rpm (Normalization quantity for speed limitations, speed setpoints and actual values) (see example in section 9.2.1) Note: The parameter P352 is automatically adjusted.

Enter the reference value for all torque quantities in Nm (Normalization quantity for torque limitations, torque setpoints and actual values) (see example in section 9.2.1)

## Enter the sampling time T0 in ms

The sampling time T0 is for determining the calculating frequency of all functions.

The sampling times T1...T19 are multiples of sampling time T0 Note: A very short sampling time T0 can lead to a calculation time overload if several function blocks are

activated at the same time!

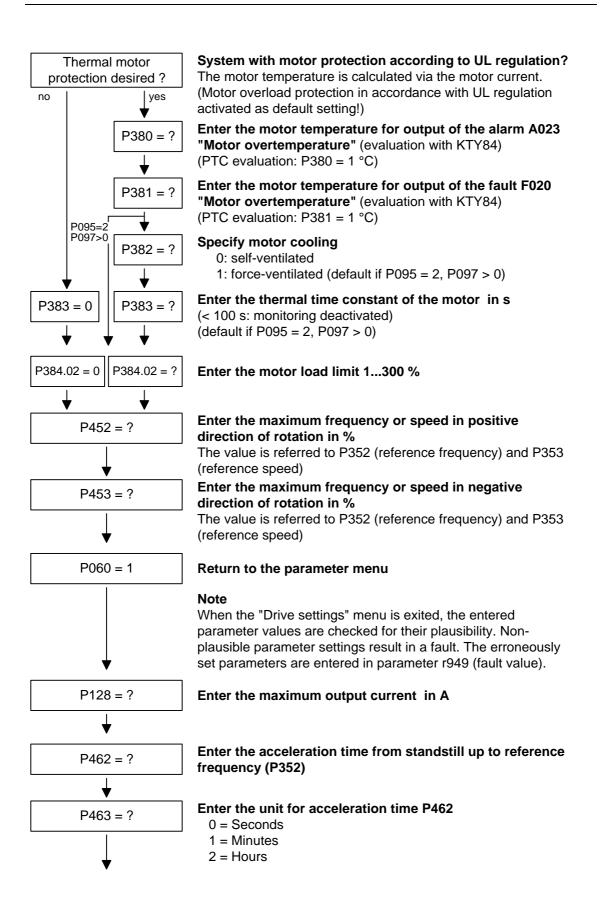

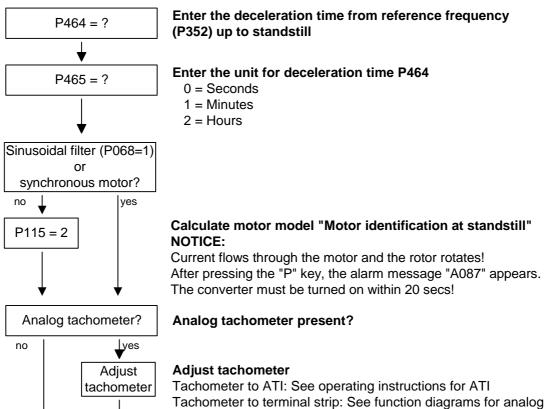

inputs

#### 6SE7087-6KN60 Siemens AG Operating Instructions SIMOVERT MASTERDRIVES

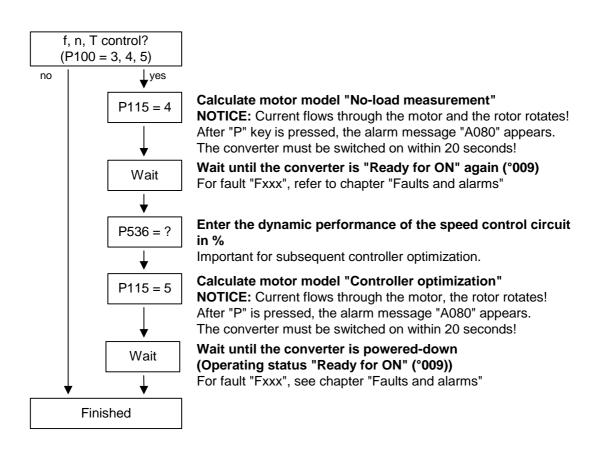

## 9.5 Notes regarding parameterization

The parameter im Kompendium list covers the setting parameters and visualization parameters of all available motor types (induction motors and synchronous motors), as well as all possible open-loop and closed-loop control modes (e.g. V/f characteristic, speed control).

The constellation under which this parameter is influenced or whether it is displayed at all is indicated under "Preconditions" in the parameter description.

Unless otherwise specified, all percentage values refer to the reference quantities in P350 to P354.

If reference quantities are changed, this will also change the significance of the parameters with percentage normalization (e.g. P352 = Maximum frequency).

**Reference quantities** Reference variables are intended as an aid to presenting setpoint and actual value signals in a uniform manner. This also applies to fixed settings entered as a "percentage". A value of 100 % corresponds to a process data value of 4000h, or 4000 0000 h in the case of double values.

All setpoint and actual value signals (e.g. set speed and actual speed) refer to the physically applicable reference variables. In this respect, the following parameters are available:

| P350 | Reference current   | in A   |
|------|---------------------|--------|
| P351 | Reference voltage   | in V   |
| P352 | Reference frequency | in Hz  |
| P353 | Reference speed     | in rpm |
| P354 | Reference torque    | in Nm  |

In quick parameterization mode and in automatic parameter assignment mode (P115 = 1(2,3)), these reference variables are set to the motor ratings. In case of automatic parameter assignment, this occurs only if the "Drive setting" converter status is activated.

The reference speed and reference frequency are always connected by

Speed and frequency reference values

 $P353 = P352 \times \frac{60}{P109}$ 

the pole pair number.

If one of the two parameters is changed, the other is calculated using this equation.

Since this calculation is not made on download (see section 9.2.3), these two quantities must always be loaded in the correct relationship.

If the setpoint and actual control signals are related to a desired reference speed in rpm, P353 must be set accordingly (P352 is calculated automatically). If a rotational frequency in Hz is to be used as the reference (calculated using the pole pair number P109), P352 must be set.

| Torque reference<br>value | Since the torque signals and parameters in the control system are<br>always specified and displayed as a percentage, the ratio of the<br>reference torque (P354) to the rated motor torque (P113) is always<br>important for accuracy. If both values are the same, a display value of<br>100 % corresponds exactly to the rated motor torque, irrespective of the<br>values actually entered in P354 and P113.<br>For purposes of clarity, however, it is advisable to enter the true rated<br>torque of the drive in P113 (e.g. from catalog data).<br>$P113 = \frac{P_W (\text{mot, rated})}{\frac{2 \cdot \pi \cdot n(\text{mot, rated})}{60}}$                                                                                                    |
|---------------------------|----------------------------------------------------------------------------------------------------|
| Reference power<br>value  | The reference power (in W) is calculated from the reference torque and reference speed:<br>$R_{W,ref} = \frac{P354 \cdot P353 \cdot 2 \cdot \pi}{60}$ Power values for the control system are also always specified as a percentage referred to the specified reference power. The ratio of PW,ref / P <sub>mot,rated</sub> can be used for conversion to the rated motor power.<br>$P_{mot,rated} = \frac{P113 \cdot 2 \cdot \pi \cdot P108}{60}$                                                                                                    |
| Reference current value   | If the reference torque P354 is increased, for example, the reference current P350 must be increased by the same factor, because the current increases at higher torque.                                                                                                    |
| NOTE                      | Setting and visualization parameters in engineering units (e.g. Imax in A) must also be no more than twice the reference value.<br>If the reference quantities are changed, the physical value of all parameters specified as a percentage also changes; that is all the parameters of the setpoint channel, as well as the maximum power for the control system (P258, P259) and the static current for frequency control (P278, P279).<br>If the reference values and the rated motor values are identical (e.g. following quick parameterization), signal representation (e.g. via connectors) up to twice the rated motor values is possible. If this is not sufficient, you must change to the "Drive setting" menu (P060 = 5) to change the reference quantities. |

#### Example

|             | P107 = 52.00 Hz   | Rated motor frequency  |
|-------------|-------------------|------------------------|
|             | P108 = 1500.0 rpm | Rated motor speed      |
|             | P109 = 2          | Motor pole pair number |
| Pre-assignm | nent:             |                        |
|             | P352 = 52.00 Hz   | Reference frequency    |
|             | P353 = 1560 rpm   | Reference speed        |
|             |                   |                        |

For a maximum speed of four times the rated motor speed you must set the reference speed to at least 3000 rpm. The reference frequency is adjusted automatically (P352 =  $P353 / 60 \times P109$ ).

P352 = 100.00 Hz P353 = 3000 rpm

A setpoint speed of 1500 rpm corresponds to a setpoint frequency of 50.00 Hz or an automation value of 50.0 %.

The representation range ends at 6000 rpm (2 x 3000 rpm).

This does not affect the internal representation range of the control system. Since the internal control signals refer to the rated motor quantities, there is always sufficient reserve control capacity.

The reference speed should normally be set to the desired maximum speed.

Reference frequencies of P352 = P107, P352 =  $2 \times P107$ , P352 =  $4 \times P107$  are favorable for the calculating time.

For a maximum torque of three times the rated motor torque (P113) it is advisable to set the reference torque to between twice and four times the value of parameter P113 (for four to eight times the representation range).

| Separately excited    | Function diagrams and start-up instructions for separately excited                                          |
|-----------------------|----------------------------------------------------------------------------------------------------|
| synchronous<br>motors | synchronous motors (with damping cage and excitation via sliprings) are available as separate instructions. |

The following parameters are only effective for these synchronous motors:

P75 to P88; P155 to r168, P187, P258, P274, P297, P298, P301, r302, P306 to P312.

Automatic

parameterization and motor identification

| automati | c parameter | ization (P115 = | = 1): |
|----------|-------------|-----------------|-------|
| P116     | P236        | P295            | P337  |
| P117     | P240        | P303            | P339  |
| P120     | P258        | P306            | P344  |
| P121     | P259        | P313            | P347  |
| P122     | P273        | P315            | P348  |
| P127     | P274        | P316            | P388  |
| P128     | P278        | P319            | P392  |
| P161     | P279        | P322            | P396  |
| P215     | P283        | P325            | P471  |
| P216     | P284        | P326            | P525  |
| P217     | P287        | P334            | P536  |
| P223     | P291        | P335            | P602  |
| P235     | P293        | P336            | P603  |
|          |             |                 |       |

 P350 to P354 are only set to the rated motor quantities in the converter status "Drive setting" (P060 = 5) or "Quick parameterization (P060 = 3).

The following parameters are calculated or set to fixed values during

- In converter status "Drive setting" (but not in "Ready" status), parameters are assigned automatically on selection of standstill measurement P115 = 2, 3.
- During the standstill measurement P115 = 2, 3, the following parameters are measured or calculated:
  - P103, P120, P121, P122, P127, P347, P349.
     The controller settings resulting from these values are in: P283, P284, P315, P316.
- During the rotating measurement P115 = 3, 4, P103 and P120 are adjusted.
- During the n/f controller optimization P115 = 5, the parameters P116, P223, P235, P236, P240 and P471 are determined.

In principle, automatic parameterization (P115 = 1) or motor identification (P115 = 2, 3) should be carried out as soon as one of the following parameters are adjusted in the converter status "Drive setting" (P060 = 5):

- P068 = Output filter
- P095 = Motor type
- P097 = Motor number
- P100 = Control type
- P101...P109 = Motor rating plate data
- P339 = Release of modulation system
- P340 = Pulse frequency
- P357 = Sampling time

In exceptional cases this is not necessary:

- If P068 is only adjusted between 0 and 2 (dv/dt filter).
- If P340 is adjusted in integer increments, e.g. from 2.5 kHz to 5.0 kHz...7.5 kHz... etc.
- If P339 is not set to over-modulated space vector modulation; if P339 = 4, 5 (over-modulated space vector modulation), the overrange limit P342 must also be reduced to limit torque ripple and motor heating.
- If changeover is made between speed and torque control (P100 = 4, 5).
- If changeover is made between speed and frequency control and the following parameters are adapted:

|                         | f-control (P100 = 3) | n-control (P100 = 4) |
|-------------------------|----------------------|----------------------|
| P315 = EMF Reg.Kp       | 2 x Kp               | Кр                   |
| P223 = Smooth.n/f(act)  | $\geq$ 0 ms          | $\geq$ 4 ms          |
| P216 = Smooth. n/f(pre) | ≥ 4.8 ms             | $\geq$ 0.0 ms        |
| P222 = Src n/f(act)     | KK0000               | KK0000 (KK0091)      |

The speed controller dynamic response may have to be reduced in the case of encoder-less speed control (frequency control) (Reduce gain (P235); increase Tn (P240)).

#### Temperature monitoring of the motor

Activation of the measured value or PTC thermistor monitoring for the motor causes different fault and alarm signals depending on the setting of parameters P380 and P381. These are listed in the following table:

| P380 /<br>°C | P381 /<br>°C | Sensor                 | r009           | Alarm A23 in<br>ready | Alarm A23 in operation | Fault F20 in ready | Fault F20 in operation |
|--------------|--------------|------------------------|----------------|-----------------------|------------------------|--------------------|------------------------|
| = 0          | = 0          | KTY84 for RL<br>adapt. | if P386 =<br>2 | -                     | -                      | -                  | -                      |
| = 0          | = 1          | PTC                    | no             | -                     | -                      | -                  | yes 1)                 |
| = 1          | = 0          | PTC                    | no             | yes 1)                | yes 1)                 | -                  | -                      |
| = 1          | = 1          | PTC                    | no             | yes <sup>1)</sup>     | -                      | -                  | yes 1)                 |
| = 0          | > 1          | KTY84                  | yes            | -                     | -                      | -                  | yes 3)                 |
| > 1          | = 0          | KTY84                  | yes            | yes <sup>3)</sup>     | yes <sup>3)</sup>      | yes 4)             | yes <sup>2)</sup>      |
| > 1          | > 1          | KTY84                  | yes            | yes <sup>3)</sup>     | yes <sup>3)</sup>      | yes <sup>4)</sup>  | yes <sup>3)</sup>      |
| = 1          | > 1          | KTY84                  | no             | yes 1)                | -                      | -                  | yes 3) 2)              |
| > 1          | = 1          | KTY84                  | no             | yes <sup>3)</sup>     | yes 3)                 | yes 4)             | yes 2)                 |

1) Alarm or fault are triggered on violation of the PTC thermistor temperature or on a cable break (not a cable short circuit).

- 2) Fault is only triggered on cable break or cable short-circuit.
- 3) Fault or alarm on violation of the temperature limit..
- 4) Fault is only triggered on cable short-circuit.

## 9.5.1 Drive setting according to process-related boundary conditions

In order to support start-up, process-related characteristics can be entered in **P114.** In a subsequent automatic parameterization (**P115** = 1) or motor identification (**P115** = 2, 3) and controller optimization (**P115** = 3, 5), parameter adjustments are made in the closed-loop control which are advantageous for the selected case, as experience has shown.

The parameter adjustments can be taken from the following table. The table clearly shows which parameters have a decisive influence on the closed-loop control. The values themselves are understood to be qualitative values and can be further adjusted according to the process-related requirements.

If the type of process-related boundary conditions is not evident in the current case (e.g. high smooth running characteristics at low speeds with simultaneously fast acceleration processes), the parameter settings can also be combined (manually). In any case, it is always sensible to perform start-up with the **standard setting** in order to then set the indicated parameters one after the other.

The settings of P114 = 2...4 are only possible if no gearless conditions are present.

## P114 = 0: Standard drive (e.g. pumps, fans)

- 1: Torsion, gear play and large moments of inertia (e.g. paper machines)
- 2: Acceleration drives with constant inertia (e.g. shears)
- 3: High load surge requirements
   (in the case of f-control only possible from approx. 20%fmot,n)
- 4: High smooth running characteristics at low speeds (in the case of n-control; with a high encoder pulse numberl)
- 5: Efficiency optimization at partial load by flux reduction (low dynamic loading drives)
- 6: High start-up torque (heavy-duty start-up)
- 7: Dynamic torque response in the field-weakening range (e.g. motor test beds)

|                        | P114 = 0                       | P114 = 1           | P114 = 2                       | P114 = 3                       | P114 = 4                       | P114 = 5                       | P114 = 6                       | P114 = 7       |
|------------------------|--------------------------------|--------------------|--------------------------------|--------------------------------|--------------------------------|--------------------------------|--------------------------------|----------------|
| P216=Smooth n/f(FWD)   | 0ms (n-ctrl.)<br>4ms (f-ctrl.) | 4.8ms<br>(n-ctrl.) |                                |                                |                                |                                |                                |                |
| P217=Slip Fail Corr'n. | 0=off                          |                    | 2=on (n-ctrl)                  |                                |                                |                                |                                | 2=on           |
| P223=Smooth n/f(act)   | 4ms (n-ctrl.)<br>0ms (f-ctrl.) | 100ms              |                                |                                |                                |                                |                                |                |
| P235=n/f-Reg Gain1     | 3.0 or 5.0                     |                    |                                |                                | 12.0 (n-ctrl.)                 |                                |                                |                |
| P236=n/f-Reg Gain2     | 3.0 or 5.0                     |                    |                                |                                | 12.0 (n-ctrl.)                 |                                |                                |                |
| P273=Smooth Isq(set)   | 6*P357 (T0)                    |                    |                                |                                |                                |                                |                                | 3*P357         |
| P240=n/f-Reg Tn        | 400ms                          |                    |                                |                                | 40ms (n-ctrl.)                 |                                |                                |                |
| P279=Torque (dynamic)  | 20.0%                          |                    |                                |                                |                                |                                | 80% (f-ctrl.)                  |                |
| P287=Smooth Vd(act)    | 9                              |                    | 0                              | 0                              |                                |                                |                                |                |
| P291=FSetp Flux(set)   | 100%                           |                    |                                |                                |                                | 110%                           |                                |                |
| P295=Efficiency Optim. | 100%=off                       | 99.9%              |                                |                                |                                | 50%                            |                                |                |
| P303=Smooth Flux(set)  | 10-20ms                        | 60ms               |                                |                                |                                | 100 (n-ctrl.)<br>500 (f-ctrl.) |                                |                |
| P315=EMF Reg Gain      | Gain(n)                        |                    | 1.5*Gain(n)<br>(f-ctrl.)       | 1.5*Gain(n)<br>(f-ctrl.)       |                                |                                |                                |                |
| P339=ModSystRelease    | 0=All syst                     | 3=only RZM         | 3=only RZM                     | 3=only RZM                     | 3=only RZM                     |                                |                                | 3=only RZM     |
| P344=ModDepthHeadrm    | 0.0%                           | 3.0%               | 3.0%                           |                                |                                |                                |                                | 30.0%          |
| P536=n/f RegDyn(set)   | 50%                            | 20%                | 100 (n-ctrl.)<br>50% (f-ctrl.) | 200 (n-ctrl.)<br>100 (f-ctrl.) | 200 (n-ctrl.)<br>50% (f-ctrl.) | 25%                            | 100 (n-ctrl.)<br>50% (f-ctrl.) | 100% (n-ctrl.) |

#### Only deviations from the standard setting (P114 = 0) are indicated:

RZM = Space vector modulation

The gain Kp of the speed controller (P235, P236) depends on the inertia of the drive and has to be adapted if necessary.

Symmetrical optimum:  $P235 = 2 \times P116 / P240$ Kp = 2 x T<sub>start-up</sub> / Tn

The start-up time is the time taken by the drive to accelerate to rated speed when the rated torque is specified. This is determined during automatic speed controller optimization.

## 9.5.2 Changes to the function selection parameter (P052) VC(former)

The function selection parameter P052 of the firmware versions for the previous MASTERDRIVES VC units was used to select the various special functions and start-up steps. In order to make this important parameter more comprehensible for the user, the function groups "Special functions" and "Start-up steps" in the CUVC firmware have now been stored in two different parameters as follows:

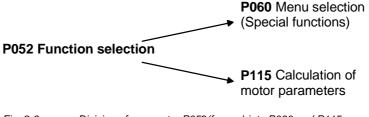

Fig. 9-6 Division of parameter P052(former) into P060 and P115

In addition to this, the new special function "User parameter" has been introduced, and the special function "Drive setting" (P052 = 5) has been subdivided into the functions "Quick parameterization" and "Drive setting". The new special function "Quick parameterization" involves parameterization for standard applications, and the new special function "Drive setting" involves parameterization for expert applications.

The special function "Download/Upread" (P052 = 3) has been subdivided into the functions "Download" and "Upread".

| P060 | Menu selection           | P052 (former) | Function selection         |
|------|--------------------------|---------------|----------------------------|
| 0=   | User parameter           |               | See parameter list<br>P060 |
| 1=   | Parameter menu           | 0=            | Return                     |
| 2=   | Fixed settings 1)        | 1=            | Param. Reset               |
| 3=   | Quick parameterization   | 5=            | Drive Setting              |
| 4=   | Board configuration      | 4=            | HW Config.                 |
| 5=   | Drive setting            | 5=            | Drive Setting              |
| 6=   | Download                 | 3=            | Download                   |
| 7=   | Upread                   | 3=            | Download                   |
| 8=   | Power section definition | 2=            | MLFB input                 |

1) Selection in the factory setting menu (P366 Factory setting type, activation with P970)

| P115 | Calculation of motor model         | P052<br>(former) | Function selection |
|------|------------------------------------|------------------|--------------------|
| 1=   | Automatic parameterization         | 6=               | Auto Param.        |
| 2=   | Motor identification at standstill | 7=               | Mot ID Stop        |
| 3=   | Complete motor identification      | 8=               | Mot ID All         |
| 4=   | No-load measurement                | 9=               | No Load Meas       |
| 5=   | n/f controller optimization        | 10=              | Reg Optim.         |
| 6=   | Self-test                          | 11=              | Auto Test          |
| 7=   | Tachometer test                    | 12=              | Tach Test          |

The new special function P060 = 0 (User parameter) enables the user to put together an important list of parameters especially for his own application.

When P060 = 0 (User parameter) is selected, apart from parameters P053, P060 and P358, only those parameters whose numbers have been entered in indices 4 to 100 of parameter P360 are visible.

# 10 Control word and status word

## 10.1 Description of the control word bits

The operating statuses can be read in visualization parameter r001: e.g. READY TO POWER-UP: r001 = 009

The function sequences are described in the sequence in which they are actually realized.

Function diagrams 180 and 190 refer to further function diagrams in the Compendium.

## Bit 0: ON/OFF 1 command (1 "ON") / (L "OFF1")

| Condition | Positive edge change from L to H (L $\rightarrow$ H) in the READY TO POWER-UP condition (009).                                                                                                    |
|-----------|----------------------------------------------------------------------------------------------------|
| Result    | <ul> <li>PRECHARGING (010)<br/>Main contactor (option)/bypass contactor, if available, are switched-<br/>in (closed).<br/>The DC link is pre-charged.</li> </ul>                                                                          |
|           | <ul> <li>READY (011)<br/>If the drive was last powered-down with "OFF2", the next condition<br/>is only selected after the de-energization time (P603) has expired<br/>since the last shutdown</li> </ul>                                 |
|           | <ul> <li>GROUND FAULT TEST (012), only when the ground fault test has<br/>been selected (P375).</li> </ul>                                                                                                    |
|           | <ul> <li>RESTART ON THE FLY (013), if restart on the fly (control word bit<br/>23 via P583) has been enabled.</li> </ul>                                                                                                    |
|           | ◆ RUN (014).                                                                                                    |
| Condition | LOW signal and P100 = 3, 4 (closed-loop frequency/speed control)                                                                                                    |
| Result    | <ul> <li>OFF1 (015), if the drive is in a status where the inverter is enabled.</li> </ul>                                                                                                    |
|           | <ul> <li>For P100 = 3, 4 and slave drive, the system waits until the<br/>higher-level open-loop/closed-loop control shuts down the drive.</li> </ul>                                                                                      |
|           | • For P100 = 3, 4 and master drive, the setpoint at the ramp-<br>function generator input is inhibited (setpoint = 0), so that the<br>drive decelerates along the parameterized down ramp (P464) to<br>the OFF shutdown frequency (P800). |
|           | After the OFF delay time (P801) has expired, the inverter pulses are inhibited, and the main contactor (option/bypass contactor), if available, are opened.                                                                               |
|           | If the OFF1 command is withdrawn again when the drive is ramping-<br>down, (e.g. as the result of an ON command), ramp-down is<br>interrupted, and the drive goes back into the RUN (014) condition.                                      |

| <ul> <li>For PRECHARGING (010), READY (011), RESTART-ON-THE-FLY<br/>(013) or MOT-ID-STANDSTILL (018), the inverter pulses are<br/>inhibited, and the main contactor (option)/bypass contactor, if<br/>available, is opened.</li> </ul>                                                                                                    |
|----------------------------------------------------------------------------------------------------|
| <ul> <li>SWITCH-ON INHIBIT (008); compare status word 1, bit 6</li> </ul>                                                                                                    |
| • READY-TO-POWER-UP (009), if "OFF2" or "OFF3" are not present.                                                                                                    |
| Low signal and P100 = 5 (closed-loop torque control)                                                                                                    |
| <ul> <li>An OFF2 command (electrical) is executed.</li> </ul>                                                                                                    |
| (L "OFF2") electrical                                                                                                    |
| LOW signal                                                                                                    |
| <ul> <li>The inverter pulses are inhibited, and the main contactor<br/>(option)/bypass contactor, if available, are opened.</li> </ul>                                                                                                    |
| <ul> <li>POWER-ON INHIBIT (008), until the command is removed.</li> </ul>                                                                                                    |
| The <b>OFF2</b> command is simultaneously connected from three sources (P555, P556 and P557)!                                                                                                    |
|                                                                                                    |
| (L "OFF3") (fast stop)                                                                                                    |
| LOW signal                                                                                                    |
| <ul> <li>This command has two possible effects:</li> </ul>                                                                                                    |
| <ul> <li>DC braking is enabled (P395 = 1):</li> </ul>                                                                                                    |
| DC BRAKING (017)                                                                                                    |
| The drive decelerates along the parameterized downramp for OFF3 (P466) until the frequency for the start of DC braking is reached (P398).                                                                                                    |
| The inverter pulses are then inhibited for the duration of the de-<br>energization time (P603).                                                                                                    |
| After this, the drive DC brakes with an adjustable braking current (P396) for a braking time which can be parameterized (P397). The inverter pulses are then inhibited and the main contactor (option)/bypass contactor, if available, is opened.                                                                                                   |
| <ul> <li>DC braking is not enabled (P395 = 0):<br/>The setpoint is inhibited at the ramp-function generator input<br/>(setpoint = 0), so that the drive decelerates along the<br/>parameterized downramp for OFF3 (P466) to the OFF shutdown<br/>frequency (P800).<br/>The inverter pulses are inhibited after the OFF delay time (P801)</li> </ul> |
|                                                                                                    |

| NOTE                   | <ul> <li>For PRE-CHARGING (010), READY (011), RESTART-ON-THE-<br/>FLY (013) or MOT-ID STANDSTILL (018), the inverter pulses are<br/>inhibited, and the main/bypass contactor, if used, is opened.</li> <li>If the drive operates as slave drive, when an OFF3 command is<br/>issued, it automatically switches-over to the master drive.</li> <li>POWER-ON inhibit (008), until the command is withdrawn.</li> <li>The OFF3 command is simultaneously effective from three sources<br/>(P558, P559 and P560)!</li> <li>Priority of the OFF commands: OFF2 &gt; OFF3 &gt; OFF1</li> </ul> |
|------------------------|----------------------------------------------------------------------------------------------------|
| Bit 3: Inverter enable | command (H "inverter enable")/(L "inverter inhibit")                                                                                                    |
| Condition              | HIGH signal, READY (011) and the de-energization time (P603) has expired since the last time that the drive was shutdown.                                                                                                    |
| Result                 | <ul> <li>RUN (014)<br/>The inverter pulses are enabled and the setpoint is approached via<br/>the ramp-function generator.</li> </ul>                                                                                                    |
| Condition              | LOW signal                                                                                                    |
| Result                 | <ul> <li>For RESTART-ON-THE-FLY (013), RUN (014), KINETIC<br/>BUFFERING with pulse enable, OPTIMIZATION OF THE SPEED<br/>CONTROLLER CIRCUIT (019) or SYNCHRONIZATION (020):</li> </ul>                                                                                                    |
|                        | <ul> <li>The drive changes over into the READY (011), condition, and the<br/>inverter pulses are inhibited.</li> </ul>                                                                                                    |
|                        | <ul> <li>If OFF1 is active (015), the inverter pulses are inhibited, the<br/>main/bypass contactor, if used, is opened, and the drive goes into<br/>the POWER-ON INHIBIT (008) condition.</li> </ul>                                                                                                    |
|                        | <ul> <li>If OFF3 is active (016 / fast stop), the inverter inhibit command is<br/>ignored, fast stop is continued and, after shutdown (P800, P801),<br/>the inverter pulses are inhibited.</li> </ul>                                                                                                    |
| Bit 4: Ramp-function   | generator inhibit command (L "RFG inhibit")                                                                                                    |
| Condition              | LOW signal in the RUN (014) condition.                                                                                                    |
| Result                 | <ul> <li>The ramp-function generator output is set to setpoint = 0.</li> </ul>                                                                                                    |
| Bit 5: Ramp-function   | generator hold command (L "RFG hold")                                                                                                    |
| Condition              | LOW signal in the RUN (014) condition.                                                                                                    |
| Result                 | • The actual setpoint is "frozen at the ramp-function generator output".                                                                                                    |

| Bit 6: Setpoint enable | e command (H "setpoint enable")                                                                                                    |  |  |  |  |
|------------------------|----------------------------------------------------------------------------------------------------|--|--|--|--|
| Condition<br>Result    | <ul><li>HIGH signal and the de-energization time have expired (P602).</li><li>The setpoint at the ramp-function generator input is enabled.</li></ul>                                                                                                    |  |  |  |  |
| Bit 7: Acknowledge c   | command (1 "Acknowledge")                                                                                                    |  |  |  |  |
| Condition              | Rising (positive) edge change from L to H (L $\rightarrow$ H) in the FAULT condition (007).                                                                                                    |  |  |  |  |
| Result                 | <ul> <li>All of the current faults are deleted after they have been previously<br/>transferred into the diagnostics memory.</li> </ul>                                                                                                    |  |  |  |  |
|                        | <ul> <li>POWER-ON INHIBIT (008), if no actual faults are present.</li> </ul>                                                                                                    |  |  |  |  |
|                        | <ul> <li>FAULT (007), if there are no faults.</li> </ul>                                                                                                    |  |  |  |  |
| NOTE                   | The <b>Acknowledge</b> command is simultaneously effective from the three sources (P565, P566 and P567) and always from the PMU!                                                                                                    |  |  |  |  |
|                        |                                                                                                    |  |  |  |  |
| Bit 8: Inching 1 ON co | ommand (↑ "Inching 1 ON") / (L "Inching 1 OFF")                                                                                                    |  |  |  |  |
| Condition              | Positive (rising) edge change from L to H (L $\rightarrow$ H) in the READY TO POWER-UP (009) condition.                                                                                                    |  |  |  |  |
| Result                 | <ul> <li>An ON command is automatically executed (refer to control word bit 0), and inching frequency 1 (P448) is enabled in the setpoint channel.</li> <li>The ON/OFF1 command (bit 0) is ignored for active inching operation!</li> <li>The system must wait until the de-energization time (P603) has expired</li> </ul> |  |  |  |  |
| Condition              | LOW signal                                                                                                    |  |  |  |  |
| Result                 | <ul> <li>An OFF1 command is automatically executed (refer to control word<br/>bit 0).</li> </ul>                                                                                                    |  |  |  |  |
| Bit 9: Inching 2 ON co | ommand (↑ "Inching 2 ON") / (L "Inching 2 OFF")                                                                                                    |  |  |  |  |
| Condition              | Rising (positive) edge change from L to H (L $\rightarrow$ H) in the READY TO POWER-UP (009) condition.                                                                                                    |  |  |  |  |
| Result                 | <ul> <li>An ON command is automatically executed (refer to control board bit 0), and inching frequency 2 (P449) is enabled in the setpoint channel.</li> <li>The ON/OFF1 command (bit 0) is ignored if inching is active. The system must wait until the de-energization time (P603) has expired.</li> </ul>                |  |  |  |  |
| Condition              | LOW signal                                                                                                    |  |  |  |  |
| Result                 | <ul> <li>An OFF1 command is automatically executed (refer to control word<br/>bit 0).</li> </ul>                                                                                                    |  |  |  |  |

## Bit 10: Control from the PLC command (H "control from the PLC")

| Condition                                                                                                    | HIGH signal; the process data PZD (control word, setpoints) are only evaluated if the command has been accepted; this data is sent via the SST1 interface of the CU, the CB/TB interface (option) and the SST/SCB interface (option).                                                                                                    |
|----------------------------------------------------------------------------------------------------|----------------------------------------------------------------------------------------------------|
| Result                                                                                                    | <ul> <li>If several interfaces are used, only the process data of the interfaces<br/>are evaluated, which send an H signal.</li> </ul>                                                                                                    |
|                                                                                                    | <ul> <li>For an L signal, the last values are received in the appropriate dual<br/>port RAM of the interface.</li> </ul>                                                                                                    |
| NOTE                                                                                                    | An H signal appears in the visualization parameter r550 "control word 1", if <b>one</b> of the interfaces sends an H signal!                                                                                                    |
| Bit 11: Clockwise rota                                                                                                    | ating field command (H "clockwise rotating field")                                                                                                    |
| Condition                                                                                                    | HIGH signal                                                                                                    |
| Result                                                                                                    | <ul> <li>The setpoint is influenced in conjunction with bit 12 "counter-<br/>clockwise rotating field".</li> </ul>                                                                                                    |
| Bit 12: Counter-clock                                                                                                    | wise rotating field command (H "counter-clockwise rotating field")                                                                                                    |
| Condition                                                                                                    | HIGH signal                                                                                                    |
| Result                                                                                                    | <ul> <li>The setpoint is influenced in conjunction with bit 11 "clockwise-<br/>rotating field".</li> </ul>                                                                                                    |
|                                                                                                    |                                                                                                    |
| NOTE                                                                                                    | The <b>counter-clockwise rotating field</b> and the <b>clockwise rotating</b><br><b>field</b> command have no influence on supplementary setpoint 2, which<br>is added after the ramp-function generator (RFG)!                                                                                                    |
|                                                                                                    | field command have no influence on supplementary setpoint 2, which<br>is added after the ramp-function generator (RFG)!<br>raise the motorized potentiometer (H "raise motorized                                                                                                    |
| Bit 13: Command to potentiomete                                                                                                    | field command have no influence on supplementary setpoint 2, which<br>is added after the ramp-function generator (RFG)!<br>raise the motorized potentiometer (H "raise motorized<br>")                                                                                                    |
| Bit 13: Command to                                                                                                    | field command have no influence on supplementary setpoint 2, which<br>is added after the ramp-function generator (RFG)!<br>raise the motorized potentiometer (H "raise motorized                                                                                                    |
| Bit 13: Command to<br>potentiometer<br>Condition<br>Result                                                                                        | field command have no influence on supplementary setpoint 2, which<br>is added after the ramp-function generator (RFG)!<br>raise the motorized potentiometer (H "raise motorized<br>r")<br>HIGH signal<br>• The motorized potentiometer in the setpoint channel is driven in<br>conjunction with bit 14 "motorized potentiometer, lower".                                                                                                    |
| Bit 13: Command to<br>potentiometer<br>Condition<br>Result<br>Bit 14: Command to<br>potentiometer                                                 | field command have no influence on supplementary setpoint 2, which<br>is added after the ramp-function generator (RFG)!<br>raise the motorized potentiometer (H "raise motorized<br>r")<br>HIGH signal<br>• The motorized potentiometer in the setpoint channel is driven in<br>conjunction with bit 14 "motorized potentiometer, lower".<br>Nower the motorized potentiometer (H "lower motorized<br>r")                                                                                                    |
| Bit 13: Command to<br>potentiometer<br>Condition<br>Result<br>Bit 14: Command to                                                                  | <ul> <li>field command have no influence on supplementary setpoint 2, which is added after the ramp-function generator (RFG)!</li> <li>raise the motorized potentiometer (H "raise motorized r")</li> <li>HIGH signal <ul> <li>The motorized potentiometer in the setpoint channel is driven in conjunction with bit 14 "motorized potentiometer, lower".</li> </ul> </li> <li>Hower the motorized potentiometer (H "lower motorized r")</li> <li>HIGH signal <ul> <li>HIGH signal</li> <li>The motorized potentiometer in the setpoint channel is driven in conjunction with bit 14 "motorized potentiometer, lower".</li> </ul> </li> </ul> |
| Bit 13: Command to<br>potentiometer<br>Condition<br>Result<br>Bit 14: Command to<br>potentiometer<br>Condition<br>Result                          | field command have no influence on supplementary setpoint 2, which<br>is added after the ramp-function generator (RFG)!<br>raise the motorized potentiometer (H "raise motorized<br>r")<br>HIGH signal<br>• The motorized potentiometer in the setpoint channel is driven in<br>conjunction with bit 14 "motorized potentiometer, lower".<br>Nower the motorized potentiometer (H "lower motorized<br>r")<br>HIGH signal                                                                                                    |
| Bit 13: Command to<br>potentiometer<br>Condition<br>Result<br>Bit 14: Command to<br>potentiometer<br>Condition<br>Result<br>Bit 15: Command exter | field command have no influence on supplementary setpoint 2, which<br>is added after the ramp-function generator (RFG)!<br>raise the motorized potentiometer (H "raise motorized<br>r")<br>HIGH signal<br>• The motorized potentiometer in the setpoint channel is driven in<br>conjunction with bit 14 "motorized potentiometer, lower".<br>Nower the motorized potentiometer (H "lower motorized<br>r")<br>HIGH signal<br>• The motorized potentiometer in the setpoint channel is driven in<br>conjunction with bit 13 "raise motorized potentiometer".<br>ernal fault 1 (L "External fault 1")                                            |
| Bit 13: Command to<br>potentiometer<br>Condition<br>Result<br>Bit 14: Command to<br>potentiometer<br>Condition<br>Result                          | field command have no influence on supplementary setpoint 2, which<br>is added after the ramp-function generator (RFG)!<br>raise the motorized potentiometer (H "raise motorized<br>r")<br>HIGH signal<br>• The motorized potentiometer in the setpoint channel is driven in<br>conjunction with bit 14 "motorized potentiometer, lower".<br>HOWER the motorized potentiometer (H "lower motorized<br>r")<br>HIGH signal<br>• The motorized potentiometer in the setpoint channel is driven in<br>conjunction with bit 13 "raise motorized potentiometer".                                                                                    |

Bit 16: Function data set FDS bit 0 command

| Result                  | <ul> <li>In conjunction with bit 17 "FDS BIT 1" one of the four possible<br/>function data sets is energized.</li> </ul>                                                                                                    |  |  |  |  |
|-------------------------|----------------------------------------------------------------------------------------------------|--|--|--|--|
| Bit 17: Function data   | set FDS bit 1 command                                                                                                    |  |  |  |  |
| Result                  | <ul> <li>In conjunction with bit 16 "FDS BIT 0" one of the four possible<br/>function data sets is energized.</li> </ul>                                                                                                    |  |  |  |  |
| Bit 18: Motor data set, | MDS bit 0 command                                                                                                    |  |  |  |  |
| Condition               | READY TO POWER-UP (009), PRE-CHARGING (010) or READY (011)                                                                                                    |  |  |  |  |
| Result                  | <ul> <li>One of the four possible motor data sets is energized in conjunction<br/>with bit 19 "MDS BIT 1".</li> </ul>                                                                                                    |  |  |  |  |
| Bit 19: Motor data set, | MDS bit 1 command                                                                                                    |  |  |  |  |
|                         |                                                                                                    |  |  |  |  |
| Condition               | READY TO POWER-UP (009), PRE-CHARGING (010) or READY (011)                                                                                                    |  |  |  |  |
| Result                  | <ul> <li>One of the four possible motor data sets is energized in conjunction<br/>with bit 18 "MDS BIT 0".</li> </ul>                                                                                                    |  |  |  |  |
| Bit 20: Fixed setpoint  | FSW bit 0 (LSB) command                                                                                                    |  |  |  |  |
|                         |                                                                                                    |  |  |  |  |
| Result                  | <ul> <li>In conjunction with bit 21 "FSW BIT 1", one of the four possible fixed<br/>setpoints is energized to input as percentage fixed setpoints,<br/>referred to the reference frequency P352 or reference speed P353.</li> </ul>         |  |  |  |  |
| Bit 21: Fixed setpoint  | FSW bit 1 (MSB) command                                                                                                    |  |  |  |  |
| Result                  | <ul> <li>In conjunction with bit 20 "FSW BIT 0" one of the four possible fixed<br/>setpoints is energized for input as percentage fixed setpoints,<br/>referred to the reference frequency P352 or the reference speed<br/>P353.</li> </ul> |  |  |  |  |
| Bit 22: Synchronizing   | enable command (H "synchronizing enable")                                                                                                    |  |  |  |  |
| Condition               | <ul> <li>For converter sychronization (P534 = 1):<br/>HIGH signal, TSY (option) available and P100 = 2 (V/f characteristic for textile applications).</li> </ul>                                                                            |  |  |  |  |
|                         | <ul> <li>For line synchronization (P534 = 2):</li> <li>HIGH signal, TSY (option) P100 = 1, 2 or 3</li> </ul>                                                                                                    |  |  |  |  |
| Result                  | <ul> <li>The command enables the synchronizing function.</li> </ul>                                                                                                    |  |  |  |  |

| Bit 23: Restart-on-the-           | fly enable command (H "restart-on-the-fly enable")                                                                                                    |
|-----------------------------------|----------------------------------------------------------------------------------------------------|
| Condition<br>Result               | <ul><li>HIGH signal</li><li>The command enables the restart-on-the-fly function.</li></ul>                                                                                                    |
| Bit 24: Droop/technol<br>enable") | ogy controller enable command (H "droop/technology controller                                                                                                    |
| Condition<br>Result               | <ul> <li>HIGH signal</li> <li>The command enables the droop function, if P100 (open-loop/closed-loop control type) is assigned 3 (closed-loop frequency control) or 4 (closed-loop speed control), parameter P246 &lt;&gt; 0 and the inverted pulses of the drive converter are enabled. The speed/frequency controller output, fed back as negative signal to the speed/frequency setpoint, can be set via parameter P245 (source steady-state) and P246 (scaling steady-state)</li> </ul> |
| Bit 25: Controller enab           | ble command (H "controller enable")                                                                                                    |
| Condition<br>Result               | <ul> <li>HIGH signal and the drive converter inverter pulses are enabled.</li> <li>The speed controller output is enabled for the appropriate control type (P100 = 0,4,5).</li> </ul>                                                                                                    |
| Bit 26: Command, exte             | ernal fault 2 (L "External fault 2")                                                                                                    |
| Condition                         | LOW signal; it is only activated from the READY (011) condition onwards and after an additional time delay of 200 ms.                                                                                                    |
| Result                            | <ul> <li>FAULT (007) and fault message (F036).</li> <li>The inverter pulses are inhibited, the main contactor, if available, is opened.</li> </ul>                                                                                                    |
| Bit 27: Slave/master d            | rive command (H "Slave drive")/(L "Master drive")                                                                                                    |
| Condition                         | HIGH signal, P100 (open-loop/closed-loop control type) = 3, 4 (closed-loop frequency/speed control), and the drive inverter pulses are enabled.                                                                                                    |
| Result                            | <ul> <li>Slave drive: The closed-loop control acts as closed-loop torque<br/>control (M closed-loop control). With f closed-loop control, precise<br/>torque control is not possible until from about 10 % of motor rated<br/>speed onwards.</li> </ul>                                                                                                    |
| Condition                         | LOW signal, P100 (open-loop/closed-loop control type) = 3, 4 (closed-loop frequency/speed control), and the drive converter inverter pulses are enabled.                                                                                                    |
| Result                            | <ul> <li>Master drive: The closed-loop control operates as closed-loop<br/>speed or frequency control (closed-loop frequency/speed control).</li> </ul>                                                                                                    |

| Bit 28: Command, ex                        | ternal alarm 1 (L "External alarm 1")                                                                                                    |
|--------------------------------------------|----------------------------------------------------------------------------------------------------|
| Condition<br>Result                        | <ul> <li>LOW signal</li> <li>The operating status is maintained. An alarm message is issued (A015).</li> </ul>                                                                                                    |
| Bit 29: Command, ex                        | ternal alarm 2 (L "External alarm 2")                                                                                                    |
| Condition<br>Result                        | <ul> <li>LOW signal</li> <li>The operating status is maintained. An alarm message is issued (A016).</li> </ul>                                                                                                    |
| Bit 30: Select, BICO o                     | data sets (H "data set 2") / (L "data set 1")                                                                                                    |
| Condition<br>Result<br>Condition<br>Result | <ul> <li>HIGH signal</li> <li>The parameter settings of data set 2 for all binector and connector commands and signals, are activated.</li> <li>LOW signal</li> <li>The parameter settings of data set 1 for all binector and connector commands and signals, are activated.</li> </ul> |
| Bit 31: Main contacto<br>signal")          | or checkback signal command (H "main contactor checkback                                                                                                    |
| Condition                                  | HIGH signal, corresponding to the wiring and parameterization of the main contactor (option). The checkback time can be set in P600.                                                                                                    |
| Result                                     | <ul> <li>Checkback signal, "main contactor energized" (closed).</li> </ul>                                                                                                    |

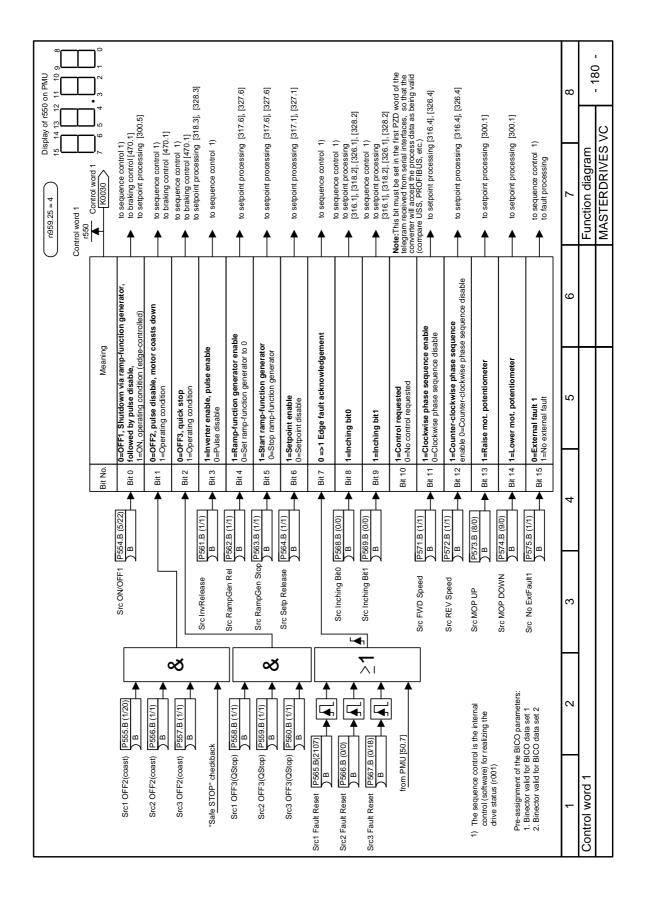

| n959.26 = 4            | 1 on the PMU               | 3 27 26 25 24                 | •<br>19 18 17 16              |                               |                               |                               |                               |                                                       |                                                               |                                                                               |                                                            |                                               | e available for<br>!                                                         | e internal<br>:ing the                                                                                                    | arameters:                                    | l set 1<br>l set 2                                                                                 |                                                                        | 8 | - 190 -          | - 130           |
|------------------------|----------------------------|-------------------------------|-------------------------------|-------------------------------|-------------------------------|-------------------------------|-------------------------------|-------------------------------------------------------|---------------------------------------------------------------|-------------------------------------------------------------------------------|------------------------------------------------------------|-----------------------------------------------|------------------------------------------------------------------------------|----------------------------------------------------------------------------------------------------|-----------------------------------------------|----------------------------------------------------------------------------------------------------|------------------------------------------------------------------------|---|------------------|-----------------|
| 1901                   | Display of r551 on the PMU | 31 30 29 28                   | 23 22 21 20                   |                               |                               |                               |                               |                                                       |                                                               | 2                                                                             |                                                            |                                               | Separate function diagrams are available for master and slave drive control! | <ol> <li>The sequence control is the internal<br/>control (software) for realizing the<br/>drive status (r001).</li> </ol> | Pre-assignment of the BICO parameters:        | <ol> <li>Binector valid for BICO data set 1</li> <li>Binector valid for BICO data set 2</li> </ol> |                                                                        | 7 | Function diagram | MASTERDRIVES VC |
|                        | Control word 2<br>K0031    | to data sets [540.4]          | to data sets [540.4]          | to data sets [540.4]          | to data sets [540.4]          | to fixed setpoints [290.6]    | to fixed setpoints [290.6]    | to synchronization [X02]                              | to sequence control 1)                                        | to speed control [365.7], [367.4]                                             | to speed control [360.5], [361.5]                          | to sequence control 1)<br>to fault processing | to speed control<br>to fixed setpoints                                       | to sequence control 1)<br>to alarm processing                                                                              | to sequence control 1)<br>to alarm processing | to data sets [540.4]                                                                               | to sequence control 1)                                                 | 9 |                  |                 |
| Control word 2<br>r551 | °<br> ◀-                   |                               |                               |                               |                               |                               |                               | <b>_</b>                                              |                                                               |                                                                               |                                                            |                                               |                                                                              |                                                                                                    |                                               |                                                                                                    |                                                                        | 5 |                  |                 |
|                        | Meaning                    | tpoint bit 0                  | tpoint bit 1                  | ata set bit 0                 | ata set bit 1                 | tpoint bit 0                  | tpoint bit 1                  | <b>hronizing</b><br>g disabled                        | <b>j restart</b><br>disabled                                  | <b>1=Enable droop, speed controller</b><br>0=Droop, speed controller disabled | d controller<br>ller disabled                              | t 2<br>ault 2                                 | <b>0=Master drive (speed control)</b><br>1=Slave drive (torque control)      | mu 1<br>larm 1                                                                                                    | <b>m 2</b><br>larm 2                          | data set 1<br>ita set 2                                                                            | 0=No checkback, waiting time P600 active<br>1=Checkback main contactor | 4 |                  |                 |
|                        | - ·                        | 6 Select fixed setpoint bit 0 | 7 Select fixed setpoint bit 1 | 8 Select motor data set bit 0 | 9 Select motor data set bit 1 | 0 Select fixed setpoint bit 0 | 1 Select fixed setpoint bit 1 | 2 1= Enable synchronizing<br>0=Synchronizing disabled | 3 <b>1=Enable flying restart</b><br>0=Flying restart disabled |                                                                               | 5 1=Enable speed controller<br>0=Speed controller disabled | 6 0=External fault 2<br>1=No external fault 2 |                                                                              | 8 0=External alarm 1<br>1=No external alarm 1                                                                              | 9 0=External alarm 2<br>1=No external alarm 2 | 0 0=Select BICO data set 1<br>1=Select BIC data set 2                                              |                                                                        | r |                  |                 |
|                        | Bit No.                    | P576.B (0/0)<br>B B Bit 16    | Bit 17 Bit 17                 | P578.B (0/0)<br>B Bit 18      | Bit 19                        | P580.B (0/16) B Bit 20        | P581.B (0/0)<br>B Bit 21      | P582.B(5002)<br>B B Bit 22                            | P583.B (0/0)<br>B B Bit 23                                    | P584.B (0/0)<br>B Bit 24                                                      | Bit 25                                                     | P586.B (1/1)<br>B B Bit 26                    | P587.B (0/0)<br>B B Bit 27                                                   | P588.B (1/1)<br>B B Bit 28                                                                                                 | P589.B (1/1) B Bit 29                         | P590.B (14)<br>B Bit 30                                                                            | P591.B (0/0) Bit 31                                                    | 2 |                  |                 |
|                        |                            | Src FuncDSetBit0              | Src FuncDSetBit1              | Src MotDSet Bit0              | Src MotDSet Bit1              | Src FixSetp Bit0              | Src FixSetp Bit1              | Src Sync Release                                      | Src Fly Release                                               | Src Droop Rel                                                                 | Src n-Reg Rel                                              | Src No ExtFault2                              | Src Master/Slave                                                             | Src No Ext Warn1                                                                                                    | Src No Ext Warn2                              | Src BICO DSet                                                                                      | Src ContactorMsg                                                       | - | Control word 2   |                 |

## 10.2 Description of the status word bits

| Bit 0: Message, "Rea        | dy to power-up" (H)                                                                                                    |
|-----------------------------|----------------------------------------------------------------------------------------------------|
| HIGH signal<br>Significance | <ul> <li>POWER-ON INHIBIT (008) or READY TO POWER-UP (009) status</li> <li>The power supply, the open- and closed-loop control are operational.</li> <li>The inverter pulses are inhibited.</li> <li>If an external power supply and a main contactor (option)/bypass contactor are available, it is possible to bring the DC link into a novoltage condition, when the drive converter is in this status!</li> </ul> |
| Bit 1: Message, "Rea        | dy" (H)                                                                                                    |
| HIGH signal<br>Significance | <ul> <li>PRE-CHARGING (010) or READY (011) status</li> <li>The power supply, the open-loop and the closed-loop control are operational.</li> <li>The unit is powered-up.</li> <li>Pre-charging has been completed.</li> <li>The DC link has been ramped-up to the full voltage.</li> <li>The inverter pulses are still inhibited.</li> </ul>                                                                          |
| Bit 2: Message, "Run        | " (H)                                                                                                    |
| HIGH signal<br>Significance | <ul> <li>GROUND-FAULT TEST (012), RESTART-ON-THE-FLY (013), RUN (014), OFF1 (015) or OFF3 (016)</li> <li>The unit is functioning.</li> <li>The inverter pulses are enabled.</li> <li>The output terminals are live.</li> </ul>                                                                                                    |
| Bit 3: Message "Fault       | t" (H)                                                                                                    |
| HIGH signal<br>Significance | <ul><li>Fault (007) status</li><li>A fault has occurred.</li></ul>                                                                                                    |
| Bit 4: Message "OFF2        | 2" (L)                                                                                                    |
| LOW signal<br>Significance  | <ul><li>OFF2 command available</li><li>The OFF2 command was output (control word bit 1).</li></ul>                                                                                                    |
| Bit 5: Message "OFF:        | 3" (L)                                                                                                    |
| LOW signal<br>Significance  | <ul><li>OFF3 (016) status, and/or OFF3 command available</li><li>The OFF3 command was output (control word bit 2).</li></ul>                                                                                                    |

| Bit 6: Message "Powe        | r-on inhibit" (H)                                                                                                    |
|-----------------------------|----------------------------------------------------------------------------------------------------|
| HIGH signal<br>Significance | <ul> <li>POWER-ON INHIBIT (008) status</li> <li>The power supply, open-loop and closed-loop control are operational.</li> <li>If an external power supply and a main contactor (option)/bypass contactor are available, it is possible to bring the DC link voltage in this drive converter status into a no-voltage condition!</li> <li>The message is available as long as an OFF2 command is present via control word bit 1 or an OFF3 command is available via control word bit 2 after the setpoint has been ramped-down, or an ON command is available via control word bit 0 (edge evaluation).</li> </ul> |
| Bit 7: Message, "Alarn      | n" (H)                                                                                                    |
| HIGH signal<br>Significance | <ul> <li>Alarm (Axxx)</li> <li>An alarm has been issued.</li> <li>The signal is present until the cause has been resolved.</li> </ul>                                                                                                    |
| Bit 8: Message "Setpo       | int-actual value deviation" (L)                                                                                                    |
| LOW signal<br>Significance  | <ul> <li>Alarm, "Setpoint-actual value deviation" (A034)</li> <li>The frequency actual value deviates from the frequency setpoint (reference value, by a value which exceeds P794 (setpoint-actual value deviation, frequency), for a time which is longer than P792 (setpoint-actual value deviation time).</li> <li>The bit is again set as H signal, if the deviation is less than parameter value P792.</li> </ul>                                                                                                    |
| Bit 9: Message "PZD o       | control requested" (H)                                                                                                    |
| HIGH signal                 | Still present.                                                                                                    |
| Bit 10: Message, "Con       | nparison frequency reached" (H)                                                                                                    |
| HIGH signal<br>Significance | <ul> <li>The parameterized comparison frequency has been reached.</li> <li>The absolute frequency actual value is greater than or equal to the parameterized comparison frequency (P796).</li> <li>The bit is again set to L signal, as soon as the absolute value of the comparison frequency (P796), minus the parameterized comparison frequency hysteresis (P797 as %, referred to the comparison frequency (P796)) is fallen below.</li> </ul>                                                                                                    |

| Bit 11: Message "Und                                 | ervoltage" (H)                                                                                                    |  |  |  |  |  |
|------------------------------------------------------|----------------------------------------------------------------------------------------------------|--|--|--|--|--|
| HIGH signal<br>Significance<br>Bit 12: Message "Mair | <ul> <li>"Undervoltage in the DC link"</li> <li>The DC link voltage has fallen below the permissible limit value.<br/>From drive status (°011) fault message (F008) "DC link<br/>undervoltage" is additionally output.</li> <li>Refer to the Section "Fault- and alarm messages"</li> </ul>                                                                                                    |  |  |  |  |  |
|                                                      |                                                                                                    |  |  |  |  |  |
| HIGH signal                                          | The main contactor (AC unit)/precharging contactor (DC unit) (option) is operated.                                                                                                    |  |  |  |  |  |
| Significance                                         | <ul> <li>The main contactor/precharging contactor (option) can be driven<br/>with the appropriate wiring and parameterization.</li> </ul>                                                                                                    |  |  |  |  |  |
| Bit 13: Message "RFG                                 | active" (H)                                                                                                    |  |  |  |  |  |
|                                                      |                                                                                                    |  |  |  |  |  |
| HIGH signal                                          | Ramp-function generator active                                                                                                    |  |  |  |  |  |
| Significance                                         | <ul> <li>The ramp-function generator output (r480 / KK0073) is not equal to the ramp-function generator input (r460 / KK0072). A hysteresis, which can be parameterized (P476 as %, referred to the rated system frequency P352), can only be taken into account for an analog setpoint input.</li> <li>When the "synchronizing" function is selected, alarm A069 is initiated, as long as the ramp-function generator is active in the setpoint channel of the synchronizing converter. The synchronizing operation is not started as long as the ramp-function generator is active in the setpoint channel of the synchronizing converter.</li> </ul> |  |  |  |  |  |
| Bit 14: Message, "Clo                                | ckwise rotating field" (H)/ "Counter-clockwise rotating field" (L)                                                                                                    |  |  |  |  |  |
|                                                      |                                                                                                    |  |  |  |  |  |
| HIGH signal                                          | Clockwise rotating field                                                                                                    |  |  |  |  |  |
| Significance                                         | <ul> <li>The frequency setpoint for the closed-loop control (speed/frequency<br/>setpoint, r482 / KK0075) is greater than or equal to 0.</li> </ul>                                                                                                    |  |  |  |  |  |
| LOW signal                                           | Counter-clockwise rotating field                                                                                                    |  |  |  |  |  |
| Significance                                         | <ul> <li>The frequency setpoint for the closed-loop control (speed/frequency<br/>setpoint, r482 / KK0075) is less than 0.</li> </ul>                                                                                                    |  |  |  |  |  |
| Bit 15: Message "KIP/                                | FLN active" (H)                                                                                                    |  |  |  |  |  |
| HIGH signal<br>Significance                          | <ul> <li>The kinetic buffering (KIP) function or flexible response (FLN) is active.</li> <li>KIP: A brief power failure is bypassed using the kinetic energy of the connected load.</li> <li>FLN: The converter can be operated up to a minimum DC link voltage of 50 % of the rated value.</li> </ul>                                                                                                    |  |  |  |  |  |

## Bit 16: Message "Restart-on-the-fly active" (H)

| HIGH signal           | The restart-on-the-fly function is active, or the excitation time (P602) is running.                                                                                                    |
|-----------------------|----------------------------------------------------------------------------------------------------|
| Significance          | • The drive converter is switched to a motor which is still rotating.                                                                                                    |
|                       | <ul> <li>Overcurrent is prevented as a result of the restart-on-the-fly<br/>function.</li> </ul>                                                                                                    |
|                       | • The excitation time (magnetization time) is active.                                                                                                    |
| Bit 17: Message "Sync | chronism has been reached" (H)                                                                                                    |
| HIGH signal           | Synchronism has been reached.                                                                                                    |
| Significance          | <ul> <li>Synchronism has been reached.</li> </ul>                                                                                                    |
| Prerequisite          | TSY (option) available and P100 (open-loop/closed-loop control type) = 2 (V/f characteristic for textile applications) or P100 = 1, 2, 3 at line synchronism (P534 = 2).                                      |
| Bit 18: Message "Over | ·speed" (L)                                                                                                    |
| LOW signal            | Alarm "Overspeed" (A033)                                                                                                    |
| Significance          | <ul> <li>The frequency actual value is either:</li> </ul>                                                                                                    |
|                       | <ul> <li>greater than the maximum frequency for the clockwise rotating field<br/>(P452) plus a hysteresis (P804 as %, referred to P452) or</li> </ul>                                                         |
|                       | <ul> <li>less than the maximum frequency for the counter-clockwise rotating<br/>field (P453) plus a hysteresis (P804 as %, referred to P453).</li> </ul>                                                      |
|                       | <ul> <li>The bit is again set to an H signal as soon as the absolute value of<br/>the frequency actual value is less than or equal to the absolute<br/>value of the appropriate maximum frequency.</li> </ul> |
| Bit 19: Message "Exte | rnal fault 1" (H)                                                                                                    |
| HIGH signal           | "External fault 1"                                                                                                    |
| Significance          | <ul> <li>A "External fault 1" is present in control word, bit 15.</li> </ul>                                                                                                    |
| 0                     | Output at the terminal strip (PEU, CUVC, TSY, SCI1/2, EB1, EB2) with L signal.                                                                                                    |
|                       |                                                                                                    |
| Bit 20: Message "Exte | rnai fault 2 (H)                                                                                                    |
| HIGH signal           | "External fault 2"                                                                                                    |
| Significance          | <ul> <li>A "External fault 2" is present in control word bit 26.</li> </ul>                                                                                                    |
|                       | Output at the terminal strip (PEU, CUVC, TSY, SCI1/2, EB1, EB2) with L signal.                                                                                                    |

| Bit 21: Message " | External alarm" (H)                                                                                                    |
|-------------------|----------------------------------------------------------------------------------------------------|
| HIGH signal       | "External alarm"                                                                                                    |
| Significance      | <ul> <li>An "external alarm 1" is present in control word bit 28, or, "external<br/>alarm 2" in control word bit 29.</li> </ul>                                  |
|                   | Output at the terminal strip (PEU, CUVC, TSY, SCI1/2, EB1, EB2) with L signal.                                                                                   |
| Bit 22: Message   | Alarm i <sup>2</sup> t drive converter" (H)                                                                                                    |
| HIGH signal       | Alarm "i <sup>2</sup> t alarm, inverter" (A025)                                                                                                    |
| Significance      | <ul> <li>If the instantaneous load status is maintained, then the drive<br/>converter will be thermally overloaded.</li> </ul>                                   |
|                   | Output at the terminal strip (PEU, CUVC, TSY, SCI1/2, EB1, EB2) with L signal.                                                                                   |
| Bit 23: Message " | Fault, converter overtemperature" (H)                                                                                                    |
|                   |                                                                                                    |
| HIGH signal       | "Inverter temperature too high" fault (F023)                                                                                                    |
| Significance      | <ul> <li>The limiting inverter temperature has been exceeded.</li> </ul>                                                                                         |
|                   | Output at the terminal strip (PEU, CUVC, TSY, SCI1/2, EB1, EB2) with L signal.                                                                                   |
| Bit 24: Message " | Alarm, converter overtemperature" (H)                                                                                                    |
| HIGH signal       | Alarm, "inverter temperature too high" (A022)                                                                                                    |
| Significance      | <ul> <li>The inverter temperature threshold to release an alarm has been exceeded.</li> </ul>                                                                    |
|                   | Output at the terminal strip (PEU, CUVC, TSY, SCI1/2, EB1, EB2) with L signal.                                                                                   |
| Bit 25: Message " | Alarm, motor overtemperature" (H)                                                                                                    |
|                   | Alarm "Motor overtemperature"                                                                                                    |
| HIGH signal       | · ·                                                                                                    |
| Significance      | <ul> <li>it involves an "I<sup>2</sup>t alarm, motor" (A029) or an overtemperature alarm<br/>from the KTY (P380 &gt; 1) or PTC thermistor (P380 = 1).</li> </ul> |
|                   | <ul> <li>The alarmis initiated either by calculating the motor load (r008 /<br/>K0244) or from the KTY84 sensor (r009 / K0245).</li> </ul>                       |
|                   | <ul> <li>Parameters involved in the calculation:<br/>P380 (mot. temp. alarm), P382 (motor cooling),<br/>P383 (mot. temp.T1), P384 (mot. load limit).</li> </ul>  |
|                   | Output at the terminal strip (PEU, CUVC, TSY, SCI1/2, EB1, EB2) with L signal.                                                                                   |

| Bit 26: Message "Fault, motor overtemperature" (H) |                                                                                                    |  |
|----------------------------------------------------|----------------------------------------------------------------------------------------------------|--|
| HIGH signal<br>Significance                        | <ul> <li>Fault, "Motor overtemperature"</li> <li>It involves an "l<sup>2</sup>t fault, motor" (F021) or an overtemperature fault, from KTY (P381 &gt; 1) or PTC thermistor (P381 = 1).</li> <li>Output at the terminal strip (PEU, CUVC, TSY, SCI1/2, EB1, EB2) with L signal.</li> </ul>                                                                                                    |  |
| Bit 27: Reserve                                    |                                                                                                    |  |
|                                                    |                                                                                                    |  |
| Bit 28: Message, "Fau                              | It, motor stalled/locked" (H)                                                                                                    |  |
| HIGH signal<br>Significance<br>Precondition        | <ul> <li>Fault, "Motor stalled or blocked" (F015)</li> <li>The drive has either stalled or is locked.</li> <li>Blocking recognition at P100 = 3, 4 f/n control: setpoint/actual value deviation has occurred (bit 8), torque limit (B0234) reached, speed &lt; 2 % and time in P805 expired</li> <li>In the case of M control (P100 = 5) or slave drive (P587), blocking is not recognized.</li> <li>Output at the terminal strip (PEU, CUVC, TSY, SCI1/2, EB1, EB2) with L signal.</li> </ul> |  |
| Bit 29: Message "Bypa                              | ass contactor energized" (H)                                                                                                    |  |
| HIGH signal<br>Significance                        | <ul> <li>The bypass contactor is energized after precharging has ended (applies only to AC units equipped with bypass contactor).</li> <li>A bypass contactor (option) can be energized with the appropriate wiring and parameterization.</li> </ul>                                                                                                    |  |
| Bit 30: Message "Alar                              | m sync. error" (H)                                                                                                    |  |
| HIGH signal<br>Significance<br>Prerequisite        | <ul> <li>Alarm, "Synchronizing error" (A070)</li> <li>After successful synchronization, the phase deviation is greater than the parameterized tolerance range (P531).</li> <li>TSY (option) available and P100 (open-loop/closed-loop control type) = 2 (V/f characteristic for textile applications) or P100 = 1, 2, 3 at line synchronism (P534 = 2).</li> <li>Output at the terminal strip (PEU, CUVC, TSY, SCI1/2, EB1, EB2) with L signal.</li> </ul>                                     |  |
|                                                    |                                                                                                    |  |
| Bit 31: Message "Pre-                              | charging active" (H)                                                                                                    |  |
| HIGH signal                                        | PRE-CHARGING (010) condition                                                                                                    |  |

Significance • Pre-charging is realized after an ON command.

|                                              |          |               |                                                                                                |                        |                        | n959.27 = 4                                                                                                    |                                     |
|----------------------------------------------|----------|---------------|------------------------------------------------------------------------------------------------|------------------------|------------------------|----------------------------------------------------------------------------------------------------|-------------------------------------|
|                                              | l        |               | S                                                                                              | Status word 1<br>r552  |                        |                                                                                                    |                                     |
|                                              | Bit      | Bit No.       | Meaning                                                                                        | Etatus word 1<br>K0032 |                        | Display of r552 on the PMU<br>15 14 13 12 11 10 9                                                                          | e PMU                               |
| from sequence control 1)                     | ă<br>▲   | Bit 0 1:<br>0 | 1=Ready to switch on<br>0=Not ready to switch on                                               | B0100 Rdv for ON       | B0101 Not Rdy for ON   |                                                                                                    |                                     |
| from sequence control 1)                     | l ä      | Bit 1         | 1=Ready for operation (DC link loaded, pulses disabled)<br>0=Not ready for operation           | B0102 Rdv for Oper     | B0103 NotRdy for Oper  |                                                                                                    | ]_                                  |
| from sequence control 1)                     | ă<br>▲   | Bit 2 0.      | 1=Run (voltage at output terminals)<br>0=Pulses disabled                                       |                        | B0105 Not operating    | <ol> <li>The sequence control is the internal<br/>control (software) for realizing the<br/>drive status (r001).</li> </ol> | ol is the internal<br>realizing the |
| from sequence control 1)                     | l ≣<br>▲ | Bit 3         | 1=Fault active (pulses disabled)<br>0=No fault                                                 |                        | B0107 No fault         |                                                                                                    |                                     |
| from sequence control 1)                     | i≣<br>▲  | Bit 4         | 0=OFF2 active<br>1=No OFF2                                                                     | B0108 No OFF2          | B0109 OFF2             |                                                                                                    |                                     |
| from sequence control 1)                     | l ≣<br>▲ | Bit 5 0       | 0=OFF3 active<br>1=No OFF3                                                                     | $\square$              | B011 OFF3              |                                                                                                    |                                     |
| from sequence control 1)                     | ia<br>≜  | Bit 6 0.      | 1=Switch-on inhibit<br>0=No switch-on inhibit (possible to switch on)                          | B0112 Blocked          | B0113 Not blocked      |                                                                                                    |                                     |
| from alarm processing                        | ā        | Bit 7 0.      | <b>1=Warning active</b><br>0=No warning                                                        | B0114 Alarm            | B0115 No alarm         |                                                                                                    |                                     |
| from messages [480.7]                        | l iii    | Bit 8 0.      | 1=No setpoint/actual value deviation detected<br>0=Setpoint/actual value deviation             | B0116 No Deviation     | B0117 Deviation        |                                                                                                    |                                     |
| from sequence control 1)                     | Ē        | Bit 9 1:      | 1=PZD control requested (always 1)                                                             |                        |                        |                                                                                                    |                                     |
| from messages [480.7]                        | ä<br>▲   | Bit 10 1      | 1=Comparison value reached<br>0=Comparison value not reached                                   | B0120 CompV OK         | B0121 CompV not OK     |                                                                                                    |                                     |
| from fault processing                        | Bit      | Bit 11 0      | 1=Low voitage fault<br>0=No low voitge fault                                                   | B0122 Low Voltage      | B0123 No Low Voltage   | υ                                                                                                    |                                     |
| from sequence control 1)                     | Bi:      | Bit 12 0:     | 1=Request to energize main contactor<br>0=No request to energize main contactor                | B0124 Energize MCon    | B0125 N.Energ.MCon     |                                                                                                    |                                     |
| from setpoint processing<br>[317.8], [327.8] | Bit      | Bit 13 0.     | 1=Ramp-function generator active<br>0=Ramp-function generator not active                       | B0126 RampGen active   | B0127 RampGen n.act    | ÷                                                                                                    |                                     |
| from messages [480.7]                        | ≣:<br>▲  | Bit 14 0:     | 1=Positive speed setpoint<br>0=Negative speed setpoint                                         | B0128 Speed Sette FWD  | B0129 Speed Setp REV   | ~                                                                                                    |                                     |
| From KIB/FLR control<br>[600.8], [605.8]     |          | Bit 15 0.     | 1=Kinetic buffering/flexible response active<br>0=Kinetic buffering/flexible response inactive | B0130 KIB/FLR active   | B0131 KIB/FLR n.active | θ                                                                                                    |                                     |
| -                                            | 5        |               | 3 4                                                                                            | 5                      | 6                      | 2                                                                                                    | 8                                   |
| Status word 1                                |          |               |                                                                                                |                        | Fui                    | Function diagram                                                                                                    | - 200 -                             |
|                                              |          |               |                                                                                                |                        | MA                     | MASTERDRIVES VC                                                                                                    |                                     |

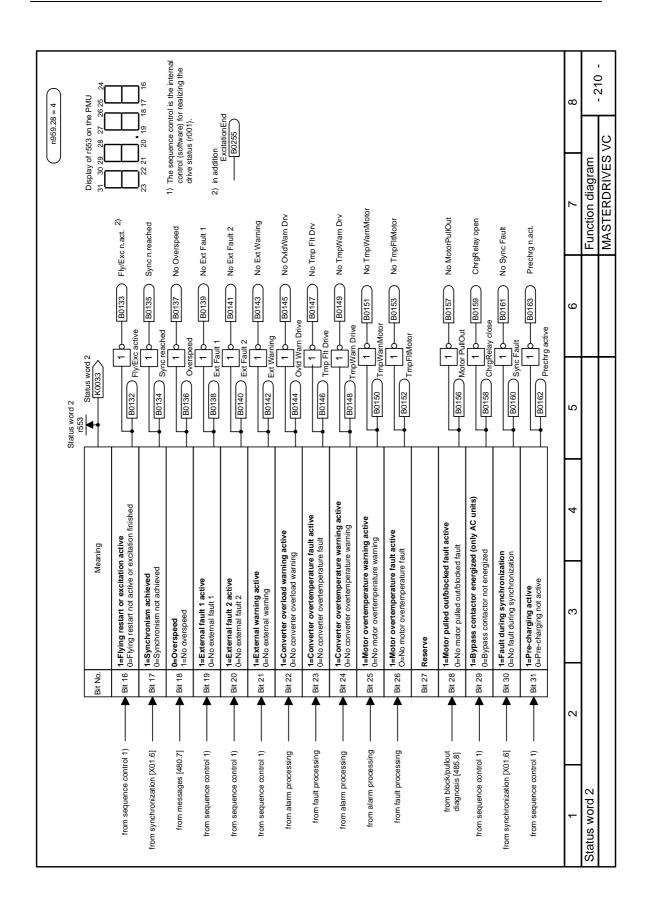

# 11 Maintenance

DANGER

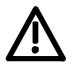

SIMOVERT MASTERDRIVES units are operated at high voltages. All work carried out on or with the equipment must conform to all the national electrical codes (BGV A3 in Germany). Maintenance and service work may only be executed by qualified personnel.

Only spare parts authorized by the manufacturer may be used. The prescribed maintenance intervals and also the instructions for repair and replacement must be complied with.

Hazardous voltages are still present in the drive units up to 5 minutes after the converter has been powered down due to the DC link capacitors. Thus, the unit or the DC link terminals must not be worked on until at least after this delay time.

The power terminals and control terminals can still be at hazardous voltage levels even when the motor is stationary.

If it is absolutely necessary that the drive converter be worked on when powered-up:

- Never touch any live parts.
- Only use the appropriate measuring and test equipment and protective clothing.
- Always stand on an ungrounded, isolated and ESD-compatible pad.

If these warnings are not observed, this can result in death, severe bodily injury or significant material damage.

## 11.1 Replacing the fan

The fan is designed for an operating time of  $L_{10} \ge 35\,000$  hours at an ambient temperature of  $T_u = 40$  °C. It should be replaced in good time to maintain the availability of the unit.

DANGER

E - G

To replace the fan the converter has to be disconnected from the supply and removed.

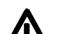

**Construction types** 

The fan assembly consists of:

- the fan housing
- ♦ a fan

The fan assembly is installed between the capacitor battery and the motor connection.

Replacement

- Withdraw connector X20.
- Remove the cable fastening.
- Undo the two M6x12 Torx screws.
- Pull out the fan assembly towards the front.
- Install the new fan assembly in reverse sequence.

Prior to start-up, check that the fan can run freely and check for correct direction of air flow.

The air must be blown upwards out of the unit.

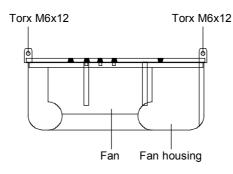

Fig. 11-1 Fan assembly

Construction types

J - Q

The fan assembly consists of:

- the fan housing
- one or two fans
- the starting capacitors
- The fan assembly is installed at the top in the chassis.
- Withdraw connector X20.
- Unscrew the two M8 screws of the fan assembly.
- In the case of type K with only one fan, you must dismantle the support plate below the fan (2 x M8).
- Pull out the fan assembly towards the front (if necessary, tilt it slightly down at the front) and lay it down securely.

CAUTION

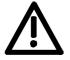

The fan assembly weighs up to 52 kg, depending on its design.

- Undo the cable fastenings and fan connections.
- Take the fan support plate out of the fan assembly and remove the fan from the support plate.
- Install the new fan assembly in the reverse sequence.

For type K and L: Renew contact washers for grounding.

Prior to start-up, check that the fan can run freely and check for correct direction of air flow.

The air must be blown upwards out of the unit.

## 11.2 Replacing the fan fuses (types J to Q)

The fuses are in a fuse holder which is mounted on a DIN rail in the bottom of the unit. The fuse holder has to be opened to replace the fuses.

## 11.3 Replacing the starting capacitor

The starting capacitor is

- next to the fan connection (types E G)
- on or inside the fan assembly (types J Q).
- Withdraw the plug connections on the starting capacitor.
- Unscrew the starting capacitor.
- Install the new starting capacitor in reverse sequence (4.5 Nm).

| 11.4 Repl                   | acing the capacitor battery                                                                                                    |
|-----------------------------|----------------------------------------------------------------------------------------------------|
|                             | The unit is an assembly which consists of the DC link capacitors, the capacitor support and the DC link bus module.                   |
| <b>Construction types</b>   | <ul> <li>Disconnect the electrical connection to the inverter bus module.</li> </ul>                                                  |
| E and F                     | <ul> <li>Undo the mechanical interlock.</li> </ul>                                                                                    |
|                             | <ul> <li>Swing the capacitor battery out towards the front and lift the unit out<br/>towards the top.</li> </ul>                      |
| Construction type G         | <ul> <li>Remove the connection for the balancing resistor (cable lug M6).</li> </ul>                                                  |
|                             | <ul> <li>Detach the mechanical fastening.</li> </ul>                                                                                  |
|                             | <ul> <li>Swing the capacitor battery out towards the front and lift the unit at<br/>an angle of 45 ° out of the converter.</li> </ul> |
| Construction types<br>J - Q | The capacitor battery consists of three units. Each unit contains a<br>capacitor support and a DC link bus module.                    |
|                             | <ul> <li>Detach the plug-in connections.</li> </ul>                                                                                   |
|                             | <ul> <li>Detach the mechanical fastening (three screws: two on the left, one<br/>on the right)</li> </ul>                             |
|                             | Tilt the capacitor battery sideways until its endstop, slightly raise the unit and lift it forwards out of the converter.             |
|                             | The capacitor battery weighs up to 30 kg, depending on the converter output!                                                          |
|                             |                                                                                                    |

## 11.5 Replacing the SML and the SMU

SML: Snubber Module Lower

SMU: Snubber Module Upper

- Remove the capacitor battery.
- Undo the fixing screws (4 x M8, 8 10 Nm or 4 x M6, 2.5 5 Nm, 1 x M4, max 1.8 Nm).
- Remove the modules.

Install the new modules in the reverse sequence.

# 12 Forming

## CAUTION

If a unit has been non-operational for more than one year, the DC link capacitors have to be newly formed. If this is not carried out, the unit can be damaged when the line voltage is powered up.

If the unit was started-up within one year after having been manufactured, the DC link capacitors do not have to be re-formed. The date of manufacture of the unit can be read from the serial number.

## How the serial number is made up

(Example: A-N60147512345)

| Digit   | Example | Meaning                  |
|---------|---------|--------------------------|
| 1 and 2 | A-      | Place of manufacture     |
| 3       | Ν       | 2001                     |
|         | Р       | 2002                     |
|         | R       | 2003                     |
|         | S       | 2004                     |
|         | Т       | 2005                     |
|         | U       | 2006                     |
|         | V       | 2007                     |
|         | W       | 2008                     |
| 4       | 1 to 9  | January to September     |
|         | 0       | October                  |
|         | Ν       | November                 |
|         | D       | December                 |
| 5 to 14 |         | Not relevant for forming |

The following applies for the above example:

Manufacture took place in June 2001.

During forming, the DC link of the unit is connected up via a rectifier, a smoothing capacitor and a resistor.

During forming a defined voltage and a limited current are applied to the DC link capacitors and the internal conditions necessary for the function of the DC link capacitors are restored again.

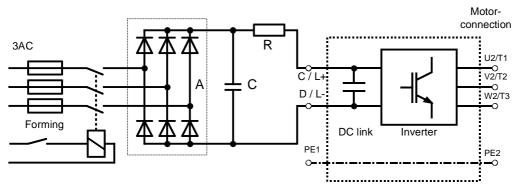

Fig. 12-1 Forming circuit

# Components for the forming circuit (suggestion)

Types E - G:

| Vrated            | А                | R                    | С              |
|-------------------|------------------|----------------------|----------------|
| DC 270 V to 310 V | SKD 50 / 12      | 220 $\Omega$ / 100 W | 22 nF / 1600 V |
| DC 510 V to 650 V | SKD 62 / 16      | 330 $\Omega$ / 150 W | 22 nF / 1600 V |
| DC 675 V to 810 V | 3 x SKKD 81 / 22 | 470 $\Omega$ / 200 W | 22 nF / 1600 V |
| DC 890 V to 930 V | 3 x SKKD 81 / 22 | 470 $\Omega$ / 100 W | 22 nF / 1600 V |

## Types J - K:

| Vrated            | A                | R                    | С              |
|-------------------|------------------|----------------------|----------------|
| DC 510 V to 650 V | SKD 62 / 16      | 100 $\Omega$ / 500 W | 22 nF / 1600 V |
| DC 675 V to 810 V | 3 x SKKD 81 / 22 | 150 $\Omega$ / 500 W | 22 nF / 1600 V |
| DC 890 V to 930 V | 3 x SKKD 81 / 22 | 150 $\Omega$ / 500 W | 22 nF / 1600 V |

#### Type L:

The capacitors of type L do not require forming.

#### Type M, Q + R:

The inverters of each inverter unit must be formed individually in the case of type M, Q and R (as for type K).

#### DANGER

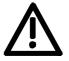

Procedure

The unit has hazardous voltage levels up to 5 minutes after it has been powered down due to the DC link capacitors. The unit or the DC link terminals must not be worked on until at least after this delay time.

- Before you form the DC link capacitors, all DC link connections must be disconnected.
- The converter incoming power supply must be switched off.
- The unit is **not** permitted to receive a switch-on command (e.g. via the keyboard of the PMU or the terminal strip).
- Connect the required components in accordance with the circuit example.
- Energize the forming circuit. The duration of forming is approx. 1 hour.

# 13 Technical Data

| EU low-voltage directive<br>73/23/EEC and RL93/68/EEC     | EN 50178                                                                                                    |
|-----------------------------------------------------------|----------------------------------------------------------------------------------------------------|
| EU directive EMC 89/336/EEC                               | EN 61800-3                                                                                                    |
| EU machine directive 89/392/EEC                           | EN 60204-1                                                                                                    |
| Approval                                                  | UL: E 145 153                                                                                                    |
|                                                           | CSA: LR 21 927                                                                                                    |
| Type of cooling                                           | Air cooling with built-in fan                                                                                                    |
| Permissible ambient and cooling-<br>medium temperature    |                                                                                                    |
| <ul> <li>during operation</li> </ul>                      | 0° C to +40° C ( 32° F to 104° F)                                                                                                    |
|                                                           | (up to 50° C see Fig. "Derating curves")                                                                                                    |
| <ul><li>during storage</li><li>during transport</li></ul> | -25° C to +70° C (-13° F to 158° F)<br>-25° C to +70° C (-13° F to 158° F)                                                                                                    |
| Installation height                                       | $\leq$ 1000 m above sea level (100 % load capability)                                                                                                    |
| installation neight                                       | > 1000 m to 3500 m above sea level                                                                                                    |
|                                                           | (for load capability. see Fig. "Derating curves")                                                                                                    |
| Permissible humidity rating                               | $ \begin{array}{lll} \mbox{Relative humidity} & \leq 95 \ \% & \mbox{during transport and storage} \\ & \leq 85 \ \% & \mbox{during operation (moisture condensation not permissible)} \end{array} $ |
| Climatic class                                            | Class 3K3 to DIN IEC 721-3-3 (during operation)                                                                                                    |
| Pollution degree                                          | Pollution degree 2 to IEC 664-1 (DIN VDE 0110. Part 1).                                                                                                    |
|                                                           | Moisture condensation during operation is not permissible                                                                                                    |
| Overvoltage category                                      | Category III to IEC 664-1 (DIN VDE 0110. Part 2)                                                                                                    |
| Degree of protection                                      | EN 60529                                                                                                    |
| Standard                                                  | • IP00                                                                                                    |
| Option                                                    | IP20 (Option for types E to G)                                                                                                    |
| Class of protection                                       | Class 1 to IEC 536 (DIN VDE 0106. Part 1)                                                                                                    |
| Shock protection                                          | to EN 60204-1 and DIN VDE 0106 Part 100 (BGV A3)                                                                                                    |
| Radio interference suppression                            | to EN 61800-3                                                                                                    |
| Standard                                                  | No radio interference suppression                                                                                                    |
| Options                                                   | Radio interference suppression filter for Class A1 to EN 55011                                                                                                    |
| Interference immunity                                     | Industrial to EN 61800-3                                                                                                    |
| Paint finish                                              | For interior installation                                                                                                    |
| Mechanical specifications                                 |                                                                                                    |
| - Vibrations                                              | To DIN IEC 68-2-6                                                                                                    |
| During stationary use:                                    |                                                                                                    |
| Constant amplitude                                        |                                                                                                    |
| of deflection                                             | 0.075 mm in the frequency range 10 Hz to 58 Hz                                                                                                    |
| of acceleration                                           | 9.8 m/s² in the frequency range > 58 Hz to 500 Hz                                                                                                    |
| <ul><li>During transport:</li><li>of deflection</li></ul> | 2.5 mm in the frequency range 5.11- to 0.11-                                                                                                    |
|                                                           | 3.5 mm in the frequency range 5 Hz to 9 Hz<br>9.8 m/s <sup>2</sup> in the frequency range > 9 Hz to 500 Hz                                                                                           |
| of acceleration     - Shocks                              | to DIN IEC 68-2-27 / 08.89                                                                                                    |
| (only E, F, and G types of construction)                  | 30 g. 16 ms half-sine shock                                                                                                    |
| Miscellaneous                                             | The devices are ground-fault protected, short-circuit-proof and idling-<br>proof on the motor side                                                                                                   |

Table 13-1 General data

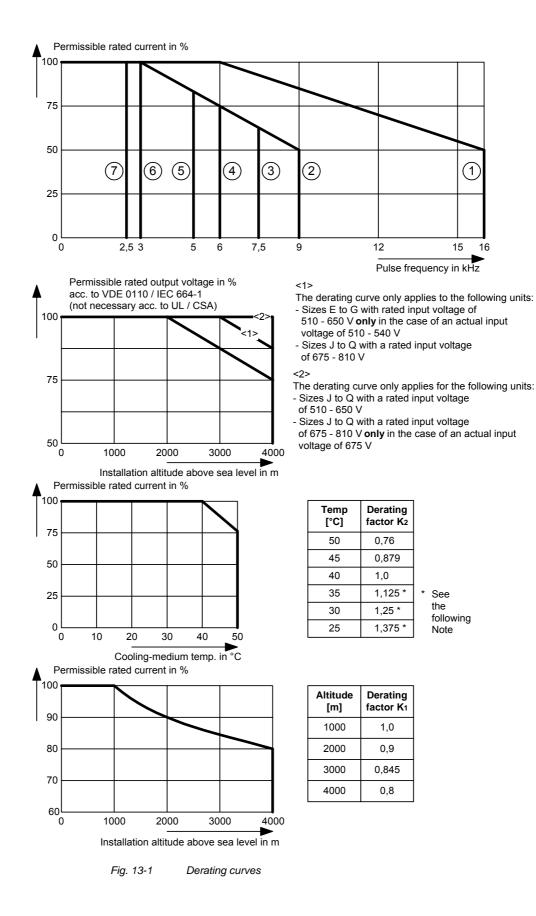

NOTE

The derating of the permissible rated current for installation altitudes of over 1000 m and at ambient temperatures below 40 °C is calculated as follows: Total derating = Derating<sub>altitude</sub> x Derating<sub>ambient</sub> temperature  $K = K_1 \times K_2$ It must be borne in mind that total derating must not be greater than 1! Altitude: 3000 m  $K_1 = 0.845$ Example: Ambient temperature: 35 °C  $K_2 = 1.125$  $\rightarrow$  Total derating = 0.845 x 1.125 = 0.95 Rating plate SIEMENS FREQUENZUMRICHTER / AC DRIVE Unit designation SIMOVERT VC 32-1EG60-Z **6**S 0 Bestellnummer: 1P Erz.-St. G Order number G91+ List of unit options Issue Year of manufacture T-T62147600034 5 Fabrik-Nr. Month of manufacture Serial no. 3AC 380 ... 480 V 50 /60 Hz Zmin=1% Eingang 231.0 A Input Ausgang Output 3AC 0- 380 ... 480 V 0 - 500 Hz Belastungskl. Max. Output I 210 A VT-Rating 136% OL for 1 min II 191A **CT-Rating** 150% OL for 1 min

LISTED

IND CONT.EO

5M79

6

CE

U

Fig. 13-2 Rating plate

Techn. Opt.

Made in Germany

| Meaning of the |  |
|----------------|--|
| option codes   |  |

| Option     | Meaning                                    | Option     | Meaning                          |
|------------|--------------------------------------------|------------|----------------------------------|
|            | CBP: Profibus                              |            | EB1: Expansion Board 1           |
| G11<br>G13 | Slot A<br>Slot C                           | G61<br>G63 | Slot A<br>Slot C                 |
| G14<br>G15 | Slot D<br>Slot E                           | G64<br>G65 | Slot D<br>Slot E                 |
| G16<br>G17 | Slot F<br>Slot G                           | G66<br>G67 | Slot F<br>Slot G                 |
|            | CBP2: PROFIBUS (sync freq                  |            | EB2: Expansion Board 2           |
|            | possible)                                  | G71        | Slot A                           |
| G91        | Slot A                                     | G73        | Slot C                           |
| G93        | Slot C                                     | G74        | Slot D                           |
| G95        | Slot E                                     | G75        | Slot E                           |
| G97        | Slot G                                     | G76<br>G77 | Slot F<br>Slot G                 |
|            | The CBP2 module takes the place of the CB. | GTT        | LBA backplane bus adapter        |
|            | CBC: CAN-Bus                               | K11        | installed in the electronics box |
| G21<br>G23 | Slot A<br>Slot C                           |            | ADB adapter board                |
| G24<br>G25 | Slot D<br>Slot E                           | K01        | Mounting pos. 2 (slot D, E)      |
| G25<br>G26 | Slot E<br>Slot F                           | K02        | Mounting pos. 3 (slot F, G)      |
| G27        | Slot G                                     |            |                                  |
|            | SLB: SIMOLINK                              |            |                                  |
| G41        | Slot A                                     |            |                                  |
| G43        | Slot C                                     |            |                                  |
| G44        | Slot D                                     |            |                                  |
| G45        | Slot E                                     |            |                                  |
| G46        | Slot F                                     |            |                                  |
| G47        | Slot G                                     |            |                                  |

Table 13-2Meaning of the option codes

| Designation                                                |                                      |            | Va                  | lue            |    |  |
|------------------------------------------------------------|--------------------------------------|------------|---------------------|----------------|----|--|
| Order No. 6SE70                                            | 31-0RE60                             | 31-3RE60   | 31-6RE60            | 32-0RE60       |    |  |
| Rated voltage [V]                                          |                                      |            |                     |                |    |  |
| • Input                                                    |                                      | DC         | 270 (-15 %)         | to 310 (+15    | %) |  |
| • Output                                                   | 3 AC 0 up to rated DC voltage x 0.75 |            |                     |                |    |  |
| Rated frequency [Hz]                                       |                                      |            |                     |                |    |  |
| • Input                                                    |                                      |            |                     |                |    |  |
| • Output: V/f = constant                                   | 0 to 500<br>8 to 300                 |            |                     |                |    |  |
| V = constant                                               |                                      | L          | 8 to                | 300            |    |  |
| Rated current [A]                                          | 110                                  | 450        | 100                 | 0.40           |    |  |
| <ul><li>Input</li><li>Output</li></ul>                     | 119<br>100                           | 156<br>131 | 193<br>162          | 240<br>202     |    |  |
|                                                            | 100                                  | 151        | = Rated D           |                |    |  |
|                                                            | 35 to 40                             | 45 to 52   | 56 to 65            | 70 to 80       |    |  |
|                                                            | 35 10 40                             | 40 10 02   |                     |                |    |  |
| Auxiliary current supply [V]                               |                                      |            | DC 24 (             | 20 - 30)       |    |  |
| Max. aux. curr. requirement[A]<br>Standard version at 20 V |                                      | 1          | .7                  |                |    |  |
| Max. aux. curr. requirement[A]                             |                                      | 2          | 7                   |                |    |  |
| Maximum version at 20 V                                    |                                      |            |                     |                |    |  |
| Auxiliary current supply fan [V]                           |                                      |            | 1 AC or 2 AC        | $230 \pm 15$ % |    |  |
| • Aux. curr. requirem. at 50 Hz [A]                        |                                      | 0.         | 43                  |                |    |  |
| • Aux. curr. requirem. at 60 Hz [A]                        |                                      | 0.         | 49                  |                |    |  |
| Pulse frequency [kHz]                                      | 1.7 to 9                             | 1.7 to 9   | 1.7 to 9            | 1.7 to 9       |    |  |
| Derating curve (s. Fig. 13-1)                              | 2                                    | 2          | 2                   | 2              |    |  |
| Load class II to EN 60 146-1-                              | 1                                    |            |                     |                |    |  |
| Base load current [A]                                      | İ                                    |            | 0.91 x rated o      | output curren  | t  |  |
| Base load duration [s]                                     |                                      |            | 24                  | •              |    |  |
| Overload current [A]                                       |                                      |            | 1.36 x rated o      | output curren  | t  |  |
| Overload duration [s]                                      | 60                                   |            |                     |                |    |  |
| Load class II to EN 60 146-1-                              |                                      |            |                     |                |    |  |
| Base load current [A]                                      | 0.91 x rated output current          |            |                     |                |    |  |
| Base load duration [s]                                     |                                      |            |                     |                |    |  |
| Overload current [A]                                       |                                      |            | 27<br>1.6 x rated o | -              |    |  |
| Overload duration [s]                                      |                                      |            | 3                   | -              |    |  |
| Losses, cooling, power factor                              | ļ                                    |            | 5                   | •              |    |  |
| Power factor conv. cosoU                                   |                                      |            | < 0.9               | 2 ind          |    |  |
| Efficiency η (rated operation)                             | 0.97                                 | 0.98       | 0.97                | 0.98           |    |  |
|                                                            |                                      |            |                     |                |    |  |
| Power loss (at 2.5 kHz) [kW]                               | 0.90                                 | 1.10       | 1.45                | 1.50           |    |  |
| Cooling-air requirement [m <sup>3</sup> /s]                | 0.10                                 | 0.10       | 0.10                | 0.10           | ll |  |
| Sound pressure levels, types                               | 1                                    | i          | ·                   | <u> </u>       |    |  |
| Sound pressure level<br>IP00 [dB(A)]                       | 69                                   | 69         | 69                  | 69             |    |  |
| Type of construction                                       | E                                    | E          | E                   | E              |    |  |
| Dimensions [mm]                                            |                                      | <b></b>    |                     | L.             |    |  |
| • Width                                                    | 270                                  | 270        | 270                 | 270            |    |  |
| • Height                                                   | 1050                                 | 1050       | 1050                | 1050           |    |  |
| • Depth                                                    | 350                                  | 350        | 350                 | 350            |    |  |
| Weight approx. [kg]                                        | 55                                   | 55         | 55                  | 55             |    |  |

Table 13-3Air-cooled inverter (part 1)

| Designation                             |                                            | Value                                |                |                |            |            |  |  |
|-----------------------------------------|--------------------------------------------|--------------------------------------|----------------|----------------|------------|------------|--|--|
| Order No. 6SE70                         | ) 31-0TE60                                 | 31-2TF60                             | 31-5TF60       | 31-8TF60       | 32-1TG60   | 32-6TG60   |  |  |
|                                         | V]                                         |                                      |                |                |            |            |  |  |
| • Input                                 |                                            | DC                                   | C 510 (-15 %)  | to 650 (+10    | %)         |            |  |  |
| Output                                  |                                            | 3 AC 0 up to rated DC voltage x 0.75 |                |                |            |            |  |  |
|                                         | lz]                                        |                                      |                |                |            |            |  |  |
| Input                                   |                                            |                                      |                |                |            |            |  |  |
| Output: V/f = consta<br>V = consta      | -                                          | 0 to 600<br>8 to 300                 |                |                |            |            |  |  |
|                                         | -                                          | i                                    | 0 10           | 300            |            | I          |  |  |
| Input                                   | A]<br>110                                  | 148                                  | 174            | 221            | 250        | 309        |  |  |
| Output                                  | 92                                         | 140                                  | 146            | 186            | 210        | 260        |  |  |
| •                                       | V]                                         |                                      |                | C voltage      | 2.0        | 200        |  |  |
| Rated output [kV                        | -                                          | 82 to 103                            | 97 to 121      | 123 to 154     | 139 to 174 | 172 to 216 |  |  |
|                                         | -                                          | 02 10 103                            |                | 20 - 30)       | 100 10 174 | 172 10 210 |  |  |
| Max. aux. curr. requirement             | <u>V]</u><br>[A] 1.7                       | i                                    | 2.1            | 20 - 30)       | 2          | .3         |  |  |
| Standard version at 20 V                |                                            |                                      | 2.1            |                | 2          | .5         |  |  |
| Max. aux. curr. requirement             | [A] 2.7                                    |                                      | 3.2            |                | 3          | .5         |  |  |
| Maximum version at 20 V                 |                                            |                                      | _              |                |            | _          |  |  |
| Auxiliary current supply fan            | V]                                         |                                      | 1 AC or 2 AC   | $230 \pm 15$ % |            |            |  |  |
| • Aux. curr. requirem. at 50 Hz         | [A] 0.43                                   |                                      | 0.95           |                |            |            |  |  |
| • Aux. curr. requirem. at 60 Hz         | [A] 0.49                                   |                                      | 1.2            |                | 1.4        |            |  |  |
| Pulse frequency [kl                     | Iz] 1.7 to 16                              | 1.7 to 16                            | 1.7 to 9       | 1.7 to 9       | 1.7 to 7.5 | 1.7 to 7.5 |  |  |
| Derating curve (see Fig. 13-            | 1) ①                                       | 0                                    | 2              | 2              | 3          | 3          |  |  |
| Load class II to EN 60 146              | i-1-1                                      |                                      |                |                | ł          | •          |  |  |
| Base load current                       | A]                                         |                                      | 0.91 x rated o | output curren  | t          |            |  |  |
| Base load duration                      | [s]                                        |                                      | 24             |                |            |            |  |  |
| Overload current                        | [A]                                        |                                      | 1.36 x rated o | output curren  | t          |            |  |  |
|                                         | [s]                                        |                                      | 6              | -              |            |            |  |  |
| Load class II to EN 60 146              | •••                                        |                                      | -              | -              |            |            |  |  |
|                                         | [A]                                        | 0.91 x rated output current          |                |                |            |            |  |  |
| Base load duration                      | [s]                                        |                                      | 27             |                | •          |            |  |  |
|                                         | [0]<br>[A]                                 |                                      | 1.6 x rated o  | -              |            |            |  |  |
|                                         | [s]                                        |                                      | 3              | -              |            |            |  |  |
| Losses, cooling, power fac              |                                            |                                      |                | •              |            |            |  |  |
| Power factor conv. cosoC                |                                            |                                      | < 0.9          | 2 ind          |            |            |  |  |
|                                         | <b>`</b>                                   |                                      |                |                |            |            |  |  |
| Efficiency η (rated operation           | ,                                          | 1.25                                 | ≥ 0<br>1 56    | .98            | 2 40       | 275        |  |  |
|                                         | N]         1.05           (a)         0.10 | 1.35                                 | 1.56           |                | 2.18       | 2.75       |  |  |
| Cooling-air requirement [m <sup>3</sup> |                                            | 0.14                                 | 0.14           | 0.14           | 0.31       | 0.31       |  |  |
| Sound pressure levels, typ              |                                            |                                      | <b>_</b>       | 00             | 00         | 00         |  |  |
| Sound pressure level                    | 69                                         | 69                                   | 69             | 69             | 80         | 80         |  |  |
| Type of construction                    | E                                          | F                                    | F              | F              | G          | G          |  |  |
|                                         |                                            |                                      | 1              |                |            | 3          |  |  |
| Dimensions [m<br>• Width                | 270                                        | 360                                  | 360            | 360            | 508        | 508        |  |  |
| Height                                  | 1050                                       | 1050                                 | 1050           | 1050           | 1450       | 1450       |  |  |
| • Depth                                 | 350                                        | 350                                  | 350            | 350            | 450        | 450        |  |  |
| Weight approx. [l                       | (g] 55                                     | 65                                   | 65             | 65             | 155        | 155        |  |  |

Table 13-4Air-cooled inverter (part 2)

| Designation                                                                   |          | Value                                |                                      |                 |               |             |             |  |
|-------------------------------------------------------------------------------|----------|--------------------------------------|--------------------------------------|-----------------|---------------|-------------|-------------|--|
|                                                                               | SE70     | 33-2TG60                             | 33-7TG60                             | 35-1TJ60        | 36-0TJ60      | 37-0TJ60    | 37-0TK60    |  |
| Rated voltage                                                                 | [V]      | 00 21 000                            | 0011000                              | 00 11000        | 00 01000      |             |             |  |
| Input                                                                         | [•]      |                                      | DC 510 (-15 %) to 650 (+10 %)        |                 |               |             |             |  |
| • Output                                                                      |          |                                      | 3 AC 0 up to rated DC voltage x 0.75 |                 |               |             |             |  |
| Rated frequency                                                               | [Hz]     |                                      |                                      |                 | -             |             |             |  |
| Input                                                                         |          |                                      |                                      |                 |               |             |             |  |
| • Output: V/f = co                                                            |          | 0 to 600                             |                                      |                 |               |             |             |  |
|                                                                               | onstant  |                                      | 1                                    | 8 to            | 300           | 1           | 1           |  |
| Rated current                                                                 | [A]      | 075                                  | 440                                  | 007             | 700           | 004         | 004         |  |
| <ul><li>Input</li><li>Output</li></ul>                                        |          | 375<br>315                           | 440<br>370                           | 607<br>510      | 702<br>590    | 821<br>690  | 821<br>690  |  |
| DC link voltage                                                               | [V]      | 010                                  | 570                                  |                 | C voltage     | 030         | 030         |  |
| Rated output                                                                  | [kVA]    | 208 to 261                           | 244 to 307                           | 336 to 424      |               | 455 to 573  | 455 to 573  |  |
|                                                                               |          | 200 10 201                           | 244 10 307                           |                 |               | 400 10 07 3 | 400 10 07 3 |  |
| <ul> <li>Auxiliary current suppl</li> <li>Max. aux. curr. requirer</li> </ul> |          |                                      | .3                                   | DC 24 (         | ,             | .0          |             |  |
| Standard version at 20                                                        |          | Z.                                   | .0                                   |                 | 3             | .0          |             |  |
| Max. aux. curr. requirer                                                      |          | 3.                                   | .5                                   |                 | 4             | .2          |             |  |
| Maximum version at 20                                                         | ) V      |                                      |                                      |                 |               |             |             |  |
| Auxiliary current supply                                                      | fan [V]  |                                      |                                      | 1 AC or 2 AC    | C 230 ± 15 %  | 1           |             |  |
| Aux. curr. requirem. at 50                                                    | 0 Hz [A] | 0.9                                  | 95                                   | 2               | .2            | 4           | .5          |  |
| • Aux. curr. requirem. at 60                                                  | 0 Hz [A] | 1.                                   | .4                                   | 3.4 6.9         |               |             | .9          |  |
| Pulse frequency                                                               | [kHz]    | 1.7 to 6                             | 1.7 to 6                             | 1.7 to 6        | 1.7 to 5      | 1.7 to 2.5  | 1.7 to 2.5  |  |
| Derating curve (see Fig                                                       | . 13-1)  | 4                                    | 4                                    | 4               | 5             | Ø           | Ø           |  |
| Load class II to EN 60                                                        | 146-1-   | 1                                    |                                      |                 |               |             |             |  |
| Base load current                                                             | [A]      |                                      |                                      | 0.91 x rated o  | output curren | t           |             |  |
| Base load duration                                                            | [s]      |                                      |                                      | 24              | 40            |             |             |  |
| Overload current                                                              | [A]      |                                      |                                      | 1.36 x rated of | output curren | t           |             |  |
| Overload duration                                                             | [s]      |                                      |                                      | 6               | 0             |             |             |  |
| Load class II to EN 60                                                        | 146-1-   | 1 (additional)                       |                                      |                 |               |             |             |  |
| Base load current                                                             | [A]      | 0.91 x output current not additional |                                      |                 |               |             |             |  |
| Base load duration                                                            | [s]      | 27                                   | 70                                   |                 | not ad        | ditional    |             |  |
| Overload current                                                              | [A]      | 1.6 x outp                           | out current                          |                 | not ad        | ditional    |             |  |
| Overload duration                                                             | [s]      | 3                                    | 0                                    |                 | not ad        | ditional    |             |  |
| Losses, cooling, powe                                                         | r factor |                                      |                                      |                 |               |             |             |  |
| Power factor conv. Co                                                         | sφC      |                                      |                                      | < 0.9           | 2 ind.        |             |             |  |
| Efficiency η (rated operation                                                 | ation)   |                                      |                                      | ≥ 0             | .98           |             |             |  |
| Power loss (at 2.5 kHz)                                                       | [kW]     | 3.47                                 | 4.05                                 | 5.8             | 6.6           | 8.2         | 8.8         |  |
| Cooling-air requirement                                                       | t[m³/s]  | 0.41                                 | 0.41                                 | 0.46            | 0.46          | 0.60        | 0.60        |  |
| Sound pressure levels                                                         | s, types | of construction                      | on, dimensior                        | ns, weights     |               | •           | •           |  |
| Sound pressure level                                                          |          | 82                                   | 82                                   | 77              | 77            | 80          | 80          |  |
| IP00 [                                                                        | dB(A)]   |                                      |                                      |                 |               |             |             |  |
| Type of construction                                                          |          | G                                    | G                                    | J               | J             | J           | К           |  |
| Dimensions                                                                    | [mm]     |                                      |                                      |                 |               |             |             |  |
| Width                                                                         |          | 508                                  | 508                                  | 800             | 800           | 800         | 800         |  |
| Height     Depth                                                              |          | 1450<br>450                          | 1450<br>450                          | 1400<br>551     | 1400<br>551   | 1400<br>551 | 1750<br>551 |  |
| Depth     Weight approx                                                       | [ka]     |                                      | 450                                  |                 |               | 551<br>275  |             |  |
| Weight approx.                                                                | [kg]     | 155                                  | 155                                  | 250             | 250           | 275         | 500         |  |

Table 13-5Air-cooled inverter (part 3)

| Designatio                             | on                      | Value                                |                               |                             |                 |                 |                 |  |
|----------------------------------------|-------------------------|--------------------------------------|-------------------------------|-----------------------------|-----------------|-----------------|-----------------|--|
| Order No.                              | 6SE70                   | 38-6TK60                             | 41-1TK60                      | 41-3TL60                    | 41-6TQ60        | 41-6TM60        | 42-1TQ60        |  |
| Rated voltage                          | [V]                     |                                      |                               |                             |                 |                 |                 |  |
| • Input                                |                         |                                      | DC 510 (-15 %) to 650 (+10 %) |                             |                 |                 |                 |  |
| Output                                 |                         | 3 AC 0 up to rated DC voltage x 0.75 |                               |                             |                 |                 |                 |  |
| Rated frequency                        | [Hz]                    |                                      |                               |                             |                 |                 |                 |  |
| • Input                                |                         |                                      |                               | -                           |                 |                 |                 |  |
|                                        | = constant              | 0 to 600<br>8 to 300                 |                               |                             |                 |                 |                 |  |
|                                        | = constant              |                                      |                               | 0 10                        | 300             |                 |                 |  |
| Rated current                          | [A]                     | 1023                                 | 1310                          | 1551                        | 1940            | 1940            | 2490            |  |
| <ul><li>Input</li><li>Output</li></ul> |                         | 860                                  | 1100                          | 1300                        | 1940            | 1940            | 2490            |  |
| DC link voltage                        | [V]                     |                                      | 1100                          |                             | C voltage       | 1000            | 2000            |  |
| Rated output                           | [kVA]                   | 567 to 714                           | 724 to 914                    | 856 to                      | 1073 to         | 1073 to         | 1375 to         |  |
| rated output                           | [((),)]                 | 007 107 11                           | 7210011                       | 1080                        | 1355            | 1355            | 1737            |  |
| Auxiliary current su                   | upply [V]               |                                      |                               | DC 24 (                     | 20 - 30)        |                 |                 |  |
| Max. aux. curr. req                    |                         | 3.0                                  | 3.0                           | 3.0                         |                 | 5.2             |                 |  |
| Standard version a                     | t 20 V                  |                                      |                               |                             | (N              | /laster + Slav  | e)              |  |
| • Max. aux. curr. req                  | uirement[A]             | 4.2                                  | 4.2                           | 4.2                         |                 | 6.6             |                 |  |
| Maximum version a                      | at 20 V                 |                                      |                               |                             | (N              | /laster + Slav  | e)              |  |
| Auxiliary current sup                  | oply fan [V]            |                                      |                               | 1 AC or 2 AC                | 230 ± 15 %      |                 |                 |  |
| Aux. curr. requirem.                   | at 50 Hz [A]            | 4.5                                  | 12                            | 2.8                         | ę               | 9               | 25.6            |  |
| • Aux. curr. requirem.                 | at 60 Hz [A]            | 6.9                                  | 22                            |                             | 13.8            |                 | 44.0            |  |
| Pulse frequency                        | [kHz]                   | 1.7 to 2.5                           | 1.7 to 2.5                    | 1.7 to 2.5                  | 1.7 to 2.5      | 1.7 to 2.5      | 1.7to 2.5       |  |
| Derating curve (see                    | e Fig. 13-1)            | Ø                                    | $\bigcirc$                    | Ø                           | Ø               | Ø               | Ø               |  |
| Load class II to EN                    | 160 146-1- <sup>-</sup> | 1                                    |                               |                             |                 |                 |                 |  |
| Base load current                      | [A]                     | 0.91 x rated output current          |                               |                             |                 |                 |                 |  |
| Base load duration                     | n [s]                   |                                      |                               | 24                          | 40              |                 |                 |  |
| Overload current                       | [A]                     |                                      |                               | 1.36 x rated output current |                 |                 |                 |  |
| Overload duration                      | [S]                     |                                      |                               | 6                           | 0               |                 |                 |  |
| Losses, cooling, po                    | ower factor             |                                      |                               |                             |                 |                 |                 |  |
| Power factor conv.                     | cosφC                   |                                      |                               | < 0.9                       | 2 ind.          |                 |                 |  |
| Efficiency η (rated of                 | operation)              |                                      |                               | $\geq 0.98$                 |                 |                 |                 |  |
| Power loss (at 2.5 kHz                 | z) [kW]                 | 11.9                                 | 13.4                          | 14.5                        | 22.6            | 23.6            | 25.4            |  |
| Cooling-air requirer                   | nent[m³/s]              | 0.60                                 | 0.88                          | 0.92                        | 1.20            | 1.20            | 1.76            |  |
| Sound pressure le                      | vels, types             | of construction                      | on, dimensior                 | ns, weights                 | ,               | <u>.</u>        |                 |  |
| Sound pressure le                      |                         | 80                                   | 82                            | 89                          | 87              | 87              | 89              |  |
| IP00                                   | [dB(A)]                 |                                      |                               |                             |                 |                 |                 |  |
| Type of construction                   | on                      | К                                    | К                             | L                           | Q <sup>1)</sup> | M <sup>2)</sup> | Q <sup>1)</sup> |  |
| Dimensions                             | [mm]                    |                                      |                               |                             |                 |                 |                 |  |
| Width                                  |                         | 800                                  | 800                           | 1100                        | (2 x 800)       | (2x800+508)     | (2x800)         |  |
| Height                                 |                         | 1750                                 | 1750                          | 1750                        | 1750            | 1750            | 1750            |  |
| Depth                                  | [leal                   | 551                                  | 551                           | 551                         | 551             | 551             | 551             |  |
| Weight approx.                         | [kg]                    | 520                                  | 540                           | 850                         | 1040            | 1200            | 1080            |  |

<sup>1)</sup> without interphase transformer chassis

<sup>2)</sup> with interphase transformer chassis

Table 13-6Air-cooled inverter (part 4)

| Designation                                                                  |                     |                                      | Va              | lue           |    |   |
|------------------------------------------------------------------------------|---------------------|--------------------------------------|-----------------|---------------|----|---|
| Order No. 6SE70                                                              | 42-5TN60            |                                      |                 |               |    |   |
| Rated voltage [\                                                             | ′]                  |                                      |                 |               |    |   |
| • Input                                                                      | -                   |                                      | C 510 (-15 %)   |               |    |   |
| Output                                                                       |                     | 3 AC 0 up to rated DC voltage x 0.75 |                 |               |    |   |
| Rated frequency [H                                                           | <u>z]</u>           |                                      |                 |               |    |   |
| • Input                                                                      |                     |                                      |                 |               |    |   |
| Output: V/f = constant     V = constant                                      |                     | 0 to 600<br>8 to 300                 |                 |               |    |   |
| Rated current [/                                                             |                     |                                      | 0.0             | 000           |    |   |
| • Input                                                                      | 2940                |                                      |                 |               |    |   |
| Output                                                                       | 2470                |                                      |                 |               |    |   |
| DC link voltage                                                              | 1                   |                                      | = rated D       | C voltage     |    |   |
| Rated output [kV/                                                            | -                   |                                      |                 |               |    |   |
|                                                                              | 2053                |                                      |                 |               |    |   |
| Auxiliary current supply [                                                   | ′]                  |                                      | DC 24 (         | (20 - 30)     |    |   |
| Max. aux. curr. requirement[/                                                | -                   |                                      |                 |               |    |   |
| Standard version at 20 V                                                     | (Master +           |                                      |                 |               |    |   |
| Mary and an an increase of                                                   | Slave)              |                                      |                 |               |    |   |
| <ul> <li>Max. aux. curr. requirement[<br/>Maximum version at 20 V</li> </ul> | A] 6.6<br>(Master + |                                      |                 |               |    |   |
|                                                                              | Slave)              |                                      |                 |               |    |   |
| Auxiliary current supply fan [\                                              |                     |                                      | 1 AC or 2 AC    | C 230 ± 15 %  | )  |   |
| Aux. curr. requirem. at 50 Hz [.                                             | -                   |                                      |                 |               |    |   |
| Aux. curr. requirem. at 60 Hz [                                              | -                   |                                      |                 |               |    |   |
| Pulse frequency [kH                                                          | z] 1.7 to 2.5       |                                      |                 |               |    |   |
| Derating curve (see Fig. 13-1                                                | ) ⑦                 |                                      |                 |               |    |   |
| Load class II to EN 60 146-                                                  | 1-1                 |                                      |                 |               | •  | • |
| Base load current [/                                                         | N]                  |                                      | 0.91 x rated of | output curren | ıt |   |
| Base load duration [                                                         | 5]                  |                                      | 24              | 40            |    |   |
| Overload current [/                                                          | N]                  |                                      | 1.36 x rated of | output curren | t  |   |
| Overload duration [                                                          | 5]                  |                                      | 6               | 60            |    |   |
| Losses, cooling, power fact                                                  | or                  |                                      |                 |               |    |   |
| Power factor conv. $cos\phi C$                                               |                     |                                      | < 0.9           | 2 ind.        |    |   |
| Efficiency η (rated operation)                                               |                     |                                      | ≥ 0.98          |               |    |   |
| Power loss (at 2.5 kHz) [kV                                                  | /] 27.5             |                                      |                 |               |    |   |
| Cooling-air requirement [m³/                                                 | 6] 1.84             |                                      |                 |               |    |   |
| Sound pressure levels, type                                                  | es of construction  | on, dimensior                        | ns, weights     |               |    |   |
| Sound pressure level                                                         | 91                  |                                      |                 |               |    |   |
| IP00 [dB(A                                                                   |                     |                                      |                 |               |    |   |
| Type of construction                                                         | N <sup>1)</sup>     |                                      |                 |               |    |   |
| Dimensions [mn                                                               | -                   |                                      |                 |               |    |   |
| • Width                                                                      | 2x1100              |                                      |                 |               |    |   |
| <ul><li>Height</li><li>Depth</li></ul>                                       | 1750<br>551         |                                      |                 |               |    |   |
| Weight approx. [kg                                                           |                     |                                      |                 |               |    |   |
|                                                                              |                     |                                      |                 |               |    |   |

1) without interphase transformer chassis

Table 13-7Air-cooled inverter (part 5)

| Designation                                       |        | Value                       |                                      |                |               |            |            |  |
|---------------------------------------------------|--------|-----------------------------|--------------------------------------|----------------|---------------|------------|------------|--|
| Order No. 6SI                                     | E70    | 26-1UE60                    | 26-6UE60                             | 28-0UF60       | 31-1UF60      | 31-3UG60   | 31-6UG60   |  |
| Rated voltage                                     | [V]    |                             |                                      |                |               |            |            |  |
| • Input                                           |        |                             | DC 675 (-15 %) to 810 (+ 10 %)       |                |               |            |            |  |
| Output                                            |        |                             | 3 AC 0 up to rated DC voltage x 0.75 |                |               |            |            |  |
| Rated frequency                                   | [Hz]   |                             |                                      |                |               |            |            |  |
| Input                                             |        |                             |                                      |                |               |            |            |  |
| • Output: V/f = cor<br>V = cor                    |        |                             | 0 to 600<br>8 to 300                 |                |               |            |            |  |
| Rated current                                     | [A]    |                             |                                      | 0.0            | 000           |            |            |  |
| • Input                                           | 6.1    | 73                          | 79                                   | 94             | 129           | 152        | 186        |  |
| Output                                            |        | 61                          | 66                                   | 79             | 108           | 128        | 156        |  |
| DC link voltage                                   | [V]    |                             |                                      | = rated D      | C voltage     |            |            |  |
| Rated output                                      | [kVA]  | 53 to 63                    | 58 to 68                             | 69 to 82       | 94 to 112     | 111 to 133 | 136 to 162 |  |
| Auxiliary current supply                          | ′ [V]  |                             |                                      | DC 24 (        | 20 - 30)      |            |            |  |
| Max. aux. curr. requirem                          |        | 1.                          | .7                                   | 2              | .1            | 2          | .3         |  |
| Standard version at 20 \ Max. aux. curr. requirem |        | 2                           | 7                                    |                | <u>о</u>      |            | 5          |  |
| Maximum version at 20                             |        | Ζ.                          | .7                                   | 3              | .2            | 3          | .5         |  |
| Auxiliary current supply fa                       |        |                             |                                      | 1 AC or 2 AC   | C 230 ± 15 %  |            |            |  |
| Aux. curr. requirem. at 50                        |        | 0.43                        | 0.80                                 |                |               | 0.95       |            |  |
| • Aux. curr. requirem. at 60                      | Hz [A] | 0.49                        | 1.2                                  |                |               | 1.4        |            |  |
| Pulse frequency                                   | [kHz]  | 1.7 to 16                   | 1.7 to 16                            | 1.7 to 9       | 1.7 to 7.5    | 1.7 to 7.5 | 1.7 to 6   |  |
| Derating curve (see Fig.                          | 13-1)  | 0                           | 0                                    | 2              | 3             | 3          | 4          |  |
| Load class II to EN 60                            | 146-1- | 1                           |                                      |                |               | <u>.</u>   |            |  |
| Base load current                                 | [A]    |                             | (                                    | 0.91 x rated o | output curren | t          |            |  |
| Base load duration                                | [s]    |                             |                                      | 24             | 10            |            |            |  |
| Overload current                                  | [A]    |                             |                                      | 1.36 x rated o | output curren | t          |            |  |
| Overload duration                                 | [s]    | 60                          |                                      |                |               |            |            |  |
| Load class II to EN 60                            | 146-1- |                             |                                      |                |               |            |            |  |
| Base load current                                 | [A]    | 0.91 x rated output current |                                      |                |               |            |            |  |
| Base load duration                                | [s]    |                             |                                      | 27             |               |            |            |  |
| Overload current                                  | [A]    |                             | 1.6 x rated output current           |                |               |            |            |  |
| Overload duration                                 | [s]    |                             |                                      | 3              | 0             |            |            |  |
| Losses, cooling, power                            |        | 1                           |                                      |                |               |            |            |  |
| Power factor conv. cos                            |        |                             |                                      | < 0.9          |               |            |            |  |
| Efficiency η (rated opera                         | ,      |                             |                                      | ≥ 0            |               |            |            |  |
| Power loss (at 2.5 kHz)                           | [kW]   | 0.75                        | 0.84                                 | 1.04           | 1.50          | 1.80       | 2.18       |  |
| Cooling-air requirement                           |        | 0.10                        | 0.10                                 | 0.14           | 0.14          | 0.31       | 0.31       |  |
| Sound pressure levels,                            | types  |                             |                                      | - <b>-</b>     | 0.5           | 0.0        | 0.0        |  |
| Sound pressure level                              | IB(A)] | 69                          | 69                                   | 69             | 69            | 80         | 80         |  |
| Type of construction                              | [(רק)ם | E                           | E                                    | F              | F             | G          | G          |  |
| Dimensions                                        | [mm]   |                             |                                      |                |               |            |            |  |
| • Width                                           | []     | 270                         | 270                                  | 360            | 360           | 508        | 508        |  |
| Height                                            |        | 1050                        | 1050                                 | 1050           | 1050          | 1450       | 1450       |  |
| Depth                                             |        | 350                         | 350                                  | 350            | 450           | 450        | 450        |  |
| Weight approx.                                    | [kg]   | 55                          | 55                                   | 65             | 65            | 155        | 155        |  |

Table 13-8Air-cooled inverter (part 6)

| Designation                                                                | 1                                               |                      |                                      | Va             | lue               |             |             |  |
|----------------------------------------------------------------------------|-------------------------------------------------|----------------------|--------------------------------------|----------------|-------------------|-------------|-------------|--|
|                                                                            | 6SE70                                           | 32-0UG60             | 32-3UG60                             | 33-0UJ60       | 33-5UJ60          | 34-5UJ60    | 35-7UK60    |  |
| Rated voltage                                                              | [V]                                             |                      |                                      |                |                   | 0.00000     | 0010100     |  |
| Input                                                                      | [•]                                             |                      | DC 675 (-15 %) to 810 (+ 10 %)       |                |                   |             |             |  |
| Output                                                                     |                                                 |                      | 3 AC 0 up to rated DC voltage x 0.75 |                |                   |             |             |  |
| Rated frequency                                                            | [Hz]                                            |                      |                                      |                |                   |             |             |  |
| Input                                                                      |                                                 |                      |                                      |                |                   |             |             |  |
|                                                                            | constant                                        | 0 to 600<br>8 to 300 |                                      |                |                   |             |             |  |
|                                                                            | constant                                        |                      |                                      | 8 to           | 300               |             |             |  |
| Rated current                                                              | [A]                                             | 220                  | 200                                  | 252            | 404               | 500         | 670         |  |
| <ul><li>Input</li><li>Output</li></ul>                                     |                                                 | 228<br>192           | 268<br>225                           | 353<br>297     | 421<br>354        | 538<br>452  | 678<br>570  |  |
| DC link voltage                                                            | [V]                                             | 102                  | 220                                  | = rated D      |                   | 402         | 010         |  |
| Rated output                                                               | [v]<br>[kVA]                                    | 167 to 199           | 195 to 233                           | 258 to 308     | 307 to 367        | 392 to 469  | 494 to 592  |  |
|                                                                            |                                                 | 107 10 199           | 190 10 200                           | DC 24 (        |                   | 332 10 403  | 434 10 332  |  |
| <ul> <li>Auxiliary current sup</li> <li>Max. aux. curr. require</li> </ul> |                                                 | 2                    | 3                                    | 00 24 (        | ,                 | .0          |             |  |
| Standard version at 2                                                      |                                                 | Z.                   | .0                                   |                | 3                 | .0          |             |  |
| • Max. aux. curr. requir                                                   | ement[A]                                        | 3.                   | .5                                   |                | 4                 | .2          |             |  |
| Maximum version at 2                                                       | 20 V                                            |                      |                                      |                |                   |             |             |  |
| Auxiliary current suppl                                                    |                                                 |                      |                                      | 1 AC or 2 AC   | 230 ± 15 %<br>2.2 |             |             |  |
| Aux. curr. requirem. at                                                    | 0.9                                             | 95                   |                                      | 4.5            |                   |             |             |  |
| Aux. curr. requirem. at                                                    | 60 Hz [A]                                       | 1.                   | .4                                   | 3.4            |                   |             | 6.9         |  |
| Pulse frequency                                                            | [kHz]                                           | 1.7 to 6             | 1.7 to 6                             | 1.7 to 3       | 1.7 to 3          | 1.7 to 2.5  | 1.7 to 2.5  |  |
| Derating curve (see F                                                      | ig. 13-1)                                       | 4                    | 4                                    | 6              | 6                 | Ø           | Ø           |  |
| Load class II to EN 6                                                      | 60 146-1-                                       | 1                    |                                      |                |                   |             |             |  |
| Base load current                                                          | [A]                                             |                      |                                      | 0.91 x rated o | output curren     | t           |             |  |
| Base load duration                                                         | [s]                                             |                      |                                      | 24             | 40                |             |             |  |
| Overload current                                                           | oad current   [A]   1.36 x rated output current |                      |                                      |                |                   |             |             |  |
| Overload duration                                                          | [s]                                             | 60                   |                                      |                |                   |             |             |  |
| Load class II to EN 6                                                      | 60 146-1-                                       | 1 (additional)       |                                      |                |                   |             |             |  |
| Base load current                                                          | [A]                                             | 0.91 x out           | put current                          |                | not ad            | ditional    |             |  |
| Base load duration                                                         | [s]                                             | 27                   | 70                                   |                | not ad            | ditional    |             |  |
| Overload current                                                           | [A]                                             | 1.6 x outp           | out current                          |                | not ad            | ditional    |             |  |
| Overload duration                                                          | [s]                                             | 3                    | 0                                    |                | not ad            | ditional    |             |  |
| Losses, cooling, pow                                                       | ver factor                                      |                      |                                      |                |                   |             |             |  |
| Power factor conv. c                                                       | osφC                                            |                      |                                      | < 0.9          | 2 ind.            |             |             |  |
| Efficiency η (rated ope                                                    | eration)                                        | ≥ 0.98               | ≥ 0.97                               |                | ≥ 0               | .98         |             |  |
| Power loss (at 2.5 kHz)                                                    | [kW]                                            | 2.82                 | 3.40                                 | 5.00           | 5.60              | 7.00        | 8.90        |  |
| Cooling-air requireme                                                      | ent [m³/s]                                      | 0.41                 | 0.41                                 | 0.46           | 0.46              | 0.46        | 0.60        |  |
| Sound pressure leve                                                        | els, types                                      | of construction      | on, dimensior                        | ns, weights    |                   |             |             |  |
| Sound pressure leve                                                        |                                                 | 82                   | 82                                   | 77             | 77                | 77          | 80          |  |
| IP00                                                                       | [dB(A)]                                         |                      |                                      |                |                   |             |             |  |
| Type of construction                                                       |                                                 | G                    | G                                    | J              | J                 | J           | K           |  |
| Dimensions                                                                 | [mm]                                            |                      |                                      |                |                   |             |             |  |
| Width                                                                      |                                                 | 508                  | 508                                  | 800            | 800               | 800         | 800         |  |
| <ul><li>Height</li><li>Depth</li></ul>                                     |                                                 | 1450<br>450          | 1450<br>450                          | 1400<br>551    | 1400<br>551       | 1400<br>551 | 1750<br>551 |  |
| Weight approx.                                                             | [ka]                                            | 155                  | 155                                  | 250            | 250               | 250         | 500         |  |
| weight applox.                                                             | [kg]                                            | 100                  | 100                                  | 200            | 200               | 200         | 500         |  |

Table 13-9 Air-cooled inverter (part 7)

| Designation                                                | Value           |            |                 |               |                 |                 |  |  |
|------------------------------------------------------------|-----------------|------------|-----------------|---------------|-----------------|-----------------|--|--|
| Order No. 6SE70                                            | 36-5UK60        | 38-6UK60   | 41-1UL60        | 41-2UL60      | 41-4UQ60        | 41-6UQ60        |  |  |
| Rated voltage [V]                                          |                 |            |                 |               |                 |                 |  |  |
| • Input                                                    |                 |            | ; 675 (-15 %)   |               |                 |                 |  |  |
| Output                                                     |                 | 3 AC       | 0 up to rated   | DC voltage    | x 0.75          |                 |  |  |
| Rated frequency [Hz]                                       |                 |            |                 |               |                 |                 |  |  |
| • Input                                                    |                 |            | -               |               |                 |                 |  |  |
| • Output: V/f = constant<br>V = constant                   |                 | 1          |                 | 600<br>300    |                 |                 |  |  |
| Rated current [A]                                          |                 |            |                 |               |                 |                 |  |  |
| • Input                                                    | 774             | 1023       | 1285            | 1464          | 1666            | 1880            |  |  |
| Output                                                     | 650             | 860        | 1080            | 1230          | 1400            | 1580            |  |  |
| DC link voltage [V]                                        |                 |            |                 | C voltage     |                 |                 |  |  |
| Rated output [kVA]                                         | 563 to 675      | 745 to 893 |                 |               | 1213 to 1454    | 1369 to 1641    |  |  |
| Auxiliary current supply [V]                               |                 |            |                 | 20 - 30)      | i               | -               |  |  |
| Max. aux. curr. requirement[A]<br>Standard version at 20 V |                 | 3          | .0              |               |                 | .2<br>+ Slave)  |  |  |
| Max. aux. curr. requirement[A]<br>Maximum version at 20 V  |                 | 4          | .2              |               |                 | .6<br>+ Slave)  |  |  |
| Auxiliary current supply fan [V]                           |                 |            | 1 AC or 2 AC    | C 230 ± 15 %  |                 |                 |  |  |
| • Aux. curr. requirem. at 50 Hz [A]                        | 4.5             |            | 12.8            |               | 25              | 5.6             |  |  |
| • Aux. curr. requirem. at 60 Hz [A]                        | 6.9             | 22.0       |                 |               |                 | 44.0            |  |  |
| Pulse frequency [kHz]                                      | 1.7 to 2.5      | 1.7 to 2.5 | 1.7 to 2.5      | 1.7 to 2.5    | 1.7 to 2.5      | 1.7 to 2.5      |  |  |
| Derating curve (see Fig. 13-1)                             | Ø               | Ø          | Ø               | Ø             | Ø               | Ø               |  |  |
| Load class II to EN 60 146-1-                              | ·1              |            |                 |               |                 |                 |  |  |
| Base load current [A]                                      |                 |            | 0.91 x rated of | output curren | t               |                 |  |  |
| Base load duration [s]                                     |                 |            | 24              | 40            |                 |                 |  |  |
| Overload current [A]                                       |                 |            | 1.36 x rated of | output curren | t               |                 |  |  |
| Overload duration [s]                                      |                 |            | 6               | 0             |                 |                 |  |  |
| Losses, cooling, power factor                              | -               |            |                 |               |                 |                 |  |  |
| Power factor conv. cosφC                                   |                 |            | < 0.9           | 2 ind.        |                 |                 |  |  |
| Efficiency η (rated operation)                             |                 |            | ≥ 0             | .98           |                 |                 |  |  |
| Power loss (at 2.5 kHz) [kW]                               | 10.0            | 11.6       | 14.2            | 16.7          | 19.0            | 22.0            |  |  |
| Cooling-air requirement [m³/s]                             | 0.60            | 0.88       | 0.92            | 0.92          | 1.76            | 1.76            |  |  |
| Sound pressure levels, types                               | of construction |            | ns, weights     | ,             | 1               | •               |  |  |
| Sound pressure level<br>IP00 [dB(A)]                       | 80              | 82         | 89              | 89            | 87              | 87              |  |  |
| Type of construction                                       | K               | K          | L               | L             | Q <sup>1)</sup> | Q <sup>1)</sup> |  |  |
| Dimensions [mm]                                            | 1               |            |                 |               |                 |                 |  |  |
| Width                                                      | 800             | 800        | 1100            | 1100          | (2 x 800)       | (2 x 800)       |  |  |
| • Height                                                   | 1750            | 1790       | 1750            | 1750          | 1750            | 1750            |  |  |
| • Depth                                                    | 551             | 551        | 551             | 551           | 551             | 551             |  |  |
| Weight approx. [kg]                                        | 520             | 520        | 850             | 850           | 1200            | 1200            |  |  |

1) without interphase transformer chassis

Table 13-10Air-cooled inverter (part 8)

| Designation                                                                     |                   | Value                   |                 |                 |        |   |  |
|---------------------------------------------------------------------------------|-------------------|-------------------------|-----------------|-----------------|--------|---|--|
| Order No. 6SE70                                                                 | 41-4UM60          | 41-6UM60                |                 |                 |        |   |  |
| Rated voltage [V]                                                               |                   |                         |                 |                 |        |   |  |
| • Input                                                                         |                   | DC                      | 675 (-15 %)     | to 810 (+ 10    | %)     |   |  |
| Output                                                                          |                   | 3 AC                    | 0 up to rated   | DC voltage >    | x 0.75 |   |  |
| Rated frequency [Hz]                                                            |                   |                         |                 |                 |        |   |  |
| • Input                                                                         |                   |                         |                 |                 |        |   |  |
| Output: V/f = constant     V = constant                                         |                   | 0 to 600<br>8 to 300    |                 |                 |        |   |  |
| Rated current [A]                                                               |                   |                         |                 |                 |        |   |  |
| Input                                                                           | 1666              | 1880                    | 2440            | 2785            |        |   |  |
| Output                                                                          | 1400              | 1580                    | 2050            | 2340            |        |   |  |
| DC link voltage [V]                                                             |                   |                         |                 | C voltage       |        | - |  |
| Rated output [kVA]                                                              | 1213 to 1454      | 1369 to 1641            | 1775 to 2130    | 2026 to 2432    |        |   |  |
| Auxiliary current supply [V]                                                    |                   |                         | DC 24 (         | 20 - 30)        |        |   |  |
| <ul> <li>Max. aux. curr. requirement[A]<br/>Standard version at 20 V</li> </ul> |                   |                         | .2<br>+ Slave)  |                 |        |   |  |
| Max. aux. curr. requirement[A]                                                  |                   | 6                       |                 |                 |        |   |  |
| Maximum version at 20 V                                                         |                   | (Master + Slave)        |                 |                 |        |   |  |
| Auxiliary current supply fan [V]                                                |                   | 1 AC or 2 AC 230 ± 15 % |                 |                 |        |   |  |
| • Aux. curr. requirem. at 50 Hz [A]                                             |                   | 25                      | 5.6             |                 |        |   |  |
| • Aux. curr. requirem. at 60 Hz [A]                                             |                   | . 44                    |                 |                 |        |   |  |
| Pulse frequency [kHz]                                                           | 1.7 to 2.5        | 1.7 to 2.5              | 1.7 to 2.5      | 1.7 to 2.5      |        |   |  |
| Derating curve (see Fig. 13-1)                                                  | Ø                 | 0                       | Ø               | Ø               |        |   |  |
| Load class II to EN 60 146-1                                                    | -1                |                         |                 |                 |        |   |  |
| Base load current [A]                                                           |                   |                         | 0.91 x rated o  | output curren   | t      |   |  |
| Base load duration [s]                                                          |                   |                         | 24              | 40              |        |   |  |
| Overload current [A]                                                            |                   |                         | 1.36 x rated of | output curren   | t      |   |  |
| Overload duration [s]                                                           |                   |                         | 6               | 0               |        |   |  |
| Losses, cooling, power facto                                                    | r                 |                         |                 |                 |        |   |  |
| Power factor conv. $cos\phi C$                                                  |                   |                         | < 0.9           | 2 ind.          |        |   |  |
| Efficiency $\eta$ (rated operation)                                             |                   | ≥ 0                     | .98             |                 |        |   |  |
| Power loss (at 2.5 kHz) [kW]                                                    | 20.0              | 23.0                    | 27.0            | 31.7            |        |   |  |
| Cooling-air requirement [m³/s]                                                  | 1.76              | 1.76                    | 1.84            | 1.84            |        |   |  |
| Sound pressure levels, types                                                    | s of construction | on, dimensior           | ns, weights     |                 |        |   |  |
| Sound pressure level<br>IP00 [dB(A)]                                            | 87                | 87                      | 91              | 91              |        |   |  |
| Type of construction                                                            | M <sup>2)</sup>   | M <sup>2)</sup>         | N <sup>1)</sup> | N <sup>1)</sup> |        |   |  |
| Dimensions [mm]                                                                 |                   |                         |                 |                 |        |   |  |
| • Width                                                                         | (2x800+508)       | (2x800+508)             | (2x1100)        | (2x1100)        |        |   |  |
| <ul> <li>Height</li> </ul>                                                      | 1750              | 1750                    | 1750            | <b>1750</b>     |        |   |  |
| • Depth                                                                         | 551               | 551                     | 551             | 551             |        |   |  |
| Weight approx. [kg]                                                             |                   | 1500                    | 1700            | 1700            |        |   |  |

1) without interphase transformer chassis

<sup>2)</sup> with interphase transformer chassis

Table 13-11 Air-cooled inverter (part 9)

| Designatior                                                          | ı                    |                 |               | Va             | lue           |            |            |  |
|----------------------------------------------------------------------|----------------------|-----------------|---------------|----------------|---------------|------------|------------|--|
|                                                                      | 6SE70                | 26-0WF60        | 28-2WF60      | 31-0WG60       | 31-2WG60      | 31-5WG60   | 31-7WG60   |  |
| Rated voltage                                                        | [V]                  |                 |               | L              |               |            | l          |  |
| • Input                                                              | [.]                  |                 |               | DC 890 to 9    | 30 (± 15 %)   |            |            |  |
| Output                                                               |                      |                 | 3 AC          | 0 up to rated  |               | x 0.75     |            |  |
| Rated frequency                                                      | [Hz]                 |                 |               |                |               |            |            |  |
| <ul> <li>Input</li> </ul>                                            |                      |                 |               |                |               |            |            |  |
|                                                                      | constant<br>constant |                 |               | 0 to<br>8 to   |               |            |            |  |
| Rated current                                                        | [A]                  |                 |               |                |               |            |            |  |
| Input                                                                |                      | 71              | 98            | 115            | 140           | 173        | 204        |  |
| <ul> <li>Output</li> </ul>                                           |                      | 60              | 82            | 97             | 118           | 145        | 171        |  |
| DC link voltage                                                      | [V]                  |                 |               |                | C voltage     |            |            |  |
| Rated output                                                         | [kVA]                | 69 to 71        | 94 to 97      | 111 to 115     | 135 to 141    | 166 to 173 | 196 to 204 |  |
| Auxiliary current supp                                               |                      |                 |               | DC 24 (        | ,             |            |            |  |
| <ul> <li>Max. aux. curr. requir<br/>Standard version at 2</li> </ul> |                      | 2.              | .1            |                | 2             | .3         |            |  |
| Max. aux. curr. requir                                               |                      | 3.              | 3.2 3.5       |                |               |            |            |  |
| Maximum version at                                                   |                      |                 |               |                |               |            |            |  |
| Auxiliary current suppl                                              |                      |                 | 1 AC or 2 AC  | C 230 ± 15 %   |               |            |            |  |
| <ul> <li>Aux. curr. requirem. at</li> </ul>                          | 50 Hz [A]            | 0.8             |               |                |               | 95         |            |  |
| <ul> <li>Aux. curr. requirem. at</li> </ul>                          |                      |                 | 1.2 1.4       |                |               |            |            |  |
| Pulse frequency                                                      | [kHz]                | 1.7 to 7.5      | 1.7 to 7.5    | 1.7 to 7.5     | 1.7 to 7.5    | 1.7 to 6   | 1.7 to 6   |  |
| Derating curve (see F                                                | -ig. 13-1)           | 3               | 3             | 3              | 3             | 4          | 4          |  |
| Load class II to EN 6                                                | 50 146-1-            | 1               |               |                |               |            |            |  |
| Base load current                                                    | [A]                  |                 |               | 0.91 x rated o | output curren | t          |            |  |
| Base load duration                                                   | [s]                  |                 |               | 24             | 10            |            |            |  |
| Overload current                                                     | [A]                  |                 |               | 1.36 x rated o | output curren | t          |            |  |
| Overload duration                                                    | [s]                  |                 |               | 6              | 0             |            |            |  |
| Losses, cooling, pow                                                 | ver factor           |                 |               |                |               |            |            |  |
| Power factor conv. c                                                 | cosφC                |                 |               | < 0.9          | 2 ind.        |            |            |  |
| Efficiency η (rated ope                                              | eration)             |                 |               | ≥ 0            | .98           |            |            |  |
| Power loss (at 2.5 kHz)                                              | [kW]                 | 0.90            | 1.24          | 1.68           | 2.03          | 2.43       | 3.05       |  |
| Cooling-air requireme                                                | ent[m³/s]            | 0.14            | 0.14          | 0.31           | 0.31          | 0.41       | 0.41       |  |
| Sound pressure leve                                                  | els, types           | of construction | on, dimensior | ns, weights    |               |            |            |  |
| Sound pressure leve<br>IP00                                          | el<br>[dB(A)]        | 69              | 69            | 80             | 80            | 82         | 82         |  |
| Type of construction                                                 | l                    | F               | F             | G              | G             | G          | G          |  |
| Dimensions                                                           | [mm]                 |                 |               |                |               |            |            |  |
| Width                                                                |                      | 360             | 360           | 508            | 508           | 508        | 508        |  |
| <ul> <li>Height</li> </ul>                                           |                      | 1050            | 1050          | 1450           | 1450          | 1450       | 1450       |  |
| Depth                                                                |                      | 350             | 350           | 450            | 450           | 450        | 450        |  |
| Weight approx.                                                       | [kg]                 | 65              | 65            | 155            | 155           | 155        | 155        |  |

Table 13-12Air-cooled inverter (part 10)

| Designation                                                                  |             | Value                                         |                 |               |          |          |  |  |
|------------------------------------------------------------------------------|-------------|-----------------------------------------------|-----------------|---------------|----------|----------|--|--|
| Order No. 6SE70                                                              | 32-1WG60    | 33-0WJ60                                      | 33-5WJ60        | 34-5WJ60      | 35-7WK60 | 36-5WK60 |  |  |
| Rated voltage [                                                              | V]          |                                               |                 |               |          |          |  |  |
| • Input                                                                      | -           | DC 890 to 930 (± 15 %)                        |                 |               |          |          |  |  |
| Output                                                                       |             | 3 AC                                          | 0 up to rated   | DC voltage :  | x 0.75   |          |  |  |
| Rated frequency [H                                                           | z]          |                                               |                 |               |          |          |  |  |
| • Input                                                                      |             |                                               |                 |               |          |          |  |  |
| • Output: V/f = consta<br>V = consta                                         | nt          |                                               | 0 to<br>8 to    |               |          |          |  |  |
|                                                                              | A]          |                                               |                 |               |          |          |  |  |
| Input                                                                        | 248         | 353                                           | 421             | 538           | 678      | 774      |  |  |
| Output                                                                       |             | 208 297 354 452 570 650<br>= rated DC voltage |                 |               |          |          |  |  |
|                                                                              | V]          |                                               | 0-04 004        |               |          |          |  |  |
| Rated output [kV                                                             | -           |                                               |                 |               |          |          |  |  |
|                                                                              | V]          |                                               |                 |               |          |          |  |  |
| <ul> <li>Max. aux. curr. requirement<br/>Standard version at 20 V</li> </ul> | -           |                                               |                 | 3.0           |          |          |  |  |
| <ul> <li>Max. aux. curr. requirement<br/>Maximum version at 20 V</li> </ul>  | A] 3.5      |                                               |                 | 4.2           |          |          |  |  |
| Auxiliary current supply fan [                                               | √]          | 1 AC or 2 AC 230 ± 15 %                       |                 |               |          |          |  |  |
| • Aux. curr. requirem. at 50 Hz                                              | A] 1.1      | 1.1 2.2 4.5                                   |                 |               |          |          |  |  |
| • Aux. curr. requirem. at 60 Hz                                              | A] 1.4      |                                               | 3.4             |               | 6.9      |          |  |  |
| Pulse frequency [k-                                                          | z] 1.7 to 6 |                                               |                 | 1.7 to 2.5    |          |          |  |  |
| Derating curve (see Fig. 13-                                                 | ) ④         |                                               |                 | Ø             |          |          |  |  |
| Load class II to EN 60 146                                                   | -1-1        |                                               |                 |               |          |          |  |  |
| Base load current                                                            | A]          |                                               | 0.91 x rated o  | output curren | t        |          |  |  |
| Base load duration                                                           | s]          |                                               | 24              | 10            |          |          |  |  |
| Overload current                                                             | A]          |                                               | 1.36 x rated of | output curren | t        |          |  |  |
| Overload duration                                                            | s]          |                                               | 6               | 0             |          |          |  |  |
| Losses, cooling, power fac                                                   | tor         |                                               |                 |               |          |          |  |  |
| Power factor conv. CosφC                                                     |             |                                               | < 0.9           | 2 ind.        |          |          |  |  |
| Efficiency η (rated operation                                                | )           |                                               | ≥ 0             | .98           |          |          |  |  |
| Power loss (at 2.5 kHz) [k]                                                  | V] 3.70     | 5.80                                          | 6.30            | 7.80          | 9.40     | 11.00    |  |  |
| Cooling-air requirement [m <sup>3</sup>                                      | s] 0.41     | 0.46                                          | 0.46            | 0.46          | 0.60     | 0.60     |  |  |
| Sound pressure levels, typ                                                   | -           | on, dimension                                 | ns, weights     |               | <b>.</b> |          |  |  |
| Sound pressure level<br>IP00 [dB(#                                           | 82          | 77                                            | 77              | 77            | 80       | 80       |  |  |
| Type of construction                                                         | G           | J                                             | J               | J             | K        | K        |  |  |
| Dimensions [mi                                                               | n]          |                                               |                 |               |          |          |  |  |
| • Width                                                                      | 508         | 800                                           | 800             | 800           | 800      | 800      |  |  |
| Height                                                                       | 1450        | 1400                                          | 1400            | 1400          | 1750     | 1750     |  |  |
| Depth                                                                        | 450         | 551                                           | 551             | 551           | 551      | 551      |  |  |
| Weight approx. [k                                                            | g] 250      | 250                                           | 250             | 250           | 500      | 520      |  |  |

Table 13-13Air-cooled inverter (part 11)

| Designatio                                                           | n                 | Value                   |                                                                      |                 |                 |                       |                 |  |  |
|----------------------------------------------------------------------|-------------------|-------------------------|----------------------------------------------------------------------|-----------------|-----------------|-----------------------|-----------------|--|--|
| Order No.                                                            | 6SE70             | 38-6WK60                | 41-1WL60                                                             | 41-2WL60        | 41-4WQ60        | 41-6WQ60              | 41-4WM60        |  |  |
| Rated voltage                                                        | [V]               |                         |                                                                      |                 |                 |                       |                 |  |  |
| • Input                                                              |                   |                         |                                                                      | DC 890 to 9     | 30 (± 15 %)     |                       |                 |  |  |
| Output                                                               |                   |                         | 3 AC                                                                 | 0 up to rated   | DC voltage :    | x 0.75                |                 |  |  |
| Rated frequency                                                      | [Hz]              |                         |                                                                      |                 |                 |                       |                 |  |  |
| • Input                                                              |                   |                         |                                                                      |                 |                 |                       |                 |  |  |
|                                                                      | constant constant |                         | 0 to 600<br>8 to 300                                                 |                 |                 |                       |                 |  |  |
| Rated current                                                        | [A]               |                         |                                                                      |                 |                 |                       |                 |  |  |
| • Input                                                              |                   | 1023                    | 1285                                                                 | 1464            | 1666            | 1880                  | 1666<br>1400    |  |  |
| Output                                                               |                   | 860                     |                                                                      |                 |                 |                       |                 |  |  |
| DC link voltage                                                      | [V]               |                         |                                                                      |                 |                 |                       |                 |  |  |
| Rated output                                                         | [kVA]             | 984 to 1027             | 984 to 1027 1235 to 1290 1407 to 1469 1601 to 1673 1807 to 1888 1601 |                 |                 |                       |                 |  |  |
| Auxiliary current sup                                                |                   |                         |                                                                      | DC 24 (         | 20 - 30)        |                       |                 |  |  |
| <ul> <li>Max. aux. curr. required<br/>Standard version at</li> </ul> |                   |                         | 3.0                                                                  |                 | (N              | 5.2<br>/laster + Slav | ve)             |  |  |
| Max. aux. curr. requi                                                |                   |                         | 4.2 6.6                                                              |                 |                 |                       |                 |  |  |
| Maximum version at                                                   | : 20 V            | (Master + Slave)        |                                                                      |                 |                 |                       |                 |  |  |
| Auxiliary current supp                                               |                   | 1 AC or 2 AC 230 ± 15 % |                                                                      |                 |                 |                       |                 |  |  |
| <ul> <li>Aux. curr. requirem. a</li> </ul>                           | 12.8 25.6         |                         |                                                                      |                 |                 |                       |                 |  |  |
| Aux. curr. requirem. a                                               | 22.0 44.0         |                         |                                                                      |                 |                 |                       |                 |  |  |
| Pulse frequency                                                      | [kHz]             |                         |                                                                      | 1.7 te          | o 2.5           |                       |                 |  |  |
| Derating curve (see                                                  | Fig. 13-1)        |                         |                                                                      | (               | 0               |                       |                 |  |  |
| Load class II to EN                                                  | 60 146-1-         | 1                       |                                                                      |                 |                 |                       |                 |  |  |
| Base load current                                                    | [A]               |                         |                                                                      | 0.91 x rated o  | output curren   | t                     |                 |  |  |
| Base load duration                                                   | [S]               |                         |                                                                      | 24              | 40              |                       |                 |  |  |
| Overload current                                                     | [A]               |                         |                                                                      | 1.36 x rated of | output curren   | t                     |                 |  |  |
| Overload duration                                                    | [s]               |                         |                                                                      | 6               | 0               |                       |                 |  |  |
| Losses, cooling, po                                                  | wer factor        |                         |                                                                      |                 |                 |                       |                 |  |  |
| Power factor conv.                                                   | cosφC             | < 0.92 ind.             |                                                                      |                 |                 |                       |                 |  |  |
| Efficiency η (rated or                                               | peration)         |                         |                                                                      | ≥ 0             | .98             |                       |                 |  |  |
| Power loss (at 2.5 kHz)                                              | [kW]              | 13.90                   | 17.20                                                                | 22.90           | 22.60           | 25.50                 | 23.60           |  |  |
| Cooling-air requirem                                                 |                   | 0.88                    | 0.92                                                                 | 0.92            | 1.76            | 1.76                  | 1.76            |  |  |
| Sound pressure lev                                                   | els, types        | of construction         | on, dimensior                                                        | ns, weights     |                 |                       |                 |  |  |
| Sound pressure lev<br>IP00                                           | el<br>[dB(A)]     | 82                      | 89                                                                   | 89              | 87              | 87                    | 87              |  |  |
| Type of construction                                                 | <u>ו</u>          | K                       | L                                                                    | L               | Q <sup>1)</sup> | Q <sup>1)</sup>       | M <sup>2)</sup> |  |  |
| Dimensions                                                           | [mm]              |                         |                                                                      |                 |                 |                       |                 |  |  |
| Width                                                                |                   | 800                     | 1100                                                                 | 1100            | (2 x 800)       | (2 x 800)             | (2x800+508)     |  |  |
| Height                                                               |                   | 1750                    | 1750                                                                 | 1750            | 1750            | 1750                  | 1750            |  |  |
| Depth                                                                |                   | 551                     | 551                                                                  | 551             | 551             | 551                   | 551             |  |  |
| Weight approx.                                                       | [kg]              | 520                     | 850                                                                  | 850             | 1200            | 1200                  | 1500            |  |  |

without interphase transformer chassis
 with interphase transformer chassis

Table 13-14 Air-cooled inverter (part 12)

| Designation                             |                 | Value                                            |                 |               |   |          |  |
|-----------------------------------------|-----------------|--------------------------------------------------|-----------------|---------------|---|----------|--|
| Order No. 6SE70                         | 41-6WM60        | 42-1WN60                                         | 42-3WN60        |               |   |          |  |
| Rated voltage [V]                       |                 |                                                  |                 |               |   |          |  |
| • Input                                 |                 |                                                  | DC 890 to 9     | 30 (± 15 %)   |   |          |  |
| Output                                  |                 | 3 AC                                             | DC voltage      | x 0.75        |   |          |  |
| Rated frequency [Hz]                    |                 |                                                  |                 |               |   |          |  |
| • Input                                 |                 |                                                  |                 |               |   |          |  |
| Output: V/f = constant     V = constant |                 | 0 to 600<br>8 to 300                             |                 |               |   |          |  |
| Rated current [A]                       |                 |                                                  |                 |               |   |          |  |
| • Input                                 | 1880            | 1880 2440 2785                                   |                 |               |   |          |  |
| Output                                  | 1580            | 2050                                             | 2340            |               |   |          |  |
| DC link voltage [V]                     |                 |                                                  | = Rated D       | C voltage     |   | 1        |  |
| Rated output [kVA]                      | 1807 to 1888    | 2343 to 2450                                     |                 | - 0 -         |   |          |  |
| Auxiliary current supply [V]            |                 |                                                  | DC 24 (         | 20 - 30)      | 1 | <u>.</u> |  |
| Max. aux. curr. requirement[A]          |                 | 5.2                                              |                 | ,             |   |          |  |
| Standard version at 20 V                | (N              | laster + Slav                                    | e)              |               |   |          |  |
| Max. aux. curr. requirement[A]          | 6.6             |                                                  | .2              |               |   |          |  |
| Maximum version at 20 V                 | (Master+SI.)    | (Master+SI.) (Master + Slave)                    |                 |               |   |          |  |
| Auxiliary current supply fan [V]        |                 | 1 AC or 2 AC 230 ± 15 %                          |                 |               |   |          |  |
| Aux. curr. requirem. at 50 Hz [A]       |                 | 25.6                                             |                 |               |   |          |  |
| Aux. curr. requirem. at 60 Hz [A]       |                 | 44.0                                             |                 |               | i |          |  |
| Pulse frequency [kHz]                   |                 | 1.7 to 2.5                                       |                 |               |   |          |  |
| Derating curve (see Fig. 13-1)          |                 | $\bigcirc$                                       |                 |               |   |          |  |
| Load class II to EN 60 146-1-           | -1              |                                                  |                 |               |   |          |  |
| Base load current [A]                   |                 |                                                  | 0.91 x rated o  | output curren | t |          |  |
| Base load duration [s]                  |                 |                                                  | 24              | 40            |   |          |  |
| Overload current [A]                    |                 |                                                  | 1.36 x rated of | output curren | t |          |  |
| Overload duration [s]                   |                 |                                                  | 6               | 0             |   |          |  |
| Losses, cooling, power factor           | -               |                                                  |                 |               |   |          |  |
| Power factor conv. $cos\phi C$          |                 | < 0.92 ind.                                      |                 |               |   |          |  |
| Efficiency $\eta$ (rated operation)     |                 |                                                  | ≥ 0             | .98           | - |          |  |
| Power loss (at 2.5 kHz) [kW]            | 26.50           | 32.70                                            | 43.50           |               |   |          |  |
| Cooling-air requirement [m³/s]          | 1.76            | 1.84                                             | 1.84            |               |   |          |  |
| Sound pressure levels, types            | of construction | on, dimensior                                    | ns, weights     |               |   |          |  |
| Sound pressure level<br>IP00 [dB(A)]    | 87              | 91                                               | 91              |               |   |          |  |
| Type of construction                    | M <sup>2)</sup> | M <sup>2</sup> ) N <sup>1</sup> ) N <sup>1</sup> |                 |               |   |          |  |
| Dimensions [mm]                         | 1               |                                                  |                 |               |   |          |  |
| Width                                   | (2x800+508)     | (2x1100)                                         | (2x1100)        |               |   |          |  |
| Height                                  | 1750            | 1750                                             | 1750            |               |   |          |  |
| • Depth                                 | 551             | 551                                              | 551             |               |   |          |  |
| Weight approx. [kg]                     | 1500            | 1700                                             | 1700            |               |   |          |  |

without interphase transformer chassis
 with interphase transformer chassis

Table 13-15 Air-cooled inverter (part 13)

## Water-cooled inverter

| Order No.                 | Power loss<br>(at 2.5 kHz) | Cooling<br>water          | Maximum<br>additional heat          | Typical pressure drop<br>according to |
|---------------------------|----------------------------|---------------------------|-------------------------------------|---------------------------------------|
|                           | [kW]                       | requirement *)<br>[I/min] | dissipation at Tair<br>≤ 30 °C [kW] | volumetric flow                       |
| Rated input voltage DC 51 | 0 to 650 V                 |                           |                                     |                                       |
| 6SE7031-0TE60-1AA1        | 1.05                       | 7.25                      | 0.7                                 | 0.2 bar at 7.3 l/min                  |
| 6SE7031-2TF60-1AA1        | 1.35                       | 9.20                      | 0.7                                 | 0.2 bar at 11 l/min                   |
| 6SE7031-5TF60-1AA1        | 1.56                       | 10.20                     | 0.7                                 | 0.2 bar at 11 l/min                   |
| 6SE7031-8TF60-1AA1        | 1.70                       | 11.10                     | 0.7                                 | 0.2 bar at 11 l/min                   |
| 6SE7032-1TG60-1AA1        | 2.18                       | 16.10                     | 1.5                                 | 0.2 bar at 25 l/min                   |
| 6SE7032-6TG60-1AA1        | 2.75                       | 18.90                     | 1.5                                 | 0.2 bar at 25 l/min                   |
| 6SE7033-2TG60-1AA1        | 3.47                       | 22.40                     | 1.5                                 | 0.2 bar at 25 l/min                   |
| 6SE7033-7TG60-1AA1        | 4.05                       | 25.30                     | 1.5                                 | 0.2 bar at 25 l/min                   |
| Rated input voltage DC 67 | ′5 to 810 V                |                           |                                     |                                       |
| 6SE7026-1UE60-1AA1        | 0.75                       | 6.20                      | 0.7                                 | 0.2 bar at 7.3 l/min                  |
| 6SE7026-6UF60-1AA1        | 0.84                       | 6.65                      | 0.7                                 | 0.2 bar at 11 l/min                   |
| 6SE7028-0UF60-1AA1        | 1.04                       | 7.55                      | 0.7                                 | 0.2 bar at 11 l/min                   |
| 6SE7031-1UF60-1AA1        | 1.50                       | 9.65                      | 1.5                                 | 0.2 bar at 11 l/min                   |
| 6SE7031-3UG60-1AA1        | 1.80                       | 14.00                     | 1.5                                 | 0.2 bar at 25 l/min                   |
| 6SE7031-6UG60-1AA1        | 2.18                       | 15.70                     | 1.5                                 | 0.2 bar at 25 l/min                   |
| 6SE7032-0UG60-1AA1        | 2.82                       | 18.90                     | 1.5                                 | 0.2 bar at 25 l/min                   |
| 6SE7032-3UG60-1AA1        | 3.40                       | 21.40                     | 1.5                                 | 0.2 bar at 25 l/min                   |
| Rated input voltage DC 89 | 00 to 930 V                |                           |                                     |                                       |
| 6SE7026-0WF60-1AA1        | 0.90                       | 6.75                      | 0.7                                 | 0.2 bar at 11 l/min                   |
| 6SE7028-2WF60-1AA1        | 1.24                       | 8.40                      | 0.7                                 | 0.2 bar at 11 l/min                   |
| 6SE7031-0WG60-1AA1        | 1.68                       | 12.45                     | 1.5                                 | 0.2 bar at 25 l/min                   |
| 6SE7031-2WG60-1AA1        | 2.03                       | 14.75                     | 1.5                                 | 0.2 bar at 25 l/min                   |
| 6SE7031-5WG60-1AA1        | 2.43                       | 16.70                     | 1.5                                 | 0.2 bar at 25 l/min                   |
| 6SE7031-7WG60-1AA1        | 3.05                       | 19.25                     | 1.5                                 | 0.2 bar at 25 l/min                   |
| 6SE7032-1WG60-1AA1        | 3.70                       | 22.35                     | 1.5                                 | 0.2 bar at 25 l/min                   |
|                           |                            |                           |                                     |                                       |

Table 13-16 Water-cooled inverter

### NOTE

These units and the air-cooled inverters are identically constructed. Instead of the heat sink for air, an air/water cooler has been installed.

All the technical data not listed in Table 13-16 for a particular unit are the same as those of the air-cooled inverter. The first 12 positions of the Order No. are identical. The supplement "-1AA1" indicates water cooling.

Refer to the tables in Section 13.1.7 for the data for water-cooled units of types J to Q.

<sup>\*)</sup> The cooling water requirement applies for the unit rating of the inverter and 100% utilization of the additional heat dissipation obtained from a water temperature rise intake/return of  $\Delta T = 5$  K.

#### Cooling, power requirement of fan, sound pressure level

The following values apply to units:

6SE7035-1TJ60, 6SE7036-0TJ60, 6SE7033-0UJ60 6SE7033-5UJ60. 6SE7034-5UJ60, 6SE7033-0WJ60 6SE7033-5WJ60, 6SE7034-5WJ60

| Fan voltage / frequency                                                                          | [V / Hz]            | 230 / 50 | 230 / 60 |
|--------------------------------------------------------------------------------------------------|---------------------|----------|----------|
| Fan current-requirement                                                                          | [A]                 | 2.45     | 3.6      |
| Flow                                                                                             | [m <sup>3</sup> /s] | 0.46     | 0.464    |
| Sound pressure level IP00                                                                        | [dB(A)]             | 77       | 77.5     |
| Sound pressure level chassis in IP20 - cabinet                                                   | [dB(A)]             | 70.5     | 71.5     |
| Sound pressure level chassis in<br>IP42 - cabinet with dust filter,<br>400 mm high cabinet cover | [dB(A)]             | 70.5     | 71       |

The following values apply to units:

6SE7037-0TJ60, 6SE7037-0TK60, 6SE7038-6TK60, 6SE7035-7UK60, 6SE7036-5UK60, 6SE7035-7WK60, 6SE7036-5WJ60

| Fan voltage / frequency                                                                          | [V / Hz]            | 230 / 50 | 230 / 60 |
|--------------------------------------------------------------------------------------------------|---------------------|----------|----------|
| Fan current-requirement                                                                          | [A]                 | 5.0      | 7.4      |
| Flow                                                                                             | [m <sup>3</sup> /s] | 0.6      | 0.6      |
| Sound pressure level IP00                                                                        | [dB(A)]             | 80       | 82       |
| Sound pressure level chassis in IP20 - cabinet                                                   | [dB(A)]             | 76       | 77       |
| Sound pressure level chassis in<br>IP42 - cabinet with dust filter,<br>400 mm high cabinet cover | [dB(A)]             | 74       | 75       |

### The following values apply to units:

### 6SE7041-1TK60, 6SE7038-6UK60, 6SE7038-6WK60

| Fan voltage / frequency                                                                          | [V / Hz]            | 230 / 50 | 230 / 60 |
|--------------------------------------------------------------------------------------------------|---------------------|----------|----------|
| Fan current-requirement                                                                          | [A]                 | 12.8     | 22       |
| Flow                                                                                             | [m <sup>3</sup> /s] | 0.88     | 0.88     |
| Sound pressure level IP00                                                                        | [dB(A)]             | 82       | 86       |
| Sound pressure level chassis in IP20 - cabinet                                                   | [dB(A)]             | 82       | 85       |
| Sound pressure level chassis in<br>IP42 - cabinet with dust filter,<br>400 mm high cabinet cover | [dB(A)]             | 81       | 84       |

#### The following values apply to units: 6SE7041-3TL60, 6SE7041-1UL60, 6SE7041-2UL60 6SE7041-1WL60, 6SE7041-2WL60

| Fan voltage / frequency                                                                          | [V / Hz]            | 230 / 50 | 230 / 60 |
|--------------------------------------------------------------------------------------------------|---------------------|----------|----------|
| Fan current-requirement                                                                          | [A]                 | 12.8     | 22       |
| Flow                                                                                             | [m <sup>3</sup> /s] | 0.95     | 1.06     |
| Sound pressure level IP00                                                                        | [dB(A)]             | 89.2     | 91.3     |
| Sound pressure level chassis in IP20 - cabinet                                                   | [dB(A)]             | 84.5     | 88.5     |
| Sound pressure level chassis in<br>IP42 - cabinet with dust filter,<br>400 mm high cabinet cover | [dB(A)]             | 84.3     | 87.2     |

Condition for sound-pressure measurement:

- Room height: 6 m
- Distance to nearest reflecting wall: 4 m

| NOTE    | The values for the power requirement and the volumetric flow have to         |
|---------|------------------------------------------------------------------------------|
| M, N, Q | be doubled respectively: the sound pressure level increases by max. 3 dB(A). |

### 13.1 Notes regarding water-cooled units

## Other conditions affecting operation

The unit is to be connected to an existing external cooling-water circuit. The construction of this cooling-water circuit under the aspects of

- open or closed circuit
- choice and juxtaposition of materials
- composition of cooling water
- cooling-water cooling (recooling, supply of fresh cooling water)
- and others

have an important effect on the safe functioning and service life of the whole installation.

WARNING

The warnings given under "Standard units" apply.

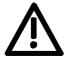

Installation and servicing work on the water cooling system must be performed with the power disconnected.

There must be no **condensation** on the units (also applies to standard units).

### 13.1.1 Notes regarding installation and components

A closed-circuit water-cooling system of stainless steel with water/water heat exchanger is recommended for the converters.

To prevent electrochemical corrosion and transfer of vibration, SIMOVERT MASTERDRIVES are to be connected to water supply and return lines by flexible, electrically non-conducting hose. The hose length (in total) should be > 1.5 m.

If plastic piping is used in the installation, this hose is not necessary. The water hoses should be connected up before the converter is installed.

If hose clips are used, they should be checked for tightness at threemonthly intervals.

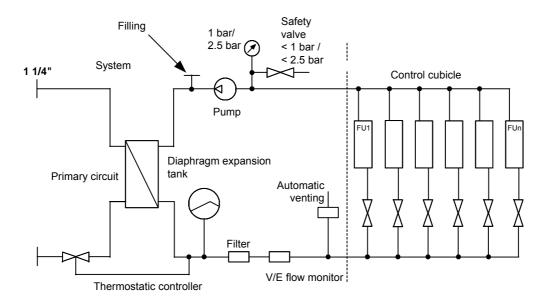

Fig. 13-3 Water-to-water heat exchanger

## Water-water heat exchangers

If a water supply system is already available in the plant which does not exceed temperatures above 35 °C but does not fulfil the cooling water requirements, the two cooling systems can be connected using a waterwater heat exchanger.

The coolers of the frequency converters are connected via a manifold so that the necessary flow rate is ensured but the pressure does not exceed the permitted value. Factors such as height differences and distances must be taken into account.

For devices without antifreeze, we recommend using Nalco 00GE 056 from ONDEO Nalco. This is an organic corrosion inhibitor specially developed for semi-open and closed cooling systems. It protects metals against corrosion by forming a protective organic film on the surface of the metal.

The operating pressure is to be adjusted according to the flow conditions in the supply and return sides of the water cooling system.

The volume of cooling water per unit time is to be set to within the values given in Tables 13-19 to 13-21.

This can be done, for example, by means of valves with flowmeter (e.g. as made by "OSTACO AG", CH-8902 Urdorf, Tel. ++41447355555).

The flowmeters made by GPI (5252 East 36<sup>th</sup> Street North Wichita, KS USA 67220-3205 Tel.: 316-686-7361 Fax.: 316-686-6746) have also proved very effective.

The user must take measures to ensure that the max. permissible operating pressure is not exceeded. Use must be made of a pressure regulating device.

Closed-circuit cooling systems are to be provided with pressure balancing devices with safety valve \*) and air venting devices.

When the system is filled for the first time, the heat sinks have to be vented (see Section 13.1.7 "Start-up").

Units larger than or equal to type J have a vent valve for this purpose. On type E to G units there are no vent valves. Venting has to take place externally via the free tap (see Fig. 13-3).

To ensure that the necessary volume keeps flowing, flushback filters should be fitted instead of the normal pipe strainer. Flushback filters automatically take care of the return flow.

These are manufactured by, for example, Reckitt Benckiser Deutschland GmbH, D-68165 Mannheim, Tel.: ++490621/32460.

ASI 1 Information Bulletin E20125-C6038-J702-A1-7400 of February 1997 contains information about suggested plant configurations for various applications.

Water piping must be laid with extreme care. The pipes must be properly secured mechanically and checked for leakage.

Water pipes must under no circumstances make contact with live parts (insulation clearance: at least 13 mm).

<sup>\*)</sup>  $\leq$  1.2 bar at a permissible operating pressure of 1.0 bar, or  $\leq$  3 bar at a permissible operating pressure of 2.5 bar

### 13.1.2 Application

In application, the same general conditions apply as to standard units (with air cooling), with the exception of the cooling conditions described below.

Water is normally used as the cooling medium (see Section "Coolant"). Antifreeze is added only in exceptional cases.

Within a cooling water temperature range of from + 5  $^{\circ}$ C to + 38  $^{\circ}$ C, the unit can be operated at 100% rated current.

If higher cooling water temperatures are necessary, the unit operating current must be reduced as shown in Fig. 13-4 and Fig. 13-5 (Curve 1).

This applies only where water is used as the cooling medim (see notes in Section "Anti-condensation, Antifreeze").

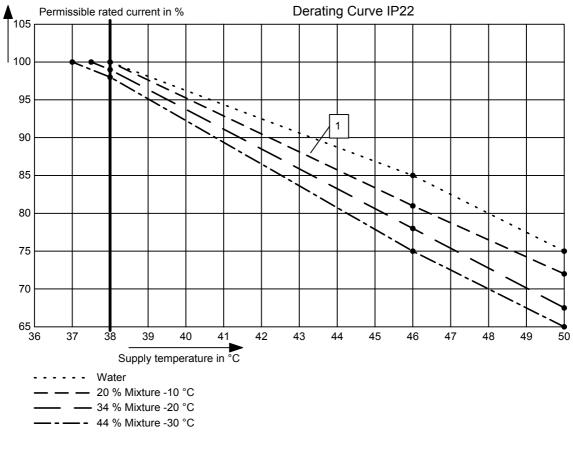

Fig. 13-4 Reduction curve applying to installation in IP22 cabinets

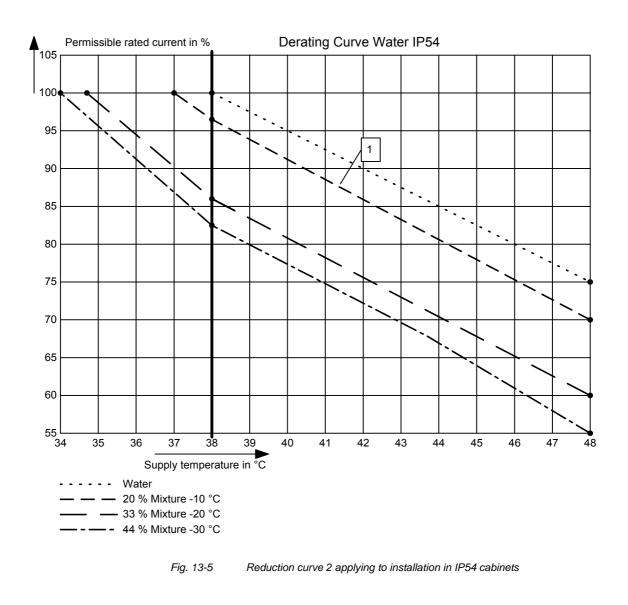

NOTE

The maximum coolant temperature is 50  $^\circ\text{C}\,$  for IP22 cubicles and 46  $^\circ\text{C}$  for IP54 cubicles!

### 13.1.3 Coolant

Normal service water with corrosion protection (see section "Corrosion protection agent") or a water/antifreeze mixture (see section "Antifreeze additive") can be used as a coolant.

### 13.1.3.1 Definition of cooling water

The cooling water must meet the following requirements in the long term:

|             | Max. grain size of any entrained particles                                                                                                    | ≤ 0.1 mm                  |  |  |  |  |
|-------------|----------------------------------------------------------------------------------------------------|---------------------------|--|--|--|--|
|             | pH value                                                                                                    | 6.0 to 8.0                |  |  |  |  |
|             | Chloride                                                                                                    | < 40 ppm                  |  |  |  |  |
|             | Sulfate                                                                                                    | < 50 ppm                  |  |  |  |  |
|             | Dissolved substances                                                                                                    | < 340 ppm                 |  |  |  |  |
|             | Total hardness                                                                                                    | < 170 ppm                 |  |  |  |  |
|             | Conductivity (water only, also see Section<br>"Antifreeze additive")                                                                                                    | < 500 µS/cm               |  |  |  |  |
|             | Cooling water inlet temperature                                                                                                    | + 5 38 °C                 |  |  |  |  |
|             | Cooling water temperature rise per unit (rated operation)                                                                                                    | Δ T ≈ 5 °C                |  |  |  |  |
|             | <ul> <li>Operating pressure</li> <li>Type of construction E to G</li> <li>Type of construction ≥ J</li> </ul>                                                                  | ≤ 1,0 bar<br>≤ 2,5 bar    |  |  |  |  |
|             | Alternatively, use deionized water ("battery v<br>DIN 43530, Part 4).                                                                                                    | vater" in accordance with |  |  |  |  |
| NOTICE      | No operating pressures higher than 1.0 bar, or 2.5 bar ( $\geq$ type of construction J) are permitted!                                                                         |                           |  |  |  |  |
|             | If the system is operating at a higher pressure, the supply pressure must be reduced to 2.5 bar at each unit.                                                                  |                           |  |  |  |  |
|             | The heat sink material is not seawater-proof, i.e. it must not be cooled directly with seawater!                                                                               |                           |  |  |  |  |
|             | Filters (sieves) with a mesh size of < 100 μm are to be fitted in the unit water systems (see Section "Notes regarding installation and components")!                          |                           |  |  |  |  |
|             | If there is a risk of freezing, appropriate counter-measures should be taken for operation, storage and transport, e.g. draining and blowing out with air, extra heaters, etc. |                           |  |  |  |  |
|             |                                                                                                    |                           |  |  |  |  |
| WARNING     | The warning notes for "standard units" apply                                                                                                    | · <u>·</u>                |  |  |  |  |
| $\triangle$ | Installation and servicing work on the water<br>performed with the electric power disconnec                                                                                    | systems must always be    |  |  |  |  |

#### 13.1.3.2 Antifreeze additive

By the use of antifreeze, the lower operating temperature limit can be reduced from + 5 °C to 0 °C, and when not operating the system is protected against freezing at temperatures down to -30 °C.

Because of its physical properties (heat absorption, thermal conductivity, viscosity), antifreeze reduces cooling system efficiency. It should only be used when absolutely necessary.

Reduction curves for antifreeze are given in the Section "Application" (Figs. 13-4 and 13-5). Without derating, premature aging of unit components cannot be ruled out. Converter tripping by the overtemperature protection must also be expected.

WARNING

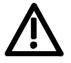

Operation at temperatures of < 0 °C is not permitted, not even with antifreeze!

Use of other media can shorten the service life.

If less that 20 % Antifrogen N is added to the cooling water, the risk of corrosion is increased, which can shorten the service life.

If more than 30 % Antifrogen N is added to the cooling water, this will have an adverse effect on heat dissipation and hence on the proper functioning of the unit. It must always be kept in mind that a higher pumping capacity is required when Antifrogen N is added to the cooling water.

When antifreeze is used, no potential differences must occur in the whole cooling system. If necessary, the components must be connected with an equipotential bonding strip.

NOTE

Where antifreeze is concerned, pay attention to the information given in the safety data sheet!

Antifrogen N (made by Clariant, www.clariant.com) is preferred for use as antifreeze.

Background:

Antifrogen N was thoroughly analysed for this application. Special attention was given to compatibility with other materials and to environmental and health aspects. Furthermore, many years of experience have been gained with Antifrogen N, and the definition of cooling water is based on this antifreeze agent.

In order to obtain the benefit of the good anti-corrosive properties of Antifrogen N and water mixtures, the concentration of the mixture must be at least 20 %.

The use of antifreeze places higher demands on cooling system tightness because the surface tension of the Antifrogen and water mixture is about 100 times smaller than that of pure water.

Hotwater-proof asbestos-based seals are suitable. For seals with packing glands, graphite cord can be used. For pipe joints where hemp is used, coating the hemp with fermit or fermitol has proved effective.

WARNING

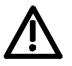

Antifrogen N can give rise to leakage at polytetrafluorethylene seals.

| Proportion of<br>Antifrogen N<br>added [%] | Kinematic<br>viscosity<br>[mm²/s] | Relative<br>pressure loss | Antifreeze<br>protection to<br>[°C] |
|--------------------------------------------|-----------------------------------|---------------------------|-------------------------------------|
| 0                                          | 1.8                               | 1.09                      |                                     |
| 20                                         | 3.5                               | 1.311                     | -10                                 |
| 34                                         | 4.72                              | 1.537                     | -20                                 |
| 45                                         | 7.73                              | 1.743                     | -30                                 |

Table 13-17 Antifrogen N material data at T = 0 °C coolant temperature

More than 45 % impedes heat dissipation and hence proper functioning of the unit.

It must always be kept in mind that the pumping capacity required for using Antifrogen N additive must be adjusted, and the backpressure arising in the unit must also be taken into account.

## The necessary coolant flow volume must be attained under all circumstances.

The electrical conductivity of the coolant is increased when antifreeze is added to the cooling water. Antifrogen N contains inhibitors to counteract the attendant increased propensity for electrochemical corrosion.

To prevent weakening of the inhibitors and the corrosion that would then result, the following measures are necessary:

- 1. When the cooling system is drained, it must either be refilled with the same mixture within 14 days, or it must be flushed out with water several times and the heat sinks must then be blow through with compressed air.
- 2. The water and Antifrogen N mixture must be renewed every 3 to 5 years.

If other antifreeze agents are used, they must be **ethylene glycol based**. They must also have been approved by reputable companies in the automotive industry (GM, Ford, Chrysler).

#### Example: DOWTHERM SR-1.

Concerning the electrical conductivity of the antifreeze and water mixture, the antifreeze manufacturer's guidelines apply.

The water that is mixed with the antifreeze must strictly comply with the defnition given in the Section "Definition of cooling water".

WARNING

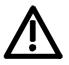

Use of other agents can shorten the service life.

Mixing different antifreeze agents is not permitted under any circumstances.

#### 13.1.3.3 Corrosion protection agent

We recommend the use of a corrosion protection inhibitor for the cooling circuit, e.g. NALCO 00GE056 corrosion protection from ONDEO Nalco (Nalco Deutschland GmbH, www.nalco.com, D-60486 Frankfurt, Tel. +49-697934-0). Concentration of the corrosion protection inhibitor in the cooling water 0.2 ... 0.25 %.

The cooling water should be checked 3 months after the first filling of the cooling circuit and then once a year.

Control kits for testing the inhibitor concentration are available from ONDEO Nalco.

NOTE

Always observe the manufacturer's instructions when refilling the anticorrosion agent.

If any clouding, discoloration or bacteria are detected in the cooling water, the cooling circuit has to be flushed out and refilled.

An inspection glass should be installed in the cooling circuit to be able to monitor the cooling water easily.

### 13.1.4 Protection against condensation

Special measures are necessary to prevent condensation.

Condensation occurs when the cooling water inlet temperature is considerably lower than the room temperature (air temperature). The permissible temperature difference between cooling water and air varies according to the relative humidity  $\phi$  of the room air. The temperature at which moist air will deposit droplets of water is called the dew point.

The following table lists the dew points (in  $^\circ\text{C})$  for an atmospheric pressure of

1 bar ( $\approx$  height 0 to 500 m above sea level). If the cooling water temperature is lower than the value given, condensation must be expected, i.e. the cooling water temperture must always be  $\geq$  dew point.

| Room<br>temp.<br>°C | φ =<br>20 % | φ =<br>30 % | φ =<br>40 % | φ =<br>50 % | φ =<br>60 % | φ =<br>70 % | φ =<br>80 % | φ =<br>85 % | φ =<br>90 % | φ =<br>95 % | φ =<br>100 % |
|---------------------|-------------|-------------|-------------|-------------|-------------|-------------|-------------|-------------|-------------|-------------|--------------|
| 10                  | < 0         | < 0         | < 0         | 0.2         | 2.7         | 4.8         | 6.7         | 7.6         | 8.4         | 9.2         | 10           |
| 20                  | < 0         | 2           | 6           | 9.3         | 12          | 14.3        | 16.4        | 17.4        | 18.3        | 19.1        | 20           |
| 25                  | 0.6         | 6.3         | 10.5        | 13.8        | 16.7        | 19.1        | 21.2        | 22.2        | 23.2        | 24.1        | 24.9         |
| 30                  | 4.7         | 10.5        | 14.9        | 18.4        | 21.3        | 23.8        | 26.1        | 27.1        | 28.1        | 29          | 29.9         |
| 35                  | 8.7         | 14.8        | 19.3        | 22.9        | 26          | 28.6        | 30.9        | 32          | 33          | 34          | 34.9         |
| 38                  | 11.1        | 17.4        | 22          | 25.7        | 28.8        | 31.5        | 33.8        | 34.9        | 36          | 36.9        | 37.9         |
| 40                  | 12.8        | 19.1        | 23.7        | 27.5        | 30.6        | 33.4        | 35.8        | 36.9        | 37.9        | 38.9        | 39.9         |
| 45                  | 16.8        | 23.3        | 28.2        | 32          | 35.3        | 38.1        | 40.6        | 41.8        | 42.9        | 43.9        | 44.9         |
| 50                  | 20.8        | 27.5        | 32.6        | 36.6        | 40          | 42.9        | 45.5        | 46.6        | 47.8        | 48.9        | 49.9         |

Table 13-18Dew point temperature as a function of relative humidity  $\phi$  and room<br/>temperature at an altitude of 0 m above sea level

The dew point also depends on the absolute pressure, i.e. on altitude. The dew points for low atmospheric pressures lie below the value for sea level, and it is therefore always sufficient to plan the cooling water supply temperature for an altitude of 0 m. Various measures can be taken to afford protection against condensation:

- Temperature control is recommended for this purpose (see Fig. 13-3). The water temperature is controlled as a function of room temperature. This method is certainly to be preferred where there are high room temperatures, low water temperatures and high humidities.
- 2. Physical dehumidifying. This is only effective in closed rooms. It comprises operating an air/water heat exchanger with cold water to constantly condense the moisture out of the room air.
- A humidity alarm can be installed to give a warning when condensation is imminent. Such an alarm is available from ENDRICH (www.endrich.com); when the temperature falls to within 2 K of dew point, a signal contact closes.

### 13.1.5 Notes on materials

Cooling water installations with copper pipes and/or copper joints are to be avoided and are possible only if special measures are taken, e.g. closed cooling circuit, full filtering (i.e. copper ions are filtered out), water additives (such as the products of (Nalco Deutschland GmbH; www.nalco.com; D-60486 Frankfurt, Tel. +49-697934-0).

The hose connection nozzles on the heat sink side must be of stainless steel or heavy gauge aluminium. **Under no circumstances may the connection nozzles be of brass or copper.** 

PVC hoses are not suitable for use with antifreeze!

Hard PVC pipes are suitable for use with the antifreeze agents listed in Section "Antifreeze additive".

The water cooling system must not contain any zinc at all.

Where antifreeze is used, please note: zinc reacts with all glycol-based inhibitors.

Never use galvanized pipes for this reason!

#### If the plant incorporates normal iron pipes or cast iron accessories (e.g. motor housings), a separate cooling system with water/water heat exchangers is to be installed for the converters.

If a heat exchanger made of CuNi 90/10 is used, be sure to pay attention to the water conductivity (hose) (see Section "Note regarding installation and components").

NOTICE

### 13.1.6 Cabinet design an connection system

 Components not mounted on the heat sink, e.g. the electronic devices and the DC link capacitors, are cooled by the heat exchangers at the heat sink fins.

When a chassis unit is installed in a cubicle, make sure that the air discharged by the fan can enter the inside of the chassis. For this reason, there must be a clearance of at least **130 mm** between top of chassis and cubicle roof (or existing cover) for applications with degrees of protection > IP42.

The **compartmentalizations** to be fitted to units with air-cooling are **counterproductive** here! They **must not be fitted**.

- The units require no external cooling air. It must nevertheless be kept in mind that additional heat losses of other components in the cubicle, such as reactors, cannot be extracted!
- The temperature of the cooling air circulating inside the chassis is monitored with a sensor.
- If an application with degree of protection IP54 is set up, it is necessary to close the gaps between the chassis side walls and the cubicle walls.
- In cubicle systems, partition walls up to the top cover plate are to be fitted between the units.
- If the units are operated with degree of protection IP54, the air temperature inside the units during rated operation is distinctly higher than the water supply temperature.
- One-inch internal threads are provided for the water connection. The connection nipples must be of stainless steel or heavy gauge aluminium. Ideally, flat seals should be used.
- If the connectors supplied with the units are used, they should be sealed with Loctite 542.
- The "Goldschlange" (gold snake) hose made by Paguag is recommended.
- For the joint, use is made of an NW25 screw-type sleeve for "Goldschlange" hose with inside piece of V2A and a double nipple of V2A.
- Cooling water supply (blue) and return (red) are to be connected in accordance with the colour coding, which is to be found next to the 1-inch water connection beneath the heat sink.

# 13.1.7 Characteristic data of water-cooled units, types J, K and L (M, Q, N, R)

The tables listed below give the rated water flow volume in l/min and the pressure difference (in Pa) across the heat sink at rated flow volume.

The water-cooled units have a lower power loss (i.e. a higher efficiency) than the air-cooled units. The power loss is given in tables 13-19 to 13-21.

**Background** MASTERDRIVES with water-cooling have the same power rating as the air-cooled units. Since the thermal resistance of the heat sinks for the IGBT is distinctly better than that attainable with air-cooling, the modules are operated with a junction temperature that is 20 K lower. The result of this is that the module losses are about 5 % lower.

This effect also gives the modules a good life expectancy.

Many units are also equipped with small built-in fans. The lower power losses of these can also be taken into account.

**NOTE** In the tables below, the data for new units or more exact data are printed in bold type.

| MLFB               | Flow<br>[l/min] | Differential<br>pressure<br>[Pa] | Sound<br>level<br>IP20<br>[dBA]* | Sound<br>level<br>IP42<br>[dBA]* | Sound<br>level<br>IP54<br>[dBA]* | Water<br>heating<br>[k] | Power<br>loss<br>[kW] |
|--------------------|-----------------|----------------------------------|----------------------------------|----------------------------------|----------------------------------|-------------------------|-----------------------|
| 6SE7035-1TJ60-1AA0 | 24              | 16900                            | 76                               | 75                               | 72                               | 4                       | 5.58                  |
| 6SE7036-0TJ60-1AA0 | 26              | 19840                            | 76                               | 75                               | 72                               | 4                       | 6.39                  |
| 6SE7037-0TJ60-1AA0 | 30              | 27270                            | 76                               | 75                               | 72                               | 4.5                     | 7.74                  |
| 6SE7037-0TK60-1AA0 | 30              | 9300                             | 76                               | 76                               | 73                               | 5                       | 9.05                  |
| 6SE7038-6TK60-1AA0 | 40              | 16560                            | 76                               | 76                               | 73                               | 5                       | 10.4                  |
| 6SE7041-1TK60-1AA0 | 46              | 21900                            | 76                               | 76                               | 73                               | 5                       | 10.7                  |
| 6SE7041-3TL60-1AA0 | 51              | 12000                            | 75                               | 74                               | 71                               | 5                       | 12.3                  |

Table 13-19 Characteristic data of DC units, 510 V to 650 V

| MLFB               | Flow<br>[l/min] | Differential<br>pressure<br>[Pa] | Sound<br>level<br>IP20<br>[dBA]* | Sound<br>level<br>IP42<br>[dBA]* | Sound<br>level<br>IP54<br>[dBA]* | Water<br>heating<br>[k] | Power<br>loss<br>[kW] |
|--------------------|-----------------|----------------------------------|----------------------------------|----------------------------------|----------------------------------|-------------------------|-----------------------|
| 6SE7033-0UJ60-1AA0 | 20              | 11740                            | 76                               | 75                               | 72                               | 4                       | 4.84                  |
| 6SE7033-5UJ60-1AA0 | 22              | 14660                            | 76                               | 75                               | 72                               | 4                       | 5.58                  |
| 6SE7034-5UJ60-1AA0 | 27              | 22090                            | 76                               | 75                               | 72                               | 4                       | 6.75                  |
| 6SE7035-7UK60-1AA0 | 28              | 8100                             | 76                               | 76                               | 73                               | 5                       | 7.85                  |
| 6SE7036-5UK60-1AA0 | 32              | 10600                            | 76                               | 76                               | 73                               | 5                       | 8.8                   |
| 6SE7038-6UK60-1AA0 | 38              | 14940                            | 76                               | 76                               | 73                               | 5                       | 9.35                  |
| 6SE7041-1UL60-1AA0 | 46              | 9750                             | 75                               | 74                               | 71                               | 5                       | 12.2                  |
| 6SE7041-2UL60-1AA0 | 53              | 12940                            | 75                               | 74                               | 71                               | 5                       | 14.8                  |

Table 13-20 Charactersitic data of DC units, 675 V to 810 V

| MLFB               | Flow<br>[l/min] | Differential<br>pressure<br>[Pa] | Sound<br>level<br>IP20<br>[dBA]* | Sound<br>level<br>IP42<br>[dBA]* | Sound<br>level<br>IP54<br>[dBA]* | Water<br>heating<br>[k] | Power<br>loss<br>[kW] |
|--------------------|-----------------|----------------------------------|----------------------------------|----------------------------------|----------------------------------|-------------------------|-----------------------|
| 6SE7033-0WJ60-1AA0 | 22              | 14200                            | 76                               | 75                               | 72                               | 4                       | 5.6                   |
| 6SE7033-5WJ60-1AA0 | 24              | 16900                            | 76                               | 75                               | 72                               | 4                       | 6.0                   |
| 6SE7034-5WJ60-1AA0 | 30              | 26410                            | 76                               | 75                               | 72                               | 4                       | 7.5                   |
| 6SE7035-7WK60-1AA0 | 31              | 9950                             | 76                               | 76                               | 73                               | 5                       | 8.55                  |
| 6SE7036-5WK60-1AA0 | 34              | 11960                            | 76                               | 76                               | 73                               | 5                       | 9.95                  |
| 6SE7038-6WK60-1AA0 | 42              | 18250                            | 76                               | 76                               | 73                               | 5                       | 11.1                  |
| 6SE7041-1WL60-1AA0 | 55              | 13950                            | 76                               | 75                               | 72                               | 5                       | 15.2                  |
| 6SE7041-2WL60-1AA0 | 70              | 22600                            | 76                               | 75                               | 72                               | 5                       | 20.6                  |

Table 13-21 Characteristic data of DC units, 890 V to 930 V

 The sound level was determined under the following boundary conditions: Distance to the unit 1 m, height above floor level 1 m, distance to the next reflecting wall 4 m, room height 6m.

The chassis were installed in Siemens 8MC cabinets without any special soundproofing measures.

| Fan voltage/frequency             | V/Hz  | 230/50     | 230/60          |  |
|-----------------------------------|-------|------------|-----------------|--|
| Current requirement types J and K | A     | 2.45       | 3.6             |  |
| Current requirement type L        | А     | 4.9        | 7.2             |  |
| Sound pressure level IP20         | dB(A) | See tables | See tables +1.0 |  |
| Sound pressure level IP42         | dB(A) | See tables | See tables +0.5 |  |
| Sound pressure level IP54         | dB(A) | See tables | See tables      |  |

Table 13-22 Operating data of fan for types J and K

| Туре | Water contents (litres) |
|------|-------------------------|
| J    | 1.4                     |
| К    | 3.0                     |
| L    | 2.8                     |

Table 13-23Water contents of the heat sinks ( $\pm$  10 %)

## Data for units of types M, Q, N and R

Start-up

## The parallel connected units are configured as follows:

- Type M = 2 × K (with interphase transformer)
- Type Q = 2 × K (without interphase transformer)
- ◆ Type N = 2 × L.

Multi-parallel connected units of type R are composed of  $n\times type$  K or  $n\times type$  L.

Twice the amount of flow is required for parallel connections (types M, Q and N).

For multi-parallel connected units, the corresponding requirement is calculated from the requirement for the single inverter multiplied by the number of inverters.

The heat sinks have to be vented when the units are filled for the first time.

The equipment has to be disconnected from the supply when venting is performed.

- Dismantle the lock screw in front of the actual vent valve.
- Carry out venting.
   Units of type E to G: There is no vent valve on these units.

Venting has to take place externally via the free tap (see Fig. 13-3).

- Close the vent cock.
- Tighten the lock screw again.
- Check for tightness.
- The necessary volumetric flow must be ensured. The filters or strainers have to be cleansed. Cleansing should be repeated at regular intervals.
- If anti-freezing agents are used, the designation of the agent, its manufacturer and its mixing ratio must be documented.

## 14 Faults and Alarms

## 14.1 Faults

General information regarding faults

For each fault, the following information is available:

|           |      | -                |
|-----------|------|------------------|
| Parameter | r947 | Fault number     |
|           | r949 | Fault value      |
|           | r951 | Fault list       |
|           | P952 | Number of faults |
|           | r782 | Fault time       |
|           |      |                  |

If a fault message is not reset before the electronic supply voltage is switched off, then the fault message will be present again when the electronic supply is switched on again. The unit cannot be operated without resetting the fault message. (Exception: Automatic restart has been selected, see P373).

| Number / Fault      | Cause                                                                                                    | Counter-measure                                                                                                    |
|---------------------|----------------------------------------------------------------------------------------------------|----------------------------------------------------------------------------------------------------|
| F001                | If a main contactor checkback is configured,<br>no checkback occurs within the time set in                                                 | P591 Src Contactor Msg                                                                                                    |
| Main contactor      | P600 after the power-up command. In the                                                                                                    | Parameter value must be in conformance with                                                                                      |
| checkback           | case of externally excited synchronous motors<br>(P095 = 12), there is no checkback for the<br>excitation current unit.                    | the connection of the main contactor checkback.                                                                                  |
|                     |                                                                                                    | Check the checkback loop of the main<br>contactor (or the checkback of the excitation<br>current unit in the case of synchronous |
| F002                | When are charging the minimum DC link                                                                                                    | motors).<br>Check the supply voltage,                                                                                            |
| F002                | When pre-charging, the minimum DC link voltage (P071 Line Volts x 1.34) of 80 % has                                                        | Check the supply voltage,                                                                                                    |
| Pre-charging        | not been reached.                                                                                                    | Compare witth P071 Line Volts (Compare P071 with the DC link voltage on DC units).                                               |
|                     | The maximum pre-charging time of 3 seconds                                                                                                 |                                                                                                    |
|                     | has been exceeded.                                                                                                    | Check the rectifier/regenerative unit on DC                                                                                      |
|                     |                                                                                                    | units. The rectifier/regenerative unit must be switched on before the inverter is switched on.                                   |
| F006                | Shutdown has occurred due to excessive DC link voltage.                                                                                    | Check the supply voltage or input DC voltage.                                                                                    |
| DC link overvoltage | Line voltage I DC voltage range I Shutdown value                                                                                           | Converter is operating in regenerative mode without feedback possibility.                                                        |
|                     |                                                                                                    | If the converter supply voltage is at the upper                                                                                  |
|                     | 200 V - 230 V I 270 V - 310 V I appr. 410 V<br>380 V - 480 V I 510 V - 650 V I appr. 820 V<br>500 V - 600 V I 675 V - 810 V I appr. 1020 V | tolerance limit and it is operating at full load,<br>F006 can also be caused by a line phase<br>failure.                         |
|                     | 660 V - 690 V I 890 V - 930 V I appr. 1220 V                                                                                               | Possibly                                                                                                    |
|                     | For parallel-connected converters (BF M,N)<br>r949 = 1: Overvoltage in the DC link of the                                                  | - Increaase P464 Decel Time,                                                                                                    |
|                     | master<br>r949 = 2: Overvoltage in the DC link of the<br>slave.                                                                            | - Activate P515 DC Bus Volts Reg (check<br>P071 beforehand)                                                                      |
|                     |                                                                                                    | - Reduce P526 Fly Search Speed.                                                                                                  |
|                     |                                                                                                    | - Reduce P259 Max Regen Power (only for P100 = 3, 4 or 5)                                                                        |

| Number / Fault         | Cause                                                | Counter-measure                                                             |
|------------------------|------------------------------------------------------|-----------------------------------------------------------------------------|
| F008                   | The lower limit value of 76 % of the DC link         | Counter-measure<br>Check                                                    |
| FUUO                   | voltage (P071 Line Volts), or of 61 % when           | Check                                                                       |
| DC link undervoltage   | kinetic buffering has been enabled, has been         | - Input DC voltage                                                          |
| Do militariaci voltage | fallen short of.                                     | input Do Voltago                                                            |
|                        |                                                      | - DC link                                                                   |
|                        | Undervoltage in the DC link in 'normal'              |                                                                             |
|                        | operation (i.e. no SIMULATION).                      |                                                                             |
|                        |                                                      |                                                                             |
|                        | Undervoltage in the DC link with active kinetic      |                                                                             |
|                        | buffering and speed less than 10 % of the            |                                                                             |
|                        | rated motor speed.                                   |                                                                             |
|                        |                                                      |                                                                             |
|                        | It was a 'brief power failure' which was not         |                                                                             |
|                        | detected until system recovery (auto restart         |                                                                             |
| F010                   | flag).<br>Due to excessive DC link voltage, shutdown | Check the supply voltage                                                    |
| 1010                   | has taken place:                                     | Check the braking resistor                                                  |
| DC link overvoltage    | Line voltage DC link range Shutdown                  | Converter operates regeneratively without a                                 |
| Do min overvoltage     | value                                                | feedback possibility. Braking unit must be set                              |
|                        | 380 V - 480 V 510 V - 650 V 740 V                    | to the lower response threshold (673 V)                                     |
|                        |                                                      |                                                                             |
|                        | Note:                                                |                                                                             |
|                        | Only at U800 = 1 and f(Pulse) > f(derating)          |                                                                             |
|                        |                                                      |                                                                             |
|                        | Lower threshold value than F006 !                    |                                                                             |
| F011                   | Overcurrent shutdown has occurred.                   | - Check the converter output for short-circuit or                           |
| Ourses                 | The shutdown threshold has been exceeded.            | earth fault                                                                 |
| Overcurrent            |                                                      | - Check the load for an overload condition                                  |
|                        |                                                      | - Check the load for all overload condition                                 |
|                        |                                                      | - Check whether motor and converter are                                     |
|                        |                                                      | correctly matched                                                           |
|                        |                                                      |                                                                             |
|                        |                                                      | - Check whether the dynamic requirements                                    |
|                        |                                                      | are too high                                                                |
| F012                   | During excitation of the induction motor, the        | Only for closed loop n/f/T control (P100 = 3, 4                             |
|                        | current did not rise above 12.5 % of the             | or 5)                                                                       |
| I too low              | setpoint magnetizing current for no-load             |                                                                             |
|                        | operation.                                           | If no motor is connected, go into the simulation                            |
|                        |                                                      | mode P372.                                                                  |
|                        |                                                      | Check current detection, check newer section                                |
| F014                   | During excitation of the motor, the current          | Check current detection, check power section.<br>Check the output contactor |
| 1014                   | component is less than 25 % of the motor no-         | Check the motor cable                                                       |
| I too low              | load current.                                        |                                                                             |
| 1.00100                |                                                      |                                                                             |
|                        | Note:                                                |                                                                             |
|                        | Only for $U800 = 1$                                  |                                                                             |
|                        | Irrespective of the type of control                  |                                                                             |
|                        | (Difference to F012)                                 |                                                                             |

| Number / Fault | Cause                                                                                                    | Counter-measure                                                                                                    |
|----------------|----------------------------------------------------------------------------------------------------|----------------------------------------------------------------------------------------------------|
| F015           | Motor has stalled or is locked:                                                                                                    | - Reduce load                                                                                                    |
| Motor stall    | - if the static load is too high                                                                                                    | - Release brake                                                                                                    |
|                | - if the acceleration or deceleration time is too fast, or if load change is too fast and too great,                                                                       | - Increase current limits                                                                                                    |
|                |                                                                                                    | - Increase P805 PullOut/BlckTime                                                                                                    |
|                | - due to incorrect parameterization of the pulse<br>encoder pulse number P151 or of the analog<br>tachometer scaling P138                                                  | - Increase P792 response threshold for set/actual deviation                                                                                                    |
|                | - due to disturbed speed signals (tachometer shield not connected)                                                                                                    | Only for $f/n/T$ control (P100 = 3, 4, 5)                                                                                                    |
|                | The fault is only generated ofter the time set in                                                                                                    | - Increase torque limits or torque setpoint                                                                                                    |
|                | The fault is only generated after the time set in P805.                                                                                                    | Only n/T control or v/f control with speed controller: $(P100 = 0, 4, 5)$                                                                                          |
|                | The binector B0156 is set in the status word 2 r553 Bit 28.                                                                                                    | - Check tachometer cable break                                                                                                    |
|                | To detect whether the drive is blocked, see                                                                                                    | - Check pulse encoder pulse number                                                                                                    |
|                | P792 (Perm Deviation) and P794. With n/f control, this fault is tripped if the torque limits have been reached (B0234).                                                    | - Check analog tachometer scaling                                                                                                    |
|                | With speed control (P100 = 4) and master                                                                                                    | - Connect shield of tachometer cable on motor side and converter side                                                                                              |
|                | drive (see P587), the fault can also point to an interruption in the encoder cable. This case has the same significance as if the drive is locked.                         | - Reduce smoothing of speed pre-control P216<br>(only n/T control)<br>only frequency control:(P100 = 3)                                                            |
|                | With v/f control, the I(max) controller has to be activated (P331). The monitor does not operate with v/f textile applications (P100 = 2). Motor has stalled or is locked: | <ul> <li>Slow down acceleration time (see also P467<br/>ProtRampGen Gain)</li> <li>Increase current in the lower frequency range<br/>(P278, P279, P280)</li> </ul> |
|                | In the case of synchronous motors (P095 = 12, 13): by reaching the maximum frequency                                                                                       | <ul> <li>Switch in speed controller pre-control<br/>(P471&gt;0)</li> <li>Set EMF controller more dynamically (315) to</li> </ul>                                   |
|                | In the case of externally excited synchronous motors (P095 = 12): as a result of missing or                                                                                | max. approx. 2                                                                                                    |
|                | excessively high excitation current (flux is too small or too great).                                                                                                    | <ul> <li>Increase changeover frequency for the EMF<br/>model (P313)</li> <li>Replace by speed control with pulse encoder</li> </ul>                                |
|                | When the maximum frequency (including control reserves) (B0254) has been reached                                                                                           | in the case of overmodulated n/f controller                                                                                                    |
|                | on synchronous motors, the fault is generated<br>immediately. If the deviations in the rotor flux<br>are too great, first of all, the converter current                    | - Track speed setpoint with the speed actual value so that the set/actual deviation is always less than that set in P792.                                          |
|                | is switched to zero, the excitation current is<br>reduced and, after some time, the fault<br>message is tripped at the level of the double                                 | Only for synchronous motor: (P095 = 12)                                                                                                    |
|                | damping time constant (2*r124.1). During this wait time, the status word bit B0156 (r553.28)                                                                               | - Check current limits of the excitation unit.                                                                                                    |
|                | is set already.                                                                                                    | - Check excitation current setpoint and actual value (incl. wiring)                                                                                                |
|                |                                                                                                    | - Check voltage limits of the excitation unit during dynamic current changes.                                                                                      |
|                |                                                                                                    | - Check drive system for resonance oscillations.                                                                                                    |
| F018           | The found set frequency could not be implemented. Reasons:                                                                                                    | <ul> <li>Check additional setpoint 2</li> <li>Release negative directions of rotation with</li> </ul>                                                              |
| F set fly      | <ul> <li>Additional setpoint 2 too high</li> <li>Speed actual-value at standstill negative<br/>(signal ripple) and negative direction of</li> </ul>                        | low maximum speed.                                                                                                    |
|                | rotation locked.                                                                                                    |                                                                                                    |

| Number / Fault                  | Causa                                                                                                    | Counter moscure                                                                                               |
|---------------------------------|----------------------------------------------------------------------------------------------------|----------------------------------------------------------------------------------------------------|
| Number / Fault<br>F019          | Cause During flying restart without tachometer:                                                                | Counter-measure<br>Power up after coasting.                                                                   |
| Motor not found                 | Search in both directions of rotation not<br>possible (one direction blocked) and motor has<br>not been found. | Possibly increase P525 Fly Search Amps.<br>Enable both directions of rotation (P571,<br>P572)                 |
| F020                            | The motor temperature limit value has been exceeded.                                                           | Check the motor (load, ventilation, etc.). The current motor temperature can be read in r009                  |
| Motor temperature               | r949 = 1 limit value of motor temperature exceeded                                                             | Motor Temperature.<br>Check P381 Mot Tmp                                                                      |
|                                 | r949 = 2 short-circuit in the cable to the motor<br>temperature sensor or sensor defective                     | Fault - check the KTY84 input at connector<br>-X103:29,30, or X104:29,30 (Compact PLUS)<br>for short-circuit. |
|                                 | r949 = 4 wire break in the cable to the motor<br>temperature sensor or sensor defective                        |                                                                                                    |
|                                 | r949 = 5 wire break and limit value exceeded                                                                   |                                                                                                    |
| F021<br>Motor I2t               | Parameterized limit value of the l2t monitoring for the motor has been exceeded.                               | Check: P383 Mot Tmp T1                                                                                        |
| F023                            | The limit value of the inverter temperature has                                                                | - Measure the air intake and ambient                                                                          |
|                                 | been exceeded.                                                                                                 | temperature                                                                                                   |
| Inverter temperature            | Alarm: (r949):<br>Bit0 Inverter overtemperature                                                                | (Observe minimum and maximum ambient temperature!)                                                            |
|                                 | Bit1 Wire break of cable to<br>temperature sensor                                                              | - Observe the derating curves at theta >45°C<br>(Compact PLUS type) or 40°C.                                  |
|                                 | Bit4 Number of the temperature sensor<br>Bit5<br>Bit6                                                          | <ul> <li>On Compact PLUS units: ≥ 22 kW<br/>acknowledgement is only possible after 1<br/>minute</li> </ul>    |
|                                 | ыю                                                                                                    | Check:                                                                                                    |
|                                 | Bit8 Multiparallel circuit: Slave number<br>Bit9<br>Bit10                                                      | - whether the fan -E1 is connected and is rotating in the correct direction                                   |
|                                 | Examples:<br>r949 = 1: Limit value of inverter temperature                                                     | - that the air entry and discharge openings are not restricted                                                |
|                                 | has been exceeded.<br>r949 = 2: Sensor 1: wire break of sensor cable<br>or sensor defective                    | - temperature sensor at -X30                                                                                  |
|                                 | r949 = 18: Sensor 2: wire break of sensor cable or sensor defective                                            |                                                                                                    |
|                                 | r949 = 34: Sensor 3: wire break of sensor<br>cable or sensor defective                                         |                                                                                                    |
|                                 | r949 = 50: Sensor 4: wire break of sensor cable or sensor defective.                                           |                                                                                                    |
| F025                            | UCE upper switch (Compact PLUS) / or UCE has tripped in phase L1                                               | Check:                                                                                                    |
| UCE upper switch/<br>UCE Ph. L1 |                                                                                                    | - phase L1 for short-circuit or ground fault<br>(-X2:U2 - including motor)                                    |
|                                 |                                                                                                    | - that CU is correctly inserted                                                                               |
|                                 |                                                                                                    | - that the switch for "SAFE STOP" (X9/5-6) is open (only for units with order No11,21,31,61).                 |

| Number / Fault                   | Cause                                                                | Counter-measure                                                                      |
|----------------------------------|----------------------------------------------------------------------|--------------------------------------------------------------------------------------|
| F026                             | UCE lower switch (Compact PLUS) / or UCE                             | Check:                                                                               |
| LICE lower owitch (              | has tripped in phase L2                                              | phase 1.2 for abort circuit or ground foult                                          |
| UCE lower switch /<br>UCE Ph. L2 |                                                                      | - phase L2 for short-circuit or ground fault<br>(-X2:V2 - including motor)           |
|                                  |                                                                      |                                                                                      |
|                                  |                                                                      | - that CU is correctly inserted                                                      |
|                                  |                                                                      | - that the switch for 'SAFE STOP' (X9/5-6) is                                        |
|                                  |                                                                      | open (only for units with order Nos11,                                               |
| F027                             | Foult pulse register (Compact DLUS) / or LICE                        | 21,31,61)<br>Check:                                                                  |
| FU27                             | Fault pulse resistor (Compact PLUS) / or UCE has tripped in phase L3 | Check.                                                                               |
| Fault pulse resistor /           |                                                                      | - phase L3 for short-circuit or ground fault                                         |
| UCE Ph. L3                       |                                                                      | (-X2:W2 - including motor)                                                           |
|                                  |                                                                      | - that CU is correctly inserted                                                      |
|                                  |                                                                      |                                                                                      |
|                                  |                                                                      | - that the switch for 'SAFE STOP' (X9/5-6) is open (only for units with order Nos11, |
|                                  |                                                                      | 21,31,61)                                                                            |
| F028                             | The frequency and the amplitude of the DC                            | Check the supply voltage.                                                            |
| Supply phase                     | link ripple indicate a single-phase power failure.                   |                                                                                      |
| F029                             | A fault has occurred in the measured value                           | Causes in phase L1 and L2:                                                           |
| M                                | sensing system:                                                      | - Fault in measured value sensing system                                             |
| Meas. value sensing              | The measured variable at which a fault                               | - Fault in power section (valve cannot block)<br>- Fault on CU                       |
|                                  | occurred during offset adjustment is bit-coded                       |                                                                                      |
|                                  | and stored in r949 :                                                 | Causes on all other measured variables:                                              |
|                                  | Bit 0: Current phase L1<br>Bit 1: Current phase L2                   | - Fault on CU (SIMA) -> replace CU                                                   |
|                                  | Bit 2: DC link voltage                                               |                                                                                      |
|                                  | Bit 3: Inverter temperature                                          |                                                                                      |
|                                  | Bit 4: Motor temperature<br>Bit 5: Analog input 1                    |                                                                                      |
|                                  | Bit 6: Analog input 2                                                |                                                                                      |
|                                  |                                                                      |                                                                                      |
|                                  | Examples:<br>- (r949 = 1) Offset adjustment in phase L1 not          |                                                                                      |
|                                  | possible                                                             |                                                                                      |
|                                  |                                                                      |                                                                                      |
|                                  | - (r949 = 2) Offset adjustment in phase L3 not possible.             |                                                                                      |
|                                  |                                                                      |                                                                                      |
|                                  | - (r949 = 3) Offset adjustment in phases L1                          |                                                                                      |
| F035                             | and L3 not possible.<br>Parameterizable external fault input 1 has   | Check:                                                                               |
|                                  | been activated                                                       |                                                                                      |
| Ext. Fault 1                     |                                                                      | - whether there is an external fault                                                 |
|                                  |                                                                      | - whether the cable to the appropriate digital                                       |
|                                  |                                                                      | input has been interrupted                                                           |
|                                  |                                                                      | - P575 Src No ExtFault1                                                              |
| F036                             | Parameterizable external fault input 2 has                           | Check:                                                                               |
| Fut Fault 0                      | been activated                                                       |                                                                                      |
| Ext. Fault 2                     |                                                                      | - whether there is an external fault                                                 |
|                                  |                                                                      | - whether the cable to the appropriate digital                                       |
|                                  |                                                                      | input has been interrupted                                                           |
|                                  |                                                                      | - P585 Src No ExtFault2                                                              |
|                                  | 1                                                                    |                                                                                      |

| Number / Fault     | Cause                                                                 | Counter-measure                                   |
|--------------------|-----------------------------------------------------------------------|---------------------------------------------------|
| F037               | An analog input is taking place in operating                          | Check the connection to                           |
|                    | mode 420 mA and a wire break has                                      |                                                   |
| Analog input       | occurred. The number of the analog input                              | - Analog input 1 -X102:15, 16,                    |
|                    | concerned is shown in fault value (r949).                             | or -X101:9,10 (Compact PLUS).                     |
|                    |                                                                       |                                                   |
|                    |                                                                       | - Analog input 2 -X102: 17, 18.                   |
|                    |                                                                       |                                                   |
|                    |                                                                       | Check parameters                                  |
|                    |                                                                       | - P632 CU Analn Conf                              |
|                    |                                                                       | - P632 CU Analn Com                               |
|                    |                                                                       | - P631 CU Analn Offset                            |
| F038               | During a parameter task, a voltage failure has                        | Re-enter the parameter. The number of the         |
| 1000               | occurred on the board.                                                | parameter concerned can be seen in fault          |
| Voltage OFF during |                                                                       | value r949.                                       |
| parameter storage  |                                                                       |                                                   |
| F040               | Incorrect operating status                                            | Replace CU (-A10), or replace the unit            |
|                    |                                                                       | (Compact PLUS type)                               |
| AS internal        |                                                                       |                                                   |
| F041               | A fault has occurred when storing the values in                       | Replace CU (-A10), or replace the unit            |
|                    | the EEPROM.                                                           | (Compact PLUS)                                    |
| EEPROM fault       |                                                                       |                                                   |
| F042               | Calculating time problems                                             | Reduce the calculating time load:                 |
|                    |                                                                       |                                                   |
| Calculating time   | At least 10 failures of time slots T2, T3, T4 or                      | - Increase P357 Sampling Time                     |
|                    | T5 (see also parameters r829.2 to r829.5)                             |                                                   |
|                    |                                                                       | - Calculate individual blocks in a slower         |
|                    |                                                                       | sampling time                                     |
|                    |                                                                       | Observe read CaleTimeHdreem                       |
| F044               | A fault has occurred during the softwiring of                         | Observe r829 CalcTimeHdroom.<br>Fault value r949: |
| F044               | binectors and connectors.                                             | >1000 : Fault during softwiring of connectors     |
| BICO manager fault | billectors and connectors.                                            | >2000 : Fault during softwiring of binectors      |
| Dioo manager raun  |                                                                       | 2000 . I duit during softwiring of binoctors      |
|                    |                                                                       | - Voltage OFF and ON                              |
|                    |                                                                       | - Factory setting and new parameterization        |
|                    |                                                                       | - Replace the board                               |
| F045               | A hardware fault has occurred when accessing                          | - Replace CU (-A10), or replace the unit          |
|                    | an option board                                                       | (Compact PLUS)                                    |
| Opt. Board HW      |                                                                       |                                                   |
|                    |                                                                       | - Check connection of the board subrack to the    |
| -                  |                                                                       | option boards and replace if necessary.           |
| F046               | A fault has occurred during the transfer of                           | Power the unit down and up again.                 |
| ъ <del>т</del> ,   | parameters to the gating unit processor.                              |                                                   |
| Par. Task          |                                                                       | Replace CU (-A10), or replace the unit            |
| F047               | The coloulating time in the geting unit                               | (Compact PLUS type)                               |
| F047               | The calculating time in the gating unit<br>computer is not sufficient | Replace CU (-A10), or replace the unit            |
| Gating Calc Time   |                                                                       | (Compact PLUS)                                    |
| Calling Gale Tille |                                                                       | In case of synchronous motors (P095 = 12):        |
|                    |                                                                       | Pulse frequency set too high (P340>2kHz).         |
| F048               | The pulse frequency set in P340 is not                                | Change P340 Pulse Frequency.                      |
| -                  | permissible.                                                          |                                                   |
| Gating Pulse Freq  | [,                                                                    |                                                   |
| F049               | The firmware versions on the CU have                                  | Use uniform firmware                              |
|                    | different firmware release.                                           |                                                   |
| SW version         |                                                                       |                                                   |
| F050               | Error when initializing the TSY board                                 | Check:                                            |
|                    |                                                                       |                                                   |
| TSY Init.          |                                                                       | - Whether the TSY is correctly inserted           |

| Number / Fault                    | Cause                                                                               | Counter-measure                                                                                                    |
|-----------------------------------|-------------------------------------------------------------------------------------|----------------------------------------------------------------------------------------------------|
| F051                              | Digital tachometer or analog tachometer                                             | Check the parameters:                                                                                                    |
| Speed encoder                     | sensing are faulty                                                                  | - P130 Src SpdActV                                                                                                    |
|                                   |                                                                                     | - P151 Pulse #                                                                                                    |
|                                   |                                                                                     | - P138 AnalogTachScale                                                                                                    |
|                                   |                                                                                     | - P109 Motor #PolePairs                                                                                                    |
|                                   |                                                                                     | The product of P109 and P138 must be smaller than 19200. Check or replace tachometer. Check connection to tachometer.          |
|                                   |                                                                                     | - Replace CU (-A10), or replace the unit<br>(Compact PLUS type)                                                                |
| F052                              | Control track input (-X103/27, or -X104/27<br>Compact PLUS) is not high:            | Unselect tachometer with control track (P130 select motor encoder)                                                             |
| n-Cntr.Input                      | - Tachometer line broken<br>- Tachometer fault                                      | Check control track connection (-X103/27, or X104/27 Compact PLUS)                                                             |
|                                   | The fault input on the TSY was activated.                                           | Exchange TSY                                                                                                    |
| F053                              | The permissible change value of the speed encoder signal P215 dn(act,perm) has been | Check tachometer cables for interruptions.<br>Check earthing of tachometer shield.                                             |
| Tachometer dn/dt                  | doubly exceeded.                                                                    | - The shield must be connected both at the motor and the converter side.                                                       |
|                                   |                                                                                     | - The encoder cable must not be interrupted.                                                                                   |
|                                   |                                                                                     | - The encoder cable must not be laid together with the power cables.                                                           |
|                                   |                                                                                     | - Only recommended encoders should be used.                                                                                    |
|                                   |                                                                                     | <ul> <li>In the case of a signal fault, the DT1 board<br/>may have to be used. If necessary, change<br/>P215</li> </ul>        |
|                                   |                                                                                     | - With P806<br>(observe parameter description) it is possible<br>during operation to switch over to encoder-free<br>operation. |
| F054                              | A fault has occurred during initialization of the                                   | Fault value r949                                                                                                    |
| Sensor board initialization fault | encoder board.                                                                      | <ol> <li>Board code incorrect</li> <li>TSY not compatible</li> <li>SBP not compatible</li> <li>Board double</li> </ol>         |
|                                   |                                                                                     | 20: TSY board double                                                                                                    |
|                                   |                                                                                     | 60: Internal error                                                                                                    |
| F056                              | Communication on the SIMOLINK ring is                                               | - Check the fiber-optic cable ring                                                                                             |
| SIMOLINK telegram<br>failure      | disturbed.                                                                          | - Check whether an SLB in the ring is without voltage                                                                          |
|                                   |                                                                                     | - Check whether an SLB in the ring is faulty                                                                                   |
|                                   |                                                                                     | - Check P741 (SLB TIgOFF)                                                                                                    |

| Number / Fault        | Cause                                            | Counter-measure                                  |
|-----------------------|--------------------------------------------------|--------------------------------------------------|
| F057                  | The brake has not opened, the output current     | Check brake                                      |
|                       | of the converter has exceeded the                | Check I(max) brake (U840). The set threshold     |
| Brake does not open   | parameterized current threshold (U840) for       | must be at least 10% above the maximum           |
|                       | longer than one second (with the rotor locked)   | possible acceleration current.                   |
|                       |                                                  |                                                  |
|                       | Note:                                            |                                                  |
|                       | Only with U800 = 1                               |                                                  |
| F058                  | A fault has occurred during the processing of a  | No remedy                                        |
|                       | parameter task.                                  |                                                  |
| Parameter fault       |                                                  |                                                  |
| Parameter task        |                                                  |                                                  |
| F059                  | A fault has occurred in the initialization phase | The number of the inconsistent parameter is      |
|                       | during the calculation of a parameter.           | indicated in fault value r949. Correct this      |
| Parameter fault after |                                                  | parameter (ALL indices) and switch voltage off   |
| factory setting/init. |                                                  | and on again. Several parameters may be          |
|                       |                                                  | affected, i.e. repeat process.                   |
| F060                  | This is set if the MLFB = 0 after exiting        | After acknowledgement, in INITIALIZATION         |
|                       | INITIALIZATION (0.0 kW). MLFB = order            | enter a suitable MLFB in parameter P070          |
| MLFB is missing       | number.                                          | MLFB (6SE70). (Only possible with the            |
|                       |                                                  | corresponding access stages to both access       |
|                       |                                                  | parameters).                                     |
| F061                  | A parameter entered during drive setting (e.g.   | Acknowledge the fault and change the             |
|                       | P107 Mot Rtd Freq, P108 Mot Rtd Speed,           | corresponding parameter value. The missing       |
| Incorrect             | P340 Pulse Frequency) is not in a permissible    | parameter is indicated in r949 as a fault value. |
| parameterization      | range (depending on control type)                |                                                  |

| Number / Fault                 | Cause                                                                                | Counter-measure                                                                                                    |
|--------------------------------|--------------------------------------------------------------------------------------|----------------------------------------------------------------------------------------------------|
| F062<br>Multi-parallel circuit | Fault in connection with the multi-parallel circuit or board ImP1 has been detected. | r949 = 10:<br>Communications card does not reply. When<br>writing the control word, BUSY is not active if<br>CSOUT is inactive. Communications card is<br>probably not inserted.                                     |
|                                |                                                                                      | R949 = 11,12:<br>Timeout during BUSY during initialization.<br>BUSY does not become active within 1 sec.                                                                                                    |
|                                |                                                                                      | R949 = 15:<br>Timeout during BUSY during normal<br>communication. BUSY does not become<br>active within 1 sec.                                                                                                    |
|                                |                                                                                      | R949 = 18:<br>Timeout when reading out the fault information<br>from the ImPIs. Within one second after<br>activation of FAULT no fault cause can be<br>supplied by the IMP1.                                        |
|                                |                                                                                      | R949 = 20+i:<br>HW conflict. This is set if bit HWCONF is set in<br>status word of slave i. (Fault in the<br>configuration of the multi-parallel circuit)                                                            |
|                                |                                                                                      | r949 = 30+i:<br>HW version of ImPI isnot compatible. The<br>relevant slave number is contained in i.                                                                                                    |
|                                |                                                                                      | R949 = 40:<br>Number of slaves does not tally with the<br>setpoint number of slaves of the unit.                                                                                                    |
|                                |                                                                                      | R949 = 50+i<br>Inconsistency in the number of slaves. The<br>number of slaves notified by the ImPI is not in<br>conformance with the number of status words<br>or with the setpoint number of slaves of the<br>MLFB. |
|                                |                                                                                      | Counter-measure:                                                                                                    |
|                                |                                                                                      | - Check ImPI or communications card and replace, if necessary.                                                                                                    |
|                                |                                                                                      | - Check configuration of multi-parallel circuit.                                                                                                    |
|                                |                                                                                      | - Check parameterization.                                                                                                    |
|                                |                                                                                      | - Replace CU.                                                                                                    |
|                                |                                                                                      | - Replace ImPI.                                                                                                    |
| F065                           | No telegram was received at an Scom interface (Scom/USS protocol) within the         | Fault value r949:                                                                                                    |
| Scom Telegram                  | telegram failure time.                                                               | 1 = interface 1 (SCom1)<br>2 = interface 2 (SCom2)                                                                                                    |
|                                |                                                                                      | - Check the connection CU -X100:1 to 5 and check the connection PMU -X300.                                                                                                    |
|                                |                                                                                      | - Check the connection CU -X103, or<br>X100/ 35,36 (Compact PLUS type)                                                                                                    |
|                                |                                                                                      | - Check "SCom/SCB TLG OFF" P704.01<br>(SCom1) and P704.02 (SCom2)                                                                                                    |
|                                |                                                                                      | - Replace CU (-A10), or replace the unit (Compact PLUS type)                                                                                                    |

| Number / Fault                        | Cause                                                         | Counter-measure                                                                                                    |
|---------------------------------------|---------------------------------------------------------------|----------------------------------------------------------------------------------------------------|
| F070                                  | A fault has occurred during initialization of the SCB board.  | Fault value r949:                                                                                                    |
| SCB initialization fault              |                                                               | 1: Board code incorrect<br>2: SCB board not compatible<br>5: Error in configuration data<br>(Check parameterization)<br>6: Initialization timeout<br>7: SCB board double<br>10: Channel error                                            |
| F072                                  | A fault has occurred during initialization of the             | Fault value r949:                                                                                                    |
| EB initialization fault               | EB board.                                                     | 2: 1st EB1 not compatible<br>3: 2nd EB1 not compatible<br>4: 1st EB2 not compatible<br>5: 2nd EB2 not compatible<br>21: Three EB1 boards<br>22: Three EB2 boards                                                                         |
|                                       |                                                               | 110: Fault on 1st EB1 (Analog input)<br>120: Fault on 2nd EB1 (Analog input)<br>210: Fault on 1st EB2 (Analog input)<br>220: Fault on 2nd EB2 (Analog input)                                                                             |
| F073<br>AnInp1SL1                     | 4 mA at analog input 1, slave 1 fallen short of               | Check the connection of the signal source to the SCI1 (slave 1) -X428: 4, 5.                                                                                                    |
| F074                                  | 4 mA at analog input 2, slave 1 fallen short of               | Check the connection of the signal source to the SCI1 (slave 1) -X428: 7, 8.                                                                                                    |
| AnInp2 SL1<br>F075                    | 4 mA at analog input 3, slave 1 fallen short of               | Check the connection of the signal source to the SCI1 (slave 1) -X428: 10, 11.                                                                                                    |
| AnInp3 SL1                            | A set of a set of a set of a law of 0 follows about of        |                                                                                                    |
| F076<br>AnInp1 SL2                    | 4 mA at analog input 1, slave 2 fallen short of               | Check the connection of the signal source to the SCI1 (slave 2) -X428: 4, 5.                                                                                                    |
| F077<br>AnInp2 SL2                    | 4 mA at analog input 2, slave 2 fallen short of               | Check the connection of the signal source to the SCI1 (slave 2) -X428: 7, 8.                                                                                                    |
| F078                                  | 4 mA at analog input 3, slave 2 fallen short of               | Check the connection of the signal source to the SCI1 (slave 2) -X428: 10, 11.                                                                                                    |
| AnInp3 SL2<br>F079                    | No telegram has been received by the SCB                      | - Check the connections of the SCB1(2).                                                                                                    |
| SCB telegram failure                  | (USS, peer-to-peer, SCI) within the telegram failure time.    | - Check P704.03"SCom/SCB Tlg OFF"                                                                                                    |
|                                       |                                                               | - Replce SCB1(2)                                                                                                    |
|                                       |                                                               | - Replace CU (-A10)                                                                                                    |
| F080<br>TB/CB initialization<br>fault | Fault during initialization of the board at the DPR interface | Fault value r949:<br>1: Board code incorrect<br>2: TB/CB board not compatible<br>3: CB board not compatible<br>5: Error in configuration data<br>6: Initialization timeout<br>7: TB/CB board double<br>10: Channel error                 |
|                                       |                                                               | Check the T300/CB board for correct<br>contacting, check the PSU power supply,<br>check the CU / CB / T boards and check the<br>CB initialization parameters:<br>- P918.01 CB Bus Address,<br>- P711.01 to P721.01 CB parameters 1 to 11 |

| Number / Fault          | Cause                                             | Counter-measure                                                                          |
|-------------------------|---------------------------------------------------|------------------------------------------------------------------------------------------|
| F081                    | Heartbeat-counter of the optional board is no     | Fault value r949:                                                                        |
|                         | longer being processed                            | 0: TB/CB heatbeat-counter                                                                |
| OptBrdHeartbeat-        | longer somg proceeded                             | 1: SCB heartbeat-counter                                                                 |
| Counter                 |                                                   | 2: Additional CB heartbeat-counter                                                       |
|                         |                                                   |                                                                                          |
|                         |                                                   | - Acknowledge the fault (whereby automatic                                               |
|                         |                                                   | reset is carried out)                                                                    |
|                         |                                                   | - If the fault re-occurs, replace the board                                              |
|                         |                                                   | concerned (see fault value)                                                              |
|                         |                                                   | - Replace ADB                                                                            |
|                         |                                                   | - Check the connection between the subrack                                               |
|                         |                                                   | and the optional boards (LBA) and replace, if                                            |
|                         |                                                   | necessary                                                                                |
| F082                    | No new process data have been received by         | Fault value r949:                                                                        |
|                         | the TB or the CB within the telegram failure      | 1 = TB/CB                                                                                |
| TB/CB telegram failure  | time.                                             | 2 = additional CB                                                                        |
|                         |                                                   |                                                                                          |
|                         |                                                   | - Check the connection to TB/CB                                                          |
|                         |                                                   |                                                                                          |
|                         |                                                   | - Check P722 (CB/TB TIgOFF)                                                              |
|                         |                                                   |                                                                                          |
| 5005                    |                                                   | - Replace CB or TB                                                                       |
| F085                    | A fault has occurred during initialization of the | Fault value r949:                                                                        |
| Add. CB initialization  | CB board.                                         | 1: Board code incorrect                                                                  |
|                         |                                                   | 2: TB/CB board not compatible                                                            |
| fault                   |                                                   | 3: CB board not compatible                                                               |
|                         |                                                   | 5: Error in configuration data                                                           |
|                         |                                                   | 6: Initialization timeout                                                                |
|                         |                                                   | 7: TB/CB board double                                                                    |
|                         |                                                   | 10: Channel error                                                                        |
|                         |                                                   | Check the T300 / CB board for correct                                                    |
|                         |                                                   | contacting and check the CB initialization                                               |
|                         |                                                   | parameters:                                                                              |
|                         |                                                   | - P918.02 CB Bus Address,                                                                |
|                         |                                                   | - P711.02 to P721.02 CB Parameters 1 to 11                                               |
| F087                    | A fault has occurred during initialization of the | - Replace CU (-A10), or replace the unit                                                 |
|                         | SLB board.                                        | (Compact PLUS type)                                                                      |
| SIMOLINK initialization |                                                   |                                                                                          |
| fault                   |                                                   | - Replace SLB                                                                            |
| F090                    | An error occurred when attempting to change       | Power down and power up again. If it                                                     |
|                         | a parameter from the standstill measurement       | reoccurs, replace CU (-A10), or replace the                                              |
| Mld Param.              | or the rotating measurement (Mot ID).             | unit (Compact PLUS type)                                                                 |
| F091                    | The rotating measurement takes longer than        | Eliminate the cause and re-start the                                                     |
|                         | programmed in a measured status. The              | measurement (power up the converter again).                                              |
| Mld Time                | relevant measuring interval is encrypted in       | If it re-occurs, replace CU (-A10), or replace                                           |
|                         | parameter r949. Possible causes:                  | the unit (Compact PLUS type).                                                            |
|                         | Load torque too high                              |                                                                                          |
|                         | Load torque not uniform                           |                                                                                          |
| E005                    | Ramp-function generator disabled                  | There must be a 40.0/ frequency remove which                                             |
| F095                    | Due to entries for                                | There must be a 10 % frequency range which                                               |
| Mid n(set)              | - Permissible phase sequence                      | lies above 1.1 times the changeover frequency<br>and below 0.9 times the start of field- |
| Mld n(set)              | - Maximum frequency,<br>- Minimum speed,          | weakening frequency.                                                                     |
|                         | - Changeover frequency between V and I            | weakening nequency.                                                                      |
|                         | model.                                            | Possible counter-measures                                                                |
|                         | - Start of field-weakening frequency,             |                                                                                          |
|                         | - Frequency suppression bandwidth                 | - Permit both phase sequences                                                            |
|                         | it was not possible to determine a permissible    | · ······ ···· ···· ···· ·······                                                          |
|                         | frequency range for the rotating measurement.     | - Increase maximum frequency                                                             |
|                         |                                                   | - Reduce minimum speed,                                                                  |
|                         |                                                   | Poduce changeover frequency between the                                                  |
|                         |                                                   | - Reduce changeover frequency between the V and I model.                                 |
|                         |                                                   |                                                                                          |
|                         |                                                   |                                                                                          |
|                         |                                                   | - Reduce or remove the frequency suppression bandwidth.                                  |

| Number / Fault     | Cause                                                                                                    | Counter-measure                                                                                                    |
|--------------------|----------------------------------------------------------------------------------------------------|----------------------------------------------------------------------------------------------------|
| F096               | The rotating measurement was aborted due to the inadmissible external intervention.                                                                                                    | The fault value in r949 defines the type of intervention:                                                                                                    |
| Mld abort          |                                                                                                    | 4 Setpoint inhibit                                                                                                    |
|                    |                                                                                                    | 5 Changeover, setpoint channel                                                                                                    |
|                    |                                                                                                    | 8 Unexpected change in the converter status                                                                                                    |
|                    |                                                                                                    | 12 Motor data set changeover (for function selection "Compl. Mot ID")                                                                                                    |
|                    |                                                                                                    | 13 Changeover to slave drive                                                                                                    |
|                    |                                                                                                    | 14 Motor data set changeover to data set with v/f_charac                                                                                                    |
|                    |                                                                                                    | 15 Controller inhibit is set                                                                                                    |
|                    |                                                                                                    | 16 Ramp-function generator is disabled                                                                                                    |
|                    |                                                                                                    | 17 Selection "Tacho test" for F controller                                                                                                    |
|                    |                                                                                                    | 18 Ramp-function generator stopped<br>Eliminate cause                                                                                                    |
| F097               | The measured values for the nominal ramp-up                                                                                                    | 22 Inverter inhibit:<br>Check inverter release (P561)<br>If necessary, increase the torque limit values                                                                                                    |
| Mld meausred value | time when optimizing the controller deviate too<br>greatly.<br>Cause: very unsteady load torque                                                                                                    | to 100 percent                                                                                                    |
| F098<br>Mld Tachof | The rotating measurement has detected a fault<br>in the speed actual value signal. The fault<br>value defines the type of fault.<br>The fault measurement may have been<br>erroneously generated if the drive speed is<br>externally forced (e.g. completely locked drive<br>generates the "no signal" message) | The fault value in r949 defines the type of<br>intervention<br>4 No speed signal present<br>5 Sign of the signal is incorrect<br>6 A track signal is missing<br>7 Incorrect gain<br>8 Incorrect pulse number |
|                    |                                                                                                    | Checking the measurement cables.                                                                                                    |
|                    |                                                                                                    | Checking the parameters<br>- P130 Src Speed ActV<br>- P1151 Encoder Pulse #                                                                                                    |
| F100               | During the ground fault test, a current not equal to zero has been measured, or an UCE                                                                                                    | The cause of the fault can be read out from r376 "GrdFltTestResult".                                                                                                    |
| GRND Init          | or overcurrent monitoring has responded, although no value has yet been triggered.                                                                                                    | Check the converter output for short-circuit or ground fault                                                                                                    |
|                    |                                                                                                    | (-X2:U2, V2, W2 - including motor).                                                                                                    |
|                    |                                                                                                    | Check that the CU is inserted correctly.                                                                                                    |
|                    |                                                                                                    | Sizes 1 and 2:<br>- Check the transistor modules on the PEU<br>board -A23 for short-circuit.                                                                                                    |
|                    |                                                                                                    | Size 3 and 4:                                                                                                    |
|                    |                                                                                                    | - Check the transistor modules -A100, -A200,<br>-A300 for short-circuit                                                                                                    |

| Number / Fault | Cause                                                                                 | Counter-mossure                                                                                                    |
|----------------|---------------------------------------------------------------------------------------|----------------------------------------------------------------------------------------------------|
| F101           |                                                                                       | Counter-measure                                                                                                    |
| FIVI           | During the ground fault test, the UCE<br>monitoring has responded in a phase in which | Check valves in the power section for short-<br>circuit, and on converters with fiber-optic                                                                                                    |
| GRND UCE       | no valve has been triggered.                                                          | gating, check the gating unit wiring and the                                                                                                    |
| GRND UCE       | no valve has been inggered.                                                           | UCE checkbacks for correct assignment.                                                                                                    |
|                |                                                                                       | OCE checkbacks for conect assignment.                                                                                                    |
|                |                                                                                       | R376 can be interrogated to indicate which                                                                                                    |
|                |                                                                                       | UCE monitoring has responded.                                                                                                    |
| F102           | During the ground fault test, a current flows in                                      | The fault value can be read out from r949. The                                                                                                    |
|                | a phase in which no valve has been triggered                                          | digit of the xth position indicates the valve                                                                                                    |
| GRND Phase     | or the UCE monitoring has responded in the                                            | where the fault occurred at power-up.                                                                                                    |
|                | phase in which the valve has been triggered.                                          |                                                                                                    |
|                | ······································                                                | $X \bigcirc O \bigcirc x = 1 = V + x = 2 = V - x = 3 = U +$                                                                                                    |
|                |                                                                                       | x = 4 = U- $x = 5 = W$ + $x = 6 = W$ -                                                                                                    |
|                |                                                                                       |                                                                                                    |
|                |                                                                                       | The figure of the xth digit indicates the phase                                                                                                    |
|                |                                                                                       | in which I is 0 and thus a valve must be                                                                                                    |
|                |                                                                                       | defective (always conductive).                                                                                                    |
|                |                                                                                       |                                                                                                    |
|                |                                                                                       | O O O X x = 1 Phase 1 (U)                                                                                                    |
|                |                                                                                       | x = 3 = Phase 3 (W)                                                                                                    |
|                |                                                                                       | x = 4 = Phase 1 (U) or 3 (W)                                                                                                    |
|                |                                                                                       |                                                                                                    |
|                |                                                                                       | Examine phase for defective valves (always                                                                                                    |
| <b>F</b> 100   |                                                                                       | conductive).                                                                                                    |
| F103           | There is a ground fault or a fault in the power                                       | Read out fault value from r949. The digit of the                                                                                                    |
| Ground fault   | section.                                                                              | xth position indicates the valve where the fault                                                                                                    |
| Ground lault   | During the ground fault test, a current flows                                         | occurred at power-up.                                                                                                    |
|                | from the phase in which a valve has been                                              | X O O O x = 1 = V+ x = 2 = V- x = 3 = U+                                                                                                    |
|                | triggered, the overcurrent comparator has                                             | X = 1 = 0 + x = 2 = 0 + x = 3 = 0 + x = 3 = 0 + 0 + x = 3 = 0 + 0 + 0 + 0 + 0 + 0 + 0 + 0 + 0 + 0 |
|                | responded, or a UCE monitoring has                                                    | X 0 0 0 X = 4 = 0 X = 3 = W+ X = 0 = W                                                                                                    |
|                | responded in a phase in which a valve has                                             | Check the motor including the feeder cable for                                                                                                    |
|                | been triggered.                                                                       | short-circuit. If no ground fault is present,                                                                                                    |
|                |                                                                                       | check the power section for defective valves                                                                                                    |
|                |                                                                                       | (always conductive).                                                                                                    |
|                |                                                                                       |                                                                                                    |
|                |                                                                                       | The digit of the xth position indicates the                                                                                                    |
|                |                                                                                       | phase in which I is 0 and therefore a valve                                                                                                    |
|                |                                                                                       | must be defective (always conductive).                                                                                                    |
|                |                                                                                       |                                                                                                    |
|                |                                                                                       | O O O X 1 = Current in phase 1 (U)                                                                                                    |
|                |                                                                                       | 2 = UCE in phase 2 (V)                                                                                                    |
|                |                                                                                       | 3 = Current in phase 3 (W)                                                                                                    |
|                |                                                                                       | 4 = Only overcurrent occurred                                                                                                    |
|                |                                                                                       | The enced of the meter sheft during the                                                                                                    |
|                |                                                                                       | The speed of the motor shaft during the                                                                                                    |
|                |                                                                                       | ground-fault test should be less than 10 % of                                                                                                    |
|                |                                                                                       | the rated speed!                                                                                                    |
|                |                                                                                       | 1) In phase V there is a ground fault or a                                                                                                    |
|                |                                                                                       | 1) In phase V there is a ground fault or a defective valve or the "SAFE STOP" switch                                                                                                    |
|                |                                                                                       | (X9/5-6) is open (only for units with Order No.                                                                                                    |
|                |                                                                                       |                                                                                                    |
|                |                                                                                       | 11,21,31).                                                                                                    |

| Number / Fault                        | Cause                                                                                        | Counter-measure                                                                                                    |
|---------------------------------------|----------------------------------------------------------------------------------------------|----------------------------------------------------------------------------------------------------|
| F107                                  | A fault has occurred during the test pulse                                                   | Read out fault value from r949. The figures of                                                                                                    |
| ML I O                                | measurement                                                                                  | the grey shaded areas indicate which fault has                                                                                                    |
| MLd = 0                               |                                                                                              | occurred.                                                                                                    |
|                                       |                                                                                              | O O X X xx = 01: Both current actual values<br>remain 0<br>xx = 02: Motor-converter cable                                                                                                    |
|                                       |                                                                                              | phase U interrupted                                                                                                    |
|                                       |                                                                                              | xx = 03: Motor converter phase V<br>interrupted                                                                                                    |
|                                       |                                                                                              | xx = 04: Motor-converter phase W<br>interrupted<br>xx = 05: Current actual value I1                                                                                                    |
|                                       |                                                                                              | remains 0<br>xx = 06: Current actual value I3                                                                                                    |
|                                       |                                                                                              | remains 0<br>xx = 07: Valve U+ does not trigger                                                                                                    |
|                                       |                                                                                              | xx = 07. valve 0+ does not trigger<br>xx = 08: Valve U- does not trigger                                                                                                    |
|                                       |                                                                                              | xx = 09: Valve V+ does not trigger                                                                                                    |
|                                       |                                                                                              | xx = 10: Valve V- does not trigger<br>xx = 11: Valve W+ does not trigger                                                                                                    |
|                                       |                                                                                              | xx = 12: Valve W- does not trigger                                                                                                    |
|                                       |                                                                                              | xx = 13: Sign I1 incorrect                                                                                                    |
|                                       |                                                                                              | xx = 14: Sign I3 incorrect<br>xx = 15: Sign I1 and I3 incorrect                                                                                                    |
|                                       |                                                                                              | xx = 16: Sign 11 confused with 13                                                                                                    |
|                                       |                                                                                              | xx = 17: I1 confused with I3 and                                                                                                    |
|                                       |                                                                                              | both currents have an<br>incorrect sign                                                                                                    |
|                                       |                                                                                              | The digit of the xth digit indicates where the fault has occurred.                                                                                                    |
|                                       |                                                                                              | $X \bigcirc O \bigcirc x = 0 = $ Single converter<br>x = 1 = Inverter 1                                                                                                    |
|                                       |                                                                                              | x = 2 = Inverter 2                                                                                                    |
|                                       |                                                                                              | x = 3 = Inverters 1 and 2                                                                                                    |
|                                       |                                                                                              | Check that all 3 motor feeder cables and the<br>motor windings do not have any interruption.<br>Check the connection between the current<br>converter and the electronics and check the<br>current converter itself. Check the correct input<br>of the rating plate data for the motor data set<br>valid during the measurement. |
| F108                                  | During the DC measurement, the                                                               | Read out fault value from r949. The digit of the                                                                                                    |
| Mld Unsym                             | measurement results for the individual phase differ significantly. The fault value indicates | s xth position indicates;                                                                                                    |
| , , , , , , , , , , , , , , , , , , , | which quantity(ies) is(are) concerned and in which phase the greatest deviation occurred.    | O O O X Transverse voltage too high<br>x = 1 = phase R                                                                                                    |
|                                       | which phase the greatest deviation occurred.                                                 | x = 1 = phase R<br>x = 2 = phase S                                                                                                    |
|                                       |                                                                                              | x = 3 = phase T                                                                                                    |
|                                       |                                                                                              | OOXO Dev. stator resistance<br>(1, 2, 3 as above)                                                                                                    |
|                                       |                                                                                              | XOOO Dev. dead-time compensation<br>(1, 2, 3 as above)                                                                                                    |
|                                       |                                                                                              | X O O O O Dev. valve voltage<br>(1, 2, 3 as above)                                                                                                    |
|                                       |                                                                                              | The motor, power section or actual-value sensing are significantly non-symmetrical.                                                                                                    |
| F109                                  | The rotor resistance determined during DC measurement deviates too significantly from        | - Incorrect input of rated speed or rated frequency                                                                                                    |
| Mld R(L)                              | the value which was calculated by the automatic parameterization from the rated sli          | p Pole pair number incorrect                                                                                                    |

| Number / Fault                 | Cause                                                                                      | Counter-measure                                               |
|--------------------------------|--------------------------------------------------------------------------------------------|---------------------------------------------------------------|
| F110                           | During test pulse measurement, the current                                                 | - There may be a short-circuit between two                    |
| Mld di/dt                      | has increased significantly faster than was<br>expected. Thus for the 1st test pulse, an   | converter outputs.                                            |
| ivila al/at                    | overcurrent condition occurred within the first                                            | - The motor rating plate data have not been                   |
|                                | half of the minimum switch-on time                                                         | correctly parameterized.                                      |
|                                |                                                                                            | The motor leakage is too low                                  |
| F111                           | A fault has occurred while calculating the                                                 | - The motor leakage is too low.                               |
|                                | equalization function.                                                                     |                                                               |
| Fault e_Func                   |                                                                                            |                                                               |
| F112                           | The individual leakage test results deviate too                                            |                                                               |
| Unsym I_sigma                  | significantly.                                                                             |                                                               |
| F114                           | The converter has automatically stopped the                                                | Re-start with P115 function selection = 2                     |
|                                | automatic measurement due to the time limit                                                | "Motor identification at standstill". The ON                  |
| MId OFF                        | up to power-up having been exceeded or due                                                 | command must be given within 20 sec. after                    |
|                                | to an OFF command during the measurement,<br>and has reset the function selection in P115. | the alarm message A078 = standstill measurement has appeared. |
|                                |                                                                                            |                                                               |
|                                |                                                                                            | Cancel the OFF command and re-start                           |
| F115                           | A fault has accurred during coloulations in the                                            | measurement.<br>Power-down the converter and electronics and  |
| FIID                           | A fault has occurred during calculations in the context of the MotID.                      | power-up again.                                               |
| KF internal                    |                                                                                            |                                                               |
| F116                           | See TB documentation                                                                       | See TB documentation                                          |
| Tachnalogy board fault         |                                                                                            |                                                               |
| Technology board fault<br>F117 | See TB documentation                                                                       | See TB documentation                                          |
|                                |                                                                                            |                                                               |
| Technology board fault         |                                                                                            |                                                               |
| F118                           | See TB documentation                                                                       | See TB documentation                                          |
| Technology board fault         |                                                                                            |                                                               |
| F119                           | See TB documentation                                                                       | See TB documentation                                          |
|                                |                                                                                            |                                                               |
| Technology board fault<br>F120 | See TB documentation                                                                       | See TB documentation                                          |
| F 120                          | See TB documentation                                                                       |                                                               |
| Technology board fault         |                                                                                            |                                                               |
| F121                           | See TB documentation                                                                       | See TB documentation                                          |
| Technology board fault         |                                                                                            |                                                               |
| F122                           | See TB documentation                                                                       | See TB documentation                                          |
|                                |                                                                                            |                                                               |
| Technology board fault         |                                                                                            |                                                               |
| F123                           | See TB documentation                                                                       | See TB documentation                                          |
| Technology board fault         |                                                                                            |                                                               |
| F124                           | See TB documentation                                                                       | See TB documentation                                          |
| Technology beend for th        |                                                                                            |                                                               |
| Technology board fault<br>F125 | See TB documentation                                                                       | See TB documentation                                          |
| 1 120                          |                                                                                            |                                                               |
| Technology board fault         |                                                                                            |                                                               |
| F126                           | See TB documentation                                                                       | See TB documentation                                          |
| Technology board fault         |                                                                                            |                                                               |
| F127                           | See TB documentation                                                                       | See TB documentation                                          |
|                                |                                                                                            |                                                               |
| Technology board fault         |                                                                                            |                                                               |
| F128                           | See TB documentation                                                                       | See TB documentation                                          |
| Technology board fault         |                                                                                            |                                                               |
| F129                           | See TB documentation                                                                       | See TB documentation                                          |
| Taskaslamika - 17 - 1          |                                                                                            |                                                               |
| Technology board fault         |                                                                                            |                                                               |

| Number / Fault                 | Cause                                        | Counter-measure                              |  |  |
|--------------------------------|----------------------------------------------|----------------------------------------------|--|--|
| F130                           | See TB documentation                         | See TB documentation                         |  |  |
| Taskaslan, kasul fault         |                                              |                                              |  |  |
| Technology board fault<br>F131 | See TB documentation                         | See TB documentation                         |  |  |
|                                |                                              |                                              |  |  |
| Technology board fault         |                                              |                                              |  |  |
| F132                           | See TB documentation                         | See TB documentation                         |  |  |
| Technology board fault         |                                              |                                              |  |  |
| F133                           | See TB documentation                         | See TB documentation                         |  |  |
|                                |                                              |                                              |  |  |
| Technology board fault         |                                              |                                              |  |  |
| F134                           | See TB documentation                         | See TB documentation                         |  |  |
| Technology board fault         |                                              |                                              |  |  |
| F135                           | See TB documentation                         | See TB documentation                         |  |  |
|                                |                                              |                                              |  |  |
| Technology board fault         | Coo TD do sum estation                       | Cas TD desurpertation                        |  |  |
| F136                           | See TB documentation                         | See TB documentation                         |  |  |
| Technology board fault         |                                              |                                              |  |  |
| F137                           | See TB documentation                         | See TB documentation                         |  |  |
| Taskaslanskasad (s.d.          |                                              |                                              |  |  |
| Technology board fault<br>F138 | See TB documentation                         | See TB documentation                         |  |  |
| F 130                          | See TB documentation                         | See TB documentation                         |  |  |
| Technology board fault         |                                              |                                              |  |  |
| F139                           | See TB documentation                         | See TB documentation                         |  |  |
| Taskaslan, kasul fault         |                                              |                                              |  |  |
| Technology board fault<br>F140 | See TB documentation                         | See TB documentation                         |  |  |
| 1 140                          | See TD documentation                         |                                              |  |  |
| Technology board fault         |                                              |                                              |  |  |
| F141                           | See TB documentation                         | See TB documentation                         |  |  |
| Technology board fault         |                                              |                                              |  |  |
| F142                           | See TB documentation                         | See TB documentation                         |  |  |
|                                |                                              |                                              |  |  |
| Technology board fault         |                                              |                                              |  |  |
| F143                           | See TB documentation                         | See TB documentation                         |  |  |
| Technology board fault         |                                              |                                              |  |  |
| F144                           | See TB documentation                         | See TB documentation                         |  |  |
|                                |                                              |                                              |  |  |
| Technology board fault<br>F145 | See TB documentation                         | See TB documentation                         |  |  |
| F 140                          | See TB documentation                         | See 1B documentation                         |  |  |
| Technology board fault         |                                              |                                              |  |  |
| F146                           | See TB documentation                         | See TB documentation                         |  |  |
| Technology board foult         |                                              |                                              |  |  |
| Technology board fault<br>F147 | See TB documentation                         | See TB documentation                         |  |  |
| 1 1 7 1                        |                                              |                                              |  |  |
| Technology board fault         |                                              |                                              |  |  |
| F148                           | An active signal is present at binector U061 | Examine cause of fault, see function diagram |  |  |
| Fault 1                        | (1).                                         | 710                                          |  |  |
| Function blocks                |                                              |                                              |  |  |
| F149                           | An active signal is present at binector U062 | Examine cause of fault, see function diagram |  |  |
|                                | (1).                                         | 710                                          |  |  |
| Fault 2                        |                                              |                                              |  |  |
| Function blocks<br>F150        | An active signal is present at binector U063 | Examine cause of fault, see function diagram |  |  |
| 1.00                           | (1).                                         | 710                                          |  |  |
| Fault 3                        |                                              |                                              |  |  |
| Function blocks                |                                              |                                              |  |  |

| Number / Fault                          | Cause                                                                                             | Counter-measure                                                                                   |
|-----------------------------------------|---------------------------------------------------------------------------------------------------|---------------------------------------------------------------------------------------------------|
| F151                                    | An active signal is present at binector U064 (1).                                                 | Examine cause of fault, see function diagram 710                                                  |
| Fault 4                                 |                                                                                                   |                                                                                                   |
| Function blocks                         |                                                                                                   |                                                                                                   |
| F153                                    | Within the monitoring time of the tool interface no valid sign-of-life has been received from the | Cyclically execute write tasks from the tool interface within the monitoring time whereby         |
| No valid sign-of-life tool<br>interface | tool interface.                                                                                   | the sign-of-life has to be increased by 1 for every write task.                                   |
| F243                                    | Fault in internal linking. One of the two linked partners does not reply.                         | Replace CU (-A10), or replace the unit (Compact PLUS).                                            |
| Link int.                               |                                                                                                   |                                                                                                   |
| F244                                    | Fault in the internal parameter linking                                                           | Release comparison of gating unit software<br>and operating software regarding the transfer       |
| ParaLink int.                           |                                                                                                   | parameters.                                                                                       |
|                                         |                                                                                                   | Replace CU (-A10), or replace the unit (Compact PLUS type).                                       |
| F255                                    | A fault has occurred in the EEPROM.                                                               | Switch off the unit and switch it on again. If the fault re-occurs, replace CU (-A10), or replace |
| Fault in EEPROM                         |                                                                                                   | the unit (Compact PLUS).                                                                          |

 Table 14-1
 Fault numbers, causes and their counter-measures

## 14.2 Alarms

The alarm message is periodically displayed on the PMU by A = alarm/ alarm message and a 3-digit number. An alarm cannot be acknowledged. It is automatically deleted once the cause has been eliminated. Several alarms can be present. The alarms are then displayed one after the other.

When the converter is operated with the OP1S operator control panel, the alarm is indicated in the lowest operating display line. The red LED additionally flashes (refer to the OP1S operating instructions).

| Number / Alarm                 | Cause                                                               | Counter-measure                                            |
|--------------------------------|---------------------------------------------------------------------|------------------------------------------------------------|
| A001                           | The calculating time utilization is too high                        | - Observe r829 CalcTimeHdroom                              |
|                                |                                                                     | - Increase P357 Sampling Time or                           |
| Calculating time               | a) At least 3 failures of time slots T6 or T7 (see                  | - Reduce P340 Pulse Frequency                              |
|                                | also parameter r829.6 or r829.6)                                    |                                                            |
|                                |                                                                     |                                                            |
|                                | b) At least 3 failures of time slots T2, T3, T4 or                  |                                                            |
| -                              | T5 (see also parameter r829.2 to r829.5)                            |                                                            |
| A002                           | Start of the SIMOLINK ring is not functioning.                      | - Check the fiber-optic cable ring for                     |
|                                |                                                                     | interruptions                                              |
| SIMOLINK start alarm           |                                                                     | Observe and a thread is a set OLD with sort                |
|                                |                                                                     | - Check whether there is an SLB without                    |
|                                |                                                                     | voltage in the ring                                        |
|                                |                                                                     | - Check whether there is a faulty SLB in the               |
|                                |                                                                     | ring                                                       |
| A014                           | The DC link voltage is not equal to 0 when the                      | - Set P372 to 0.                                           |
| A014                           | simulation mode is selected ( $P372 = 1$ ).                         | - 36(1 372 10 0.                                           |
| Simulation active alarm        |                                                                     | - Reduce DC link voltage (disconnect the                   |
|                                |                                                                     | converter from the supply)                                 |
| A015                           | Parameterizable external alarm input 1 has                          | Check                                                      |
|                                | been activated.                                                     | Chook                                                      |
| External alarm 1               |                                                                     | - whether the cable to the corresponding                   |
|                                |                                                                     | digital input has been interrupted.                        |
|                                |                                                                     |                                                            |
|                                |                                                                     | - parameter P588 Src No Ext Warn1                          |
| A016                           | Parameterizable external alarm input 2 has                          | Check                                                      |
|                                | been activated.                                                     |                                                            |
| External alarm 2               |                                                                     | <ul> <li>whether the cable to the corresponding</li> </ul> |
|                                |                                                                     | digital input has been interrupted.                        |
|                                |                                                                     |                                                            |
|                                |                                                                     | - parameter P589 Src No Ext Warn2                          |
| A017                           | The switch for blocking the inverter pulses (X9                     | Close switch X9 5-6 and thus release the                   |
| Cafe Chan alarma astiria       | terminal 5-6) has been opened (only for units                       | inverter pulses.                                           |
| Safe Stop alarm active<br>A020 | with Order No11,21,31,61)<br>An overcurrent condition has occurred. | Check the driven load for an overload                      |
| AUZU                           | An overcurrent condition has occurred.                              | cneck the driven load for an overload                      |
| Overcurrent                    |                                                                     | condition.                                                 |
| Overcurrent                    |                                                                     | - Are the motor and the converter matched?                 |
|                                |                                                                     |                                                            |
|                                |                                                                     | - Have the dynamic performance requirements                |
|                                |                                                                     | been exceeded.                                             |
| A021                           | An overvoltage condition has occurred.                              | Check the supply voltage. The converter                    |
|                                |                                                                     | regenerates without regeneration possibility.              |
| Overvoltage                    |                                                                     | 5 · · · · · · · · · · · · · · · · · · ·                    |

| Number / Alarm                  | Cause                                                                                                    | Counter-measure                                                                                                    |  |  |
|---------------------------------|----------------------------------------------------------------------------------------------------|----------------------------------------------------------------------------------------------------|--|--|
| A022                            | The threshold for initiating an alarm has been - Measure intake air or ambient temperatur                                                                     |                                                                                                    |  |  |
| Inverter temperature            | exceeded.                                                                                                    | - Observe the derating curves at theta >45°C<br>(Compact PLUS) or 40°C.                                                |  |  |
|                                 |                                                                                                    | Check                                                                                                    |  |  |
|                                 |                                                                                                    | - Whether the fan -E1 is connected and is rotating in the correct direction.                                           |  |  |
|                                 |                                                                                                    | -The air intake and discharge openings for blockage.                                                                   |  |  |
|                                 |                                                                                                    | - The temperature sensor at -X30.                                                                                      |  |  |
|                                 |                                                                                                    | - r833 indicates the maximum converter<br>temperature of all existing measuring points<br>(Compact/chassis type unit). |  |  |
|                                 |                                                                                                    | - r833.01 indicates the actual converter temperature (Compact PLUS type).                                              |  |  |
| A023<br>Motor temperature       | The parameterizable threshold for initiating an alarm has been exceeded.                                                                                      | Check the motor (load, ventilation, etc.). The current temperature can be read in r009 Motor Tmp.                      |  |  |
|                                 |                                                                                                    | Check the KTY84 input at connector<br>-X103:29,30, or -X104:29,30 (Compact PLUS<br>type) for short-circuit.            |  |  |
| A024                            | The motor has moved during motor data identification.                                                                                                    | Lock the motor.                                                                                                    |  |  |
| Motor movement                  |                                                                                                    |                                                                                                    |  |  |
| A025<br>I2t Inverter            | If the instantaneous load condition is<br>maintained, then the inverter will be thermally<br>overloaded.                                                      | Check:<br>- P72 Rtd Drive Amps<br>- MLFB P70<br>- P128 Imax<br>- r040 Drive Litilizet                                  |  |  |
| A026                            | Ud is above the continuously permissible DC<br>link voltage for more than 30sec in a time                                                                     | - r010 Drive Utilizat                                                                                                  |  |  |
| Ud too high<br>A029             | interval of 90sec<br>The parameterized limit value for the I2t                                                                                                | Motor load cycle is exceeded!                                                                                          |  |  |
| I2t motor                       | monitoring of the motor has been exceeded.                                                                                                    | Check the parameters:                                                                                                  |  |  |
|                                 |                                                                                                    | P382 Motor Cooling<br>P383 Mot Tmp T1<br>P384 Mot Load Limits                                                          |  |  |
| A033                            | Bit 3 in r553 status word 2 of the septoint                                                                                                    | P804 Overspeed Hys plus                                                                                                |  |  |
| Overspeed                       | channel. The speed actual value has<br>exceeded the value of maximum speed plus                                                                               | P452 n/f(max, FWD Spd) or                                                                                              |  |  |
|                                 | the set hysteresis.                                                                                                    | P453 n/f(max, REV Spd) has been exceeded                                                                               |  |  |
|                                 |                                                                                                    | Increase the parameter for the maximum frequencies or reduce the regenerative load.                                    |  |  |
| A034                            | Bit 8 in r552 status word 1 of the setpoint                                                                                                    | Check                                                                                                    |  |  |
| Setpoint/actual value deviation | channel. The difference between frequency<br>setpoint/actual value is greater than the<br>parameterized value and the control<br>monitoring time has elapsed. | - whether an excessive torque requirement is present                                                                   |  |  |
|                                 |                                                                                                    | - whether the motor has been dimensioned too small.                                                                    |  |  |
|                                 |                                                                                                    | Increase values P792 Perm Deviation Frq/<br>set/actual DevSpeed and P794 Deviation Time                                |  |  |
| A035                            | The clockwise and/or the counter-clockwise rotating field is not enabled, or a wire                                                                           | Check whether cable(s) to the corresponding digital input(s) P572 Src FWD Spd / P571 Src                               |  |  |
| Wire break                      | breakage is present in the terminal wiring (both control word bits are zero).                                                                                 | REV Spd is (are) interrupted or released                                                                               |  |  |

| Number / Alarm           |                                                                                                    |                                                                                                    |  |  |
|--------------------------|----------------------------------------------------------------------------------------------------|----------------------------------------------------------------------------------------------------|--|--|
| A036                     | The brake checkback indicates the "Brake still                                                                                                    | Check brake checkback (see FD 470)                                                                                                    |  |  |
| Brake checkback          | closed" state.                                                                                                    |                                                                                                    |  |  |
| "Brake still closed"     |                                                                                                    |                                                                                                    |  |  |
| A037                     | The brake checkback indicates the "Brake still                                                                                                    | Check brake checkback (see FD 470)                                                                                                    |  |  |
| Brake checkback          | open" state.                                                                                                    |                                                                                                    |  |  |
| "Brake still open"       |                                                                                                    |                                                                                                    |  |  |
| A041                     | The line voltage is too high or the drive line                                                                                                    | Check                                                                                                    |  |  |
| Vdmax controller inhibit | voltage (P071) is incorrectly parameterized.<br>The Vdmax controller is disabled despite                                                                                    | - the line voltage                                                                                                    |  |  |
|                          | parameter access (P515), as otherwise the                                                                                                    | - P071 Line Volts                                                                                                    |  |  |
|                          | motor would accelerate immediately in operation to the maximum frequency.                                                                                                   |                                                                                                    |  |  |
| A042                     | Motor is stalled or blocked.                                                                                                    | Check                                                                                                    |  |  |
|                          |                                                                                                    | - whether the drive is locked                                                                                                    |  |  |
| Motor stall/lock         | The alarm cannot be influenced by P805<br>"PullOut/BlckTime", but by P794 "Deviation                                                                                        |                                                                                                    |  |  |
|                          | Time"                                                                                                    | - whether the encoder cable is interruped<br>during speed control and whether the shield is<br>connected.                               |  |  |
|                          |                                                                                                    | - Whether the drive has stalled                                                                                                    |  |  |
|                          |                                                                                                    | - For synchronous motors (P095=12):<br>excitation current injection                                                                     |  |  |
| A043                     | The permissible change value of the speed                                                                                                    | Check the tachometer cables for interruptions.                                                                                          |  |  |
| n-act jump               | encoder signal (P215) has been exceeded.                                                                                                    | Check the earthing of the tachometer shield.                                                                                            |  |  |
|                          | Additionally for synchronous motors (P095=12):                                                                                                    | - The shield must be connected both on the motor and on the converter side.                                                             |  |  |
|                          | The motor rotates with more than 2% of the rated speed at the time of inverter release.                                                                                     | - The encoder cable must not be interrupted.                                                                                            |  |  |
|                          | The inverter status "Ready for operation" is not                                                                                                    | - The encoder cable must not be laid with the                                                                                           |  |  |
|                          | exited.                                                                                                    | power cables.                                                                                                    |  |  |
|                          |                                                                                                    | - Only the recommended encoders should be used.                                                                                         |  |  |
|                          |                                                                                                    | - If there is a signal fault, use the DTI board if necessary. If required, change P215.                                                 |  |  |
|                          |                                                                                                    | - Additionally for synchronous motors                                                                                                   |  |  |
|                          |                                                                                                    | (P095=12):                                                                                                    |  |  |
|                          |                                                                                                    | Do not grant inverter release until the motor is at standstill                                                                          |  |  |
| A044                     | Only for synchronous motors (P095=12) in operation:                                                                                                    | Only for synchronous motors P095=12)<br>Check:                                                                                          |  |  |
| I too low                | The difference smoothed with P159 between excitation current setpoint and actual value (r160 - r156) deviates from zero by more than 25 % of the rated magnetizing current. | - whether the current limitation of the excitation current control is too small,                                                        |  |  |
|                          |                                                                                                    | - whether the dynamic performance of the excitation current injection is too low,                                                       |  |  |
|                          |                                                                                                    | - whether the excitation current injection function is operating,                                                                       |  |  |
|                          |                                                                                                    | - whether the wiring of excitation current actual-value P155 is correct,                                                                |  |  |
|                          |                                                                                                    | - whether the wiring of excitation current setpoint r160 is correct,                                                                    |  |  |
|                          |                                                                                                    | - whether there is a wire break between<br>MASTERDRIVES and the excitation device,                                                      |  |  |
|                          |                                                                                                    | - whether the voltage limitation is too low for<br>dynamic excitation current control,                                                  |  |  |
|                          |                                                                                                    | <ul> <li>whether the analog output for r160 takes<br/>place without isolating amplifiers (despite<br/>cable length &gt; 4 m)</li> </ul> |  |  |

| Number / Alarm              | Cause                                                                                                    | Counter-measure                                                                                                    |  |  |
|-----------------------------|----------------------------------------------------------------------------------------------------|----------------------------------------------------------------------------------------------------|--|--|
| A045                        | The DC braking function has been activated                                                                                                    | - Increase frequency at which DC braking                                                                                                    |  |  |
| DC braking activated        | and the motor frequency is still above the frequency at which DC braking begins (P398).                                                                                                    | begins                                                                                                    |  |  |
| A049                        | At serial I/O (SCB1 with SCI1/2), no slave is                                                                                                    | P690 SSCI Analn Conf                                                                                                    |  |  |
| No slave                    | connected or fiber-optic cable is interrupted or slaves are without voltage.                                                                                                    | - Check slave.                                                                                                    |  |  |
|                             |                                                                                                    | - Check cable.                                                                                                    |  |  |
| A050<br>Slave incorrect     | At ser. I/O the slaves required according to a<br>parameterized configuration are not present<br>(slave number or slave type): Analog inputs or<br>outputs or digital inputs or outputs have been<br>parameterized which are not physically<br>present.                                                           | Check parameter P693 (analog outputs), P698 (digital outputs). Check connectors K4101K4103, K4201K4203 (analog inputs) and binectors B4100B4115, B4120B4135, B4200B4215, B4220B4235 (digital inputs) for connecting. |  |  |
| A051                        | In a peer-to-peer connection a baud rate has been selected which is too high or too                                                                                                    | Adjust the baud rate in conjunction with the SCB boards P701 SCom/SCB Baud Rate                                                                                                    |  |  |
| Peer baud rate              | different.                                                                                                    |                                                                                                    |  |  |
| A052                        | In a peer-to-peer connection, a PcD length has been set which is too high (>5).                                                                                                    | Reduce number of words P703 SCom/SCB<br>PcD #                                                                                                    |  |  |
| Peer PcD L                  | In a near to near connection, the neD loss of her                                                                                                    |                                                                                                    |  |  |
| A053<br>Peer Log f          | In a peer-to-peer connection, the pcD length of transmitter and receiver do not match.                                                                                                    | Adjust the word length for transmitter and receiver<br>P703 SCom/SCB PcD #                                                                                                    |  |  |
| Peer Lng f.<br>A057         | Occurs when a TB is logged on and present,                                                                                                    | Replace TB configuration (software)                                                                                                    |  |  |
| TB Param                    | but parameter tasks from the PMU, SCom1 or<br>SCom2 have not been answered by the TB<br>within 6 seconds.                                                                                                    | Replace TB configuration (software)                                                                                                    |  |  |
| A061                        | An active signal is present at binector U065 (1).                                                                                                    | Check cause of alarm (see FD 710)                                                                                                    |  |  |
| Alarm 1<br>Function blocks  | (1).                                                                                                    |                                                                                                    |  |  |
| A062                        | An active signal is present at binector U066 (1).                                                                                                    | Check cause of alarm (see FD 710)                                                                                                    |  |  |
| Alarm 2<br>Function blocks  | (1).                                                                                                    |                                                                                                    |  |  |
| A063                        | An active signal is present at binector U067 (1).                                                                                                    | Check cause of alarm (see FD 710)                                                                                                    |  |  |
| Alarm 3<br>Function blocks  |                                                                                                    |                                                                                                    |  |  |
| A064<br>Alarm 4             | An active signal is present at binector U068 (1).                                                                                                    | Check cause of alarm (see FD 710)                                                                                                    |  |  |
| Function blocks             |                                                                                                    |                                                                                                    |  |  |
| A065<br>Auto restart active | The auto restart option (P373) restarts the<br>drive. A possibly parameterized power-up<br>delay time (P374) expires if flying restart is not<br>selected. During pre-charging of the DC link,<br>there is no time monitoring i.e. with an external<br>electronics power supply, it is also switched-in<br>again. | automatically restarts. Check whether the auto                                                                                                    |  |  |
| A066                        | The measured target frequency of the external converter (or supply) is greater than the                                                                                                    | Check:                                                                                                    |  |  |
| fsyn > fmax                 | parameterized maximum frequency of the synchronizing converter.                                                                                                    | - P452 n/f(max, FWD Spd)/ P453 n/f(max,REV<br>Spd) are correct and                                                                                                    |  |  |
|                             |                                                                                                    | - correct motor data set P578 Src MotDSet<br>Bit0 are selected                                                                                                    |  |  |
| A067                        | The measured target frequency of the external converter (or supply) is less than the minimum                                                                                                    | Check:                                                                                                    |  |  |
| fsyn < fmin                 | frequency required for synchronizing.                                                                                                    | - r533 Sync Target Freq                                                                                                    |  |  |
| 4068                        | The setucint frequency of the synchronizing                                                                                                    | - Synchronizing cable.                                                                                                    |  |  |
| A068<br>fsyn<>fsoll         | The setpoint frequency of the synchronizing<br>converter deviates too significantly from the<br>measured target frequency of the external<br>converter (or supply). The permissible<br>deviation can be set in P529.                                                                                              | Adjust total setpoint (main and additional setpoints) to the target frequency displayed in visualization parameter r533.                                                                                             |  |  |

| Number / Alarm       | Cause                                                                                                    | Counter-measure                                                                                                    |  |  |
|----------------------|----------------------------------------------------------------------------------------------------|----------------------------------------------------------------------------------------------------|--|--|
| A069                 | Synchronizing is not started as long as the                                                                                                    | Wait until acceleration has been completed.                                                                                                    |  |  |
| RGen active          | ramp-function generator in the synchronizing converter setpoint channel is active. This                                                                                                    | Check whether                                                                                                    |  |  |
|                      | alarm is only output if synchronizing is selected.                                                                                                    | - P462 Accel Time                                                                                                    |  |  |
|                      |                                                                                                    | - P463 Accel Time Unit have been correctly set.                                                                                                    |  |  |
| A070                 | This alarm is output if the phase difference                                                                                                    | The alarm can only be deleted after                                                                                                    |  |  |
| Sync error           | goes outside the synchronizing window (P531) after successful synchronization.                                                                                                    | synchronization has been exited.                                                                                                    |  |  |
| A071                 | An attempt has been made to start                                                                                                    | Insert the TSY board in the subrack                                                                                                    |  |  |
| tSY missing          | synchronization with either the synchronizing board not inserted or not parameterized.                                                                                                    |                                                                                                    |  |  |
| A075                 | The measured values of the leakage                                                                                                    | Usually the leakage reactance P122 is the                                                                                                    |  |  |
| 1010                 | measurement or of rotor resistance deviate                                                                                                    | average value resulting from the measured                                                                                                    |  |  |
| Ls, Rr Dev.          | significantly.                                                                                                    | values in r546.112, and the rotor resistance r126 from the values in r542.13.                                                                       |  |  |
|                      |                                                                                                    | If individual measured values significantly                                                                                                    |  |  |
|                      |                                                                                                    | deviate from the average values, they are automatically not taken into account for the                                                              |  |  |
|                      |                                                                                                    | calculation (for RI) or the value of the                                                                                                    |  |  |
|                      |                                                                                                    | automatic parameterization remains (for Ls).<br>It is only necessary to check the results for<br>their plausibility in the case of drives with high |  |  |
|                      |                                                                                                    | requirements on torque or speed accuracy.                                                                                                    |  |  |
| A076                 | The determined compensation time was limited to the value range of 0.5 $\mu$ s - 1.5 $\mu$ s.                                                                                                    | Converter output and motor output are too different.                                                                                                |  |  |
| t-comp lim           |                                                                                                    | Check motor data input P095 to P109.                                                                                                    |  |  |
| A077                 | The measured resistance has been limited to the maximum value of 49 %.                                                                                                    | Converter output and motor output are too different.                                                                                                |  |  |
| r-g limit            |                                                                                                    |                                                                                                    |  |  |
| 4.070                | The standard line second state state sta | Check motor data input P095 to P109.                                                                                                    |  |  |
| A078<br>Stands. Meas | The standstill measurement is executed when<br>the converter is powered up. The motor can<br>align itself several times in a certain direction                                                                                                    | If the standstill measurement can be executed without any danger:                                                                                   |  |  |
|                      | with this measurement.                                                                                                    | - Power up the converter.                                                                                                    |  |  |
| A079                 | The rotating measurement has been aborted<br>or cannot commence because an inverter stop                                                                                                    | P561 Src InvRelese - Release the inverter                                                                                                    |  |  |
| Mld Inv Stop         | command is present.                                                                                                    | If necessary, re-start the measurement by powering-up the converter.                                                                                |  |  |
| A080                 | When the converter is powered up, the                                                                                                    | If the rotating measurement can be executed                                                                                                    |  |  |
| Maild Da M           | rotating measurement automatically                                                                                                    | without any danger:                                                                                                    |  |  |
| Motld:Dr.M           | accelerates the drive. The drive can then only be externally controlled in a restricted fashion.                                                                                                    | - Power up the converter.                                                                                                    |  |  |
| A081                 | The following description refers to the 1st                                                                                                    | New configuration necessary                                                                                                    |  |  |
| CB alarm             | CBP. For other CBs or the TB see operating instructions for CB board.                                                                                                    |                                                                                                    |  |  |
|                      |                                                                                                    |                                                                                                    |  |  |
|                      | The ID byte combinations which are being                                                                                                    |                                                                                                    |  |  |
|                      | sent from the DP master in the configuration                                                                                                    |                                                                                                    |  |  |
|                      | telegram are not in conformance with the                                                                                                    |                                                                                                    |  |  |
|                      | permissible ID byte combinations. (See also Compendium, Chapter 8, Table 8.2-12).                                                                                                    |                                                                                                    |  |  |
|                      | Consequence:                                                                                                    |                                                                                                    |  |  |
|                      | No connection is made with the PROFIBUS                                                                                                    |                                                                                                    |  |  |
| 4082                 | master.                                                                                                    | Now configuration an account.                                                                                                    |  |  |
| A082                 | The following description refers to the 1st<br>CBP. For other CBs or the TB see the                                                                                                    | New configuration necessary.                                                                                                    |  |  |
| CB alarm             | operating instructions for the CB board.                                                                                                    |                                                                                                    |  |  |
|                      | No valid PPO type can be identified from the<br>configuration telegram of the DP master.                                                                                                    |                                                                                                    |  |  |
|                      | Consequence:                                                                                                    |                                                                                                    |  |  |
|                      | No connection is made with the PROFIBUS master.                                                                                                    |                                                                                                    |  |  |

| Number / Alarm | Cause                                                                                  | Counter-measure                            |  |  |
|----------------|----------------------------------------------------------------------------------------|--------------------------------------------|--|--|
| A083           | The following description refers to the 1st                                            | See operating instructions of the CB board |  |  |
|                | CBP. For other CBs or the TB see the                                                   |                                            |  |  |
| CB alarm       | operating instructions for the CB board.                                               |                                            |  |  |
|                | No not data or invalid not data (o.g. complete                                         |                                            |  |  |
|                | No net data or invalid net data (e.g. complete control word STW1=0) are being received |                                            |  |  |
|                | from the DP master.                                                                    |                                            |  |  |
|                | Consequence:                                                                           |                                            |  |  |
|                | The process data are not passed on to the                                              |                                            |  |  |
|                | dual port RAM. If P722 (P695) is not equal to                                          |                                            |  |  |
|                | zero, this will cause the fault message F082 to                                        |                                            |  |  |
|                | be tripped.                                                                            |                                            |  |  |
| A084           | The following description refers to the 1st                                            | See operating instructions of the CB board |  |  |
|                | CBP. For other CBs or the TB see the                                                   |                                            |  |  |
| CB alarm       | operating instructions for the CB board.                                               |                                            |  |  |
|                | The tale man traffic het were the DD meeter                                            |                                            |  |  |
|                | The telegram traffic between the DP master                                             |                                            |  |  |
|                | and the CBP has been interrupted (e.g. cable break, bus cable pulled out or DP master  |                                            |  |  |
|                | powered down).                                                                         |                                            |  |  |
|                | Consequence:                                                                           |                                            |  |  |
|                | If P722 (P695) is not equal to zero, this will                                         |                                            |  |  |
|                | cause the fault message F082 to be tripped.                                            |                                            |  |  |
| A085           | The following description refers to the 1st                                            | See operating instructions of the CB board |  |  |
|                | CBP. For other CBs or the TB see the                                                   |                                            |  |  |
| CB alarm       | operating instructions for the CB board.                                               |                                            |  |  |
|                |                                                                                        |                                            |  |  |
| 1000           | The CBP does not generate this alarm!                                                  |                                            |  |  |
| A086           | The following description refers to the 1st                                            | See operating instructions of the CB board |  |  |
| CD alarm       | CBP. For other CBs or the TB see the                                                   |                                            |  |  |
| CB alarm       | operating instructions for the CB board.                                               |                                            |  |  |
|                | Failure of the heartbeat counter on the basic                                          |                                            |  |  |
|                | unit. The heartbeat counter on the basic unit is                                       |                                            |  |  |
|                | no longer being incremented. The                                                       |                                            |  |  |
|                | communication between the CBP and the                                                  |                                            |  |  |
|                | basic board is disturbed.                                                              |                                            |  |  |
| A087           | The following description refers to the 1st                                            | See operating instructions of the CB board |  |  |
|                | CBP. For other CBs or the TB see the                                                   |                                            |  |  |
| CB alarm       | operating instructions for the CB board.                                               |                                            |  |  |
|                | Fould in the DDC means and the                                                         |                                            |  |  |
|                | Fault in the DPS manager software of the CBP.                                          |                                            |  |  |
| A088           | See user manual for CB board                                                           | See user manual for CB board               |  |  |
| A000           |                                                                                        | See user manual for CD board               |  |  |
| CB alarm       |                                                                                        |                                            |  |  |
| A089           | See user manual for CB board                                                           | See user manual for CB board               |  |  |
|                | Alarm of the 2nd CB board corresponds to                                               |                                            |  |  |
| CB alarm       | A81 of the 1st CB board                                                                |                                            |  |  |
| A090           | See user manual for CB board                                                           | See user manual for CB board               |  |  |
|                | Alarm of the 2nd CB board corresponds to                                               |                                            |  |  |
| CB alarm       | A82 of the 1st CB board                                                                |                                            |  |  |
| A091           | See user manual for CB board                                                           | See user manual for CB board               |  |  |
| CP alarm       | Alarm of the 2nd CB board corresponds to                                               |                                            |  |  |
| CB alarm       | A83 of the 1st CB board<br>See user manual for CB board                                | See user manual for CB board               |  |  |
| A092           | Alarm of the 2nd CB board corresponds to                                               | See user manual for CB board               |  |  |
| CB alarm       | A84 of the 1st CB board                                                                |                                            |  |  |
| A093           | See user manual for CB board                                                           | See user manual for CB board               |  |  |
|                | Alarm of the 2nd CB board corresponds to                                               |                                            |  |  |
| CB alarm       | A85 of the 1st CB board                                                                |                                            |  |  |
| A094           | See user manual for CB board                                                           | See user manual for CB board               |  |  |
| -              | Alarm of the 2nd CB board corresponds to                                               |                                            |  |  |
| CB alarm       | A86 of the 1st CB board                                                                |                                            |  |  |
| A095           | Alarm of the 2nd CB board. Corresponds to                                              | See user manual for CB board               |  |  |
|                | A87 of the 1st CB board                                                                |                                            |  |  |
| CB alarm       |                                                                                        |                                            |  |  |
|                | See operating instructions for CB board                                                |                                            |  |  |

| Number / Alarm     | Cause                                                   | Counter-measure              |  |  |
|--------------------|---------------------------------------------------------|------------------------------|--|--|
| A096               | See user manual for CB board                            | See user manual for CB board |  |  |
|                    | Alarm of the 2nd CB board corresponds to                |                              |  |  |
| CB alarm<br>A097   | A88 of the 1st CB board<br>See user manual for TB board | See user manual for TB board |  |  |
| A097               | See user manual for TB board                            | See user manual for TB board |  |  |
| TB alarm 1         |                                                         |                              |  |  |
| A098               | See user manual for TB board                            | See user manual for TB board |  |  |
| TB alarm 1         |                                                         |                              |  |  |
| A099               | See user manual for TB board                            | See user manual for TB board |  |  |
|                    |                                                         |                              |  |  |
| TB alarm 1         |                                                         |                              |  |  |
| A100               | See user manual for TB board                            | See user manual for TB board |  |  |
| TB alarm 1         |                                                         |                              |  |  |
| A101               | See user manual for TB board                            | See user manual for TB board |  |  |
| TD alarm 4         |                                                         |                              |  |  |
| TB alarm 1<br>A102 | See user manual for TB board                            | See user manual for TB board |  |  |
| A102               | See user manual for TB board                            | See user manual for TB board |  |  |
| TB alarm 1         |                                                         |                              |  |  |
| A103               | See user manual for TB board                            | See user manual for TB board |  |  |
| TB alarm 1         |                                                         |                              |  |  |
| A104               | See user manual for TB board                            | See user manual for TB board |  |  |
|                    |                                                         |                              |  |  |
| TB alarm 1         | See user manual for TB board                            | See user manual for TB board |  |  |
| A105               | See user manual for TB board                            | See user manual for TB board |  |  |
| TB alarm 1         |                                                         |                              |  |  |
| A106               | See user manual for TB board                            | See user manual for TB board |  |  |
| TB alarm 1         |                                                         |                              |  |  |
| A107               | See user manual for TB board                            | See user manual for TB board |  |  |
|                    |                                                         |                              |  |  |
| TB alarm 1         |                                                         |                              |  |  |
| A108               | See user manual for TB board                            | See user manual for TB board |  |  |
| TB alarm 1         |                                                         |                              |  |  |
| A109               | See user manual for TB board                            | See user manual for TB board |  |  |
| TD alarma 4        |                                                         |                              |  |  |
| TB alarm 1<br>A110 | See user manual for TB board                            | See user manual for TB board |  |  |
|                    |                                                         |                              |  |  |
| TB alarm 1         |                                                         |                              |  |  |
| A111               | See user manual for TB board                            | See user manual for TB board |  |  |
| TB alarm 1         |                                                         |                              |  |  |
| A112               | See user manual for TB board                            | See user manual for TB board |  |  |
| TD alarma f        |                                                         |                              |  |  |
| TB alarm 1<br>A113 | See user manual for TB board                            | See user manual for TB board |  |  |
| ALIS               |                                                         |                              |  |  |
| TB alarm 2         |                                                         |                              |  |  |
| A114               | See user manual for TB board                            | See user manual for TB board |  |  |
| TB alarm 2         |                                                         |                              |  |  |
| A115               | See user manual for TB board                            | See user manual for TB board |  |  |
|                    |                                                         |                              |  |  |
| TB alarm 2         | See user manual for TB board                            | See user manual for TB board |  |  |
| A116               |                                                         |                              |  |  |
| TB alarm 2         |                                                         |                              |  |  |
| A117               | See user manual for TB board                            | See user manual for TB board |  |  |
| TB alarm 2         |                                                         |                              |  |  |
| . 2 alam 2         | L .                                                     |                              |  |  |

| Number / Alarm | Cause                        | Counter-measure              |  |  |
|----------------|------------------------------|------------------------------|--|--|
| A118           | See user manual for TB board | See user manual for TB board |  |  |
| TB alarm 2     |                              |                              |  |  |
| A119           | See user manual for TB board | See user manual for TB board |  |  |
| TB alarm 2     |                              |                              |  |  |
| A120           | See user manual for TB board | See user manual for TB board |  |  |
| TB alarm 2     |                              |                              |  |  |
| A121           | See user manual for TB board | See user manual for TB board |  |  |
| TB alarm 2     |                              |                              |  |  |
| A122           | See user manual for TB board | See user manual for TB board |  |  |
| TB alarm 2     |                              |                              |  |  |
| A123           | See user manual for TB board | See user manual for TB board |  |  |
| TB alarm 2     |                              |                              |  |  |
| A124           | See user manual for TB board | See user manual for TB board |  |  |
| TB alarm 2     |                              |                              |  |  |
| A125           | See user manual for TB board | See user manual for TB board |  |  |
| TB alarm 2     |                              |                              |  |  |
| A126           | See user manual for TB board | See user manual for TB board |  |  |
| TB alarm 2     |                              |                              |  |  |
| A127           | See user manual for TB board | See user manual for TB board |  |  |
| TB alarm 2     |                              |                              |  |  |
| A128           | See user manual for TB board | See user manual for TB board |  |  |
| TB alarm 2     |                              |                              |  |  |

Table 14-2 Alarm numbers, causes and their counter-measures

## 14.3 Fatal errors (FF)

Fatal errors are serious hardware or software errors which no longer permit normal operation of the unit. They only appear on the PMU in the form "FF<No>". The software is re-booted by actuating any key on the PMU.

| Number / Fault                | Cause                                                                                   | Counter-measure                                                                |
|-------------------------------|-----------------------------------------------------------------------------------------|--------------------------------------------------------------------------------|
| FF01                          | A time slot overflow which cannot be corrected                                          | - Increase sampling time (P357 or reduce                                       |
|                               | has been detected in the higher-priority time                                           | pulse frequency (P340)                                                         |
| Time slot overflow            | slots.                                                                                  | - Replace CU, or replace the unit (Compact PLUS type)                          |
| FF03                          | Serious faults have occurred while accessing external option boards (CB, TB, SCB, TSY). | - Replace CU, or replace the unit (Compact PLUS type)                          |
| Access fault                  |                                                                                         |                                                                                |
| Optional board                |                                                                                         | - Replace the LBA                                                              |
|                               |                                                                                         | - Replace the option board                                                     |
| FF04                          | A fault has occurred during the test of the RAM.                                        | - Replace CU, or replace the unit (Compact PLUS type)                          |
| RAM                           |                                                                                         |                                                                                |
| FF05                          | A fault has occurred during the test of the EPROM.                                      | - Replace CU, or replace the unit (Compact PLUS type)                          |
| EPROM fault                   |                                                                                         |                                                                                |
| FF06                          | Stack has overflowed                                                                    | For VC: Increase sampling time (P357)<br>For MC: Reduce pulse frequency (P340) |
| Stack overflow                |                                                                                         |                                                                                |
|                               |                                                                                         | - Replace CU, or replace the unit (Compact PLUS type)                          |
| FF07                          | Stack underflow                                                                         | - Replace CU, or replace the unit (Compact PLUS type)                          |
| Stack Underflow               |                                                                                         |                                                                                |
| FF08                          | Invalid processor command should be                                                     | Replace firmware     Replace CU, or replace the unit (Compact                  |
| Undefined Opcode              | processed                                                                               | PLUS type)                                                                     |
| Undefined Opcode              |                                                                                         | - Replace firmware                                                             |
| FF09                          | Invalid format in a protected processor                                                 | - Replace CU, or replace the unit (Compact                                     |
|                               | command                                                                                 | PLUS type)                                                                     |
| Protection Fault              |                                                                                         | - Replace firmware                                                             |
| FF10                          | Word access to uneven address                                                           | - Replace CU, or replace the unit (Compact                                     |
|                               |                                                                                         | PLUS type)                                                                     |
| Illegal Word Operand          |                                                                                         | Deplese firmulare                                                              |
| Address<br>FF11               | Jump command to uneven address                                                          | Replace firmware     Replace CU, or replace the unit (Compact                  |
|                               |                                                                                         | PLUS type)                                                                     |
| Illegal Instruction<br>Access |                                                                                         | - Replace firmware                                                             |
| FF13                          | A version conflict between the firmware and                                             | - Replace firmware                                                             |
| Maria Cara                    | the hardware has occurred.                                                              | - Replace CU, or replace the unit (Compact                                     |
| Wrong firmware<br>version     |                                                                                         | PLUS type)                                                                     |
| FF14                          | Unexpected fatal error                                                                  | Replace the board                                                              |
| FF processing                 | (During processing of the fatal errors, a fault                                         |                                                                                |
|                               | number has occurred which is unknown to date).                                          |                                                                                |
| FF15                          | Stack overflow (C-Compiler Stack)                                                       | Replace the board                                                              |
| CSTACK_OVERFLOW               |                                                                                         |                                                                                |
| FF16                          | NMI                                                                                     | - Replace firmware                                                             |
|                               |                                                                                         | - Replace CU, or replace the unit (Compact                                     |
| NMI error                     |                                                                                         | PLUS type)                                                                     |

Table 14-3 Fatal errors

## 15 Environmental Friendliness

| Environmental<br>aspects during the<br>development | The number of components has been significantly reduced over earlier<br>converter series by the use of highly integrated components and the<br>modular design of the complete series. Thus, the energy requirement<br>during production has been reduced.<br>Special significance was placed on the reduction of the volume, weight<br>and variety of metal and plastic components. |                                                                                                    |     |                                                           |  |
|----------------------------------------------------|----------------------------------------------------------------------------------------------------|----------------------------------------------------------------------------------------------------|-----|-----------------------------------------------------------|--|
|                                                    |                                                                                                    |                                                                                                    |     |                                                           |  |
| Plastic components                                 | ABS:                                                                                                    | PMU support panel                                                                                                | PC: | Covers                                                    |  |
| used                                               |                                                                                                    | LOGO                                                                                                    | PP: | Insulating boards                                         |  |
|                                                    | LDPE:                                                                                                    | Capacitor ring                                                                                                   |     | bus retrofit                                              |  |
|                                                    | PA6.6:                                                                                                    | Fuse holders, mounting rail,                                                                                     |     | Fan housing                                               |  |
|                                                    |                                                                                                    | capacitor holder, cable retainer, connecting strips, terminal strip, supports, PMU adapter, covers, cable holder | UP: | Tensioning profile<br>retaining bolts,<br>tensioning disk |  |
|                                                    | Halogen-containing flame retardants were, for all essential components, replaced by environmentally-friendly flame retardants.                                                                                                    |                                                                                                    |     |                                                           |  |
|                                                    | Environmental compatibility was an important criterium when selecting the supplied components.                                                                                                    |                                                                                                    |     |                                                           |  |
| Environmental<br>aspects during                    | Purchased components are generally supplied in recyclable packaging materials (board).                                                                                                    |                                                                                                    |     |                                                           |  |
| production                                         | Surface finishes and coatings were eliminated with the exception of the galvanized sheet steel side panels.                                                                                                    |                                                                                                    |     |                                                           |  |
|                                                    | ASIC devices and SMD devices were used on the boards.                                                                                                    |                                                                                                    |     |                                                           |  |
|                                                    | The production is emission-free.                                                                                                    |                                                                                                    |     |                                                           |  |
| Environmental<br>aspects for disposal              |                                                                                                    | can be broken down into recyclab<br>ult of easily releasable screw and s                                         |     |                                                           |  |
|                                                    | The plastic components are to DIN 54840 and have a recycling symbol.                                                                                                    |                                                                                                    |     |                                                           |  |
|                                                    | After the service life has expired, the product must be disposed of in accordance with the applicable national regulations.                                                                                                    |                                                                                                    |     |                                                           |  |

Bisher sind folgende Ausgaben erschienen: The following versions have been published so far:

> AD AE AF AG

| Ausgabe<br>Version | interne Sachnummer<br>Internal item number |  |
|--------------------|--------------------------------------------|--|
| AA                 | 476 869 4170 76 J AA-74                    |  |
| AB                 | 476 869 4170 76 J AB-74                    |  |
| AC                 | 476 869 4170 76 J AC-74                    |  |
|                    | A5E00370502                                |  |
|                    | A5E00370502                                |  |
|                    | A5E00370502                                |  |
|                    | A5E00370502                                |  |

Ausgabe AG besteht aus folgenden Kapiteln:

| Kapitel |                                        | Änderungen            | Seiten-<br>zahl | Ausgabe-<br>datum |
|---------|----------------------------------------|-----------------------|-----------------|-------------------|
| 1       | Definitionen und Warnungen             | überarbeitete Ausgabe | 6               | 08.2008           |
| 2 Be    | schre ibung                            | überarbeitete Ausgabe | 1               | 07.2005           |
| 3 Er    | stinbetri ebsetzung                    | überarbeitete Ausgabe | 2               | 07.2005           |
| 4       | Transportieren, Lagern, Auspacken über | arbeitete Ausgabe     | 1               | 07.2005           |
| 5 M     | ontag e                                | überarbeitete Ausgabe | 13              | 04.2008           |
| 6 EN    | /V-gerec hter Aufbau                   | überarbeitete Ausgabe | 6               | 07.2005           |
| 7 Ar    | ischl ießen                            | überarbeitete Ausgabe | 24              | 08.2008           |
| 8 Pa    | rametri erung                          | überarbeitete Ausgabe | 26              | 07.2005           |
| 9 Pa    | rametri erschritte                     | überarbeitete Ausgabe | 70              | 05.2006           |
| 10      | Steuerwort und Zustandswort            | überarbeitete Ausgabe | 18              | 07.2005           |
| 11 W    | artung                                 | überarbeitete Ausgabe | 4               | 08.2008           |
| 12 F    | ormieren                               | überarbeitete Ausgabe | 2               | 07.2005           |
| 13 T    | echnische Daten                        | überarbeitete Ausgabe | 34              | 08.2008           |
| 14      | Störungen und Warnungen                | überarbeitete Ausgabe | 26              | 07.2005           |
| 15 U    | m weltverträglichkeit                  | überarbeitete Ausgabe | 1               | 07.2005           |

Version AG consists of the following chapters:

| Chapter |                                                  | Changes          | Pages | Version<br>date |
|---------|--------------------------------------------------|------------------|-------|-----------------|
| 1       | Definitions and Warnings                         | reviewed edition | 6     | 08.2008         |
| 2 De    | escripti on                                      | reviewed edition | 1     | 07.2005         |
| 3       | First Start-up                                   | reviewed edition | 2     | 07.2005         |
| 4       | Transport, Storage, Unpacking                    | reviewed edition | 1     | 07.2005         |
| 5 In    | stallati on                                      | reviewed edition | 13    | 04.2008         |
| 6       | Installation in Conformance with EMC Regulations | reviewed edition | 6     | 07.2005         |
| 7 Co    | n necting-up                                     | reviewed edition | 24    | 08.2008         |
| 8 Pa    | rameter ization                                  | reviewed edition | 26    | 07.2005         |
| 9       | Parameterizing Steps                             | reviewed edition | 70    | 05.2006         |
| 10      | Control Word and Status Word                     | reviewed edition | 18    | 07.2005         |
| 11 N    | ainte nance                                      | reviewed edition | 4     | 08.2008         |
| 12 F    | orming                                           | reviewed edition | 2     | 07.2005         |
| 13      | Technical Data                                   | reviewed edition | 34    | 08.2008         |
| 14      | Faults and Warnings                              | reviewed edition | 26    | 07.2005         |
| 15      | Environmental Friendliness                       | reviewed edition | 1     | 07.2005         |

Änderungen von Funktionen, technischen Daten, Normen, Zeichnungen und Parametern vorbehalten.

We reserve the right to make changes to functions, technical data, standards, drawings and parameters.

Weitergabe sowie Vervielfältigung dieser Unterlage, Verwertung und Mitteilung ihres Inhalts nicht gestattet, soweit nicht ausdrücklich zugestanden. Zuwiderhandlungen verpflichten zu Schadenersatz. Alle Rechte vorbehalten, insbesondere für den Fall der Patenterteilung oder GM-Eintragung.

Wir haben den Inhalt der Druckschrift auf Übereinstimmung mit der beschriebenen Hard- und Software überprüft. Dennoch können Abweichungen nicht ausgeschlossen werden, so dass wir für die vollständige Übereinstimmung keine Garantie übernehmen. Die Angaben in dieser Druckschrift werden jedoch regelmäßig überprüft und notwendige Korrekturen sind in den nachfolgenden Auflagen enthalten. Für Verbesserungsvorschläge sind wir dankbar.

The reproduction, transmission or use of this document or its contents is not permitted without express written authority. Offenders will be liable for damages. All rights, including rights created by patent grant or registration of a utility model or design, are reserved.

We have checked the contents of this document to ensure that they coincide with the described hardware and software. However, differences cannot be completely excluded, so that we do not accept any guarantee for complete conformance. However, the information in this document is regularly checked and necessary corrections will be included in subsequent editions. We are grateful for any recommendations for improvement.

SIMOVERT® ist ein Warenzeichen von Siemens

SIMOVERT® Registered Trade Mark

Siemens AG Industry Sector Motion Control Systems P.O. Box 3180, D – 91050 Erlangen Germany

© Siemens AG 2008 Subject to change without prior notice Bestell-Nr./Order No.: 6SE7087-6KN60

www.siemens.com/motioncontrol

Printed in Germany